## **МИНИСТЕРСТВО НАУКИ И ВЫСШЕГО ОБРАЗОВАНИЯ РОССИЙСКОЙ ФЕДЕРАЦИИ**

**Федеральное государственное автономное образовательное**

**учреждение высшего образования**

## **«ЮЖНЫЙ ФЕДЕРАЛЬНЫЙ УНИВЕРСИТЕТ»**

**Институт математики, механики и компьютерных наук им. И. И. Воровича**

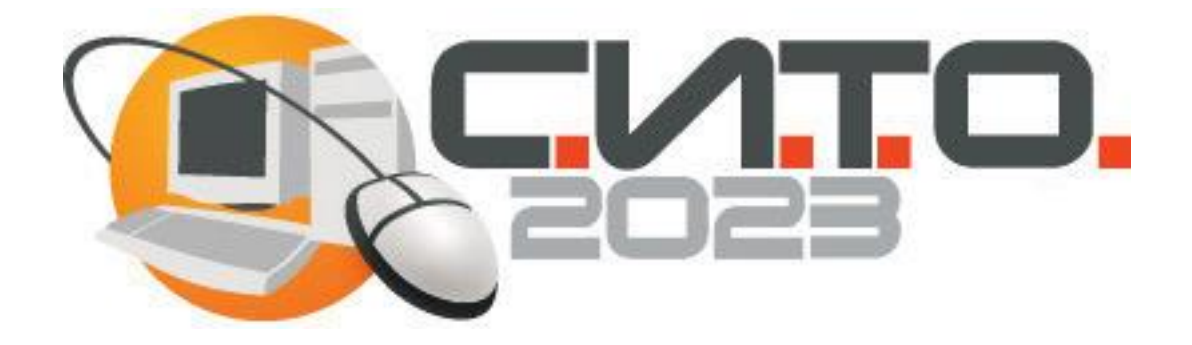

# **Современные информационные технологии: тенденции и перспективы развития**

**Материалы XXX научной конференции (Южный федеральный университет, Ростов-на-Дону, 13 – 15 апреля 2023 г.)**

**Ростов-на-Дону – Таганрог Издательство Южного федерального университета**

**2023**

УДК 004(063) ББК 32.97я43 С568

#### **Редакционная коллегия:**

Г. В. Муратова, Е. Е. Блинова, Я. М. Демяненко, В. А. Нестеренко, А. Н. Соловьев, В. Ю. Тополов

С568 **Современные информационные технологии: тенденции и перспективы развития** : Материалы XXX научной конференц ии (Ростов-на-Дону, 13 – 15 апреля 2023 г.) ; Южный федеральный университет. – Ростов-на-Дону ; Таганрог : Издательство Южного федерального университета, 2023. – 444 с.

ISBN 978-5-9275-4382-3

В сборнике представлены доклады участников научной конференции «Современные информационные технологии: тенденции и перспективы развития» (Южный федеральный университет, г. Ростов-на-Дону, 13 – 15 апреля 2023 г.).

Материалы публикуются в авторской редакции.

ISBN 978-5-9275-4382-3 УДК 004(063)

ББК 32.97я43

© Южный федеральный университет, 2023

#### **ОГЛАВЛЕНИЕ**

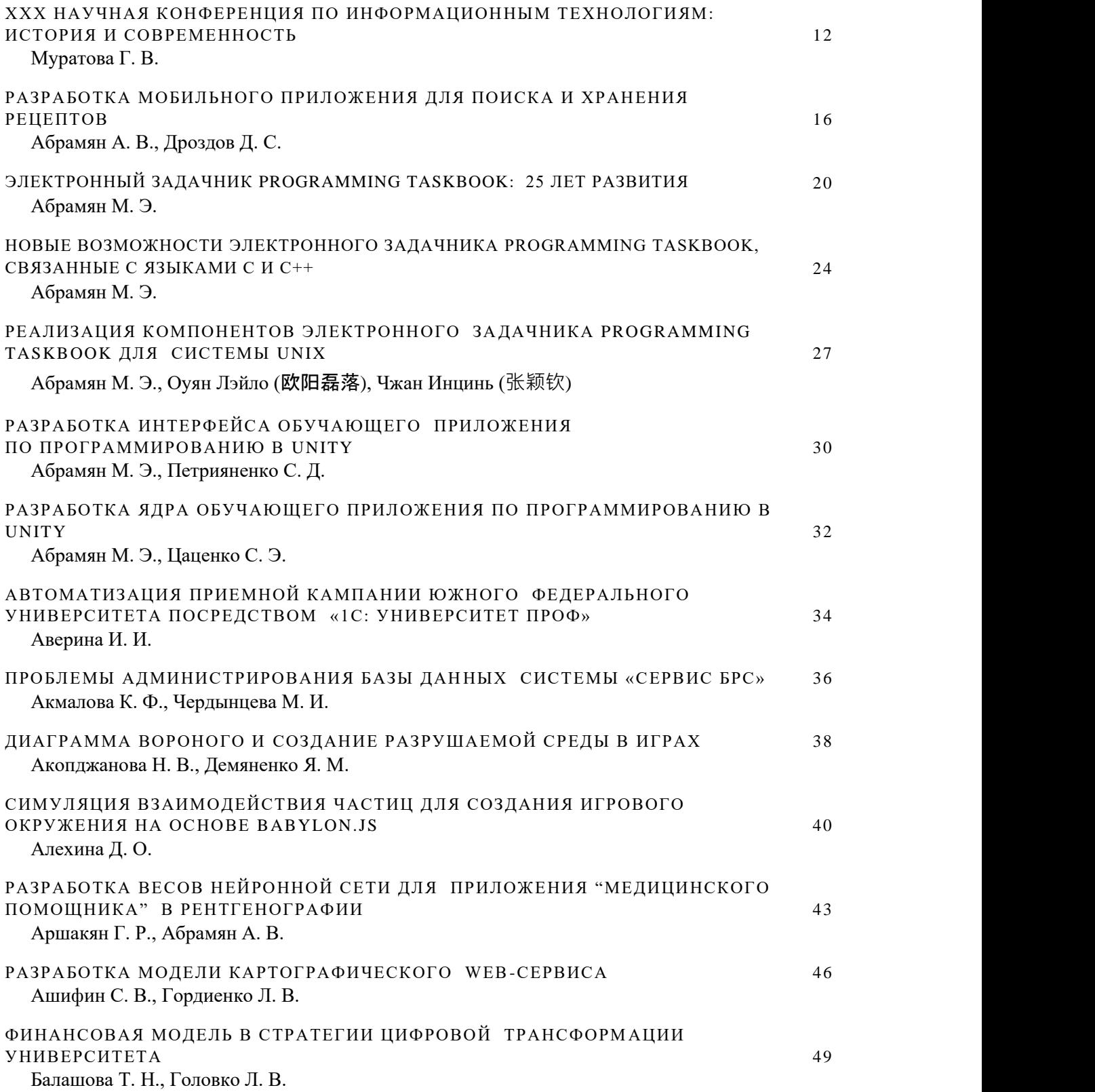

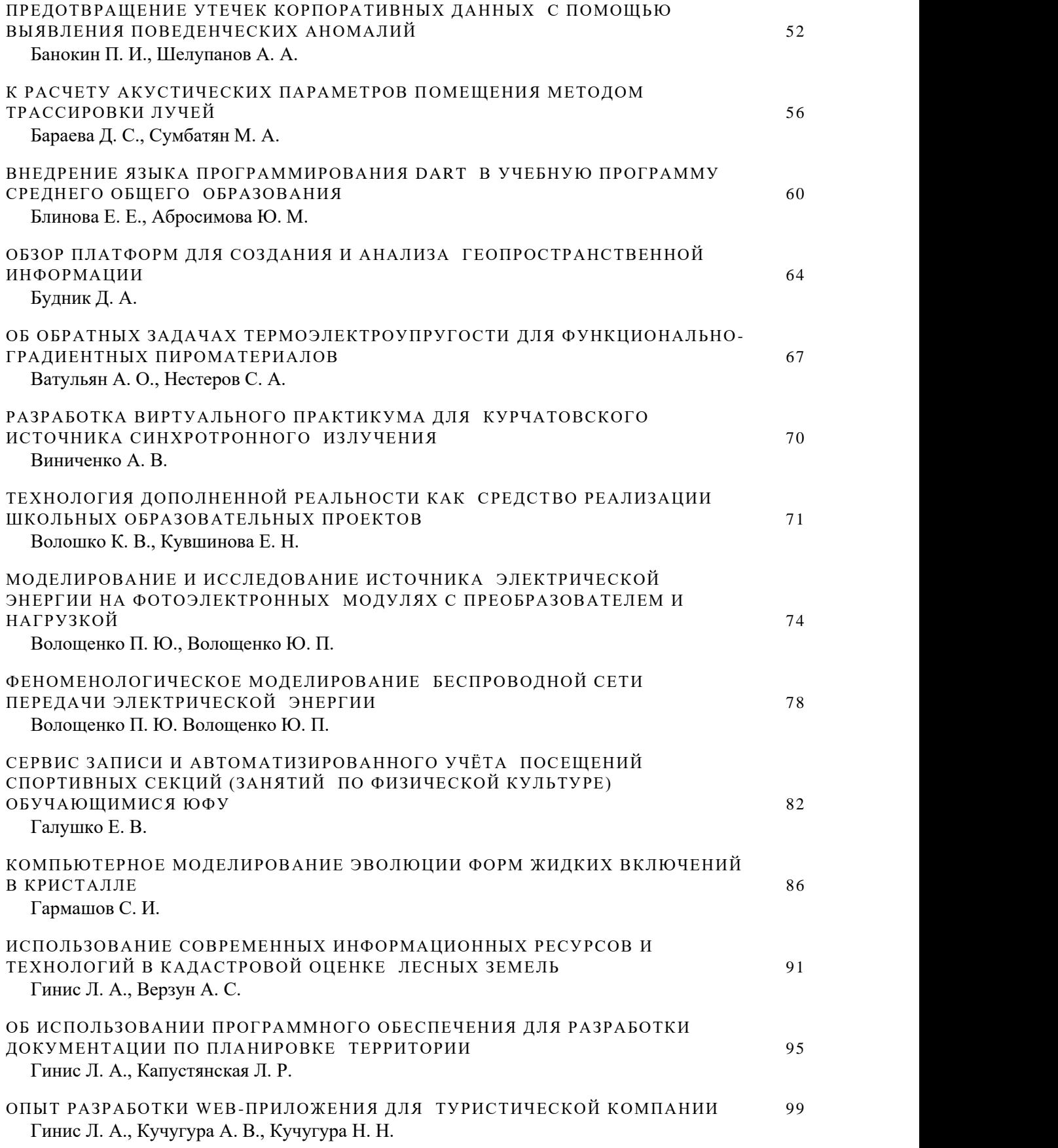

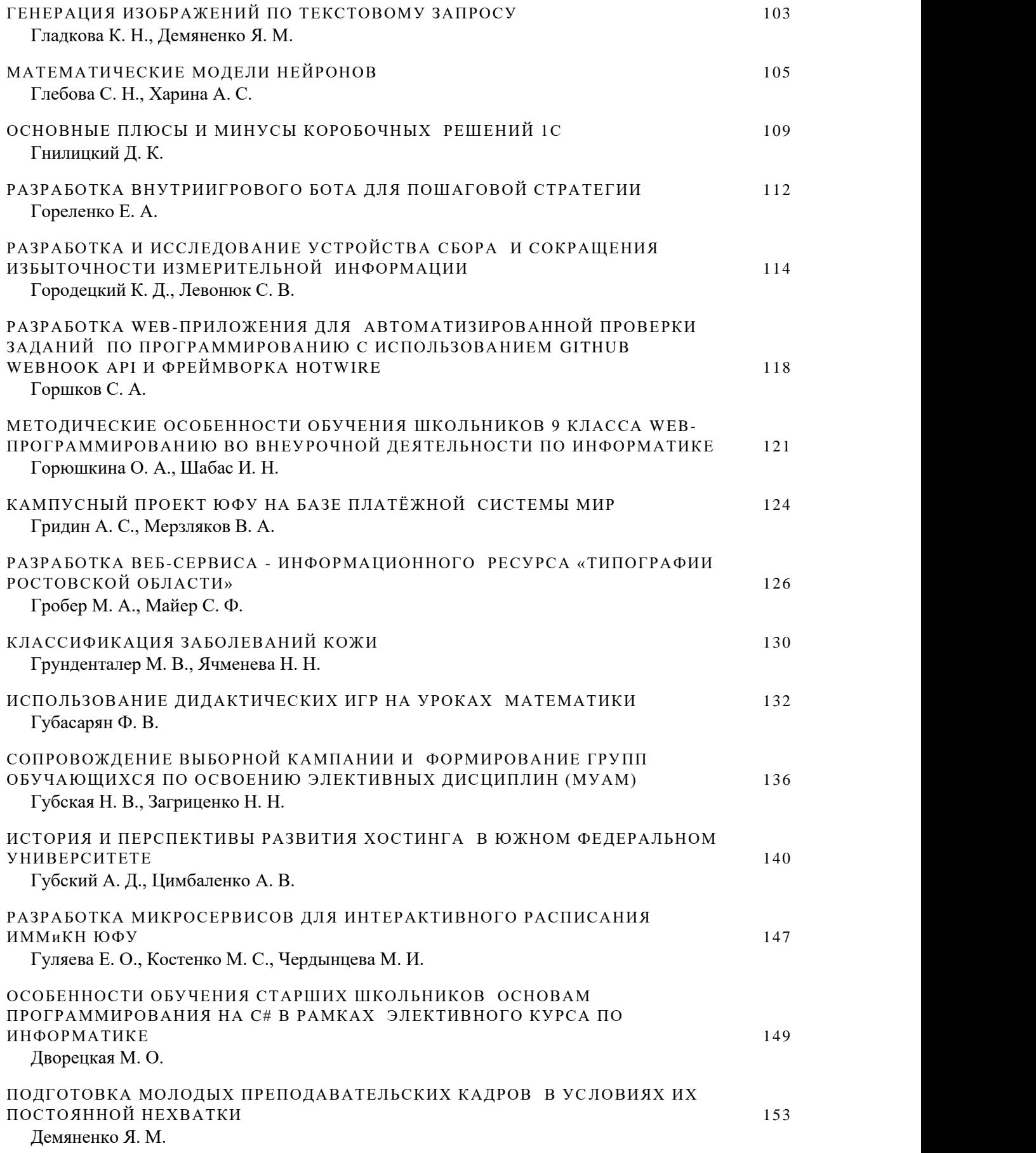

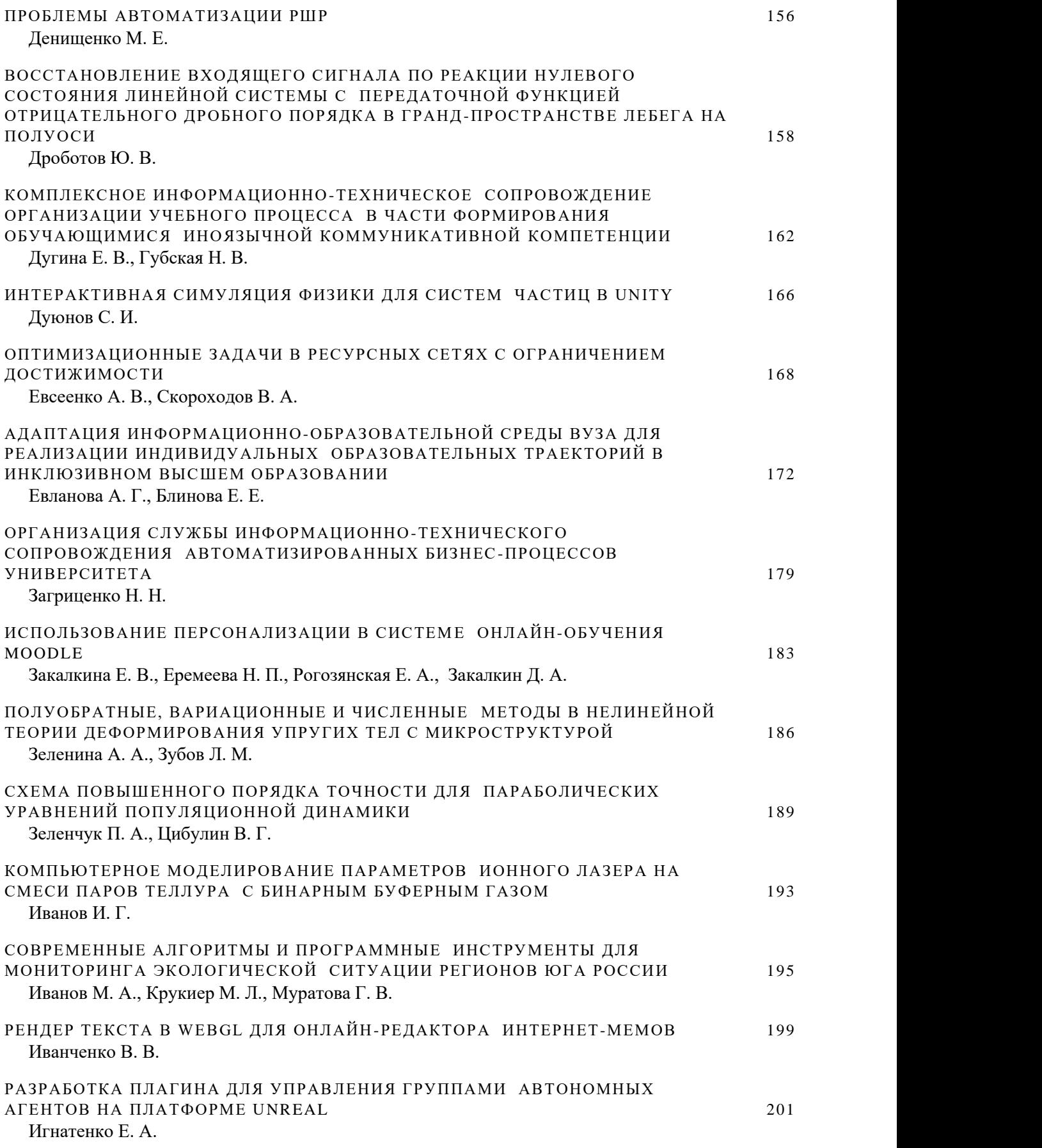

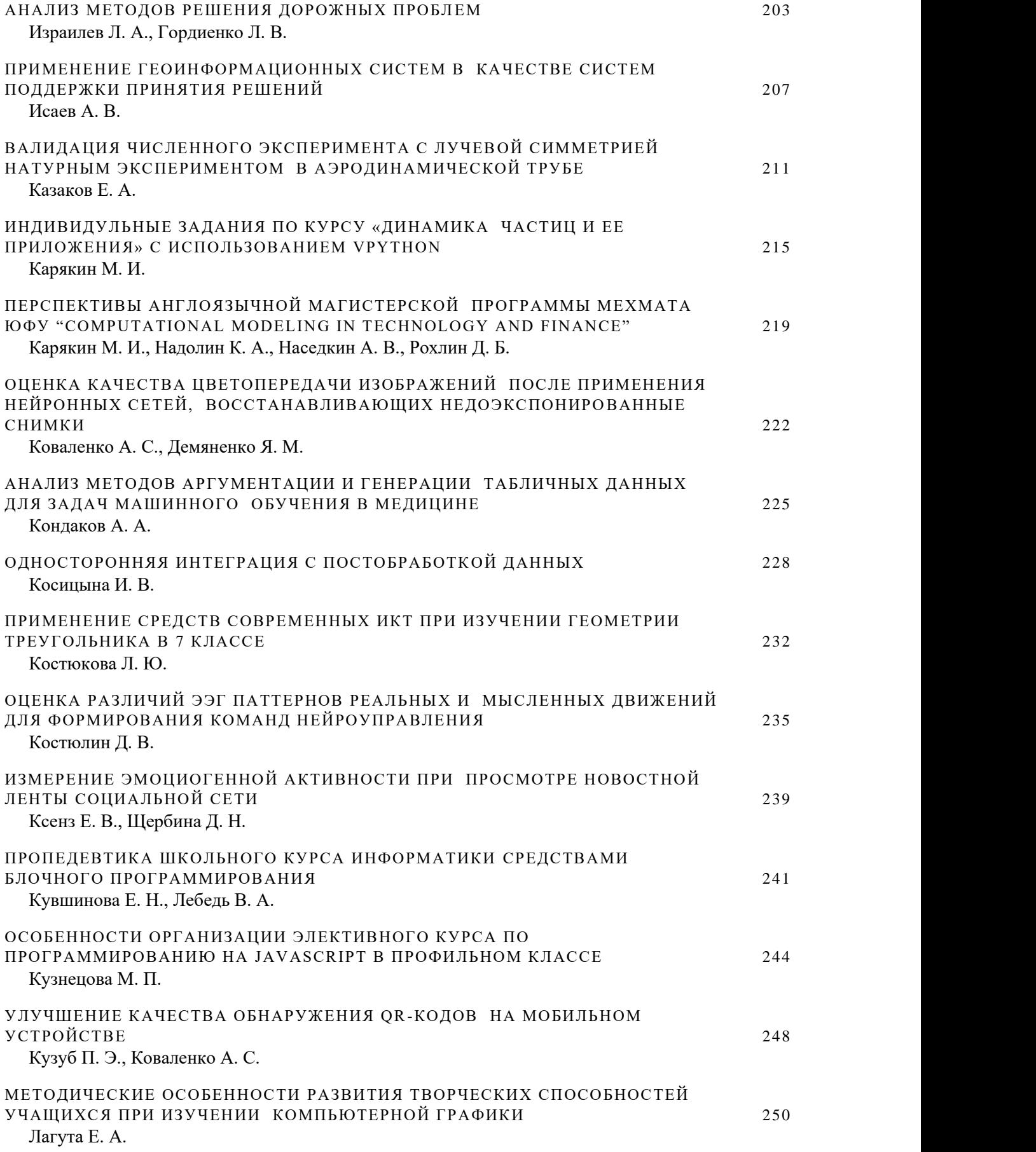

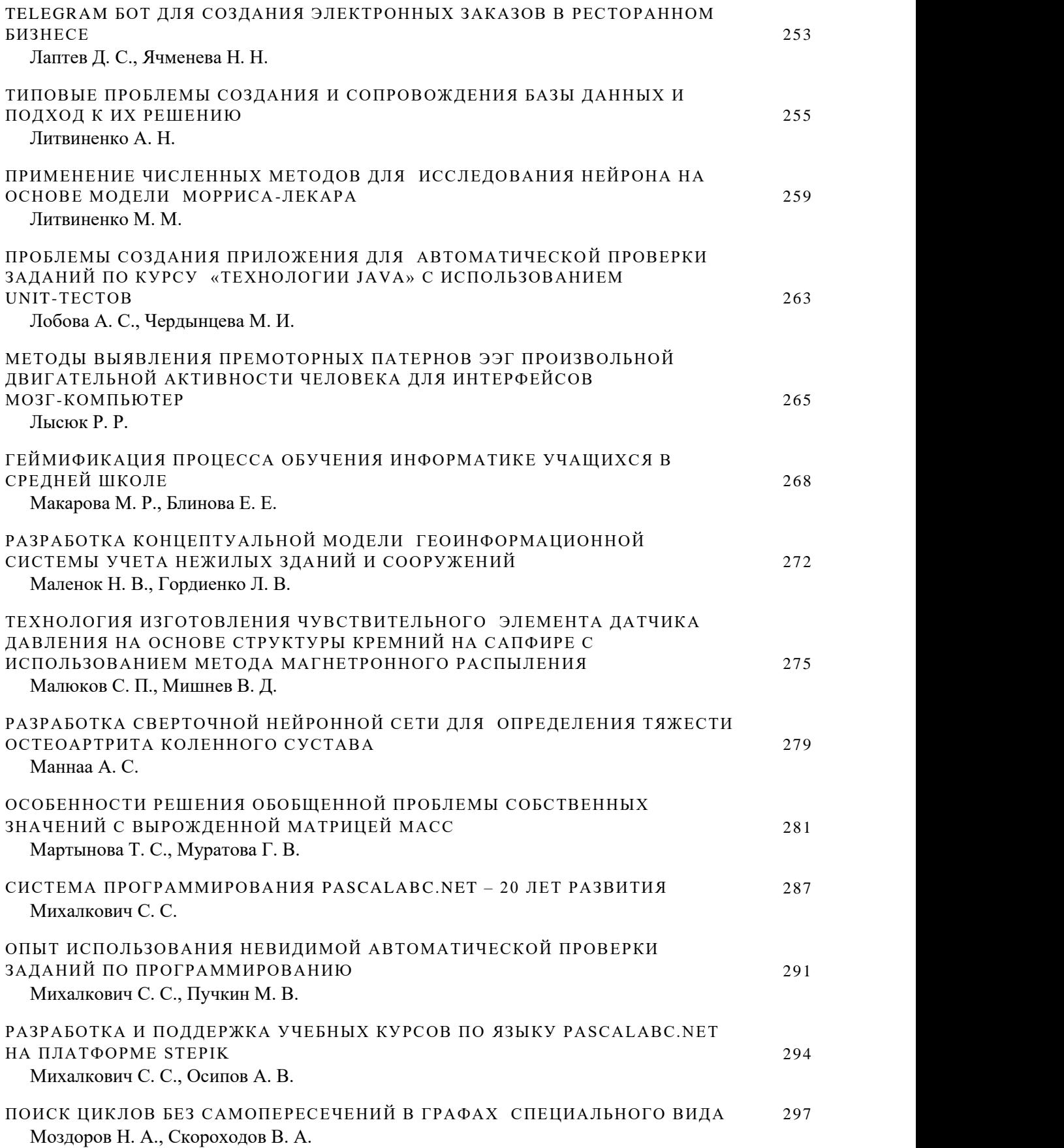

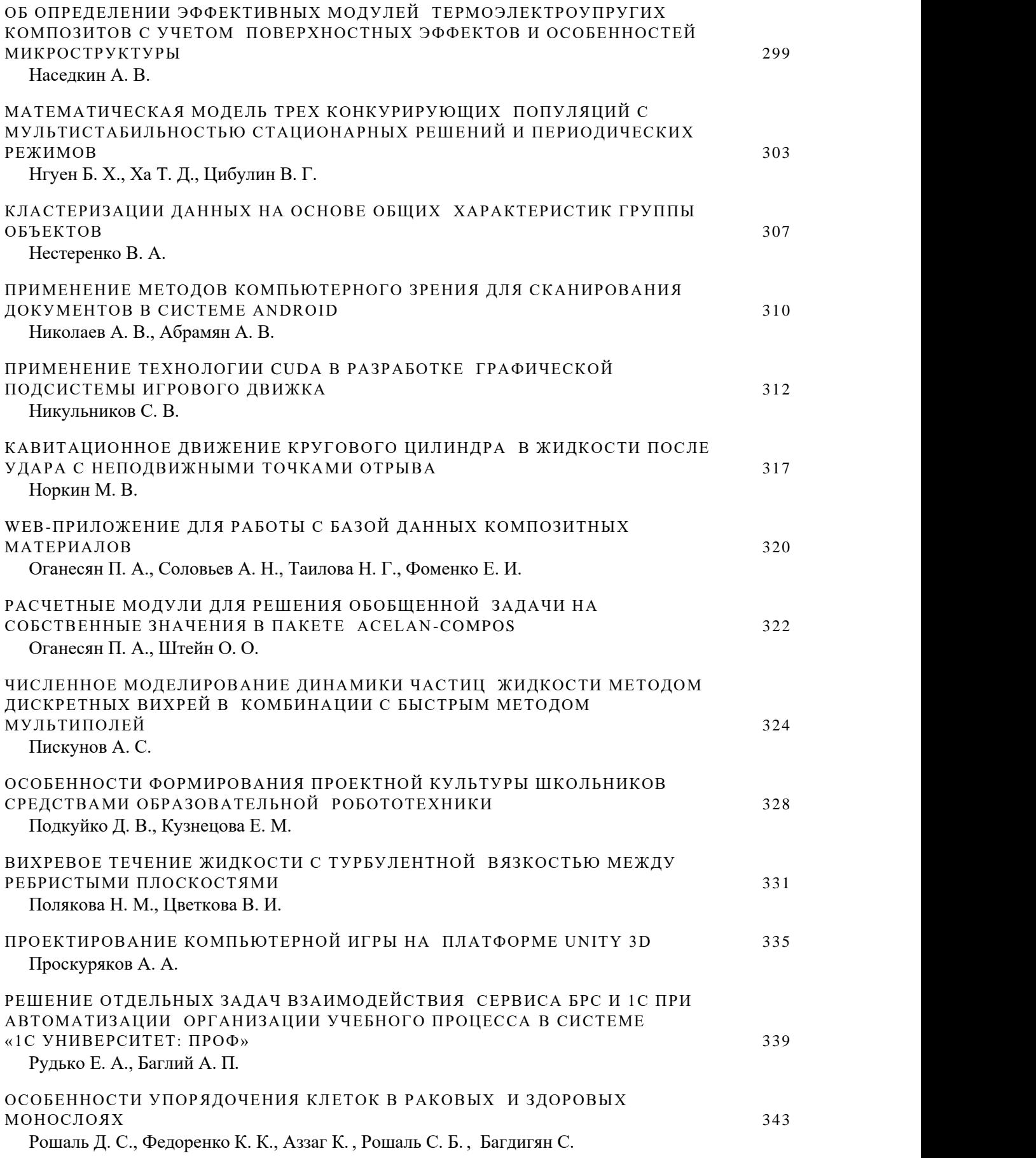

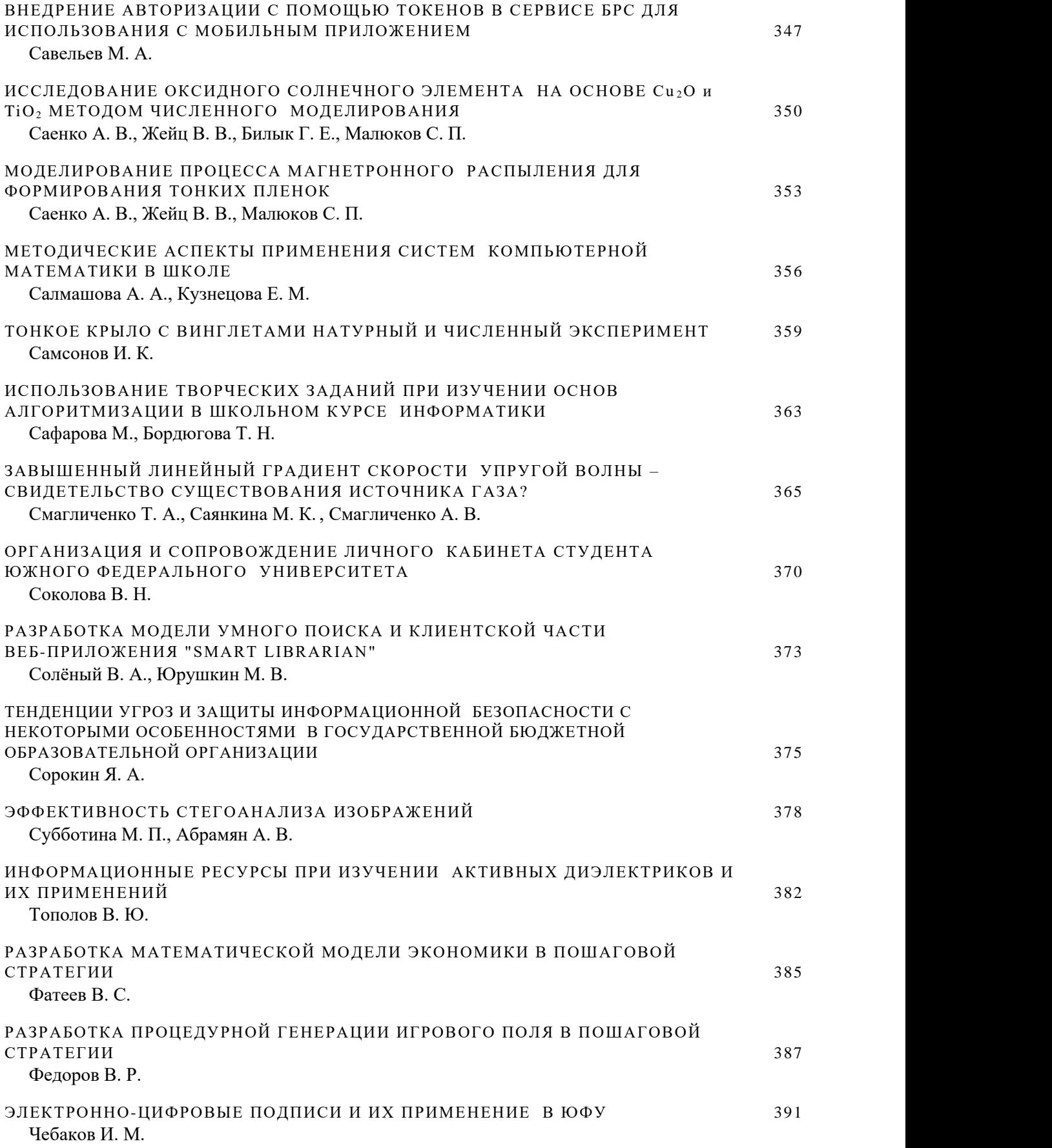

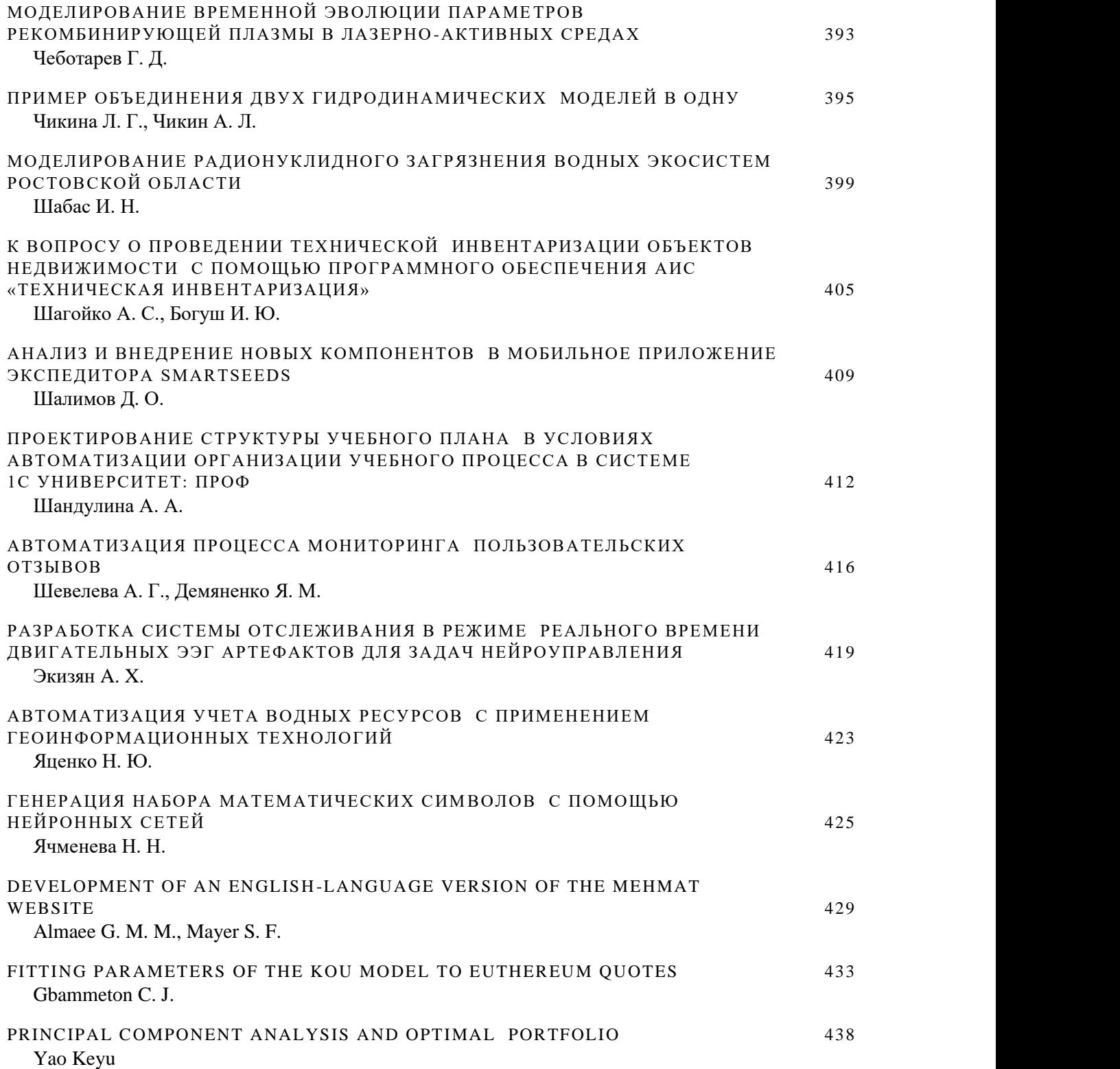

## **XXX НАУЧНАЯ КОНФЕРЕНЦИЯ ПО ИНФОРМАЦИОННЫМ ТЕХНОЛОГИЯМ: ИСТОРИЯ И СОВРЕМЕННОСТЬ**

#### **Муратова Г. В.**

*ФГАОУ ВО «Южный федеральный университет», Институт математики, механики и компьютерных наук им. И. И. Воровича, г. Ростов-на-Дону* E-mail muratova@sfedu.ru

Научная конференция «Современные информационные технологии: тенденции и перспективы развития» (СИТО) проводится в 2023 году в тридцатый раз. За прошедшие три десятилетия произошли беспрецедентные изменения и в сфере информационных технологий, и в жизни университета и страны в целом. Эти изменения можно проанализировать, перелистывая страницы истории конференции СИТО.

#### **История**

Первая конференция по информационным технологиям, организованная Южно-Российским региональным центром информатизации (ЮГИН-ФО РГУ) совместно с московским НИИ высшего образования в 1994 году, дала старт традиционной ежегодной конференции, носящей сегодня название «Современные информационные технологи: тенденции и перспективы развития». Начиная с 1995 года мы проводили конференции уже самостоятельно на базе ЮГИНФО, а в дальнейшем – Института математики, механики и компьютерных наук им. И. И. Воровича. Сборник тезисов конференции 1995 года, включавший тезисы 46 докладов, составил 75 страниц. Из них уже тогда большая доля тезисов (примерно две трети от общего количества) освещала вопросы преподавания и опыт использования компьютерных программ в учебном процессе университета, в том числе на факультетах естественных и точных наук – 10, на факультетах гуманитарного профиля - в 2 раза больше! – 21. Этот показатель подчеркивает уникальность ситуации в университете в то время - активность гуманитариев в области развития и внедрения ИТ в образовательный процесс. Можно назвать имена сотрудников, внесших значительный вклад в развитие ИТ сферы университета и конференции, уже ушедших от нас: С. В. Жак, А. С. Числова, С. Е. Биятенко-Колоскова, А. М. Юрков, Г. С. Пшегусова, Н. Г. Прохорова и другие. Одним из главных организаторов конференций СИТО был многолетний руководитель ЮГИНФО профессор Лев Абрамович Крукиер. Трудно переоценить его роль в развитии информационнокоммуникационных технологий в университете и регионе.

Начало проведения конференций практически совпало с начальным периодом массового внедрения в России современных информационных и коммуникационных технологий, прежде всего в сферу образования. Стартом этого процесса можно считать 1991 год, когда на основании приказа Государственного комитета по высшей школе РСФСР № 96 была сформирована система территориально-распределенных центров новых информационных технологий (ЦНИТ) на базе ведущих университетов РФ с единым координационным Центром в Москве. Неоценимый вклад в проект создания системы РЦИ/ЦНИТ был сделан Александром Николаевичем Тихоновым, крупным ученым, опытным преподавателем и организатором, многолетним руководителем ГосНИИ ИТТ «Информика».

Изначально конференция была учебно-методической, но с 2012 года статус ее изменился – СИТО стала научной конференцией. Это связано, в первую очередь, с высоким уровнем научных исследований в области ИТ, который демонстрировали участники конференций в течение предыдущих лет. Будучи надотраслевыми технологиями, информационные технологии, объединяющие ученых различных специальностей, являются незаменимым инструментом для исследователей в области физики, химии, биологии, нанотехнологий, гуманитарных наук и др. Проведение конференции СИТО неоднократно поддерживал РФФИ.

В ежегодных конференциях активное участие принимают известные ученые и молодые исследователи, обсуждая актуальные проблемы развития инфокоммуникационных технологий и вычислительных систем.

#### **Современность**

Сегодня мы можем констатировать невероятные качественные изменения в развитии информационно-коммуникационных технологий, отметив целый ряд особенностей современного информационного этапа разви-<br>тия общества. Формируется глобальная информационнотия общества. Формируется глобальная информационнокоммуникационная среда жизни: науки, образования, общения и производства. Активно развиваются глобальные информационные сети, являющиеся организационно-технологической основой информационного общества. ИТ активно используют в гуманитарных науках. Развиваются технологии искусственного интеллекта и машинного обучения. В то же время сами ИТ-технологии являются объектом научных исследований, дающих интересные направления работ математикам и программистам. Кроме того, трибуна конференции является удобным информационным источником для всех заинтересованных лиц, представляющих науку, образование, бизнес. Во всех конференциях СИТО самое активное участие принимают молодые исследователи – студенты и аспиранты.

Последние годы стали временем особых испытаний. Пандемия 2020 года внесла огромные изменения во все сферы жизни, усугубив кризисное положение мировой экономики, но в то же время резко повысила спрос на технологии, которые и до этого момента развивались экспоненциально. Стремительно происходила реальная цифровизация. Эти перемены коснулись и конференции. В 2020 – 2022 годах СИТО проводилась в онлайн-формате, что не отразилось на количестве участников и высоком уровне представленных докладов.

В 2022 году в связи со сложной внешней обстановкой, уходом многих ИТ-компаний с российского рынка, нашим разработчикам и пользователям информационных ресурсов приходилось перестраиваться, искать новые решения и подходы. В нынешних условиях правительство РФ принимает активные меры поддержки ИТ-отрасли.

Прогнозируя ситуацию в ИТ-отрасли на 2023 год, эксперты Некоммерческого партнёрства компаний-разработчиков «Руссофт» назвали семь основных трендов рынка информационных технологий в 2023 году:

- Импортозамещение и технологический суверенитет
- Переход к платформенным решениям, формированию российских платформ, которые смогут заместить целые стеки импортного ПО.
- Рост влияния государства: государство будет как главным покупателем, так и главным инвестором
- Изменения на рынке труда.

В 2022 году заметно снизилась численность разработчиков ПО из-за релокации части сотрудников. При этом в середине года произошло парадоксальное снижение дефицита кадров на российском рынке, связанное с появлением на рынке труда оставшихся в России специалистов из центров разработки зарубежных корпораций. Но потребность в программистах среднего и высшего уровня будет стремительно расти, особенно в области искусственного интеллекта, машинного обучения и нейросетей и языков программирования в сфере искусственного интеллекта.

- Проблемы экспорта ИТ-услуг из-за санкций и запрет на перевод валютных платежей в Россию для оплаты заказов, выполняемых российскими компаниями.
- Ставка на информационную безопасность

С развитием новых технологий, особенно с развитием квантовых вычислений, уровень ИБ во всём мире оказывается под угрозой. Квантовый компьютер близкого будущего будет способен расшифровать любой код. Кроме того, для перехода к технологиям шестого технологического уклада с его киберфизическими системами необходимо обеспечить качественно новый уровень обеспечения ИБ.

Актуальные проблемы ИТ-отрасли нашли отражение и в докладах участников СИТО2023. В сборник материалов конференции вошли статьи, посвященные новым научным достижениям в области информационных технологий и вычислительных систем, разработки современных научнообразовательных информационных ресурсов, компьютерных игр и мобильных приложений, задач вычислительной механики и моделирования, а

также актуальным проблемам цифровизации образования и методики обучения информатике, цифровой трансформации структур управления университетом.

Оргкомитет СИТО2023 выражает искреннюю благодарность всем сотрудникам университета, поддерживающим проведение конференции в течение многих лет, тем, кто стоял у истоков и тем, кто сегодня активно участвует в научных дискуссиях и обсуждениях. Искренняя признательность Н. В. Изотовой, Я. М. Ерусалимскому, М. И. Карякину, Ф. А. Суркову, К. А. Надолину, М. Э. Абрамяну, С. С. Михалковичу, В. Ю. Тополову, С. А. Лазаревой, С. И. Гармашову, Д. Н. Щербине, Г. Д. Чеботареву и многим-многим сотрудникам.

## **РАЗРАБОТКА МОБИЛЬНОГО ПРИЛОЖЕНИЯ ДЛЯ ПОИСКА И ХРАНЕНИЯ РЕЦЕПТОВ**

**Абрамян А. В., Дроздов Д. С.** *ФГАОУ ВО «Южный федеральный университет», Институт математики, механики и компьютерных наук им. И. И. Воровича, г. Ростов-на-Дону* E-mail: ds-drozdov@yandex.ru

В работе описывается разработка основных компонентов, макетов и архитектуры мобильного приложения для поиска и хранения рецептов. В качестве источника данных выбран открытый API платформы Edamam [1]. Приложение написано на фреймворке Flutter. Хранение данных, а также аутентификация осуществляются с помощью средств Firebase [2].

Разработан интерфейс настроек поиска, в котором задаются такие параметры, как диапазон калорий и ингредиентов, тип приема пищи, диетические метки и иные маркеры продуктов (рис. 1). Результаты отображаются на экране в виде карточек с основной информацией по блюду: ингредиенты, калории, вес и количество порций (рис. 2).

| $\leftarrow$<br>All params                                                             | Recipe search – Dmitry D<br>e                                                                          |
|----------------------------------------------------------------------------------------|----------------------------------------------------------------------------------------------------|
| Meal types (2)                                                                         | milk                                                                                                   |
| <b>Breakfast</b><br><b>Brunch</b><br>Lunch<br>Dinner<br>Snack                          | Banana Milk And Cinnamon Gelatin                                                                       |
| Diet labels (1)                                                                        | Ingredients: Water, Milk, Gelatin,<br>Agave syrup, Ground cinnamon,<br>Calories (kcal): 632 (158/serv) |
| Low carb<br><b>Balanced</b><br>High fiber<br>High protein                              | Weight (g): 737 (184/serv)<br>Servings: 4                                                              |
| Q<br>Health labels (4)                                                                 | Pineapple-Lemon Shake<br>Ingredients: Milk, Pineapple, Gelatin                                         |
| Celery free<br>Alcohol free<br>Alcohol cocktail<br>C <sub>I</sub>                      | Calories (kcal): 665 (166/serv)<br>Weight (g): 738 (185/serv)<br>Servings: 4                           |
| Calories from  <br>$10 +$<br>200<br>/ serv<br>$^{+}$<br>to<br>$\overline{\phantom{m}}$ |                                                                                                    |
| Ingredients from<br>$2 +$<br>to                                                        | Chicken Tenders Pure Proactive<br>Ingredients: Chicken breast, Skimmed<br>milk, Grissini, Seasonings   |
| Reset<br>Apply                                                                         | Calories (kcal): 187<br>Weight (g): 140<br>$C_{\text{anti-2}}$                                         |

#### Рис. 1. Настройки поиска Рис. 2. Результаты поиска

Кроме того, разработан интерфейс детальной информации о рецепте (рис. 3). На данном экране приведены предостерегающие маркеры, ингредиенты с дозировками, различные метки, а также ссылка на оригинальный рецепт с подробной инструкцией.

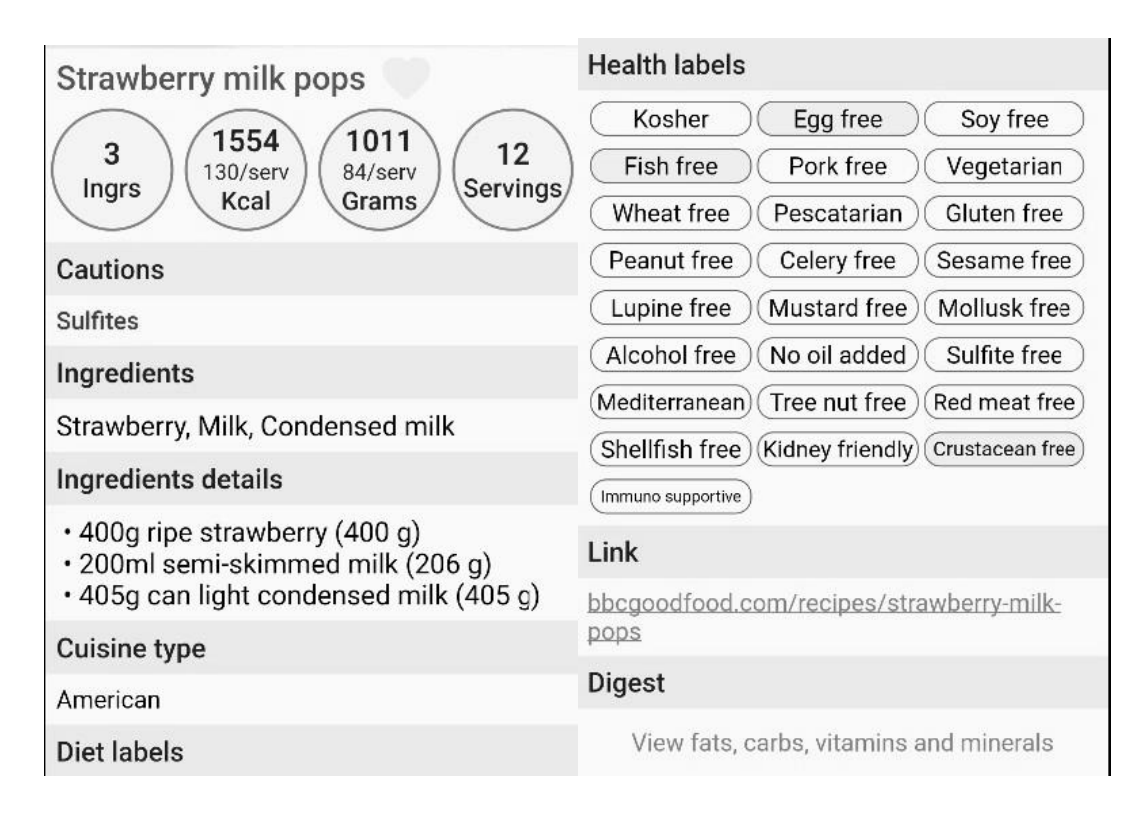

Рис. 3. Детальная информация о рецепте

Дополнительно пользователю предоставлена возможность изучить витаминно-минеральный и макронутриентный состав блюда (рис. 4). Значения на экране рассчитываются либо на одну порцию, либо на весь рецепт. Помимо этого, приведена информация о суточной норме для каждого элемента (при наличии). Некоторые вещества, такие как жиры и углеводы, содержат разделение на подкатегории, что учитывается в приложении.

Кроме того, разработан механизм добавления рецептов в избранное:

- 1. На экране с результатами поиска пользователь отмечает, что именно он хочет сохранить.
- 2. Идентификатор рецепта отправляется в нереляционную базу данных Firestore, где записывается в документ по id пользователя.
- 3. Выполняется кеширование сущности:
	- Объект Recipe сохраняется в локальное хранилище с помощью пакета *localstorage*.
	- Изображение рецепта скачивается и кешируется с помощью пакета *flutter\_cache\_manager* [3].

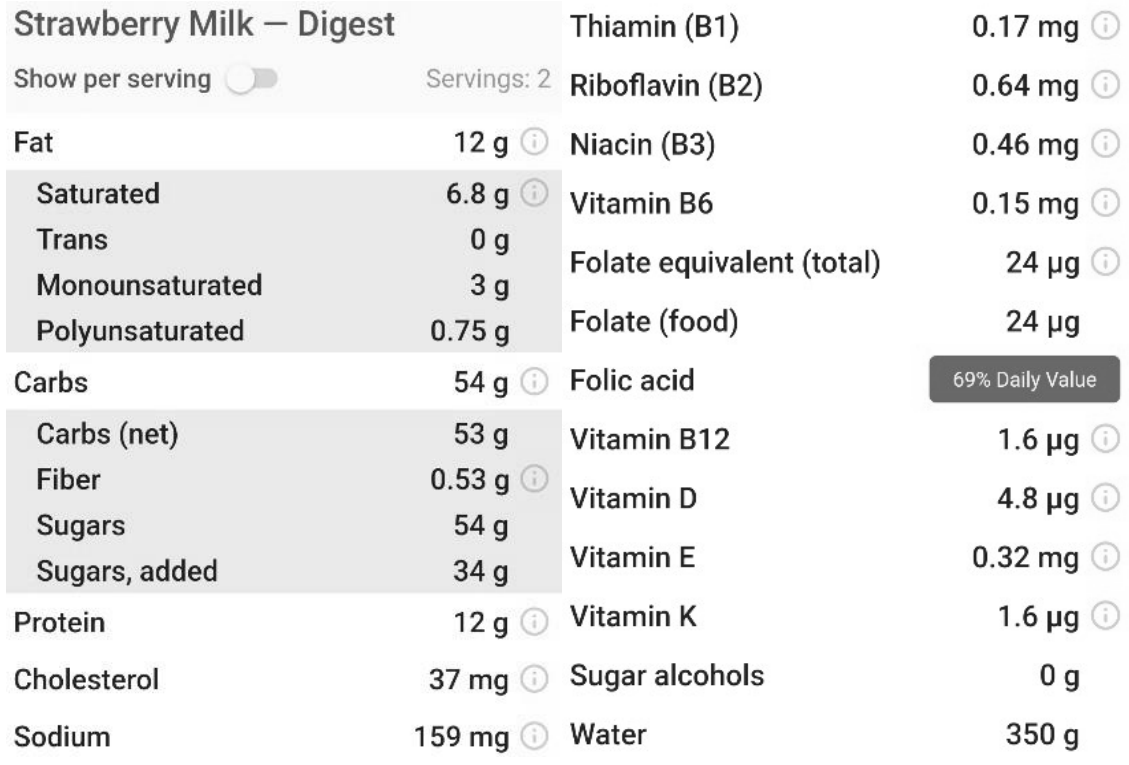

Рис. 4. Витаминно-минеральный и макронутриентный состав блюда

Если пользователь удаляет рецепт из избранного, то кеш, созданный на шаге 3, очищается.

Для отображения сохраненных записей разработан следующий алгоритм:

- 1. Выгружаются идентификаторы рецептов из Firestore.
- 2. По каждому id запрашивается запись. Если есть интернетсоединение, то данные берутся по API и обновляется кеш. Если сети нет, то используется локальное хранилище.
- 3. Изображение всегда берется из кеша.
- 4. Полученные данные выводятся на отдельный экран (рис. 5).

На случай отсутствия сети Firestore поддерживает локальную копию базы и автоматически синхронизирует данные. Благодаря данной архитектуре пользователю доступны сохраненные рецепты даже без интернетсоединения.

В то же время функционал поиска новых рецептов недоступен при отсутствии сети. Поэтому с помощью пакета *internet\_connection\_checker* [4] отслеживается состояние соединения, и при его изменении приложение уведомляет пользователя и блокирует/разблокирует поиск.

Таким образом, разработано мобильное приложение для поиска и хранения рецептов с кешированием избранных записей. Реализована обработка потери и восстановления интернет-соединения.

- 1. Документация API для поиска рецептов // Edamam URL: <https://developer.edamam.com/edamam-docs-recipe-api>
- 2. Документация сервиса // Firebase URL:<https://firebase.google.com/docs>
- 3. Cache Management in Flutter // Medium URL: <https://medium.flutterdevs.com/cache-management-in-flutter-35a374c14303>
- 4. Check Internet Connection in Flutter // Level Up Coding URL: [https://levelup.gitconnected.com/check-internet-connection-in-flutter-](https://levelup.gitconnected.com/check-internet-connection-in-flutter-610647fefd68)[610647fefd68](https://levelup.gitconnected.com/check-internet-connection-in-flutter-610647fefd68)

## **ЭЛЕКТРОННЫЙ ЗАДАЧНИК PROGRAMMING TASKBOOK: 25 ЛЕТ РАЗВИТИЯ**

#### **Абрамян М. Э.**

*ФГАОУ ВО «Южный федеральный университет», Институт математики, механики и компьютерных наук им. И. И. Воровича, г. Ростов-на-Дону* E-mail: [mabr@sfedu.ru](mailto:mabr@sfedu.ru)

Доклад посвящен истории развития электронного задачника по программированию Programming Taskbook. Первые методические указания, связанные с электронным задачником, были опубликованы в 1998 году; в них содержался набор задач на обработку массивов и строк и описывался конструктор заданий TaskMake, реализованный для системы программирования Borland Pascal 7.0. В следующем году эта начальная версия задачника была представлена на конференции СИТО-1999 (которая тогда называлась «Новые информационные технологии в учебном процессе» и проводилась в шестой раз). В дальнейшем в докладах на конференциях СИТО освещались различные аспекты, связанные с разработкой и использованием электронного задачника. За период с 1999 по 2022 год было подготовлено 37 таких докладов, в том числе два обзорных доклада на юбилейных конференциях СИТО-2013 [1] и СИТО-2018 [2]. Ссылки на 13 докладов, сделанных до 2013 года, приведены в работе [1], ссылки на 13 докладов, сделанных за период с 2013 по 2017 год, приведены в работе [2].

Развитие задачника проводилось по следующим направлениям:

- совершенствование *архитектуры задачника*, поддержка новых языков программирования и интегрированных сред;
- совершенствование *инфраструктуры задачника*, разработка его новых компонентов, в том числе компонентов, предназначенных для преподавателя;
- совершенствование *набора учебных заданий*, разработка *специализированных расширений*, предназначенных для изучения алгоритмов, библиотек и технологий программирования.

Далее описываются основные этапы развития задачника по каждому из указанных направлений.

На конференции СИТО-2002 был представлен задачник Pascal Taskbook для среды Borland Delphi. Затем была разработана **новая архитектура задачника**, позволившая использовать его для различных языков и сред программирования. По этой причине задачник версии 4 получил название Programming Taskbook. Версия 4.0 для языков Pascal, C++, Visual Basic была представлена на конференции СИТО-2004. В это же время задачник был включен в систему Pascal ABC.

В дальнейшем для задачника была реализована поддержка языков PascalABC.NET, Visual Basic .NET (СИТО-2007), Python (СИТО-2012), Java<br>(СИТО-2013), Ruby (СИТО-2014), F# (СИТО-2019, [6]), Julia и С. Задачник был также адаптирован к системе 1С: Предприятие (СИТО-2010). Дополнялись средства ввода, вывода и отладки, доступные для различных языков (в частности, на конференции СИТО-2017 был прочитан доклад, посвященный новым возможностям для языка C++). Расширялся набор сред программирования, в которых можно использовать задачник. Среди них следует отметить среду Visual Studio 2005-2022 для языков  $C_{++}$ ,  $C_{+}$ , VB.NET, F#, специализированные среды для языков C++, Python, Java, Ruby (СИТО-2015), а также редактор Visual Studio Code, позволяющий выполнять задания на семи языках  $(C, C++, C#, Python, Java, Ruby, Julia)$ .

Из числа разнообразных дополнений к базовой архитектуре задачника можно отметить новый, более гибкий оконный интерфейс, впервые описанный на конференции СИТО-2013, наличие двух языковых интерфейсов — русского и английского (СИТО-2014) и возможность автоматической проверки учебной программы на нескольких тестовых наборах данных при ее однократном запуске (СИТО-2015).

В 2020-2022 годах на базе системы Free Pascal Lazarus была реализована новая версия ядра задачника, которая позволила использовать его не только совместно с 32-разрядными, но и с 64-разрядными средами разработки ОС Windows. Об этих результатах было рассказано на конференциях СИТО-2020 [7] и СИТО-2021 [8]. В 2022 году был разработан электронный задачник Unix Taskbook для ОС семейства Unix, имеющий ту же архитектуру, что и задачник Programming Taskbook (СИТО-2022, [11]).

Что касается развития инфраструктуры задачника, то уже на конференции СИТО-2006 был представлен доклад о первом расширении задачника — комплексе программ для преподавателя Teacher Pack, включавшем средства для генерации вариантов, настройки рабочих каталогов учащихся и мониторинга их результатов. Вскоре этот комплекс был дополнен конструктором учебных заданий, реализованным для системы PascalABC.NET (СИТО-2007) и для универсального варианта задачника (СИТО-2009). В дальнейшем для системы PascalABC.NET был реализован упрощенный вариант конструктора (СИТО-2017).

Был создан сайт электронного задачника ptaskbook.com (СИТО-2009), впоследствии в него были включены различные дополнительные службы (СИТО-2011). Новые возможности задачника, связанные с файлами дополнений и файлами внешних групп, позволили настраивать существующие задания и определять новые группы заданий без перекомпиляции динамических библиотек (СИТО-2016). Разрабатывались варианты интернет*сервисов*, интегрированных с задачником (СИТО-2016), опыт использования которых позволил разработать *механизм удаленных ftp-репозиториев*, существенно упростивший мониторинг результатов, особенно в режиме дистанционного обучения (СИТО-2018, [5]). Тогда же была разработана *подсистема проверки решений на заимствования*, интегрированная в контрольный центр преподавателя (СИТО-2018, [6]).

Работа по пополнению и совершенствованию **базового набора учебных заданий** в основном завершилась к 2009 году, когда был подготовлен набор из 1100 заданий по всем темам курса программирования. Важное место в нем заняли задания на линейные динамические структуры данных и бинарные деревья, при выполнении которых дополнительные средства электронного задачника оказываются особенно полезными (СИТО-2008). Тогда же был выполнен перевод базового набора заданий на английский язык.

Наличие конструктора учебных заданий позволило использовать задачник Programming Taskbook в качестве **платформы для специализированных задачников**, первым из которых был задачник по параллельному MPI-программированию (СИТО-2010). В дальнейшем были разработаны и другие расширения электронного задачника:

- задачник по строковым алгоритмам биоинформатики,
- задачник по технологии LINQ платформы .NET Framework,
- задачник для подготовки к ЕГЭ по информатике,
- задачник по стандартной библиотеке шаблонов языка C++,
- задачник по параллельному программированию на базе технологии MPI-2,
- задачник по паттернам объектно-ориентированного проектирования (СИТО-2022, [12]).

Также анализировался **опыт применения задачника в учебном процессе**, в частности, при обучении школьников в Компьютерной школе мехмата ЮФУ (СИТО-2014, два доклада, и СИТО-2019, [5]). На конференции СИТО-2021 был прочитан доклад об использовании задачника при организации практической части дистанционного курса по параллельному программированию [8], а на конференции СИТО-2022 — о построении системы практикумов по программированию для учебных курсов в Университете МГУ-ППИ в Шэньчжэне (КНР) [10].

К 2023 году опубликовано более 120 работ, связанных с электронным задачником Programming Taskbook, в том числе более 20 учебников и учебных пособий. Задачник и его 8 расширений зарегистрированы в Реестре программ для ЭВМ. Число посещений сайта ptaskbook.com превысило полтора миллиона. Опыт, полученный при реализации электронного задачника и его расширений, обобщен в монографии [13].

- 1. Абрамян М. Э. Электронный задачник Programming Taskbook: 15 лет развития / Конференция «Современные информационные технологии: тенденции и перспективы развития» (СИТО-2013): материалы конференции. Ростов н/Д, 2013. С. 16–18.
- 2. Абрамян М. Э. Электронный задачник Programming Taskbook: 20 лет развития / СИТО-2018. С. 11–14.
- 3. Абрамян М. Э. Удаленные ftp-репозитории, управляемые сертификатами доступа, и их использование на лабораторных занятиях по программированию / СИТО-2018. С. 15–18.
- 4. Абрамян М. Э. Система поиска заимствований в текстах учебных программ для задачника Programming Taskbook / СИТО-2018. С. 19–20.
- 5. Абрамян А. В., Абрамян М. Э. Об опыте использования удаленных репозиториев электронного задачника в Компьютерной школе мехмата ЮФУ / СИТО-2019. С. 13–16.
- 6. Абрамян М. Э., Луговая М. В. Электронный задачник по программированию для языка F# / СИТО-2019. С. 20–22.
- 7. Абрамян М. Э., Лебедев Е. С. Об одном подходе к реализации кроссплатформенного электронного задачника по программированию / СИТО-2020. С. 19–20.
- 8. Абрамян М. Э. Об опыте дистанционного чтения курса по параллельному программированию / СИТО-2021. С. 14–16.
- 9. Абрамян М. Э., Козак М. В. Электронный задачник Programming Taskbook: реализация 64-разрядной версии и адаптация к новым средам программирования / СИТО-2021. С. 23–25.
- 10.Абрамян М. Э. Электронный задачник Programming Taskbook: опыт использования в Университете МГУ-ППИ в Шэньчжэне и новые возможности версии 4.22 / СИТО-2022. С. 15–18.
- 11.Абрамян М. Э., Ли Шэнюй. Электронный задачник по курсу «Операционные системы» / СИТО-2022. С. 22–24.
- 12.Абрамян М. Э., Лай Вэньтао. Электронный задачник по паттернам объектно-ориентированного проектирования / СИТО-2022. С. 25–27.
- 13.Абрамян М. Э. Инструменты и методы разработки электронных образовательных ресурсов по компьютерным наукам. Ростов н/Д, Таганрог: Изд-во ЮФУ, 2018. 260 с.

## НОВЫЕ ВОЗМОЖНОСТИ ЭЛЕКТРОННОГО ЗАДАЧНИКА PROGRAMMING TASKBOOK, CBЯЗАННЫЕ С ЯЗЫКАМИ С И С++

#### Абрамян М. Э.

ФГАОУ ВО «Южный федеральный университет», Институт математики, механики и компьютерных наук им. И. И. Воровича, г. Ростов-на-Дону E-mail: mabr@sfedu.ru

Доклад посвящен новым возможностям версии 4.23 электронного задачника Programming Taskbook, в которой реализована поддержка языка программирования С и дополнены средства, связанные с языком С++.

Язык C++, наряду с языком Pascal и языками платформы .NET, поддерживается задачником Programming Taskbook, начиная с версии 4.0 [1]. В дальнейшем были созданы специализированные расширения базового варианта задачника для этого языка (в частности, задачник по стандартной библиотеке шаблонов языка  $C++PT$  for STL и задачники по параллельному программированию PT for MPI и PT for MPI-2); кроме того, пополнялся набор поддерживаемых сред разработки.

В 2022-2023 учебном году автору было предложено организовать начальную часть практикума по программированию, проводимого в Университете МГУ-ППИ в Шэньчжэне (факультет вычислительной математики и кибернетики). В связи с этим задачник Programming Taskbook был адаптирован для языка С. Опыт, полученный в результате применения задачника на практикуме, был учтен при подготовке версии 4.23, выпущенной в начале 2023 года. Язык С стал одиннадцатым языком программирования, поддерживаемым задачником (после языков Pascal, PascalABC.NET,  $C_{++}$ ,  $C_{+}$ , Visual Basic .NET, Python, Java, Ruby, F#  $\mu$  Julia).

Для языка С доступны все 1100 заданий из базового набора, в том числе задания групп Dynamic и Tree, связанные с изучением линейных динамических структур и бинарных деревьев [2]. Для моделирования подобных структур используются цепочки узлов, связь между которыми обеспечивается с помощью полей-указателей (как и в случае языка  $C_{++}$ ).

Для каждого языка в задачнике предусмотрены специальные средства ввода-вывода, которые позволяют учебной программе получить исходные данные, подготовленные задачником, и передать ему результаты для проверки. В случае языка С это набор функций, каждая из которых позволяет ввести или вывести один элемент данных определенного типа. Например, для ввода и вывода целых чисел предусмотрены функции GetN(int \*a) и PutN(int a), аналогичные функции имеются для данных вещественного типа double, символьного типа char, строкового типа char\* и указателей типа PNode, используемых в задачах групп Dynamic и Tree. Кроме того, предусмотрены функции для ввода и вывода логических данных, в которых используется тип bool, введенный в стандарте С99.

Все эти функции доступны и в учебных программах на языке C++, однако для C++ имеются более удобные варианты ввода-вывода, в частности, поток ввода-вывода рt, с которым можно связать специальные итераторы чтения и записи ptin\_iterator и ptout\_iterator. Способ ввода-вывода, основанный на применении итераторов, предназначен, прежде всего, для задач из расширения PT for STL, посвященного изучению стандартной библиотеки шаблонов [3].

Еще одну группу дополнительных возможностей, предоставляемых задачником, образуют средства отладки, позволяющие вывести информацию в особый раздел отладки окна задачника.

Для языка С реализован набор отладочных функций, каждая из которых позволяет вывести в раздел отладки элемент данных определенного типа. Например, для вывода целого числа n предусмотрена функция ShowN(int n). В целях большей наглядности символьные данные заключаются в одинарные кавычки, а строковые данные - в двойные. Для вывода комментариев предназначена функция Show. Имеются также варианты функций, обеспечивающие переход на новую строку, например, ShowLineN(int n), и вспомогательные функции для настройки ширины поля вывода и количества дробных знаков для вещественных чисел. Если редактор среды разработки поддерживает многобайтную кодировку, то в комментариях можно указывать любые символы Юникода, используя для этого функции ShowW и ShowLineW с параметром типа wchar\_t\*.

Для языка C++ доступен тот же набор отладочных функций, что и для языка С. Кроме того, для вывода строковых данных и многобайтных комментариев можно использовать типы std::string и std::wstring, а функции Show и ShowLine перегружены таким образом, чтобы при их однократном вызове можно было указывать как строковый комментарий, так и элемент данных, а также ширину поля вывода. Реализованы шаблонные варианты функций Show и ShowLine, позволяющие выводить в раздел отладки диапазоны элементов любых контейнеров (диапазоны задаются с помощью пары итераторов).

В новой версии задачника расширены возможности, связанные с исполь-<br>зованием в учебных программах на C/C++ текстовых данных в кодировке UTF-8. Выше уже упоминались функции отладочного вывода, позволяющие отображать в разделе отладки комментарии, содержащие любые символы Юникода. Подобные строки (в частности, строковые константы вида L''Текст'') надо применять для вывода отладочных комментариев на русском языке при использовании редакторов кода, ориентированных на кодировку UTF-8; аналогичным образом можно оформлять комментарии и на других языках (например, китайском). Задачник также имеет средства для перевода многобайтных строк с русским текстом в однобайтные (поскольку именно однобайтные строки надо передавать задачнику в качестве результирующих текстовых данных). Примером является функция RuAnsi(s) для языка C++, имеющая параметр типа std::wstring и возвращающая строку std::string.

Для выполнения заданий на языке С с применением задачника Programming Taskbook можно использовать большинство сред разработки, поддерживаемых задачником для языка C++, а именно Code::Blocks 20.03, Dev-C++ 5.11 и 6.30, Visual Studio Code. Во всех этих средах используются компиляторы семейства MinGW. Кроме того, для языка C++ можно использовать среды Visual Studio 2017, 2019, 2022.

Следует особо упомянуть универсальный редактор кода Visual Studio Code [4], который в версии 4.23 задачника можно применять для выполнения заданий на семи языках: C, C++, C#, Java, Python, Ruby и Julia. При наличии всех необходимых компонентов редактор Visual Studio Code оказывается очень удобным средством разработки программ на С/С++. В частности, он имеет мощную систему контекстных подсказок IntelliSense, обеспечивает проверку синтаксиса в процессе ввода текста программы, обладает встроенными возможностями форматирования. Задачник автоматически создает необходимые json-файлы, обеспечивающие настройку редактора Visual Studio Code для разработки, компиляции и запуска в нем программ на языках С/С++; требуется лишь установить расширение С/С++ **Extension Pack.** 

Все возможности, связанные с использованием задачника для языков  $C/C++$ , описаны на сайте ptaskbook.com в разделе «Решения  $|C \times C++\rangle$ .

- 1. Абрамян М. Э. Электронный задачник по программированию для языков Pascal, C++, Visual Basic, VB.NET, C# с возможностью расширения базового набора заданий / VII Международная конференция памяти акад. А.П. Ершова «Перспективы систем информатики». Секция «Информатика образования». Доклады и тезисы. Новосибирск, 2009.  $C. 14-19.$
- 2. Абрамян М. Э. Применение электронного задачника при проведении практикума по динамическим структурам данных // Компьютерные инструменты в образовании. 2013. № 3. С. 45-56.
- 3. Абрамян М. Э. Электронный задачник по стандартной библиотеке шаблонов С++: реализация и использование // Информатизация образования и науки. 2017. № 1 (33). С. 57-72.
- 4. Johnson B. Visual Studio Code: End-to-End Editing and Debugging Tools for Web Developers. Indianapolis: Wiley. 176 p.

## **РЕАЛИЗАЦИЯ КОМПОНЕНТОВ ЭЛЕКТРОННОГО ЗАДАЧНИКА PROGRAMMING TASKBOOK ДЛЯ СИСТЕМЫ UNIX**

## **Абрамян М. Э.1,2, Оуян Лэйло (**欧阳磊落**) 1 , Чжан Инцинь (张颖钦) 1**

*<sup>1</sup> Университет МГУ-ППИ в Шэньчжэне (КНР) <sup>2</sup> ФГАОУ ВО «Южный федеральный университет», Институт математики, механики и компьютерных наук им. И. И. Воровича* E-mail: mabr@sfedu.ru, leiluo@mail.ru, silly0114@163.com

В докладе описывается один из подходов к адаптации электронного задачника Programming Taskbook и его расширений к ОС семейства Unix. Этот подход основан на использовании электронного задачника Unix Taskbook, разработанного студентом Ли Шэнюем при подготовке в 2021–2022 гг. выпускной работы на факультете вычислительной математики и кибернетики Университета МГУ-ППИ в Шэньчжэне (КНР) [1].

Оба задачника имеют одну и ту же архитектуру, которая основана на применении *динамических библиотек* и позволяет расширять набор заданий без перекомпиляции ядра задачника [2]. Каждая группа заданий реализуется в виде отдельной динамической библиотеки со стандартным набором функций, которые вызываются из ядра на различных этапах выполнения задания (основными этапами являются *этап инициализации*, при котором генерируются исходные данные, передаваемые учебной программе, и *этап итоговой проверки*, на котором результаты, полученные программой, сравниваются с контрольными данными). Кроме того, в динамической библиотеке можно определить *способ отображения на экране* всей информации, связанной с заданием.

Подобная расширяемая архитектура дает возможность разрабатывать задачи разнообразного содержания, в том числе связанные с обработкой файлов и каталогов (которые автоматически создаются при инициализации задания) и с многопоточным программированием, что также было продемонстрировано в выпускной работе Ли Шэнюя.

Очередным этапом развития задачника Unix Taskbook стала адаптация для него имеющихся групп заданий из задачника Programming Taskbook. При выполнении такой адаптации пришлось решить ряд проблем.

Первая проблема связана с тем, что все задания из базового набора задачника Programming Taskbook (и большинство заданий из его расширений) реализованы на языке Delphi Pascal с применением конструктора учебных заданий TaskMaker для этого языка, тогда как задачник Unix Taskbook реализован на языке C++ (именно это позволяет легко адаптировать его к различным ОС семейства Unix). Поэтому было необходимо разработать механизм, который дал бы возможность переносить задания из бав<br>зового набора и расширений задачника Programming Taskbook в задачник Unix Taskbook без переписывания кода, связанного с генерацией заданий.

В качестве такого механизма был использован тот же механизм, который лежит в основе архитектуры самих задачников, а именно - динамические библиотеки. Исходный код учебных заданий, разработанный для Delphi Pascal, может компилироваться в среде Free Pascal Lazarus, которая позволяет разрабатывать программы для различных платформ (заметим, что в 2021-2022 гг. в этой среде была реализована новая версия ядра задачника Programming Taskbook для 32- и 64-разрядных сред программирования [3]). Таким образом, достаточно, не переписывая исходный код учебных заданий, откомпилировать его в варианте Free Pascal Lazarus для Unix, чтобы получить динамическую библиотеку, доступную для использования в задачнике Unix Taskbook.

Дополнительно потребовалось создать вариант конструктора Task-Maker для задачника Unix Taskbook. В этом варианте конструктора вместо пересылки всех необходимых данных ядру задачника Programming Taskbook выполняется их сохранение в файле определенного формата. В дальнейшем этот файл используется другими компонентами задачника Unix Taskbook.

Все прочие компоненты, обеспечивающие адаптацию заданий из задачника Programming Taskbook, реализованы на языке C++ и учитывают особенности задачника Unix Taskbook. Прежде всего, это набор динамических библиотек, каждая из которых связана с определенной группой зада-<br>ний и реализует интерфейс, используемый в задачнике Unix Taskbook. Как было отмечено ранее, функции, входящие в этот интерфейс, обеспечивают подготовку исходных данных, проверку правильности результатов и вывод итоговой информации на экран.

После получения информации о выполняемом задании динамическая библиотека обращается к «базовой» библиотеке, подготовленной с применением конструктора TaskMaker, и с ее помощью генерирует файл с полной информацией о задании, включающей формулировку, набор исходных и контрольных данных, а также дополнительные параметры (связанные, в частности, с форматированием данных при их выводе на экран). Исходные данные сохраняются в рабочем каталоге учащегося в файлах специального формата, все прочие данные сохраняются в памяти и удаляются с диска. На следующем этапе задачник Unix Taskbook осуществляет компиляцию и запуск учебной программы, а после ее завершения вызывает функции динамической библиотеки, обеспечивающие проверку результатов и их отображение на экране. Все эти действия выполняются несколько раз, чтобы протестировать учебную программу на различных наборах исходных данных.

Кроме набора динамических библиотек с заданиями был также разработан дополнительный модуль, подключаемый к учебной программе и позволяющий вводить в нее исходные данные, подготовленные задачником, и передавать полученные результаты ему на проверку. Разработанный модуль содержит набор функций ввода, вывода и отладки, совпадающий с тем, который используется в электронном задачнике Programming Taskbook для языков C/C++. Особенностью этого модуля, отличающей его от аналогичных модулей задачника Programming Taskbook, является то, что учебная программа может запускаться как под управлением задачника Unix Taskbook, так и независимо от него, в режиме обычного консольного приложения. В первом случае программа получает данные, подготовленные задачником, и ее результаты автоматически проверяются. Во втором случае исходные данные требуется вводить с клавиатуры, результаты отображаются в консольном окне, а их правильность учащийся должен проверить самостоятельно.

Описанная схема была также использована для адаптации к задачнику Unix Taskbook заданий по параллельному программированию на базе mexнологии MPI 2.0, входящих в задачник Programming Taskbook for MPI-2 [4]. В данном случае на начальном этапе динамическая библиотека готовит исходные данные для каждого из процессов параллельного приложения, после чего задачник Unix Taskbook запускает учебную программу в параллельном режиме, а после завершения ее работы выполняет анализ результатов, полученных в каждом процессе.

- 1. Абрамян М. Э., Ли Шэнюй. Электронный задачник по курсу «Операционные системы» / Современные информационные технологии: тенденции и перспективы развития. Материалы XXIX научной конференции. Ростов н/Д, Таганрог: Изд-во ЮФУ, 2022. С. 22-24.
- 2. Абрамян М. Э. Об архитектуре универсального электронного задачника по программированию // Информатизация образования и науки. 2015.  $N<sub>2</sub>$  3 (27). C. 134-150.
- 3. Абрамян М. Э., Козак М. В. Электронный задачник Programming Taskbook: реализация 64-разрядной версии и адаптация к новым средам программирования / Современные информационные технологии: тенденции и перспективы развития. Материалы XXVIII научной конференции. Ростов н/Д, Таганрог: Изд-во ЮФУ, 2021. С. 23-25.
- М. Э. Электронный задачник 4. Абрамян  $\overline{a}$ параллельному программированию на базе интерфейса МРІ стандарта 2.0 // Современные информационные технологии и ИТ-образование. 2017. Том 13, № 4. С. 91-104.

## **РАЗРАБОТКА ИНТЕРФЕЙСА ОБУЧАЮЩЕГО ПРИЛОЖЕНИЯ ПО ПРОГРАММИРОВАНИЮ В UNITY**

**Абрамян М. Э., Петрияненко С. Д.**

*ФГАОУ ВО «Южный федеральный университет», Институт математики, механики и компьютерных наук им. И. И. Воровича, г. Ростов-на-Дону* E-mail: [mabr@sfedu.ru,](mailto:mabr@sfedu.ru) swetlana.petrianenko@yandex.ru

Доклад посвящен различным аспектам реализации пользовательского интерфейса для приложения Learning Unity. Приложение дает возможность изучить теоретический материал по темам, связанным с системой Unity, и выполнить проверочные задания. Основной особенностью приложения является автоматическая проверка правильности выполнения заданий с помощью unit-тестов.

При разработке пользовательского интерфейса использовались UIобъекты из стандартной библиотеки Unity [1] и внешняя библиотека поддержки анимации DOTween [2], которая позволяет инициализировать анимации в виде методов расширения к анимируемым полям и создавать цепочки анимаций, в том числе с поддержкой ветвления.

Приложение Learning Unity включает следующий набор основных сцен:

- Главная сцена (предназначена для регистрации и авторизации пользоваться; в ней также можно изменить тему оформления);
- «Все курсы» (содержит список доступных курсов);
- «Мои курсы» (содержит список курсов, выбранных или пройденных пользователем);
- «Описание курса» (содержит общее описание курса);
- «Курс» (основная сцена для прохождения курса, которая позволяет изучить материал курса и перейти к выполнению заданий в среде Unity);
- «Настройки» (отображает профиль пользователя и позволяет изменить его параметры, в частности, пароль).

Взаимодействие с пользователем осуществляется с помощью системы меню и модальных окон. Меню основано на объекте Canvas, оно создается в главной сцене и отображается на всех сценах приложения. Модальные окна (рис. 1) имеют одинаковую структуру, включающую заголовок с кнопкой закрытия, основное содержимое и область фона. Содержимое модальных окон может включать различные интерфейсные компоненты (поля ввода, кнопки, обычный текст и т. д.). Приложение включает семь видов модальных окон: «Авторизация», «Регистрация», «Смена пароля», «Изменение изображения профиля», «Подтверждение выхода», «Подтверждение

удаления аккаунта», «Поздравление с завершением курса». Внешний вид и поведение модальных окон реализованы средствами библиотеки Unity и удовлетворяют всем стандартным требованиям графического интерфейса.

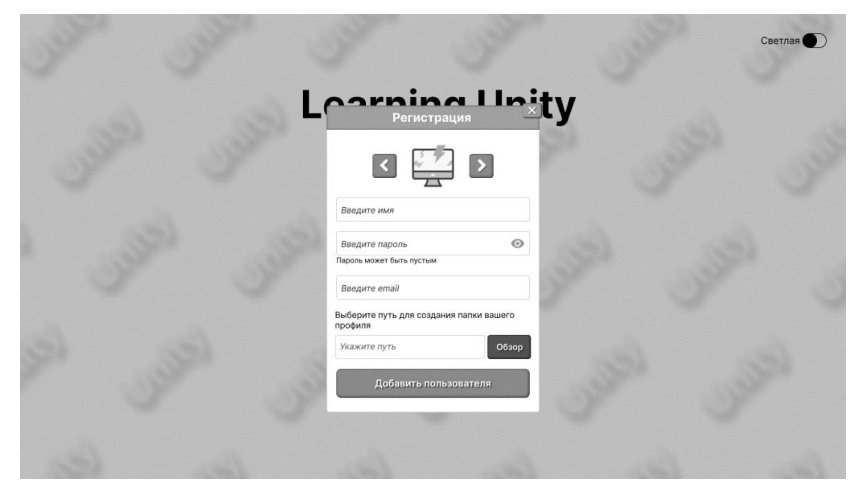

Рис. 1. Модальное окно регистрации пользователя

При реализации пользовательского интерфейса активно применялась анимация. В частности, анимируется поведение кнопок при наведении на них мыши и при нажатии. Визуальные эффекты используются при отображении на экране модальных окон и при работе с пунктами меню. В то же время предусмотрена возможность отключения любых анимационных эффектов.

В приложении можно выбрать тему оформления (темную или светлую). Выбранный вариант темы сохраняется в профиле пользователя и может быть изменен в разделе настроек.

Особое внимание уделялось вопросам цветового решения интерфейса; при этом учитывались сведения об особенностях восприятия человеком различных цветов и возникающих при этом ассоциациях [3], а также данные, связанные с кривой относительной видности. С учетом указанных данных была выбрана оптимальная цветовая палитра, включающая черный, белый, синий, зеленый, фиолетовый цвета и их оттенки.

- 1. Godbold A. Mastering UI Development with Unity: An in-depth guide to developing engaging user interfaces with Unity 5, Unity 2017, and Unity 2018. Birmingham–Mumbai: Packt Publ., 2018. 884 p.
- 2. Unity Assets Store: DOTween (HOTween v2) [Электронный ресурс]. URL: https://assetstore.unity.com/packages/tools/animation/dotween-hotween-v2- 27676#description (дата обращения 15.03.2023).
- 3. Смирнова Н. Опыт разработки интерфейса интеллектуальной обучающей программы [Электронный ресурс]. URL: https://habr.com/ru/post/213181/ (дата обращения 15.03.2023).

## РАЗРАБОТКА ЯДРА ОБУЧАЮЩЕГО ПРИЛОЖЕНИЯ ПО ПРОГРАММИРОВАНИЮ В UNITY

Абрамян М. Э., Цаценко С. Э.

ФГАОУ ВО «Южный федеральный университет», Институт математики, механики и компьютерных наук им. И. И. Воровича E-mail: mabr@sfedu.ru, sergey1996n71@gmail.com

В докладе описываются особенности реализации ядра обучающего приложения Learning Unity, разработанного в системе Unity и использующего технологию автоматической проверки учебных заданий на основе unit-тестов. Задания позволяют проверять корректность созданных учебных Unity-проектов, в том числе:

- наличие файлов и папок в проекте;
- наличие объектов на сцене и связанных с ними компонентов;
- значения свойств:
- $\bullet$   $\Pi$ <sub>O</sub> $\Pi$ <sub>A</sub>, модификаторы доступа, методы, классы  $\overline{M}$ другие характеристики скриптов;
- выполнение методов;
- настройки физического движка Unity.

Начиная работу с приложением Learning Unity, пользователь выполняет стандартные действия по регистрации и авторизации. После этого он может выбрать один из имеющихся курсов, изучить связанный с ним материал и перейти в систему Unity, нажав на кнопку «Перейти к заданию». Находясь в системе Unity, он выполняет требуемые действия по разработке учебного приложения, после чего запускает набор unit-тестов для проверки правильности разработанного приложения, выбирая в меню Unity команду LearningUnity | Check Lesson. Выявленные ошибки отображаются в окне результатов; при их наличии требуется внести исправления в учебный проект и повторно запустить набор текстов. Отсутствие ошибок означает, что материал успешно усвоен, и можно возвращаться в приложение Learning Unity для изучения нового урока выбранного курса. Следует отметить, что весь теоретический материал курса связывается с одним учебным приложением, а уроки, из которых состоит курс, относятся к разным этапам разработки этого приложения.

Ядро приложения Learning Unity обеспечивает выполнение следуюших лействий:

- отображение, изменение, загрузка и сохранение информации, связанной с персональными данными пользователя;
- отображение информации, относящейся к тексту курса;
- передача данных в оперативную память для запуска необходимых unit-тестов.

Ядро взаимодействует с системой Unity, используя ее для загрузки учебного приложения и запуска набора unit-тестов.

Для разработки нового курса необходимо подготовить основной jsonфайл с описанием курса и необходимыми ссылками, дополнительные графические файлы, а также папку с учебным приложением, в котором будет выполнять задание пользователь. Кроме того, курс должен включать пакеты, обеспечивающие автоматическую проверку заданий для различных уроков курса. В число этих пакетов входит базовый пакет Unity Test Framework и пакет проверки для данного курса.

Пакет Unity Test Framework (UTF) [1] позволяет пользователям Unity тестировать свой код в режиме редактирования и воспроизведения. Пакет UTF использует интеграцию Unity с библиотекой NUnit [2], которая является библиотекой модульного тестирования с открытым исходным кодом **ЛЛЯ ЯЗЫКОВ .NET.** 

Пакет проверки является промежуточным звеном между учебным приложением и средой Unity и включает несколько библиотек. Основная библиотека отвечает за запуск и обработку результатов unit-тестов. Если тесты выполнены неправильно, то в Unity появляется сообщение о первой ошибке. Каждый unit-тест проверяет только одну сущность (объект, папку, скрипт и т. д). Unit-тесты представляют собой обычные методы, которые снабжены дополнительными атрибутами и выполняют вызов специальных методов сравнения, предоставляемых классом Assert.

Чтобы создать unit-тесты, необходим пакет UTF. Он предоставляет функционал для создания скрипта, в котором будут содержаться сами тесты. При создании автоматически добавляются библиотека NUnit и примеры unit-тестов. Каждый unit-тест должен проверять часть учебного материала. Например, если в задание указано, что необходимо создать объект, то в тесте должно проверяться именно создание этого объекта.

Для иллюстрации возможностей приложения Learning Unity в него включен курс «Аналог Mario». В этом курсе требуется разработать демоверсию игры «Mario». В первом уроке объясняется как работать с Unity и запускать unit-тесты. Во втором уроке проверяются объекты на сцене, компоненты в объектах, папки и файлы в проекте. В третьем дополнительно проверяются значения свойств компонентов, скрипты и физика игры.

- pecypc].  $1.$  Пакет Unity Test Framework [Электронный URL: https://docs.unity3d.com/Packages/com.unity.test-framework@  $1.3/$ manual/index.html (дата обращения 15.03.2023).
- 2. Библиотека NUnit [Электронный ресурс]. URL: https://docs.nunit.org (дата обращения 15.03.2023).

### **АВТОМАТИЗАЦИЯ ПРИЕМНОЙ КАМПАНИИ ЮЖНОГО ФЕДЕРАЛЬНОГО УНИВЕРСИТЕТА ПОСРЕДСТВОМ «1С: УНИВЕРСИТЕТ ПРОФ»**

## **Аверина И. И.**

*ФГАОУ ВО «Южный федеральный университет»* E-mail: iiaverina@sfedu.ru

Высшее учебное заведение включает в себя совокупность большого количества процессов, в которых отправной точкой для будущего студента является приемная комиссия. Ежегодно десятки тысяч поступающих подают заявления в Университет, что влечет за собой обработку больших объемов информации. В данных условиях автоматизация приемной кампании является не просто актуальной задачей для любого ВУЗа, а необходимостью.

Единое информационное пространство в Южном федеральном университете строится на базе программного продукта «1С: Университет ПРОФ». Для автоматизации деятельности приемной кампании используется подсистема данного продукта – «Приемная комиссия» (рис. 1).

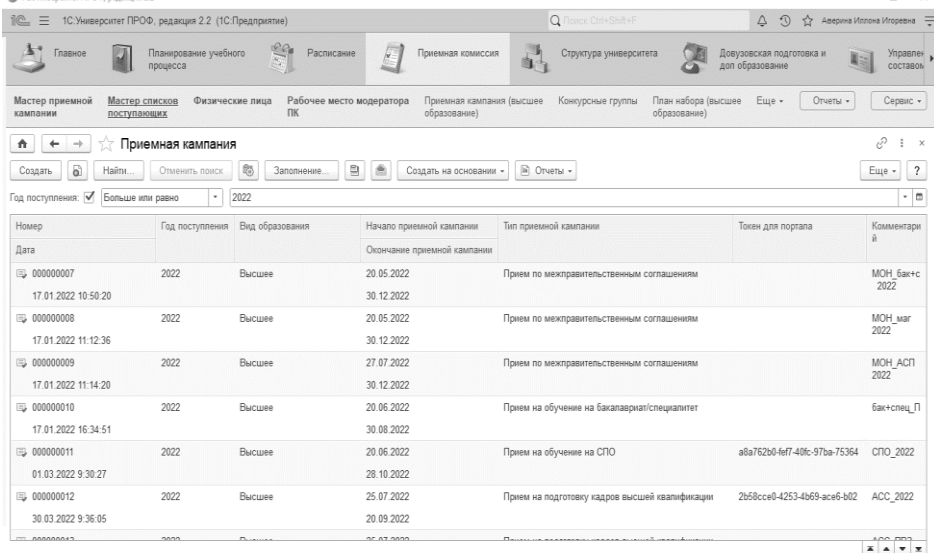

Рис. 1.

Условно в работе с подсистемой для организации и проведения приемной кампании можно выделить три этапа.

Первый этап заключается в создании приемной кампании, определении этапов и сроков ее проведения [1].

На данном этапе происходит создание конкурсных групп и внесение вступительных испытаний, заполнение плана набора с указанием количества мест по каждому конкурсу. Для определения порядка зачисления, учитываемых при этом льгот и отличительных признаков заполняется документ «Порядок зачисления». Настройка всех параметров приемной кам-

пании осуществляется в соответствии с локальными нормативноправовыми актами ВУЗа.

Второй этап состоит в оформлении физических лиц, которые подают заявления. Для этого создается запись о физическом лице и его личное дело, в которое вносятся поданные документы, составляется заявление, содержащее выбранные направления подготовки. Также вносится информация о результатах ЕГЭ, индивидуальных достижениях поступающих, результатах олимпиад. Результаты ЕГЭ могут быть получены автоматически из Федеральной базы свидетельств о результатах единого государственного экзамена, которая включена в подсистему ФИС ГИА и приема "Результаты ЕГЭ", с помощью специальной обработки.

Третий этап работы приемной комиссии состоит в рассмотрении принятых заявлений абитуриентов и вынесении решения на допуск к вступительным испытаниям [1]. После этого абитуриенты приступают к сдаче. Создаются приказы о зачислении в Университет.

В Южном федеральном университете с помощью подсистемы приемной кампании «1С: Университет ПРОФ» обеспечивается пакетная передача данных в сегмент приема ФИС ГИА и приема. Для этого предусмотрен сервис «Выгрузка заявлений абитуриентов в ФИС», с помощью которого после прохождения каждого этапа в установленные сроки передается информация о конкурсных группах, заявлениях абитуриентов, результатах вступительных испытаний и приказах о зачислении. Автоматизация процесса передачи данных значительно сокращает трудозатраты по сравнению с ручным вводом данных. С июня 2020 года начал функционировать суперсервис «Поступление в вуз онлайн», обеспечение обмена информацией с которым также осуществляется посредством «1С: Университет ПРОФ».

Ежегодно нормативные акты, регулирующие порядок приема в ВУЗы, изменяются, в результате чего требуется обновление «1С: Университет ПРОФ». Так как для текущей работы конфигурация настроена под конкретные нужды Университета, доработаны определенные отчеты, расширения, то обновления могли бы вызвать появление серьезных ошибок. В связи с этим для организации приемной кампании начали использовать тиражное решение «1С: Университет ПРОФ» с типовым функционалом.

Таким образом, использование «1С: Университет ПРОФ» сокращает время по формированию регламентной отчетности, а также обеспечивает выполнение обязательств по взаимодействию с федеральными информационными системами.

#### *Литература*

1. «1С: Предприятие 8». Конфигурация «Университет ПРОФ». Редакция 2.2. Версия 2.2.9.9. Руководство пользователя. Том 2. – Фирма «1С», Москва, 2023. – С. 25–465.

## ПРОБЛЕМЫ АДМИНИСТРИРОВАНИЯ БАЗЫ ДАННЫХ **СИСТЕМЫ «СЕРВИС БРС»**

Акмалова К. Ф., Чердынцева М. И. ФГАОУ ВО «Южный федеральный университет», Институт математики, механики и компьютерных наук им. И. И. Воровича E-mail: akmalova@sfedu.ru, micherdynceva@sfedu.ru

Балльно-рейтинговая система - это система оценки знаний студентов, которая отражает успеваемость учащихся в баллах. Для удобства хранения и отслеживания оценок в Южном Федеральном Университете была разработана система «Сервис БРС».

«Сервис БРС» — система, реализованная в виде веб-интерфейса, разработанного на языке программирования PHP, в основе которой лежит база данных под управлением СУБД (системы управления базами данных) PostgreSQL. Система позволяет просматривать и изменять данные, относящиеся к учебному процессу, такие как: оценки, журнал посещений, названия дисциплин, список сотрудников и преподавателей и т. д.

На данный момент в приложении отсутствует возможность выполнения отдельных задач администрирования базы данных, осуществление которых, тем не менее, часто бывает необходимым. Вследствие этого администраторам системы приходится работать непосредственного с базой данных, что вызывает дополнительные неудобства и риски. Хотя существует возможность реализовывать часть задач через дашборды, запросы, требующие внесения изменений в базу данных, не могут быть реализованы таким образом, поскольку данный инструменты позволяет только визуализировать имеющиеся данные.

В связи с этим было принято решение разработать приложение, позволяющее расширить функционал исходного приложения и сделать процесс администрирования базы данных системы проще и удобнее. Для реализации этой задачи был выбран язык программирования Dart и фреймворк Flutter. Достоинствами данного фреймворка являются кроссплатформенность, высокая производительность, гибкость, простота и удобство тестирования и отладки проекта. Вышеперечисленные преимущества данного инструмента разработки позволяют при необходимости создать как десктопное, так и мобильное приложение, не прикладывая при этом больших усилий и не внося значительных изменений в программный код.

Создаваемое приложение через удобный интерфейс, путем выполнения запросов к базе данных, сможет выполнять необходимые пользователю операции, а также получать запрашиваемую информацию и выводить
ее на экран в удобном для чтения виде. В первой версии приложения реализовано решение следующих задач администрирования:

- очистить и разблокировать дисциплину,
- изменить право доступа преподавателя,
- перенести данные преподавателя с одного аккаунта на другой (решение проблемы дублирования аккаунтов у преподавателей),
- редактировать или удалить рабочий план студента.

Более того, в создаваемом приложении будет возможность визуализировать данные и формировать удобные для анализа отчетные формы. Для этих целей существует встроенный в Flutter класс DataTable, достоинствами которого являются гибкость и большое количество возможностей кастомизации таблиц для соответствия поставленным задачам.

Важно, чтобы приложение обладало возможностью масштабирования и реализации дополнительных возможностей. В будущем проект может быть заморожен, а значит, его программный код будет недоступен к редактированию. В связи с этим одной из ключевых особенностей данного проекта является возможность расширения его функционала пользователями, которые не знакомы с инструментами его разработки, такими как язык программирования Dart и фреймворк Flutter. Это позволит использовать и поддерживать данное приложение более широкому кругу пользователей и в большем количестве сценариев.

Для этого добавлена возможность расширения функционала через пользовательский интерфейс. Предполагается, что для решения очередной задачи администрирования имеется хранимая функция в базе данных. Пользователь имеет возможность в диалоге ввести необходимые данные, такие как название задачи, имя хранимой функции и список названий её параметров, после чего будет создана новая страница, выполняющая нужный запрос к базе данных. Данная возможность позволит более гибко настраивать приложение под решение возникших задач.

.<br>Для создания новых страниц и хранения данных о них был выбран инструмент Hive. Это локальное хранилище данных, позволяющее хранить пары «ключ-значение». Несомненными достоинствами данного инструмента являются кроссплатформенность, простота использования, высокая производительность и встроенное надежное шифрование, что очень важно для быстродействия, универсальности приложения и защищенности его данных.

## ДИАГРАММА ВОРОНОГО И СОЗДАНИЕ РАЗРУШАЕМОЙ СРЕДЫ В ИГРАХ

Акопджанова Н. В., Демяненко Я. М. ФГАОУ ВО «Южный федеральный университет», Институт математики, механики и компьютерных наук им. И. И. Воровича E-mail: nic.a@mail.ru, demyanam@gmail.com

Традиционные методы создания разрушаемых объектов в играх являются слишком дорогими, либо не являются достаточно реалистичными. Из-за этого время и стоимость создания игр значительно увеличиваются. В данном докладе внимание уделено технологиям, способным создать разрушаемую среду в играх без нагрузки на 3D модельеров. В результате анализа различных подходов было выявлено, что диаграмма Вороного является одним из перспективных вариантов решения данной задачи.

Диаграмма (тесселяция, разбиение) Вороного множества точек S на плоскости представляет такое разбиение плоскости (пространства), при котором каждая область этого разбиения образует множество точек, более близких к одному из элементов множества S, чем к любому другому элементу множества [1]. На такой диаграмме основано множество алгоритмов, используемых в играх.

Так, например, на основе двумерной диаграммы Вороного основаны процедурно сгенерированные карты во множестве игр с уникальным миром. Диаграмма Вороного так же является основой различных текстур, особенно динамических, используемых в играх.

Из примеров использования трехмерной диаграммы Вороного можно отметить следующие проекты: игра Control [2], в которой для создания разрушаемой среды были созданы разбиения для множества объектов на основе диаграммы Вороного. Так созданы паттерны разрушения стеклянных, деревянных, а также бетонных объектов. Аналогичным образом созданы разрушаемые объекты в игре Rainbow 6 Siege [3].

В отличие от описанных выше игр, в разрабатываемом проекте акцент сделан на уникальности разрушения, которое будет генерироваться в режиме реального времени в процессе игры. Таким образом нагрузка на 3D модельеров будет значительно снижена, а полученные разрушения будут более реалистичными и сильнее зависеть от действий конкретного игрока.

К алгоритмам нахождения диаграммы Вороного относят:

• Триангуляция Делоне - алгоритм, являющийся двойственным к диаграмме Вороного [4]. При заданной трехмерной триангуляции (тетраэдрализации) Делоне, двойственная диаграмма Вороного может быть получена за  $\Theta(n)$ . На основе триангуляции Делоне реализовано нахожде-

ние диаграммы Вороного в библиотеке Qhull [5]. Триангуляция Делоне также может быть найдена различными способами [4][5][6].

- Простой алгоритм основанный на определении [1]. Алгоритм может быть реализован с [вычислительной сложностью](https://ru.wikipedia.org/wiki/%C2%ABO%C2%BB_%D0%B1%D0%BE%D0%BB%D1%8C%D1%88%D0%BE%D0%B5_%D0%B8_%C2%ABo%C2%BB_%D0%BC%D0%B0%D0%BB%D0%BE%D0%B5) *O(n 4 )*.
- Алгоритм Форчуна алгоритм основан на применении заметающей прямой [1]. Вычислительная сложность алгоритма Форчуна – *O(n\*log(n))*. Добавление точки к диаграмме при использовании [двоичного дерева поиска](https://ru.wikipedia.org/wiki/%D0%94%D0%B2%D0%BE%D0%B8%D1%87%D0%BD%D0%BE%D0%B5_%D0%B4%D0%B5%D1%80%D0%B5%D0%B2%D0%BE_%D0%BF%D0%BE%D0%B8%D1%81%D0%BA%D0%B0) имеет сложность *O(n)*. Алгоритм Форчуна действителен для двумерного случая.
- Рекурсивный алгоритм любой из вышеперечисленных алгоритмов разбивается на подмножества, которые считаются отдельно, а далее объединяются.
- Jump-Flooding Algorithm быстрый алгоритм, для которого существуют различные двумерные и трехмерные реализации, однако его результатом является лишь аппроксимация диаграммы, и его использование актуально для других задач [7].
- Реализация на видеокарте (шейдеры) аналогично предыдущему алгоритму является быстрым, но не применимым в данном случае.

В представленной работе произведен анализ и сравнение алгоритмов нахождения трехмерной диаграммы Вороного для создания разрушаемых объектов в играх.

- 1. Диаграмма Вороного URL: [https://en.wikipedia.org/wiki/Voronoi\\_diagram](https://en.wikipedia.org/wiki/Voronoi_diagram) (дата обр. 19.03.2023).
- 2. Выступление Johannes Richter на конференции GDC 2020 Destructible Environments in 'Control': Lessons in Procedural Destruction URL: [https://www.gdcvault.com/play/1026820/Destructible-Environments](https://www.gdcvault.com/play/1026820/Destructible-Environments-in-Control-Lessons)[in-Control-Lessons](https://www.gdcvault.com/play/1026820/Destructible-Environments-in-Control-Lessons) (дата обр. 19.03.2023).
- 3. Выступление Julien L'Heureux на конференции GDC 2016 The Art of Destruction in 'Rainbow Six: Siege' URL: [https://www.gdcvault.](https://www.gdcvault.com/play/1023003/The-Art-of-Destruction-in) [com/play/1023003/The-Art-of-Destruction-in](https://www.gdcvault.com/play/1023003/The-Art-of-Destruction-in) (дата обр. 19.03.2023)
- 4. Computing the 3D Voronoi Diagram Robustly: An Easy Explanation URL: http://www.gdmc.nl/publications/2007/Computing\_3D\_Voronoi [Diagram.pdf](http://www.gdmc.nl/publications/2007/Computing_3D_Voronoi_Diagram.pdf) (дата обр. 19.03.2023)
- 5. Документация библиотеки Qhull Delaunay triangulation URL: http://www.qhull.org/html/qdelaun.htm (дата обр. 19.03.2023)
- 6. A New Approach to Output-Sensitive Construction of Voronoi Diagrams and Delaunay Triangulations URL: https://link.springer.com/article/10.1007 /s00454-014-9629-y (дата обр. 19.03.2023)
- 7. Jump Flooding in GPU with Applications to Voronoi Diagram and Distance Transform URL: <https://www.comp.nus.edu.sg/~tants/jfa/i3d06.pdf> (дата обр. 19.03.2023)

# **СИМУЛЯЦИЯ ВЗАИМОДЕЙСТВИЯ ЧАСТИЦ ДЛЯ СОЗДАНИЯ ИГРОВОГО ОКРУЖЕНИЯ НА ОСНОВЕ BABYLON.JS**

**Алехина Д. О.** *ФГАОУ ВО «Южный федеральный университет», г. Ростов-на-Дону* E-mail: [dalehina@sfedu.ru](mailto:dalehina@sfedu.ru)

Молекулярной динамикой называется метод компьютерного моделирования, где эволюция во времени ансамбля взаимодействующих атомов определяется интегрированием уравнений их движения. Область применения методов молекулярной динамики очень широка, ниже приведена их малая часть:

- Жидкости. Разработанные современные модели межатомных взаимодействий позволяют изучать новые системы, элементарные и многокомпонентные. С помощью неравновесных методов исследуются явления переноса, например, вязкость и теплопроводность.
- Дефекты. Изучение влияния дефектов на механические свойства кристаллов, что представляет большой практический интерес и попрежнему остается актуальной темой физики твёрдого тела
- Разрушение. При определённом уровне механического воздействия твёрдые тела разрушаются. Процесс разрушения может происходить различными способами и с различной скоростью, которая зависит от многих параметров. Моделирование позволяет понять микроскопические механизмы процесса разрушения твёрдых тел.
- Поверхности. Физика поверхностей в настоящее время интенсивно развивается. Появились новые уникальные экспериментальные инструменты с микроскопическим разрешением, поэтому молекулярная динамикой здесь играет большую роль в понимании таких явлений, как поверхностные реконструкции, поверхностное плавление, образование граней, поверхностная диффузия.
- Кластеры. Кластеры это группы атомов, от нескольких штук до нескольких тысяч атомов. Атомные или молекулярные кластеры по своим физико-химическим свойствам отличаются от макроскопического образца материала. Например, характеристики кластеров могут значительно отличаться от свойств твердого вещества вследствие их малого размера, большого влияния поверхности и анизотропии.
- Ударные волны. Пространственный и временной масштаб физикохимических процессов, происходящих в ударном скачке, идеально подходит для изучения этих процессов методом моделирования молекуляр-

ной динамики. Методы, которые рассчитывают движение трехмерных объектов, часто требует сложной интерактивной визуализации.

Современные средства веб-разработки позволяет реализовать такую визуализацию в виде кроссплатформенного веб-приложения. Различные методы симуляции частиц, в том числе молекулярная динамика, могут быть так же использованы для создания элементов окружения в видеоиграх.

В данной работе рассматривается создание клиентского приложения на языке JavaScript, который реализует как сам метод молекулярной динамики, так и его визуализацию.

Среди множества библиотек было выбрано две наиболее популярных библиотек: Three.js и Babylon.js.

Библиотека Three.js, облегчает работу с WebGL. При использовании Three.js отпадает необходимость в написании шейдеров (но возможность остается), и появляется возможность оперировать привычными понятиями. Над библиотекой работает большое количество разработчиков. Моделирование графики с использованием Three.js можно сравнить со съемочной площадкой, так как у нас есть возможность оперировать такими понятиями как сцена, свет, камера, объекты и их материалы.

Babylon.js - это фреймворк с открытым исходным кодом JavaScript, который используется для разработки 3D-приложений / видеоигр для Интернета. Использование фреймворка Babylon.js легко для пользователей. Он содержит все необходимые инструменты для создания и управления трехмерными объектами, спецэффектами, звуками и т. д.

Babylon.js является одним из самых популярных 3D игровых движков и широко используется разработчиками. Будучи 3D-библиотекой, она предоставляет встроенные функции. Эти функции помогают вам реализовать общие 3D-функции эффективными и точными способами.

Далее с использованием каждой библиотеки была написана программ по заданному алгоритму:

- 1. Создать и заполнить JSON случайными значениями (координаты, диаметр, масса частиц);
- 2. Отрисовать сцену и частицы;
- 3. Анимировать квадратичное движение частиц;

Результат приложений Babylon и Three можно посмотреть по ссылкам [1] и [2], соответственно. По итогам анализа разработанных прототипов была выбрана библиотека Babylon.js.

Для симуляции взаимодействия частиц была выбрана математическая модель закон Кулона.

Закон Кулона - физический закон, описывающий взаимодействие между двумя точечными электрическими зарядами в вакууме. Сила, с которой заряд  $q_1$  действует на заряд  $q_2$ , согласно этому закону, находится как

$$
\vec{F}_{12} = \frac{1}{4\pi\epsilon_0} \cdot \frac{q_1 q_2 (\vec{r}_2 - \vec{r}_1)}{|\vec{r}_2 - \vec{r}_1|^3}
$$

где –  $|r_2 - r_1| = r_{12}$  – расстояние между зарядами,  $\vec{r}_1$ ,  $\vec{r}_2$  – их радиус вектор, а  $\varepsilon_0$  – электрическая постоянная.

После нахождения силы мы находим ускорение  $a(t) = \frac{F(t)}{m}$  $\frac{u}{m}$ , по второму закону Ньютона. Далее вычисляем скорость  $v(t + \delta t) = v(t) + a(t)\delta t$ и последним действием находим расстояние между зарядами  $r(t + \delta t) =$  $r(t) + v(t)\delta t$ .

Был разработан пользовательский интерфейс для управления настройками симуляции приложения в сети интернет в виде статического сайта. Симуляция доступна по ссылке [3].

Разработанное программное обеспечение может использоваться для демонстрации поведения частиц под действием различных сил или в качестве расчётного модуля для веб-игр и приложений, разработанных с использованием библиотеки Babylon.js.

- 1. [https://drive.google.com/file/d/1ENb7WP6mz8Qm4eB54f2nY\\_zPzZEfA4cJ/](https://drive.google.com/file/d/1ENb7WP6mz8Qm4eB54f2nY_zPzZEfA4cJ/view?usp=sharing) [view?usp=sharing](https://drive.google.com/file/d/1ENb7WP6mz8Qm4eB54f2nY_zPzZEfA4cJ/view?usp=sharing)
- 2. [https://drive.google.com/file/d/1yI6WHIdZhakX7rl5aIzrq730IUgRRh2D/vie](https://drive.google.com/file/d/1yI6WHIdZhakX7rl5aIzrq730IUgRRh2D/view?usp=sharing) [w?usp=sharing](https://drive.google.com/file/d/1yI6WHIdZhakX7rl5aIzrq730IUgRRh2D/view?usp=sharing)
- 3. [babylon \(dianaalehina.github.io\)](https://dianaalehina.github.io/diplom_babylon/)
- 4. [Home | Babylon.js Documentation \(babylonjs.com\)](https://doc.babylonjs.com/)
- 5. [three.js docs \(threejs.org\)](https://threejs.org/docs/index.html)
- 6. Закон Кулона [Википедия \(wikipedia.org\)](https://ru.wikipedia.org/wiki/%D0%97%D0%B0%D0%BA%D0%BE%D0%BD_%D0%9A%D1%83%D0%BB%D0%BE%D0%BD%D0%B0)

## **РАЗРАБОТКА ВЕСОВ НЕЙРОННОЙ СЕТИ ДЛЯ ПРИЛОЖЕНИЯ "МЕДИЦИНСКОГО ПОМОЩНИКА" В РЕНТГЕНОГРАФИИ**

**Аршакян Г. Р., Абрамян А. В.** *ФГАОУ ВО «Южный федеральный университет», Институт математики, механики и компьютерных наук им. И. И. Воровича, г. Ростов-на-Дону* E-mail: [arshakyan@sfesu.ru,](mailto:arshakyan@sfesu.ru) [avabramyan@sfedu.ru](mailto:avabramyan@sfedu.ru)

При обследовании пациента врачи нередко используют аппаратные способы для исследования внутренних органов человека. К таким медицинским методам относится рентгенография. Рентгенография представляет собой исследование внутренней структуры организма при помощи проекции рентгеновскими лучами органов на специальную плоскость. Данная плоскость, представленная в виде бумаги или пленки, окрашенная в оттенках от черного до белого, после проведения процедуры исследуется врачом. Но не каждый врач, особенно на первых порах своей работы сможет определить, где находится определенная болезнь на снимке. Поэтому, на наш взгляд, актуальность создания ресурса для начинающих специалистов велика. Также этот ресурс позволит более опытным врачам определять болезни, которые они не встречали ранее.

Для решения такой задачи необходимо иметь источник с рентгеновскими снимками и размеченными областями болезней. В качестве такого набора данных была использована база данных [1]. Данный ресурс включает набор изображений и датафрейм, содержащий информацию о локализации болезней. Стоит заметить, что локализованные участки болезней размечены несколькими высококвалифицированными специалистами.

В процессе работы были рассмотрены различные способы решения такой задачи, но в результате предпочтение было отдано нейронным сетям, в частности архитектуре yolov5 [2]. Данная архитектура позволяет с высокой точностью находить объекты в режиме реального времени. Благодаря возможности экспорта весов из формата .pt в формат .tflite можно использовать обученную модель в мобильном приложении. Данное приложение позволит начинающим специалистам находить болезни на снимках, а также исследовать новые заболевания в режиме реального времени.

Рентгеновские снимки, полученные как результат работы рентгеновского аппарата, представлены в формате DICOM [3]. Данный формат содержит не только отсканированное изображение, но и информацию, занесенную специалистом вручную. Также формат хранит дополнительную информацию, сгенерированную аппаратом.

Анализ входных данных показал, что в результирующих файлах dicom не всегда содержатся данные о пациентах, внесенных врачами, либо они являются некорректными, например, отсутствует пол, возраст и другие физические характеристики. Поэтому решение данной задачи сводилось в основном к анализу и преобразованию рентгеновских снимков.

Одним из полезных элементов сгенерированной информации является параметр Photometric Interpretation. Данный параметр отвечает за интерпретацию цветов на снимке. К примеру, если значение равно MONOCHROME1, то задний план - воздух - имеет белый цвет, если MONOCHROME2 - черный. Будем использовать данный параметр и приводить все изображения к изображениям с черным фоном.

Поскольку для детекции конкретной болезни весь снимок не нужен, поэтому его необходимо обрезать. Обрезать будем на основе приведенных ограничивающих рамок: от минимального и до максимального значения по соответствующим осям. Для подачи в нейронную сеть необходимо иметь квадратные изображения размеров 256х256, 512х512 и др. Для этого снимки масштабируются к заданному размеру. Учитывая факт, что рентгеновские снимки имеют вертикальную ориентацию, а нужно привести к квадратной ориентации, то максимально возможно будет срезаться высота, а ширина незначительно, чтобы соотношение снимков не искажалось и оставалось в исходном виде.

При обучении нейронной сети для каждого изображения должен быть сформирован текстовый файл с информацией о классе болезни и локализации участка данной болезни. Т.к. одна и та же болезнь на одном снимке была размечена разными специалистами, то придется выбрать какую-то одну из меток или использовать методы для объединения ограничивающих рамок.

После исследования данных, приведенные в датафрейме, выяснилось, что большинство изображений разметили специалисты с номерами 8, 9, 10 из 17. Они обозначили болезни, которые другие даже и не заметили. Поэтому их ограничивающие рамки будем рассматривать отдельно. Каждый человек размечает снимки по-своему и, возможно, некорректно для обучения: кто-то срезает кусок болезни, кто-то срезает слишком большой кусок, который включает в себя не только болезнь, но и другие органы и т. д. Поэтому и появляется необходимость рассматривать датасеты по отдельности.

Создадим датасеты для тренировки и валидации. Для этого построим следующие датасеты: датасет из меток специалиста 8 с болезнями и без, аналогично и для специалистов 9, 10; датасет из первых случайных меток болезней, которые включают в себе все 17 специалистов; датасет из случайных эквализированных снимков; датасет на основе слияния нескольких ограничивающих меток в один, используя алгоритм wbf с равными коэффициентами.

Для обучения нейронной сети требуется достаточно много вычислительных ресурсов и использовать все изображения сразу не получится. Поэтому рассматривались следующие платформы для обучения: Kaggle, Google Colab, Jupyter Notebook. Kaggle и Google Colab не использвались из-за ограниченной временем сессионной работы (12 часов).

Первой использованой платформой стал Jupyter Notebook. После попытки обучить модель, выяснилось, что ресурсов компьютера недостаточно. И мы попробовали решить задачу с помощью GPU. Но при установке необходимых пакетов и библиотек выяснилось, что некоторые библиотеки NVIDIA для использования в рамках обучения нейронных сетей недоступны для граждан России. Но данную платформу мы не перестали использовать, она потребовалась для формирования датасетов, анализа результатов, т. к. другие платформы не имеют постоянного хранилища.

Далее мы сравнили две оставшиеся платформы: Kaggle, Google Colab. Эти две платформы дают возможность использовать ускорители. Но Google Colab блокирует пользователей из-за злоупотребления ресурсами. Kaggle дает доступ только на 48 часов использования в рамках исчерпывающего ресурса одного аккаунта kaggle, чего недостаточно для опытов. Поэтому ускорители не были использованы.

При сравнении вычислительных мощностей у Kaggle скорость обучения была выше, **чем у Google Colab. Поэтому для обучения выбрана платформа Kaggle.** Сам процесс обучения длился в рамках одной сессии, порядка 11 часов. Стоит обратить внимание, что обучение производилось в ночное время, т. к. в данное время сервера kaggle работают быстрее, чем в дневное.

После проведения экспериментов над датасетами выбраны лучшие веса, которые на тестовой выборке дают отличные результаты по различным метрикам.

В результате с помощью описанных средств были разработаны веса, которые могут использоваться в приложении "Помощник медицинскому специалисту" для выявления болезней на снимках в реальном времени.

- 1. Соревнование Kaggle VinBigData Chest X-ray Abnormalities Detection URL: https://www.kaggle.com/competitions/vinbigdata-chest-xray-abnorm alities-detection - дата обращения 12.03.2023
- 2. Репозиторий yolov5 URL:<https://github.com/ultralytics/yolov5> дата обращения 12.03.2023
- 3. Документация DICOM URL: https:/www.dicomstandard.org дата обращения 12.03.2023

## **РАЗРАБОТКА МОДЕЛИ КАРТОГРАФИЧЕСКОГО WEB-СЕРВИСА**

#### **Ашифин С. В., Гордиенко Л. В.**

*ФГАОУ ВО Южный федеральный университет, г. Таганрог* E-mail: [ashifin@sfedu.ru,](mailto:ashifin@sfedu.ru) [lgordienko@sfedu.ru](mailto:lgordienko@sfedu.ru)

Любой картографический web-сервис должен содержать актуальные данные и иметь современные средства их обработки. Поэтому картографический web-сервис является динамично развивающейся системой. Имея модель работы картографического web-сервиса, процессов его функционирования, мы можем открыть возможность его совершенствования. Данные аспекты обуславливают тему исследования.

Методология моделирования работы картографического web-сервиса в нотации языка UML является средством коммуникации между экспертами в предметной области и специалистами в сфере информационных технологий и разработки программного обеспечения по вопросам процедурных требований и требований к документации.

Набор стандартных графических обозначений унифицированного языка моделирования UML используется для документирования бизнеспроцессов и бизнес-требований.

В настоящее время web-карты и картографические web-сервисы получили широкое распространение, число потребителей таких продуктов постоянно растет [1].

В статье [2] под картографическим web-сервисом понимается специализированная информационная система, предоставляющая пространственные данные в виде интерактивной карты. Картографический веб-сервис обеспечивает веб-доступ к картографической информации на основе интерфейсов прикладного программирования (API).

Современные картографические web-сервисы представлены в самых различных прикладных областях. Преимущества картографических вебсервисов очевидны: отсутствие необходимости в специализированном клиентском ПО, легкий и удобный интерфейс, высокая скорость загрузки кэша, возможность работы с любого компьютера, имеющего доступ в Интернет.

Основным направлением работы web-сервисов является визуализация данных в рамках веб-интерфейса. Однако за всеми этими удобствами скрывается долгий и кропотливый труд разработчиков, которым необходимо предусмотреть как физические ограничения средств отображения (разрешение, яркость, контраст монитора и т.д.), так и ограничения по времени визуализации (сложность оформления, помноженная на объем данных, должна обеспечить разумное время прорисовки карты), а также функциональный набор картографического web-сервиса и организацию хранилища его данных. В статье определен стандартный набор ГИСфункций картографического web-сервиса, который включает такие функции, как панорамирование, масштабирование, параметры поиска, выбор слоя и т.д. [3].

Подробно описать работу web-сервиса, организацию его данных позволяет модель системы. Поэтому процесс моделирования работы картографического web-сервиса является важным этапом его разработки.

Моделирование работы картографического web-сервиса позволяет решить четыре различные задачи:

1. Построить визуальное представление web-сервиса в его текущем или желательном для нас состоянии.

2. Описать структуру или поведение web-сервиса.

з. Получить шаблон, позволяющий сконструировать web-сервис.

4. Документировать принимаемые решения, используя полученные молели.

Эффективным средством моделирования в области разработки программного обеспечения, моделирования бизнес-процессов, системного проектирования и отображения организационных структур является язык UML.

Унифицированный язык моделирования (UML) при моделировании бизнес-процессов используется для построения диаграмм прецедентов, диаграмм деятельности (два вида диаграмм языка UML, рекомендованных для моделирования бизнес-процессов и максимально отвечающих целям такого моделирования), а также диаграмм классов, диаграмм взаимодействия (последовательности и кооперации) [4].

В данной работе рассмотрим пример разработки диаграммы классов картографического web-сервиса. Диаграммы классов (class diagramm) описывают структуру информационной модели картографического webсервиса. Элементами структуры являются классы и объекты, связи сопоставляются отношениям наследования, агрегирования, композиции и ассоциации. Описание диаграммой классов является одним из аспектов представления картографического web-сервиса в статическом состоянии. Диаграмма даёт представление о том, каково назначение отдельных элементов, характер их взаимосвязи друг с другом, представление о сложности реализации описанной объектной модели.

Функционирование картографического web-сервиса основано на взаимодействии объектов различных классов: сервер обработки и передачи пространственных данных, хранилище данных, прикладные приложения, пространственный данный, правитные данный, примедные присоксный, ческих данных, веб-браузер (рисунок 1).

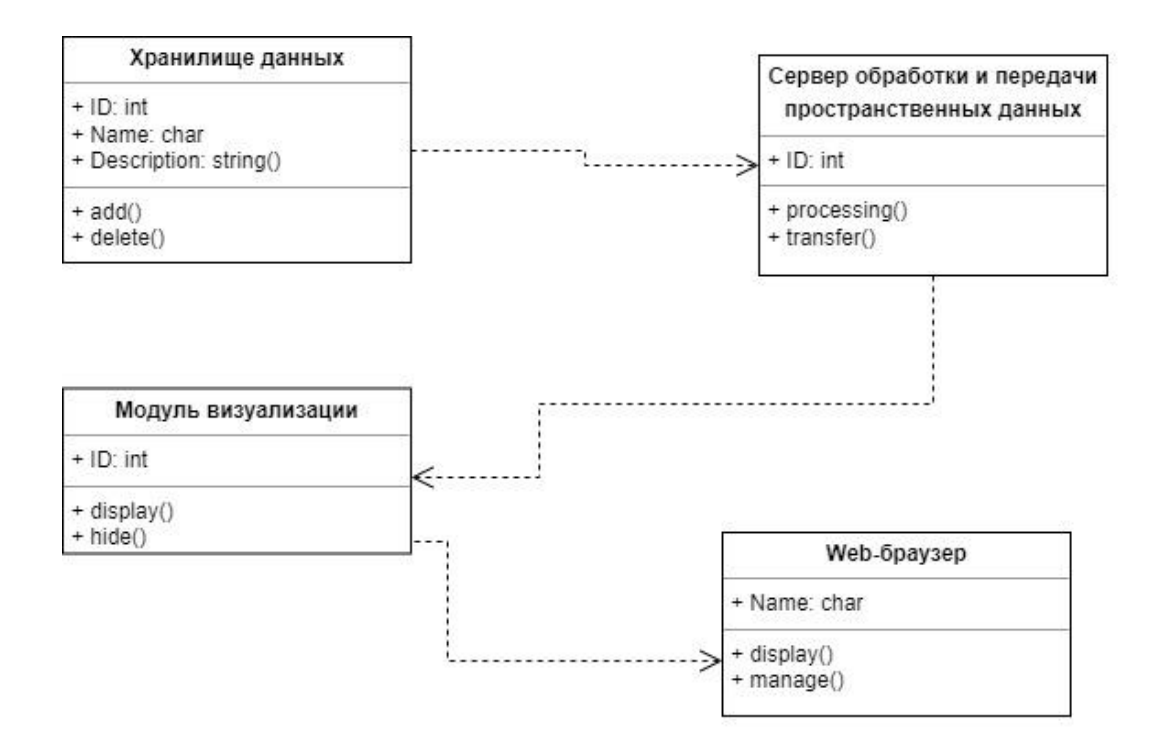

Рис. 1. Диаграмма вариантов классов

Таким образом, язык UML объединяет многие важные методы разработки программного обеспечения картографических web-сервисов. UML можно рассматривать как одно из самых важных нововведений в разработке систем с момента появления структурированных подходов.

- 1. Елшина Т. Е., Утробина Е. С., Сысоев А. В. Визуализация модели горного рельефа для web-карт // Вестник СГУГиТ. – Том 25. – № 1. – 2020. – С. 145-155.
- 2. Хижняк Ю. Д. Обзор наиболее популярных картографических сервисов, предоставляющих API для разработчиков // NovaInfo.Ru. –№70. – 2017 г. – С. 39-46.
- 3. Taranjot Singh Bhatia, Harpinder Singh, P.K Litoria, Brijendra Pateriya. International Journal of Computer Science And Technology. – Vol. 10. – Issue 1. – Jan - March 2019. – P. 43 – 47.
- 4. Agner L. T. W., Lethbridge T. C. A survey of tool use in modeling education, in: 20th ACM // IEEE International Conference on Model Driven Engineering Languages and Systems, MODELS 2017, Austin, TX, USA, September 17-22. – 2017. – P. 303–311.

## **ФИНАНСОВАЯ МОДЕЛЬ В СТРАТЕГИИ ЦИФРОВОЙ ТРАНСФОРМАЦИИ УНИВЕРСИТЕТА**

**Балашова Т. Н., Головко Л. В.** *ФГАОУ ВО Южный федеральный университет, Управление финансового планирования, учета и сопровождения, г. Ростов-на-Дону* E-mail: [tnbalashova@sfedu.ru;](mailto:tnbalashova@sfedu.ru) lvgolovko@sfedu.ru

Для обеспечения цели, поставленной в «Стратегии цифровой трансформации федерального государственного автономного образовательного учреждения высшего образования «Южный федеральный университет» на период 2021-2030 гг.», требуется решение комплекса задач, среди которых важное значение имеет совершенствование финансово-экономических механизмов, призванных создать условия инвестиционной привлекательности в развитии экономики, роста экономической самостоятельности и ответственности за конечные результаты деятельности.

Формирование комплексной открытой цифровой экосистемы Южного федерального университета («Университет как платформа»), с нашей точки зрения, предусматривает целесообразность трансформации уже реализованной финансовой модели и внедрения новых управленческих решений для достижения финансовой устойчивости и создания эффективных инструментов управления финансами, что влечет за собой обновление методов финансового планирования, прогнозирования, проектирования, бюджетирования, учета затрат, контроля и др. Это особенно актуально в контексте новых стандартов внутреннего финансового аудита и обязательного мониторинга качества финансового менеджмента.

Финансовое сопровождение уставной деятельности университета предполагает обеспечение финансового планирования и бюджетирования, своевременного проведения платежей, получения запланированных доходов, управления активами, контроля исполнения финансовых планов, формирования внутренней (управленческой) отчетности, подготовки внешней (бухгалтерской, налоговой) отчетности. Одной из главных функций финансового сопровождения является анализ эффективности деятельности университета с точки зрения интересов разных групп и результативности реализуемых задач. Достижение установленных целевых показателей позволяет претендовать на дополнительное финансирование университета со стороны Учредителя в части капитального ремонта, обновления материально-технической базы, иных субсидий в целях развития учреждения.

В Южном федеральном университете модель финансового сопровождения функционирует в рамках единого информационного пространства. В части интеграции данных, задействованных в финансовой модели, органи-

зовано взаимодействие как между адаптированными информационными системами «1С:Бухгалтерия государственного учреждения» («БГУ»), «1С:Зарплата и кадры государственного учреждения», «1С:Университет», так и продуктами собственной разработки «Макет штатного расписания», «Расчет стипендии», «Общежития». Кроме того, обеспечивается обмен данными с внешними цифровыми системами.

данными с внешними цифровыми системами.<br>
На основе бухгалтерских данных учетно-аналитической системы<br>
«БГУ» реализован управленческий учет, что позволяет оптимизировать<br>
рабочие бизнес-процессы как с точки зрения снижения оперативности отражения и анализа информации и формировать управленческую отчетность исходя из реализации поставленных задач.

На базе «БГУ» на основании уже действующих бизнес-процессов бухгалтерского и управленческого учета разработан и внедрен механизм финансовой модели планирования и бюджетирования финансово-<br>хозяйственной деятельности, который обеспечивает оперативное составление в соответствии с федеральным регламентом плана финансовония, внесения изменений, экспорта, в дальнейшем, показателей в ГИИС «Электронный бюджет». Согласно новым методическим подходам доработана система сбора первичных данных - обоснований (расчетов) плановых показателей поступлений и выплат, скорректирован алгоритм взаимодействия с управлением закупками.

В целях организации эффективного взаимодействия и возможности формирования, мониторинга и управления бюджетированием, обеспечения контроля доходов, расходов и планирования закупок для достижения целе-<br>вых показателей руководителям структурных подразделений и уполномоченным лицам организован режим удаленного доступа в «БГУ», позволяющий формировать управленческие отчеты, оперативно анализировать результаты деятельности подразделения, принимать меры для качественного<br>регулирования управления рабочими процессами подразделения и определения доступных средств для распределения затрат по структуре бюджетов, по видам деятельности и др.

На основании рабочих алгоритмов штатного, бухгалтерского и управленческого учета создаются инструменты для оперативного план-фактного анализа финансовых ресурсов структурного подразделения в части до-<br>ступности средств для эффективного осуществления уставной деятельноступности средств для сфректныхств соудоствления уставится деятельно плекса, достижения целевых показателей, реализации программы развития подразделения. Разрабатываемый в рамках цифровой трансформации функционал мониторинга исполнения бюджетов структурных подразделений на основе финансовой модели бюджетирования университета позволит посредством web-сервисов получать данные из учетных систем университета и визуализировать показатели в разрезе внутренней аналитики университета: структурных подразделений, КПС (карточка учета), видов деятельности, бюджетов структурных подразделений, категорий персонала, видов выплат, кодов финансового обеспечения, кодов видов расходов. Реализуемые алгоритмы предполагают вариативные методики планирования, прогнозирования и бюджетирования финансовых ресурсов структурного подразделения.

Финансовая модель университета должна своевременно реагировать на изменения внутренней и внешней среды, получать обратную связь от заинтересованных лиц о соответствии фактических результатов деятельности ожидаемым или желаемым. Стратегия развития, в том числе финансовая, позволяет сформулировать потребности университета как вектор развития, повышает конкурентоспособность и инвестиционную привлекательность, служит гарантией финансового благополучия и финансовой устойчивости университета, что может быть обеспечено, в том числе, за счет интеграции обновленных финансовых механизмов и управленческого учета.

- 1. ФГАОУ ВО «Южный федеральный университет». Стратегия цифровой трансформации федерального государственного автономного образовательного учреждения высшего образования «Южный федеральный университет» на период 2021-2030 гг.
- 2. Мальцева Галина Ивановна Трансформация финансового механизма и системы управленческого учета вуза в условиях бюджетных реформ // Автореферат диссертации на соискание ученой степени доктора эконо-<br>мических наук. Томск-2007. https://www.dissercat.com/content/ мических наук. Томск-2007. https://www.dissercat.com/content/ transformatsiya-finansovogo-mekhanizma-i-sistemy-upravlencheskogoucheta-vuza-v-usloviyakh-b (дата обращения: 19.03.2023).

# **ПРЕДОТВРАЩЕНИЕ УТЕЧЕК КОРПОРАТИВНЫХ ДАННЫХ С ПОМОЩЬЮ ВЫЯВЛЕНИЯ ПОВЕДЕНЧЕСКИХ АНОМАЛИЙ**

## **Банокин П. И., Шелупанов А. А.**

*Томский государственный университет систем управления и радиоэлектроники, г. Томск*

E-mail: pavel805@gmail.com, saa@tusur.ru

**Введение.** Внутренней утечкой данных является передача конфиденциальных данных неуполномоченным лицу или группе лиц вследствие умышленных действий сотрудника предприятия [1]. Необходимость защиты от внутренних утечек данных обусловлена рисками репутационных потерь, финансовыми убытками вследствие штрафов от надзорных организаций и ростом активности преступников в области информационной технологий [2]. Традиционные мероприятия по обеспечению информационной безопасности (применение инструментов для управления правами доступа и др.) для снижения рисков внутренних утечек данных могут быть дополнены средствами анализа профессионального поведения пользователя. В ходе анализа могут быть выявлены поведенческие аномалии, причиной возникновения которых в т.ч. могут быть случаи утечек данных. Задача идентификации утечек данных может быть рассмотрена как одна из разновидностей задачи поиска посторонних значений в наборе данных. По результатам поиска посторонних элементов поведение пользователя относится к одному из двух классов: аномального или обычного поведения. В задаче идентификации утечек данных очень важна интерпретация полученного результата – объяснение решения об отнесении поведения пользователя к классу аномального, т.е. свидетельствующего о возможном случае утечки данных. Объяснение может подтверждаться конкретными примерами лог-записей, содержащих текстовые данные, с которыми работал сотрудник предприятия.

При анализе поведения пользователя возможны три типа аномальных объектов данных [3]: изолированный, аномальные последовательности, количественные аномалии. В данной работе представлен алгоритм поиска поведенческих аномалий, представленных аномальными последователями и количественными аномалиями.

**Модель данных.** Поведенческие данные соответствуют критериям документной и графовой моделям хранения данных. Категориальные, числовые и текстовые характеристики действия пользователя могут быть сохранены в виде документа, количество и тип данных атрибутов которого могут меняться в зависимости от действия пользователя. Графовая составляющая модели данных представлена последовательностью поступающих лог-записей - состояниями прикладной программы. На основе последовательностей состояний - переключений пользователя между программными элементами может быть построен ориентированный граф, вершинами которого являются состояния программы, а ребрами - переходы (переключения) прикладной программы от одного состояния к другому вследствие действий пользователя. В расчете веса ребра учитывается количество переходов - изменений состояний.

В результате действия пользователя - переходе из одного состояния в другое - в базе данных сохраняется лог-запись, содержащая сведения о состоянии программы в момент перехода. Сохраненная лог-запись представлена вектором  $x =$  (source, user, timestamp, pname, event, text), где source - источник лог-записи (название программы-агента), user - имя пользователя, timestamp - время совершения действия, pname - название программного приложения (исполняемого файла), event - тип события, text текстовое содержимое активного элемента программы: окна или страницы. Нормальное поведение пользователя представлено последовательностями переходов по ребрам с наибольшим весом и узлам с наибольшей степенью [4]. Поведенческие аномалии представлены одним из двух явлений: нетипичными последовательностями смены состояний или текстовыми документами.

Поиск поведенческих аномалий на уровне текстовых данных. При идентификации утечек данных в отличии от задачи установки авторства текста невозможно использовать стилистические особенности текстовых данных, так как пользователь программы может работать с документами разных авторов. Этими авторами могут быть как сам пользователь и его коллеги - сотрудники предприятия, так и сторонние индивидуумы. Для поиска аномальных элементов в последовательности текстовых данных разных авторов представляется возможным использовать алгоритм DBScan<br>для выявления множества кластеров  $C = \{C^{-1}, C^0, C^2, ..., C^k\}$ , где  $C^{-1}$  -<br>кластер шумовых данных. В дальнейшем при анализе последовательности действий можно проверить принадлежность текстового документа к одному из кластеров. Использование предварительно обученных моделей позволит сократить объем обучающей выборки данных.

— поиск поведенческих аномалий на уровне данных графовой мо-<br>дели. Пусть дано временное окно  $W = \{a_i\}$ , состоящее из лог-записей  $a_i$ .<br>Для учета контекста (предыдущих событий) узлы графа  $G = \{S, E\}$ <sub>i</sub>представляют собой не отдельные события, а подпоследовательности событий  $S_i = \{a_k, a_{k+1}, ..., a_{k+l} \}$ длины *l*. Такой граф является графом де Брюйна<br>[5] порядка l. В работе используется параметр *l* = 2, при котором узел графа будет представлен двумя последовательно совершенными действиями пользователя, а текстовый атрибут узла будет равен изменению текстовых данных. Вес ребра, соединяющего узлы  $S_i$  и  $S_j$ , равен сумме количества

переходов между этими узлами и количества совпадения текстовых документов, полученных при этих переходах, с кластерами из множества С. Если текст принадлежит кластеру  $c^{-1}$ , начисление дополнительного веса не происходит. В ходе анализа накопленной истории поведения пользователя создается граф G с матрицей смежности М. После создания графа М происходит преобразование матрицы. Преобразованная матрица смежности М имеет значения (веса ребер), рассчитанные по формуле:  $M[i, j] = 1 - \frac{M[i, j]}{M, Max(i)}$ . В преобразованной матрице наиболее популярные пути перехода (ребра) имеют меньший вес, а максимальный вес «1» присваивается ребру, по которому не было переходов. Оценка временного окна, состоящего из узлов графа *Path* = { $S_i$ , ...,  $S_{i+k}$ }, вычисляется по формуле: *Score* =  $\sum_{i} \frac{M[S_i, S_j]}{R_{i}} \in [0, 1]$ .

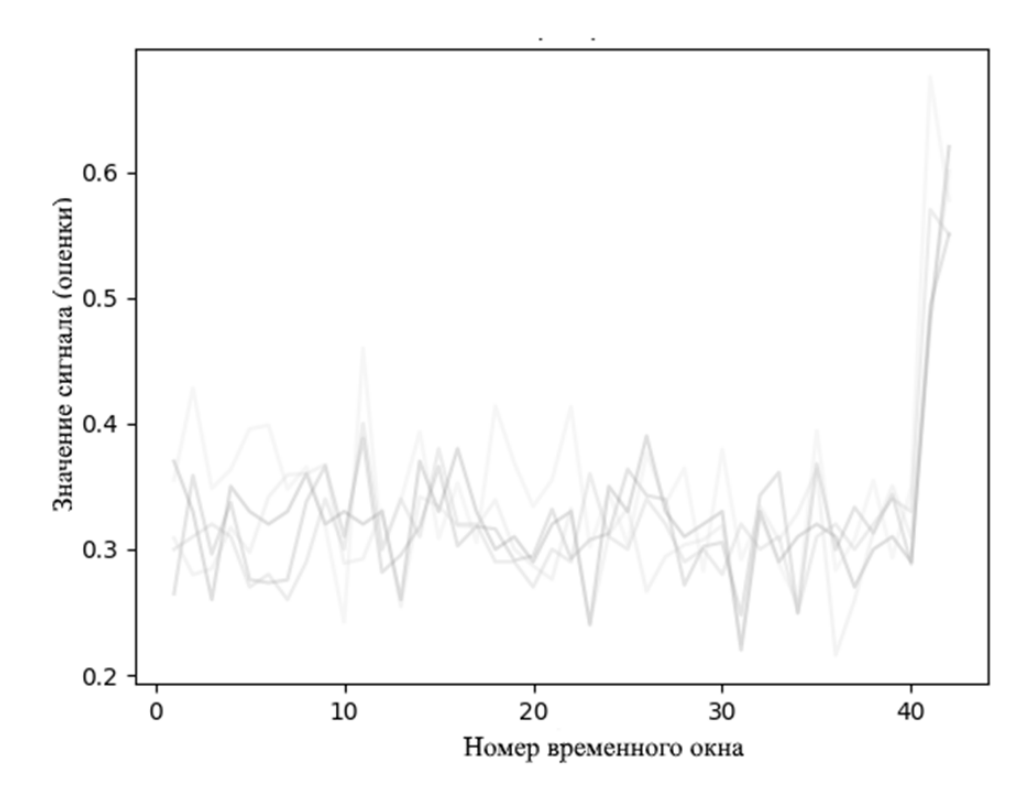

Рис. 1. Пример значения оценки при анализе лог-записей 1С

Реализация. В данной работе исследуется поведение пользователя при работе с веб-приложениями. Источником лог-записей является веббраузер Chrome. Для получения лог-записей создано расширение, внедряющее Javascript-код для отслеживания действий пользователя и текстового содержимого веб-страниц. Полученные лог-записи сохраняются в виде JSON-документов для отложенной обработки. Векторизация абзацев текста осуществляется средствами библиотеки sentence transformers проекта sbert.net. В последующем происходит кластеризация текстов с использованием алгоритма DBScan и метрики схожести на основе косинусного расстояния. При выполнении экспериментального анализа загружены логзаписи пяти пользователей при работе с ERP-системой 1С: Предприятие. развернутой в облачной среде исполнения. Для имитации поведенческой аномалии последние два временных окна добавлены лог-записи сторонних пользователей (рис. 1). При добавлении посторонних элементов происходит увеличение сигнала – оценки поведения пользователя, свидетельствующее о наличии поведенческой аномалии.

**Заключение**. В рамках дальнейшей работы планируется проведение экспериментов для выбора алгоритма поиска посторонних значений в наборах текстовых данных с учетом специфики корпоративных информационных систем. Также планируется уменьшение порядка графа за счет объединения и кодирования схожих узлов.

Работа выполнена в рамках гранта «Гранты ИБ МТУСИ 2022».

- 1. Shabtai A., Elovici Y., Rokach L. A survey of data leakage detection and prevention Solutions. - Berlin, Germany: Springer, 2012.
- 2. Исакова Т., Королев Н. На работу как на фишинг // Газета «Коммерсантъ». - 2022. - 08.08. - Ст. 18.
- 3. Weibin M. [et al.] LogAnomaly: Unsupervised Detection of Sequential and Quantitative Anomalies in Unstructured Logs // Proceedings of the Twenty-Eighth International Joint Conference on Artificial Intelligence. - Macao, China: IJCAI, 2019. - С. 4739-4745.
- 4. Boniol P., Palpanas T. Series2Graph: graph-based subsequence anomaly detection for time series // Proceedings of the VLDB Endowment. - Tokyo: VLDB Endowment, 2020. - С. 1821–1834.
- 5. Bruijn de N. G. A combinatorial problem. // Proceedings of the Section of Sciences of the Koninklijke Nederlandse Akademie van Wetenschappen te Amsterdam. - 1941. - №49(7). - С. 758-764.

# **К РАСЧЕТУ АКУСТИЧЕСКИХ ПАРАМЕТРОВ ПОМЕЩЕНИЯ МЕТОДОМ ТРАССИРОВКИ ЛУЧЕЙ**

**Бараева Д. С., Сумбатян М. А.** *ФГАОУ ВО «Южный федеральный университет», Институт математики, механики и компьютерных наук им. И. И. Воровича, г. Ростов-на-Дону* E-mail: [baraeva@sfedu.ru,](mailto:baraeva@sfedu.ru) [masumbatyan@sfedu.ru](mailto:masumbatyan@sfedu.ru)

Расчет акустических свойств помещений — одна из наиболее сложных задач современной архитектурной акустики. Сложность проблемы состоит в том, что основные критерии звучания помещений носят достаточно субъективный характер, и совсем непросто перевести их на язык строгих количественных оценок.

Используя информацию об изменении акустического давления *p(t)*, можно рассчитать акустические параметры исследуемого помещения, из которых основными являются:

C80, ("Clarity") — ясность, или прозрачность звука, в дБ. Определяется как отношение энергии отражений (за первые 80мс) к энергии поздних отражений (за время после первых 80мс):

$$
C80 = 10 \lg \frac{\int_{0}^{80} p^{2}(t)dt}{\int_{80}^{8} p^{2}(t)dt}
$$
 (1)

D50, (от немецкого "Deutlichkeit") — разборчивость речи, отношение энергии ранних отражений (за первые 50мс) к полной энергии принятого сигнала, измеряется в %:

$$
D50 = \frac{\int_{0}^{50} p^{2}(t)dt}{\int_{0}^{\infty} p^{2}(t)dt}
$$
 (2)

RT ("Reverberation time") — время реверберации (гулкость), измеряющееся в секундах. Этот параметр характеризует время, за которое уровень сигнала падает в 1000 раз. Поскольку энергия пропорциональная квадрату амплитуды сигнала, то уменьшение давления в  $10^3$  раз эквивалентно уменьшению энергии в  $10^6$  раз ( $[10\lg E] = \pi$ Б). Данный параметр наиболее объективно характеризует физические свойства помещения.

В отличие от параметров ясности звука и разборчивости речи, время реверберации можно определить не только с помощью наблюдения за изменением акустического давления, но и на основе геометрии помещения. Долгие годы расчет гулкости помещения основывался на инженерной формуле Сабине-Эйринга, которая позволяет осуществлять быструю приближенную оценку гулкости помещения. Далее рассмотрим способ вывести данную формулу для двумерной задачи.

Предполагается, что исследуемое помещение содержит М плоских звукоотражающих поверхностей, таким образом звук распространяется в пределах многоугольника с площадью боковой поверхности S<sub>обни</sub>.

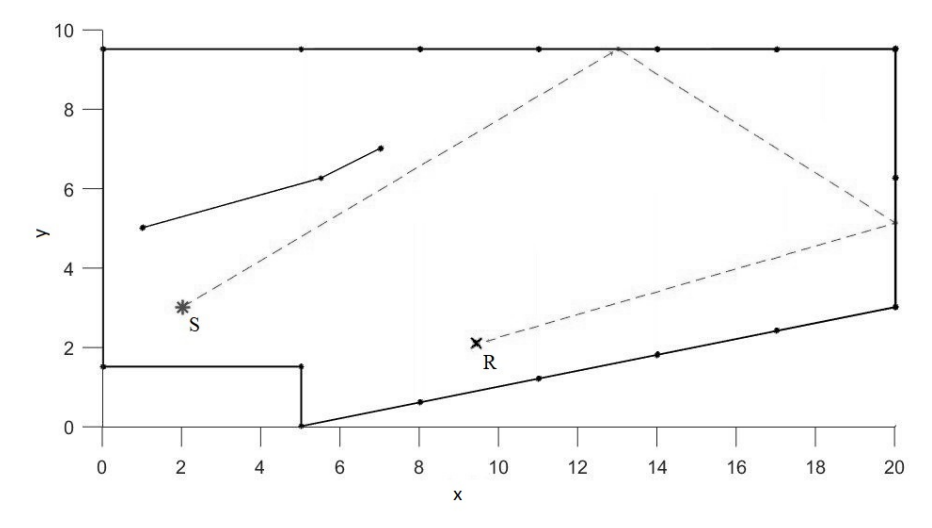

Рис. 1. Двумерная задача. М=18 звукоотражающих поверхностей,  $S$  – точка источника звука,  $R$  – точка приемника звука

На рис. 1 показано переотражение звуковых лучей, исходящих из единого источника S, в пределах замкнутого многоугольника. Каждая из поверхностей имеет собственный коэффициент звукопоглощения  $\alpha_i$ , где  $i$  номер отражающей поверхности. Для простоты моделирования рассмотрим  $\alpha_i = \alpha = const$ . Тогда после *n* отражений энергия луча вычисляется по формуле:

$$
E_n = (1 - \alpha)^n. \tag{3}
$$

Пусть  $l_{cp}$  — средняя длина пробега луча между соседними отражениями. Тогда за любое время Т:  $cT = nl_{cr}$ .

Исходя из определения, RT - время, при котором значения по оси ординат для данной прямой уменьшаются на 60 дБ:

$$
10\lg E = -60.\tag{4}
$$

Подставим (3) в (4):

$$
10\lg(1-\alpha)^n = -60
$$
  
\n
$$
n\lg(1-\alpha)^n = -6
$$
  
\n
$$
n = \frac{c}{l_{cp}} \Rightarrow \frac{c}{l_{cp}} \lg(1-\alpha) = -6
$$
  
\n
$$
RT = -\frac{6l_{cp}}{c\lg(1-\alpha)} = -\frac{6l_{cp}\ln 10}{c\ln(1-\alpha)}
$$
\n(5)

Рассмотрим вычисление  $l_{cp}$  в двумерном случае на примере переотражения одного луча в прямоугольной комнате размеров  $a \times b$  (рис. 2).

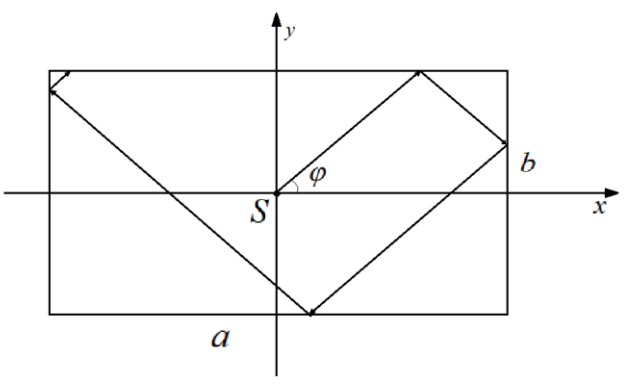

Рис. 2. Пример отражения одного луча от границ прямоугольной комнаты

Число отражений за промежуток времени  $t$ .

$$
\frac{ct}{a}\sin\varphi + \frac{ct}{b}\cos\varphi x
$$

Пусть из источника  $S$  выходит  $N$  лучей с некоторым постоянным шагом. Тогда полное число отражений:  $\pi$  /

$$
n = 4 \int_0^{\pi/2} n \frac{N}{2\pi} d\varphi = \frac{4N}{2\pi} \int_0^{\pi/2} \left( \frac{ct}{a} \sin \varphi + \frac{ct}{b} \cos \varphi \right) d\varphi = \frac{2N}{\pi} ct \left( \frac{\sin \varphi}{a} - \frac{\cos \varphi}{b} \right) \Big|_{\varphi=0}^{\pi/2}
$$

$$
= \frac{2N}{\pi} ct \left( \frac{1}{a} + \frac{1}{b} \right) = \frac{2Nct(a+b)}{\pi ab} = \frac{NctS_{\text{offu}}}{\pi V}
$$

Полный путь всех лучей равен Nct. Таким образом средняя длина пробега луча между соседними отражениями вычисляется по формуле:

$$
l_{cp} = \frac{\pi V}{S_{o\delta u}}\tag{6}
$$

Подставим (6) в (5):

$$
RT = -\frac{0.128V}{S_{o\delta u} \ln(1 - \alpha)}\tag{7}
$$

В трёхмерном случае  $l_{cp} = \frac{4V}{S_{c6}}$  ⇒

$$
RT = -\frac{0.161V}{S_{\text{ofm}}\ln(1-\alpha)}\tag{8}
$$

где  $V$  — это объем помещения (в м<sup>3</sup>),  $S$  – площадь боковой поверхности (в  $\mu^2$ ),  $\alpha$  — средний коэффициент поглошения отражающими поверхностями покрытий.

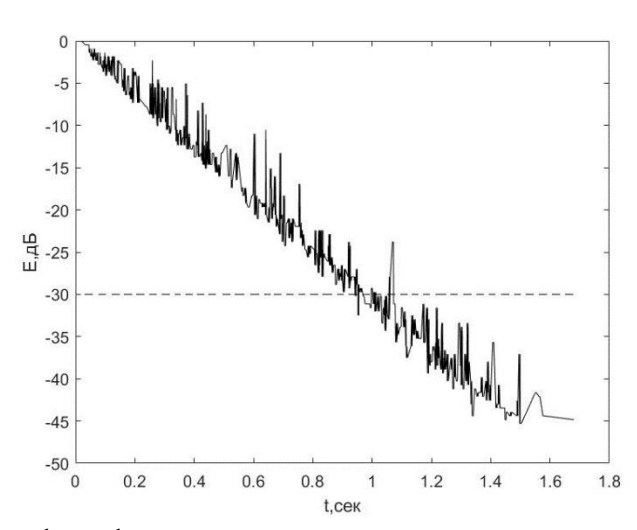

Рис. 3. График функции импульсного отклика помещения

По формуле Сабине-Эйринга время реверберации для модели:  $RT = -\frac{0.16 \text{V}}{S_{\text{offu}}} \ln(1-\alpha) \approx -\frac{0.161 \cdot 1444.755}{915.355 \cdot \ln(1-0.1)} = 2.41 \text{ c} \text{e} \kappa,$ 

что отличается от результата, полученного с помощью МТЛ, всего на 0.41 секунды.

- 1. Kuttruff H. Room Acoustics. (5thed.). Spon Press: London, 2009.
- 2. Макриненко Л.И. Акустика помещений общественных зданий. М.: Стройиздат, 1986.
- 3. Amanatides J., Woo A. A fast Voxel Traversal algorithm for Ray Tracing // Dept. of Computer Science University of Toronto. Toronto, Ontario, CanadaM5S 1A4

### **ВНЕДРЕНИЕ ЯЗЫКА ПРОГРАММИРОВАНИЯ DART В УЧЕБНУЮ ПРОГРАММУ СРЕДНЕГО ОБЩЕГО ОБРАЗОВАНИЯ**

**Блинова Е. Е., Абросимова Ю. М.** *ФГАОУ ВО «Южный федеральный университет», Институт математики, механики и компьютерных наук им. И. И. Воровича* E-mail: [eesivokon@sfedu.ru,](mailto:eesivokon@sfedu.ru) [yabrosimova@sfedu.ru](mailto:yabrosimova@sfedu.ru)

В современных реалиях, в условиях цифровизации, когда умение программировать становится второй грамотностью, претерпевают изменения все сферы человеческой деятельности, в том числе и система образования. Данные процессы оказали влияние на трансформацию некоторых аспектов, связанных с обучением в школе. Они привели к возникновению различных проблемных вопросов в области преподавания информатики. В частности, вопрос, касающийся выбора языка программирования, который бы позволил сформировать знания и навыки так необходимых современным школьникам. [2]

Программирование – это раздел информатики, призванный изучать вопросы разработки программного обеспечения современных ЭВМ. В том числе программирование можно рассматривать как процесс построения команд, алгоритмов. Написанный код реализуется исполнителем на определенном языке программирования (рrogramming language), с целью получения конкретного результата. [1].

В настоящее время существует множество, различающихся между собой, языков программирования, каждый из которых обладает собственным уникальным синтаксисом. Благодаря им можно создавать различные программы, разрабатывать различные приложения. Реализующие довольно широкий функционал. [1]

Для выбора языка программирования, подходящего для процесса обучения, существует ряд определенных требований. Язык должен:

- являться высокоуровневым (основываются на естественном языке и не зависеть от компьютера, на котором будут выполняться программы);
- обеспечивать читаемость кода;
- обладать простым синтаксисом;
- обладать строгой типизацией;
- иметь многогранность и гибкость;
- позволять конструировать сложные программы простым способом;
- быть объектно-ориентированным;
- содержать набор стандартных библиотек.

Большинство существующих языков программирования удовлетворяют данным требованиям, что позволяет вводить и применять их в школьном курсе информатики.

Обращаясь к истории, заметим, что в 60-х годах XX века был проведен эксперимент, в ходе которого в школы был внедрен ранее не задействованный формат осуществления учебного процесса, получивший название - «факультатив». В результате апробации данного опыта учащиеся познакомились с основами программирования.

Однако в качестве школьного предмета, «Информатика» появилась лишь в 1985 году и носила название «Основы информатики и вычислительной техники». Это событие положило начало процессу изучения различных языков программирования, в число которых вошли Фортран, Бейсик и Паскаль. [2],

В настоящее время информатика является одним из достаточно «молодых» школьных предметов. Совсем недавно содержание курса информатики и выбор языка программирования напрямую зависели от преподавателя, а также учебно-методического пособия, принятого в школе. На данный момент в учебных заведениях наиболее распространены такие языки программирования, как Pascal, Python, Visual Basic и Кумир, что обусловлено перечнем языков программирования, рекомендованных к изучению в школьном курсе информатики в обновленных ФГОС. У всех вышеперечисленных языков есть свои достоинства и недостатки. Например, одним из плюсов является тот факт, что они были созданы специально для обучения. Однако это и стало причиной их несостоятельности как инструментов для разработки приложений, создания веб-страниц и обработки больших объемов информации.

Современные программисты в работе предпочитают использовать «С-подобные» языки, которые, в свою очередь, будучи слишком сложными для восприятия школьников, не могут быть внедрены в учебную программу общеобразовательного учреждения. В связи с чем возникает необходимость в изучении языка программирования, который сочетал бы в себе понятность и практическую применимость.

На сегодняшний день самостоятельный выбор учителем языка, не входящего в указанный выше перечень, может быть осуществлен либо в рамках внеурочной деятельности по информатике, либо при разработке факультативного или элективного курса по программированию.

Поэтому для учащихся, увлеченных программированием, может быть предложен факультатив, предназначенный для изучения языка программирования Dart. По синтаксису он схож с языками С и JavaScript, что дает ему возможность стать хорошей опорой для последующего освоения этих **SALIKOR** 

Благодаря Dart перед учениками открывается множество возможностей. Например, на этом языке школьники смогут попробовать самостоятельно создать свои первые приложения. Такой вид работы способен заинтересовать их в изучении программирования не только на уровне учебной дисциплины, но и в качестве дальнейшей профессиональной деятельности.

Язык программирования Dart был разработан и продемонстрирован на конференции GOTO, которая проводилась 10–12 октября 2011 года в Орхусе. Разработчиками этого языка являются Ларс Бак, Марк Миллер и Каспер Лунд – представители компании Google. Изначальной целью создания Dart было намерение заменить JavaScript, в котором обнаружились существенные изъяны. Поэтому Dart является объектно-ориентированным языком программирования, подходящий прежде всего для разработки мобильных и веб-приложений. [3]

В настоящее время с помощью Dart разрабатываются небольшие приложения, которые являются частью огромных веб-ресурсов. Яркими примерами использования этого языка являются Gmail, Google AdSense, Google AdWords, с которыми можно часто встретиться в жизни. Данный факт способен привлечь внимание многих школьников. Им представится возможность изучить не стандартный абстрактный язык программирования, а тот, практическую пользу которого можно увидеть в реальной жизни.

Для того, чтобы заинтересовать учащихся необходимо рассказать о преимуществах Dart. Одним из плюсов является возможность компилировать программы на различных операционных системах – Windows, Linux, Android, iOS. Если же у учеников нет возможности установить Dart в домашних условиях, то они могут воспользоваться онлайн компилятором Dartpad. Данный факт говорит о том, что этот язык доступен для всех желающих обучаться.

Еще одно достоинство заключается в строгости использования синтаксиса, что позволяет сразу заметить допущенную ошибку. Код, написанный на Dart является лаконичным и понятным. Язык обладает разнообразным набором функций и методов, созданных для задания асинхронных операций, взаимодействия между ними, разработки графики и анимации. [4]

Не менее важным фактором является доступность языка. Google активно разрабатывает и продвигает Dart. Поэтому литературы для его изучения достаточно много, что дает преподавателю информационную базу, которую он может использовать при подготовке материала для учащихся и учащимся дополнительные источники для исследований.

Dart обладает обширной библиотекой, которая предоставляет большое количество возможностей для преподавателя, а также самим учащимся. Для данного языка программирования была создана специальная надстройка CSS, названная SASS. Здесь содержится множество различных стилей и шаблонов, что делает Dart удобным для разработки интерфейсов и веб-программирования. Этот язык часто используется для создания мобильных приложений.

Еще одним преимуществом Dart является факультативная типизация. То есть разработчик может указать тип переменной при создании (статическая типизация) или не объявлять его, тогда язык сам определит тип данных (динамическая типизация). У каждой типизаций есть свои плюсы и минусы, однако именно факультативность позволяет использовать при решении каждой задачи наиболее подходящий вид типизации.

Рассмотрев главные возможности Dart, можно сделать вывод, что он отвечает требованиям, предъявляемым школьной программой к языкам программирования, при этом имеет большие возможности для дальнейшей практической реализации. Поэтому данный курс не предназначен для уровня знаний основной общей школы, его следует вводить в рамках профильного обучения в 10-11 классах.

- 1. Роганов Е. А., Основы информатики и программирования: учеб. пособие. - М.: МГИУ, 2001.
- 2. Салангина Н. Я. Выбор языка программирования для изучения в школе и педагогическом вузе / Н. Я. Салангина // Актуальные проблемы преподавания информатики и информатизации образовательного процесса в учреждениях основного и дополнительного образования: сб. науч. трудов / Под ред. Э. Р. Дроздовой. – Комсомольск-на-Амуре: АмГПГУ. – 2021. – № УДК 371.32. – С. 72.
- 3. Антонов И. Dart. Язык программирования от Google [Электронный реcypc]: URL: http://iantonov.me/page/dart-jazyk-programmirovanija-ot-google (дата обращения: 19.03.2023).
- 4. Давыдов М. Язык Dart Structured web programming [Электронный реhttps://habr.com/ru/post/ $\frac{130064}{$ (дата обращения:  $cyc$ : URL: 17.03.2023).

## ОБЗОР ПЛАТФОРМ ДЛЯ СОЗДАНИЯ И АНАЛИЗА ГЕОПРОСТРАНСТВЕННОЙ ИНФОРМАЦИИ

Будник Д. А. ФГАОУ ВО Южный федеральный университет, Институт нанотехнологий, электроники и приборостроения, г. Таганрог E-mail: dromanova@sfedu.ru

Сегодня геоинформационные системы вошли в нашу жизнь практически во всех сферах жизни, они используются для создания карт, обмена данных, с их помощью можно проводить пространственный анализ и решать сложные проблемы по всему миру.

Согласно [1], «геоинформационная система (ГИС) - это информационная система, оперирующая пространственными данными и предназначенная для хранения, обработки, поиска, распространения, передачи и представления информации». На современном рынке программного обеспечения представлены продукты отечественных и зарубежных разработчиков. В данной статье рассмотрены возможности четырех ГИС для создания и анализа геопространственной информации.

Arc $GIS$  – семейство геоинформационных программных продуктов американской компании ESRI [2], которое позволяет обрабатывать и анализировать географическую информацию, визуализируя географическую статистику с помощью карт слоев, в том числе таких как климатические данные или торговые потоки. ArcGIS используется для разработки и иллюстрации новаторских исследований, которые связаны с геопространственной информацией. Система способна создавать массивы геоинформации, доступные для всей компании, в частном или публичном виде. Таким образом, программное обеспечение, по сути, работает как платформа, с помощью которой можно связывать, совместно использовать и анализировать геоинформацию [3].

QGIS - свободная кроссплатформенная ГИС с открытым кодом, распространяющаяся под GNU General Public License. QGIS является проектом Open Source Geospatial Foundation и работает на Linux, Unix, MacOS, Windows и Android, поддерживает множество векторных, растровых форматов, баз данных, обладает широкими возможностями. Достоинством QGIS является то, что она предлагает большее количество внешних подключаемых модулей, среди которых семейство плагинов на языке программирования Python из официального репозитория [4].

Перечислим отличительные возможности QGIS. Просмотр данных организован так, что можно просматривать и накладывать друг на друга векторные и растровые данные в различных форматах и проекциях без преобразования во внутренний или общий формат. Имеется возможность анализировать векторные пространственные данные в PostgreSQL/PostGIS и других форматах, поддерживаемых OGR, используя модуль fTools, написанный на языке программирования Python. Включено расширение функциональности QGIS с помощью модулей расширения, поэтому QGIS может быть адаптирована к особым потребностям с помощью расширяемой архитектуры модулей [5].

ГИС «Панорама» - отечественный продукт, включенный в состав проекта ПАНОРАМА (одноименное название компании), представляющего собой набор геоинформационных технологий, включая профессиональную ГИС «Панорама» и другие ГИС различного назначения [6]. ГИС «Панорама» можно смело назвать универсальной, она имеет средства создания и редактирования цифровых карт и планов городов, обработки данных дистанционного зондирования, выполнения различных измерений и расчетов, оверлейных операций, построения 3D моделей, обработки растровых данных, средства подготовки графических документов в цифровом и педанных [6]. Продукт работает на ОС Red Hat, Debian, Fedora, QNX, CentOS, MS Windows и других.

Назовем некоторые отличительные возможности ГИС «Панорама». Гибкая система классификации пространственных данных, умные условные знаки. Поддержка международных стандартов ОGC, ISO 19100, IHO, ICAO и других по обмену и отображению пространственных данных, а также стандарты отображения и хранения морских (IHO) и аэронавигационных (ICAO) данных. Поддержка базы данных параметров национальных систем координат по коду EPSG. Большой набор модулей расширения для специальных задач. Профессиональный редактор цифровых топографических, морских, аэронавигационных и других карт и планов городов. Комплекс 3D анализа. Коллективная удаленная работа с данными, контроль доступа и защита данных на основе облачных технологий. Сбор данных для ведения кадастра земли и недвижимости.

ГИС INTEGRO - полностью российская разработка, картографическая ГИС с расширенными возможностями для геолого-геофизических исследований [7]. Имеет набор современных алгоритмов представления и обработки геоданных, являющийся собственными оригинальными научнометодическими и технологическими подходами к решению предметных задач. Возможности ГИС INTEGRO достаточно широки, назовем некоторые. Создание и редактирование векторных данных с поддержкой внутрии межслойной топологии и визуализация в 3D. Полуавтоматическая трассировка растров. Работа с регулярными и нерегулярными сетями. Пространственный анализ векторов и поверхностей. Расширенный блок решения прогнозно-диагностических задач. Аналитический аппарат обработки

гравимагнитных данных. Автоматизированное построение разрезов, сечений и кубов.

Итак, в данной работе рассмотрены наиболее распространенные зарубежные и отечественные геоинформационные платформы: ArcGIS, OGIS, ГИС «Панорама» и ГИС «INTEGRO». Можно отметить, что выбор платформы для разработки ГИС зависит от многих факторов, начиная от цели использования. заканчивая функционалом определенных модулей. В настоящее время Esri заблокировала возможность приобретать продукты и услуги для пользователей в России и Республики Беларусь, поэтому работа с платформой ArcGIS новым пользователям недоступна. Все рассмотренные ГИС обладают широким функционалом, универсальностью, однако, на наш взгляд, наиболее «дружественной к пользователю» является QGIS - она имеет простой и интуитивно понятный интерфейс, широкий набор функционала для решения типовых задач, а также полную бесплатную версию. Для более узкопрофильных задач, например сбор, обработка и визуализация геофизической информации, можно порекомендовать ГИС «INTEGRO», также имеющую явное сходство с популярными в недавнем прошлом на российском рынке, продуктами компании ESRI. А для кадастровой сферы деятельности, следует выбирать ГИС продукты от компании ПАНОРАМА.

- 1. ГОСТ Р 52438-2005 Географические информационные системы [Электронный ресурс] URL: https://docs.cntd.ru/document/1200044680 (дата обращения: 01.03.2023).
- 2. ArcGIS Pro [Электронный ресурс] URL: https://www.esri.com/ruru/arcgis/products/arcgis-pro/overview (дата обращения: 11.03.2023).
- 3. Мясоедова В.А. Сравнение геоинформационных систем для создания и анализа геопространственной информации // Modern science. - 2021. - $N_2$  3-1. - C. 443-448.
- 4. QGIS [Электронный ресурс] https://qgis.org/ru/site/ (дата обращения: 11.03.2023).
- 5. Нафикова А.Р., Габбасова Р.И., Рахимова А.Р. Возможности геоинформационной системы Quantum GIS // Интеграция наук. - 2018. - № 5. - $C.66-67.$
- 6. ГИС **Электронный** pecypc] URL: https://gisinfo.ru «Панорама» /products/map12 prof.htm (дата обращения:  $09.03.2023$ ).
- 7. ГИС «INTEGRO» [Электронный ресурс] URL: http://www.gis-integro.ru/ (дата обращения: 11.03.2023).

# **ОБ ОБРАТНЫХ ЗАДАЧАХ ТЕРМОЭЛЕКТРОУПРУГОСТИ ДЛЯ ФУНКЦИОНАЛЬНО-ГРАДИЕНТНЫХ ПИРОМАТЕРИАЛОВ**

### **Ватульян А. О.<sup>1</sup> , Нестеров С. А.<sup>2</sup>**

*<sup>1</sup> ФГАОУ ВО «Южный федеральный университет», Институт математики, механики и компьютерных наук им. И. И. Воровича, г. Ростов-на-Дону <sup>2</sup> ФГБУН «Южный математический институт – филиал ВНЦ РАН», г. Владикавказ* E-mail: 1079@list.ru

Пироматериалы находят широкое применение при создании различных диагностических приборов. Обычно в качестве пироматериалов используются однородные материалы, термомеханическое поведение которых хорошо изучено [1, 2]. В настоящее время все чаще для улучшения работы устройств на основе пироэффекта используются функционально-градиентные пироматериалы – пьезокомпозиты, обладающие переменными физическими свойствами. Однако решения задач термоэлектроупругости для функциональноградиентных пироматериалов получены только для степенных и экспоненциальных законов неоднородности [3, 4]. Для правильного расчета напряженнодеформированного состояния устройств, в которых используются функционально-градиентные пироматериалы необходимо знание законов распределения неоднородности. Задача идентификации законов неоднородности для термоэлектроупругих тел по некоторой дополнительной информации о граничных физических полях относится к обратным задачам термоэлектроупругости, которые исследованы только для стержня и балки [5–7]. Однако задачи о реконструкции характеристик неоднородного термоэлектроупругого слоя и цилиндра являются неисследованными. В тоже время для решения обратных задач механики связанных полей используется подход, основанный на построении итерационного процесса, на каждом этапе которого решается операторное уравнение 1-го рода [6–9]. На основе такого подхода была проведена идентификация характеристик функционально-градиентных характеристик термоупругой трубы и слоя.

В докладе исследованы коэффициентные обратные задачи термоэлектроупругости для слоя и цилиндра.

В качестве первой задачи исследована обратная задача о реконструкции термомеханических характеристик неоднородного по толщине, поперечно поляризованного слоя из пьезокерамики класса 6 mm. Нижняя грань слоя жестко защемлена, заземлена и поддерживается при заданной температуре. На верхней заземленной грани слоя действуют нестационарный тепловой поток и три компоненты механической нагрузки. В качестве до-

полнительной информации используются поля перемещений и температуры, измеренные на верхней грани слоя.

Рассмотрены два режима нагружения: 1) режим плоских колебаний; 2) режим антиплоских колебаний. К двум задачам применяется обезразмеривание и преобразование Фурье по продольной координате. Трансформанты Фурье от перемещений, температуры и нагрузки представлены в виде разложения по степеням параметра преобразования Фурье, аналогично как в [9]. После несложных преобразований с учетом дополнительной информации исходные задачи разделяются на более простые одномерные задачи относительно восстанавливаемых функций и осредненных полей перемещений, температуры и их моментов. Решение прямых задач построено с помощью аппарата интегральных уравнений Фредгольма 2-го рода и обращении трансформант на основе теории вычетов.

Решение обратных задач построено на основе итерационного процесса, на каждом этапе итерационного процесса решаются интегральные уравнения Фредгольма 1-го рода с гладким ядром. Регуляризация интегральных уравнений осуществляется на основе метода Тихонова А. Н. Проведены вычислительные эксперименты по поэтапной реконструкции характеристик термоэлектроупругого слоя. Выяснено, что монотонные функции восстанавливаются с достаточной точностью.

В качестве второй задачи исследована обратная задача о реконструкции термомеханических характеристик неоднородного длинного полого радиального поляризованного пьезокерамического цилиндра, внутренняя поверхность которого заземлена, свободна от напряжений и поддерживается при нулевой температуре, а на внешней заземленной поверхности действует нестационарная нагрузка.

Решение прямой задачи для цилиндра состоит из нескольких этапов: 1) применение преобразования Лапласа по времени; 2) сведение краевой задачи в трансформантах к канонической системе ОДУ 1-го порядка; 3) решение ОДУ методом пристрелки; 4) обращение трансформант на основе метода разложения оригинала по смещенным многочленам Лежандра.

Обратная задача термоэлектроупругости для цилиндра решается на основе построения итерационного процесса, аналогично, как для термоупругой трубы в [8]. Операторные уравнения для нахождения поправок получают путем применения к слабой постановке задачи термоэлектроупругости в трансформантах метода линеаризации и обращении трансформант на основе теорем операционного исчисления. Операторные уравнения для нахождения поправок упругих модулей, коэффициента теплопроводности, удельной теплоемкости и коэффициента температурных напряжений имеют вид, аналогичный, как для термоупругого цилиндра [8]. Получены ряд новых операторных уравнений в случае восстановления одной характеристики при известных остальных.

Итерационный процесс идентификации продолжается до тех пор, пока не будет выполнено одно из условий выхода: 1) ограничение по количеству итераций; 2) достижение предельного значения соответствующего функционала невязки при нестационарной нагрузке

Восстанавливались материальные характеристики в классах степенных и экспоненциальных функций, обычно моделирующие функционально-градиентный пироматериал. Выяснено, что монотонные функции восстанавливаются с достаточной точностью: погрешность реконструкции при отсутствии зашумления входной информации не превосходит 4%, а при 1%-м шуме – 11%.

Исследование выполнено за счет гранта Российского научного фонда № 22-11-00265, https://rscf.ru/project/22-11-00265/, в Южном федеральном университете.

- 1. Hussain T. M., Baig A. M., Saadawi T. N. Infrared Pyroelectric Sensor for Diction of Vehicular Traffic Using Digital Signal Processing Techniques // IEEE Trans. Vehicular Technol. 1995. Vol. 44, №3. P. 683-690.
- 2. Шляхин Д. А., Кальмова М. А. Связанная нестационарная задача термоэлектроупругости для длинного полого цилиндра// Вестник Самарск. гос. тех. ун-та. Сер. Физико-математические науки. 2020. T. 14, № 4. С. 677-691.
- 3. Wu X. H., Shen Y. P., Chen C. An exact solution for functionally graded piezothermoelastic cylindrical shell as sensor or actuators // Mater. Lett. 2003. Vol. 57. P. 3532-3542.
- 4. Ootao Y., Tanigawa Y. The transient piezothermoelastic problem of a thick functionally graded thermopiezoelectric strip due to nonuniform heat supply // Arch. Appl. Mech. 2005. Vol. 74, № 7. P. 449-465.
- 5. Ying C., Zhifei S. Exact Solutions of Functionally Gradient Piezothermoelastic Cantilevers and Parameter Identification // J. Intell. Mater. Syst. Struct. 2005. P. 1-10.
- 6. Ватульян А. О., Нестеров С. А. Идентификация неоднородных характеристик преднапряженных пироматериалов // Чебышевcкий сборник. 2018. Т. 19, вып. 2. С. 183-198.
- 7. Vatulyan A., Nesterov S., Nedin R. Some features of solving an inverse problem on identification of material properties of functionally graded pyroelectrics // Int. Journal of Heat and Mass transfer. 2019. V. 128. P. 1157-1167.
- 8. Ватульян А. О., Нестеров С. А. К определению неоднородных термомеханических характеристик трубы // Инженерно-физический журнал. 2015. Т. 88, № 4. С. 951–959.
- 9. Ватульян А. О., Явруян О. В., Богачев И. В. Идентификация неоднородных свойств ортотропного упругого слоя // Акустический журнал. 2013. Т. 59. № 6. С. 752-758.

### **РАЗРАБОТКА ВИРТУАЛЬНОГО ПРАКТИКУМА ДЛЯ КУРЧАТОВСКОГО ИСТОЧНИКА СИНХРОТРОННОГО ИЗЛУЧЕНИЯ**

**Виниченко А. В.** *ФГАОУ ВО «Южный федеральный университет», г. Ростов-на-Дону* E-mail: vinichenko@sfedu.tu

В докладе описываются особенности реализации виртуального практикума для Курчатовского источника синхротронного излучения при использовании платформы Unity 3D. Проект выполняется совместно с ООО "Univirlab" и Международным исследовательским институтом интеллектуальных материалов ЮФУ.

Разработанный мультимедийный продукт создан как альтернативный инструмент для проведения эксперимента. В связи с тем, что доступ в Курчатовский источник синхротронного излучения затруднён, в том числе и для студентов, было принято решение разработать цифровую модель лаборатории. Виртуальная лаборатория объединяет в себе несколько экспериментальных станций: ФАЗА, Ленгмюр и EXAFS-w. В настоящей работе более подробно рассмотрена экспериментальная станция EXAFS-w. Здесь реализована методика измерения спектров рентгеновского поглощения (англ. общеупотребительные термины XANES, EXAFS). С помощью этого метода можно исследовать как кристаллы, аморфные тела, молекулы, жидкости. Получаемая информация - элементный состав, степень окисления металла, расстояния между атомами. В работе будет реализована серия сценариев "Режим экскурсии", "Настройка параметров эксперимента", "Исследование катализаторов на основе наночастиц благородных металлов". Проект представляет собой тренажёр, разработанный в среде Unity 3D с использованием Universal Render Pipeline с целью оптимизации и экономии вычислительных ресурсов. Основной целью проекта является дать пользователю возможность провести эксперимент, аналогичный реальному, и получить на входе необходимые данные.

При входе в тренажёр пользователя встречает сцена главного меню, в которой пользователь сможет получить доступ к справочным материалам и легко перемещаться по экспериментальным станциям. Важной частью проекта так же является режим экскурсии, который был добавлен с целью сделать образовательный процесс более увлекательным. Пользователь может заглядывать внутрь приборов, читать их короткие и развёрнутые описания, а также проверять свои знания в тестах и упражнениях.

# **ТЕХНОЛОГИЯ ДОПОЛНЕННОЙ РЕАЛЬНОСТИ КАК СРЕДСТВО РЕАЛИЗАЦИИ ШКОЛЬНЫХ ОБРАЗОВАТЕЛЬНЫХ ПРОЕКТОВ**

**Волошко К. В., Кувшинова Е. Н.** *ФГАОУ ВО «Южный федеральный университет», Институт математики, механики и компьютерных наук им. И. И. Воровича, г. Ростов-на-Дону* E-mail: kkrivoruchko@sfedu.ru, enkuvshinova@sfedu.ru

Сегодня образование претерпевает большие изменения в сфере цифровых технологий. Одной из цифровых технологий, активно развивающейся, является дополненная реальность.

В 1997 году Рональд Азума определил дополненную реальность как систему, которая характеризуется следующими признаками:

− совмещением виртуального и реального;

− взаимодействием в реальном времени;

− расположением в трехмерном пространстве [1].

Проблему использования технологии дополненной реальности в образовании рассматривали в своих работах Таран В.Н. [3], Филимоненкова Т.Н. [4], Кирьянов А.Е., Йылмаз Р.М., Маслов Д.В., Масюк Н.Н., Воробьев Б.А. [2]. В данных работах подчеркивается актуальность внедрения дополненной реальности в образовательный процесс.

Как правило, преподаватели стремятся организовать процесс обучения эффективным за счет развития познавательного интереса обучающихся. Для этого технология дополненной реальности обладает всеми необходимыми особенностями. Данная технология делает образовательный процесс наглядным и занимательным, помогает визуально воспроизводить процессы, которые материальными средствами трудно или невозможно воссоздать.

Дополненная реальность уже внедряется в различные профессиональные сферы деятельности. Поэтому преподавателям важно понимать значимость этой технологии для предпрофильной подготовки обучающихся и уделять ей внимание на уроках в школьном курсе.

Сегодня в школе возможно использование различных приложений дополненной реальности в качестве средства для подготовки и реализации проектов обучающихся, в том числе в рамках внеурочной деятельности.

- Интернет-сервис «QR-код» (https://www.generateqronline.com/) позволяет бесплатно сгенерировать готовый qr-код для текста, URL-адреса, электронной почты, SMS, визитной карточки, номера телефона и так далее. Сервис полностью реализован на английском языке. Данный ресурс можно

продемонстрировать обучающимся на уроке информатики, обучить его использованию. Он может использоваться при разработке проектов как вспомогательное средство (создание методичек, карточек и так далее) или как объект изучения.

- Мобильное приложение «Star Walk 2 Ads+: Звёздное небо» для операционных систем Android и iOS является достаточно эффективным средством при изучении астрономии. При наведении экрана мобильного устройства на небо приложение расскажет о каждом небесном теле, которое в данный момент там наблюдается. Приложение может быть использовано для исследовательского проекта, конечным продуктом в этом случае может являться презентация с представленными выводами и обзором приложения.

- Интернет-сервис «Онлайн конструктор Web-AR & AR-проектов» (https://web-ar.studio/ru/) дает возможность бесплатно создавать фото, альбомы и другие объекты с эффектом движения и описанием их особенностей в виде текста, аудио или видеозаписей при наведении на них видеокамеры мобильных вычислительных устройств, причем не требуется навыков работы с 3D. Сервис может быть предложен обучающимся в качестве исследовательского проекта по информатике, результатом которого может стать фото с функцией-AR или информационный обзор возможностей данного сервиса.

- Другое англоязычное мобильное приложение «Civilisations AR» для ОС iOS и Android может быть использовано на уроках истории, так как содержит информацию о более 30 исторических реликвиях. К примеру, пользователи могут больше узнать об истории египетской мумии, проникнуть внутрь саркофага при помощи функции рентгеновских лучей. В данном случае, приложение можно использовать для информационного проекта, результатом может стать журнал с обзором 30 исторических реликвий.

- AR-функция в приложении «Google Переводчик», которая позволяет перевести с одного языка на другой в режиме реального времени текст, представленный как графическое изображение. Данное приложение может использоваться для демонстрации на уроках английского языка или информатики. Обучающимся можно предложить в качестве проекта рассмотреть и изучить AR-функцию в данном приложении, найти подобные функции, которые полезны в обучении, в других приложениях.

Технология дополненной реальности имеет огромный потенциал для развития и цифровой трансформации образовательного процесса. Рассмотренные в этой статье приложения могут быть предложены обучающимся в качестве средств для разработки своих исследовательских проектов или как объекты для изучения.
- 1. Azuma R. A Survey of Augmented Reality // Presence: Teleoperators and Virtual Environments. - 1997. - P. 355–385.
- 2. Воробьев Б.А., Кирьянов А.Е., Маслов Д.В., Масюк Н.Н., Йылмаз Р.М. Технологии дополненной реальности в сфере образования // Инновации. – 2020. - №5. – С. 81-88
- 3. Таран В.Н. Применение дополненной реальности // Проблемы современного педагогического образования. – 2018. – С. 333-336.
- 4. Филимоненкова Т.Н. Дополненная реальность как инновационная технология образовательного процесса // Проблемы современного педагогического образования. – 2018. – С. 246-251
- 5. Generate QR Online [Электронный ресурс] https://www.generateqronline. com/
- 6. Онлайн конструктор Web-AR & AR-проектов [Электронный ресурс] https://web-ar.studio/ru/ (дата обращения: 18.03.2023).

## **МОДЕЛИРОВАНИЕ И ИССЛЕДОВАНИЕ ИСТОЧНИКА ЭЛЕКТРИЧЕСКОЙ ЭНЕРГИИ НА ФОТОЭЛЕКТРОННЫХ МОДУЛЯХ С ПРЕОБРАЗОВАТЕЛЕМ И НАГРУЗКОЙ**

**Волощенко П. Ю., Волощенко Ю. П.** *ФГАОУ ВО «Южный федеральный университет», г. Таганрог* E-mail: voloschenkoyup@sfedu.ru

При освоении образовательных программ подготовки бакалавров и магистров, таких как 11.03.04, 11.04.04 – Электроника и наноэлектроника, 13.03.02, 13.04.02 – Электроэнергетика и электротехника и 11.03.03, 11.04.03 – Конструирование и технология электронных средств, от обучающегося требуется глубокое понимание физических и математических моделей объектов инженерной деятельности в соответствии с перечнем компетенций выпускников по каждому направлению. При этом студенту необходимо изучить основные электронные компоненты и радиотехнические узлы, их взаимосвязь, принципы и алгоритм работы, вольтамперные характеристики (ВАХ) и параметры технической системы, уметь составлять и настраивать отдельные элементы и устройство в целом [1]. Программа обучения должна охватывать новейшие достижения в соответствии с областью профессиональной подготовки и современные средства автоматизации практической деятельности, включающие моделирование, исследование, проектирование, конструирование и т.д. [2-3]. Наилучшим решением описанного круга задач является внедрение в учебный процесс программного обеспечения, позволяющего синтезировать и сопоставлять различные модели, осуществлять оптимизацию топологии связей, исследование параметров, применение различных алгоритмов управления устройством. Рассмотрим пример использования в учебном процессе модели электроэнергетической системы с фотоэлектронным модулем и преобразователями в качестве источника энергии.

Неизбежная исчерпаемость запасов углеводородного и ядерного топлива остро ставит вопрос об их экономии и рациональном использовании. За рубежом и в нашей стране разрабатываются технологии получения электрической энергии из возобновляемых источников [4]. Поэтому вопрос изучения и исследования генераторных установок на возобновляемых источниках энергии при подготовке инженерных кадров является актуальным.

Источники питания на солнечных батареях состоят из самих гальванических фотомодулей, преобразователя напряжения, управляющего контроллера, устройства накопления энергии и нагрузки. Особенностью разработки таких источников электрической энергии является необходимость учета существенного влияния внешних условий на нагрузочные характеристики устройства. Для повышения эффективности преобразования интенсивности светового потока в электрическую энергию применяются MPPT (Maximum Power Point Tracking) контроллеры, которые, используя специальные алгоритмы, осуществляют поиск определенной точки по напряжению для снятия наибольшей мощности с солнечной батареи [5].

Общая схема источника электрической энергии на солнечных батареях приведена на рис. 1. Здесь СБ – солнечная батарея, DC/DC – преобразователь напряжения, DC/AC – преобразователь постоянного тока в переменный, MPPT – MPPT контроллер. В качестве нагрузки может выступать аккумуляторная батарея.

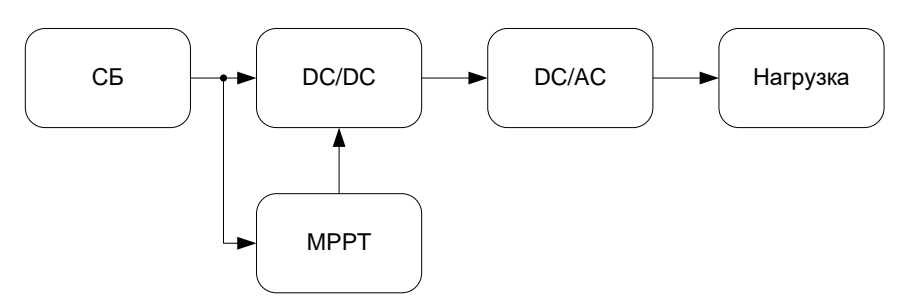

Рис. 1. Общая схема источника электрической энергии на солнечных батареях

Графическое изображение (рис.1) источника с фотоэлементом, реализовано в виде модели электроэнергетической системы в Matlab (рис. 2), используемой в лабораторных работах при изучении курсов, связанных с получением, преобразованием и передачей электроэнергии. Модель можно применять для изучения алгоритмов управления контроллером, ориентированных на повышение эффективности преобразования энергии [6]. Для конструирования источника электрической энергии на солнечных батареях были выбраны модели реальных устройств: 4 фотогальванические панели мощностью по 220 Вт каждая, напряжением 24-35 В, аккумуляторная батарея емкостью 200 А\*ч. Управляемый DC/DC и DC/AC преобразователь содержит два последовательно соединенных повышающего и понижающего напряжение блоков. Алгоритм управления контроллером представляет собой программный код, написанный на основе известного метода возмущения и наблюдения [7]. MPPT контроллер рассчитывает текущее положение точки максимальной мощности на основе параметров подключенного к нему фотогальванического модуля. Далее контроллер анализирует предварительно полученные зависимости и перемещает рабочую точку на ВАХ источника в область его наибольшей выходной мощности.

При исследовании модели источника обучающиеся снимают осциллограммы мощности, вырабатываемой солнечной батареей в различных режимах работы. Эти и другие характеристики и зависимости рассчитываются и анализируются студентами в ходе выполнения лабораторных и

практических заданий в рамках учебных занятий, направленных на формирование профессиональных компетенций в области микро- и наноэлектронной электроэнергетической аппаратуры.

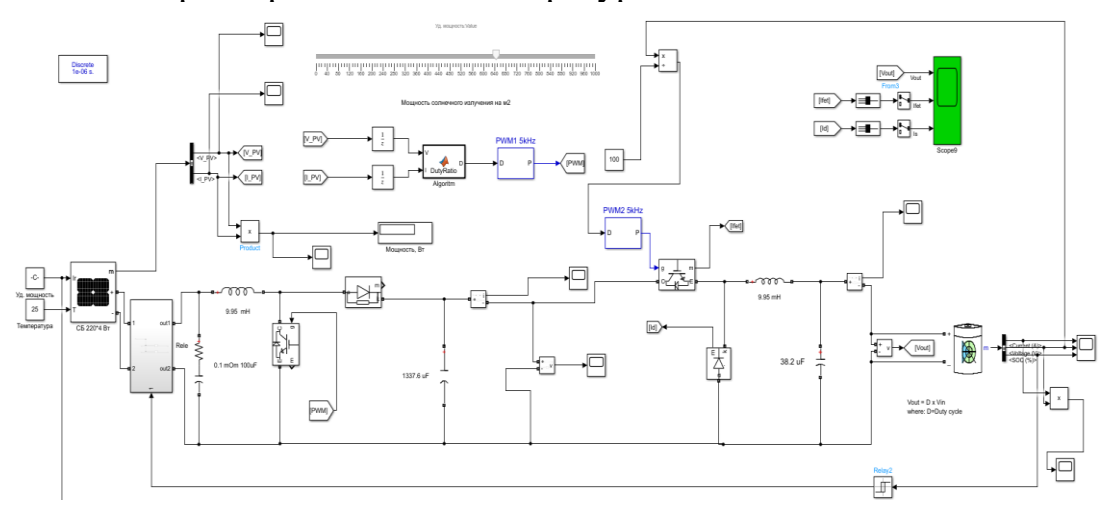

Риc. 2. Модель электроэнергетической системы

Основными преимуществами такого подхода к изучению сложной электронной системы являются: наглядность её представления в виде отдельных блоков с демонстрацией связи между фотомодулями и нагрузкой; возможность задания математической модели деталей из числа наиболее близких к современным практическим реализациям; выбор численных методов расчета режимов солнечной электростанции; интегрируемость различных моделей – электрических, логических и т.д. – в одну многопараметрическую электронную цепь; виртуальное представление блоков не позволяет обучающимся нарушать целостность и работоспособность узлов устройства в результате игнорирования условий инженерного исследования. К его недостаткам следует отнести невозможность получить практический опыт наладки и эксплуатации реальных конструкций и необходимость предварительной оценки всех областей допустимых значений входных и выходных параметров модели для оценки достоверности получаемых результатов, ограниченных рамками, заданными преподавателем.

#### *Литература*

1. Волощенко П. Ю., Волощенко Ю. П. Применение электронно- вычислительных средств для визуализации трансформации вольтамперной характеристики полупроводниковой структуры СВЧ в учебном процессе // Современные информационные технологии: тенденции и перспективы развития [Текст]: материалы XXIX научной конференции (ЮФУ, Ростов-на-Дону, 21 - 23 апреля 2022 г.). – Ростов-на-Дону; Таганрог: Издательство ЮФУ, -2022. С 77-79. https://www.elibrary.ru/item.asp?id= 49731202. EDN: EWJKXX

- 2. Волощенко П.Ю., Волощенко Ю.П. Моделирование электронных компонентов интегральных схем методами теории электрических цепей: учебное пособие. –Ростов-на-Дону; Таганрог: Издательство ЮФУ, 2017. – 111 с. https://elibrary.ru/item.asp?id=32068358. EDN: YHOZPL
- 3. Волощенко П.Ю., Волощенко Ю.П. Моделирование нелинейных электрических процессов в элементах электронной волновой цепи: учебное пособие. – Ростов-на-Дону; Таганрог: Издательство ЮФУ, 2018. – 116 с. https://www.elibrary.ru/item.asp?id=36762792. EDN: YTPEQH
- 4. Международные тенденции в области возобновляемых источников энергии // Deloitte: [сайт]. – 2018. –URL: https://www2.deloitte.com /content/dam/Deloitte/ru/Documents/energy-resources/Russian/globalrenewable-energy-trends.pdf. (дата обращения 15.11.2021)
- 5. Muhammad H. Rashid, Power Electronics: Circuits, Devices & Applications, Pearson, 2013.
- 6. Гисцов В.Г., Волощенко Ю.П. Моделирование MPPT преобразователя электрической энергии фотогальванической панели // Компьютерные и информационные технологии в науке, инженерии и управлении «Ком-Тех-2022»: материалы Всероссийской научно-технической конференции с международным участием: в 2 т. / Южный федеральный университет. – Ростов-на-Дону ; Таганрог : Издательство Южного федерального университета, 2022. С. 101-106. https://www.elibrary.ru/item.asp?id= 50063918. EDN: IXFFDM.
- 7. Muralidhar Killi, Susovon Samanta, «Modified Perturb and Observe MPPT Algorithm for Drift Avoidance in Photovoltaic Systems» IEEE Transactions on Industrial Electronics, т. 62, № 9, pp. 5549-5559, 2015.

## **ФЕНОМЕНОЛОГИЧЕСКОЕ МОДЕЛИРОВАНИЕ БЕСПРОВОДНОЙ СЕТИ ПЕРЕДАЧИ ЭЛЕКТРИЧЕСКОЙ ЭНЕРГИИ**

**Волощенко П. Ю. Волощенко Ю. П.** *ФГАОУ ВО «Южный федеральный университет», г. Таганрог* E-mail: voloschenkoyup@sfedu.ru

Изучение природы процесса ретрансляции электромагнитных (ЭМ) волн в различных средах и сопутствующих эффектов в виде дифракции и интерференции, передачи результата взаимодействия электрического поля и вещества окружающего пространства отводится значительное место в учебных планах образовательных программ (ОП) в области радиотехники и электродинамики, электроэнергетики и электроники. При этом учебный материал изобилует абстрактными понятиями и терминами, гипотетическими образами и моделями, которые сложны для восприятия даже технически подготовленной аудитории. Включение в образовательный процесс прикладной составляющей, представляющей собой проектирование электронных приборов (ЭП) и радиомодулей СВЧ сигнала, применяемых инженерами и учеными для решения практических задач построения инновационных систем, значительно увеличивает интерес обучающихся к читаемым лекциям. Например, широкое внедрение в повседневную жизнь различных датчиков или гаджетов, привело к необходимости искать способы обеспечения питания автономных электронных изделий бесконтактным способом [1].

Современные принципы построения беспроводной сети ретрансляции и передачи микроволновой энергии (WPT) изучаются в магистратуре кафедр ЭиМ и РТЭН ИТА ЮФУ на основе междисциплинарного подхода, использующего постулаты науки об электричестве и механике [1-7]. В его основе лежит феноменологическая модель специфического вида материи, образованного ускоренно и направленно движущими электронами, имеющими классический (полевой) и геометрический радиус 2,8×10<sup>-15</sup>м и 10<sup>-22</sup>м, соответственно. Подобные субатомные микрочастицы индуцируют электромагнитные (ЭМ) волны, распространяющихся со скоростью 3×10<sup>8</sup> м/с и оказывающие обратные силовые воздействия на элементарные отрицательные заряды. В этом случае теория микроволновых приемо-передатчиков, ретранслирующих сигнал WPT, содержащих ЭП с электростатическим управлением, соединенных в единое целое гальваническими и беспроводными каналами, базируется на законах сохранения кинетической и потенциальной энергии и заряда, уравнении взаимосвязи полной энергии и ЭМ массы, принципа наименьшего действия частицы в потенциальном поле [2]. В свою очередь инженерная модель отдельного ретранслятора, образованного СВЧ ЭП, подключенным металлическими питающими проводами и теплоотводящими держателями радиомодуля к излучателю и беспроводному каналу, анализируется совокупностью уравнений Максвелла и Лоренца, Телледжена и Кирхгофа, Ома и Джоуля –Ленца и т. д. При конкретизации моделей WPT, определяющих интенсивность и форму сигнала в энергетической сети, двояко рассматриваем множество ЭП, интегрированных друг с другом ЭМ связями - как электронную цепь (ЭЦ) в окружающей среде и как трехмерную переизлучающую конструкцию с развитой периферией, обеспечивающей её номинальный тепловой режим [5-7].

На рис. 1 приведена реальная установка WPT, предназначенная для беспроводной передачи энергии в СВЧ диапазоне, предложенная ЈАХА [3].

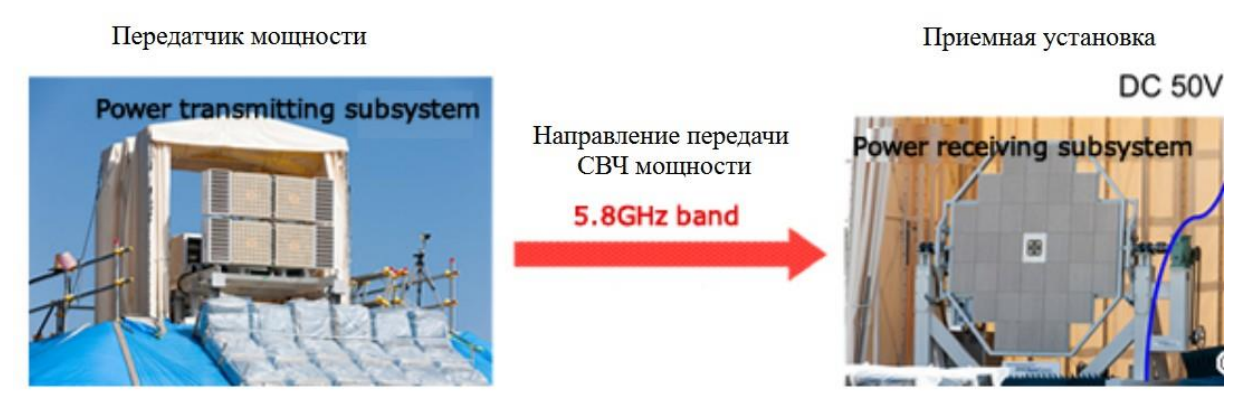

Рис. 1. Установка WPT

На рис. 2 представлена эквивалентная схема энергетической сети в виде многополюсника, соответствующие концепции совмещенной визуализации технической и когерентной электроники [5-7].

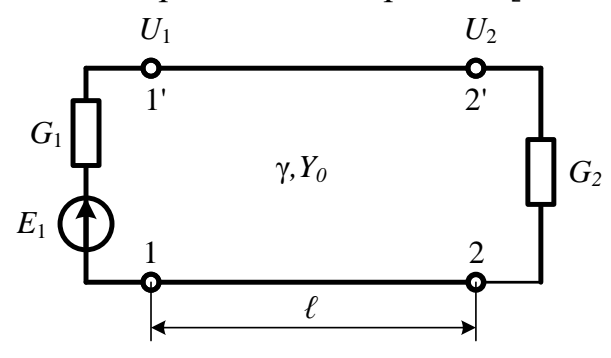

Рис. 2. Схема энергетической сети

Вместе с тем при феноменологической формализации электромеханических процессов и теоретическом анализе функционирования ретранслятора, ориентированном на его серийную реализацию, возникает ряд трудностей восприятия студентами изучаемого междисциплинарного курса по проектированию фрагментов и всей WPT. Они обусловлены следующими факторами.

Во-первых, игнорированием важных нелинейных явлений и специфических ЭМ эффектов при одинаковой формулировке понятий колебательной энергии и мощности, идентичным обозначением постоянного и СВЧ том энергии и истинени, и полни параметры обычно трактуются авторами<br>учебников исходя из области научных интересов и компетенций, полученных на лабораторно-семинарских занятиях ранее читаемых ими дисциплин подготовки специалистов по электро- и радиотехнике, микро- и макроскопической электродинамике, физической электронике и микросхемотех-нике.

Во-вторых, различием ОП бакалаврской подготовкой студентов - матистрантов ИНЭП и ИРТСУ ЮФУ, не изучавших, например, черчение и теорию цепей, основы ЕСКД и ЕСТД, техническую электронику и наноэлектронику, ранее обучавшихся в других подразделениях и ВУЗах.

Вышеперечисленные причины определяют различие концепции познания и формы написания, содержание и изложение учебного материала для студентов даже близких по содержанию радио- и электротехнических инженерных направлений подготовки бакалавров, специалистов и магистров. Математики и физики федеральных университетов и опорных ВУЗов обычно решают базовую задачу общего фундаментального образования и не нацелены на подготовку выпускников, способных синтезировать оригинальные электронные изделия и проектировать WPT сети. При этом ОП инженерных направлений, в частности, 11.04.00 Электроника, радиотехника и системы связи, 13.04.02 Электроэнергетика и электротехника обладают бо́льшей технической составляющей и учебные пособия, издаваемые для этих направлений, содержат значительную составляющую из оригинальных теоретических сведений и практических результатов НИР ритинальных теоретических сведении и приктительных результатов тип [5-7]. Они априори не ориентированы на классическое изложение феноменологических моделей, в частности, относящихся к прикладной математи-<br>ке и физической э не учитывающих ГОСТы, специфику оформления чертежей и особенности производства компонентов WPT.

Внедрение электронного обучения позволяет магистрантам упомянутых кафедр, имеющим разную начальную подготовку, при обязательном перманентном контроле преподавателями, одновременно используя сведения из Internet и удаленный доступ к инженерной литературе, самостояния изучаемого учебного материала из разделов по распространению ЭМ волн и беспроводной передаче электроэнергии ЭП. Новая информация используется при выполнении студенческих проектов, в которых проверяются полученные при изучении материала теоретические сведения. Кроме этого, применяется различное программное обеспечение в виде моделирующих комплексов и симуляторов для наглядной демонстрации электромеханических эффектов и визуализации пояснений и особенностей изучаемых конструкций [5–7].

- 1. Отчет МСЭ-R SM.2392-0 (08/2016). Применения беспроводной передачи энергии с помощью радиочастотного луча // Международный союз электросвязи (МСЭ) [сайт]. – 2016. –URL: https://www.itu.int/dms\_pub/itur/opb/rep/R-REP-SM.2392-2016-PDF-R.pdf (дата обращения 15.03.2023)
- 2. Гапонов, В. И. Электроника [Текст]: в 2 ч. Ч.1: Физические основы: учеб. пособие для вузов /В. И. Гапонов. – Москва: Физматгиз, 1960. – 516 с.
- 3. Ground demonstration testing of microwave wireless power transmission // Japan Aerospace Exploration Agency (JAXA) [сайт]. – 2015. – URL: https://www.kenkai.jaxa.jp/eng/research/ssps/150301.html (дата обращения 15.03.2023).
- 4. Анго, Андре. Математика для электро- и радиоинженеров [Текст] : Пер. с фр. / С предисл. Л. де Бройля; Под общ. ред. К. С. Шифрина. - Москва : Наука, 1967. - 779 с.
- 5. Волощенко П.Ю., Волощенко Ю.П. Применение электронно- вычислительных средств для визуализации трансформации вольтамперной характеристики полупроводниковой структуры СВЧ в учебном процессе // Современные информационные технологии: тенденции и перспективы развития [Текст]: материалы XXIX научной конференции (ЮФУ, Ростов-на-Дону, 21 - 23 апреля 2022 г.). – Ростов-на-Дону; Таганрог: ЮФУ, -2022. С 77-79. https://www.elibrary.ru/item.asp?id=49731202. EDN: EWJKXX
- 6. Волощенко П.Ю., Волощенко Ю.П. Моделирование электронных компонентов интегральных схем методами теории электрических цепей: учебное пособие. –Ростов-на-Дону; Таганрог: ЮФУ, 2017. – 111 с. https://elibrary.ru/item.asp?id=32068358. EDN: YHOZPL
- 7. Волощенко П.Ю., Волощенко Ю.П. Моделирование нелинейных электрических процессов в элементах электронной волновой цепи: учебное пособие. – Ростов-на-Дону; Таганрог: ЮФУ, 2018. – 116 с. https://www.elibrary.ru/item.asp?id=36762792. EDN: YTPEQH

## **СЕРВИС ЗАПИСИ И АВТОМАТИЗИРОВАННОГО УЧЁТА ПОСЕЩЕНИЙ СПОРТИВНЫХ СЕКЦИЙ (ЗАНЯТИЙ ПО ФИЗИЧЕСКОЙ КУЛЬТУРЕ) ОБУЧАЮЩИМИСЯ ЮФУ**

**Галушко Е. В.** *ФГАОУ ВО «Южный федеральный университет», г. Ростов-на-Дону* E-mail: egalushko@sfedu.ru

В соответствие с требованиями ФГОС ВО и Порядком реализации дисциплин по физической культуре и спорту в Южном федеральном университете, утверждённым Приказом № 1949 от 16.09.2022 г., два раза в год (в начале каждого семестра текущего учебного года) обучающиеся ЮФУ 1-3 курса очной формы обучения могут выбрать одну из спортивных секций путём записи в учебные группы с определённой направленностью в личном кабинете студента (ЛКС). Информация о записи в определённую группу для занятий физической культурой и спортом (вид спортивной или физкультурно-оздоровительной специализации, преподаватель, расписание занятий) отражается в ЛКС, студент может выбрать удобный для себя режим и вид занятий.

РОСТОВ Атлетическая гимнастика. (ДЕВУШКИ) - записаться на занятия. РОСТОВ Атлетическая гимнастика. (ЮНОШИ) - записаться на занятия. РОСТОВ Баскетбол - записаться на занятия РОСТОВ Волейбол - записаться на занятия. РОСТОВ Восточные единоборства (Общая физическая подготовка) - записаться на занятия. РОСТОВ Группы спортивного совершенствования - записаться на занятия РОСТОВ Интеллектуальная игра Го - записаться на занятия. РОСТОВ Лечебная физическая культура. ул. Зорге 21Ж, копр 8Б. (ПН,ЧТ 8:00-19:15; ВТ,ПТ 9:50-21:00,СР 8:00-21:00; СБ 9:50-15:20 - записаться на занятия.

РОСТОВ Общая физическая подготовка - записаться на занятия.

Запись доступна студентам в определённый фиксированный период времени. В этот период студент может выбрать и записаться в интересующую его группу и при желании скорректировать свой выбор, изменив группу, если ранее выбранные занятия по какой-то причине ему не подошли.

Сервис записи разрабатывался и апробировался в 2021/2022 учебном году и был реализован по схеме записи в фитнес центры (запись осуществляется на конкретную дату в расписании, открывается за неделю до предполагаемого занятия и закрывается за день до занятия).

Помимо записи на интересующие занятия по физической культуре и спорту студент имеет возможность посещать любые спортивные объекты ЮФУ в соответствии с графиком работы этих объектов, который также размещён в ЛКС.

Запись на занятия в секции групп физической культуры.

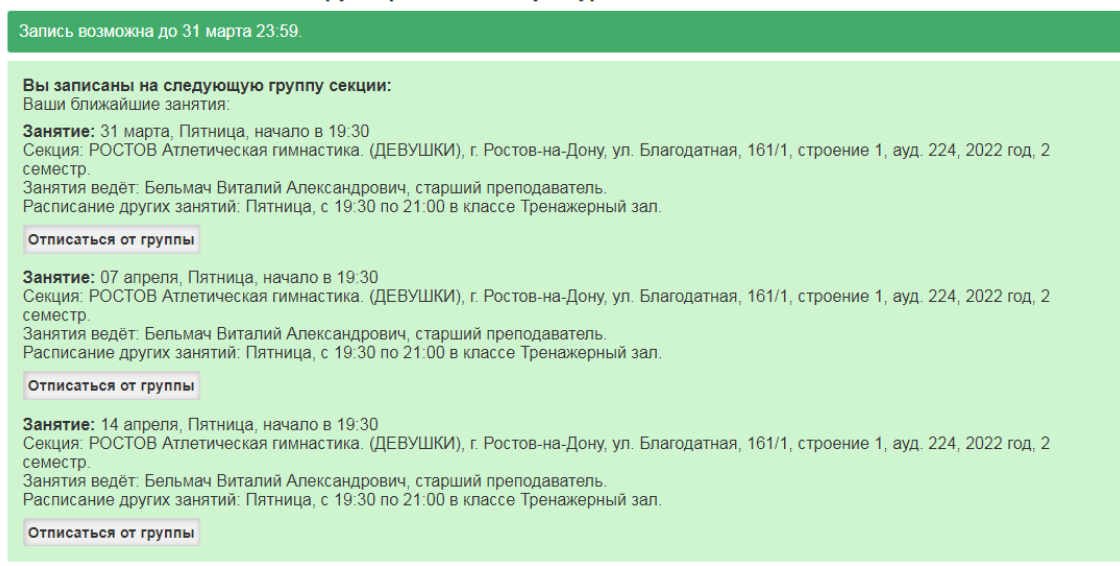

Факт присутствия студента на любых занятиях (по предварительной записи или без неё) фиксируется посредством считывания информации с пропускной карты студента на специально установленных считывателях при входе на спортивный объект и при выходе из него. При этом продолжительность посещения спортивного объекта для учёта посещения и начисления впоследствии за него баллов должно составлять не менее 90 минут. В течение одного дня обучающийся может посетить не более одного занятия, и в случае наличия более одного зафиксированного посещения, баллы будут начислены только за одно из них.

Зачёт по элективным дисциплинам по физической культуре и спорту в соответствии с Порядком реализации дисциплин по физической культуре и спорту проводится во втором, четвертом и шестом семестрах.

Все соответствующие регламенту посещения 1 раз в сутки попадают в сервис балльно-рейтинговой системы оценивания учебных достижений (СБРС) и отображаются в журнале посещений учебной карты дисциплины (УКД), а в последующем пересчитываются в баллы из расчёта 3 балла за занятие. Промежуточная аттестация считается зачтённой, если сумма баллов по контрольным мероприятиям, предусмотренным в УКД, будет составлять не менее 60.

В 2022/2023 учебном году УКД по элективным дисциплинам по физической культуре и спорту претерпела ряд изменений — контрольные мероприятия и рейтинговые баллы распределяются на 2 семестра по 50 баллов в каждом в следующем соотношении:

Первый (осенний) семестр:

11 баллов – вводное тестирование;

39 баллов – 13 посещений учебных занятий.

Второй (весенний) семестр:

39 баллов – 13 посещений учебных занятий;

11 баллов – итоговое тестирование.

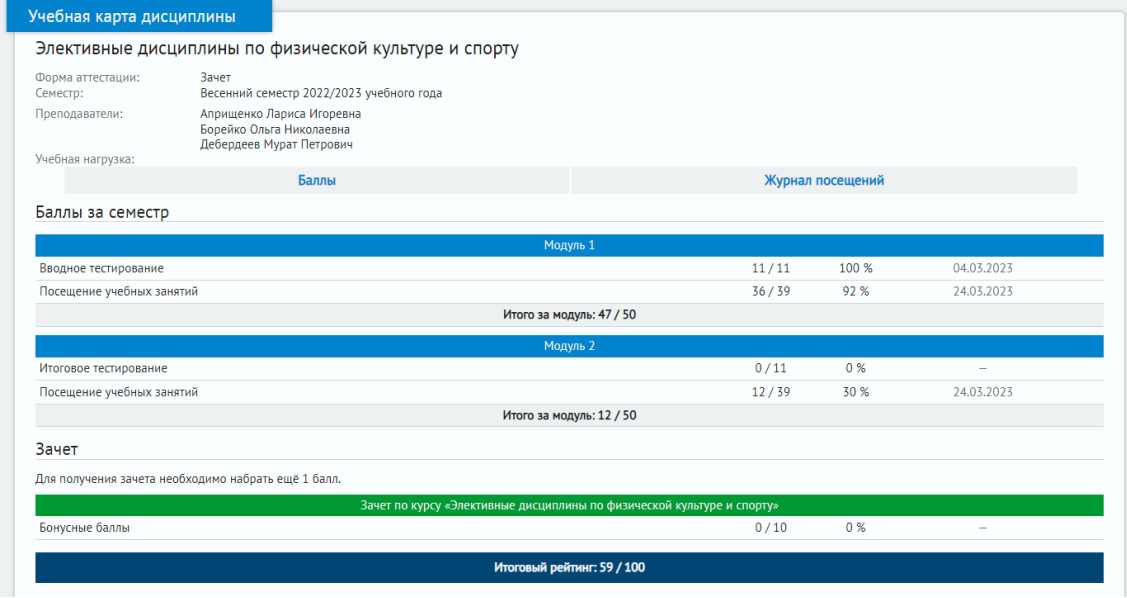

Для прохождения промежуточной аттестации по элективным дисциплинам обучающемуся необходимо посетить не менее 20 занятий в течение учебного года или же не менее 13 занятий в течение учебного года с прохождением вводного и итогового тестирования.

Запись на вводное и итоговое тестирование осуществляется студентами через отдельный сервис, а результаты их прохождения фиксируются в СБРС по итогам тестирования.

Фиксация результатов промежуточной аттестации в балльнорейтинговой системе осуществляется в последнюю неделю учебного года. До этого момента отображение и начисление баллов за посещения (так называемые текущие промежуточные результаты) также доступны в СБРС для удобства контроля сведений студентами и преподавателями.

Основными особенностями организации ведения элективных дисциплин по физической культуре и спорту являются:

- автоматическая фиксация факта посещения спортивного объекта;

- автоматический перевод соответствующих регламенту посещений в баллы;

- автоматическая фиксация (подписание) ведомостей.

Основные проблемы:

- Недостаточная информированность (обучающиеся иногда недостаточно внимательно изучают Положение о реализации дисциплин по физической культуре и спорту, информационные сообщения в ЛКС или официальные рассылки на почту sfedu);

- Наличие задолженностей и сложность процедуры перерасчёта баллов и посещений с учётом задолженностей при автоматизированном ведении учёта посещаемости;

- Разбор ситуаций по неучтённым посещениям;

- Появление дополнительного «ручного» учёта посещаемости (КМС и мастера спорта, претендующие на 100 баллов без посещения занятий, баллы по функциональной диагностике, несколько специализированных секций, проводимых в арендуемых помещениях, не оборудованном считывателями);

- Нововведения по формату и структуре УКД;

- Работа с физической культурой как «годовой дисциплиной (сервис БРС исходно был построен таким образом, что дисциплины без формы контроля в конце семестра не загружались в систему, дисциплины по физической культуре и спорту реализуются в течение всего учебного года и имеют 1 форму контроля – зачёт – в конце учебного года, потребовались доработки на стороне 1С-Университет и СБРС).

Краткая аналитическая сводка по запросам в службу технической поддержки: за неполные 7 месяцев 2022/2023 учебного года службой техподдержки обработано более 2000 обращений по вопросам работы сервиса БРС, из них более 53 % — обращения по организации ведения элективных дисциплин по физической культуре и спорту (вопросы технического и информационного характера).

В заключении хотелось бы отметить, что поиск новых интересных и удобных форм реализации и, как следствие, изменения в процедуре реализации дисциплин по физической культуре и спорту, требует от службы технического сопровождения большой гибкости и оперативного управления изменениями.

- 1. Федеральный закон «Об образовании в Российской Федерации» от 29.12.2012 N 273-ФЗ.
- 2. Локальные акты университета об организации образовательной деятельности Обучение (sfedu.ru).

# **КОМПЬЮТЕРНОЕ МОДЕЛИРОВАНИЕ ЭВОЛЮЦИИ ФОРМ ЖИДКИХ ВКЛЮЧЕНИЙ В КРИСТАЛЛЕ**

#### **Гармашов С. И.**

*ФГАОУ ВО «Южный федеральный университет», физический факультет, г. Ростов-на-Дону* E-mail: garmashov@sfedu.ru

Явление миграции жидких включений в неоднородно нагретом кристалле (термомиграция) [1 - 11] может быть использовано как способ исследования кинетики кристаллизации (растворения) и анизотропии межфазной энергии. Для разработки методики такого исследования возникает необходимость в построении математической модели установившейся формы мигрирующего включения. Одна из таких моделей и построенные на ее основе методики определения степени анизотропии межфазной энергии, относительной затрудненности процессов кристаллизации и растворения по форме мигрирующего включения были представлены в работах [5–8]. Однако для корректного использования этих методик, форма включения, наблюдаемая в эксперименте, должна быть установившейся (стационарной). Процесс установления формы включения после создания в кристалле градиента температуры занимает некоторое время, зависящее от механизма межфазных процессов, параметров межфазной кинетики, объема включения.

С другой стороны, как было показано ранее [9], периодические колебания средней температуры кристалла позволяют ослабить межфазные ограничения, увеличить скорость движения включений, влиять на их форму. При этом важно заранее знать, какой амплитуды и частоты должны быть эти тепловые колебания, чтобы можно было эффективно управлять движением включений.

Поэтому, наряду с моделями [5–8], описывающими установившийся режим миграции включений и их стационарную форму, актуальным представляется также построение нестационарной модели этого процесса, с помощью которой можно было бы анализировать эволюцию формы включения при приложении градиента температуры, изменении или снятии его, при наличии колебаний температуры.

Такая модель требует решения уравнений массопереноса с нелинейными граничными условиями и изменяющейся геометрией границ, а, следовательно, применения численных методов. В связи со сложностью реализации трехмерной модели, имеет смысл на первых порах ограничиться моделированием миграции включений цилиндрической формы, решая задачу о двумерном массопереносе в поперечном сечении этих включений.

Следует отметить, что тестирование модели эволюции форм включений в кристалле потребует сравнения результатов моделирования с экспериментальными данными. Использование для этих целей экспериментов по высокотемпературной (более 600 °С) термомиграции в полупроводниковых кристаллах [2, 4], непрозрачных для видимого света, не выгодно изза отсутствия возможности наблюдения за эволюцией форм включений в ходе эксперимента. Более предпочтительны в этом плане эксперименты по термомиграции включений водного раствора в ионных кристаллах (типа KBr, KCl, NaCl и др.), которые прозрачны в видимой области спектра, что позволяет организовать видеосъемку [11] эволюции форм мигрирующих включений в ходе эксперимента.

Включения в указанных выше кристаллах имеют иной характер анизотропии межфазной энергии и, соответственно, иную огранку (4 плоских участка границы в сечении), чем включения в кристалле кремния (2 плоских участка при миграции в направлении <111>). В связи с этим возникала необходимость в модернизации моделирующей программы, разработанной в нашей лаборатории ранее [10]. Работа по модернизации программы была начата в 2022 году совместно с Константиновой М.Г. и частично описана в [11].

В настоящем докладе приводятся результаты дальнейшей доработки программы автором и полученные с ее помощью новые данные. На рис. 1 представлена текущая версия её интерфейса.

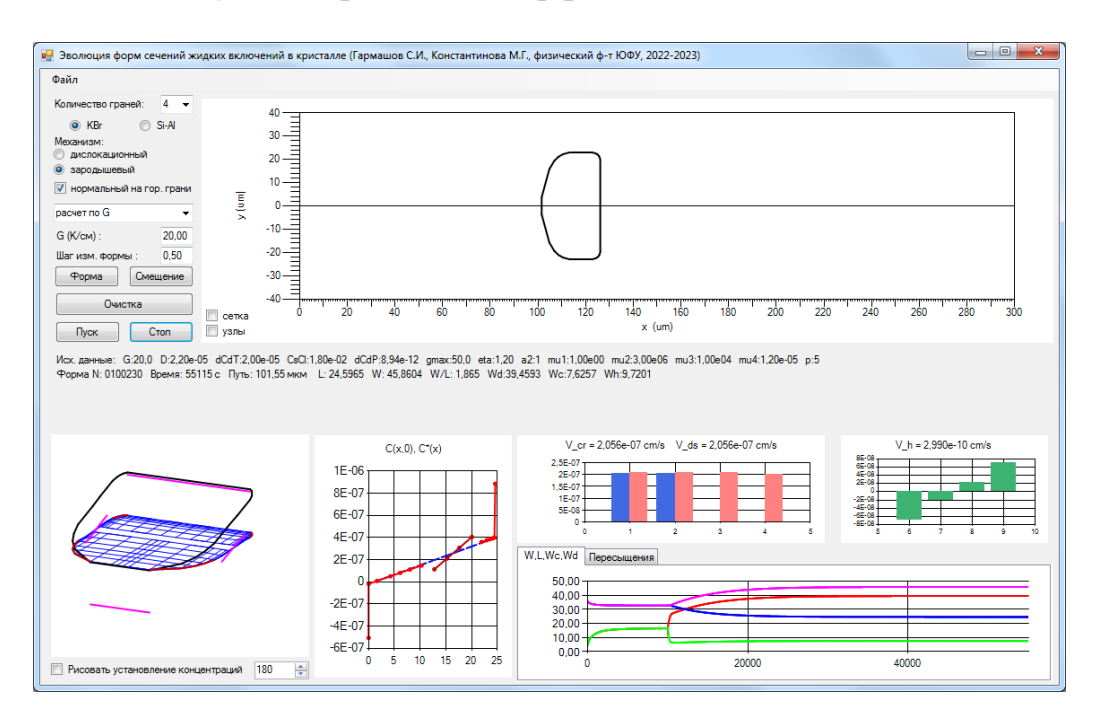

Рис. 1. Интерфейс программы для моделирования эволюции форм сечений жидких цилиндрических включений в кристалле

Один из вопросов, требующих детального анализа, связан с отличием формы включения, которая устанавливается по окончанию процесса термомиграции, от начальной равновесной формы. Пример такого эффекта представлен на рис. 2, где показаны наблюдаемые с помощью цифрового оптического микроскопа формы сечения одного и того же включения водного раствора КВг в кристалле КВг на разных этапах термомиграции: до ее начала, т. е. до создания градиента температуры в кристалле, когда форма сечения близка к равновесной и поэтому более или менее симметрична (рис. 2, а); во время миграции под действием градиента температуры (рис. 2, б) и после снятия градиента температуры спустя несколько суток (рис. 2, в).

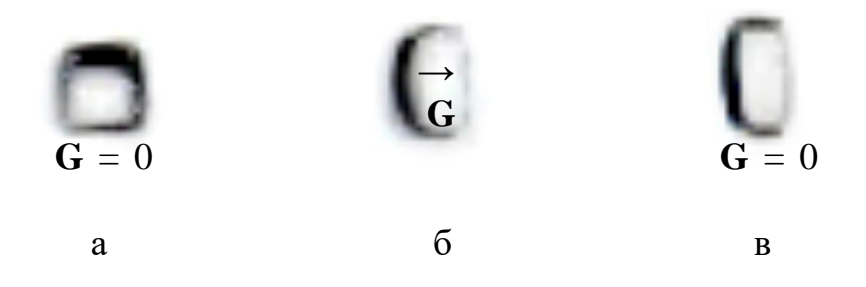

Рис. 2. Формы сечений включения водного раствора КВг в кристалле КВг, наблюдавшиеся автором на разных этапах термомиграции: в равновесии, до приложения градиента температуры G (а), во время миграции ( $G \neq 0$ ) (б) и после снятия градиента температуры  $(G = 0)$  (в)

Из рис. 2 видно, что в равновесных условиях (G = 0) после проведения процесса термомиграции (в), включение не возвращается к своей исходной равновесной форме (а). Этот эффект был замечен авторами [3] и объяснялся ими наличием барьера для протекания процессов кристаллизации (растворения), который препятствует возврату включения к своей равновесной форме. Авторы [3] предложили методику определения этого барьера из анализа форм включений разного размера.

Моделирование описанных выше условий термомиграции с помощью разработанной программы, позволило воспроизвести эффект отличия форм до и после термомиграции, что продемонстрировано на рис. 3, и исследовать его более детально.

Компьютерное моделирование показало, что эффект отличия форм включений имеет место лишь при зародышевом механизме межфазных процессов на плоских участках границы. В предположении же дислокационного механизма эффект не возникает: сечение включения в этом случае, хотя и медленно, но всё-таки возвращается к своей равновесной форме за разумное время.

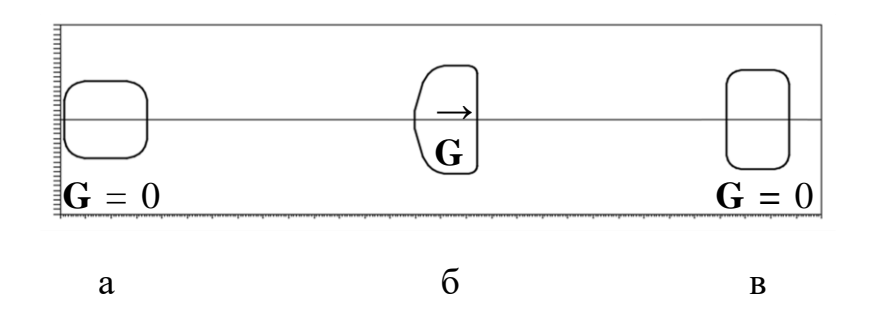

Рис. 3. Результаты компьютерного моделирования эволюции формы сечения включения в условиях, аналогичных приведенным на рис. 2:  $G = 0$  (a),  $G \neq 0$  (6),  $G = 0$  (B)

Помимо этого, были выявлены некоторые особенности той зависимости, по которой авторы [3] предлагали определять межфазный барьер, и на основе результатов моделирования сделаны соответствующие уточнения к их методике.

В модернизированную программу была введена возможность учета колебаний температуры на межфазных границах с целью выяснения характера и степени влияния таких колебаний на форму сечений включений и скорость их термомиграции. Результаты проведенного моделирования термомиграции в нестационарных тепловых условиях приводятся в докладе автора.

- 1. Леммлейн, Г. Г. Перемещение жидкого включения в кристалле в направлении к источнику тепла [Текст] / Г. Г. Леммлейн // Докл. АН СССР. – 1952. – Т. 85. – № 2. – С. 325–328.
- 2. Pfann, W. G. Temperature gradient zone melting [Text]/ W. G. Pfann // Journal of Metals. – 1955. – V. 7, Iss. TP 4021E. – P. 961–964.
- 3. Cline, H. E. The shape relaxation of liquid droplets in solids [Text]/ H. E. Cline, T. R. Anthony // Acta Met. – 1971. – Vol. 19. – P. 175–180.
- 4. Лозовский, В. Н. Зонная перекристаллизация градиентом температуры полупроводниковых материалов [Текст] / В. Н. Лозовский, Л. С. Лунин, В. П. Попов. – М.: Металлургия, 1987. – 232 с.
- 5. Garmashov, S. I. Velocity and Cross-Section Shape of Liquid Cylindrical Inclusions Migrating Normally to Close-Packed Planes of a Non-Uniformly Heated Crystal under Stationary Thermal Conditions [Text] / S. I. Garmashov, V. Yu. Gershanov //J. Cryst. Growth. – 2009. – V. 311, N. 2. – PP. 413–419.
- 6. Гармашов, С. И. К методике исследования межфазной кинетики и анизотропии удельной межфазной энергии из экспериментов по миграции

жидких цилиндрических включений в кристалле в стационарных тепловых условиях [Текст] / С. И. Гармашов // Кристаллография. – 2018. – Т. 63, № 5 – С. 827-831.

- 7. Garmashov, S. I. A model of shapes of liquid cylindrical inclusions migrating through a non-uniformly heated crystal: Fundamentals and applications for studying crystallization and dissolution [Text] / S.I. Garmashov //J. Cryst. Growth.  $-2021$ .  $- V. 574$ .  $- 126312$ .
- 8. Гармашов, С.И. Модель термомиграции жидких цилиндрических включений в кристалле и ее применение : монография [Текст]/ С. И. Гармашов ; Южный федеральный университет. – Ростов-на-Дону ; Таганрог : Издательство Южного федерального университета, 2022. – 99 с.
- 9. Гершанов, В. Ю. Нелинейные нестационарные эффекты в процессах массопереноса [Текст] / В. Ю. Гершанов, С. И. Гармашов – Ростов н/Д: Изд-во Южного федерального университета, 2014. – 114 с.
- 10.Гармашов, С. И. Электронный информационный образовательный ресурс: <Компьютерная программа "Модель эволюции формы сечения жидкого цилиндрического включения в неоднородно нагретом кристалле при пилообразных колебаниях температуры"> [Электрон.ресурс] / С. И. Гармашов, В. Ю. Гершанов // Хроники объединенного фонда электронных ресурсов <Наука и образование> – 2011. – № 7. – С. 3. – Режим доступа: [http://ofernio.ru/portal/newspaper/ofernio/2011/7.doc,](http://ofernio.ru/portal/newspaper/ofernio/2011/7.doc) свидетельство № [17249.](file:///M:/files/upload/per/57837/sv17249.jpg)
- 11.Гармашов, С.И. Комплекс программ для моделирования, организации и обработки результатов экспериментов по термомиграции включений в кристаллах и синтезу тонких пленок [Текст] /С. И. Гармашов , К. А. Терехин, М. Г. Константинова, Ю. Б. Хатламаджиян, Н. В. Макинян, А. Г. Иришин // Современные информационные технологии: тенденции и перспективы развития [Электронный ресурс] : Материалы XXIX научной конференции (Южный федеральный университет, Ростов-на-Дону, 21 – 23 апреля 2022 г.) – Ростов-на-Дону ; Таганрог : Издательство Южного федерального университета, 2022. – С. 83–89.

## **ИСПОЛЬЗОВАНИЕ СОВРЕМЕННЫХ ИНФОРМАЦИОННЫХ РЕСУРСОВ И ТЕХНОЛОГИЙ В КАДАСТРОВОЙ ОЦЕНКЕ ЛЕСНЫХ ЗЕМЕЛЬ**

**Гинис Л. А., Верзун А. С.** *ФГАОУ ВО Южный федеральный университет, г. Таганрог* E-mail: *gla@sfedu.ru, verzun@sfedu.ru*

Российская Федерация – огромная страна с протяженностью более 10000 км с запада на восток, более 4000 км с севера на юг и 46% этой территории занимают лесные земли. Сфера кадастровой оценки именно лесных земель не так хорошо развита, как другие области, но в течение последних десяти лет этой теме все чаще уделяется внимание, что способствует благоприятному развитию и совершенствованию методик оценки и, как следствие, использованию земель лесного фонда. А информационные технологии при оценке лесных земель занимают одну из важнейших позиций.

На основе проведенного анализа научных публикаций по теме, выявлен ряд проблем. Главная из которых – неточность границ лесов [1]. Но именно возможность отслеживать достоверную информацию, регулярно обновляющуюся, дает возможность эффективно использовать земельные ресурсы. Помимо этого, среди лесных земель так же не отслеживаются зоны особо защищенных участков леса [2]. Ранее для их отслеживания государство едва ли располагало техническими средствами, но сейчас это является более осуществимой задачей. И внедрение стремительно развивающихся, в том числе и информационных технологий, позволяет более точно отслеживать состояние лесов. Активно внедряемые технологии дистанционного зондирования и мониторинг с помощью геоинформационных систем (ГИС) позволяют с большим успехом предотвращать и предупреждать опасные ситуации в лесных землях, увеличивая скорость и охват работы [3, 4]. С помощью спутникового зондирования появилась возможность оценить масштаб лесных насаждений, их границы и состояние. В настоящее время основная информация о лесных землях содержится в государственном лесном реестре и едином государственном реестре недвижимости (ЕГРН). При этом между информацией в этих системах имеются значительные расхождения, требующие устранения ошибок [5]. Объективная оценка лесных земель необходима для стабильного развития инфраструктуры среди лесов, которая в свою очередь способствует экономическому росту.

Опишем пример использования современных информационных ресурсов для расчета оценки лесных земель методом сравнения.

Первый шаг, это оценка земельного участка идентичного, но без лесных насаждений. Для этого, необходимо использовать информационный ресурс - публичная кадастровая карта (ПКК, [https://pkk.rosreestr.ru/\)](https://pkk.rosreestr.ru/), это сервис, который в интерактивной форме предоставляет общедоступные сведения из ЕГРН в режиме онлайн. Нынешнее состояние ПКК позволяет получать полную информацию об объекте недвижимости в кратчайшие сроки, что значительно ускоряет процесс оценки земель. Итоговая кадастровая стоимость (КС) лесного участка может быть рассчитана по формуле:  $KC = C_3/y + Cy/J_1 - CB$ , где,  $C_3/y -$  стоимость земельного участка,  $Cy/J_1$ потенциальная выручка с продажи участка леса, Св –стоимость воспроизводства леса.

Рассмотрим лесной фонд на примере Ростовской области. На ПКК выбран небольшой лесной участок, рис. 1, уже учтенный в реестре, чтобы по результатам оценки была возможность сравнить полученные значения и сделать выводы.

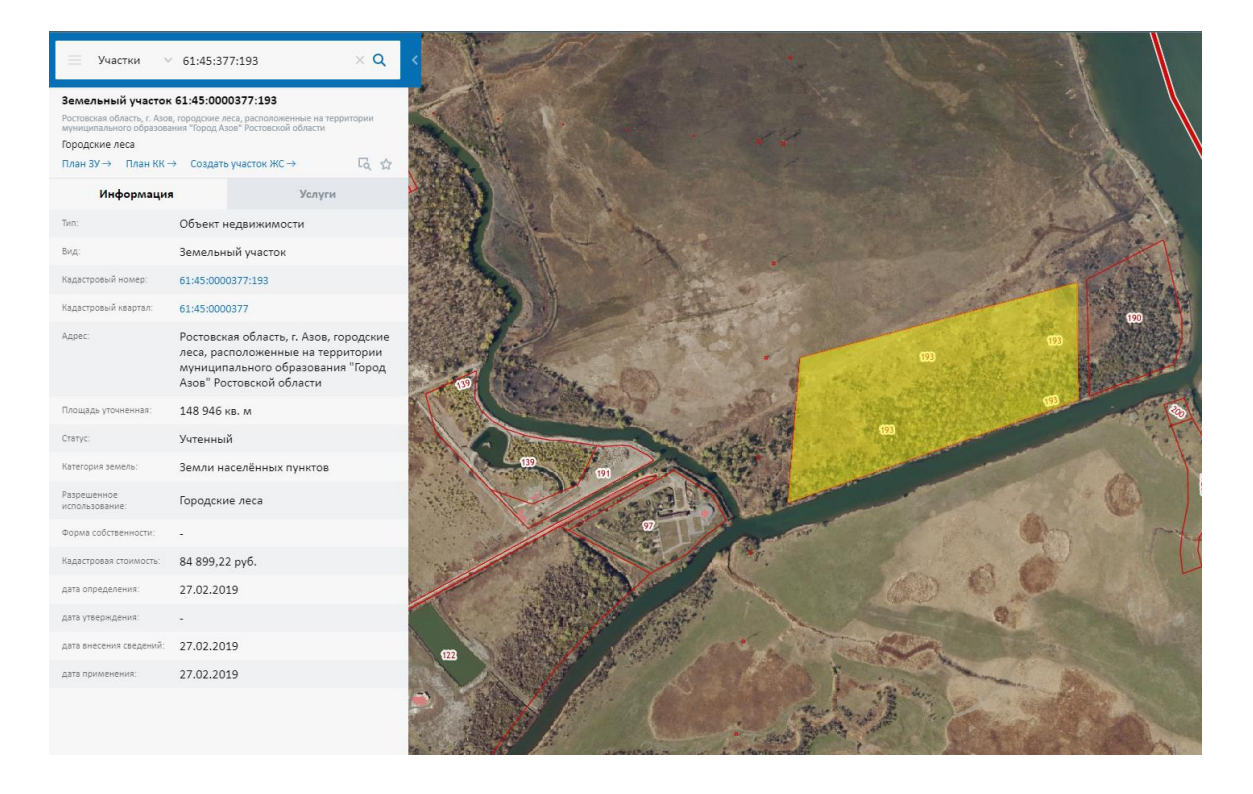

Рис. 1. Объект и данные об объекте на публичной кадастровой карте

Для определения стоимости земельного участка без учета леса методом сравнения были подобраны также три объекта-аналога с идентичными характеристиками. Данные об анализируемом участке и аналогах, полученные из ПКК и приведены в таблице 1.

|                                     | Оцениваемый              | Участники-аналоги оценива- |                      |        |
|-------------------------------------|--------------------------|----------------------------|----------------------|--------|
|                                     | участок                  | емого участка              |                      |        |
| Участок, $N_2$                      |                          |                            |                      |        |
| Кадастровая<br>стои-<br>мость, руб. | 84 899,22                |                            | 43 736,1   176 312,4 | 39 501 |
| Размер участка, $M^2$               | 148 946                  | 76 730                     | 309 320              | 69 300 |
| Право собственности                 | Приватизация             |                            |                      |        |
| Категория земель                    | Земли населенных пунктов |                            |                      |        |

Таблица 1. – Характеристики участков

Для определения кадастровой стоимости так же необходимо определить цены лесных ресурсов. Для этого, можно воспользоваться информационными ресурсами Росстата [\(https://rosstat.gov.ru/databases\)](https://rosstat.gov.ru/databases), отобраны следующие значения цен лесных ресурсов: хвойная древесина – 1475 руб/ м<sup>2</sup>, лиственная древесина – 1272 руб/ м<sup>2</sup>.

Итоговая стоимость участка с лесом может быть определена как:

84899,03+15378 674,5+5683779,36-253300=20894052,89 (руб).

В результате проделанной работы можно отметить важную особенность современной кадастровой оценки лесных земель – учет леса на постоянной основе не производится. Сейчас исследователями активно разрабатываются методики, которые позволили бы решить эту проблему, но такие методики сложны и трудозатратны. С развитием информационных технологий, в особенности позволяющих дистанционно получить данные об объектах, разработка и актуализация баз данных, хранящих собранную информацию для оперативного предоставления пользователям, карты и ГИС, в которых эта информация может визуализироваться, перспектива создания единого метода оценки может быть не так невероятна, как казалось ранее.

Следует отметить, что оценка леса, как неотъемлемая составляющая оценки земель в целом, входит в состав обязательных знаний, навыков и умений, необходимых для освоения ряда дисциплин направления подготовки 21.03.02 «Землеустройство и кадастры». Изучение, анализ и применение информационных технологий в профессиональной деятельности в рамках направления 21.03.02 является обязательным в соответствии с Федеральным государственным образовательным стандартом [6]. Все это осуществляется в целях подготовки нового поколения кадастровых инженеров, которое сможет благоприятно развивать использование современных технологий в профессиональной деятельности и будет способствовать ускорению и упрощению процесса работы, созданию двумерного и трехмерного представления пространственных данных, оптимизации информационного взаимодействия с органами государственной и муниципальной власти и принятию обоснованных управленческих решений.

- 1. Ковязин В.Ф., Романчиков А.Ю. Проблема кадастровой оценки лесных земель с учетом инфраструктуры лесного фонда // Записки Горного института. 2018. - № 229. С. 98-104.
- 2. Бельков А.В., Грибенщикова М.С. Проблемы правового регулирования государственной кадастровой оценки земель лесного фонда // Вестник Московского Университета МВД России – 2021. – №4. С. 86-89.
- 3. Тарасова Л.В. Информационные технологии, используемые в дистанционном мониторинге пойменных лесов // Международный журнал гуманитарных и естественных наук. – 2019. – №10-1 (37). – С.172-175.
- 4. Ковязин В.Ф., Романчиков А.Ю. Метод кадастровой оценки лесных земель с представлением результатов в виде геоинформации // Известия Томского Политехнического Университета. 2017. – №328(2). С. 104-112.
- 5. Кабанов М.А., Незамов В.И. Информационное обеспечение земель лесного фонда для их государственного кадастрового учета // Студенческая наука - взгляд в будущее – 2021. - №7. С. 185-188.
- 6. Федеральный государственный образовательный стандарт высшего образования - бакалавриат по направлению подготовки 21.03.02 Землеустройство и кадастры. Приказ Минобрнауки России от 12.08.2020 N 978. URL: [http://publication.pravo.gov.ru/Document/View/00012020082](http://publication.pravo.gov.ru/Document/View/0001202008250061) [50061](http://publication.pravo.gov.ru/Document/View/0001202008250061) (дата обращения 02.03.2023).

# **ОБ ИСПОЛЬЗОВАНИИ ПРОГРАММНОГО ОБЕСПЕЧЕНИЯ ДЛЯ РАЗРАБОТКИ ДОКУМЕНТАЦИИ ПО ПЛАНИРОВКЕ ТЕРРИТОРИИ**

**Гинис Л. А., Капустянская Л. Р.** *ФГАОУ ВО Южный федеральный университет, Институт нанотехнологий, электроники и приборостроения г. Таганрог* E-mail: gla@sfedu.ru, [lkap@sfedu.ru](mailto:lkap@sfedu.ru)

Разработка пакета документации для территориального планирования (ДПТ) – трудоемкий и сложный процесс, устанавливающий взаимодействие градостроительной документации разного уровня. Проектная документация включает как текстовую, так и графическую часть по двум важным проектам: проект планировки (ППТ) и проект межевания территории (ПМТ). Разработка графической части невозможна без применения современного программного обеспечения (ПО) и актуальных информационных ресурсов. Опишем назначение шести программных продуктов, используемых в процессе данной деятельности.

AutoCAD 2020 — это современная система автоматизированного проектирования (САПР) для создания чертежей и трехмерных моделей [1], используемая широким кругом специалистов в том числе, проектировщиками и инженерами по разработке ДПТ. Предлагается использовать данную САПР для разработки графической части ДПТ, рис.1; оформления реестровых ошибок и вариантов их исправления; составления картограммы, рис. 2.

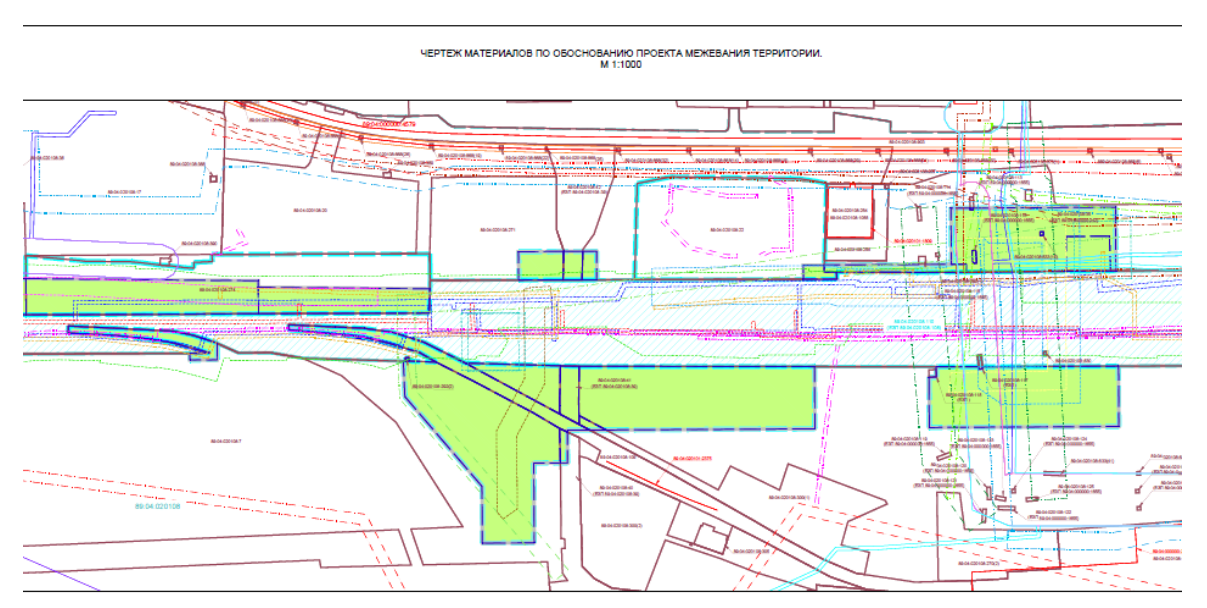

Рис. 1. Фрагмент чертежа ПМТ

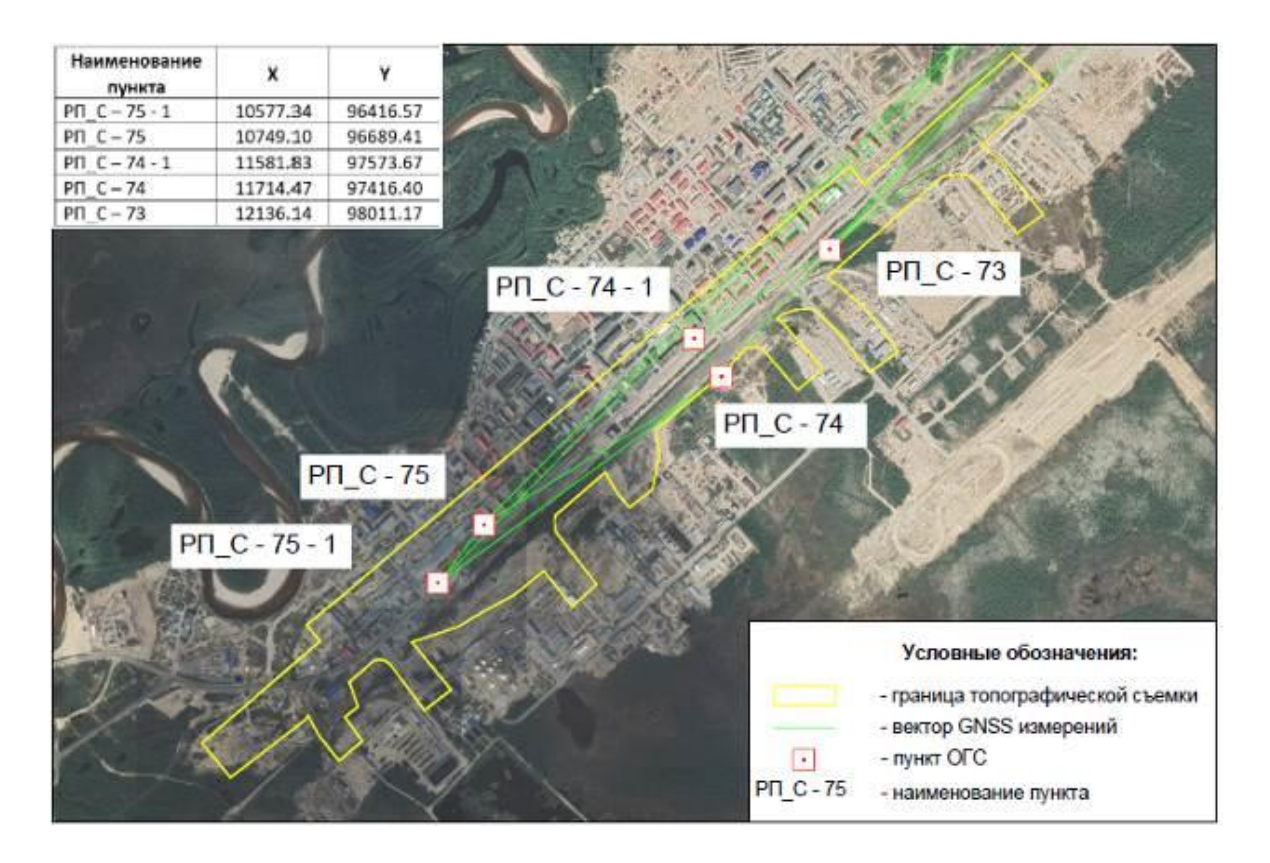

Рис. 2. Картограмма геодезических работ

Для работы с координатами необходимо дополнить функционал САПР AutoCAD, что будет способствовать автоматизации рутинных операций по составлению каталогов координат. Для решения такой задачи целесообразно написать небольшое приложение на языке программирования AutoLisp, который относится к средствам программирования AutoCAD. В рамках нашей практической работы, такое приложение было написано. С его помощью возможно произвести экспорт координат указанных точек, выбранных объектов: точек, блоков, полилиний, сплайнов в текстовый файл или в формат ЭТ MS Excel.

Google Earth Pro – это свободно распространяемая программа с расширенным набором инструментов для работы с данными ГИС. Программа позволяет наложить границы собственного объекта на картографическую основу сервиса, тем самым создать пользовательскую карту. Предлагается использовать Google Earth Pro для обозначения и анализа зоны проектируемого объекта на спутниковом снимке, рис.3. В программе был создан частный проект, хранящийся на Google Диске в формате хранения географических данных и связанной с ними информации - KML.

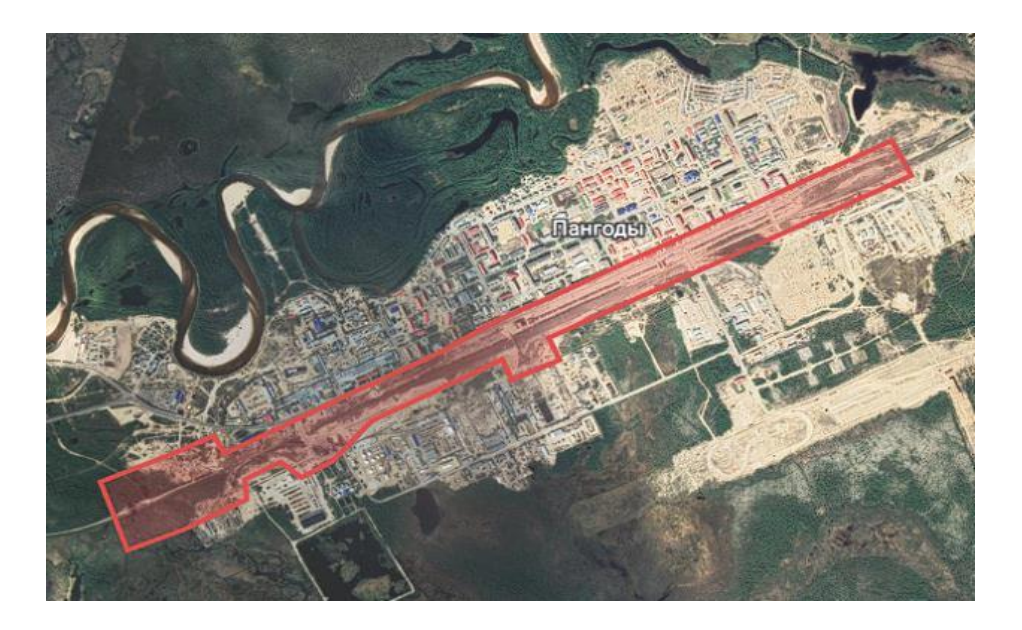

Рис. 3. Зона работ в программе Google Earth Pro

SAS. Planet (версия 201212 от 22.04.2021) – программа для загрузки и просмотра спутниковых снимков высокого разрешения, предоставленных сервисами Google Maps, Космоснимки, Яндекс Карты, Virtual Earth и др. Спутниковые снимки, полученные с помощью этой программы, использовались в качестве растровой подложки для материалов графической части ДПТ.

Topographic-map – бесплатный сервис для поиска и отображения топографических карт мира. В нашей практической работе использовался для формирования обзорной схемы района работ на карте рельефа, рис.4. В качестве подложки использовался фрагмент топографической карты полуострова Ямал: картографическая основа – ESRI Topo.

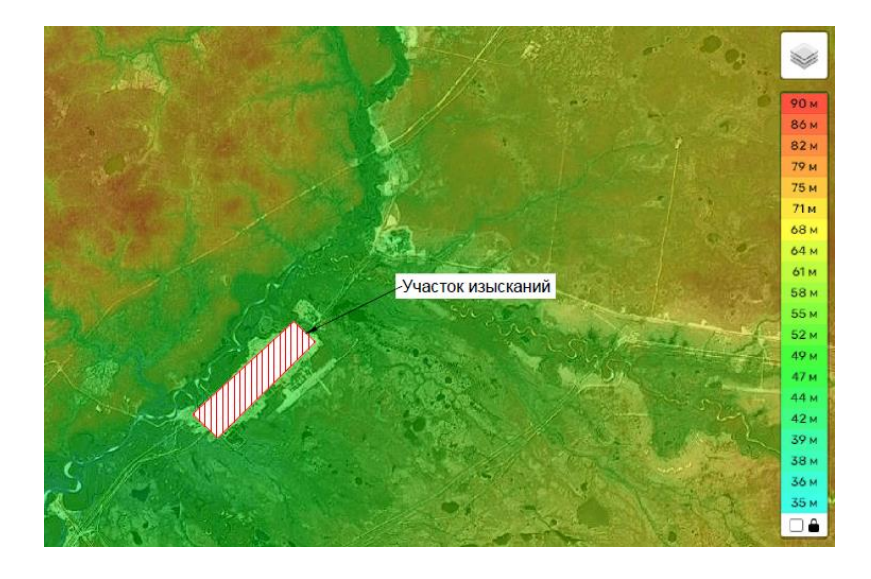

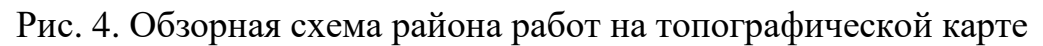

Figma - графический редактор возможности которого можно расширить с помощью плагинов. Программа использовалась для наглядного отображения схемы северной части железнодорожных линий РФ, части линии «Северного широтного хода», графика годового хода метеорологических элементов и розы ветров, рис. 5. Работа в программе осуществлялась с подключением независимых программных модулей в виде картографических плагинов Map Maker и Vector Maps. Данные плагины рабочему пространству интерактивные ПОЗВОЛЯЮТ ПОДКЛЮЧИТЬ  $\mathbf K$ векторные карты с сервисов Google Maps и Mapbox и создавать на их основе уникальные настраиваемые карты.

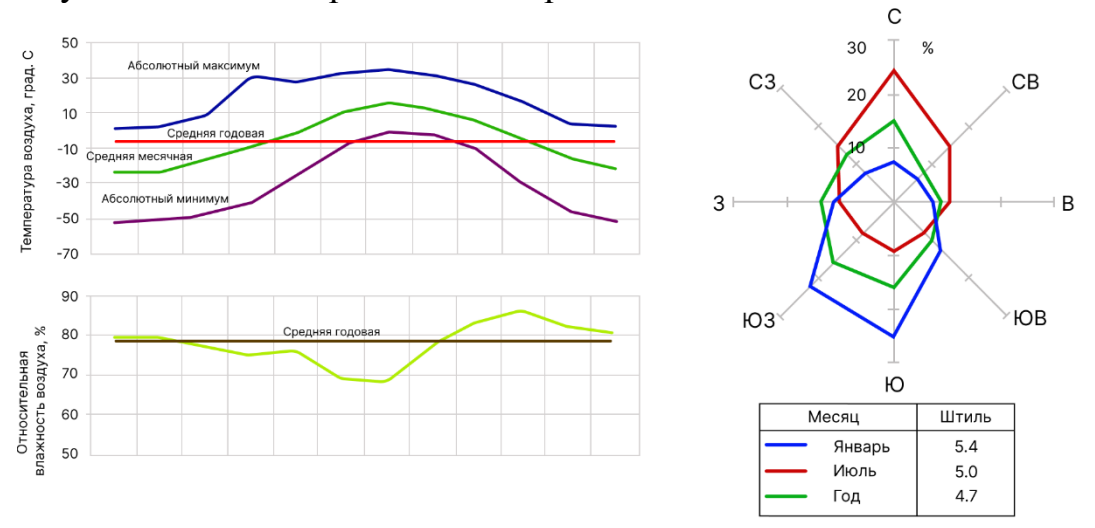

Рис. 5. Годовой ход метеорологических элементов и роза ветров

бесплатное кроссплатформенное **J**Graph ЭТО программное обеспечение, предоставляющее несколько сотен готовых объектов и фигур для быстрого построения графиков и диаграмм. Результаты работы сохраняются в формате XML и при необходимости конвертируются в форматы JPEG и PDF. Считаем целесообразным использовать данное ПО для подготовки блок-схем описания структуры ДПТ.

Описанный комплекс ПО, используемый при разработке документации по планировке территории, существенно ускоряет процесс работ и позволяет предоставить заказчику комплект документов на качественно ином уровне.

- 1. Функциональность Autodesk AutoCAD. [Электронный ресурс] URL: https://www.pointcad.ru/product/autocad/podrobnoe-opisanie-autocad (дата обращения: 02.03.2023).
- 2. Первые шаги в дизайне: инструкция по базовым возможностям Figma. [Электронный ресурс] URL: https://practicum.yandex.ru/blog/chto-takoefigma-dlya-dizainera/ (дата обращения: 02.03.2023).

# **ОПЫТ РАЗРАБОТКИ WEB-ПРИЛОЖЕНИЯ ДЛЯ ТУРИСТИЧЕСКОЙ КОМПАНИИ**

**Гинис Л. А., Кучугура А. В., Кучугура Н. Н.** *ФГАОУ ВО Южный федеральный университет, Институт нанотехнологий, электроники и приборостроения г. Таганрог* E-mail: gla@sfedu.ru, akuchugura@sfedu.ru, nkuchugura@sfedu.ru

Создание программных продуктов, позволяющих автоматизировать работу сотрудников компании – процесс, который и являлся и продолжает быть актуальной задачей. Особенно популярным в последнее время стано-

вится разработка web-ресурсов и web-приложений для туристических компаний [1]. В данной статье мы и хотим представить такой опыт.

Задача, которая стояла перед нами – разработать web-приложение для небольшой компании, занимающейся туристическим бизнесом и предлагающей клиентам VIP-маршруты. Так как работа с клиентами индивидуальная, то автоматизация поиска и выстраивания оптимального маршрута, описание достопримечательностей, описание времени прибытия и убытия из каждого пункта, включая расстояние и подобное, для каждого клиента, задачи с одной стороны не сложные, но рутинные и отнимающие время. Решением этой проблемы и стало разработанное web-приложение.

Были проанализированы следующие инструментальные среды и средства для разработки web-сервисов: JavaScript, Python, Django, Ruby, C#, Go, PHP и ряд других. В результате, для разработки бэкенда (backend) webприложения, мы остановились на выборе функционала фреймворк Django и языка Python. Изучение функционала фреймворк Django привело к пониманию его возможностей, особенностей, которые необходимо учитывать при разработке бэкенда web-приложения. Аналогичный анализ был проведен с целью выбора инструментария для разработки фронтенда (frontend). Выбор пал на JavaScript-фреймворк (vue.js – JS).

Также решено было использовать Google Maps API – это коллекция инструментов для добавления карт Google в мобильные и веб-приложения и создания на их основе многофункциональных решений для внутреннего использования на предприятии [1].

В частности, Google Maps API используется для внесения в базу данных имеющихся достопримечательностей той или иной местности (в дальнейшем мы будем употреблять слово локации для обозначения достопримечательностей, а также аэропортов, отелей и т.д.). Основное же назначение Google Maps API – это использование для построения маршрута по заданной цепочке локаций и для отображения карты с построенным маршрутом.

Рассмотрим процесс добавления локации, который очень прост. Сотрудник компании (в дальнейшем пользователь) находит нужную локацию на карте, выбирает её, после чего появляется модальное окно, куда пользователь вносит данные, рис. 1.

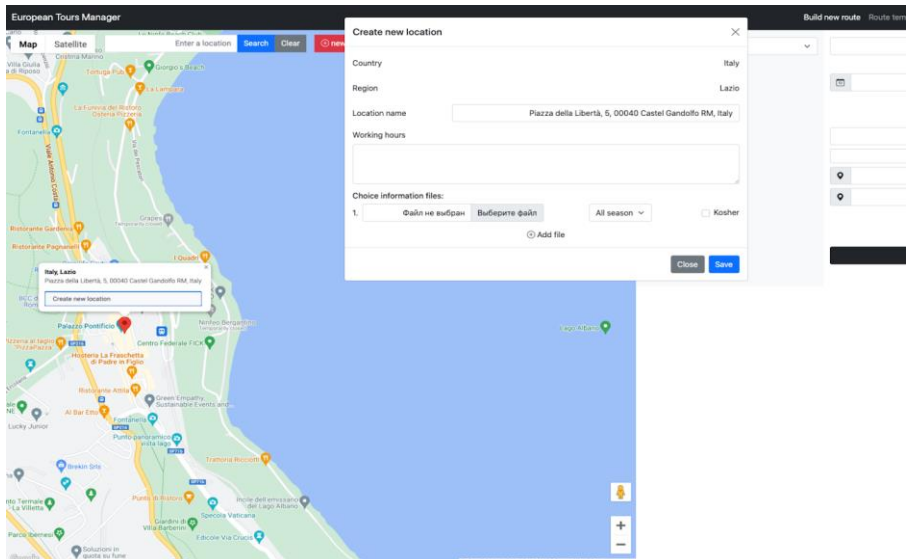

Рис. 1. Добавление локации

Пользователю остается добавить рабочие часы, если они есть, добавить файл или файлы с описанием локации. А также выбрать сезон работы локации и указать есть ли при локации ресторан, чтобы при создании маршрута можно было фильтровать локации по этим параметрам.

После наполнения базы данных локациями можно приступать непосредственно к созданию туристического маршрута. Для начала пользователь выбирает страну и на карте сразу отображаются созданные им локации, рис. 2.

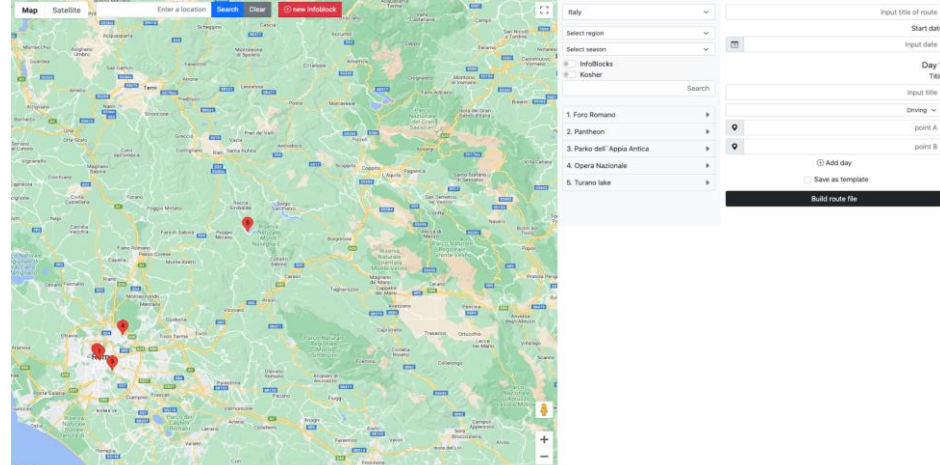

Рис. 2. Выбор страны

## Итоговый маршрут для пользователя выглядит примерно так, рис.3.

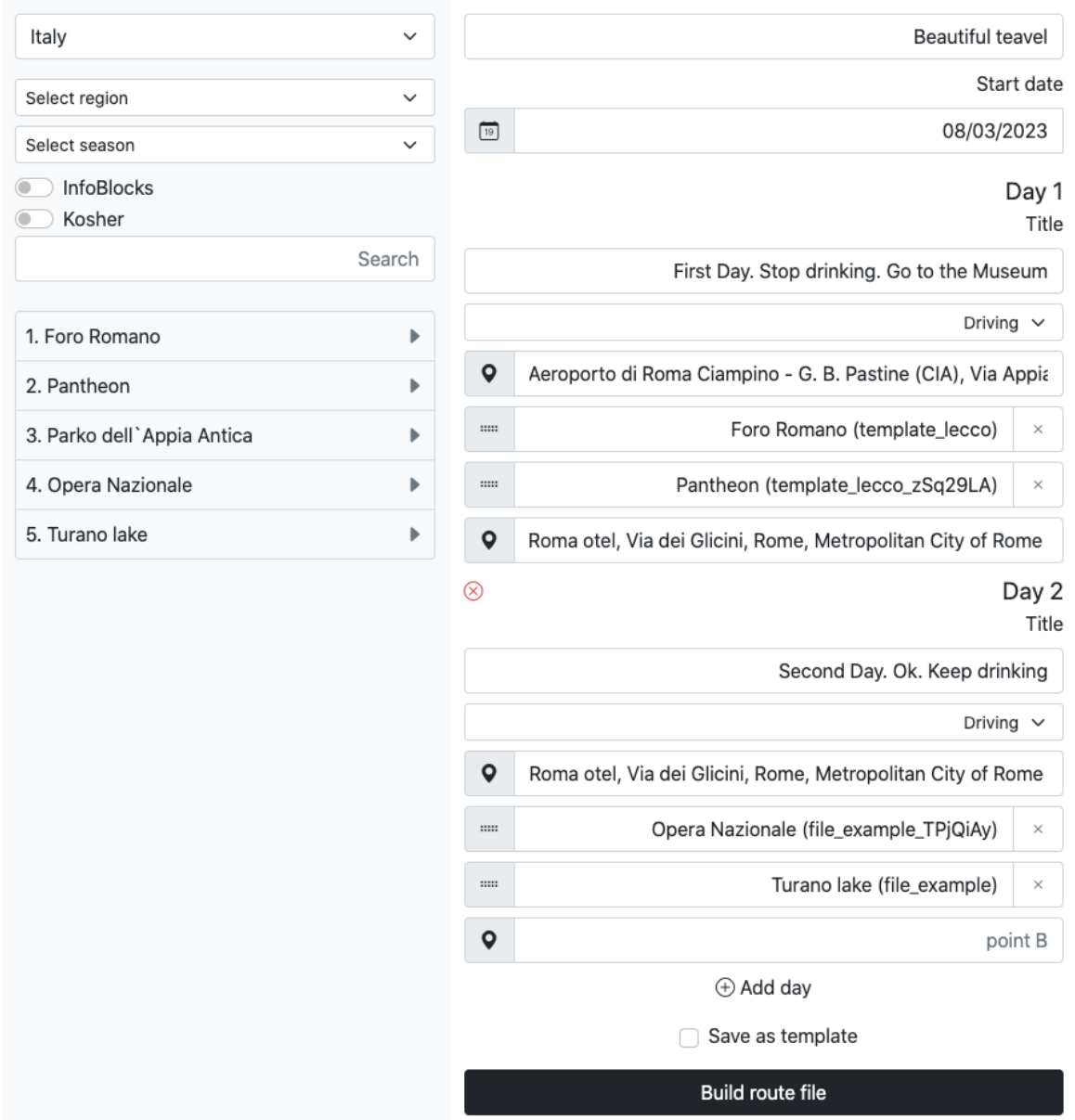

Рис. 3. Пример короткого маршрута

Создав желаемый маршрут, пользователь отправляет его данные на бэкенд, где, собственно, и создаётся итоговый файл, рис. 4. Овалом выделен контент, сформированный нами на основе данных введённых пользователем и полученных от Google. Остальной контент составляет собой содержимое прикреплённых к локациям .docx файлов.

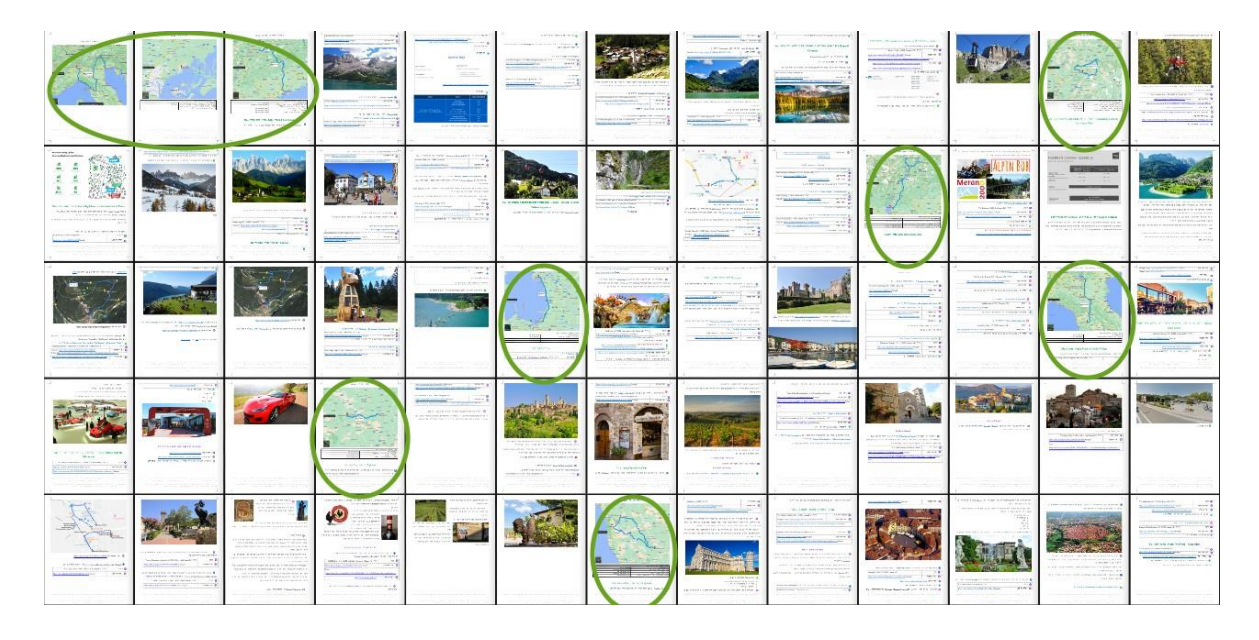

Рис. 4. Пример итогового файла – маршрута

Итак, благодаря созданному web-приложению нам удалось автоматизировать работу сотрудников, уменьшив время и усилия, требуемые на создание итогового продукта компании. Описанное web-приложение внедрено в практику реальной туристической компании.

- 1. Павленко И. Г., Османова Э. У. Роль мобильных технологий в обеспечении устойчивого развития социокультурного сервиса и туристских территорий // Сервис в России и за рубежом. 2022. Т.16. №5. С. 75–88. DOI: 10.5281/zenodo.7395724
- 2. Получение API ключа для Google Maps. [Электронный ресурс] URL: <https://help.flexbe.ru/api-google-maps/> (дата обращения: 03.03.2023).

# **ГЕНЕРАЦИЯ ИЗОБРАЖЕНИЙ ПО ТЕКСТОВОМУ ЗАПРОСУ**

**Гладкова К. Н., Демяненко Я. М.** *ФГАОУ ВО Южный федеральный университет, Институт математики, механики и компьютерных наук им. И. И. Воровича, г. Ростов-на-Дону* E-mail: kgla@sfedu.ru, demyana@sfedu.ru

В последние несколько лет широкую популярность приобрели модели, генерирующие изображения по текстовому запросу. На сегодня эти модели довольно точно реализуют запросы пользователей. Самые известные модели – Stable Diffusion [1], Midjourney [2], DALL-E [3] – помимо генерации по запросу обладают расширенным спектром возможностей: от улучшения качества и стилизации до «дорисовки» изображения «за кадром».

Однако в открытом доступе находится лишь модель Stable Diffusion, которую можно установить и использовать уже предобученную модель, или доучить её на своих примерах. Остальные являются проприетарными и могут использоваться лишь как сервисы. При этом каждая из них имеет свои особенности при генерации изображений. В среднем, DALL-E лучше работает с подробными запросами, Midjourney – с генерацией масштабных полотен в стиле масляной техники, а Stable Diffusion имеет очень гибкие настройки для генерации.

Самым популярным методом для решения задачи генерирования изображений является использование GAN-архитектуры [4] модели, состоящей из моделей дискриминатора и генератора. Обучаясь последовательно, они контролируют поведение друг друга, где дискриминатор различает действительные данные от сгенерированных, а генератор пытается создать наиболее правдоподобный образец.

Для генерации изображений цифр была выбрана модель на основе GAN-архитектуры. Дискриминатор состоит из трех блоков слоев Linear-ReLU-Dropout с последним слоем Sigmoid. Генератор состоит трех блоков слоев Linear-ReLU с последним слоем TanH. Для реализации было выбрано два подхода: с помощью библиотеки PyTorch и Keras.

Для обучения был выбран набор данных MNIST [5]. Причиной выбора именно этого набора данных стали относительно небольшой объём и лёгкость задачи, что позволило провести обучение нейросетей с помощью компьютера Acer Swift 3 (процессор AMD Ryzen 7 5500U, 2.1 ГГц, 6 ядер 12 потоков, ОЗУ 16 ГБ, видеокарта AMD Radeon Graphics). Обучение происходило на центральном процессоре. Несмотря на то, что скорость выполнения для данного метода не является оптимальной, его преимуществом является возможность реализации на любом ПК без специализированных тензорных ядер на графическом процессоре компьютера.

Сравнение полученных результатов: модель PyTorch содержит 1486352 параметров у дискриминатора, 1460225 у генератора, 10 эпох обучалось 15 минут, в результате цифры генерируются верно, силуэты угадываются, однако при генерации без запроса модель тяготеет к генерации цифры 1; модель keras содержит 400705 параметров у дискриминатора, 1204994 у генератора, 10 эпох обучалось более 2х часов, в результате цифры генерируются неверно, силуэты не угадываются.

В результате проведенных исследований было получены следующие выводы: несмотря на заявленную небольшую требовательность модели к ресурсам компьютера, она не смогла качественно обучиться даже при условии простых для визуализации объектов – цифр. Следовательно, если применение таких моделей возможно на компьютерах небольшой мощности, то обучение должно проходить на более мощных компьютерах.

- 1. Stable Diffusion. https://github.com/Stability-AI/stablediffusion
- 2. Midjourney Documentation. https://docs.midjourney.com/
- 3. DALL·E 2 https://openai.com/dall-e-2/
- 4. Ian Goodfellow, Jean Pouget-Abadie, Mehdi Mirza, Bing Xu, David Warde-Farley, Sherjil Ozair, Aaron Courville, and Yoshua Bengio. 2014. Generative Adversarial Nets. In Advances in Neural Information Processing Systems, Z. Ghahramani, M. Welling, C. Cortes, N. Lawrence, and K. Q. Weinberger (Eds.), Vol. 27. Curran Associates, Inc., 2672–2680
- 5. MNIST handwritten digit database, Yann LeCun, Corinna Cortes and Chris Burges http://yann.lecun.com/exdb/mnist/

# **МАТЕМАТИЧЕСКИЕ МОДЕЛИ НЕЙРОНОВ**

**Глебова С. Н., Харина А. С.** *ФГАОУ ВО Южный федеральный университет, Институт математики, механики и компьютерных наук им. И. И. Воровича, г. Ростов-на-Дону* E-mail: sglebova@sfedu.ru, aharina@sfedu.ru

В современном мире интерес для исследователей представляет моделирование биологических нейронных сетей. Одной из целей моделирования является желание понять механизмы работы мозга, действия разума, мышления, воли. Другая причина связана с достижениями в области исследования функций живых организмов, разработкой новых моделей и методов, а также ростом вычислительных мощностей. Создание подобных моделей начинается с выбора модели электрической активности нейронов, которые являются минимальными структурными единицами нейронных сетей.

В наши дни пока не реализована универсальная нейронная модель, подходящая для решения любой поставленной задачи. Однако существует множество различных математических моделей представления нейронов, отличающихся полнотой, сложностью и способом реализации [1].

В 1952 году А. Ходжкином и А. Хаксли была предложена математическая модель нейрона, которая легла в основу представлений о генерации нервного импульса. Они исследовали механизмы возникновения и передачи нервного возбуждения, проводя эксперименты на гигантском аксоне кальмара. Математическими моделями такого рода моделируют самоподдерживающиеся нелинейные волны. *Модель Ходжкина-Хаксли* представлена системой дифференциальных уравнений, описывающей параметры электрического импульса [2].

Электрический ток  $I_i$ , проходящий через ионные каналы, зависит от проводимости ионного канала  $g_i$ , равновесный потенциал i-го ионного канала  $E_i$  и потенциал мембраны клетки  $V_m$  и может быть описан формулой

$$
I_i(V_m, t) = (V_m - E_i)g
$$

Канальная проводимость может являться константой если ионные каналы потенциал-независимы, в противном случае канальная проводимость ионного канала характеризуется функцией от электрического потенциала и времени.

В качестве упрощения модели Ходжкина-Хаксли можно использовать *модель ФитцХью-Нагумо*. Модель ФитцХью – Нагумо относится к фено-

менологическим моделям, то есть рассматривается динамика мембранного потенциала как единое целое, без детализации.

В модели разделяются различные ионные токи по их временным масштабам, считая, что характерные времена установления токов для ионных каналов достаточно малы. Это позволяет предполагать, что суммарный ток проходящий через них, равен своему равновесному значению. Рассмотрим двумерную систему ФитцХью - Нагумо [3]

$$
\begin{cases}\nV = I_{exp} - I - f(V) \\
I = \mathcal{E}(g(V) - I)\n\end{cases}
$$
\nrate

\n
$$
\mathcal{E} = \frac{c}{\max(V)}.
$$

Выполним замену переменных и получим классический вид модели ФитцХью-Нагумо

$$
\begin{cases} u = u - \frac{u^3}{3} - v + I_{ext} \\ v = \mathcal{E}(u - a - bv) \end{cases}
$$

где v - совокупное действие медленных ионных токов, и - динамика мембранного потенциала, а и  $b$  - характеристики ионных каналов,  $\epsilon$  - относительная скорость изменения ионных токов. При этом b принадлежит интервалу от 0 до 1, что позволяет сказать, что в системе существует одно состояния равновесия соответствующего состоянию покоя нейрона. И Е значительно меньше, чем  $\frac{1}{b}$ , что делает динамику системы близкой к релаксационной и обеспечивает возможность смены этим состоянием равновесия устойчивости.

Модель ФитцХью-Нагумо популярна среди исследователей в первую очередь из-за простоты реализации и точного отображения динамических свойств нейрона - возможность генерации потенциала действия, наличие потенциала покоя, порог возбуждения. В отличие от модели Ходжкина-Хаксли модель может быть изучена качественными методами и представлена на фазовой плоскости

Математические модели, описанные выше, позволяют описать генерацию нейронами спайков. Однако нейрофизиологи рассматривают не менее важную форму нейронной активности – генерация бёрстов [4]. Берсты представляют собой группы спайков (коротких электрических импульсов, так называемых «потенциалов действия»), разделенных периодами покоя (рефрактерности) [5]. Данный подход был впервые предложен в 1984 году. Модель Хиндмарша-Роуза может быть рассмотрена как обобщение модели ФитцХью-Нагумо и представляет собой систему трех нелинейных обыкновенных дифференциальных уравнений

$$
\frac{dx}{dt} = y - ax^3 + bx^2 + I_{ext} - z
$$

$$
\frac{dy}{dt} = c - dx^2 - y
$$

$$
\frac{dz}{dt} = r(s(x - x_R) - z),
$$

где х - мембранный потенциал нейрона, у - быстрый ионный ток, протекающий через мембрану, z - медленный ионный ток, r - параметр, определяющий отношение характерных временных масштабов изменения этих токов,  $I_{ext}$  – внешний ток, подаваемый на нейрон. Остальные параметры определяются проводимостью мембраны, их классическими значениями являются следующие:  $a = 1$ ,  $b = 3$ ,  $c = 1$  и  $d = 5$   $s = 4$  и  $x_R = -\frac{8}{5}$ .

При различных управляющих параметрах модель способна демонстрировать широкий спектр динамических режимов таких как возбудимые режимы, а также регулярная и хаотическая генерация бёрстов.

Модель Хубера-Брауна рассматривает нейроны как температурнозависимые единицы и может рассматриваться, как усложнение модели Ходжкина-Хаксли, которое позволяет рассматривать режимы активности, наблюдаемые в экспериментах. Такие как подпороговый, тоническое возбуждение, бифуркации удвоения периода, импульсное возбуждение.

Динамика изменения мембранного потенциала V описывается дифференциальным уравнением [6]:

$$
C\frac{dV}{dt} = -I_d - I_r - I_l - I_{sd} - I_{sr},
$$

где С – емкость мембраны,  $I_d$  – ток деполяризации,  $I_r$  – токи поляризации,  $I_{sd}$ ,  $I_{sr}$  - медленные токи кальциевых ионных каналов,  $I_l$  - ток утечки

Модель Ижикевича оптимальна относительно сохранения биофизических свойств математической модели и вычисленной сложности. Модель описывает динамику мембранного потенциала нейрона и представляется в виде быстро-медленной системы дифференциальных уравнений. В зависимости от начальных условий и величины приложенного тока модель может быть в двух динамических режимах - это движение к потенциалу покоя или генерация электрического импульса

$$
C\frac{dV}{dt} = k(V - V_r)(V - V_t) - U + I
$$

$$
\frac{dU}{dt} = a(b(V - V_r) - U
$$

где V — это разность потенциалов на внутренней и внешней стороне мембраны, U — вспомогательная переменная I — внешний постоянный приложенный ток, а, b, C - параметры моделируемого нейрона.

Модель Ижикевича создавалась как непрерывная модель нейрона, однако, ее дискретизация дает точечное отображение [7]:

$$
v_{n+1} = F[v_n, I - u_n]
$$
  

$$
u_{n+1} = \begin{cases} u_n + a * [bv_n - u_n], & v_n < 30 \\ u_n + d, & v_n \ge 30 \end{cases}
$$

где v - мембранный потенциал, u - медленная восстанавливающая переменная, а - малый параметр, разделяющий временные масштабы. Когда происходит генерация спайка, медленная переменная испытывает резкий скачок по величине равный параметру d. Отображение быстрых движений отражает математическую модель «накопление-сброс». Быстро-медленные свойства модели позволяют воспроизводить разнообразные типы колебательной активности. Динамика полной системы определяется двумерным отображением.

Для реализации моделей нейрона используются численные методы. Использование современных высокопроизводительных компьютерных систем позволяет проводить вычислительные эксперименты с высокой точностью.

- 1. Jong Chul Ye. Biological Neural Networks https://link.springer.com/ chapter/10.1007/978-981-16-6046-7 5 2021
- 2. Муратова Г.В., Белоус М.А. Моделирование активности головного мозга на основе модели Ходжкина-Хаксли. Инженерный вестник Дона. 2016
- 3. Дмитричев А.С., Касаткин Д.В., Клиншов В.В., Кириллов С.Ю., Масленников О.В. Нелинейные плотности модели нейронов. Известия высших учебных заведений. Прикладная нелинейная динамика. 2018
- 4. Hindmarsh J.L., Rose R. M. A model of neuronal bursting using three coupled first order dufferential equations. Proc. Of the Roayal Society London B. 1984
- 5. Николлс Дж., Мартин Р., Валлас Б., Фукс П. От нейрона к мозгу. Москва: Едиториал УРСС, 2003
- 6. Victor Vera Avila. Huber-Braun neuron dynamics. https://www. academia.edu/12531439/Huber Braun neuron dynamics. 2013
- 7. Вячеслав Сапожников. Обзор существующих моделей нейронов. https://ailab.ru/investigation/bionika/obzor-sushestyuyushikh-modeleineironov.html, 2014
## ОСНОВНЫЕ ПЛЮСЫ И МИНУСЫ КОРОБОЧНЫХ РЕШЕНИЙ 1С

#### Гнилицкий Д. К.

ФГАОУ ВО Южный федеральный университет, г. Ростов-на-Дону E-mail: dgnilitskiy@sfedu.ru

## Контекст современного существования образовательного учреждения

### Усиление государственного регулирования и государственных информационных систем (ГИС)

В последние 5 лет произошло качественное изменение ситуации. Если раньше Минобрнауки требовало от образовательных организаций своевременной отчётности к определённому сроку, и его не интересовало, как она сформирована, то теперь степень контроля целостности, непротиворечивости и своевременности предоставления информации приближается к уровню контроля административно-хозяйственной деятельности и кадрового учёта со стороны ФНС и Пенсионного фонда. Именно это принципиальное изменение ситуации и вынуждает нас, как и все образовательные организации, искать готовые решения по интеграции наших управленческих информационных систем и ГИС. В первую очередь потому, что ГИС не являются статичными, а расширяются, дополняются и меняются в части требований по охвату предоставляемой информации. Что, собственно, и является причиной обращения к коробочным (тиражным) решениям 1С.

## Изменение требований пользователей к организации своей работы

За последние 15 лет произошла смена основного подхода к организации интерфейса корпоративного программного обеспечения. Если ранее среднее управленческое звено хотело видеть максимум возможностей управления ситуацией, и их рабочие столы выглядели как пульт управления самолётом, где видны все элементы управления поведения системы, то теперь действует принцип «Уберите с экрана всё, что не относится непосредственно к моей текущей задаче, мне надо видеть минимум информации, только самое необходимое».

#### Тенденция разрыва между пользовательским и корпоративным ПО

Существующие системы организации учебного процесса и связанного с этим регламентированного учёта относятся к классу корпоративного ПО. Корпоративное ПО традиционно ориентируется на сильных профессионалов, на предоставление им максимального количества информации и возможностей управления. Ситуация усугубляется тем, что ещё со времён начала внедрения информационных систем в 90-е годы в целом намеренно формировалось представление о внедрении информационных систем как способе облегчить жизнь пользователям. В отношении корпоративных информационных систем это не так, это маркетинговый миф для снижения сопротивления внедрению новых систем. Между тем, онтологическое назначение корпоративных систем - обеспечение эффективного выполнения задач корпорации, а не удобство пользователя. Если удобство пользователя критически влияет на эффективность выполнения им своих рабочих функций - интерфейс улучшается. Если нет - не улучшается, так как корпорации существуют для выполнения своих производственных задач (например: обучение, научная деятельность, зарабатывание денег и т.п.), а не для комфорта сотрудников.

Это положение дел входит в противоречие с тем, что пользователи корпоративных систем в последние годы обрели бытовой опыт использования мобильных приложений авторства больших корпораций, вкладывающих огромные суммы в «юзабилити» приложений, где первичным является именно простота и удобство использования. Человеку, не понимающему как дорого стоит эта внешняя простота, разрыв между пользовательским и корпоративным ПО не понятен, и вызывает раздражение.

## Актуальность тиражных решений 1С

### Основные плюсы.

Скорейший выпуск обновлений при изменениях в законодательстве и каких-то начинаниях Регуляторов. По факту, никакими героическими усилиями штатных программистов и активных студентов невозможно адаптировать самописные системы в те сроки, в которые мы обязаны менять формат взаимодействия с ГИС.

Прогрессирующий интерфейс. Необходимость упрощения интерфейса осознана 1С примерно лет 10 назад и прогресс в тиражных решениях очевиден.

#### Основные минусы

Необходимость быстрого применения обновлений ограничивает нас в доработке и кастомизации тиражного решения, так как усложняет и затягивает процесс обновления. Мы вынуждены выбирать между нашими управленческими экспериментами и необходимостью соответствовать требованиям Регуляторов.

### Универсализм тиражных решений 1С

Коробочное решение обязано, по своему смыслу, обеспечивать все возможности, которые нам определяют Регуляторы, и включать в себя массово используемые способы организации деятельности организаций, внедривших это. Например, часть ВУЗов расценивает работу преподавателей раздельно по студентам бюджета и ПВЗ. Но это же является и минусом универсализма, так как все формы, посвящённые расчёту нагрузки, содержат разделитель «Источник финансирования», и создают массу неудобств

остальным ВУЗам, вынуждая их искусственно дублировать множество данных. Вообще, если обобщить приведённый пример, то можно утверждать, что именно потребность «подходить всем», вынуждает тиражное решение 1С содержать множество полей и элементов управления, которые в каждой конкретной организации будут не востребованы, но отвлекать внимание будут, и вынуждать их заполнять - тоже будут. Это, правда, характеристика конкретных конфигураций. В 1С Документооборот, например, до включения опции «Использовать понятие Предмет деятельности» соответствующие поля не видны ни в одном документе системы и даже в пользовательском меню.

Это же требование универсальности сильно сокращает в тиражных решениях такие типовые компоненты информационных систем как «Защита от дурака» и «Защита дурака». Чем больше нужно предоставить пользователю возможностей, тем меньше его можно ограничить в возможных ошибках, или попытках манипуляции.

## Подходы к балансировке плюсов и минусов Технические средства платформы: расширения

Платформа 1С как среда разработки позволяет отделять сделанные изменения в специальные контейнеры, называемые «расширениями», что сильно ускоряет обновление конфигурации, так как расширения системой не трактуются как часть конфигурации, и «приклеиваются» обратно после обновления в полуавтоматическом режиме.

## Использование совместно тиражного и глубоко кастомизированного решения.

Это вариант - практика ЮФУ. Мы не можем пока отказаться от своего варианта 1С: Университет, но для интеграции с ГИС СЦОС строим постоянный экспорт в тиражное решение. Другой пример - использование тиражной базы 1С Университет для приёмной кампании с интеграцией с Суперсервисом и ФИАС и импортом поступивших абитуриентов в основную рабочую базу.

### Интерфейсные документы

Методологический приём, заключающийся в создании в конфигурации новых объектов и операций, в которых реализуется максимально удобный интерфейс, но их единственное назначение - создавать штатные соответствующие объекты конфигурации, не меняя самостоятельно никакие учётные данные. Такой подход позволяет кастомизировать пользовательский интерфейс чуть ли не под каждый конкретный бизнес-процесс, не разрушая базовую логику конфигурации, и не усложняя обновления.

## **РАЗРАБОТКА ВНУТРИИГРОВОГО БОТА ДЛЯ ПОШАГОВОЙ СТРАТЕГИИ**

**Гореленко Е. А.** 

*ФГАОУ ВО Южный федеральный университет, Институт математики, механики и компьютерных наук им. И. И. Воровича, г. Ростов-на-Дону* E-mail: egorelenko@sfedu.ru

Во многих современных стратегических видеоиграх существуют противники, чтобы игрок чувствовал некоторое испытание, каждый раз, когда заходит в игру. В роли противников могут выступать как онлайн игроки, так и внутриигровые боты (противники), написанные непосредственно разработчиками. Но если с онлайн противниками можно понять, как проходит испытание – игрок пытается доказать игроку, что его навыки в этой игре намного лучше, чем у оппонента, то как поступать с ботом? Здесь появляется задача, как из бота сделать нечто похожее на разум обычного человека, чтобы игрок чувствовал, будто играет против реального человека, а не против бота, который делает неправильные действия. Здесь и появляется задача для геймдизайнера – продумать шаги и действия бота, чтобы он выглядел как игрок, а не машина, которая делает действия, не свойственные игроку, так и задача программиста – какие данные выдавать машине, какой алгоритм продумать для действий этой самой машины и так далее.

В данной работе решается задача создания внутриигрового бота в пошаговой стратегии. Он должен будет выступать в роли противника, который должен будет сопротивляться игроку и пытаться достичь победы внутри игровой сессии. В конечном итоге, должен получится механизм, который будет имитировать поведение человека, выступающего противником нашему игроку.

Существуют различные варианты реализации ИИ в играх [1, 2, 3]. В данной работе для реализации ИИ выбран паттерн Goal-Oriented Action Planning, который поможет в создании игрового бота. Goal-Oriented Action Planning (GOAP) – это методика проектирования искусственного интеллекта, при которой цепочка поведений ботов выбирается в реальном времени автоматически для удовлетворения целей.

Организация ИИ состоит в наборе действий и информации (что находится вокруг бота, как много у него ресурсов, на сколько рядом находится противник в зоне видимости и так далее). Основными классами являются PlayerAI (этот класс отвечает за цели, к которым бот стремится, а также содержит всю информацию о игроке) и AbstractAction (является родительским классом всех действий, которые собираются в набор доступных действий ботом). PlayerAI - класс, который содержит всю информацию о ресурсах, подконтрольных зданиях и юнитах. Также в этом классе содержится коэффициенты (к чему бот больше заинтересован (Атаковать, обороняться или собирать ресурсы и армию)). AbstractAction - это родительский класс для всех действий, которые бот сможет выполнить. В них содержаться коэффициенты действия, а также само действие OnExecute().

Когда наступает ход игрового бота, он берёт свои собственные действия, которые он может выполнить, также собирает все действия с доступных ему зданий и юнитов, которые они могут выполнить и из набора всех этих действий строит себе путь из действий, удовлетворяющих его целям. Класс, который собирает все действия - это PlayerAI, так как ему известные цели, которые он должен достичь и известна вся информация о своих ресурсах (ресурсы, юниты, здания и так далее). Собирает он все действия при помощи метода GetAvaibleActions() - этот метод собирает все действия игрока, всех подконтрольных зданий и юнитов. Эти действия наследники класса AbstractAction. После чего со всех доступных действий он выбирает приоритетное действие и от него начинает дальше выбирать также более приоритетные действия до 3-4 в глубину. После того, как внутриигровой бот выполнит все действия, которые он выбрал, то он передаёт следующему игроку ход и ожидает своего хода.

Данная архитектура позволяет боту принимать логичные действия отталкиваясь от своих внутренних целей. Также эта архитектура может быть использована и на других играх, нужно только для ботов передавать набор действий, а бот будет подбирать нужные действия исходя из своих целей.

#### Литература

- непредсказуемого 1. Проектирование интеллекта  $\overline{B}$ играх: https://habr.com/ru/post/650235/ (Дата обращения: 20.10.2022)
- 2. Artificial Intelligence for Beginners: https://learn.unity.com/course/artificialintelligence-for-beginners?uv=2019.4 (Дата обращения: 23.11.2022)
- 3. GameAIPro: http://www.gameaipro.com/ (Дата обращения: 26.10.2022)

### **РАЗРАБОТКА И ИССЛЕДОВАНИЕ УСТРОЙСТВА СБОРА И СОКРАЩЕНИЯ ИЗБЫТОЧНОСТИ ИЗМЕРИТЕЛЬНОЙ ИНФОРМАЦИИ**

**Городецкий К. Д., Левонюк С. В.** *ФГАОУ ВО Южный федеральный университет, г. Таганрог* E-mail: svlevoniuk@sfedu.ru

Чрезмерный объем поступающей измерительной информации и необходимость ее анализа в реальном масштабе времени при проведении диагностики сложных технических систем требует использования быстродействующих программно-аппаратных комплексов. В то же время большая часть входных данных является избыточной, поэтому актуальной становится задача их сжатия [1]. Особый интерес при диагностике представляет необратимое сжатие входных данных, дающее возможность определить заданные характеристики измерительных сигналов, например, экстремальные и средние значения измеренных сигналов.

В данном докладе рассматривается использование среды графического программирования LabVIEW для моделирования и разработки устройства на основе промышленного компьютера PXI, включающего реконфигурируемый модуль (модуль R-серии), для сбора и необратимого сжатия. Реконфигурируемый модуль содержит каналы аналогового и цифрового ввода-вывода данных, а также ПЛИС, что позволяет выполнять сбор и обработку измерительной информации. Разработка устройства с использованием модуля R-серии сводится только к заданию конфигурации ПЛИС в среде LabVIEW. При этом создается виртуальный прибор, который реализуется модулем R-серии [2].

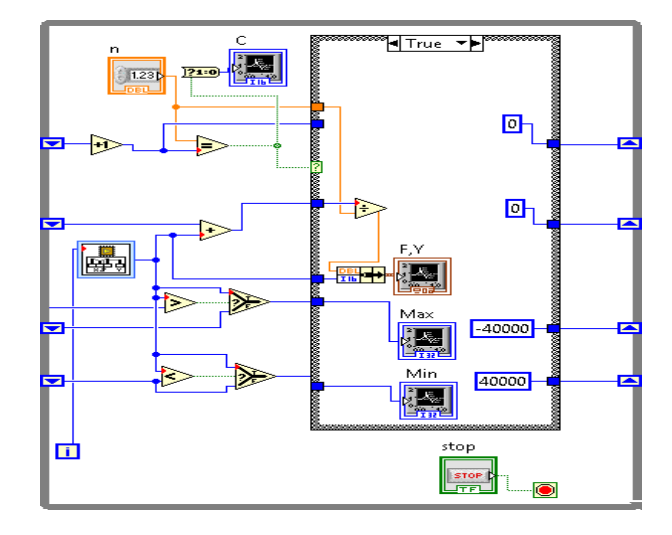

Рис. 1. Блок-диаграмма виртуального прибора LabVIEW, используемого для моделирования алгоритма сжатия

Для исследования алгоритма сжатия было проведено его моделирование в среде LabVIEW. На рис.1 приведена блок-диаграмма соответствующего виртуального прибора. Для моделирования в качестве входного сигнала использовался генератор табличной функции, а контроль результатов проводился путем визуального анализа осциллограмм.

На рис.2 представлены полученные при моделировании временные диаграммы, которые подтвердили корректность алгоритма необратимого сжатия.

Для разработки устройства сжатия был создан виртуальный прибор с использованием программного модуля LabVIEW FPGA.

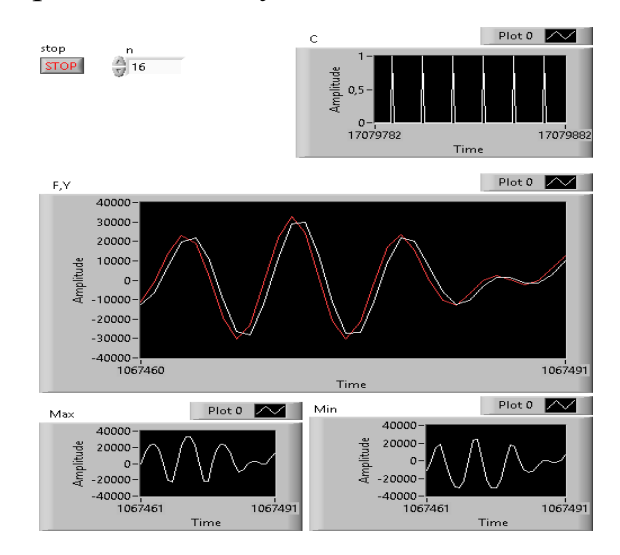

Рис. 2. Временные диаграммы при проведении моделирования алгоритма

На рис.3 приведена блок-диаграмма разработанного виртуального прибора, реализующего на основе R-модуля одноканальный сбор данных и определение экстремальных и средних значений измеренного сигнала.

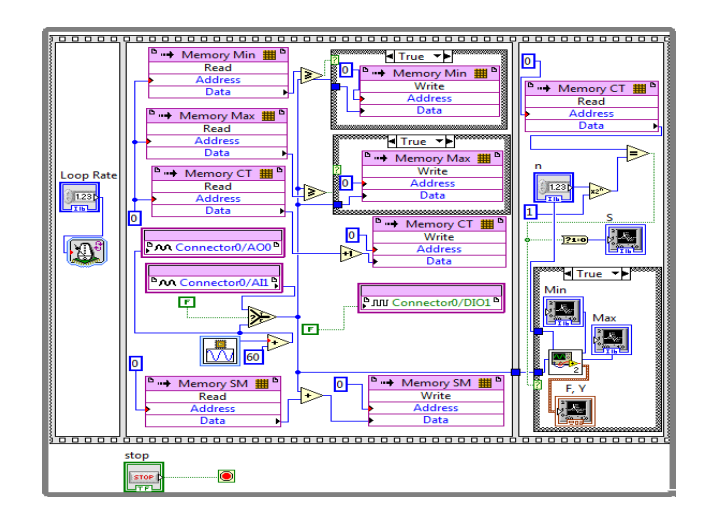

Рис. 3. Блок-диаграмма виртуального прибора сжатия данных

Блок-диаграмма виртуального подприбора 2, входящего в состав данного виртуального прибора, показана на рис. 4.

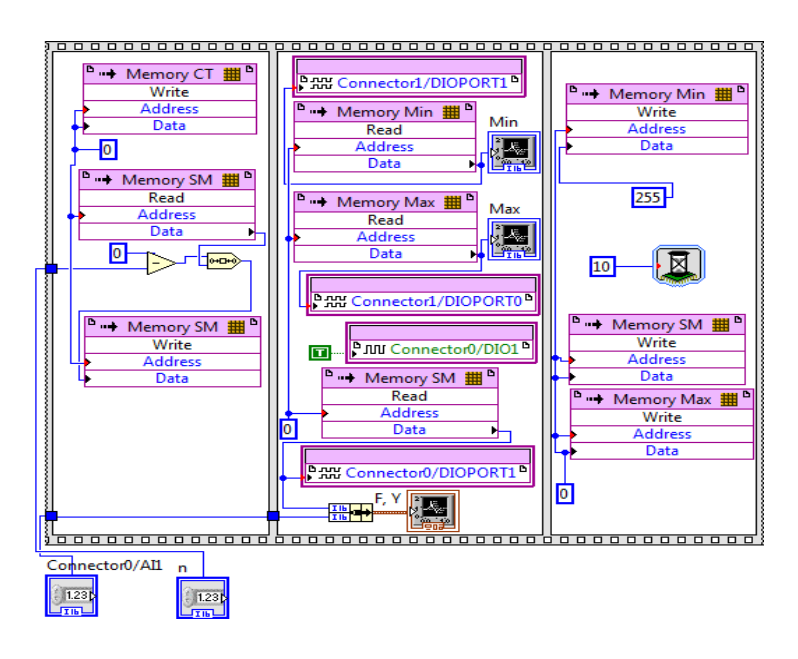

Рис. 4. Блок-диаграмма виртуального подприбора 2

Память Memory Max и Memory Min используется для хранения соответственно текущего максимального и текущего минимального значений входного сигнала. Память Memory SМ применяется для накопления суммы текущих значений входного сигнала. Память Memory СТ выполняет функцию определения длительности текущего временного интервала. Входной сигнал F поступает на линию AI1 разъема Connector0. Выдача величин Y, Мах и Min (среднего и экстремальных значений сигнала) производится в порты PORT1 разъема Connector0 и PORT0 и PORT1 разъема Connector1 соответственно. При этом выдается на линию DIO1 разъема Connector0 синхроимпульс S готовности данных на выходе устройства. Для тестирования устройства сжатия на этапе моделирования используется генератор синусоидальной функции. Сформированный генератором сигнал выдается на линию AO 0 разъема Connector0 и используется для задания входных данных на этапе тестирования аппаратуры. На рис.5 приведены представленные на лицевой панели виртуального прибора осциллограммы входного сигнала F, а также выходных величин Y, Max и Min и синхроимпульсов S готовности данных для  $n=8$ (параметр, определяющий длительность временного интервала). Результаты проведенного моделирования подтвердили корректность реализации алгоритма определения среднего и экстремальных значений сигнала.

Предложенное программно-аппаратное решение позволяет обеспечить работоспособность устройства сбора и сжатия измерительной информации в системе технической диагностики

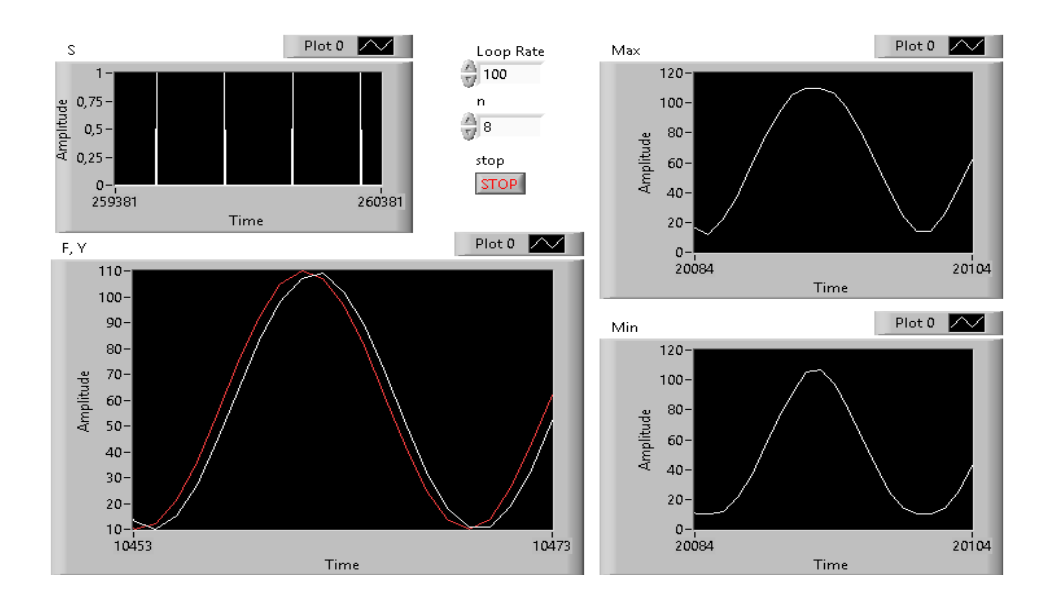

Рис. 5. Временные диаграммы сигналов при тестировании устройства

Достоинствами среды LabVIEW являются возможность проверки путем моделирования корректности и эффективности алгоритма работы R-модуля, а также тестирование модуля после его конфигурирования

*Литература*

- 1. Ольховский Ю. Б., Новоселов О. Н., Мановцев А. П. Сжатие данных при телеизмерениях/ М.: Сов. Радио, 1990.
- 2. Баран Е. Д. LabVIEW FPGA. Реконфигурируемые измерительные и управляющие системы/ М.: ДМК-пресс, 2014. – 448с.

### **РАЗРАБОТКА WEB-ПРИЛОЖЕНИЯ ДЛЯ АВТОМАТИЗИРОВАННОЙ ПРОВЕРКИ ЗАДАНИЙ ПО ПРОГРАММИРОВАНИЮ С ИСПОЛЬЗОВАНИЕМ GITHUB WEBHOOK API И ФРЕЙМВОРКА HOTWIRE**

### **Горшков С. А.**

*ФГАОУ ВО «Южный федеральный университет», Институт математики, механики и компьютерных наук им. И. И. Воровича* E-mail: [sgorshkov@sfedu.ru](mailto:sgorshkov@sfedu.ru)

Практические занятия в третьем семестре курса «Парадигмы и технологии программирования» направления Фундаментальная информатика и информационные технологии ИММиКН ЮФУ связаны с решением задач на языке программирования Ruby. Зачастую задачи, решаемые при знакомстве с языком программирования, не представляют большой сложности, и их проверка может быть легко автоматизирована. Это позволяет снять с преподавателя часть работы по проверке заданий, а также ускорить получение студентами обратной связи.

В современной IT-сфере разработка программных продуктов не обходится без использований систем контроля версий и систем управления репозиториями кода. Так, одной из самых популярных систем управления репозиториями является GitHub [1]. Интеграция таких систем в образовательный процесс позволяет студентам получать навыки не только по разработке программ, но и по работе с инструментарием, необходимым каждому разработчику.

В данной работе описывается web-приложение для автоматизированной проверки заданий, использующее публичное API сервиса GitHub для получения исходного кода студентов. Обучающийся до начала работы над заданием авторизуется через сервис GitHub и в специальной форме для ввода передает web-приложению ссылку на свой удаленный репозиторий.

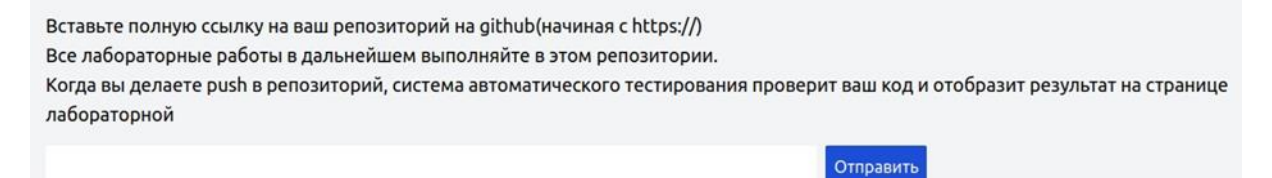

Рис. 1. Форма для ввода ссылки на репозиторий

Приложение подписывается на события «push» для этого репозитория через GitHub Webhook API [2]. В дальнейшем каждый раз, когда студент выполняет git push в репозиторий, соответствующее событие будет приходить web-приложению на выделенный для этого URL.

```
def subscribe to repo(link)
 client = 0 \text{c}tit::Client.new access token:
          session[:github_access token]
client.subscribe("#{link}/events/push", ENV['DEV URL'] +
                   payload path)
end
```
Листинг 1. Подписка на событие «push» в репозитории пользователя. События «push» будут приходить web-приложению по пути, хранящемуся в переменной payload\_path

При получении события сервер приложения запускает асинхронную Active Job задачу [3], чтобы процесс тестирования не задерживал обработку запроса. Задача принимает ссылку на репозиторий пользователя, путь своей рабочей директории, путь директории с тестами, имя конкретного файла с тестами, а также путь в репозитории пользователя, откуда необходимо скачивать файлы. Тестирование кода происходит по следующим этапам:

1. Автоматически создаётся рабочая директория для запуска тестов, если она не была создана ранее.

2. Скачиваются все файлы пользователя, относящиеся к конкретному тестируемому заданию, и копируются в рабочую директорию.

3. Копируется один из файлов с тестами (соответствующий заданию), предварительно размещённых на сервере администратором.

4. Запускается файл с тестами из виртуального окружения bundler [4].

5. Из результата тестирования - файла JSON - информация о количестве пройденных тестов сохраняется в базу данных.

Непосредственно запуск файлов, для большей безопасности, может производиться под отдельным пользователем Linux с ограниченными правами.

Другой задачей при разработке современного web-приложения с автоматизированной проверкой кода является отображение результатов тестирования «в реальном времени», без необходимости ручного обновления страницы в браузере. В данной работе рассматривается использование библиотеки Hotwire и ее модуля Turbo для решения этой задачи.

В модуле Turbo содержит инструмент, позволяющий реализовывать обновление данных во фрагменте страницы, используя специальный HTML-тэг <turbo-stream></turbo-stream>. «Под капотом» использование этого тэга означает использование протокола WebSocket [5], однако библиотека значительно упрощает задачу для программиста. Так, с использованием Hotwire для отображения изменений результатов тестирования задания «в реальном времени» достаточно всего нескольких строк кода embedded Ruby [6] и HTML:

```
<%= turbo stream from task.last result %>
<div id="<%= dom id task.last result %>">
\langle\= render task.last result \frac{1}{2}\langle/div>
```
Листинг 2. Фрагмент страницы лабораторной, отображающий данные о задании и результаты его выполнения пользователем

turbo stream from указывает на обновления канала какого объекта на сервере следует подписаться, а также, в качестве соглашения, элемент с каким DOM-id следует искать на HTML страницы для замены. < div> ниже имеет такой же DOM-id, а, значит, при изменении последнего результата выполнения задания на сервере, на клиенте будет заменен этот div на новый, который будет отправлен по WebSocket.

Таким образом, разработанное web-приложение может быть использовано для обучения языку программирования Ruby. Благодаря автоматической проверке кода, преподавателю не требуется вручную проверять задания студентов. Подход, использующий GitHub для обмена файлами, гарантирует сохранение различных версий решения задачи, а также не требует дополнительных действий по отправке файлов, кроме тех, которые делает любой программист, работающий в системе контроля версий. Использование фреймворка Hotwire же позволяет просто реализовать обновления результатов на странице «в реальном времени», как только сервер завершает автоматическую проверку задания.

#### Литература

- 1. Сайт GitHub [Электронный ресурс] URL: https://github.com/
- 2. Документация GitHub Webhook API [Электронный ресурс] URL: https://docs.github.com/en/webhooks-and-events/webhooks/about-webhooks
- 3. Документация Active Job **[Электронный**  $URL:$  $pecypc$ ] https://guides.rubyonrails.org/active job basics.html
- 4. Документация bundler [Электронный ресурс] URL: https://bundler.io/
- 5. Qigang Liu, Xiangyang Sun "Research of Web Real-Time Communication Based on Web Socket", Sydney Institute of Language & Commerce, Shang-Hai University, ShangHai, China.
- библиотеки ERB 6. Репозиторий [Электронный  $pecypc$ ]  $URI:$ https://github.com/ruby/erb

### **МЕТОДИЧЕСКИЕ ОСОБЕННОСТИ ОБУЧЕНИЯ ШКОЛЬНИКОВ 9 КЛАССА WEB-ПРОГРАММИРОВАНИЮ ВО ВНЕУРОЧНОЙ ДЕЯТЕЛЬНОСТИ ПО ИНФОРМАТИКЕ**

**Горюшкина О. А., Шабас И. Н.** *ФГАОУ ВО «Южный федеральный университет», Институт математики, механики и компьютерных наук им. И. И. Воровича* E-mail: goryushkina@sfedu.ru, [shabas@sfedu.ru](mailto:shabas@sfedu.ru)

Современный мир развивается с невероятной скоростью. Каждая грань, каждый аспект человеческой жизни развивается, меняется, стремится к новым вершинам. Однако один из самых быстрых темпов в этом соревновании принадлежит технологическому развитию нашего общества. Технологии не стоят на месте, они несутся вперед, развиваясь все быстрее и быстрее. В такое время обучение ИКТ занимает особое место в образовательной деятельности.

Однако объемы необходимых для изучения материалов достаточно обширны уже сейчас, а ведь для того, чтобы не отставать от достижений современной науки, эти постоянно обновляющиеся и пополняющиеся материалы необходимо исследовать и изучать. Но где взять на это время? В настоящее время в школе ученики изучают множество предметов – математику, информатику, историю, биологию и т. д. Все они занимают важное место в развитии учащихся, в расширении их кругозора и познании окружающего мира. Некоторые из них включают в себя стремительно развивающиеся направления и школьной программе порой сложно угнаться за современными тенденциями. Несмотря на то, что учителя стараются следить за развитием науки и по мере необходимости чуть расширять границы предоставляемого учащимся материала, на каждый предмет выделяется определенное количество часов, рассчитанное на стандартную программу. Одним из таких предметов является информатика. В школе даже в старших классах время, отведенное на ИКТ ограничено и это, естественно, не позволяет включать в программу все знания, которые могут представлять пользу для современных учащихся и быть им интересными.

Одним из вариантов решения данной проблемы является внеурочная деятельность. Внеурочная деятельность дает учителю возможность более полно раскрыть материал стандартной программы по своему предмету и дать обучающимся дополнительные знания. И, хотя основная цель организации внеурочной деятельности школьников — это обеспечение индивидуальных потребностей обучающихся [1], она так же дает прекрасную возможность учителю более подробно и тщательно поработать с учениками над необходимым к изучению материалом.

Подобные занятия могут осуществляться с помощью различных форм организации, не похожих на обычную, традиционную урочную систему обучения. Например, экскурсии, кружки, секции, круглые столы, конференции, диспуты, школьные научные общества, олимпиады, конкурсы, соревнования, поисковые и научные исследования, общественно полезные практики и т. д. К тому же, и сами учащиеся способны в некоторой мере повлиять на содержание таких занятий. Все это способно сделать учебный процесс более интересным для учащихся. Дать им больше свободы в самовыражении и творческой деятельности.

Однако это далеко не все, что способно дать внеурочное обучение. Его задачи обширны. Для разных предметов, тем и направлений они будут свои, однако и общих черт между ними будет достаточно много. Например, для внеурочной деятельности по предмету ИКТ можно выделить следующие задачи:

- 1. Выявить творческий потенциал и способности любого ребенка по информатике, независимо от оценок по предмету.
- 2. Повысить интерес учащихся к информатике, увлечь их новыми знаниями.
- 3. Развивать в них навыки поиска и анализа информации.
- 4. Углубить знания теоретических основ информатики, программирования, познакомить и научить работать с программным обеспечени $em.$
- 5. Формировать навыки работы с компьютером, навыки написания различных программ и алгоритмов и т. п. у учащихся, развивать их и совершенствовать.
- 6. Популяризировать и изучать достижения в области информационных технологий.
- 7. Помочь учащимся с профессиональной ориентацией в области ИКТ. [1]

Одной из тем, для раскрытия которых можно использовать внеурочную деятельность, является тема «Web-программирование», в частности изучение языка HTML. Несмотря на то, что данный материал изучается в школьном курсе, ему уделяется прискорбно мало времени.

А ведь сколько потенциала скрыто в данной теме. В современном мире интернет занимает значительное место. Достаточно большая часть жизни человека сейчас проходит online. И навыки web-программирования способны пригодиться многим. А для учащихся может быть не только полезно, но и очень интересно своими силами создать хоть и маленький, совсем простенький, но свой сайт. Это может стать просто невероятным опытом для учеников.

Для создания сайта, даже самого простого, разработчику требуются набор определенных знаний и умений. К необходимым навыкам можно отнести:

- Знание языка HTML, его тегов и структуры;
- Умение работать с изображениями;
- Умение создавать ссылки;
- Знание о том, какую структуру должны иметь создаваемые Webстраницы [2].

Поэтому в структуре курса по веб-программированию обязательны следующие разделы [3]:

- 1. Теги, как элементы HTML-разметки;
- 2. Создание ссылок:
- 3. Работа с изображениями и видеофайлами;
- 4. Визуальное оформление веб-страниц при помощи CSS;
- 5. Понятие хостинга.

HTML достаточно простой и понятный язык, доступный к изучению в школе. Это делает его довольно удобным для освоения и понимания учениками того, как устроен интернет, и того, как работают сайты. Погружение в данную область знаний может способствовать возникновению интереса у обучающихся и побуждению их к дальнейшему изучению информатики в общем и программирования, в частности, а также стать неплохим фундаментом для тех, кто решит связать свою дальнейшую жизни с ITтехнологиями.

Литература

- 1. Софронова, Н. В. Теория и методика обучения информатике: учебное пособие для вузов / Н. В. Софронова, А. А. Бельчусов. — 2-е изд., перераб. и доп. - Москва: Издательство Юрайт, 2023. - 401 с. - (Высшее образование). - ISBN 978-5-534-11582-6. - Текст: электронный // Образовательная платформа Юрайт  $\lceil$ сайт $\rceil$ . — URL: https://urait.ru/ bcode/514763 (дата обращения: 18.03.2023).
- 2. Дронов В. А. HTML 5, CSS 3 и Web 2.0. Разработка современных Webсайтов / В. А. Дронов — СПб.: БХВ-Петербург, 2011. — 416 с.: ил.
- 3. HTML [Электрон. pecypc]. URL: https://labs-org.ru/html/ (дата обращения: 18.03.2023).

## **КАМПУСНЫЙ ПРОЕКТ ЮФУ НА БАЗЕ ПЛАТЁЖНОЙ СИСТЕМЫ МИР**

**Гридин А. С., Мерзляков В. А.** *ФГАОУ ВО Южный федеральный университет, г. Ростов-на-Дону* E-mail: gridin@sfedu.ru

Кампусный проект – проект ВУЗа с банком-партнёром, направленный на использование банковской карты студентами и сотрудниками в «нефинансовых» или смешанных сценариях, т. е. сценариях, не ограничивающихся традиционным взаимодействием между банком и его клиентом – держателем карты, по зачислением/снятием денежных средств.

Наиболее распространённые сценарии нефинансового использования – пропуск на территорию вуза и читательский билет. Дополнительные - авторизация в личном кабинете студента или сотрудника, использование в столовой вуза и пр.

Преимущества использования кампусного проекта – снижение затрат ВУЗа на выпуск и перевыпуск карт-пропусков, за счёт перекладывания этих затрат на банк-партнёр, который, в свою очередь, увеличивает свою клиентскую базу за счёт получения постоянного потока новых клиентов.

Дополнительные преимущества для ВУЗа – увеличение ответственности владельцев пропусков в ВУЗ, за счёт совмещения карты-пропуска с финансовым инструментом. Значительно снижается возможность злоупотребления пропусками, поскольку выпуск и получение карт осуществляет полностью обособленная от ВУЗа, финансовая организация с эффективно функционирующими процессами контроля и выпуска карт.

Запуск кампусного проекта подразумевает модернизацию и/или обновление всех точек прохода в ВУЗ и/или модернизацию системы контроля и управления доступом (СКУД), параллельно с этим, благодаря реализации принципа «один человек – одна карта» открывается возможность отслеживания активности каждого студента и сотрудника по входу выходу на территорию ВУЗа, в конкретный здания, на территории студенческих кампусов и общежитий.

После запуска кампусного проекта мы получили ряд сопутствующих преимуществ связанных с исправлением некоторых ошибок в учёте и развитии сервисов автоматизации ВУЗа, в процессе налаживания автоматизации сопоставления данных о картах получаемых из банка с данными о сотрудниках и студентах содержащихся в наших информационных системах.

В процессе жизненного цикла кампусного проекта ЮФУ, мы реализовали следующие дополнительные решения:

Учёт посещений физической культуры.

Доступ в некоторые аудитории по кампусным картам, вместо использования традиционных замков и взятия ключа на вахте.

Первыми в РФ (со слов НСПК) реализовали возможность использования параллельно с физической картой смартфона с установленным приложением MirPay.

## **РАЗРАБОТКА ВЕБ-СЕРВИСА - ИНФОРМАЦИОННОГО РЕСУРСА «ТИПОГРАФИИ РОСТОВСКОЙ ОБЛАСТИ»**

**Гробер М. А., Майер С. Ф.** *ФГАОУ ВО Южный федеральный университет, Институт математики, механики и компьютерных наук им. И. И. Воровича, г. Ростов-на-Дону* E-mail: [mgrober@sfedu.ru,](mailto:mgrober@sfedu.ru) sfmayer@sfedu.ru

Существующие сегодня ресурсы, посвященные поиску типографий, как правило, имеют ограниченный функционал и не могут быть полноценно удобны как для пользователей, так и для владельцев полиграфических услуг.

Зачастую, подобные веб-сервисы предоставляют довольно сложный процесс регистрации и ограниченный по функционалу поиск. Многие из них не дают возможности самостоятельного добавления типографий (примером может служить сервисы Allprint Moscow и Kitabi. Firmika – это единственный ресурс, в котором присутствует функционал по самостоятельному добавлению типографии, но при этом нет возможности редактирования информации. Кроме того, современные сервисы не обладают новостной лентой в сфере полиграфии, и, тем более, калькулятором стоимости услуг.

Таким образом, целью создания веб-сервиса является предоставление пользователю справочной информации в данной сфере с возможностью поиска и просмотра типографий Ростовской области. Функционал ресурса зависит от роли пользователя – администратор типографий или обычный пользователь.

Обычным пользователям доступен следующий функционал:

‒ просмотр всех типографий по категориям (копи-центры, полиграфии, производства);

- ‒ просмотр всех типографий по районам города и области;
- ‒ поиск типографий по названию;
- ‒ расширенный поиск типографий по типам услуг и районам;
- ‒ просмотр ленты новостей типографий;
- ‒ расчет стоимости некоторых типографских услуг.
- ‒ Администраторам типографий доступно:
- ‒ создание страницы своей типографии;
- ‒ редактирование страницы типографии;
- ‒ добавление новостей.

Для написания сервиса использовались следующие инструментальные средства и языки программирования:

- CMS WordPress (система управления содержимым сайта).

- Хостинг Cp.beget.com. Преимуществом данного хостинга является то, что, во-первых, он бесплатный, и, во-вторых, на нём удобно и быстро можно разворачивать основные популярные CMS. Панель управления имеет дружественный интерфейс.

- HTML - для разметки.

- CSS - для разработки дизайна сайта.

- PHP 7.4 - для добавления необходимого функционала и написания плагинов в CMS WordPress.

Для написания калькулятора использовались следующие языки:

- Js и JQuery - для работы калькулятора стоимости типографических услуг на стороне пользователя (что позволяет уменьшить количество запросов к серверу). Учет трафика важен, так как количество обращений к серверу ограничено тарифом хостинга.

 $-$  HTML.

 $-$  PHP 7.4.

В качестве CMS была выбрана WordPress. Данная система существует уже достаточно длительное время, но популярность ее при этом не снижается. Укажем несколько преимуществ системы по сравнению с другими подобными системами.

Во-первых, это удобный интерфейс, благодаря чему можно быстро и эффективно настроить основные страницы и разделы. Во-вторых, наличие функционала для добавления плагинов на РНР (плагины реализуют основную логику приложения). Кроме того, для работы над дизайном сайта и его адаптивностью под разные устройства существует встроенный сервис для работы с CSS-стилями [1].

В CMS WordPress есть и ряд недостатков. Среди которых: несовместимость обновлений, ограничение базового инструментария и наличие ряда платных плагинов [2]. Но в случае разработки сервиса для поиска типографий это не критично, так как весь дизайн и плагины разрабатывались «с нуля». CMS использовалась лишь как оболочка, которая упрощает создание сервиса.

С помощью системы были реализованы основные страницы сайта, записи и рубрики. Остановимся подробней на разработке плагинов на PHP, которые необходимы для реализации функционала пользователю и администратору типографий.

Плагины в WordPress позволяют добавлять новые возможности, либо расширять существующие в рамках имеющегося функционала. Сегодня существуют десятки тысяч плагинов, которые можно подключать как бесплатно, так и платно. Это является одним из преимуществ данной CMS. Также плагин можно написать самостоятельно на языке РНР. Именно так и были разработаны плагины для сервиса по поиску типографий.

В сервисе функционируют плагины для реализации следующих задач:

- Расширенного поиска. Функционал позволяет искать типографии конкретного района и предоставляющие определенные полиграфические услуги.

- Редактирования типографий. Редактирование включает в себя функционал для добавления / редактирования / удаления сведений о типографии.

- Создания и удаления новостей типографий.

Каждая из задач решается через создание функций, которые написаны внутри плагина. Сам плагин добавляется с помощью интерфейса в специальном окне в панели управления с привилегиями администратора.

```
function photo f()is real pass();
 $url = get permalink($. POST['id');
 require_once(ABSPATH . 'wp-admin/includes/image.php');
 require once(ABSPATH . 'wp-admin/includes/file.php');
 require_once(ABSPATH . 'wp-admin/includes/media.php');
 $attachment id = media handle upload('file',0);
 set_post_thumbnail($_POST['id'], $attachment_id );
 header('Location: '. '/sancred?url='.$url);
 exit;
\mathcal{E}
```
#### Листинг: Смена фотографии в типографии

После каждого этапа разработки требовалось проводить тестирование на адаптивность страниц на разных устройствах и на адекватную функциональность.

Для того, чтобы узнать стоимость услуг в конкретной типографии или рассчитать ориентировочную стоимость на услуги, были разработаны калькуляторы. Идея создания калькулятора для расчета стоимости полиграфических услуг возникла при анализе сайта Типография Вольф (https://wolf.ua/ru/). Это не сервис, а именно сайт конкретной типографии. В нём реализована возможность расчета стоимости некоторых полиграфических услуг.

С помощью калькулятора нашего сервиса можно рассчитать следующие услуги:

- Ксерокопия и печать листов.
- Печать пластиковых карт.
- Печать афиш, плакатов, постеров и баннеров.
- Печать пакетов.
- Печать на футболках.

Пользователи могут узнать ориентировочную стоимость данных услуг, получить представление о ценах на каждую из них и более тщательно и экономно выбрать нужную типографию.

Для разработки калькулятора использовались языки JS и jQuery. Преимущества, которые предоставляют библиотеки jQuery при разработке калькуляторов [3]:

‒ Компактность кода. Библиотека позволяет писать код более компактно, чем на чистом javaScript, т .е. за гораздо меньшее количество строк кода.

‒ Простой и понятный синтаксис. Значительно упрощает написание кода, например, для обработки событий.

‒ Кроссбраузерность. Код, написанный на jQuery, будет гарантированно работать во всех основных браузерах.

‒ Открытый исходный код. Библиотека jQuery является полностью бесплатной как для личных, так и для коммерческих проектов.

Для взаимодействия с записями, хранящими коэффициенты для расчета услуг, использовался также язык PHP. Данные коэффициенты можно изменять, не меняя при этом код самих калькуляторов. Это позволит быстро и легко изменять модифицировать итоговый калькулятор. Кроме того, на PHP написаны макеты страницы с калькулятором.

Информационный ресурс "Типографии Ростовской области" решает многие задачи пользователей по подбору типографий. Разработанный калькулятор позволяет узнать ориентировочную цену той или иной типографической услуги.

### *Литература*

- 1. Б. Уильямс, Д. Дэмстра, X. Стэрн «WordPress ДЛЯ ПРОФЕССИОНА-ЛОВ РАЗРАБОТКА» СПб.: Питер, 2014. — 464 с.: ил. — (Серия «Для профессионалов»). ISBN 978-5-496-00948-5
- 2. Karol Król «WordPress 4.x Complete» ,2015 Published by Packt Publishing Ltd. Birmingham, UK. ISBN 978-1-78439-090-7
- 3. Фримен, Адам. «jQuery для профессионалов» Пер. с англ. М. : ООО МИ.Д.Вильямс, 2013. — 960 с.: ил. — Парал. тит. англ. ISBN 978-5-8459-1799-7 (рус.)
- 4. Дженнифер Нидерст Роббинс «HTML5, CSS3 и JavaScript. Исчерпывающее руководство», 4-ое издание 2014 ISBN 9781449319274
- 5. Брайан Хоган «HTML5 и CSS3. Веб-разработка по стандартам нового поколения», 2011 Санкт-Петербург ISBN 978-5-496-00979-9

# КЛАССИФИКАЦИЯ ЗАБОЛЕВАНИЙ КОЖИ

Грунденталер М. В., Ячменева Н. Н. ФГАОУ ВО «Южный федеральный университет», Институт математики, механики и компьютерных наук им. И. И. Воровича E-mail: grundentaler@sfedu.ru, nnyachmeneva@sfedu.ru

Несмотря на то, что с момента зарождения нейронных сетей прошло более 60 лет, они лишь недавно начали набирать популярность и входить в нашу повседневную жизнь, помогая изучать изображения, делать обобщения и выводы, выявлять скрытые связи, закономерности и прогнозы, а также моделировать изменчивые данные. Глубокое обучение позволяет собирать и анализировать все большие объемы данных, в том числе неструктурированных. Представленная система классификации изображений заболеваний кожи может выполнять только рекомендательный характер использования. В работе используются данные, предоставленные на сайте Harvard Dataverse - изображения (в количестве 10015) и метеданные, относящиеся к ним. Также на сайте представлены данные для тестирования в количестве 1512 фотографий.

Метаданные хранятся в файле HAM10000 metadata и представлены 9ю признаками. Наиболее важный признак - целевая метка Dx содержит 7 разных значений и описывает название заболевания кожи, как доброкачественные (меланоцитарные невусы, дерматофиброма и др.), так и злокачественные поражения кожи (меланома, базалиома, и др.).

|      | lesion_id   | image_id     | dx  | dx_type   | age  | sex    | localization    | dataset       |
|------|-------------|--------------|-----|-----------|------|--------|-----------------|---------------|
| 9141 | HAM_0002007 | ISIC_0030978 | nv  | histo     | 85.0 | male   | lower extremity | rosendahl     |
| 6300 | HAM 0000091 | ISIC 0025737 | nv  | follow up | 50.0 | male   | upper extremity | vidir molemax |
| 6829 | HAM 0006108 | ISIC 0024697 | nv  | histo     | 15.0 | male   | neck            | vidir_modern  |
| 8541 | HAM_0002205 | ISIC_0030816 | nv  | histo     | 35.0 | male   | back            | rosendahl     |
| 6689 | HAM 0004886 | ISIC 0029214 | nv  | histo     | 45.0 | female | back            | vidir modern  |
| 1376 | HAM 0002557 | ISIC 0025927 | mel | histo     | 50.0 | female | upper extremity | vidir modern  |
| 3320 | HAM_0001876 | ISIC_0030470 | nv  | follow_up | 45.0 | female | abdomen         | vidir_molemax |
| 3573 | HAM 0005001 | ISIC 0031438 | nv  | follow up | 55.0 | male   | lower extremity | vidir molemax |
| 9375 | HAM 0005246 | ISIC 0030059 | nv  | consensus | 0.0  | male   | scalp           | vidir modern  |
| 7955 | HAM_0001801 | ISIC_0033909 | nv  | histo     | 35.0 | female | abdomen         | vidir_modern  |

Рис. 1. Пример метаданных

В работе выполнен анализ набора данных и метаданных для выявления потенциальных корреляций и зависимостей, которые могут быть потенциально полезны в обучении модели и построении гипотез. Выполнена необходимая предобработка данных. Так как нейронные сети чувствительны к балансу данных следует оценить необходимость дальнейших преобразований.

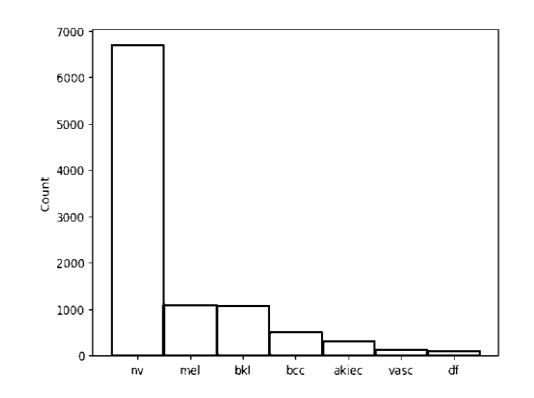

Рис. 2. Распределение количества фотографий по классам

Как видно из графика распределения количество фотографий класса пу (Меланоцитарные невусы) значительно превышает любой другой класс. Количество фотографий в данном классе - 6705. Самыми малочисленными являются классы vasc (сосудистые поражения) и df (Дерматофиброма) с количеством фотографий 142 и 115 соответственно. Таким образом математическое ожидание при предсказании только класса nv будет  $\sim 0.6694$  на обучающей выборке и ~0.6011 на тестовой.

Для выполнения классификации были использованы несколько моделей нейронных сетей: от полносвязной и свёрточной до предобученной ResNet50. При тестировании работы полносвязной сети показатель точности составил 14.54%, что является лишь на  $\sim 0.25\%$  выше матожидания предсказания случайного класса. Простые неглубокие сверточные сети улучшили показатель точности, но дальнейшие эксперименты проводились над предобучеенных моделях.

Архитектура семейства нейросетей ResNet, предобученных на датасете ImageNet1000, позволяет бороться с проблемой "затухающего градиента" не только путем особых функций активации, но с помощью особой механики передачи градиента, так называемым "протеканием". Для данной задачи была использована сеть ResNet50, состоящий из 50 блоков. К этой топологии были добавлены дополнительные слои GlobalAvgPool2D, BatchNormalization, Dense (512 выходов) и Dense (7 выходов). Обученная модель быстро вышла на стабильный уровень предсказания и достигла максимума 81% точности на валидационном датасете, но подобный результат обеспечивается за счет доминирования класса nv. Таким образом мы приходим к выводу, что обучение модели на несбалансированных данных крайне неэффективно.

Для повышения эффективности сети были выполнены следующие эксперименты: выравнивание количества данных за счет отсева, выполнение дополнительной аугментацией изображений, использование разных цветовых форм изображений, использование дополнительных слоев регуляризации. Это позволило показать точность около 83%, что является хорошим результатом для данной модели.

### **ИСПОЛЬЗОВАНИЕ ДИДАКТИЧЕСКИХ ИГР НА УРОКАХ МАТЕМАТИКИ**

#### **Губасарян Ф. В.**

*ФГАОУ ВО Южный федеральный университет, Институт математики, механики и компьютерных наук им. И. И. Воровича* E-mail: gubasaryan@sfedu.ru

Одной из актуальных задач, стоящих перед российским образованием, является популяризация науки, в том числе и математики. В современных школах в последнее время появляется все больше новых технологий, форм и методов проведения занятий, благодаря чему обучающиеся не только получают знания, но и применяют их на практике, работают с более интересными формами обработки информации. Уроки с применением дидактических игр способствуют как увеличению активности обучающихся на уроке, так и повышению уровня мотивации.

Дидактическая игра является одной из методик, которая не только делает уроки интересными, но и повышает качество усвоение материала.

Показателем того, что структура и работа на уроке выстроена верно, является вовлеченность и активность учеников на уроке.

Актуальность данного исследования состоит в необходимости применения дидактических игр на уроках математики. Ведь использование игр в обучении способствует повышению мотивации обучающихся к обучению, вовлеченности в образовательный процесс и активности на уроках.

По своей сути, дидактическая игра является сложной и многогранной системой. На протяжении долгого времени игры рассматривались как средство обучения внеклассных занятий, но в современном образовательном процессе игровая деятельность является методом обучения.

Многие педагоги и психологи по-разному трактуют понятие дидактической игры. Но, несмотря на это, сходятся во мнении о целесообразности применения дидактических игр в учебном процессе.

Например, Л. С. Выготский понимал дидактическую игру как среду, где зарождаются познавательные способности ребенка, как основу для преобразования игровых действий в мыслительные [1].

В. Н. Кругликов определял дидактическую игру как вид обучения, который организуется в игровой форме и характеризуется фиксированной структурой игровой деятельности, системой оценивания и наличием определенных правил [2].

А. Макаренко определяет понятие дидактической игры как мощное средство для воспитания и формирования практических навыков обучающихся. Он считал, что игра в обучении является ценной тогда, когда ребенок мыслит, моделирует, анализирует, строит, то есть действует активно [3].

Таким образом, под дидактической игрой будем понимать вид деятельности, средство и метод обучения.

Учебная игра является ценным средством воспитания и активизации деятельности обучающихся в образовательном процессе, потому что она помогает сделать учебный материал интересным и увлекательным, более наглядным и доступным, тем самым облегчает процесс усвоения знаний. Использование дидактических игр помогает обучающимся преодолеть трудности, развить способности и умения, учиться применять свои знания в дальнейшей профессиональной деятельности.

А. В. Запорожец считал, что необходимым добиться того, чтобы дидактическая игра была не только формой приобретения знаний и навыков, но и способствовала общему и всестороннему развитию ребенка.

Рассмотрим некоторые функции дидактических игр на уроках:

- формирование теоретических знаний и практических умений;
- развитие мышления и повышение активности;
- развитие познавательного интереса;
- воспитание коллективизма;
- побуждение к применению полученных знаний;
- побуждение к проявлению самостоятельности и инициативы;
- стимуляция соблюдения правил и сотрудничества с коллективом.

Таким образом, роль дидактических игр заключается в формировании как конкретных, так и обобщенных знаний, в умении применять полученные знания в определенных обстоятельствах и условиях.

С педагогической точки зрения организации дидактических игр на уроке предъявляются определенные требования, а именно:

- элементы игры должны быть уместны;
- соответствие образовательным задачам и программным требованиям;
- соответствие изучаемому материалу;
- игра построена с учетом подготовленности обучающихся;
- игра должна использоваться для поддержания интереса к предмету.

Использовать дидактический материал можно на разных этапах урока, как на этапе подведения к теме урока, так и на этапе закрепления изучаемой темы. Но при подборе игр учителю нужно учитывать индивидуальность каждого ученика и органичное сочетание игры с темой урока.

Были проанализированы различные платформы для создания дидактических игр, которые можно использовать как в групповой и самостоятельной работе, так и в качестве домашнего задания. Современные школы оснащены интерактивными досками, которые используют при групповой работе класса.

Рассмотрим платформу LearningApps. Это бесплатный онлайн-сервис, с помощью которого можно создавать различные увлекательные задания по разным предметам, включая алгебру и геометрию. Данная платформа содержит большой выбор заданий. Использование различных упражнений, представленных на данной платформе, помогут учителю проверить и закрепить знания обучающихся. Единственный минус заключается в том, что сервис не дает возможности отследить статистику результатов, поэтому данный сервис подходит для самостоятельной подготовки. Но, для создания дидактических игр платформа подходит.

Имеется опыт использования дидактических игр на практике по математике в 8 классе на разных этапах урока.

Например, на уроке геометрии при изучении темы «Взаимное расположение прямой и окружности» на этапе актуализации знаний был использован кроссворд для повторения основных определений, связанных с окружностью и ее элементами. Кроссворд содержал вопросы не только в формате текста, но и графические рисунки, где обучающиеся должны были определить, как называется выделенный элемент.

Рассмотрим платформу Wordwall, которая повысит интерес и мотивацию обучающихся на уроках математики. Она представляет собой сервис, с помощью которого можно создавать различные упражнения, как индивидуальные, так и групповые. Причем, их можно использовать и на интерактивной доске, и в распечатанном виде. Разработанные материалы сохраняются на аккаунте. Шаблон можно изменить в любое время, платформа сама предоставит шаблоны и форматы, которые подойдут именно для выполнения определенной задачи. Также можно устанавливать таймер и создавать онлайн-упражнения. Например, можно выкладывать домашние задания и приглашать учеников, отслеживая статистику выполнения. Единственный минус состоит в том, что бесплатно можно сохранить только 5 заданий.

Данная платформа была использована на уроке алгебры в 8 классе на этапе актуализации знаний. При изучении темы «Системы уравнений» обучающиеся подзабыли формулы сокращенного умножения при упрощении выражений. Здесь было актуально перед основной частью урока устно выполнить задания по данной теме. На интерактивной доске было представлено задание, где нужно было сопоставить выражения.

Благодаря таким формам работы, пассивные обучающиеся включались в классную работу, что способствовало тому, что они становились более активными в беседе с учителем. Дидактические игры облегчают работу учителя и одновременно помогают вызвать интерес у всех учеников к учебной деятельности. Ученики начинают соревноваться друг с другом, стараясь быстро выполнить задание и сказать ответ. Таким образом, игровая обстановка создает благоприятную атмосферу и ученик, не замечая того, не боится сказать ответ, даже если он неправильный.

Также на практике был использован нестандартный способ вызова учеников к доске. С использованием платформы Wordwall было создано

колесо фортуны, где были написаны имена обучающихся. Сам эффект непредсказуемости вызывал интерес у учеников.

Такой способ проведения занятий на разных этапах урока помогают не только обеспечить повторение по пройденному материалу, но и поддержать и сохранить положительное отношение к такому предмету, как математика.

Опрос на этапах рефлексии показал, что обучающимся больше нравятся уроки с игровыми элементами, потому что сами задания кажутся интереснее и тем самым урок проходит на одном дыхании.

Были разработаны опросные листы для учителей математики и для обучающихся 8 классов. Анализ анкетирования среди учителей математики показал, что использование дидактических игр на уроках математики положительно отражается на качестве знаний обучающихся:

- 73% считают, что дидактические игры развивают мышление, память, пространственное представление математики, внимательность, логику;

- 12% считают, что использование дидактических игр на уроках математики не играет значительной роли и отнимает немало времени;

- 15% считают, что использовать дидактические игры на уроках математики неуместно, так как не развивает нужные навыки и приводит к нарушению дисциплины на уроке.

В психолого-педагогической литературе дидактическая игра рассматривается как метод и средство обучения. На практике дидактические игры использовались как вид учебного занятия, который был организован в учебную игру. Значение дидактической игры, заключается в том, что в процессе образовательного процесса обучающиеся самостоятельно получают новые знания и при этом активно помогают друг другу.

Таким образом, использование дидактической игры на уроках математики позволяет развить способности, повысить интерес и мотивацию обучающихся, и как результат, повысить качество знаний.

*Литература*

- 1. Выготский, Л.С. Игра и ее роль в психическом развитии ребенка / Л.С. Выготский // Вопросы психологии. – 1966. – № 6. – 74-75с.
- 2. Коваленко В.Г. Дидактические игры на уроках математики: Кн. для учителя / В.Г. Коваленко.-М:, 1990. – 96с.
- 3. Кругликов, В.Н. Активное обучение в техническом вузе: теоретикометодологический аспект: автореф. дис. канд. пед. наук / В.Н. Кругликов. – СПб, 2000. – 424 с.
- 4. Макаренко, А.С. Лекции о воспитании детей / А.С. Макаренко. М.: Педагогика, 1998. – 262 с.

## **СОПРОВОЖДЕНИЕ ВЫБОРНОЙ КАМПАНИИ И ФОРМИРОВАНИЕ ГРУПП ОБУЧАЮЩИХСЯ ПО ОСВОЕНИЮ ЭЛЕКТИВНЫХ ДИСЦИПЛИН (МУАМ)**

**Губская Н. В., Загриценко Н. Н.** *ФГАОУ ВО Южный федеральный университет, г. Ростов-на-Дону* E-mail: ngubskaya@sfedu.ru, nnz@sfedu.ru

Основные тренды в построении образовательного процесса, такие как индивидуализация (индивидуальные образовательные траектории и адаптивность обучения), ориентация на проектное обучение и поддержка процесса "обучения через всю жизнь", требуют от ВУЗов как перестройки пула реализуемых образовательных программ, так и системного подхода к автоматизации сопровождения организации образовательного процесса, поскольку "массовая индивидуализация" невозможна без серьёзного уровня автоматизации основных процессов и требует определённого уровня цифровой зрелости образовательной организации.

В ЮФУ курс на индивидуализацию был официально закреплён в стандарте проектирования в 2015/2016 учебном году: приказ 15-ОД от 27.01.2016 "О стандарте проектирования и реализации образовательных программ Южного федерального университета в новой редакции" (далее – Стандарт).

Что же говорит этот Стандарт?

В Стандарте были введены понятия проектной деятельности, модулей университетской академической мобильности (МУАМ) и выделены недели академической обильности (НАМ).

В рамках данного изложения более подробно остановимся на вопросах организации, автоматизации и технического сопровождения процессов выбора обучающимися дисциплин МУАМ, формирования групп и информационно-технического сопровождения процессов организации проведения занятий.

Примерный порядок этапов:

- − Формирование реестра дисциплина МУАМ, утверждение его на НМС ЮФУ, публикация реестра, аннотаций и РПД дисциплин МУАМ на сайте ЮФУ.
- − Формирование учебных и рабочих учебных планов в системе 1С-Университет с блоками МУАМ (дисциплины МУАМ только из реестра)
- − "Выборная кампания" запись обучающихся в ЛКС на дисциплины МУАМ весной текущего учебного года на следующий учебный год (статистика САМОЗАПИСИ отображается на сайте)
- − Формирование групп МУАМ с учётом выбора студента, комплектации групп, распределения "молчунов"
- − Информация о результатах записи рассылается зам. рук. СП по учебной работе для проверки, замечаний и организации работ по корректировки планов и нагрузки в системе 1С-Университет
- − Формирование команд MS Teams и групп в СБРС, их регулярная синхронизация с данными ЛКС
- − Перезапись в первые недели после начал занятий по личному заявлению студента (письмо с использованием аккаунта sfedu по адресу lks@sfedu.ru)
- − Регулярный контроль состояния записи, дозапись переведённых, восстановившихся и т.п. по информации от СП\личному заявлению обучающего в службу технического сопровождения.

Согласно приказу об организации учебного процесса занятия по дисциплинам МУАМ рекомендовано проводить по субботам, с 8 часов утра. Первая пара лекционная, затем идут занятия в практических подгруппах. Итогом полугодичного обучения становится зачет.

Обучение реализовано преимущественно в формате онлайн. Занятия проводятся с помощью приложения Microsoft Teams.

Как это выглядит с технической точки зрения?

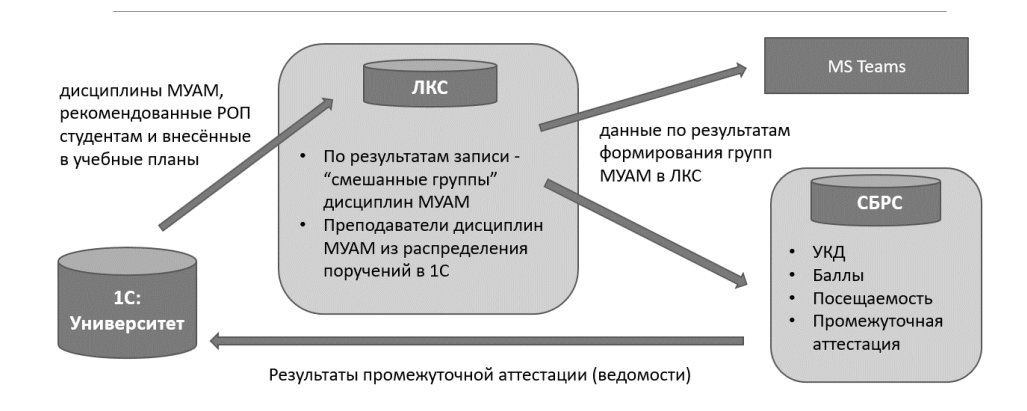

Рис. 1. Общая схема взаимодействия ИС при организации занятий по дисциплинам МУАМ

Задействован широкий спектр технологий. Личный кабинет студента и СБРС представляют собой web-приложения, опирающиеся на СУБД PostgreSQL, взаимодействующие между собой и с 1С-Университет ПРОФ с помощью SOAP-сервисов (xml) и процедур, предоставляющих данные в формате JSON.

Чуть более подробно остановимся на том, что произойдет, если студент не сделает выбор самостоятельно?

Система сделает выбор за него. Возникает высокая вероятность изучать в течение года дисциплины, которые учащемуся неинтересны или сложны.

Это происходит на этапе формирования групп.

Алгоритм автоматического распределения на основании данных учебного плана студента (того, какие дисциплины МУАМ ему доступны для изучения в текущем учебном периоде) и информации об уже сформированных группах записывает обучающегося таким образом чтобы с одной стороны обеспечить возможность реализации дисциплин, на которые студенты уже записались самостоятельно (чтобы обеспечит минимум 15-20 обучающихся в группе) и с другой стороны постараться набрать как можно больше различных дисциплин МУАМ и избежать "перегруза" преподавателей по какой либо дисциплине.

Алгоритм достаточно сложный и в итоге всё равно могут потребоваться небольшие "ручные" корректировки групп службой технической поддержки.

По результатам записи и последующего ручного распределения в БД ЛКС создаются УЧЕБНЫЕ группы для реализации дисциплин МУАМ. Они являются СМЕШАННЫМИ, т.е. не совпадают с академическими и в них могут обучаться студенты различных профилей, направлений подготовки, структурных подразделений и даже курсов.

Работа с такими смешанными группами при обменах данными между 1С-Университет, ЛКС и БРС имеет ряд трудностей.

Так, например, при формировании групп и ведомостей в СБРС при обмене данными с учётной системой, поступающие из 1С данные по дисциплинам МУАМ блокируются, и списки групп "подменяются" соответствующей информацией из БД ЛКС (поступает в формате JSON). А затем при выгрузке результатов промежуточной аттестации из СБРС в учётную систему 1С ведомости вновь "собираются" и выгружаются по академическим группам.

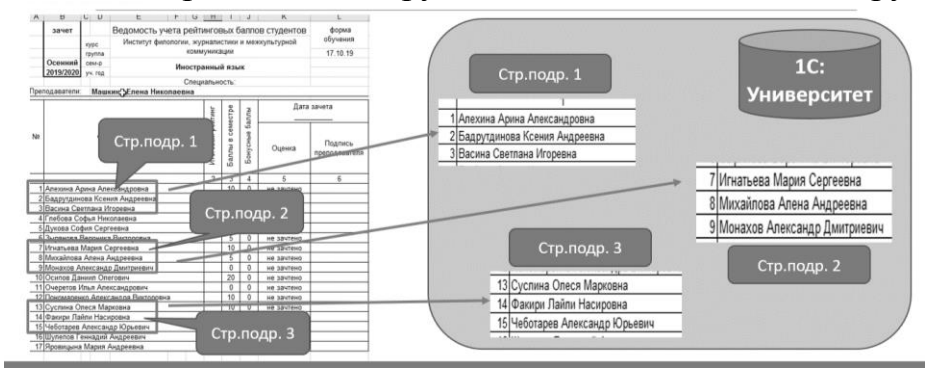

Рис. 2. Схема выгрузки ведомостей по дисциплинам МУАМ из СБРС в 1С-Университет

Также по результатам формирования групп данные в формате JSON поступают в MS Teams для формирования команд для проведения занятий.

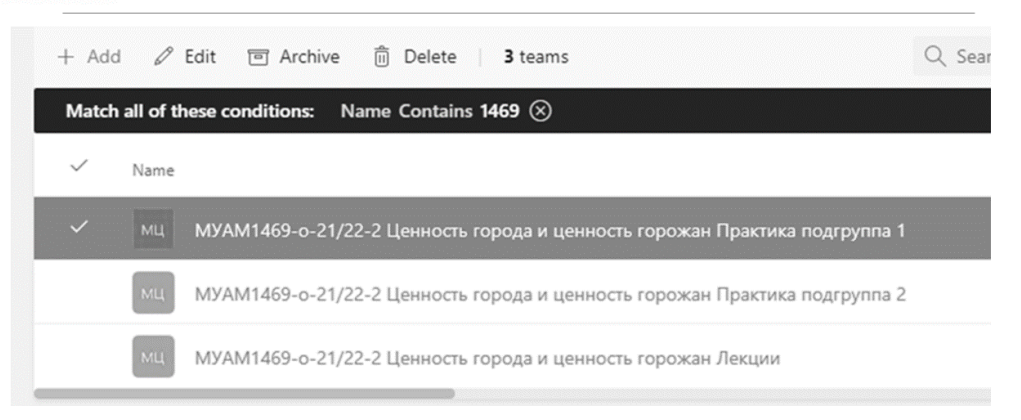

### Рис. 3. Пример команд для проведения занятий по дисциплинам MVAM B MS Teams

Какие трудности и вопросы возникают у службы техподдержки при сопровождении этих процессов и каковы причины их появления?

- Недостаточная информированность обучающихся и преподавателей о необходимости своевременной записи и проведении занятий в смешанных группах
- Корректность данных о дисциплинах МУАМ в учебных планах 1С-Университет на момент старта выборной кампании (присутствуют нереализуемые МУАМы, отсутствуют реализующие кафедры и т.п.)
- Несвоевременная корректировка информации в учебных планах и нагрузке по результатам записи обучающихся

Поскольку схема взаимодействия ИС и сервисов, поддерживающий данный процесс достаточно сложна и ряд интеграционных процедур автоматизирован не полностью, службе информационно-технического сопровождения приходится сталкиваться с достаточно большим кол-вом вопросов и заявок от обучающихся и преподавателей.

Одним из наиболее эффективных вариантов решения возникающих проблем является настройка полностью автоматизированной синхронизации, разработка средств контроля корректности данных и более чёткая организация процесса своевременного информирования пользователей.

### Литература

- 1. Федеральный закон «Об образовании в Российской Федерации» от 29.12.2012 N 273-ФЗ.
- 2. Локальные акты университета Обучение (sfedu.ru).
- 3. ФГОС ВО по направлениям бакалавриата (fgosvo.ru).

## **ИСТОРИЯ И ПЕРСПЕКТИВЫ РАЗВИТИЯ ХОСТИНГА В ЮЖНОМ ФЕДЕРАЛЬНОМ УНИВЕРСИТЕТЕ**

**Губский А. Д., Цимбаленко А. В.**

*ФГАОУ ВО Южный федеральный университет, Департамент сопровождения образовательных научно-инновационных программ и проектов ЮФУ, г. Ростов-на-Дону* E-mail: agubskii@sfedu.ru

Услуга предоставления площадок для хостинга сайтов является самой востребованной среди всех запросов, поступающих в техническую поддержку.

Каждое структурное подразделение нашего университета так или иначе представлено в глобальной сети Интернет. Грамотно развёрнутый вебсайт — это не только информация для наших студентов, но и отличная витрина для абитуриентов.

Хостинговые площадки ЮФУ прошли немалый путь развития. Всё начиналось вот с этих серверов IBM в начале 2000-х годов (рис. 1).

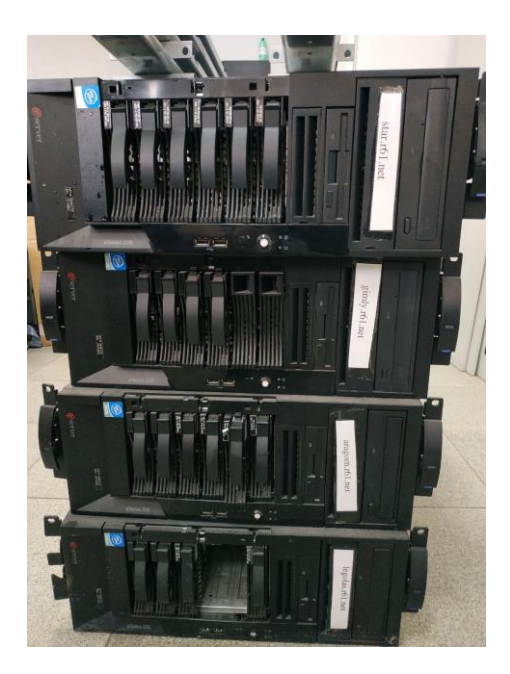

Рис. 1. Сервера IBM, начало 2000-х годов.

На них была установлена FreeBSD, а изоляция пользовательских процессов друг от друга была выполнена с помощью Jails.

*Краткая справка по FreeBSD Jail. FreeBSD Jail (англ. jail — «клетка») — механизм виртуализации в системе FreeBSD, позволяющий создавать внутри одной операционной системы FreeBSD независимые и без-* *опасные наборы окружений. Процессы, созданные внутри «клетки», не имеют доступа к ресурсам вне заданного окружения. Каждая «клетка» могла настраиваться независимо и иметь свой набор приложений (рис. 2).*

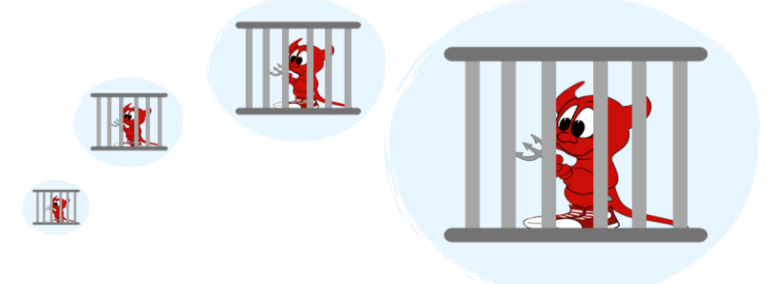

Рис. 2. Логотип FreeBSD Jails

*Краткая справка по LXC. Это контейнеризация на основе cgroups. Когда приложение запускается в изолированной среде, необходимо быть уверенным в том, что этому приложению выделено достаточно ресурсов. Но, в то же время, оно не должно потреблять лишние ресурсы, нарушая тем самым работу остальной системы. Для решения этой задачи в ядре Linux имеется специальный механизм — cgroups (сокращение от control groups, контрольные группы).* 

Ограничение ресурсов — Cgroups

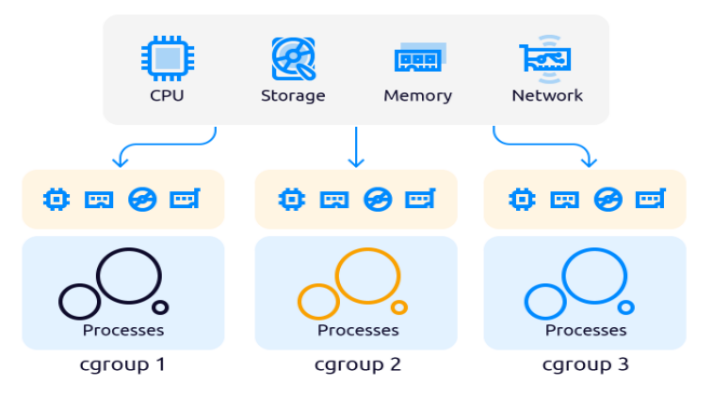

В 2008 году появляется вторая хостинг-площадка ЮФУ. На данный момент в её основе лежит уже устаревшая операционная система (далее ОС) семейства Debian 9-й версии. В качестве веб-сервера был выбран Apache. На него был установлен обработчик PHP версии 7.0, который на сегодняшний день также устарел и обновить его не представляется возможным. Сейчас там около 110 пользовательских сайтов.

Какие недостатки мы видим у этого хостинга:

- $\bullet$  устаревшее  $\Pi$ O;
- слабая изоляция пользовательских процессов друг от друга. Возможность SSH подключения пользователей скорее несет больше угрозы, чем пользы;

• отсутствие возможности выбора нужной версии PHP, необходимость внесения настроек через терминал скорее затрудняла работу.

Следующей итерацией хостинга была концепция «Каждому сайту свой LXC контейнер» (см. рис. 3).

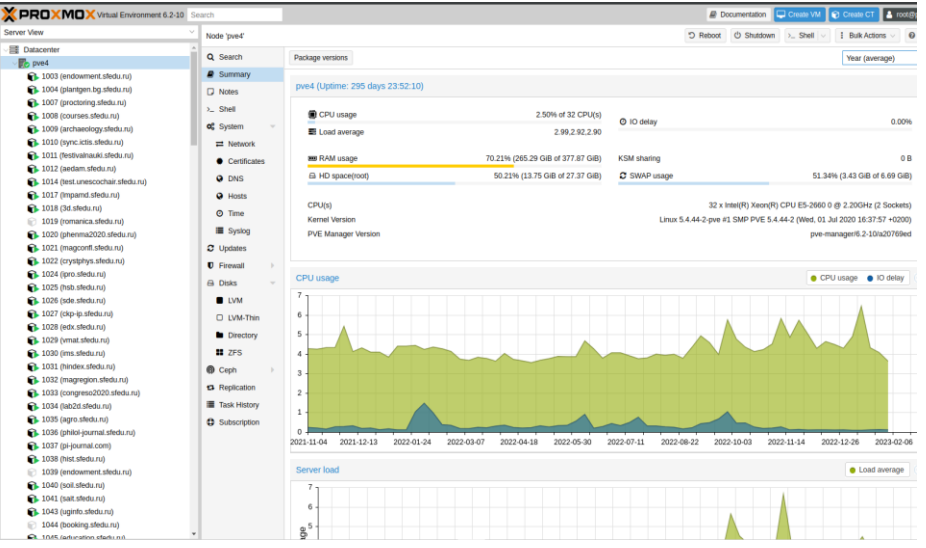

Рис. 3. Proxmox Virtual Environment

Виртуализация на базе сдгоирѕ давала преимущества в сравнении с классическими виртуальными машинами. Перечислим их.

#### Плюсы LXC

- LXC имеют меньше накладных расходов;
- менее требовательны по отношению к вычислительным ресурсам;
- требуют меньше дискового пространства.

### Минусы LXC

- делят пространство ядра ОС Linux с хостом;
- ориентированы на конкретный дистрибутив Linux. В Южном федеральном университете 99% LXC это ОС Debian.

Согласно новой концепции пользователь получал запрошенное DNS имя и LXC контейнер в своё полное распоряжение. Это давало возможность установки пользовательского ПО и самостоятельного выбора необходимого окружения веб-сервера.

Но вместе с большими возможностями приходит и большая ответственность. По нашей статистике, наибольшее число взломов сайтов приходится как раз на LXC-контейнеры. Пользователь, получая в своё распоряжение, хостинг такого типа соглашается с Регламентом сайтов ЮФУ и своими обязанностями, среди которых: поддержание ПО в актуальном состоянии и своевременное создание резервных копий.

К сожалению, мы часто видим, что эти требования не выполняются.

В вопросе подготовки кадров также важно упомянуть не только знание регламента и обязанности, но и то, что пользователь занимается сайтом самостоятельно и должен знать элементарные технологии создания и, что не мало важно, сопровождения.

В каких случаях мы рекомендуем пользователям LXC сейчас? Когда получаем запрос на использование специфического набора ПО или же нетиповой CMS (например Bitrix или издательская CMS OJS).

Сегодня лишь небольшой процент заявок на хостинг склоняется к выбору LXC контейнеров (около 5 заявок за 2022г.).

Но всё же ряд значимых вэб ресурсов ЮФУ запущен как раз в LXC. Среди них:

- главный сайт sfedu.ru
- сайты на CMS Moodle (moodle.sfedu.ru, exams.sfedu.ru)]
- сайт приёмной комиссии admissions.sfedu.ru

Четвёртая итерация хостинга была основана на попытке предоставить большому числу пользователей удобный и понятный (даже для неподготовленного специалиста) интерфейс управления сайтами. Для этого мы выбрали ПО ISP Manager (рис. 4).

ISP Manager - это готовый коммерческих продукт по управлению web-сервером. Для нас как администраторов, ISP Manager предоставляет удобные инструменты для создания пользователей, сайтов, баз данных и пр. Панель интегрирована с конструкторами сайтов, готовыми шаблонами популярных CMS, антивирусами, сертификатами Let's Encrypt и другими модулями.

| $\circledA$                                                                                                    | $\boxed{c}$<br>11 Планировцик                                                                                                    | Пользователи                                                                 |         |                                                                                                    | $Q = Q^2$ $R$ rest-                                  |  |
|----------------------------------------------------------------------------------------------------|----------------------------------------------------------------------------------------------------|------------------------------------------------------------------------------|---------|----------------------------------------------------------------------------------------------------|------------------------------------------------------|--|
| Q<br>$\Omega$<br>$\equiv$<br>Іашборд                                                                                                    | ~ Панель задач<br>- Информация о системе                                                                                                    |                                                                              |         | $\circ$<br>^ O панели ISPmanager Host                                                                                                    |                                                      |  |
| Calima<br>Базы данных<br><b>B</b> SSL-сертификаты                                                                                               | Информация о системе<br>Процессор<br>Оперативная память                                                                                                    | 2 X Common KVM processor 2199.992 MHz (8 cores)<br>11492 / 23945 MB          |         | Ограничения<br>Bepose<br>6.66.0<br>Без ограничений<br>Подробнее                                                                                                    |                                                      |  |
| Планировщик CRON<br>m<br>Q<br>Антивирус<br>Резервные копии<br>n.<br><b>В Менеджер файлов</b><br>Я Пользователи<br>空.<br><b>FTP-пользователи</b> | Размер дискового пространства<br>Файл подкачки (swap)<br>Средняя загрузка (1, 5, 15 мин)<br>Продолжительность работы<br>Количество процессов                  | 967.52 GB<br>32767 MB<br>3.31 2.73 2.30<br>82 days 3 hours 15 minutes<br>345 |         | - Ресурсы сервера<br>100<br>85<br>60<br>$\Delta S$<br>$20 -$<br>ò.                                                                                                    | $\circ$                                              |  |
| <b>E3</b> Модули<br>曾<br>Настройки<br>Администрирование<br>ᆸ<br>Мониторинг и журналы<br>囨<br><b>© Помощь</b>                                    | - Программное обеспечение сервера<br>Версии программного обеспечения<br>2.4.6-98.el7.centos.6<br>Apache<br>$5.5.68 - 1.$ el7<br>MySQL<br>5.4.16-48.el7<br>PHP |                                                                              | $\circ$ | 2023-03-05 11:20:01 2023-03-05 17:05:01<br>2023-03-05 22:50:02<br>2023-03-06 04:35:01<br>• Дисковое пространство, % (использовано) • Оперативная память, % (использовано)<br>• Загрузка процессора, %<br>→ Активные сессии<br>√ Фоновые задания<br>~ Журнал посещений | 2023-03-06 10:20:01<br>$\circ$<br>$\circ$<br>$\circ$ |  |
| ISPmanager Host 6.66.0                                                                                                    | Perl<br>5.16.3-299.el7 9<br>3.10.0-1160.80.1.el7.x86 64<br>Kernel<br>• Список изменений текущей версии                                                        |                                                                              | $\circ$ |                                                                                                    |                                                      |  |
| Южный Федеральный<br>Университет<br><b>6 Сменить тариф</b>                                                                                      |                                                                                                    |                                                                              |         |                                                                                                    |                                                      |  |

Рис. 4. Web-интерфейс ISP Manager

На момент доклада в ISP Manager развернуто 125 сайтов ЮФУ. Преимущества использования ISP Manager:

• удобный и понятный пользовательский интерфейс, не требующий знания linux команд;

- Возможность пользовательского выбор окружения сайта:
- версия PHP, настройка переменных php.ini
- выбор веб-сервера Nginx/Apache,
- версия СУБД MySQL;
- резервное копирование и восстановление доступное пользователю;
- простой конструктор вэб сайтов визиток;
- встроенный менеджер файлов;
- автоматическая установка и продление SSL-сертификатов;
- изоляция процессов пользователей друг от друга;
- $\bullet$  централизованное обновление серверной части ПО (PHP, MySOL, шаблоны CMS).
	- Но, тем не менее, присутствуют и недостатки такого вида хостинга.
- Пользователям все еще требуется следить за актуальность собственных CMS.
- Из соображений безопасности мы не предоставляем SSH-доступ к ISP Manager.
- Для входа используются отдельные учетные записи, не интегрированные в единый каталог университета

В каких случаях мы рекомендуем пользователям ISP Manager?

- Когда требуется обновить ПО на сайте с предыдущих хостинг площадок.
- Если обновление нужного набора ПО невозможно в LXC контейнере.
- Развертывание типового сайта на популярной CMS (например, Wordpress, Joomla, Drupal).

Сегодня ISP Manager самая популярная платформа для хостинга сайтов ЮФУ. Сюда приходит около 90% всех запросов на размещение сайтов.

Как обстоит ситуация на сегодняшний день? Все больше приложений изначально разрабатываются в Docker среде.

*Краткая справка по docker. Докер — это открытая платформа для разработки, доставки и эксплуатации приложений. С помощью docker вы можете отделить ваше приложение от вашей инфраструктуры и обращаться с инфраструктурой как c управляемым приложением. Docker помогает выкладывать ваш код быстрее, быстрее тестировать, быстрее выкладывать приложения и уменьшить время между написанием кода и запуска кода. В отличие от того же LXC, docker не просто контейнер, а готовая платформа для работы с вашим приложением* (рис. 5)*.*

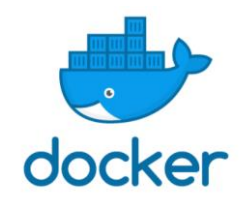

Рис. 5. Логотип docker
Чтобы не отставать от общих тенденций, с конца 2022 мы предлагаем пользователям возможность развертывания docker приложений на нашем сервере.

В качестве основы был выбран продукт Portainer. Он предоставляет удобный графический интерфейс для работы с docker-средой.

Portainer изначально настроен на работы с популярным реестром образов Docker Hub. Для удобства работы пользователей мы развернули собственный реестр образов на базе ПО с открытым исходным кодом - Harbor.

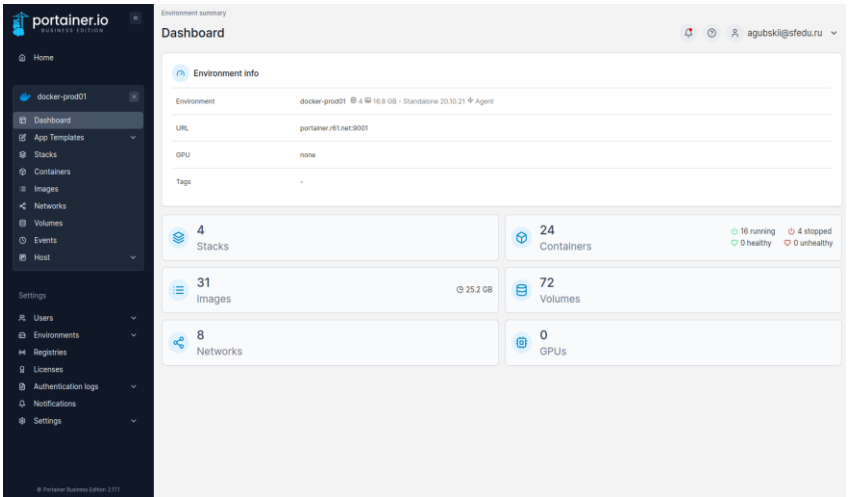

Рис. 6. Web-интерфейс Portainer

За последние полгода к нам обратилось всего несколько пользователей, которые решили развернуть своё приложение в нашей dockerинфраструктуре.

Преимущества Portainer/Docker/Harbor:

- все удобства docker-среды (унификация, удобство развертывания, легковесность);
- возможность использовать микросервисную архитектуру. Каждый сервис можно поместить в свой контейнер, назначить ему ресурсы, запускать и останавливать их независимо друг от друга;
- возможность создания стеков (аналог docker-compose);
- свой собственный реестр для хранения пользовательских образов;
- прозрачная авторизация средствами Active Directory;
- хорошая защищенность, доступ из вне организован через реверспрокси.

Недостатки Portainer/Docker/Harbor:

- требуется специализированные знания по работы с docker-средой;
- технология новая для ЮФУ, мы ждём обратную связь для её улучшений. В каких случаях мы рекомендуем пользователям Portainer/Docker/Harbor?

Площадка отлично подойдет для пользователей знакомых с принципами CI/CD изначально заложенными в docker-среде. Если пользователь хочет использовать микросервисы, которые можно разрабатывать и обновлять независимо.

Проект хостинга в docker-среде находится на начальном этапе развития, мы ждем обратной связи от пользователей системы для её последующей доработки. Мы ждём большего интереса со стороны наших пользователей, потому что считаем микросервисы актуальной и современной архитектурой для создания веб-приложений.

Как вы видите хостинг-площадки представлены большим перечнем возможных решений. Среди которых как свободно распространяемое ПО, так и коммерческие продукты. Мы открыты к диалогу по дальнейшему развитию хостинг-решений ЮФУ.

# **РАЗРАБОТКА МИКРОСЕРВИСОВ ДЛЯ ИНТЕРАКТИВНОГО РАСПИСАНИЯ ИММиКН ЮФУ**

**Гуляева Е. О., Костенко М. С., Чердынцева М. И.** *ФГАОУ ВО Южный федеральный университет, Институт математики, механики и компьютерных наук им. И. И. Воровича, г. Ростов-на-Дону* E-mail: [matkostenko@sfedu.ru,](mailto:matkostenko@sfedu.ru) [egulyaeva@sfedu.ru,](mailto:egulyaeva@sfedu.ru) micherdynceva@sfedu.ru

В современном мире информационные технологии широко используются во многих областях человеческой жизни. Во всем мире учебные заведения активно внедряют в свой учебный процесс различные современные технологии, одной из которых является электронное интерактивное расписание.

В институте математики, механики и компьютерных наук ЮФУ также придерживаются современных тенденций. Командой студентов ИТ-лаборатории было разработано интерактивное расписание в виде вебресурса. Его главная задача состоит в том, чтобы предоставить возможность быстрой и удобной навигации по расписанию. Это существенно ускоряет процесс доступа к необходимой информации и оптимизирует время пользователя этого ресурса.

Интерактивное расписание – это веб-ресурс, который позволяет пользователям выбирать тип расписания, то есть предоставление расписания на всю неделю для целого курса или для одной конкретной группы. Также можно отобразить расписание для какого-нибудь определенного преподавателя, или же показать занятость аудитории.

Для этого были использованы различные навыки по работе с базами данных и веб-разработки, полученные в ходе обучения в Институте математики, механики и компьютерных наук им. И. И. Воровича. С целью повышения качества командной разработки проект был перенесён на GitLab — систему управления репозиториями кода для системы контроля версий Git. Работа по улучшению интерфейса интерактивного расписания осуществлялась с использованием таких современных технологий, как Vue.js. Эта технология представляет собой JavaScript-фреймворк с открытым исходным кодом, который был использован для создания пользовательского интерфейса в веб-приложении. Также был применен инструмент контейнерной развертки Docker, использование которого облегчило процесс разработки и разворачивания приложения на новых устройствах.

Удобство интерактивного представления расписания заключается в быстром доступе к интересующей пользователя информации, а также возможности просмотра актуального расписания занятий. В интерактивном расписании ИММиКН ЮФУ реализовано отображение расписания для текущей недели, которая разделена на верхнюю и нижнюю.

Но все же присутствуют некоторые ошибки в исполнении и реализации. Многие недочеты были обнаружены в разделе администрирования. Некоторые объединения по аудиториям или группам могли отображаться некорректно или же полностью неверно, что сводило удобство пользования сервисом к нулю.

В ходе работы с интерактивным расписанием были сформулированы некоторые рекомендации по его улучшению.

К примеру, отображение занятости аудиторий реализовано не полностью интерактивно. Из-за этого могут возникать ситуации, что данные, отображаемые в интерактивным расписании, неактуальны.

Поэтому было предложено реализовать отдельный сервис, который будет отвечать за занятость аудиторий института механики, математики и компьютерных наук ЮФУ.

В основу данного сервиса частично легла структура исходного проекта расписания ИММиКН ЮФУ с некоторыми изменениями, направленными на оптимизацию и улучшение работы с сервисом. Одной из поставленных задач была реализация механизма взаимодействия с уже имеющимся интерактивным расписанием.

Отдельный сервис аудиторий Института математики, механики и компьютерных наук им. И. И. Воровича предполагает навигацию по аудиторному фонду ИММиКН ЮФУ в удобной и быстрой форме. В сервисе реализована возможность бронирования аудитории на необходимый пользователю промежуток времени с учетом приоритета занятий, а также разработан весь необходимый инструментарий для манипулирования забронированной аудиторией, что существенно расширит функционал текущего веб-приложения.

Благодаря тому, что происходит разделение глобального проекта на отдельные модули (микросервисы), имеющие консолидирующую базу данных, но частично связанные между собой, работа может делегироваться раздельно. Благодаря этому существенно уменьшается количество времени, необходимое на коммуникацию между отдельными модулями. Более того, это помогает решить проблему остановки работы всего решения, если в одном из модулей происходит сбой, что положительно сказывается в ходе эксплуатации приложения.

# **ОСОБЕННОСТИ ОБУЧЕНИЯ СТАРШИХ ШКОЛЬНИКОВ ОСНОВАМ ПРОГРАММИРОВАНИЯ НА C# В РАМКАХ ЭЛЕКТИВНОГО КУРСА ПО ИНФОРМАТИКЕ**

**Дворецкая М. О.**

*ФГАОУ ВО «Южный федеральный университет», Институт математики, механики и компьютерных наук им. И. И. Воровича, г. Ростов-на-Дону* E-mail: milbystrova@sfedu.ru

В настоящее время во всех общеобразовательных учреждениях Российской Федерации реализуется система профильного обучения старшеклассников. Необходимость перехода на него была определена Правительством Российской Федерации в Концепции модернизации российского образования [1] ещё в 2001 г.

Важным компонентом осуществления профильного обучения являются элективные курсы. Они помогают определиться обучающимся с выбором будущей профессии, найти точку своих интересов, повысить уровень знаний в конкретной предметной области. Также профильное обучение и элективные курсы позволяют построить собственную траекторию обучения, исходя из индивидуальных предпочтений, возможностей и склонностей.

По мнению А.Г. Каспржака [2] могут быть выделены следующие группы программ элективных курсов в зависимости от решаемых ими задач:

— несущие исследовательский характер;

— организующие обобщающее повторение;

— ориентирующие.

К последней можно отнести элективные курсы по программированию, в частности, курс, посвященный языку C#, для обучающихся старших классов с информационно-технологическим, а также физикоматематическим профилями. С одной стороны, он является предметноориентированным, т. к. обеспечивает повышенный уровень изучения информатики, а именно такой содержательной линии, как алгоритмизация и программирование. С другой стороны, этот курс профильно-ориентированный, т. к. фокусируется на получении обучающимися знаний для успешной реализации себя на рынке труда в перспективе. Он не дублирует, а дополняет школьную программу, при этом опирается на неё.

В соответствии с примерной рабочей программой среднего общего образования от 29.09.2022, на изучение информатики на углубленном уровне в 10-11 классах отводится 280 часов учебного времени (4 часа в неделю). В 10 классе предполагается изучение одного из следующих языков программирования: Pascal, Python, C++, Java, C#. В большинстве школ учителя выбирают в качестве первого языка один из вариантов, перечисленных в списке, потому что они считаются наиболее простыми в освоении в том объеме, который предлагается для школьного курса.

Дополнительное изучение С# на элективных курсах поможет развить навыки освоения новых языков программирования, а также даст инструмент для разработок в сферах, отличных от тех, в которых применяются другие языки. Например, одними из основных областей использования Руthon являются веб-разработка, наука о данных, машинное обучение, автоматизация рутинных процессов, в то время как у С# это интерфейсы настольных приложений, нейронные сети, приложения дополненной и виртуальной реальностей. При этом существует проблема наличия необходимой учебной литературы по изучению С# для школьников. Данные причины способствовали необходимости постановки задачи разработки собственного курса. Программа элективного курса рассчитана на 2 года обшим объёмом 64 часа.

Для работы с данным языком программирования существует множество интегрированных сред разработок. К наиболее популярным из них orhocarca: Visual Studio, Project Rider, Eclipse, Sharp Developer, MonoDevelop. В рамках создаваемого курса изучение С# проходит в среде Міcrosoft Visual Studio Community 2019 для операционной системы Windows.

На каждом занятии десятиклассникам выдается теоретический материал, лабораторная работа с алгоритмами для выполнения и задачи для закрепления изученного материала. В качестве примера продемонстрируем задания урока № 11, целью которого является закрепление материала по теме «Управляющие структуры: условный оператор, циклы». Формулировка первой задачи предлагается учащимся в следующем виде:

«В 1932 году немецкий ученый-математик Лотар Коллатц сформулировал гипотезу, которая гласит, что какое бы натуральное число ни было взято, рано или поздно из него получится единица, если следовать алгоритму:

1. Если число четное, то необходимо разделить его на 2, если число нечётное, то умножить его на 3 и прибавить 1.

2. Повторить первое действие с получившимся числом»

Задание состоит в требовании написать программу, которая продемонстрирует работу данной гипотезы для чисел  $2 \le n \le 10^2$ .

В качестве решения может быть представлен следующий код: using System;

namespace Lesson11

class CollatzConjecture

static void Main(string[] args)

 $\{$ 

 $\mathcal{E}$ 

```
Console. WriteLine("Требуется ввести n большее единицы:");
     int n = int.Parse(Console, ReadLine));
     while (n > 1)\{if (n % 2 = 0)
        ∤
          n = n / 2;
        \mathcal{E}else
        ₹
          n = 3 * n + 1;Console.WriteLine(n);
     \mathcal{E}Console.ReadKey();
  \mathcal{E}\left\{ \right.Условие второго задания для того же урока представлено следующим
```

```
образом:
```
«Fizz-Buzz - это популярная детская игра с целью освоить правила деления. Участники поочередно считают по возрастающей, заменяя числа, которые кратны трем, словом «Fizz», а числа, кратные пяти, словом «Buzz». Если число одновременно кратно и трем, и пяти, то игрок должен произнести «Fizz-Buzz». Требуется написать программу, которая продемонстрирует описанную игру для чисел от 1 до 100.

```
Примером реализации данного задания может служить следующий
код:
using System;
```

```
namespace Lesson11
∤
  class Fizz_Buzz
       static void Main(string[] args)
       \{int n:
         for (n=1; n \leq 100; n++)if (n % 3 = 0 & & n % 5 = 0)
              Console.WriteLine("Fizz-Buzz");
```

```
 }
        else if (n % 3 = 0)
\{ Console.WriteLine("Fizz"); 
 }
        else if (n % 5 == 0)
\{ Console.WriteLine("Buzz");
 }
         else
\{ Console.WriteLine(n);
 }
      }
       Console.ReadKey();
 }
    }
```
Предложенный элективный курс имеет существенную практическую значимость. Согласно спецификации контрольных измерительных материалов для проведения единого государственного экзамена по информатике в 2023 году, в КИМах представлены задания повышенного и высокого уровней сложностей, которые направлены на проверку знания и владения универсальным и высокоуровневым языком программирования из перечня, в котором представлен C#. Таким образом, изучение данного языка будет способствовать развитию у выпускников навыков, позволяющих справиться с рядом наиболее трудных задач, и успешной сдаче ЕГЭ, что повышает весомость данного курса.

#### *Литература*

}

1. Распоряжение Правительства РФ от 29.12.2001 N 1756-р / Собрание законодательства РФ, 07.01.2002, N 1 (ч. II) (опубликован без приложений), Бюллетень Минобразования РФ, N2, 2002. – ст.1192. Элективные курсы в профильном обучении / НФПК, общ.ред. А.Г. Каспаржак.-М., 2004. - 144 с.

# **ПОДГОТОВКА МОЛОДЫХ ПРЕПОДАВАТЕЛЬСКИХ КАДРОВ В УСЛОВИЯХ ИХ ПОСТОЯННОЙ НЕХВАТКИ**

**Демяненко Я. М.**

*ФГАОУ ВО «Южный федеральный университет», Институт математики, механики и компьютерных наук им. И. И. Воровича* E-mail: [demyana@sfedu.ru](mailto:demyana@sfedu.ru)

На данный момент в вузовской среде остро стоит вопрос нехватки молодых ИТ-преподавателей. Институт математики, механики и компьютерных наук не является исключением. При этом специфика института такова, что требуются высококвалифицированные кадры с соответствующей подготовкой.

В связи с ростом востребованности ИТ-специалистов на рынке труда институт увеличивает количество абитуриентов по направлениям «Фундаментальная информатика и информационные технологии» и «Прикладная математика и программирование», т. е. увеличивается количество групп, а соответственно нужно увеличивать число преподавателей. И если проблему с лекторами можно решить, объединив группы в один большой поток, то с практическими занятиями этот подход невозможен.

К тому же растет востребованность в новых ИТ-курсах, особенно в магистратуре, что требует не только увеличения количества преподавателей, но и постоянного повышения квалификации преподавательского состава.

Для некоторых проблем уже сложился некоторый подход к их решению, для некоторых пока только вырабатываются пути решения. Одной из проблем, решение которой практически сложилось, является проведение проектной деятельности в бакалавриате ФИИТ.

Начиная с 2017–2018 учебного года для студентов первого и второго курса бакалавриата ФИИТ проектная деятельность стала проходить по специальной программе. Был введен ряд новшеств: только командная работа; смешанные группы, состоящие из студентов первого и второго курса); длительность выполнения проекта (весь учебный год); разделение на этапы с промежуточной отчетностью; ответственность команд.

Для решения этих задач требуется значительный преподавательский ресурс, к тому же численность студентов существенно увеличилась с 80 человек до 250, т. е. практически в три раза. В результате существенно расширилось жюри, теперь в него входит порядка двадцати человек, из них всего лишь два преподавателя. Остальные — выпускники, студенты магистратуры ФИИТ и студенты третьего и четвертого курсов бакалавриата ФИИТ, которые уже прошли школу проектной деятельности. Это поз-

воляет нам вот уже в течение четырех лет достаточно подробно и качественно проверять представляемые к защите проекты. Более того, организационные моменты, которых более чем достаточно при таком количестве участников, решаются в основном силами студентов старшекурсников (членов жюри).

Вторая проблема, решение которой тоже было найдено, это проведение лабораторных работ и экзамена по курсу Языки программирования для студентов второго курса бакалавриата по направлению Прикладная математика и информатика.

В связи с большим количеством подгрупп и, соответственно, вновь вовлекаемых преподавателей, разработано большое количество подробных учебно-методических материалов. Кроме того, ассистенты активно привлекаются для приема экзамена, который состоит из трех частей. Первая часть в виде теста проверяется автоматически. А вот задачи из второй части проверяются двумя ведущими преподавателями и ассистентами. Для единообразия сформулированы критерии оценки по каждому типу задач. В сложных или нестандартных случаях происходит коллективное обсуждение. Третья часть — собеседование проводится двумя ведущими преподавателями с ассистентами, но более узким составом. Ассистенты проходят курс молодого бойца, присутствуя вначале на экзамене как слушатели, затем как второй опрашивающий в паре, а затем уже проводят самостоятельный опрос. В помощь ассистентам существует банк вопросов для проведения собеседования.

Такие схемы привлечения как новых преподавателей к проведению практических занятий и приёму экзаменов, так и старшекурсников в качестве членов жюри на проектной деятельности позволяет организовать непрерывную цепочку пополнения кадров.

Еще одна проблема пополнения преподавателей практики для бакалавриата ФИИТ решается уже несколько лет привлечением выпускников бакалавриата того же самого ФИИТ. Комиссия из ведущих преподавателей присматривается к старшекурсникам, присутствует на предзащите выпускных работ и потом приглашает ряд выпускников попробовать свои силы.

Этот подход имеет ряд преимуществ. Поскольку приглашаются лучшие, у них достаточно высокая квалификация в требуемых дисциплинах, в большинстве случаев замечен хороший контакт со студентами, они готовы перерабатывать материалы для проведения практических занятий, так как еще хорошо помнят, как сами учились. По окончанию учебного года ктото уходит, и нужно брать новых, а кто-то остается, поступает в аспирантуру и пополняет кадры преподавателей.

Одна из существенных проблем — это преподавательские кадры для магистратуры по программе «Разработка мобильных приложений и компьютерных игр» по направлению Фундаментальная информатика и информационные технологии. В этом случае мы привлекаем представителей индустрии, среди которых все больше появляется наших выпускников. Это облегчает задачу адаптации представителей индустрии к образовательному процессу. Поскольку не каждый хороший специалист может быть хорошим преподавателем.

Привлечение новых преподавателей всегда требует дополнительных усилий от руководителей образовательных программ. Приходится направлять, подсказывать, буквально выращивать кадры, что требует времени и сил. Но получение молодых квалифицированных преподавателей, которых любят студенты, является достойной целью.

### *Литература*

- 1. Демяненко Я. М. Об опыте организации проектной деятельности студентов бакалавриата ФИИТ// Современные информационные технологии: тенденции и перспективы развития [Электронный ресурс]: Материалы XXV научной конференции (Южный федеральный университет, Ростов-на-Дону, 17-18 мая 2018г.) – Ростов-на-Дону; Таганрог: Издательство Южного федерального университета, 2018.
- 2. Демяненко Я. М. Элементы проектного обучения в бакалавриате и магистратуре ФИИТ// Современные информационные технологии: тенденции и перспективы развития [Электронный ресурс]: Материалы XXIX научной конференции (Южный федеральный университет, Ростов-на-Дону, 21 – 23 апреля 2022 г.) – Ростов-на-Дону; Таганрог: Издательство Южного федерального университета, 2022.

# ПРОБЛЕМЫ АВТОМАТИЗАЦИИ РШР

Денищенко М. Е.

фГАОУ ВО «Южный федеральный университет» E-mail: mdenishenko@sfedu.ru

РШР или расчетное штатное расписание в образовательной организации - это ежегодно формируемый нормативный документ, отражающий общее количество ставок в организации.

При расчете РШР сейчас существует ряд проблем. Хотя они и решаются, но только для «статической формы», т.е. единоразово выгруженных данных, и при приближении к окончанию расчета всё сложнее становится внести какие-то существенные изменения. Автоматизация позволит получать динамическую картину оптимального количества ставок для организации в разные периоды.

При автоматизации расчета РШР, несмотря на простоту расчета, имеется две основных проблемы:

• различные модули 1С, из которых берутся исходные данные, обрабатываются и загружаются в другие модули.

• некорректность заполнения исходных данных, а также необходимость поддержания актуальных справочников необходимых для расчета.

При обработке данных на текущем этапе происходит четыре выгрузки<br>данных из модулей 1С, с последующим их обработкой в Excel. Полученные результаты вносятся в макет РШР (приложения к 1С) вручную. Далее происходит выгрузка проекта приказа, который так же необходимо обработать в Excel, что естественно приводит к наличию опечаток в результате «поплывшего форматирования».

Во второй части учебные планы, из которых берутся данные для рас-<br>четов, содержат ошибки, приводящие к некорректной передаче ставок структурным подразделениям, в частности, закрепление дисциплин за структурными подразделениями, преподающими эти дисциплины, и закрепление за кафедрами. Если структурные подразделения можно идентифицировать, то закрепления предметов за кафедрами идентифицировать уже не представляется возможным, а это в свою очередь не дает возможности развиться направлению расчета количества ставок, закрепляемых за кафедрами. Так же, возможно, стоит отметить закрепление контингента обучающихся по иностранным языкам, т.к. закрепление по каждому из языков идет полностью группой, что увеличивает количество передаваемых ставок, и его так же необходимо править вручную.

Поддержание справочников, необходимых для расчета, непосредственно сводится к изменениям данных в Excel.

Если использовать текущий вариант расчета, то он довольно неплохо себя показал на статической модели расчета, и он обладает достаточной гибкостью, дающей возможность решать возникающие актуальные задачи, например, подсчет ставок по должностям, распределение ставок на бюджет и внебюджет, подсчет ставок по разным уровням образования.

## ВОССТАНОВЛЕНИЕ ВХОДЯЩЕГО СИГНАЛА ПО РЕАКЦИИ НУЛЕВОГО СОСТОЯНИЯ ЛИНЕЙНОЙ СИСТЕМЫ С ПЕРЕДАТОЧНОЙ ФУНКЦИЕЙ ОТРИЦАТЕЛЬНОГО ДРОБНОГО ПОРЯДКА В ГРАНД-ПРОСТРАНСТВЕ ЛЕБЕГА НА ПОЛУОСИ

#### Дроботов Ю.В.

ФГАОУ ВО «Южный федеральный университет», Институт математики, механики и компьютерных наук им. И. И. Воровича. г. Ростов-на-Дону СКЦМИ ВНЦ РАН ООО «ДиБиАй» РСО-Алания, с. Михайловское E-mail: yu.e.drobotov@yandex.ru

Пусть линейная система L определена следующей функцией импульсного отклика  $h(t)$ ,  $t \ge 0$ , или соответствующей передаточной функцией  $H(s) \Box L \lceil h(t) \rceil$ :

$$
h(t) = \begin{cases} t^{\alpha - 1}, & t > 0; \\ 0, & t \le 0, \end{cases} \quad H(s) = \frac{\Gamma(\alpha)}{s^{\alpha}}, \quad 0 < \alpha < 1. \tag{1}
$$

Выразим функцией  $x(t)$  искомый сигнал, поданный на вход системы L в начальный момент времени  $t = 0$ , и рассмотрим его сумму  $f$  с некоторым сигналом  $\xi$ , считая, что соответствующая функция  $\xi(t)$  известна. Ограничим выбор  $\xi(t)$  условием каузальности сигнала  $f$ , а именно:

$$
f = x + \xi; \quad f(t) = 0, \quad t < 0.
$$
 (2)

Поставленная задача состоит в отыскании условий, при которых неизвестный сигнал х может быть восстановлен по реакции нулевого состояния  $y_{z}$  (t) системы L на сигнал f исходя из следующего уравнения:

$$
w(t)x(t) = h(t) * f(t), \quad t > 0,
$$
\n(3)

где  $w(t)$  – весовая функция, положительно определенная на полуоси  $t > 0$ . Иными словами, рассматриваются условия (включающие вид функции w), в которых система L предполагает  $\xi$ -зависимый отклик на каузальный сигнал  $f$ :

$$
Lf = w \cdot (f - \xi).
$$

Искомые условия построены здесь инструментами теории гранд-пространств Лебега  $L_a^p(\Omega, w)$ , восходящей к исследованиям интегрируемости якобиана в минимальных допущениях [1, 2]. Основная идея, стоящая за этим понятием, заключается в том, чтобы рассматривать функциональные пространства вида

$$
\left\{\varphi\colon\,\sup_{0<\varepsilon
$$

где  $w(\varepsilon, \tau)$  есть весовая функция по  $\tau \in \Omega$  при всяком  $\varepsilon \in (0, p-1]$ . Так, выбор  $w(\varepsilon,\tau) = w(\tau)a^{\varepsilon}(\tau)$ , удобный для применения интерполяционных теорем, приводит к обобщенному гранд-пространству Лебега, определенному нормой

$$
\|\varphi\|_{L^{p}_{a}(\Omega,w)}\coloneqq\sup_{0<\varepsilon
$$

где  $\Omega \subseteq \Box$ <sup>"</sup> – множество произвольной (не обязательно конечной) меры [3]. Указанная норма дает понять, что введенные конструкции существенно дополняют шкалу классических  $L^p$ -пространств: так, справедлива следующая цепочка вложений

$$
L^p(\Omega, w) \to L_a^p(\Omega, w) \to L^{p-\varepsilon}\big(\Omega, wa^{\varepsilon}\big), \quad 0 < \varepsilon < p-1,
$$

где функция  $a(x)$ ,  $x \in \Omega$ , предполагается элементом  $L^p(\Omega, w)$ ,  $1 < p < \infty$ . Последняя представляет собой, таким образом, функциональный параметр  $L_a^{p}$ -пространства, известный в литературе как грандизатор. Очевидно, условия на грандизатор как определяющую характеристику являются осгармонического **НОВНЫМ** содержанием теорем анализа  $\bf{B}$  $L_a^{(p)}$ -пространствах.

Для дальнейшего изложения положим  $w(\varepsilon,\tau) = a^{\varepsilon/p}(\tau)$ , записав явно норму, определяющую гранд-пространство:

$$
\|f\|_{L^{p}(0,\infty)} := \sup_{0 < \varepsilon < p-1} \left( \varepsilon \int_{0}^{\infty} a^{\frac{\varepsilon}{p}}(\tau) \big| f(\tau) \big|^{p-\varepsilon} d\tau \right)^{\frac{1}{p-\varepsilon}}.
$$
 (4)

Стоит отметить, что в [1, 2] гранд-пространства Лебега, известные как пространства Иванеца-Сбордоне, вводились лишь для множеств конечной меры. Дальнейшее их обобщение, отвечающее целям настоящего доклада, было произведено в корпусе публикаций, включающем работы [3-6] и формирующем основы обобщенной теории гранд-пространств. Решение поставленной здесь задачи осуществлено с применением результатов работы  $[4]$ .

Итак, будем считать  $\xi \in L_a^p(0,\infty)$ , имея целью предложить конкретный грандизатор а далее. В принятых допущениях реакция нулевого состояния системы L задана сверткой

$$
y_{zs}(t) = \int_0^t f(\tau)h(t-\tau)d\tau = \int_0^t \frac{f(\tau)}{(t-\tau)^{1-\alpha}}d\tau = \frac{t^{\alpha}}{c_{\alpha,p}}K^{\alpha}f(t)
$$

Оператор  $K^{\alpha}$ , определенный как

$$
K^{\alpha}\varphi(t) := c_{\alpha,p} \int_{0}^{t} \mathbf{K}_{\alpha}(t,\tau)\varphi(\tau)d\tau, \quad \mathbf{K}_{\alpha}(t,\tau) = \frac{t^{-\alpha}}{(t-\tau)^{1-\alpha}}, \quad t > 0,
$$
 (5)

есть частная модификация дробного интеграла на вещественной полуоси, при этом его ядро однородно степени -1. Известна следующая

**Теорема 1** (на основании [4]). Пусть интегральный оператор  $K^{\alpha}$  задан выражением (5) с некоторым ядром  $K_{\alpha}(t,\tau)$  и выполнены условия:

$$
a(t) = t^{-1}
$$
,  $K_{\alpha}(t, \tau) \ge 0$ ,  $t > 0$ ,  $0 < \tau < t$ .

Оператор  $K^{\alpha}$  ограничен в  $L_a^p(0,\infty)$  тогда и только тогда, когда

$$
\kappa(\alpha) = \int_{1}^{\infty} \left| K_{\alpha}(1,\tau) \right| \tau^{-1/p} d\tau < \infty, \quad \frac{1}{p} + \frac{1}{p'} = 1,
$$

причем операторная норма

$$
\left\|K^{\alpha}\right\|_{L^{p}(0,\infty)}=c_{\alpha,p}\,\kappa(\alpha).
$$
 (6)

Для оператора  $K^{\alpha}$ , определенного выражением (5), имеем:

$$
\kappa(\alpha) = \int_{1}^{\infty} \frac{\tau^{-1/p}}{\left(\tau - 1\right)^{1-\alpha}} d\tau = \begin{cases} \pi \csc(\alpha \pi), & p = 1; \\ B(\alpha, 1/p - \alpha), & p > 1, \end{cases} \quad 0 < \alpha < \frac{1}{p}.
$$
 (7)

Следовательно,  $\kappa(\alpha)$ < $\infty$ , и остается лишь взять в (3) вес вида

$$
w(t) = t^{\alpha}/c_{\alpha, p}, \quad t \ge 0,
$$
\n(8)

чтобы свести исходную задачу к исследованию разрешимости уравнения

$$
(I - K^{\alpha})f = \xi, \quad I \varphi \Box \varphi,
$$
 (9)

осуществимому с применением Теоремы 1. Учитывая (6), удачный выбор константы  $c_{\alpha,p}$  в рамках условия

$$
c_{\alpha,p} < \mathbf{B}^{-1}\big(\alpha, 1/p - \alpha\big), \quad \alpha \in \mathbf{A}, \quad p \ge 1,\tag{10}
$$

обеспечивает существование решения уравнения (9) (и, как следствие, (3) с учетом (8)) в виде ряда Неймана в промежутке  $A \subseteq (0, 1/p)$  изменения  $\alpha$ . Таким образом, в ограничении (10) входящий сигнал  $f(t)$  определен выражением

$$
f(t) = \xi(t) + \sum_{n=1}^{\infty} (K^{\alpha})^n \xi(t) = (I - K^{\alpha})^{-1} \xi(t), \quad t > 0,
$$
  

$$
\|f\|_{L^{p}(0,\infty)} \leq \|K^{\alpha} \xi\|_{L^{p}(0,\infty)} / (1 - \|K^{\alpha}\|_{L^{p}(0,\infty)}), \quad a(t) = t^{-1}.
$$

При этом искомый сигнал выражается в терминах  $\xi(t)$  посредством

$$
x(t) = \left[ \left( I - K^{\alpha} \right)^{-1} - I \right] \xi(t), \quad t > 0.
$$

Представляется показательным, к примеру, следующий тривиальный выбор нормировочной постоянной:

$$
c_{\alpha,p} = \mathbf{B}^{-p} \left( \alpha, \frac{1}{p} - \alpha \right), \quad p > 1
$$

обеспечивающий увеличение интервала  $A = (0, 1/p)$  разрешимости уравнения (3), (8) в  $L_a^p(0,\infty)$ ,  $a(t) = t^{-1}$ , с уменьшением показателя  $p > 1$ . В этом легко убедиться, рассмотрев семейство функций

$$
n_p(\alpha) = \mathbf{B}^{1-p}\left(\alpha, \frac{1}{p} - \alpha\right) = \left\|K^{\alpha}\right\|_{L^{p}(0,\infty)}, \quad 0 < \alpha < \frac{1}{p}, \quad p \ge 1
$$

где  $n_1(\alpha) = 1$ , и каждая из  $n_p(\alpha)$  достигает максимума в точке  $\alpha = 1/(2p)$ , что очевидно из следующего выражения производной:

$$
n_p\prime(\alpha) = (p-1)\mathbf{B}^{p-1}\left(\alpha, \frac{1}{p}-\alpha\right)\left[\psi(\alpha)-\psi\left(\frac{1}{p}-\alpha\right)\right].
$$

Исследование выполнено при финансовой поддержке Министерства науки и высшего образования Российской Федерации, Государственное задание в области научной деятельности, научный проект № FENW-2023-0012.

#### Литература

- 1. Iwaniec T., Sbordone C. On the integrability of the Jacobian under minimal hypotheses  $\frac{1}{2}$ Arch. Rational Mech. Anal. 1992. Vol.  $119(2)$ . P. 129-143. doi:10.1007/BF00375119
- 2. Greco L., Iwaniec T., Sbordone C. Inverting the p-harmonic operator // Manuscripta Math. 1997. Vol. 92(1). P. 249-258. doi:10.1007/BF02678192
- 3. Умархаджиев С. М. Обобщение понятия гранд-пространства Лебега // Изв. вузов. Матем. 2014. № 4. С. 42-51
- 4. Умархаджиев С. М. Односторонние интегральные операторы с однородными ядрами в гранд-пространствах Лебега // Владикавказский. математический журнал. 2017. №19:3. С. 70-82.
- 5. Умархаджиев С. М. Интегральные операторы с однородными ядрами в гранд-пространствах Лебега // Матем. заметки. 2017. № 102:5. С. 775-788.
- 6. Дроботов Ю. Е., Умархаджиев С. М. Потенциал Рисса с однородным ядром в гранд-пространствах Лебега на полуоси // Вестник Академии наук Чеченской Республики. 2018. №1 (38). С. 18-25.

### **КОМПЛЕКСНОЕ ИНФОРМАЦИОННО-ТЕХНИЧЕСКОЕ СОПРОВОЖДЕНИЕ ОРГАНИЗАЦИИ УЧЕБНОГО ПРОЦЕССА В ЧАСТИ ФОРМИРОВАНИЯ ОБУЧАЮЩИМИСЯ ИНОЯЗЫЧНОЙ КОММУНИКАТИВНОЙ КОМПЕТЕНЦИИ**

**Дугина Е. В., Губская Н. В.**  *ФГАОУ ВО «Южный федеральный университет», г. Ростов-на-Дону* E-mail: [s ngubskaya@sfedu.ru,](mailto:sduyunov@sfedu.ru) ngubskaya@sfedu.ru

Информационно-техническое сопровождение организации учебного процесса в части формирования обучающимися иноязычной коммуникативной компетенции осуществляется совместно подразделениями, реализующими дисциплины по иностранному языку и службой информационнотехнической поддержки.

1. Основные положения

Обучающиеся Южного федерального университета имеют возможность изучать в рамках основных образовательных программ один из иностранных языков: английский, немецкий, французский, испанский, китайский, турецкий. Исключение составляют обучающиеся, осваивающие основные образовательные программы, содержание которых предусматривает изучение двух и более иностранных языков. Решение о выборе иностранного языка для изучения принимается обучающимся самостоятельно при поступлении в ЮФУ.

Университет обеспечивает возможность построения индивидуальной образовательной траектории посредством выбора обучающимся преподавателя, локации и времени учебных занятий по иностранному языку, которые вынесены из сетки расписания основных занятий. Учебные занятия проходят в группах, которые формируются по уровням владения иностранным языком, численностью не более 20 человек.

2. Формирование групп для проведения занятий по иностранному языку

На рисунке 1 в виде схемы изображена последовательность этапов формирования групп для проведения занятий по иностранному языку.

После выхода приказа о зачислении студентам предоставляется доступ к личному кабинету студента и другим сервисам, в частности к специально организованному тестированию по иностранному языку в обучающей среде Moodle.

На основе электронного диагностического тестирования, проводимого в течение первой недели обучения, и устного собеседования определяется уровень владения иностранным языком обучающихся первого курса всех неязыковых специальностей и направлений подготовки по общеевропейской шкале уровней владения иностранным языком (А1, А2, В1, В2, С1).

Минимальный уровень владения иностранным языком не ниже А1 устанавливается для всех обучающихся за исключением иностранных граждан, изучающих русский язык как иностранный.

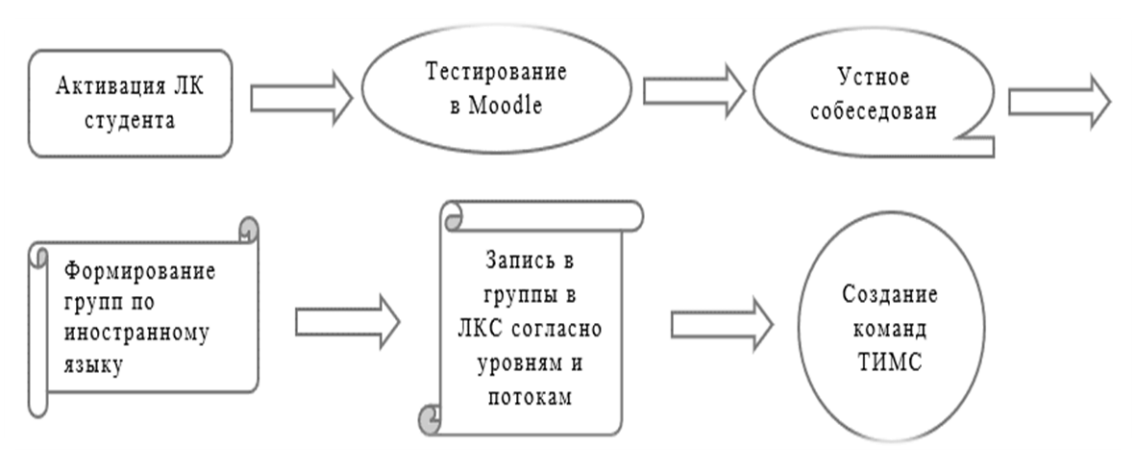

Рис. 1. Этапы формирования групп для проведения занятий по иностранному языку

После собеседования результаты корректируются в системе Moodle. На основании скорректированных данных уточняется требуемое количество групп по иностранным языкам и формируется расписание - пул групп численностью не более 20 человек с определенным уровнем владения языком, преподавателем, локацией и времени учебных занятий, на которые впоследствии могу записаться студенты.

Следующим этапом открывается запись в личных кабинетах студентов в группы иностранного языка. Студент видит в личном кабинете несколько групп подходящего ему уровня. В группы записываются студенты разных подразделений одного уровня владения иностранным языком. Запись в личном кабинете возможна до определенной даты. Потом запись закрывается, формируются команды в MS Teams для проведения онлайнзанятий и группы в БРС.

3. Основные проблемы, с которыми приходится сталкиваться в процессе записи студентов в группы иностранного языка.

После получения результатов диагностического тестирования собираются списки преподавателей из подразделений, реализующих дисциплины по иностранному языку. На момент начала записи может быть недостаточно преподавателей для формирования групп по заданным уровням, что влечет за собой недостаточное количество групп для записи студентов. Возможным решением может быть анализ статистики формирования групп за предыдущие годы для более раннего прогнозирования количества необходимых групп и преподавателей.

После закрытия записи остаётся процент обучающихся, самостоятельно не записавшихся в группы иностранного языка в личном кабинете.

Тогда подразделения реализующие дисциплины по иностранному языку должны определить их в группы и передать информацию в службу информационно-технической поддержки для актуализации состава учебных групп.

Аналогичная проблема появляется и для переведенных или восстановленных студентов, которые присоединяются к учебному процессу в течение семестра. Им также необходимо пройти диагностическое тестирование. Результаты прохождения теста после завершения записи можно увидеть в системе Moodle только после получения информации от студента, что он прошел тест. Для студентов, опоздавших на основную запись или присоединившихся к процессу обучения позже в личном кабинете может быть создана форма с полями для заполнения сведений ФИО, подразделение, курс, информация о прохождении тестирования. Данные из формы могут направляться в виде заявки в службу информационно-технической поддержки.

Кроме того, студенты и преподаватели могут обращаться в службу информационно-технической поддержки по адресу lks@sfedu.ru.

Ведомости в системе БРС. Для проведения занятий по иностранному языку формируются смешанные группы, поэтому ведомости в БРС смешанные (межфакультетские) по учебной группе. Ведомости по академическим группам скрываются и подменяются смешанными, что приводит к определенной специфике при работе с такими ведомостями (рисунок 2).

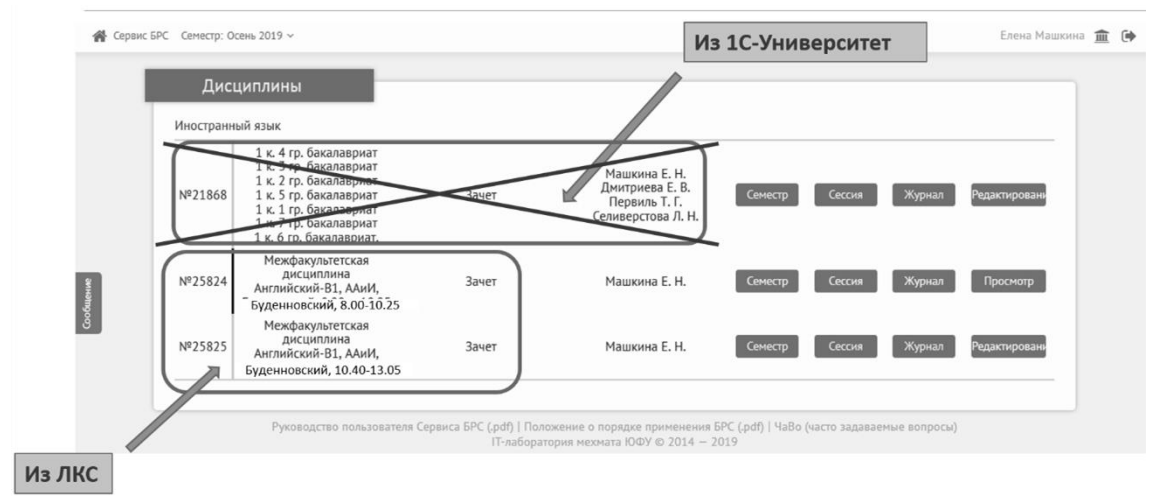

Рис. 2. Ведомости по иностранному языку в системе БРС

Преподавателям регулярно выставляю баллы в ведомости БРС и могут обнаруживать ошибки в составе групп (студенты не из этой группы либо отсутствие в списке посещающих занятия студентов). Если преподаватель видит студента не из своей группы, то ему необходимо сообщить куратору. Возможно, студент по ошибке попал не в свою группу.

Таким образом, для решения существующих проблем необходима более чёткая и слаженная организация процесса, управление записью "как проектом", т. е. проектная команда отрабатывает совместно от начала до конца весь процесс от информирования до выгрузки ведомостей. Для преподавателей и студентов необходимо разработать краткие инструкции, проводить вебинары. Также для ответственных от подразделений, реализующих дисциплины по иностранному языку разработать сервисы записи/перезаписи и отображения статистики.

#### *Литература*

- 1. Федеральный закон «Об образовании в Российской Федерации» от 29.12.2012 N 273-ФЗ.
- 2. Локальные акты университета об организации образовательной деятельности Обучение (sfedu.ru).

## ИНТЕРАКТИВНАЯ СИМУЛЯЦИЯ ФИЗИКИ ДЛЯ СИСТЕМ **ЧАСТИЦ В UNITY**

#### Дуюнов С. И.

ФГАОУ ВО «Южный федеральный университет», Институт математики, механики и компьютерных наук им. И. И. Воровича. г. Ростов-на-Дону E-mail: sduyunov@sfedu.ru

Система частиц в игровом движке Unity позволяет задавать траекторию движения при помощи набора модулей и скриптов, что делает затруднительным имитацию реалистичного взаимодействия с динамическими объектами на сцене. В данной работе демонстрируется описание программного пакета симуляции физики газов и жидкостей, взаимодействующего со встроенным в Unity физическим движком и стандартными системами частиц, такими как Particle System и VFX Graph.

Основными критериями, выдвигаемыми проекту являются низкая вычислительная нагрузка и визуальная достоверность, в то время как физической точностью можно пренебречь, поскольку это неважно для визуализации. Было принято решение использовать сеточные методы моделирования, они хорошо описаны в литературе, например [1] или [2].

Стандартные системы частиц в Unity позволяют использовать векторное поле, заданное в виде трёхмерной текстуры, как поле сил, действующих на системы частиц. Таким образом, можно использовать полученное векторное поле непосредственно для взаимодействия с движком.

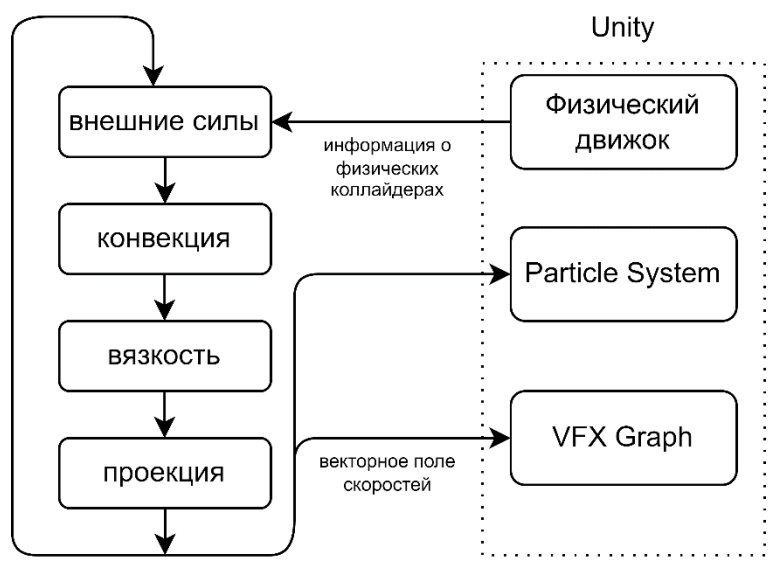

Рис 1. Взаимодействие симуляции с Unity

Система взаимодействия симуляции с Unity изображена на рис.1. Этапы симуляции основаны на алгоритме, приведённом в статье [3], и его модификациях [4] и [5].

Первый этап производит применение внешних сил к векторному полю. Реализовано применение двух источников внешних сил

- Физические коллайдеры Unity (в данный момент поддерживаются только сферические коллайдеры)
- Направленный источник силы специальный объект, который создаёт «ветер» внутри области действия

Для получения информации о физических коллайдерах происходит обращение к физическому движку, что позволяет получить все коллайдеры внутри области симуляции.

Следующие этапы симуляции являются стандартными для газодинамических симуляций в компьютерной графике. Так, конвекции происходит в соответствии с алгоритмом, описанным в статье [3]. Вязкость рассчитывается, по прямой разностной схеме, аналогично [5].

Этап проекции производится итеративным методом Гаусса - Зейделя, аналогично [4], но с сохранением предыдущих значений давления для уменьшения количества итераций.

Результатом симуляции является векторное поле в виде трёхмерной текстуры, которое пригодно для использования стандартными средствами Unity. Это же поле используется в следующих итерациях работы алгоритма.

Полученная симуляция может быть использована в различных трёхмерных игровых проектах для визуализации движения жидкости и газа, имитации турбулентности и взаимодействия с другими объектами.

### Литература

- 1. Самарский А.А., Попов Ю.П. "Разностные методы решения задач газовой динамики". Учебное пособие. - 3-е изд., доп. - М.: Наука. Гл. ред. физ.-мат. лит., 1992. - 424 с. ISBN:5-02-014377-7
- 2. Ferziger, Milovan Perić : Computational Methods for Fluid Dynamics. Springer, Berlin, 2002. ISBN: 978-3-642-56026-2
- 3. J. Stam, Stable Fluids, In SIGGRAPH 99 Conference Proceedings, Annual Conference Series, August 1999, 121-128.
- 4. J. Stam. Real-time fluid dynamics for games. Proceedings of the game developer confer-ence, vol 18, 2003.
- 5. Martin Guay, Fabrice Colin, Richard Egli. Simple and Fast Fluids. GPU Pro, 2011, GPU Pro, 2, pp .433-444. ffinria-00596050

# **ОПТИМИЗАЦИОННЫЕ ЗАДАЧИ В РЕСУРСНЫХ СЕТЯХ С ОГРАНИЧЕНИЕМ ДОСТИЖИМОСТИ**

**Евсеенко А. В., Скороходов В. А.** *ФГАОУ ВО «Южный федеральный университет», г. Ростов-на-Дону* E-mail: aevseenko@sfedu.ru, [vaskorohodov@sfedu.ru](mailto:vaskorohodov@sfedu.ru)

В последнее время всё актуальнее становится вопрос об эффективности управления различными системами. Особенно это касается потоков информации в компьютерных сетях, потоков жидкостей с различными характеристиками в различных точках трубопроводов и т.д.

Разделяют ряд задач, связанных с управлением потоками.

Наибольший интерес взывают те из них, в которых ставятся вопросы о том, можно ли привести систему, находящуюся в одном состоянии в заданное, будет ли оно стационарным и как это сделать самым оптимальным способом.

Для нахождения ответов на них уже длительное время широко исследуются динамические потоковые модели. Сами модели, а также задачи на них описаны в ряде источников, как, например, в [1]. Поход к решению задач о потоках в них продемонстрирован в [2]. В указанном источнике также показано такие сети схожи с графами с нестандартной достижимостью.

В то же время, О.П. Кузнецов и Л.Ю. Жилякова первыми ввели понятие ресурсных сетей. Их идеи подробно описаны, например в [3]. Фактически ресурсные сети являются отдельным направлением исследования динамических моделей.

Если говорить простыми словами, ресурсная сеть – это связный ориентированный граф, для каждой дуги которого указана пропускная способность, а для каждой вершины – количество ресурса в этой вершине. В каждый момент дискретного времени ресурс каждой вершины перераспределяется между смежными с ней вершинами по некоторым правилам, удовлетворяющим двум условиям.

Первое условие (условие замкнутости сети): ресурс ни в какой вершине сети не добавляется извне и не исчезает.

Второе условие (условие неразрывности): ресурс, выходящий из вершины, вычитается, а входящий в вершину, прибавляется к ресурсу данной вершины. Таким образом, между каждыми последовательными моментами времени по дугам сети проходит поток в его классическом понимании.

В статье [4] рассмотрена задача о поиске сбалансированного потока между источниками и стоками. В работе [5] описана задача о распределении потока. В то же время, задача поиска предельного распределения ресурса схожа с задачами в указанных двух работах, так как ресурс перераспределяется между вершинами сети в некоторой пропорции.

Работа ресурсной сети, как правило, происходит по шагам (тактам). Вопрос нахождения следующих состояний, а также и предельного состояния, если оно существует для заданного начального распределения ресурса хорошо изучен.

Кроме того, в статье [6] рассмотрены прямая и обратная задачи управления предельными состояниями в случае поглощающих сетей.

Предлагаемая к изучению работа посвящена разработке методов решения задачи управления потоками в ресурсных сетях (далее - задача управления потоком).

Поэтому задача состоит в нахождении такого набора вершин и пропускных способностей дуг, входящих в вершины, что предельное состояние ресурсной сети Q\* является наиболее близким к заранее заданному состоянию Q'.

Всё множество вершин ресурсной сети можно разделить на два класса - управляемых вершин и неуправляемых. Величину потока, проходящего по всем дугам управляемых вершин, можно изменять, в то время как для дуг неуправляемых вершин это делать нельзя. Множество управляемых вершин обозначим S.

В связи с описанным выше задачу управления потоком можно разделить на две подзадачи:

1. «Локальная» подзадача, состоящая в определении пропускных способностей дуг вершин из S.

2. «Глобальная» подзадача, предполагает нахождение оптимального множества управляемых вершин S, состоящего из не более, чем S элементов.

В данной работе описаны методы решения локальной подзадачи для регулярных ресурсных сетей с распределением малого ресурса.

Опишем постановку рассматриваемой задачи.

Рассмотрим некоторую ресурсную сеть. Каждая её дуга имеет свою максимальную пропускную способность. Указанную величину не может превышать величина потока, проходящего по дуге. В рамках рассматриваемой работы предложен метод определения максимальных пропускных способностей дуг как управляемых, так и неуправляемых вершин.

Множество всех дуг можно разбить на три класса. К первому относятся дуги управляемых вершин, ко второму - неуправляемых вершин, а к последнему - частично управляемые дуги. Они имеют общее начало с дугами, которые идут в вершины из S. Стоит отметить, мы не можем непосредственно регулировать величину потока, проходящего по частично управляемым дугам. Тем не менее, изменение величины потока, проходящего по управляемым дугам, может отразиться на величине потока по частично управляемым, так как они имеют общее начало. Поэтому последние необходимо выделить в отдельный класс.

Графически ресурсная сеть изображается в виде ориентированного графа. Тем не менее, её работа происходит по шагам. Поэтому для изучения процесса управления ресурсной сетью принято строить развёртку.

Рассмотрим самый простой случай – управление ресурсной сетью на одном шаге. В таком случае, развёртка будет иметь общий вид, показанный на рис. 1.

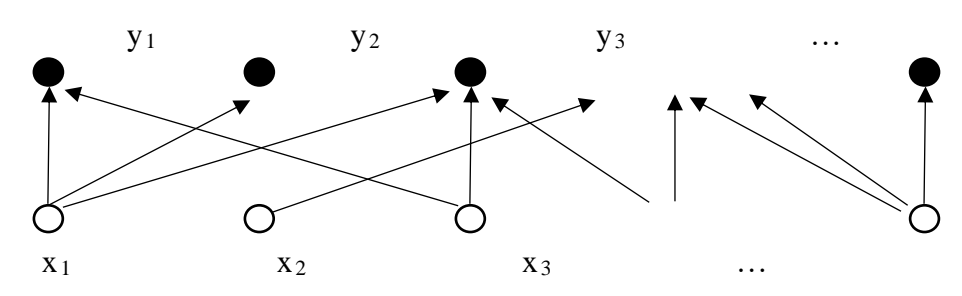

Рис. 1. Общий вид развёртки, описывающей работу ресурсной сети на одном шаге

Как видно из рисунка, она представляет собой двудольный граф. Вершины нижнего слоя обозначают те вершины ресурсной сети, из которых ресурс убывает, а верхнего - те, в которые он поступает.

Отметим, что слои развёртки в общем случае могут состоять из разного количества вершин, так как количество вершин в каждом конкретном случае может отличаться по ряду причин. Кроме того, развёртка может состоять только из одной компоненты связности. Известны ряд случаев, при которых она состоять из нескольких компонент. В этом случае каждую из них необходимо исследовать отдельно.

Поскольку работа ресурсной сети исследуется для малого ресурса, то считается, что в рамках одного шага весь ресурс убывает из вершин нижнего слоя и поступает в вершины верхнего. Кроме того, количество ресурса ресурсной сети является постойной величиной.

В данном случае начальным состоянием будет то, в котором находятся вершины нижнего слоя. Пусть нам дано некоторое предельное состояние. При исследовании работы на одном шаге оно будет соответствовать состоянию вершин верхнего слоя.

В рамках рассматриваемой работы был предложен метод определения, возможно ли привести ресурсную сеть в рамках одного такта к заданному предельному состоянию. Как показало исследование, для расчёта пропускных способностей дуг необходимо составить систему уравнений, описывающих работу каждой вершины на данном шаге. По ней можно составить матрицу, позволяющую найти величины пропускных способностей дуг ресурсной сети.

При этом доказана теорема о том, что её ранг на единицу меньше общего количества вершин развёртки. Далее получены условия, при которых предельное состояние ресурсной сети недостижимо. Кроме того, рассмотрены примеры, из которых видно, что в случаях, не удовлетворяющих полученным условиям, предельное состояние ресурсной сети достигается за один или несколько шагов.

### *Литература*

- 1. Aronson, J.E. А survey of dynamic network flows / J.E. Aronson // Annals of Operations Research. – 1989. – No. 20. – P. 1–66.
- 2. Кузьминова, М.В. Периодические динамические графы. Задача о максимальном потоке / М.В. Кузьминова // Известия ВУЗов. Северо-Кавказский регион. Естественные науки. – 2008. – № 5. – С. 16–20.
- 3. Zhilyakova, L.Yu. Asymmetrical resource networks. I. Stabilization processes for low resources / L.Yu. Zhilyakova // Autom. Remote Control. – 2011. – Vol. 72, No. 4. – P. 798–807.
- 4. Erzin, A.I. The problem of finding of balanced flow / A.I. Erzin, I.I. Takhonov // Journal of Applied and Industrial Mathematics. – 2005, – Vol. VIII, No. 3(23). – P. 58–68.
- 5. Skorokhodov, V.A. The Maximum Flow Problem in a Network with Special Conditions of Flow Distribution / V.A. Skorokhodov, A.S. Chebotareva // Journal of Applied and Industrial Mathematics. – 2015. – Vol. 9, No. 3. – P. 435–446.

### **АДАПТАЦИЯ ИНФОРМАЦИОННО-ОБРАЗОВАТЕЛЬНОЙ СРЕДЫ ВУЗА ДЛЯ РЕАЛИЗАЦИИ ИНДИВИДУАЛЬНЫХ ОБРАЗОВАТЕЛЬНЫХ ТРАЕКТОРИЙ В ИНКЛЮЗИВНОМ ВЫСШЕМ ОБРАЗОВАНИИ**

**Евланова А. Г.<sup>1</sup> , Блинова Е. Е.<sup>2</sup>** *ФГАОУ ВО «Южный федеральный университет», <sup>1</sup> Институт наук о Земле, <sup>2</sup>Институт математики, механики и компьютерных наук им. И. И. Воровича, г. Ростов-на-Дону* E-mail: agpeksheva@sfedu.ru, eesivokon@sfedu.ru

Цель индивидуализации в высшем образовании – дать возможность обучающимся научиться самостоятельно управлять своей образовательной траекторией, при этом для студентов с ОВЗ и инвалидностью это означает обеспечение со стороны ВУЗа возможности формирования индивидуальных условий для освоения образовательной программы. Опираясь на «Методические рекомендации по индивидуализации инклюзивного обучения лиц с ограниченными возможностями здоровья и инвалидов в образовательных организациях высшего образования», под индивидуальной образовательной траекторией понимаем «персональный путь реализации личностного потенциала каждого обучающегося в образовании и индивидуальную образовательную траекторию (ИОТ) воплощения этого пути» [1].

Работа по индивидуализации образовательных траекторий обучающихся с ОВЗ и инвалидностью на уровне вуза включает три основных направления: 1. Повышение функциональности информационнообразовательной системы вуза в части создания возможности консолидации информации о студенте с ОВЗ и инвалидностью на всех этапах высшего образования; 2. Повышение результативности работы с цифровыми сервисами через использование вузом системы метрик для анализа доступности электронного образовательного контента в рамках применения цифровых сервисов [2]; 3. Создание системы систематического мониторинга доступности цифровых сервисов на уровне вуза, с расширением спектра исследуемых аспектов для выявления и ликвидации пробелов в системе инклюзивного высшего образования [3].

Рассмотрим данные группы предложений более подробно.

1. Повышение функциональности информационно-образовательной среды вуза в части создания возможности консолидации информации о студенте с ОВЗ и инвалидностью на всех этапах высшего образования: на подготовительном (профориентация и поступление); на этапе непосредственного получения образования; на этапе первичной апробации профессиональных навыков (в рамках системы практик); на этапе постсопровождения (трудоустройство, процесс адаптации на рабочем месте, возможное повышение квалификации по программам дополнительного профессионального образования).

С технической стороны данное предложение предполагает проектирование и реализацию нескольких модулей информационно-образовательной среды (ИОС) вуза, которые активизируются при смене статуса обучающегося с ОВЗ и инвалидностью (статусы «абитуриент», «студент», «практикант», «выпускник»):

1) Статус «абитуриент»: на этапе профориентационной работы вуза в модуле ИОС обеспечивается созданием базы данных для:

- формирования цифрового профиля абитуриента (контактные данные, результаты профдиагностики, профконсультирования, рекомендуемые направления обучения в вузе с учетом информации о доступных вакансиях в регионе и онлайн; развернутая характеристика нозологии (вид, степень выраженности, сопутствующие заболевания); необходимость со-<br>провождения, перечень средств ассистивных (вспомогательных)<sup>1</sup> техноло-<br>гий именно для его нозологии; характеристику отношений с родителями (опекунами) и данные родителей/законных представителей);

- учета и анализа обращений абитуриента (или его представителей) в вуз за профориентационной и справочной информацией по разным каналам (телефон, электронная почта, социальные сети, мессенджеры) – его запросы и ответы различных подразделений вуза для качественного анализа образовательных потребностей, стиля общения и проч.;

резитивных петреспестен, стала сещения и пре и, новлении статуса «абитуриент» может быть рекомендация с одной стороны, абитуриенту - на какое направление он может поступать и каковы условия приема на данное направление, с другой стороны, - приемной комиссии о том, каким образом необходимо выстраивать систему продуктивного взаимодействия при работе с данным абитуриентом во время подачи заявления или при прохождении вступительных испытаний.

2) Статус «студент»: после поступления активизируются модули ИОС (они могут уже быть частью ИОС вуза), которые позволяют:

- «унаследовать» всю информацию из цифрового профиля «абитуриент» и актуализировать ее (например, произвести уточнение информации о состоянии здоровья, если оно изменилось, в обязательном порядке актуа-<br>лизировать перечень средств ассистивных (вспомогательных) технологий); дополнять цифровой профиль информацией (например, о нозологии (время

<sup>&</sup>lt;sup>1</sup> устройства, программные и иные средства, использование которых позволяет расширить возможности лиц нарушениями зрения, слуха, опорно-двигательного аппарата, другими видами нарушений здоровья в получении такого же объема информации, как и любыми другими обучающиеся, их адаптации к условиям жизни и социальной интеграции, повысить доступность учебных материалов.

появления ограничения здоровья); о способах адаптации (изучал ли студент дополнительные стратегии и инструменты, способствующие адапта-<br>ции в окружающей среде); о личностных особенностях при общении и др.; или о его взаимодействии с одногруппниками, стратегиях обучения в ву-<br>зе); цифровой профиль также должен быть тесно связан с таким компонентом ИОС, как «карточка обучающегося»;

- обеспечивать интеграцию цифрового профиля с карточкой обучающегося, которая отображает такие сведения, как включенность в образова-<br>тельный процесс (учится ли по адаптированной программе, входит в инклюзивную группу или в отдельную группу студентов со схожей нозоло-гией, какова форма обучения по дисциплинам (очная, дистанционная, ники, китовы червы сортания не дизархивным (с ним, дистинализми, устройств для обеспечения доступности к материалам курсов (формирова-<br>ние материалов для дистанционного просмотра очных занятий в асинхронном формате, сопряжение с платформами обучения (например с нацио-<br>нальной платформой «Открытое образование» или платформой электрон-<br>ного обучения самого вуза), когда с одной стороны, на основании индивидуальных особенностей и предпочтений, студенту рекомендуется курс на дуальных особенностеи и предпочтении, студенту рекомендуется курс на<br>платформе, а с другой, - в ИОС вносится информация об активности сту-<br>дента на платформе: на какой курс записан, динамика работы по курсам<br>обучения (инф должна обеспечивать хранение решений, принятых самим студентом или должна оосспечивать хранение решении, принятых самим студентом или<br>относительно студента на основании собранной информации (отказался<br>обучаться по адаптированной программе, переведен на дистанционный<br>формат, подал заявлени удиторной активности студента и вовлеченности его в социальную сферу (участие в кружковой работе, в спортивных, культурно-просветительских мероприятиях и др.);

переприятия и дру,<br>- агрегировать сведения об Индивидуальной программе реабилитации<br>или абилитации инвалида (ИПРА): фиксация уникального для конкретного<br>студента комплекса оптимальных реабилитационных мероприятий, включающий в себя отдельные виды, формы, объемы, сроки и порядок реализации медицинских, профессиональных и других реабилитационных мер, направленных на восстановление/компенсацию нарушенных функций ор-<br>ганизма, формирование, восстановление, компенсацию способностей инвалида к выполнению определенных видов деятельности (данный модуль

должен предусматривать выгрузку отчетов для надзорных органов);

- вести учет всей информации, которая поступает от студента через различные каналы связи в различные подразделения для повышения согласованности функционирования подразделений вуза при поддержке и сопровождении индивидуальной образовательной траектории;

- формировать сводное портфолио студента, где представлены результаты его работ, характеристики развития гибких навыков (soft skills), участие в бизнес-проектах (стартапах, бизнес инкубаторах и др.).

Таким образом, функционирование модулей ИОС при активизации статуса «студент» обеспечит: для вуза - протоколирование индивидуальной образовательной траектории и мониторинг динамики следования студента по ней для своевременной коррекции ИОТ или для дополнительной психологической помощи); для преподавателя – рекомендации по подбору способов взаимодействия со студентом, обеспечения индивидуализированного уровня доступности учебного контента; для студента – возможность компоновать индивидуальную образовательную программу, комфортнее себя ощущать в учебном заведении или при дистанционной форме работы, получать информацию о своем продвижении по ИОТ.

3) Статус «практикант» устанавливается в течение практик и должен активизировать модули ИОС, которые обеспечат:

- выгрузку данных по цифровому профилю (с разрешения студента), которая сформирует уникальные рекомендации для организации-базы практики по продуктивному взаимодействию со студентом;

- формирование первичной версии портфолио для работодателя и результаты получения обратной связи от работодателя о портфолио (насколько оно соответствует ожиданиям работодателя данного сектора экономики);

- интеграцию данных о прохождении практики в карточку студента (продуктивность выполнения трудовых функций, участие в обучающих или развивающих мероприятиях на месте практики и др.);

 - сохранение информации и актуализацию цифрового профиля студента, уточняя данные о динамике заболевания, о психологических особенностях, которые проявились на рабочем месте (например, о потребности в новых ассистивных технологиях).

Результат работы данных модулей ИОС: для студента - уточнение ИОТ с учетом опыта первичной апробации себя в профессии, обратная связь от работодателя о его возможностях, предложение о трудоустройстве; для вуза – оценка реальных возможностей конкретного работодателя трудоустроить студентов с ОВЗ и инвалидностью, корректировка индивидуального сопровождения студента (возможно, включение дополнительных консультаций с психологом, профконсультантом), уточнение индивидуального набора учебных курсов.

4) Статус «выпускник»: может быть присвоен на этапе прохождения преддипломной практики (с последующим трудоустройством), три года после выпуска, а также при поступлении на программу повышения квалификации или переподготовки. В случае переключения на данный статус необходимо активизировать модули ИОС вуза для:

- уточнения цифрового профиля студента и актуализации информации о нозологии, о прогрессе личностных свойств и качеств;

- выгрузки, оформления и размещения в закрытой базе для работодателей портфолио студента;

- формирования карточки выпускника, связанной с цифровым профилем и включающей данные о трудоустройстве (должность, данные о трудоустройстве (соответствует ли полученной специальности, особенности графика работы), трудности адаптации к рабочему месту, в коллективе);

- запросов на дополнительное образование и информация по поступлению и обучению на программах дополнительного профессионального образования.

Данные модули ИОС дадут возможность вузу обеспечить более комфортное вхождение выпускника в трудовую деятельность.

Для повышения индивидуализации работы цифровых сервисов, функционирующих в рамках ИОС, также необходимо использовать мультикодовый подход при формировании контента курсов, которые разрабатываются самими вузами: представлять материал с учетом особенностей студентов различных нозологий, а также производить тестирование контента рекомендуемых сайтов с использованием специализированных плагинов и сервисов (например, WCAG Contrast Checker, Siteimprove Accessibility<br>Checker, axe - Web Accessibility Testing, WAVE Evaluation Tool и др.).

2. Использование вузом системы метрик для анализа доступности электронного образовательного контента в рамках применения цифровых сервисов (в том числе, и платформ для электронного обучения) и с последующей настройкой цифровых сервисов для оптимальной индивидуализации образовательного процесса [3].

Для анализа доступности контента, представленного в ИОС, рекомендуется учитывать следующие метрики:

1) Прогресс обучающегося: демонстрирует, с какой скоростью он продвигается по курсу, насколько часто он посещает курс, особенно в случае, если он учится по индивидуальному плану.

2) Статус курса, включенного в ИОТ: показывает текущую ситуацию с курсом, отражая, начал ли студент его проходить, на каком модуле находится или изучил ли полностью; данная метрика показательна, если в программу обучения включены несколько курсов в дистанционном формате.

3) Посещаемость (или «популярность» материалов курса) - отображает какие формы представления учебного контента наиболее благоприятны для студентов и часто ими выбираются, изучаются.

4) Средняя длительность просмотра различных видов контента: информация о времени, потраченном студентом на изучение конкретных цифровых ресурсов (например, при просмотре определенного видеоконтента, студент только открыл его, но не досмотрел до конца - это является показателем, как минимум, к выяснению причины, а, как максимум, - к пересмотру способа подачи контента).

5) Результаты освоения курса: при индивидуализации обучения необ-<br>ходимо настроить данную характеристику не в соотношении с общей нормой, а так, чтобы она отражала динамику успешности относительно начального уровня знаний студента (полученного при входной диагностике). Также данная метрика может служить индикатором корректности текущего и промежуточного контроля.

6) Анализ ответов на контрольные вопросы (тест) и количества попыток: информация о средней оценке и распределении ответов студентов по каждому вопросу и дает возможность оценить качество освоения определенных тем с одной стороны, а с другой, качество самого тестового материала.

7) Скорость выполнения практических заданий: выяснение трудозатрат студентов для последующей коррекции «перекосов» нагрузки.

8) Активность участия в обсуждениях: частота участия в дискуссиях и продуктивность коммуникации.

9) Количество выполненных домашних заданий для самопроверки: показывает, насколько студент ориентирован на качественное освоение курса и его настрой дойти до сути изучаемого учебного материала.

10) Характер обратной связи (отзывы студентов): отражает готовность рекомендовать данный курс для включения в индивидуальную программу обучения в вузе.

11) Скорость обратной связи от экспертов: ключевая метрика, которая дает возможность оценить интерактивность курса на платформе, особенно, если к эксперту (преподавателю) студент обращается за разъяснениями проблемных вопросов курса.

Таким образом, такая многокомпонентная ИОС, содержащая исчерпывающие сведения о планируемом, настоящем и последующем взаимодействии вуза и обучающегося с ОВЗ и инвалидностью, будет способствовать максимальной индивидуализации траектории его обучения, социализации, личностного и профессионального развития.

### Литература

1. Методические рекомендации по индивидуализации инклюзивного обучения лиц с ограниченными возможностями здоровья и инвалидов в об-

разовательных организациях высшего образования [Электронный ресурс] URL: Источник: https://www.csu.ru/centers/Documents /Мет.%20реком\_индивидуализация.pdf (Дата обращения: 17.03.2023)

- 2. Блинова Е.Е., Гутерман Л.А., Евланова А.Г. Организационнотехнологические решения проблем обеспечения доступности высшего образования для студентов с инвалидностью//Тенденции развития образования. Глобальные вызовы и неравные возможности. Материалы XVIII ежегодной Международной научно-практической конференции. Под научной редакцией М.Г. Пугачевой. Москва: РАНХИГС, 2021. С. 28-38
- 3. Ekaterina E. Blinova, Larisa A. Guterman, Anna G. Evlanova Organizational and Technological Conditions for Providing the Accessibility of Inclusive Higher Education// ARPHA Proceedings 5: VII International Forum on Teacher Education, Kazan, Tatarstan, 10 Feb 2022, P. 177-192 https://doi.org/10.3897/ap.5.e0177

# **ОРГАНИЗАЦИЯ СЛУЖБЫ ИНФОРМАЦИОННО-ТЕХНИЧЕСКОГО СОПРОВОЖДЕНИЯ АВТОМАТИЗИРОВАННЫХ БИЗНЕС-ПРОЦЕССОВ УНИВЕРСИТЕТА**

**Загриценко Н. Н.**  *ФГАОУ ВО «Южный федеральный университет», г. Ростов-на-Дону* E-mail: nnz@sfedu.ru

Стремительное развитие ИТ-технологий, мобильных средств и платформ коммуникации сформировали запрос и ожидания в части получения товаров, услуг, доступа к информации и конечно же коммуникации в "цифровом" виде.

Это выводит на передний план вопросы цифровизации и цифровой трансформации (ЦТ) деятельности любой современной организации.

К образовательной организации это относится в первую очередь, поскольку ставит как вопросы о Цифровой трансформации собственных процессов, так и о подготовке специалистов в области ИТ, цифровизации и ЦТ (в том числе менеджеров по ЦТ, специалистов по работе с данными и управлению на основе данных).

Цифровизация и ЦТ предопределяют глубокое преобразование продуктов и услуг, структуры организации, стратегии развития, работы с клиентами и организационной культуры, перестройку внутренних бизнеспроцессов образовательной организации, подразумевающее постоянную ежедневную работу сотрудников в цифровой информационнообразовательной среде (ЦИОС), информационных системах и цифровых сервисах ВУЗа, изменение самой структуры выполняемых работ.

ЦИОС превращается в полноценное рабочее место каждого сотрудника и обучающегося Университета.

Это, в свою очередь, приводит к необходимости организации, выстраивания качественного, эффективного, оперативного сопровождения всех категорий пользователей ЦИОС ВУЗа.

Служба технической поддержки, с применением сервиса автоматизации регистрации и работы с обращениями пользователей существует в ЮФУ около 15 лет и совершенствуется совместно с развитием информационных систем и цифровых сервисов Университета.

В качестве системы автоматизации работы с обращениями пользователей используется Request Tracker (RT) - [система учёта](https://infor24.ru/%D0%9F%D1%80%D0%BE%D0%B3%D1%80%D0%B0%D0%BC%D0%BC%D0%BD%D0%BE%D0%B5_%D0%BE%D0%B1%D0%B5%D1%81%D0%BF%D0%B5%D1%87%D0%B5%D0%BD%D0%B8%D0%B5_%D0%B4%D0%BB%D1%8F_%D1%83%D0%BF%D1%80%D0%B0%D0%B2%D0%BB%D0%B5%D0%BD%D0%B8%D1%8F_%D0%BF%D1%80%D0%BE%D0%B5%D0%BA%D1%82%D0%B0%D0%BC%D0%B8) и отслеживания заявок уровня предприятия с [открытым исходным кодом,](https://infor24.ru/%D0%A1%D0%B2%D0%BE%D0%B1%D0%BE%D0%B4%D0%BD%D0%BE%D0%B5_%D0%BF%D1%80%D0%BE%D0%B3%D1%80%D0%B0%D0%BC%D0%BC%D0%BD%D0%BE%D0%B5_%D0%BE%D0%B1%D0%B5%D1%81%D0%BF%D0%B5%D1%87%D0%B5%D0%BD%D0%B8%D0%B5) позволяющая управлять задачами, проблемами, и внешними запросами от пользователей.

| В начало<br>Поиск -                                                                                                    | Отчеты                                                                                                    | Статьи -<br>Ресурсы -                       | Утилиты - | Администратор -                                             | nnz                                                           | RT для Support                                                                            |           | <b>SALE ROWHERE</b> |
|----------------------------------------------------------------------------------------------------|----------------------------------------------------------------------------------------------------|---------------------------------------------|-----------|-------------------------------------------------------------|---------------------------------------------------------------|-------------------------------------------------------------------------------------------|-----------|---------------------|
| Построитель запроса                                                                                                    |                                                                                                    |                                             |           |                                                             |                                                               | Создать заявку в очереди<br>1c                                                            | ◡         | Поиск               |
| Добавить критерий                                                                                                    |                                                                                                    |                                             |           |                                                             | Текущий запрос<br>$\sim$                                      | Редактировать запрос                                                                      |           | Дополнительно       |
| идентификатор<br>$Tema$ $\sim$<br>Очередь<br>Статус<br>Ответственны ∨<br>Автор заявки Е ∨<br>Ответственны ∨<br>Создана ~<br>Время в работ ∨<br>Приоритет ∨<br>Дочерний элег ∨ | меньше чем ∨<br>совпадает ~<br>является $\sim$<br>является ∨<br>является <b>V</b><br>совпадает ~<br>является $\sim$<br>Дo v<br>меньше чем ∨<br>меньше чем $\vee$<br>является $\sim$ | $\check{ }$<br>$\checkmark$<br>Минут $\sim$ |           |                                                             |                                                               | <b>MMnw</b><br>$\leftarrow$<br>$\rightarrow$                                              | Удалить   |                     |
|                                                                                                    | Агрегатор • И ⊙ИЛИ                                                                                                    |                                             |           | Добавить эти условия<br>Добавить эти условия и начать поиск | $\wedge$<br>Описание:<br>Загрузить<br>сохраненный запрос:   - | Сохранённые запросы<br>Конфиденциальность: Ваши сохранённые запросы<br><b>V</b> Загрузить | Сохранить | $\ddot{}$           |

Рис.1 Внешний вид поисковой страницы Request Tracker

За годы эксплуатации трекера количество поступающих и обрабатываемых заявок увеличилось от 400-500 в 2009 году до более чем 19 000 заявок распределённых по более чем 35ти очередям в 2022 году.

| Управление очередями               |                                                                                                    |                           |                                    | 1c<br>Создать заявку в очереди      | $\mathbf{\check{}}$<br>Поиск |                  |
|------------------------------------|----------------------------------------------------------------------------------------------------|---------------------------|------------------------------------|-------------------------------------|------------------------------|------------------|
|                                    |                                                                                                    |                           |                                    |                                     | Выбрать                      | Создать          |
|                                    | Используемые очереди                                                                                                    |                           |                                    |                                     |                              |                  |
| Имя                                | $\vee$ совпадает<br>$\checkmark$                                                                                                    |                           |                                    |                                     |                              |                  |
| Показывать неиспользуемые очереди. |                                                                                                    |                           |                                    |                                     |                              |                  |
|                                    |                                                                                                    |                           |                                    |                                     |                              | <b>Отправить</b> |
| Выберите очередь:                  |                                                                                                    |                           |                                    |                                     |                              |                  |
| Номер Имя                          | Описание                                                                                                    | Адрес                     | Приоритет СрокПогашенияПоУмолчанию | Жизненный<br>Тэг<br>Объекта<br>цикл | Статус                       | SortOrder        |
| 33 1c                              | Операции по обслуживанию 1С                                                                                                    | $-I -$                    | $\overline{a}$                     | default                             | Используется 0               |                  |
| <b>57 1cu</b>                      | Очередь для запросов на доработку 1С-Университет -/-                                                                                       |                           |                                    | Requests1CU                         | Используется 0               |                  |
| 34 1c-users                        | Пользовательские заявки, касающиеся работы 1С                                                                                              | $-I -$                    | ٠                                  | default                             | Используется 0               |                  |
|                                    | Пользовательские заявки по созданию, проблемам<br>65 account-users использования учетных записей физлиц в домене и -/-<br>облаке Microsoft |                           |                                    | default                             | Используется 0               |                  |
| 55 accred                          | Очередь для аккредитации                                                                                                    | $-1$                      |                                    | default                             | Используется 0               |                  |
| 17 asu                             | Операции отдела АСУ                                                                                                    | $-I -$                    | $\overline{a}$                     | default                             | Используется 0               |                  |
| 35 asu-infocom                     | Очередь для внешних пользователей,<br>поддерживающих 1С                                                                                    | $-1-$                     |                                    | default                             | Используется 0               |                  |
| 18 asu-users                       | Пользовательские заявки, выполняемые отделом<br><b>ACV</b>                                                                                 | $-I-$                     | ٠                                  | default                             | Используется 0               |                  |
| 56 brs-users                       | Очередь для БРС                                                                                                    | brs@sfedu.ru/brs@sfedu.ru |                                    | default                             | Используется 0               |                  |
| 36 data-changes                    | Очередь для обсуждения согласования данных о                                                                                               | $-I -$                    |                                    | default                             | Используется 0               |                  |

Рис.1. Внешний вид страницы администрирования очередей Request Tracker

Наиболее "нагруженными" являются очереди, относящиеся к организации образовательного процесса: lks users, brs users, asu users – более 7000 заявок с августа 2022г и по настоящий момент и около 6000 во всех остальных (32 очереди) очередях за тот же период времени.

Вопросы и проблемы, с которыми пользователи обращаются в службу технической поддержки, могут носить как чисто технический характер так и
связанные с недостаточной информированностью пользователя в части организации того или иного процесса, взаимодействия отдельных служб Университета, с проблемами интеграции отдельных систем и сервисов и Т.Д.

Очередями с наибольшим количеством заявок в течение учебного года являются очереди, отвечающие за сопровождение личного кабинета обучающихся и СБРС, т.е. связанные с сопровождением ИС и сервисов организации образовательного процесса.

В настоящее время в целях повышения эффективности, упорядочивания, структуризации, организации и обеспечения информационно-технического и экспертно-методологического сопровождения функционирования цифрового информационно-образовательного пространства университета, информационных систем и цифровых сервисов ЮФУ на системной основе было выделено в отдельную структуру Управление цифрового сопровождения деятельности университета.

Перед управлением ставятся задачи по "настройке", организационному администрированию и мониторингу качества функционирования службы технической поддержки пользователей ЦИОС ЮФУ

- разработка, поддержание и контроль стандартов качества работы с обращениями пользователей ЦИОС ЮФУ в электронной среде управления заявками (RT)

- мониторингу и систематическому анализу заявок RT на предмет возникновения массовых проблем функционирования ИС и цифровых сервисов

- выработка предложений по модернизации или внедрению ИС и ЦС Университета на основе анализа "обратной связи", богатейшим источником которой является support.

непосредственному экспертному и информационнотакже  $\Pi$ O a техническому сопровождению ряда элементов цифровой среды ВУЗа, таких как

- сервисы записи обучающихся на выборные межфакультетские дисциплины,
- в группы по изучению иностранного языка,
- спортивные секции и т.п.,
- блоки учетной системы 1С-Университет ПРОФ в части организации учебного процесса (реестр ООП, учебные и рабочие планы, формирование контингента – нагрузка кафедры, распределение поручений -<br>- нагрузка преподавателя и т.п.)

а главное, выработка предложений, технических заданий на модернизацию эксплуатируемых систем, выработка методики работы и формирование прозрачных технологических цепочек ИС в целях повышения эффективности, качества и прозрачности работы пользователей и обеспечения каче-

ства, консистентности данных ИС и цифровых сервисов ВУЗа, что в итоге работает и на повышение уровня доверия и лояльности пользователей к ЦИОС и службе ИТС и на формирование высокого уровня цифровой культуры и на клиентоцентричность, являющиеся важными целями, обозначенными в стратегии цифровой трансформации ЮФУ.

Поскольку реализацию основного объема стоящих перед Управлением задач предполагается осуществлять относительно небольшим коллективом сотрудников, потребуется чёткое планирование, организация и перестройка некоторых процессов ИТС, оценка возможности внедрения и эксплуатации различных средств автоматизации (помимо уже используемого RT).

Наряду с выработкой стандартов ответов, разработка кратких инструкций, ответов на часто задаваемые вопросы, разработке мини онлайн курсов и проведения вебинаров очевидно необходимо продолжить формирование база знаний по эксплуатации основных систем и сервисов ИТландшафта ЮФУ, рассмотреть возможность использования чат-ботов, CRM-систем, элементов ИИ при работе с пользовательскими обращения-MИ.

Также особое внимание следует уделить формированию прозрачных технологических цепочек и механизмов контроля корректной последовательности их выполнения, автоматизация проверок, в системе 1С-Университет и при её взаимодействии с другими ИС и сервисами автоматизации организации образовательного процесса.

Всё описанные мероприятия позволят помимо всего прочего обеспечить возможности более быстрого и лёгкого включения ("быстрый старт") в работу новых сотрудников Университета, и службы ИТС в том числе.

- 1. Официальный сайт Request Tracker https://bestpractical.com/requesttracker.
- CDTO: 2. Команла функции, роли, компетенции https://4cio.ru/content/4CDTO/CDTO.pdf.
- 3. Официальный сайт Request Tracker https://bestpractical.com/requesttracker.
- 4. Локальные акты университета об организации образовательной деятельности Обучение (sfedu.ru).

# **ИСПОЛЬЗОВАНИЕ ПЕРСОНАЛИЗАЦИИ В СИСТЕМЕ ОНЛАЙН-ОБУЧЕНИЯ MOODLE**

**Закалкина Е. В.<sup>1</sup> , Еремеева Н. П.<sup>1</sup> , Рогозянская Е. А.<sup>1</sup> , Закалкин Д. А.<sup>2</sup>**

*<sup>1</sup> ФГБОУ ВО «Орловский государственный университет имени И. С. Тургенева»*

*<sup>2</sup> Российская академия народного хозяйства и государственной службы при президенте Российской Федерации г. Орел*

E-mail: [zakalkin@mail.ru,](mailto:zakalkin@mail.ru) [1sept@mail.ru,](mailto:1sept@mail.ru) [e\\_a\\_roggy@mail.ru](mailto:e_a_roggy@mail.ru)

В статье рассматривается вопрос персонализации, позволяющей учитывать индивидуальные особенности учащегося в процессе электронного обучения.

В настоящее время доступность компьютерной техники и информационно-коммуникационных технологий способствуют развитию и использованию систем электронного обучения. За последние несколько лет достигнут значительный прогресс в разработке ресурсов, направленных на предоставление студентам индивидуальной поддержки на протяжении всего процесс обучения, что является важным требованием непрерывного образования. Наблюдение за обучением учащегося и соответствующая адаптация его опыта обучения открывает новые технологические и, прежде всего, методологические перспективы в электронном обучении.

Для продуктивного использования интернет-сервисов, важно понимать, чего хотят пользователи и какой результат получают. Сбор и обобщение информации о пользователе осуществляет система персонализации. Веб-сайт является идеальным местом, где можно получить информацию о пользователе, его ожиданиях, знаниях, уровне и стиле его мышления.

Персонализация – это инструмент, который:

- более эффективно и адекватно удовлетворяет потребности пользователей, чем обезличенные сайты;
- обеспечивает более быстрое и простое взаимодействие между пользователем и предлагаемой услугой;
- повышает удовлетворенность пользователей;
- увеличивает вероятность повторных посещений.

Информацию о пользователе ресурса можно получить тремя способами:

1) явными, предусматривающими анкетирование или опрос. Когда пользователь заполняет форму о себе или сам предоставляет необходимую информацию, например, записывает ее в своем профиле;

2) неявными, когда программное обеспечение «следит за пользователем», запоминает совершенные действия клиентов, используя веб-сайт, и анализируя, само составляет профиль о пользователе.

гибридными, информация о пользователе собирается комбиниро- $3)$ ванным образом с использованием неявных и явных методов вместе.

Персонализация используется в:

- поисковых сайтах;
- социальных сайтах;
- электронной рекламе.

Крупные сервисы и интернет-магазины в основном используют гибридные варианты. При этом, если система получает информацию о посетителях интернет-сайта, то сайт должен гарантировать защиту персональных данных.

Персонализация предполагает видоизменение организационных форм обучения за счет альтернативных технологий обучения самостоятельное выстраивание условий образовательного процесса на основе личностных и социальных позиций, используя выявление скрытых от непосредственного наблюдения закономерностей для организации адаптивного обучения, аппарат машинного обучения, интеллектуального анализа данных, описательной статистики [1].

Персонализация необходима и при электронном онлайн-обучении. Персонализация допускает индивидуальную скорость обучения с учетом педпочтений обучающегося по форме передачи информации, его психо-<br>типа, целей получения умений и навыков. При персонализации также<br>должны учитываться индивидуальные особенности обучающегося, уровень его подготовки. Если при этом появляется возможность выбрать для совместного обучения партнера, равного по образовательным возможностям и потребностям, то повышается мотивация учащихся в достижении необходимого результата, выше степень удовлетворенности от образовательного процесса.

Системы дистанционного обучения в настоящее время оснащены модулями со специализированными функциональными возможностями, предназначенными для управления пользователями и курсами. Однако, требуется разработка системы обучения, способной адаптироваться к индивидуальным особенностям каждого пользователя. Реализация персонализации пользователей — это адаптация курсов к характеристикам отдельных обучающихся. Таким образом, для получения положительных результатов в ходе электронного обучения, необходима система с индивидуальным, персонализированным подходом. Эта система должна уметь оцени-<br>вать начальный уровень знаний пользователя, должна предложить ему недостающую информацию и произвести учет полученных знаний.

Moodle - это объектно-ориентированная динамическая обучающая среда с открытым исходным кодом. Она широко используется во всем мире преподавателями, как инструмент для создания онлайн-курсов. В настоящее время это самая популярная бесплатная среда электронного обучения. В Орловском государственном университете имени И. С. Тургенева авторами разработан и используется в учебном процессе онлайн-курс «Введение в информационные технологии», созданный в среде Moodle.

Персонализированный доступ к профилям пользователей, в Moodle, как и во многих системах, предоставляет различные права и возможности, которые зависят от ролей пользователей. В системе Moodle у каждого пользователя есть свой профиль, где он может изменить информацию о себе. Каждый пользователь может проходить тестирование, выкладывать практические и лабораторные работы, видеть свои оценки за каждый раздел курса и за курс в целом. Преподавателям приходят сообщения о студентах, имеющих задолженности по курсу.

Персонализация обеспечивается, в том числе, за счет настройки данных и их визуализации под пользователя. Во время обучения, можно изменить параметры курса, заполнить содержание курса, ресурсы и мероприятия, изменять дизайн курса, выбирая из заданных шаблонов дизайна, у преподавателя или администратора курса есть возможность добавлять/удалять студентов курса, разбивать группы или объединять студентов в небольшие группы или создавать группы из одного пользователя и под них изменять настройки курса, менять роли студентов. Это также способ реализовать в курсе возможность персонализации.

Система фиксирует действия студентов в отчетах: участие в курсе, отчет о деятельности, события в реальном времени, журнал событий. Однако эти отчеты не используются системой в дальнейшем [2]. Сама система Moodle не анализирует у студентов уровень знаний и не предлагает рекомендаций по прохождению курсов. Для персонализации необходима система аналитики; отображающая на основы обработки данных личностные характеристики учащихся.

Персонализация требует использования современных методов машинного обучения и интеллектуального анализа данных в электронных образовательных системах и разработки методик применения преподавателями и администраторами курсов получаемых статистик и аналитических отчетов.

- 1. Тербушева Е. А., Пиотровская К. Р. Аналитический потенциал платформы Moodle для мониторинга качества персонифицированного обучения // Общество. Коммуникация. Образование. 2021. Т. 12. № 4. С. 19–34.
- 2. Закалкина Е. В., Еремеева Н. П., Рогозянская Е. А. Актуальные вопросы разработки системы оценивания онлайн-курса. Информатизация образования 2020 (по результатам проведения круглых столов) / материалы Международной научно-практической конференции, посвященной 115-летию со дня рождения патриарха российского образования, великого педагога и математика, академика РАН С. М. Никольского (1905–2012 гг.) – Орел: ОГУ им. И. С. Тургенева, 2020. – С. 401–403

## **ПОЛУОБРАТНЫЕ, ВАРИАЦИОННЫЕ И ЧИСЛЕННЫЕ МЕТОДЫ В НЕЛИНЕЙНОЙ ТЕОРИИ ДЕФОРМИРОВАНИЯ УПРУГИХ ТЕЛ С МИКРОСТРУКТУРОЙ**

**Зеленина А. А., Зубов Л. М.** *ФГАОУ ВО «Южный федеральный университет», Институт математики, механики и компьютерных наук им. И. И. Воровича* E-mail: [zelenina@sfedu.ru,](mailto:zelenina@sfedu.ru) zubov@sfedu.ru

На протяжении последних десятилетий нелинейная теория упругости находит всё большее и большее применение. Не только резиноподобные и полимерные материалы, но и ткани живых организмов становятся объектом изучения в современной механике деформируемого твердого тела. Стенки кровеносных сосудов, клеточные мембраны, белковые молекулы способны сильно деформироваться и для их описания требуются существенно нелинейные модели.

Изгиб и кручение являются одним из основных типов деформации самых разнообразных элементов конструкций и учет физической и геометрической нелинейности при изгибе и кручении необходим во многих случаях. Испытание призматических образцов на чистый изгиб могут использоваться при построении определяющих соотношений материалов при больших деформациях. При расчетах многих изделий из современных материалов, таких как композиты, полимеры, наноматериалы и т.п. необходим учет микроструктуры твердых тел. Одним из способов учета микроструктуры материала является модель микрополярного тела, называемого также континуумом Коссера. Другим распространенным элементом микроструктуры твердых тел являются дислокации.

Задача сильного изгиба призматического бруса концевыми моментами является нелинейным вариантом одной из задач Сен-Венана. В рамках линейной теории упругости задача изгиба призматического тела была решена Сен-Венаном 150 лет тому назад. Задачи Сен-Венана о кручении, растяжении и изгибе естественно скрученного стержня и винтовой пружины в линейной постановке были решены Ю.А. Устиновым методом однородных решений. Для неполярного материала задачи нелинейного изгиба, кручения и растяжения естественно скрученного стержня и винтовой пружины решены Л.М. Зубовым полуобратным методом.

Актуальность проблемы решения нелинейных задач кручения и пространственного изгиба призматических и кривых брусьев, винтовых пружин, естественно скрученных стержней из неполярных и микрополярных материалов, составных призматических стержней, тел с непрерывно распределенными дислокациями сомнений не вызывает. Она обусловлена тем, что изгиб наряду с растяжением и кручением является одним из основных типов деформаций самых разнообразных элементов конструкций и учет физической и геометрической нелинейности при изгибе необходим во многих случаях.

В рамках исследования авторами в частности уже решен ряд важных задач [1-4].

В настоящее время, в том числе и с использованием вычислительного эксперимента, ведётся работа и готовится к публикации материал, охватывающий следующие актуальные проблемы:

Построение вариационных формулировок двумерной нелинейной краевой задачи на сечении бруса, основанных на известных и новых вариационных принципах нелинейной теории упругости. Разработка вариационных методов решения двумерной задачи и сравнение эффективности подходов, использующих различные вариационные постановки.

Приведение к двумерной краевой задаче проблемы изгиба и кручения нелинейно упругих брусьев при наличии гидростатического давления на внешней, а также на внутренних (в случае многосвязного поперечного се-<br>чения) боковых поверхностях кривого бруса. Отметим, что эта задача имеет самостоятельное значение по отношению к задаче Сен-Венана, поскольку в нелинейной теории упругости невозможно раздельное рассмотрение внешних нагрузок.

Численное решение двумерных задач методами Ритца и конечных элементов для употребительных моделей нелинейно упругих материалов и для стержней различного геометрического строения и различных поперечных сечений. Построение и изучение поля напряжений в точках упругого бруса при пространственном изгибе и кручении в условиях больших деформаций. Определение интегральных нелинейных деформационных характеристик тела, таких, как зависимость изгибающего момента от изменения кривизны оси стержня.

Анализ полученных численных результатов с целью выявления и изучения качественных отличий точной нелинейной теории изгиба и кручения как от линейной теории упругости, так и от прикладных нелинейных теорий тонких стержней. Обнаружение и исследование известных ранее нелинейных эффектов, описывающих взаимодействие различных типов деформации стержней.

Распространение точной нелинейной теории пространственного изги-<br>ба и кручения на стержни из микрополярных материалов, обладающих вращательными степенями свободы и моментными напряжениями. Построение семейств конечных деформаций микрополярных сред, обладающих тем свойством, что на этих деформациях система уравнений с тремя независимыми переменными редуцируется в систему с двумя независимыми переменными. Постановка нелинейных задач Сен-Венана для микрополярных призматических и винтообразных тел. Вариационные формулировки двумерных краевых задач на сечении бруса из микрополярного материала. Вывод энергетических соотношений между силовыми и кинематическими параметрами изгиба и кручения микрополярных тел.

Построение нелинейной теории изгиба и кручения призматических тел, содержащих непрерывно распределенные дислокации, являющиеся распространенным элементом микроструктуры многих материалов. Приведение задач изгиба и кручения к двумерным задачам на сечении стержня с распределенными краевыми и винтовыми дислокациями. Решение плоской задачи сильного изгиба прямоугольного бруса с дислокациями и задачи кручения кругового цилиндра с заданным осесимметричным тензорным полем плотности дислокаций. Исследование влияния дислокаций на нелинейные жесткостные характеристики упругих стержней при кручении и изгибе.

Исследование больших деформаций изгиба и кручения составных брусьев, содержащих предварительно напряженные включения и покрытия. Математическая формулировка задачи о равновесии неоднородного нелинейно упругого тела, в отсчетной конфигурации которого существует самоуравновешенное поле напряжений. Разделение переменных в нелинейной краевой задаче для призматического тела с включениями и покрытиями и начальными напряжениями.

- 1. Зеленина А.А., Зубов Л.М. Нелинейные эффекты при растяжении, изгибе и кручении упругих тел с распределенными дислокациями // ДАН. 2013. Т. 451. № 5. С. 516–519.
- 2. Зеленина А.А., Зубов Л.М. Квазитвердые состояния микрополярных упругих тел // ДАН. 2017. Т. 472, № 2. С. 150–153.
- 3. Zelenina A. A., Zubov L.M. Spherically Symmetric Deformations of Micropolar Elastic Medium with Distributed Dislocations and Disclinations //Advanced Structured Materials. Vol. 87. Springer International Publishing: Chan. Switzerland. 2018. P. 357-369.
- 4. Зеленина А.А., Зубов Л.М. Нелинейная теория квазитвердых состояний микрополярных упругих тел // Доклады РАН. Физика, технические науки. 2020. Т. 491. № 1. С. 7–11.

## **СХЕМА ПОВЫШЕННОГО ПОРЯДКА ТОЧНОСТИ ДЛЯ ПАРАБОЛИЧЕСКИХ УРАВНЕНИЙ ПОПУЛЯЦИОННОЙ ДИНАМИКИ**

**Зеленчук П. А., Цибулин В. Г.** *ФГАОУ ВО «Южный федеральный университет», Институт математики, механики и компьютерных наук им. И. И. Воровича* E-mail: zelenchuk@sfedu.ru

Моделирование динамики популяций является важной задачей для математической биологии и современной экологии [1]. Актуальной проблемой является создание моделей, учитывающих пространственное распределение видов на неоднородных ареалах [2]. Разнообразные эффекты популяционного взаимодействия в условиях неоднородности среды обитания хорошо описываются дифференциальными уравнениями в частных производных параболического типа [3]. Сюда могут быть отнесены нелинейные уравнения реакции-диффузии, адвекции-реакции и диффузииадвекции-реакции [4].

Решение нелинейных уравнений в частных производных редко удается получить аналитически, поэтому основным способом их исследования являются численные методы. При численном решении задач математической физики и биологии как правило стремятся получить приемлемую точность при минимальных затратах машинных ресурсов и времени. Это стимулирует развитие всевозможных методов, повышающих точность используемой аппроксимации исходных дифференциальных уравнений [5-6]. Одним из подходов повышения точности аппроксимации состоит в использовании так называемых компактных схем [6-7]. Компактными принято называть разностные схемы, которые имеют повышенный порядок аппроксимации, но записываются на шаблоне, несущественно отличающемся от традиционного для данного уравнения [7].

Рассмотрим компактную схему, повышающую порядок точности аппроксимации для уравнений диффузии-реакции, описывающих систему «хищник-жертва» на неоднородном ареале с логистическим законом роста жертвы и функциональным откликом Холлинга второго рода для хищника [8]:

$$
\dot{u} = k_1 u'' + u \left[ \mu \left( 1 - \frac{u}{p} \right) - \frac{v}{p + cu} \right], \qquad \dot{v} = k_2 v'' + v \left[ -\lambda + \frac{u}{p + cu} \right] \tag{1}
$$

где  $u(x,t)$  и  $v(x,t)$  плотности популяций жертвы и хищника соответственно, точка означает производную по времени а штрих – производную по координате. Ресурс жертвы  $p(x)$  неравномерно распределен по  $x$ . Положительные коэффициенты  $\mu$  и  $\lambda$  характеризуют рост жертвы и смертность хищника соответственно, а параметр с определяет интенсивность функционального отклика Холлинга. Кроме того, система (1) дополняется начальными и граничными условиями для конкретного ареала.

Отметим, что существуют функции ресурса  $p(x)$  при которых возможно найти ненулевое аналитическое решение системы (1). Так, если  $p(x) = \sin \pi x$ , то на ареале  $\Omega \in [0,1]$  с условиями Дирихле

$$
u(0,t) = u(1,t) = v(0,t) = v(1,t) = 0,
$$
\n(2)

стационарное решение (1) может быть найдена в виде

$$
u = u_0 p, \qquad v = v_0 p \tag{3}
$$

где  $u_0$  и  $v_0$  равны

$$
u_0 = \frac{k_2 \pi^2 + \lambda}{1 - c(k_2 \pi^2 + \lambda)}, \qquad v_0 = [\mu(1 - u_0) - k_1 \pi^2](1 + c u_0). \tag{4}
$$

Для дискретизации задачи (1)-(2) введем по переменной *х* равномерные сетки (с шагом  $h = 1/n$ ), основную и вспомогательную соответственно

$$
x_j = (j-1)h, \qquad j = 1, \dots, n+1,
$$
 (5)

$$
x_{j+1/2} = (j-1)h + h/2 , \quad j = 2, ..., n,
$$
 (6)

Проинтегрируем уравнения (1) по отрезку  $[x_{j-1/2}, x_{j+1/2}]$ , используя квадратурную формулу Симпсона (для краткости, приведено одно уравнение)  $x_{i+1}$ 

$$
0 = \int_{x_{j-\frac{1}{2}}}^{\infty} [\dot{u} - k_1 u'' - F(x, u)] dx \approx \frac{1}{6} \left[ \dot{u}_{j-\frac{1}{2}} + 4 \dot{u}_j + \dot{u}_{j+\frac{1}{2}} \right] h - k_1 u' \Big|_{x_{j-\frac{1}{2}}}^{x_{j+\frac{1}{2}}} - \frac{1}{6} \left[ F_{j-\frac{1}{2}} + 4F_j + F_{j+\frac{1}{2}} \right] h \tag{7}
$$

где локальное взаимодействие (второе слагаемое в правой части) обозначено через  $F$ . Поскольку значения для  $u$  и  $F$ определены в точках  $x_j$ , то для их нахождения в точках  $x_{j\pm 1/2}$  возьмем средние значения

$$
u_{j\pm\frac{1}{2}} = \frac{1}{2}(u_{j\pm 1} + u_j), \qquad F_{j\pm\frac{1}{2}} = \frac{1}{2}(F_{j\pm 1} + F_j).
$$
 (8)

Подставляя (8) в (7) и заменяя производную разностной формулой, получим  $\frac{1}{12}(\dot{u}_{j-1} + 10\dot{u}_j + \dot{u}_{j+1}) = \frac{k}{h^2}(u_{j-1} - 2u_j + u_{j+1}) + \frac{1}{12}(F_{j-1} + 10F_j + F_{j+1}).$  (9) Переходя к векторной форме записи, будем иметь следующую систему обыкновенных дифференциальных уравнений:

$$
M\dot{U} = \Lambda U + M\Phi_1(U),\tag{10}
$$

где квадратные матрицы  $M$  и  $\Lambda$  порядка  $(n-1)^2$  определены следующим образом

$$
M = \frac{1}{12} \begin{bmatrix} 10 & 1 & \dots & 0 & 0 \\ 1 & 10 & \dots & 0 & 0 \\ 0 & 0 & \dots & 0 & 0 \\ 0 & 0 & \dots & 10 & 1 \\ 0 & 0 & \dots & 1 & 10 \end{bmatrix}, \qquad \Lambda = \frac{k}{h^2} \begin{bmatrix} -2 & 1 & \dots & 0 & 0 \\ 1 & -2 & \dots & 0 & 0 \\ 0 & 0 & \dots & 0 & 0 \\ 0 & 0 & \dots & -2 & 1 \\ 0 & 0 & \dots & 1 & -2 \end{bmatrix}, \qquad (11)
$$

а векторы  $U$  и  $\Phi_1$  в виде:

$$
U = \begin{bmatrix} u_2 \\ u_3 \\ u_{n-1} \\ u_n \end{bmatrix}, \Phi_1(\mathbf{U}) = \begin{bmatrix} u_2 f_2 \\ u_3 u_3 \\ \vdots \\ u_{n-1} f_{n-1} \\ u_n f_n \end{bmatrix}, \qquad f_j = \mu \left( 1 - \frac{u_j}{p} \right) - \frac{v_j}{p_j + c u_j} \quad (12)
$$

Откуда, для полной системы, окончательно получаем

$$
\dot{U} = M^{-1} \Lambda U + \Phi_1 , \qquad \dot{V} = M^{-1} \Lambda V + \Phi_2
$$
 (13)

Задача (13) обеспечивает [9] четвертый порядок точности по h (4 п. т.). Если вместо М взять единичную матрицу того же размера, то получается разностная схема второго порядка точности (2 п. т.). Далее для решения дифференциально-разностного уравнения (13) используется метод Рунге-Кутты 4-го порядка, так что общий порядок точности (по х и t) равен четырем.

Сравнение численного решения обоих схем с аналитическим дано на рис. 1.

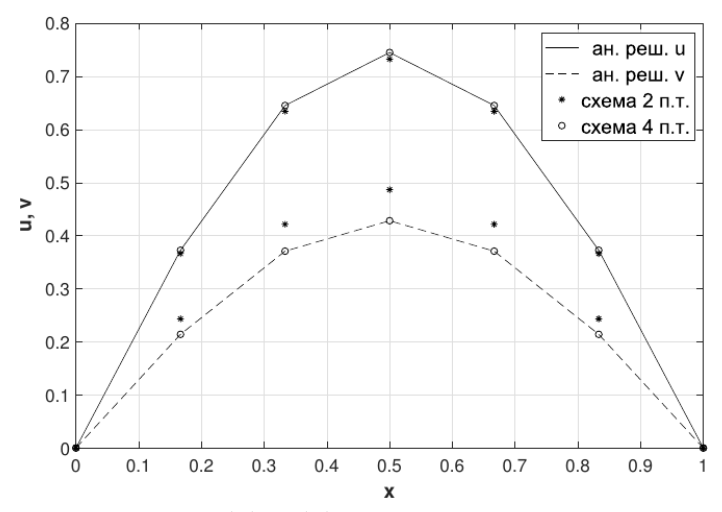

Рис. 1. Сравнение решений (1) - (2) для схем 4-го и 2-го порядков точности с аналитическим. Стационарный режим при  $n = 6$ .

Решение задачи (1) - (2) реализовано в программе, написанной на языке MATLAB. Интегрирование системы (13) производилось с шагом по времени  $\tau = 0.005$ . Евклидова норма разницы между точным решением и численными, при значениях  $n = 6, 12$  приведена в таблице 1. Видно, что компактная схема дает лучший результат, и численные решения сходятся к точному с ростом  $n$ .

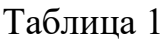

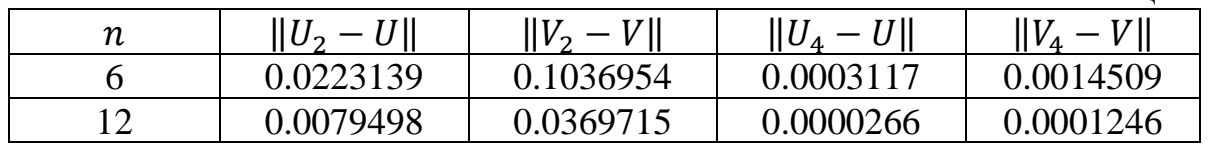

Работа поддержана грантом Правительства РФ № 075-15-2019-1928.

- 1. Ризниченко, Г. Ю. Математическое моделирование биологических процессов. Модели в биофизике и экологии: учебное пособие для вузов / Г. Ю. Ризниченко. – 2-е изд., перераб. и доп. – Москва: Издательство Юрайт, 2020. – 181 с.
- 2. DeAngelis, D. L. Carrying capacity of a population diffusing in a heterogeneous environment. / D. L. DeAngelis, B. Zhang, W. M. Ni, Y. Wang. // Mathematics. – 2020. – Vol. 8,  $\mathbb{N}_2$ . 1. – P. 49-12.
- 3. Зеленчук, П. А. Идеальное свободное распределение в модели «хищник- -жертва» при многофакторном таксисе. / П. А. Зеленчук, В. Г. Цибулин // Биофизика. – 2021. – Т. 66, № 3. – С. 546-554.
- 4. Cosner, C. Reaction-diffusion-advection models for the effects and evolution of dispersal / C. Cosner // Discrete and continuous dynamical systems. – 2014. – Vol. 4, № 5. – P. 1701-1745.
- 5. Толстых, А. И. Об использовании мультиоператоров для построения сеточных аппроксимаций высоких порядков / А. И. Толстых // Журнал вычислительной математики и математической физики. – 2016. – Т. 56, № 6. – С. 943-957.
- 6. Матус, П. П. Монотонные разностные схемы повышенного порядка точности для параболических уравнений / П. П. Матус, Б. Д. Утебаев // Доклады академии наук Беларуси. – 2020. – Т. 64, № 4. – С. 391-398.
- 7. Брагин, М. Бикомпактные схемы для многомерного уравнения конвекции-диффузии / М. Брагин, Б. Рогов // Журнал вычислительной математики и математич. физики. – 2021. – Т. 61, № 4. – С. 625-643.
- 8. Цибулин, В. Г. Нелинейная динамика системы хищник-жертва на неоднородном ареале и сценарии локального взаимодействия видов / В. Г. Цибулин, Т. Д. Ха, П. А. Зеленчук // Известия высш. учеб. завед. Прикладная нелинейная динамика. – 2021. – Т. 29, № 5. – С. 751-764.
- 9. Самарский А. А. Устойчивость разностных схем / А. А. Самарский, А. B. Гулин. – 3-е изд. – М.: Наука. – 2009. – 416 с.

## **КОМПЬЮТЕРНОЕ МОДЕЛИРОВАНИЕ ПАРАМЕТРОВ ИОННОГО ЛАЗЕРА НА СМЕСИ ПАРОВ ТЕЛЛУРА С БИНАРНЫМ БУФЕРНЫМ ГАЗОМ**

**Иванов И. Г.** *ФГАОУ ВО «Южный федеральный университет» г. Ростов-на-Дону* E-mail: igivanov@sfedu.ru

Для метрологических, медико-биологических и др. применений требуются газовые лазеры, работающие на нескольких квантовых переходах (длинах волн). Традиционный метод создания таких лазеров состоит в использовании в качестве активной среды плазмы разряда в смеси паров двух (или более) рабочих металлов с буферным газом, что, приводит к существенному конструктивному усложнению лазера [1].

В [2] нами было предложено в качестве активной среды использовать с парами одного рабочего металла в качестве буферного газа смесь двух инертных газов, каждый из которых накачивает посредством столкновений 2-го рода (перезарядки) в плазме разряда с полым катодом (РПК) две различные группы ионных квантовых переходов металла.

Продолжая предыдущие исследования [2] по поиску подходящих для этой цели рабочих металлов, в данной работе анализируется возможность создания лазера на парах теллура, использующего бинарный буферный газ: смесь гелия и неона. Ранее нами было найдено, что в смеси с гелием лазер работает на переходах Те<sup>+</sup> с длинами волн  $\lambda$ 484,3нм; 635нм и 860нм, возбуждаемых благодаря накачке перезарядкой при столкновениях Не+и Те, а в смеси с неоном – на переходах  $Te^+$  с  $\lambda$ 570,8 и 593,6 нм (перезарядка при столкновениях Nе <sup>+</sup> и Те) [3]. В данной работе методом компьютерного моделирования процессов создания инверсии населенностей на лазерных переходах Tе <sup>+</sup> осуществлялась оптимизация параметров РПК (длительности и амплитуды импульсов тока, парциальных давлений газовой смеси). Расчеты по модели позволили, кроме того, выявить влияние перезарядки атомов теллура с одним из газов – на оптимальное давление другого, а также сделать прогнозную оценку параметров выходного излучения исследуемого Не-Ne-Те лазера, накачиваемого в РПК и использующего бинарный буферный газ.

Модель включала математическое описание:

- процессов создания в плазме РПК ионов Не+ и Ne+;
- процессов перезарядки (при столкновениях He<sup>+</sup>-Te и Ne<sup>+</sup>-Te в плазме РПК);

• процессов создания инверсии населенностей на лазерных переходах  $Te^{+}$ с учетом каскадных излучательных и безызлучательных переходов в спектре Те<sup>+</sup>.

Применялись также методики расчета параметров плазмы, констант квантовых переходов, а также констант процессов перезарядки в РПК. Компьютерные расчеты приведенной населенности 10-ти лазерных уровней Те<sup>+</sup>:  $N_i(Te^+)/g_iF$  (где *F*-скорость накачки перезарядкой,  $g_i$ статистический вес уровня), выполнялись путем решения системы кинетических балансных уравнений. Использовались программный пакет компьютерной алгебры Maple, а также приложение MSExcel и пакет программ Origin.

Результаты компьютерного моделирования показывают, что происходящий в плазме РПК процесс перезарядки Ne<sup>+</sup>-Te не снижает скорость накачки перезарядкой в столкновениях He<sup>+</sup>-Te верхних лазерных уровней переходов с  $\lambda$ 484,3нм;  $\lambda$ 635нм и  $\lambda$ 860нм. Найдено также, что перезарядка Не<sup>+</sup>-Те повышает результирующую скорость накачки и коэффициент усиления на переходах с меньшей энергией ( $\lambda$ 570,8нм и  $\lambda$ 593,6нм Те<sup>+</sup>), непосредственно заселяемых перезарядкой в столкновениях Ne+-Te.

Очевидно, что при необходимости изменять соотношение мощностей генерации Не-Ne-Te лазера на различных лазерных переходах Те<sup>+</sup> можно путем изменений соотношения давлений Не и Ne в бинарном буферном газе.

- 1. Ryazanov A.V., Ivanov I.G., Privalov V.E. About Creation of Population Inversion in Mixture of Inert Noble Gas and Metal Vapor // Optical Memory and Neural Networks. 2014. Vol. 23. N3. P.177-184.
- 2. Мадан, Д.В. Компьютерное моделирование параметров ионного лазера на смеси паров металла с гелием и неоном / В сб. «Современные инфорперспективы развития» мационные технологии: тенденции  $\boldsymbol{\mathrm{M}}$ (СИТО 2019) // Материалы XXVI научной конференции. Ростов-на-Дону; Таганрог: Издательство ЮФУ. 2019. -296с. С.134-135.
- 3. Ivanov I.G., Latush E.L., Sem M.F. Metal Vapour Ion Lasers: Kinetic Processes and Gas Discharges.- Chichester-New York-Brisbane-Toronto-Singapure: John Wiley&Sons, 1996. -285pp.

# **СОВРЕМЕННЫЕ АЛГОРИТМЫ И ПРОГРАММНЫЕ ИНСТРУМЕНТЫ ДЛЯ МОНИТОРИНГА ЭКОЛОГИЧЕСКОЙ СИТУАЦИИ РЕГИОНОВ ЮГА РОССИИ**

**Иванов М. А., Крукиер М. Л., Муратова Г. В.** *ФГАОУ ВО «Южный федеральный университет», Институт математики, механики и компьютерных наук им. И. И. Воровича* E-mail: [iammaximivanov1925@gmail.com,](mailto:iammaximivanov1925@gmail.com) [mlkrukier@sfedu.ru,](mailto:mlkrukier@sfedu.ru) muratova@sfedu.ru

Современный уровень развития информационных технологий позволяет формулировать и реализовывать самые сложные актуальные задачи в различных сферах деятельности, в том числе и в экологии. Проблемы экологии в настоящее время приобрели глобальный характер и являются стратегическим приоритетом государственной политики. В решении возникающих проблем важную роль играет экологический мониторинг. Данные, получаемые в результате мониторинга, как правило, используются в эколого-информационной системе (ЭИС) - региональной автоматизированной экспертной системе для осуществления деятельности по охране окружающей среды. ЭИС включает в себя совокупность данных мониторинга и состоит из трех основных компонентов:

•Системы управления базами данных (СУБД), которые позволяют хранить и делать оперативную выборку требуемой информации;

• Геоинформационной системы (ГИС), которая использует данные о территории в виде набора специализированных слоев на электронной карте местности и осуществляют пространственную экстраполяцию расчетных показателей;

• Пакета прикладных программ (ППП), который включает в себя архив математических методов, синтезирующих набор основополагающих регламентаций для оценки качества природной среды и анализа причинноследственных связей этой оценки с факторами среды [1].

Решение проблем анализа экологических ситуаций, оценки экологического состояния, создания компьютеризированных систем экологического системы мониторинга и прогноза целесообразно реализовывать на основе математического моделирования, адекватно отображающего отличительные особенности экологических процессов, и современных методов математического моделирования [2].

Экологическая ситуация в Ростовской области, как и в Российской Федерации, характеризуется высоким уровнем антропогенного воздействия на природную среду и значительными экологическими последствиями экономической деятельности.

Ростовская область относится к промышленно развитым регионам с крупными предприятиями авиационного, машиностроительного, химического, сельскохозяйственного и жилищно-коммунального комплексов, а также предприятиями производства строительных материалов. Однако обратной стороной высокого уровня развития промышленности и сельского хозяйства в области является усиление негативного воздействия на окружающую среду.

В целом для Ростовской области характерны те же экологические проблемы, что и для других субъектов Южного федерального округа (ЮФО). К ним можно отнести высокий уровень загрязнения атмосферного воздуха, особенно в крупных городах, нерешенные проблемы утилизации отходов производства и потребления, загрязнение водных объектов неочищенными и недостаточно очищенными сточными водами, деградацию почвенного покрова, участившиеся в последнее время случаи выжигания сухой растительности, опустынивание земель, неудовлетворительное состояние лесонасаждений, рост антропогенного воздействия на биоразнообразие, а также проблемы, возникшие в результате реструктуризации угольной промышленности Восточного Донбасса. [3]

В субъектах ЮФО, сопоставимых по уровню социальноэкономического развития с Ростовской областью, такие показатели как выбросы в атмосферный воздух от стационарных и передвижных источников имеют более высокие значения. В Ростовской области удельный выброс загрязняющих веществ на 1 человека составляет 126,2 кг/год, в Краснодарском крае – 142,7 кг/год, в Волгоградской области – 163,2 кг/год.

В настоящее время автотранспорт является крупнейшим загрязнителем окружающей среды Ростовской области. Объем загрязняющих веществ, поступающих в атмосферу от стационарных источников, составляет 37,1% от общего объема выбросов, тогда как доля выбросов вредных веществ в атмосферный воздух от автотранспортных средств в Ростовской области достигла 62,9 % от общего объема выбросов. [4]

Немалое влияние на экологическое состояние региона оказывает загрязнение водных экосистем, причинами которых является сброс в природные водные объекты неочищенных, недостаточно очищенных и необеззараженных сточных вод с коммунальных, промышленных, сельскохозяйственных объектов, а также сброс без очистки ливневых, талых, шахтных, дренажных вод с оросительных систем, длительные сроки навигации, неудовлетворительное состояние прибрежных зон.

Система экологического мониторинга, направленная на накопление, систематизацию и анализ данных, включает в себя анализ текущего состояния компонентов биосферной среды, а также источников и факторов предполагаемого и действующего антропогенного воздействия. В соответствии с функциями системы, мониторинг включает три наиболее весомых и ключевых участка деятельности:

•Мониторинг факторов воздействия и состояния среды;

•Оценку состояния среды на данный момент исследования;

• Прогноз предполагаемого состояния окружающей среды.

Организация оперативного и непротиворечивого доступа к массивам первичных данных, собранных по итогам экспедиционных исследований является первым этапом построения любой модели экосистемы [5].

Полная компьютерная система, предназначенная для поддержки аналитической деятельности любого проекта (финансового, социального, экологического) должна располагать 7 этапами функционального анализа накопленных сведений:

- Создание массива данных (heaping) при помощи технологий, позволяющих хранить разнородную информацию, составлять идентификационные справочники и сортировать сведения на три потока: "ценный холм" (valuable hill), "рабочий холм" (work hill) и "навозный холм, где может быть найдено что-то ценное" (dung hill);
- Хранение информации (data warehousing, DWH) и их обозначение, удобное для описания и извлечения различных семантических группировок; результат DWH можно представить в виде многомерного куба, каждая точка внутри которого соответствует набору семантически однородных элементарных объектов;
- Совмещение собранной информации (combining) создание многомерного измерения, где каждая координата имеет соответствие с элементом набора или точкой куба DWH, которая отображается на линейноупорядоченные градуированные оси (только в этом пространстве могут быть установлены отношения взаимосвязи и проведен анализ на основе метрической близости);
- компьютерная томография или визуальный многомерный анализ (visual multidimensional analysis) - отвечает за создание двух- и трехмерных визуальных образов (паттернов) сложных взаимосвязей перечней сведений, а также отслеживание динамики возникновения и развития аномалий:
- Разведывательный анализ данных (data mining) «просеивание» информации, чтобы найти в ней особенности и аномалии относительно шаблонов или пороговых значений;
- Восстановление зависимостей (forecasting) по эмпирическим выборкам математическая обработка многомерных наблюдений (статистический и прецедентный анализ, оценка тренда временных рядов и проч.);

• Принятие решений, планирование и управление (deciding - computer aided engineering) – отображается специальной сетью «ресурсы – потоки – события» [6].

Для принятия правильных управленческих решений по природоохранной деятельности необходимо создание адекватной системы экологического мониторинга, чему будут посвящены дальнейшие исследования.

- 1. Горюнкова А.А. Современное состояние и подходы к разработке систем мониторинга загрязнения атмосферы. Охрана окружающей среды и рациональное использование природных ресурсов// Известия ТулГУ. Технические науки 2013. Вып №11. С: 251-260. https//cyberleninka.ru/article/n/sovremennoe-sostoyanie-i-podhody-krazrabotke-sistem-monitoringa-zagryazneniya-atmosfery/viewer
- 2. Сomputerized environmental monitoring systems // Universum: технические науки : электрон. научн. журн. Borisova Y. [и др.]. 2022. 2(95) https://7universum.com/ru/tech/archive/item/13147
- 3. Правительство Ростовской области. Об утверждении государственной программы Ростовской области «Охрана окружающей среды и рациональное природопользование» // Постановление от 15 окт. 2018 № 638. Действующая редакция с изменениями от 29 дек. 2022 https://www.donland.ru/documents/9704/?ysclid=lffj9a6eai842067551
- 4. Гарькуша Д.Н., Фёдоров Ю.А., Трубник Р.Г., Крукиер М.Л. Концентрация и эмиссия метана в различных типах почв Ростовской области // Вопросы степеведения. 2022. № 4. С. 13-24. DOI: 10.24412/2712-8628-2022- 4-13-24. https://www.elibrary.ru/item.asp?id=49937089&ysclid=lffiw8motf 307671823
- 5. Андреев А.С. Государственный мониторинг земель и его связь с другими подсистемами государственного экологического мониторинга //В сборнике: Землеустройство и кадастры: актуальные проблемы и пути их решения. сборник научных статей молодых исследователей. Волгоград, 2019. С. 59-62. https://www.elibrary.ru/item.asp?id=42436995
- 6. Шитиков В.К., Розенберг Г.С., Зинченко Т.Д. Количественная гидроэкология: методы системной идентификации. – Тольятти: ИЭВБ РАН, 2003. – 463 с. http://www.ievbras.ru/ecostat/Kiril/Library/Book1/Content0/ Content0.htm

## **РЕНДЕР ТЕКСТА В WEBGL ДЛЯ ОНЛАЙН-РЕДАКТОРА ИНТЕРНЕТ-МЕМОВ**

#### **Иванченко В. В.**

*ФГАОУ ВО «Южный федеральный университет», Институт математики, механики и компьютерных наук им. И. И. Воровича* E-mail: vivanchenko@sfedu.ru

В рамках реализации магистерской работы автору данного доклада потребовалось реализовать отрисовку текста с различными эффектами, вписанного в заданный прямоугольник, в рамках HTML Canvas интернетбраузера. Разнообразие эффектов (обводка, полупрозрачность, тень, текстуры, градиент, искажения и другие) не позволило ограничиться только CanvasRenderingContext2D, который предоставляет методы для отрисовки текста [1]. Для управления каждым пикселем итогового изображения с достаточной производительностью потребовалось реализовать средства рендера плоского текста в WebGL.

При рендере текста на видеокарте стандартным решением является использование атласа глифов, хранимого в текстуре. Для полноценной поддержки всех особенностей шрифтов требуется учёт многих параметров и спецификаций. Например, даже имея изображения отдельных букв, необходимо вычислять их взаимное расположение, которое может зависеть от конкретных пар из-за наличия кернинга [2]. На рис. 1 видно, что в случае шрифта Times New Roman, позиция глифа V зависит не только от позиции предыдущего, но и от того, какой конкретный глиф идёт перед V.

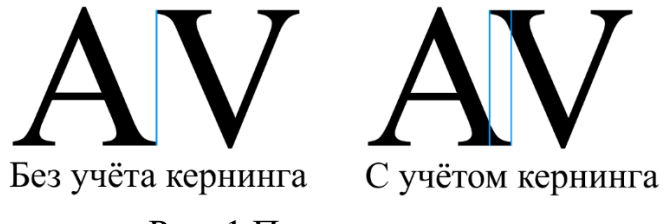

Рис. 1 Пример кернинга

Также, для разных размеров и вариантов шрифта требуются разные атласы глифов. Однако, в современных браузерах функционал растеризации однострочного текста реализован в CanvasRenderingContext2D. В связи с малым количеством текста относительно алфавита, как следствие, ещё меньшего преимущества в использовании атласов глифов, было принято решение использовать CanvasRenderingContext2D для растеризации отдельных строк текста, а с помощью WebGL реализовать различные эффекты, используя полученный результат с предыдущего шага как текстуру.

Задача разделилась на две: растеризация блока текста и его рендер на итоговом изображении. Блок задаётся размерами, позицией и поворотом. Для вписывания в блок текста важны только размеры блока, текст и шрифт. Поскольку глифы в шрифтах имеют разные размеры, существует кернинг, вычисление ограничивающего прямоугольника произвольной строки является нетривиальной задачей. CanvasRenderingContext2D предоставляет метод измерения текста, позволяющий узнать размеры, однако, для этого браузеру необходимо составлять атлас глифов под каждый новый размер шрифта, что является дорогостоящей операцией. Поэтому перебор размера шрифта для вписывания в прямоугольник, даже бинарным поиском, заметно сказывается на производительности приложения. Однако, размеры текста почти линейно зависят от размера шрифта, что позволяет прибегнуть к интерполяции, делая только один вызов замера заданной строки.

Обводка текста – единственный эффект, который был реализован с помощью CanvasRenderingContext2D, поскольку обводка влияет на итоговый размер текста и в CanvasRenderingContext2D содержится вся информация о контурах глифов. Хранение в одной текстуре двух элементов (заливка и обводка) потребовало проработки работы с ней. В результате, сначала на текстуру наносится обводка красным цветом, затем сам текст зелёным цветом, благодаря чему информация сохраняется в разных каналах RGBA. Однако, это приводит к смешению альфа-каналов заливки и обводки, что влияет на сглаженность итогового изображения. На основе информации из спецификации [3] были выведены формулы для восстановления альфа-каналов, а также была выявлена необходимость в применении различных стратегий восстановления в зависимости от того, какой эффект нужно отрендерить.

Благодаря возможности с помощью текстуры узнавать в шейдере, принадлежит ли пиксель тексту или его обводке, затем были реализованы различные эффекты: тень, пространственные искажения, заливка цветом или текстурой, градиент.

Комбинированием CanvasRenderingContext2D и WebGL получилось добиться отрисовки текста с различными эффектами, вписанного в прямоугольные блоки, с производительностью, достаточной для комфортной работы пользователя.

- 1. HTML Standard. 4.12.5 The canvas element. URL: https://html.spec.whatwg. org/multipage/canvas.html (дата обращения: 03.03.2023).
- 2. FreeType Glyph Conventions, Kerning. URL: https://freetype. org/freetype2/docs/glyphs/glyphs-4.html (дата обращения: 15.03.2023).
- 3. W3C Editor's Draft, Compositing and Blending Level 2. Blending. URL: https://drafts.fxtf.org/compositing/#blending (дата обращения: 03.03.2023).

# РАЗРАБОТКА ПЛАГИНА ДЛЯ УПРАВЛЕНИЯ ГРУППАМИ **АВТОНОМНЫХ АГЕНТОВ НА ПЛАТФОРМЕ UNREAL**

Игнатенко Е. А. ФГАОУ ВО «Южный федеральный университет», Институт математики, механики и компьютерных наук им. И. И. Воровича E-mail: elignatenko1@gmail.com

Стайному интеллекту независимых агентов можно найти множество разнообразных применений в игровых проектах. Они могут использоваться как сугубо декоративное средство погружения пользователя в игровой мир, могут являться враждебными неигровыми персонажами или быть какой-либо другой частью игровых механик. Помимо игр, симуляции роевого интеллекта могут найти свое применение в изучении животных и в областях, где полезно знать особенности их поведения, - в качестве примера можно привести рыболовство.

Целью данной работы является создание инструмента, способного предоставить заинтересованным людям возможность использовать в своих проектах роевой интеллект птиц, рыб или любых других объектов с аналогичной логикой повеления.

Важным аспектом данного проекта является необходимость сделать его интерфейс понятным и дружелюбным для человека, не являющегося программистом: геймдизайнера или исследователя. Таким образом, было принято решение оформить данный проект в виде плагина для Unreal Engine, что позволяет использовать данный модуль в разнообразных программных продуктах.

Стаи птиц в природе являются примером эмерджентного поведения. Иными словами, им присущи свойства, которыми не обладают птицы поодиночке. Таким образом для того, чтобы запрограммировать стайное поведение птиц или рыб, достаточно выработать несколько правил (обычно довольно простых), которым должны следовать отдельно взятые агенты. Из объединенных действий агентов будет следовать желаемое поведение системы в целом.

Наиболее известная система правил для симуляции стаи птиц была предложена Крэйгом Рейнольдсом в 1986 году [1]. Она состоит из трех правил, которые определяют, в какую точку должен стремиться попасть агент:

• Cohesion (Соединение)

Агент стремится находиться рядом с другими агентами.

• Alignment (Выравнивание)

Агент стремится двигаться в том же направлении, что и его соседи.

• Separation (Разделение)

Агент старается избегать столкновений с другими агентами.

Параметрами системы служат радиус поля зрения и угол обзора агента – от них зависит, например, плотность стаи и ее стабильность при избегании препятствий.

На более низком уровне перед нами стоит вопрос, как интерпретировать имеющиеся у агента стимулы, чтобы получить окончательный вектор его скорости. Для этого используются стиринги (steering behavior) [2]:

Стиринг — это прием, позволяющий реалистично модифицировать поведение агента под воздействием различных стимулов. Стимулы представляются векторами. Так, стремление агента быть рядом с другими объектами выражается вектором от него самого до центра масс агентов в поле зрения. Для выравнивания используется вектор средней скорости других агентов. Для избегания можно просуммировать векторы от агента до его соседей и за стимул принять вектор движения в противоположную сторону.

Основной принцип работы стирингов заключается в следующем:

```
FVector Steering = (StimulusVec -
Speed). Normalize(1);
```

```
Steering *= SteeringMagnitude;
```

```
Speed = Speed + Steering;
```
Сначала находится разность между скоростью агента и между тем, куда направляет его стимул, и масштабируется согласно силе стиринга. Затем полученный вектор прибавляется к скорости агента. Итоговую скорость тоже необходимо отмасштабировать, чтобы ее модуль не менялся.

Правила выше предоставляют для агента сразу несколько стимулов, которые затем суммируются. Особенно важно при этом правильно настроить силу отдельных стимулов, потому что их соотношение в результирующем векторе сильно влияет на итоговое поведение стаи.

Стиринги являются набором базовых инструментов, с помощью которого дополнительно реализованы, например, движение к цели и прибытие.

Таким образом, полученный плагин представляет собой написанный на С++ модуль, позволяющий добавить в проект стаю, редактировать ее характеристики в редакторе сцены Unreal Engine: параметры поля обзора агентов, используемую 3D-модель (mesh), набор стимулов и их силу. Это позволяет пользователю добиваться от модели стаи желаемого им поведения.

- $pecypc$ ]  $IIRL:$ 1. Статья Крэйга Рейнольдса **Электронный** https://www.cs.toronto.edu/~dt/siggraph97-course/cwr87/
- о стирингах [Электронный 2. Шикл статей  $pecypc$ ] URL: https://gamedevelopment.tutsplus.com/series/understanding-steeringbehaviors--gamedev-12732

# **АНАЛИЗ МЕТОДОВ РЕШЕНИЯ ДОРОЖНЫХ ПРОБЛЕМ**

**Израилев Л. А., Гордиенко Л. В.**

*ФГАОУ ВО «Южный федеральный университет», г. Таганрог* E-mail: [izrailev@sfedu.ru,](mailto:izrailev@sfedu.ru) [lgordienko@sfedu.ru](mailto:lgordienko@sfedu.ru)

Организация дорожной городской сети — это достаточно ресурсоемкий процесс, однако самое важное, что данный процесс практически бесконечен. Пока существует и развивается город, процессы по модернизации дорожной сети будут необходимы для улучшения как существующей инфраструктуры, так и для решения сопутствующих проблем. Если под улучшением, чаще всего подразумевают обновление дорожной сети с учетом последних научных достижений, то решение проблем остается достаточно неопределенным. Виной тому необходимость определения какие существуют проблемы в конкретных дорожных сетях.

Одной из самых распространённых проблем дорожный сети является высокая степень аварийности на дорогах. Термином, описывающим данные ситуации, считается термин ДТП. Согласно ПДД (Правила дорожного движения), ДТП или «Дорожно-транспортное происшествие», это - событие, возникшее в процессе движения по дороге транспортного средства и с его участием, при котором погибли или ранены люди, повреждены транспортные средства, сооружения, грузы либо причинен иной материальный ущерб [1].

Другую важную проблему, можно встретить в работах Бабичева Т.С., Бахтин М.Н., Исаева Е.И., Бакалов М.В., в которых они отмечают как проблему: низкую пропускную способность транспортных систем. Одной из важнейших целей автомобилей и транспортной инфраструктуры - это создание условий максимально быстрого перемещения людей из одного места в другое. Однако в условиях, когда число автомобилей на дорогах больше, чем возможности дорожной инфраструктуры, растёт риск образования транспортного затора. Так, в своей работе Исаева Е.И., дает следующее определение транспортного затора: «Транспортный затор - является неподвижным состоянием транспортного потока в результате его максимального уплотнения в связи с увеличением интенсивности движения превышающей пропускную способность участка транспортной сети» [2]. Пропускная способность участка транспортной сети, согласно ОДМ 218.2.072– 2016 – это максимальное число автомобилей, которое может пропустить данный участок в единицу времени в одном или двух направлениях в рассматриваемых дорожных и погодно-климатических условиях [3].

Проблемы в области дорожного движения, это не только демографический или экологический вопрос, но и социально-экономический. Высо-

кая длительность движения по городу, частые аварии с участием автомобилей, все это наносит серьезный материальный и моральный ущерб государству в целом, и обществу в частности. Наиболее частым решением дорожной проблемы, называют повышении безопасности на дорогах методами правого регулирования в области дорожного движения.

Войтенков Е.А., одними из важнейших методов повышение безопасности дорожного движения с юридической точки зрения, считает сосредоточение усилий по реализации мероприятий, направленных на:

- совершенствование правоприменительного механизма привлечения к ответственности лиц, виновных в совершении административных правонарушений в области дорожного движения;

- отказ от частого пересмотра правовых предписаний в данной сфере и систематических шагов по ужесточению санкций, поскольку они не встречают понимания у большей части населения и не влекут положительного эффекта;

- развитие альтернативных форм наказания, не связанных с наложением денежного взыскания, иных форм предупреждения правонарушений;

- совершенствование механизма сбора наложенных штрафов;

реализацию долгосрочных информационно-- разработку  $\overline{M}$ пропагандистских кампаний, ориентированных на разные социальные и возрастные группы, имеющих своей целью формирование устойчивых стереотипов правомерного поведения при участии в дорожном движении;

- разработку механизмов моральной и материальной мотивации участия общественности в данной работе [4];

Однако, как и отмечалась выше, данные подходы смогут снизить аварийность лишь с точки зрения человеческого фактора, что явно недостаточно в условиях большего числа ДТП по причине недостатков инфраструктуры.

Также одним из методов решения дорожных проблем является разностороннее обновление дорожной сети, которое помимо своевременного ремонта изношенного дорожного участка, включает разного рода улучшения элементов дороги [5]. В частности, одной из возможных первостепенной задачи, является снижение в местах соприкосновения миров автомобилистов и пешеходов. Одним из таких мест на дорогах являются специальные зоны, так называемые «Пешеходные переходы».

Одним из основных способов улучшения является преобразование пешеходного перехода в надземный либо подземный переход. Данное улучшение позволит избежать опасных ситуаций наезда непосредственно на дороге, а также повысит среднюю скорость автомобилей на данном участке дороге. Однако, из-за технических ограничений такой способ не всегда возможно реализовать на практике. Поэтому в таком случае необходимо повышение видимости как пешеходного перехода, так и самого пешехода для водителей.

Другим полезным улучшением транспортной инфраструктуры, которое предлагается в работах сразу несколько авторов, в том числе и в работах у иностранных авторов Napon S., Palinee S., Atsushi F., Tetsuhiro I, является оснащение перекрёстков адаптивным светофорным управлением [6]. Так, например, в работах Елькина, Д.М. и Вяткина В.В. отмечается эффективность изменение периода сигнала светофора, в зависимости от времени суток, а также, подхода «Зеленой волны». В этом подходе для различных перекрестков, расположенных рядом рассчитывается фазовый сдвиг в работе светофоров для более быстрого движения транспортных потоков [6].

Можно выделить 3 основных пути решения, связанных с развитием дорожной сети:

Постройка новых дорог. Данный подход встречается в работе Сеферяна Л.А., Морозова В.Е. и Маиляна А.Л., как один из способов решения дорожных заторов, предполагающий строительство объездных и дополнительных дорог. В таком случае, нагрузка транспортного потока распределиться между несколькими дорогами, что снизит интенсивность движения, и как следствие риск возникновения заторов. Также это повышает гибкость движения автомобилей, так как создает дополнительные пути объезда на случай кризисных ситуаций на основных дорогах [5, 7].

Но, к сожалению, данный способ можно назвать одним из самых сложно реализуемых. Все дело в том, что строительство новых дорог в городских условиях практически невозможно, из-за высокой плотности застройки, и как итог, отсутствия свободных участков земли для прокладки нового дорожного полотна. В данном случае, требуется предварительное решение задач по выкупу земли у собственников, на территории которых планируется строительство дороги. Все это может привести к существенной задержке строительства и дополнительным финансовым расходам.

- Расширение старых дорог. Данный подход предполагает улучшение уже существующих дорог, путем увеличения площади дорожного покрытия, для выделения дополнительных полос движения. В таком случае существенно повышается пропускная способность уже существующих дорог. Особенно данное улучшение полезно на перекрестах, так как увеличение числа полос позволяет сделать независимыми друг от друга транспортные потоки двигающийся в разные направления.

Однако, как и в случае строительства новых дорог, расширение старых может привести к необходимости изменения кадастрового плана, и перераспределения части земли в пользу дорожной сети.

- Перераспределение уже существующих дорог. Пожалуй, это самый гибкий способ по решению дорожных проблем. При таком способе не производиться расширение площади дорожного покрытия, а происходят изменения в организации дорожного движения. Например, изменяются направления движение по проезжей части путем ввода в действие знака 5.5 «Дорога с односторонним движением». В частности, это позволяет увеличить количество полос для движения в одну сторон, путем запрета движения в противоположную.

Данный метод, в отличии от представленных выше, не требует существенных финансовых и временных затрат на реализацию изменений. Однако, он представляют большую опасность возникновения новых проблемных участков. Поэтому данный метод требует более тщательного планирования перед реализацией.

- 1. Дорожно-транспортная аварийность в Российской Федерации за 2020 год. Информационно-аналитический обзор. – М.: ФКУ «НЦ БДД МВД России». – 2021. – 79 с.
- 2. Исаева Е. И. Повышение эффективности использования автомобилей с учетом вероятности возникновения транспортных заторов: дис. ... канд. техн. наук. — Орел. – 2017. — 174 с.
- 3. ОДМ 218.2.072–2016. Методические рекомендации по оценке пропускной способности и уровней загрузки автомобильных дорог методом компьютерного моделирования транспортных потоков — рекомендован распоряжением Федерального дорожного агентства от 7 июня 2016 г. № 975-р. — Москва. – 2018. — 22 с.
- 4. Войтенков Е. А. Государственно-правовое обеспечение безопасности дорожного движения в России: исторический опыт и перспективы: Автореф. дис. ... д-р. юрид. наук. — Москва. – 2015. — 45 с.
- 5. Сеферян Л.А., Морозов В.Е., Маилян А.Л. Проблемы транспортной инфраструктуры города Ростова-на-Дону // Инженерный вестник Дона.  $2018. - N_2$  3. – URL:http://www.ivdon.ru/uploads/article/pdf/IVD\_5 [Seferian.pdf\\_376ee129b2.pdf](http://www.ivdon.ru/uploads/article/pdf/IVD_5_Seferian.pdf_376ee129b2.pdf)
- 6. Елькин Д.М., Вяткин В.В. Подход к управлению транспортными потоками на основе стандарта МЭК 61499// Известия ЮФУ. Технические науки. – 2020. –  $N_2$ 5. – С. 100 – 110.
- 7. Treiber M., Kesting A. Traffic Flow Dynamics. Data, Models and Simulation: Hardcover. – 2013. – XIV. – 506 p.

## **ПРИМЕНЕНИЕ ГЕОИНФОРМАЦИОННЫХ СИСТЕМ В КАЧЕСТВЕ СИСТЕМ ПОДДЕРЖКИ ПРИНЯТИЯ РЕШЕНИЙ**

#### **Исаев А. В.**

*ФГАОУ ВО «Южный федеральный университет»* E-mail: shura isaev.99@mail.ru

## **Введение**

Геоинформационные системы (ГИС) появились в середине прошлого века, когда сложились условия для применения компьютерных технологий в областях, связанных с моделированием географического пространства и решением пространственных задач. ГИС решает широкий спектр задач сбора, хранения, анализа, графической визуализации пространственных данных и связанной с ними информации о необходимых объектах, прогнозирования явлений и событий окружающего мира, выявление главных факторов, причин и последствий предпринимаемых действий, планирование стратегических решений [1]. Геоинформационные системы часто используют в областях, где осуществляется учёт, анализ, визуализация и управление территорией, картографическими и пространственными данными.

Наравне с характерным применением ГИС в мире предпринимательской и коммерческой деятельности и природных ресурсов, ГИС широко используются в государственной сфере, сфере транспорта и коммунального хозяйства. В данной работе рассматриваются примеры использования геоинформационных систем в качестве систем поддержки принятия решений (СППР) в различных отраслях и сферах деятельности.

## **Обзор научных статей и исследований**

В [2] авторы применяют геоинформационные системы для поддержки принятия управленческих решений в органах государственной власти. В статье [3] раскрываются вопросы применения геоинформационных систем для принятия управленческих решений в рамках Единой государственной системы предупреждения и ликвидации чрезвычайных ситуаций (ЧС). В работе описываются области применения подобных ГИС и как такие системы позволяют принимать решения об оптимальном размещении систем предупреждения и ликвидации ЧС.

Работа [4] посвящена разработке геоинформационной системы поддержки принятия решения при аварийных разливах нефтепродуктов в акватории. Разработанное аппаратно-программное обеспечение создано для оптимизации состава и количества измеряемых параметров, характеризующих состояние морской поверхности, а также для оценки состояния морской поверхности и выработки управленческих решений при возникновении аварийных разливов нефтепродуктов и других нештатных ситуаций на морской поверхности.

Разработка автоматизированной геоинформационной системы поддержки принятия решений для управления оперативными подразделениями пожарной охраны описывается в [5]. Работа посвящена решению значимых проблемных вопросов, связанных с повышением эффективности деятельности оперативных подразделений пожарной охраны МЧС России при тушении пожаров и ликвидации последствий чрезвычайных ситуаций.

В работах [6, 7] рассматриваются системы поддержки принятия решения для размещения видеокамер в помещениях и камер для системы мониторинга лесных пожаров. Несколько работ [8, 9, 10] посвящены использованию ГИС для принятия решения об оптимальном размещении объектов в сельскохозяйственной сфере. В [11] ГИС используется в качестве СППР для оптимального размещения вышек сотовой связи. Применение ГИС находят для размещения бункеров для захоронения отходов [12]. Для этого создаются системы поддержки принятия решения на основе ГИС, позволяющие размещать системы управления твердыми отходами, учитывая при этом их сложности при координации различных стратегий управления.

Оптимальное размещение станций по прокату велосипедов рассматривается в [13]. В работе [14] ГИС позволяет принять решение с целью озеленить инфраструктуру. В работе приводится описание разработанного инструмента размещения озеленения инфраструктуры в сочетании с моделью управления ливневыми водами для выбора и стратегического размещения «зеленой» инфраструктуры. Данный инструмент базируется на совместном использовании ГИС и СППР.

В [15] представлен подход к принятию решений для выбора оптимального размещения подключенной к сети солнечной генерации с использованием ГИС в качестве инструмента принятия решений. В работе представлены некоторые детали методологии, разработки тестовой площадки и результаты, связанные с выбором потенциальных участков для установки фотоэлектрических установок.

## **Заключение**

Анализ научных статей показал, что геоинформационные системы используются как системы поддержки принятия решения в самых различных областях: в управленческих решениях; для оптимального размещения пожарных пунктов, камер видеонаблюдения, возобновляемых источников энергии, станций проката велосипедов, эксплуатационных скважин; в сельскохозяйственной сфере; для решения дискретных задач в транспортной среде; в нефтепромысловой и нефтегазовой геологии для размещения; определения маршрутов эвакуации. Некоторые работы и исследования посвящены принятию решению для озеленения городской инфраструктуры или размещению мусорных контейнеров на карте.

Процесс поиска и принятия решения оптимального размещения объектов на карте связан непосредственно с использованием геоинформатики и использования пространственных данных, а разработка систем поддержки принятия решений, базирующихся на основе геоинформационных систем ставится в качестве одной из важнейших задач.

Географической информационной системой осуществляется комплексная обработка информации, поэтому ГИС можно рассматривать с различных позиций, в частности как систему, предназначенную для принятия решений по оптимальному размещению объектов инфраструктуры на карте с привлечением технологий пространственного анализа данных [16].

Системы поддержки принятия решений - инновационное, перспективное направление в ГИС. Геоинформационные системы СППР не заменяют «классические» СППР, а решают свой круг задач, образуя системы поддержки принятия управленческих решений на основе пространственных ланных.

- 1. Хортонен А.А. Географические информационные системы как класс систем поддержки принятия решений при управлении пространственной информацией // Управление в социальных и экономических системах. - $2019. - C. 195-199.$
- 2. Зейлер М. Моделирование нашего мира: Руководство ESRI по проектированию базы геоданных. - Readlands, California, The USA, Inc. ESRI,  $1999. - 251$  c.
- 3. Горбунов А.А., Пономорчук А.Ю. Использование геоинформационных систем при принятии управленческих решений в Единой государственной системе предупреждения и ликвидации чрезвычайных ситуаций // Военная академия связи.
- 4. Миранков В.А. Геоинформационная система поддержки принятия решения при аварийных разливах нефтепродуктов в акватории // Автореферат ВАК РФ 25.00.35, Санкт-Петербург, 2015.
- 5. Плотников Ю.А. Автоматизированная геоинформационная система поддержки принятия решений для управления оперативными подразделениями пожарной охраны // Автореферат ВАК РФ 05.13.10, Санкт-Петербург, 2011.
- 6. Картак В.М., Башмаков Н.М. Оптимизация размещения видеокамер // Молодежный вестник уфимского государственного авиационного технического университета. 2020. № 1 (22). С. 85-90.
- 7. Матюшев П.А., Афанасьев В.М. Исследование вопроса оптимального размещения аварийно-спасательных формирований на территории субъекта российской федерации с учетом его географических, природных,

социально-экономических характеристик // Вестник НЦБЖД. 2018. № 4 (38). С. 98-102.

- 8. Реймер В.В. Оптимизация размещения молочных кооперативов в границах сельских муниципальных районов // Пути реализации федеральной научно-технической программы развития сельского хозяйства на 2017- 2025 годы. 2018. С. 221-225.
- 9. Корецкий П.Б. Оптимизация размещения логистических картофельных центров воронежской области // Материалы международной научнопрактической конференции, посвященной 105-летию ФГБОУ ВО Воронежский ГАУ. 2017. С. 50-56.
- 10.Драгавцева И.А., Загиров Н. Г., Доможирова В. В. Оптимизация размещения плодовых культур в агросистемах Республики Дагестан с учетом флуктуации климатических факторов // Научные труды северокавказского зонального научно-исследовательского института садоводства и виноградарства. 2015. Т. 7. С. 84-93.
- 11.Kashyap, Rakesh; Bhuvan, Malladihalli S.; Bhat, Pranav; Jothish, Mintu; Annappa, Karker. Algorithmic Approach for Strategic Cell Tower Placement // Proceedings Fifth International Conference on Intelligent Systems, Modelling and Simulation, Pages: 619-624.
- 12.Vijay, Ritesh; Gautam, Ajay; Kalamdhad, Ajay; Gupta, Apurba; Devotta, Sukumar. GIS-based locational analysis of collection bins in municipal solid waste management systems // Journal of Environmental Engineering and Science, Volume: 7 Issue: 1 Pages: 39-43.
- 13.Dobesova, Zdena; Hybner, Radek. Optimal Placement of the Bike Rental Stations and Their Capacities in Olomouc // Geoinformatics for Intelligent Transportation, Pages: 51-60.
- 14.Shojaeizadeh, Ali; Hogue, Terri S. GIP-SWMM: A new Green Infrastructure Placement Tool coupled with SWMM // Journal of Environmental Management, Volume: 277 Article Number: 111409.
- 15.Ospina A.M., Kezunovic M. A Data-Driven Framework for Optimal Placement of Grid-Connected Solar Generation // IEEE Power and Energy Society General Meeting 2019-August, 8974128.
- 16.Качанов С.А., Нехорошев С.Н., Попов А.П. Инфоматизационные технологии поддержки принятия решений в чрезвычайных ситуациях // тип: монография, Москва, 2011. – 400 с. ISBN: 978-5-93970-064-1.

## **ВАЛИДАЦИЯ ЧИСЛЕННОГО ЭКСПЕРИМЕНТА С ЛУЧЕВОЙ СИММЕТРИЕЙ НАТУРНЫМ ЭКСПЕРИМЕНТОМ В АЭРОДИНАМИЧЕСКОЙ ТРУБЕ**

**Казаков Е. А.** *ФГАОУ ВО «Южный федеральный университет», Институт математики, механики и компьютерных наук им. И. И. Воровича, г. Ростов-на-Дону* E-mail: [Eugene.A.KazakoV@yandex.ru](mailto:Eugene.A.KazakoV@yandex.ru)

Объекты с лучевой симметрией – гребной винт, пропеллер квадрокоптера, ветрогенератор – могут быть смоделированы как целиком, так и в виде единственного сектора, содержащего значащий повторяющийся элемент конструкции (лопасть, сектор втулки и осевого вала) и достаточный объём окружающего пространства [1]. Например, для четырёхлопастного винта достаточно смоделировать круговой сектор с углом 90°, содержащий одну лопасть и граничное условие симметрии: возмущение, вызванное псевдовращательным движением лопасти, распространяется до задней стенки сектора, и в неизменном виде генерируется на передней стенке в качестве последствий прохождения через воздух предыдущей лопасти.

В работе рассматривается валидация вычислительного эксперимента методом конечных элементов в среде моделирования ANSYS CFX путём натурного эксперимента на эквивалентной пропеллерной установке в аэродинамической трубе.

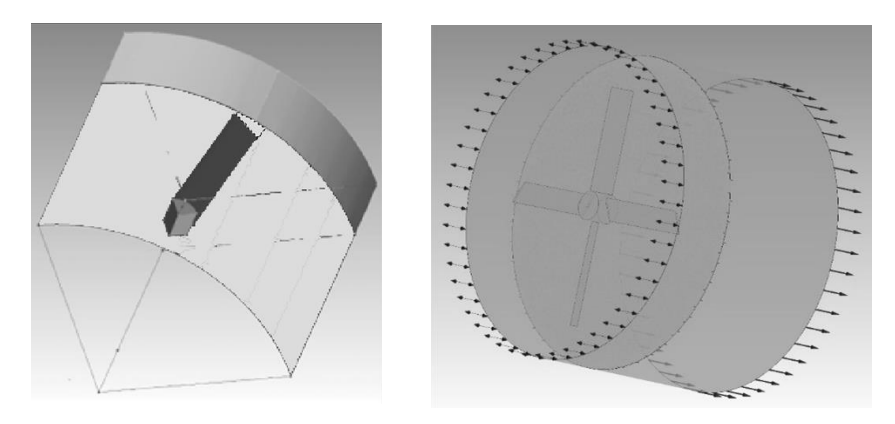

Рис. 1. Слева – сектор трёхмерной модели пропеллера, справа – полная модель с построенной структурированной тетраэдрической сеткой

В качестве модели выбрана система вращающихся пластин конечной толщины, имитирующая движение воздушного винта. Размер лопасти по размаху – 100 мм, по хорде – 23 мм, радиус втулки – 14 мм, профиль – NACA-0008, симметричный, угол установки лопасти – 25° (Рис. 1).

Модель идеального газа с кинематической вязкостью, пониженной на 7 порядков (близкой к нулю) и предписанной ламинарной системой потокоа, условия давления и температуры нормальные, внешние наведённые потоки воздуха отсутствуют, количество элементов сетки порядка четырёх миллионов элементов на сектор.

В работе рассматривается валидация вычислительного эксперимента, проведённого методом конечных элементов в среде моделирования ANSYS CFX, путём натурного эксперимента на эквивалентной пропеллерной установке в аэродинамической трубе.

Для выявления степени корреляции данных натурный эксперимент проводился в аэродинамической трубе, установленной на кафедре теоретической и компьютерной гидроаэродинамики. В рамках традиционной конструкции [2,3], в трубе установлены два типа аэродинамических весов: вертикальные (установленные на задней стенке рабочей зоны трубы) и горизонтальные (установленные непосредственно под рабочей зоной трубы). Для крепления пропеллерной установки использовались горизонтальные аэродинамические весы. Рабочая зона представляет собой камеру в форме параллелепипеда 300х300х600мм с выравнивающей решёткой на входе и съёмной боковой дверцей. В ходе натурного эксперимента проводились серии обдувов воздушного винта с фиксированным углом установки, с корректировкой по числу оборотов в минуту. В качестве данных снимались показатели крутящего момента винта, возникающей горизонтальной силы и скорости потока воздуха, а также технологический параметр трубы, позволяющий добиться такого режима обдува (Таблицы 1-2).

Экспериментальная установка (Рис. 2) представляет собой вал с закреплённым на нём тензометрическим датчиком, способным регистрировать скручивание вала относительно продольной оси, оценивая таким образом количество оборотов в минуту и крутящий момент. Вал позволяет установить втулки воздушного винта с различным количеством лопастей (от одной до четырёх) с регулируемым углом установки лопасти в диапазоне от -30 до +30 градусов относительно плоскости вращения. Каждая лопасть представляет собой незакрученное крыло симметричного профиля с постоянной по размаху хордой, прямой передней и задней кромкой и прямыми законцовками, прямоугольное в плане. Размер лопасти по размаху – 100 мм, по хорде – 23 мм, радиус втулки – 14 мм.

Экспериментальная установка размещается в рабочей зоне аэродинамической трубы. С помощью державки, способной изменять угол наклона оси вращения винта относительно набегающего потока в диапазоне от 0 до 90 градусов, вал крепится к аэродинамическим весам, позволяющим, помимо прочего, получить значения возникающей подъёмной силы и силы сопротивления, а также опрокидывающий момент.

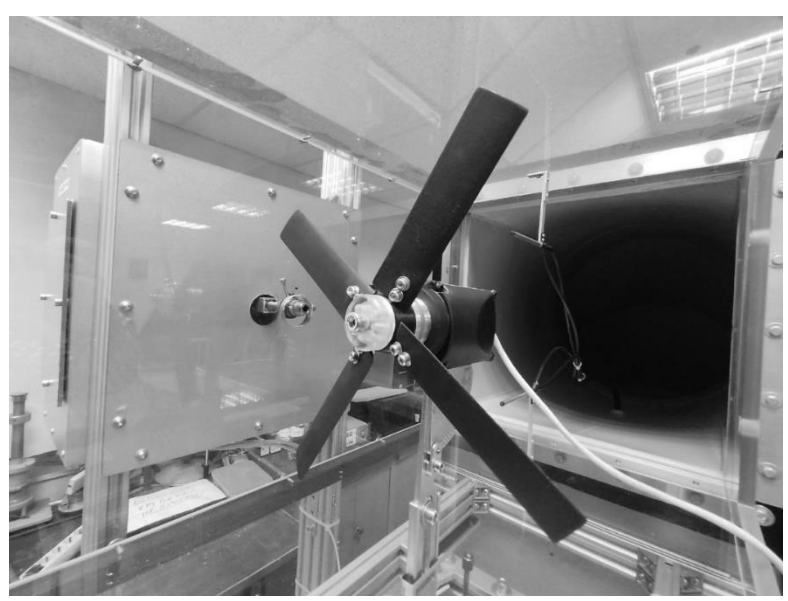

Рис. 2. Пропеллер в рабочей зоне аэродинамической трубы

Прибор не оснащён никакими двигателями, вращение пропеллера обеспечивается естественным воздействием набегающего потока на лопасти воздушного винта.

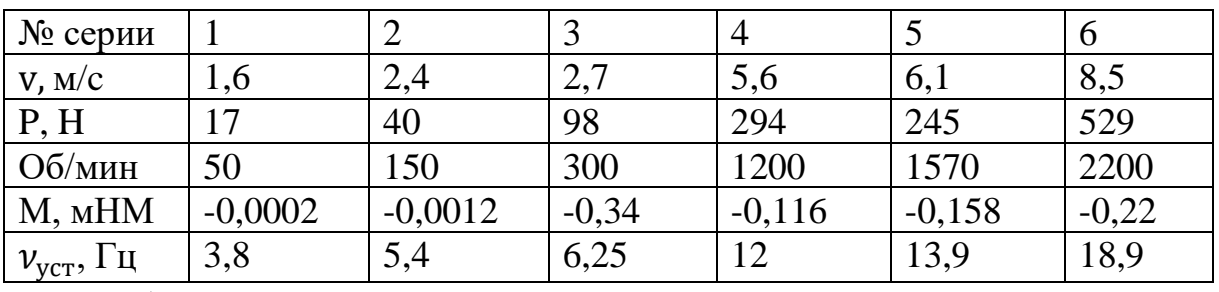

Таблица 1. Данные замеров при угле установки 25°

| $\alpha$ , $^{\circ}$           |          |          |          | 10      |          |          |
|---------------------------------|----------|----------|----------|---------|----------|----------|
| $N_2$ серии                     |          |          |          |         |          |          |
| $V$ , M/C                       | 11,3     | 19       | 21,8     | 4,5     | 7,7      | 10,3     |
| P, H                            | 1842     | 4370     | 5400     | 235     | 560      | 1100     |
| Об/мин                          | 50       | 150      | 200      | 50      | 150      | 300      |
| M, MHM                          | $-0.018$ | $-0,032$ | $-0,084$ | $-0,06$ | $-0,018$ | $-0,023$ |
| $\nu_{\text{yCT}}$ , $\Gamma$ ц | 28,6     | 44,5     | 50       | 10,6    | 16,75    | 23,2     |

Таблица 1. Данные замеров при углах установки 5° и 10°

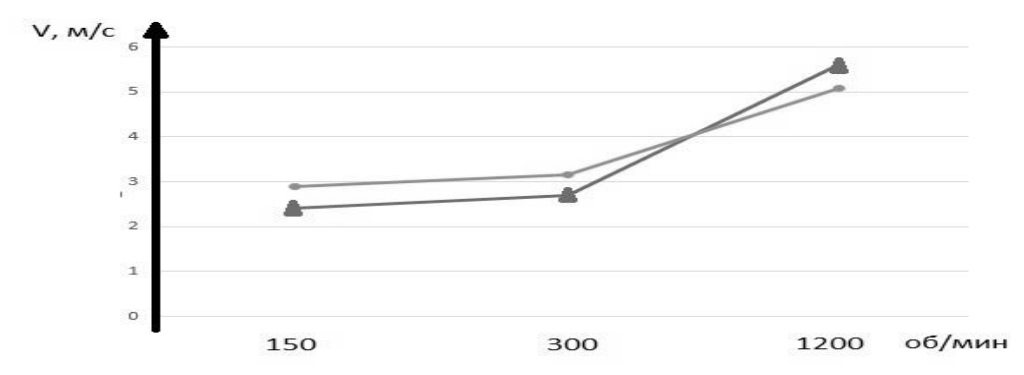

Рис. 3. График скорости воздушного потока, соответствующего заданному числу оборотов винта. Светлая линия (●) соответствует данным численного эксперимента, Тёмная (▲) – натурного

В результате сравнения полученных данных установлено соответствие с погрешностью приблизительно 17% (Рис. 3), что достаточно для проведения учебных экспериментов. Добиться большей точности совпадения можно использовав сетку с большим количеством элементов, с учётом в эксперименте центральной втулки, а также с изменением профиля лопастей на более полно соответствующий. Также, вероятно, в лучшую сторону скажется изменение модели турбулентности и установка стандартного значения кинематической вязкости. Помимо самого факта валидации модели результаты эксперимента могут быть полезны при разработке новых лабораторных работ.

Исследование выполнено при финансовой поддержке РФФИ в рамках научного проекта № 19-29-06013.

- 1. Бондарчук А. А., Мещеряков К. И., Сумбатян М. А. Оптимизация геометрии лопасти турбины ветроэнергетической установки с применением генетического алгоритма //Известия высших учебных заведений. Северо-Кавказский регион. Естественные науки. – 2013. – №. 3 (175). – С. 19-23.
- 2. GEBBINK, Roy & WANG, Ganglin & ZHONG, Min. (2018). High-speed wind tunnel testing of CAE aerodynamic validation model. Chinese Journal of Aeronautics. 31. 10.1016/j.cja.2018.01.010.
- 3. Kursakov, Innokentiy & Kazhan, Egor & Gebbink, Roy. (2018). Computational study of wing deformation and sting interference effects with the CAE-AVM test case. Chinese Journal of Aeronautics. 31. 10.1016/j.cja.2018.05.018.

# ИНДИВИДУЛЬНЫЕ ЗАДАНИЯ ПО КУРСУ «ДИНАМИКА<br>ЧАСТИЦ И ЕЕ ПРИЛОЖЕНИЯ» С ИСПОЛЬЗОВАНИЕМ **VPYTHON**

#### Карякин М. И.

ФГАОУ ВО «Южный федеральный университет», Институт математики, механики и компьютерных наук им. И. И. Воровича E-mail: karyakin@sfedu.ru

Курс «Динамика частиц и ее приложения» разрабатывался как базовый для реализуемой в Южном федеральном университете магистерской программы, объединяющей сразу три направления подготовки: «Математика», «Прикладная математика и информатика» и «Механика и математическое моделирование». Основная задача, поставленная перед разработчиками курса руководителем программы, состояла как раз в объединении элементов, традиционных для всех составляющих: тех или иных аспектов теоретической математики, механических моделей и программирования. Важная цель курса - познакомить обучающихся с методами математического моделирования, основанными на динамике частиц, прежде всего, с методом молекулярной динамики и широким спектром областей его применения.

Из названия курса прямо следует, что он непосредственно связан с одним из обширных разделов механики. Что касается математики, то она здесь прежде всего - вычислительная и связана с методами численного решения задач Коши для систем обыкновенных дифференциальных уравнений. Кроме того, в курсе затрагиваются и некоторые вопросы поиска и построения аналитических решений, а также качественной теории дифференциальных уравнений. В качестве средства программной реализации рассмотренных вычислительных алгоритмов выбран язык Python.

Причины такого выбора связаны с тем, что этот язык де факто является своеобразным эсперанто современной междисциплинарной науки. Специалисты в области математического моделирования, физики, астрономии, химии, биологии, биоинформатики, лингвистики, машинного обучения, анализа данных, статистики «говорят» на этом языке, в том смысле, что количество пакетов и библиотек Питона, ориентированных на эти и многие другие сферы исследований, продолжает постоянно увеличиваться. В процессе изучения курса обучающиеся знакомятся с астрономическими пакетами, библиотеками визуализации структуры химических веществ, пакетами молекулярной динамики, полностью разработанными на Python, или использующими этот язык в качестве интерфейсного средства. Низкий порог вхождения в программирование на Python позволяет достаточно

безболезненно выполнять компьютерные индивидуальные задания и студентам, пришедших в магистратуру ЮФУ с непрофильных направлений подготовки.

Что касается индивидуальных заданий, то важным требованиям к их разработке стала наглядность результата. Выполненный проект, по замыслу разработчиков, должен доставлять и некоторое эстетическое удовольствие, тем самым повышая мотивацию, особенно у тех обучающихся, которые не являются профессиональными программистами. Именно поэтому в качестве дополнительного средства визуализации моделирования механических систем был выбран пакет VPython [1], предназначенный для существенного облегчения труда программиста, разрабатывающего простейшие 3D-модели и демонстрационные ролики. Не претендуя на сверхвысокую эффективность и мощь графического движка, он позволяет быстро и очень просто создавать динамические иллюстрации к учебным курсам, визуализировать механические, физические и химические явления и процессы, обеспечивая при этом достаточный уровень интерактивности. В современной зарубежной учебной литературе по механике и физике - году сигно струмания у состоительно древно со пому могут служить школьный курсы физики [2], университетские курсы механики [3] и вычислительной физики [4] или отдельные лабораторные практикумы [5].

Кратко перечислим индивидуальные задания, предлагаемые студентам. С более детальным их описанием, включающим ожидаемые результаты и примеры кода, можно познакомиться в [6].

Первое индивидуальное задание связано с визуализацией структуры молекулы вещества, заданного его названием и химической формулой. В ходе работы обучающиеся знакомятся с элементами такой науки, как хемоинформатика, форматами хранения и поиском информации о структуре веществ и химических соединений в современных открытых и коммерческих базах данных. С точки зрения программирования на этом этапе происходит знакомство с основными возможностями VPython по использованию основных графических примитивов (сфера, цилиндр, пространственная кривая и т.д.) для визуализации трехмерных объектов.

Второе индивидуальное задание состоит в разработке пружинной модели твердого тела, ее математической и алгоритмической реализации и визуализации средствами VPython. Данное задание во многом является чисто демонстрационным, позволяя реализовать (а значит, глубже понять и усвоить) изучаемые на лекциях вычислительные схемы и алгоритмы, а затем и обеспечить их визуализацию на примере конкретной механической системы. Однако на самом деле, масс-пружинные системы, или, другими словами, модели, основанные изучении движения набора шариков, соединенных пружинами, очень активно используются в различных областях современного математического моделирования и до сих пор ставят перед
их исследователями новые задачи. С некоторыми из них (например, связанными с приложениями к биомеханике) тоже удается познакомить обучающихся.

Третье задание посвящено использованию моделей классической механики для анализа астрономических систем. При этом с классической задачей трех тел оно связано как теоретическим материалом лекций, так и сюжетно: постановка задания в некотором смысле заимствована из научнофантастического романа Лю Цысиня «Задача трех тел». Моделируемая студентами система представляет собой описанную в романе планету Трисолярис и окружающие ее три звезды. Задача обучающихся состоит в подборе некоторых геометрических и физических параметров системы, обеспечивающих ее существование «без катастроф» в течение заданного промежутка времени. Несмотря на всю «художественность» постановки, выполняемые работы достаточно тесно перекликаются с современными исследованиями в области поиска периодических движений гравитирующих объектов [7].

Примеры фрагментов анимаций, иллюстрирующих перечисленные задания, приведены на рисунке 1.

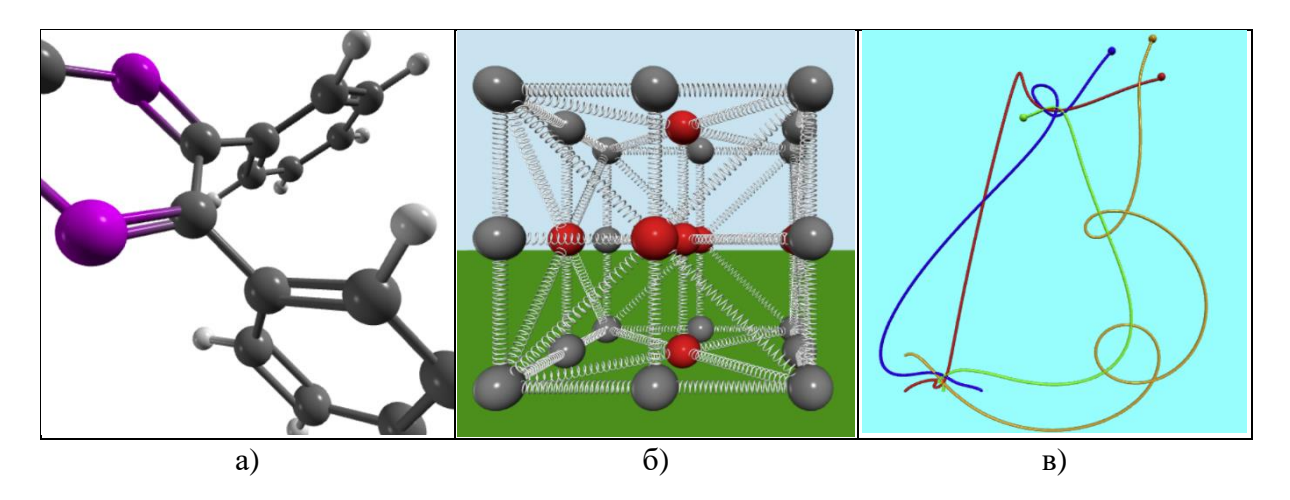

Рис. 1. Фрагменты экранов программ, реализующих индивидуальное задание: а) фрагмент молекулы; б) масс-пружинная модель; в) траектории системы из четырех астрономических объектов

Наконец, последнее индивидуальное задание уже непосредственно связано с моделированием на основе метода молекулярной динамики. Цель обучающихся - разработать программу, позволяющую исходя из заданного начального расположения небольшого количества (порядка одной-двух тысяч) атомов или молекул, с учетом тех или иных граничных условий осуществить анализ изменения во времени ряда важных макроскопических характеристик (например, температуры), в том числе смоделировать фазовый переход.

В процессе выполнения перечисленных проектных заданий, обучающиеся не только закрепляют теоретический материал, но достаточно быстро знакомятся с мощью и гибкостью выбранного языка программирования, что позволит им впоследствии успешнее ориентироваться и погружаться в самые различные области современного математического моделирования.

- 1. VPython. 3D Programming for Ordinary Mortals [Электронный ресурс] URL: https://vpython.org/
- 2. Philhour B. Physics through GlowScript an Introductory Course [Электронный pecypc] – URL: https://bphilhour.trinket.io/physics-throughglowscript-an-introductory-course (дата обращения 01.03.2022)
- 3. Morgan W.A., English L.Q. VPython for Introductory Mechanics: Complete **[Электронный** pecypc  $IIRL:$ Version https://scholar.dickinson.edu/vpythonphysics/1 (дата обращения 01.03.2022)
- 4. Olenick R., Case D., Peping E., Spearman W. VPython Simulations in a Course [Электронный Computational Physics  $pecypc$ ] URL: https://doi.org/10.13140/RG.2.1.3661.7202 (дата обращения 01.03.2022)
- 5. Schroeder D. V. Physics Simulations in Python: [Электронный ресурс]. -URL: https://physics.weber.edu/schroeder/scicomp/ PythonManual.pdf (дата обращения 01.03.2022)
- 6. Карякин М. И. Визуализация механических систем, процессов и явлений: проектные задания с использованием VPython: учебное пособие / М. И. Карякин; Южный федеральный университет. - Ростов-на-Дону; Таганрог: Издательство Южного федерального университета, 2021. -244 c.
- 7. Li X., Li X., Liao S. One family of 13315 stable periodic orbits of nonhierarchical unequal-mass triple systems // Sci. China Phys. Mech. Astron. - $2021. - Vol. 64. - P. 219511$

## **ПЕРСПЕКТИВЫ АНГЛОЯЗЫЧНОЙ МАГИСТЕРСКОЙ ПРОГРАММЫ МЕХМАТА ЮФУ "COMPUTATIONAL MODELING IN TECHNOLOGY AND FINANCE"**

**Карякин М. И., Надолин К. А., Наседкин А. В., Рохлин Д. Б.** *ФГАОУ ВО «Южный федеральный университет», Институт математики, механики и компьютерных наук им. И. И. Воровича* E-mail: karyakin@sfedu.ru, kanadolin@sfedu.ru, avnasedkin@sfedu.ru, dbrokhlin@sfedu.ru

В докладе представлена англоязычная магистерская программа "Computational Modeling in Technology and Finance". Данная образовательная программа создана на основе двух магистерских программ "Mathematical Modeling and Information Technologies" и "Financial Mathematics and Machine Learning". Основной целью внедрения новой магистерской программы является адаптация к новым условиям международного академического сотрудничества и сохранение учебно-методического и кадрового потенциала мехмата в области преподавания на английском языке.

Исторически важную роль в развитии процесса интернационализации обучения в Институте математики, механики и компьютерных науке ЮФУ сыграл международный проект «Интернационализация учебных планов на уровне магистра в российских вузах в Южном регионе» ("Internationalised Curricula Advancement at Russian Universities in the Southern Region" – ICARUS), который выполнялся в 2011-2014 гг. по программе ЕС Tempus-IV [1].

В этом проекте, объединившем 4 российских и 4 европейских университета, мехмат ЮФУ выступал головным участником от российских вузов. В состав консорциума вошли Южно-российский государственный технический университет (г.Новочеркасск), Кубанский государственный университет (г. Краснодар), Воронежский государственный университет (г. Воронеж), а также University of Linkoping (Швеция); University of Twente (Голландия); Lappeenranta University of Technology (Финляндия); Technical University Braunschweig (Германия).

Разработанная в рамках проекта ICARUS англоязычная магистерская программа, сочетающая прикладную математику и механику с современными информационными технологиями и разработанная с учетом международных (европейских) стандартов, стала естественным продолжением предыдущей деятельности коллектива мехмата ЮФУ по практическому развитию интернационализации обучения студентов и аспирантов и соответствовала приоритетам Программы развития Южного федерального университета.

Проект ICARUS способствовал развитию академического сотрудничества мехмата Южного федерального университета с отделением математики и физики школы инженерных наук Технологического университета Лаппеенранты и внедрению совместной магистерской программы двух дипломов [2,3]. Однако после событий 24 февраля 2022 года договор о сотрудничестве с финским университетом и программа двух дипломов, просуществовав около десяти лет, были приостановлены на неопределенный срок.

В новых условиях руководством мехмата ЮФУ было принято решение разработать новую англоязычную магистерскую образовательную программу "Computational Modeling in Technology and Finance" на основе двух, существовавших ранее, магистерских программ "Mathematical Modeling and Information Technologies" и "Financial Mathematics and Machine Learning".

При разработке новой англоязычной магистерской программы была принята концепция "two-flow program" [3,4]. В рамках данной концепции потребовалось решить весьма непростую задачу сопряжения дидактики и информационного наполнения подготовки студентов в двух различных областях приложения математики – научно-техническом и финансовоэкономическом. При этом необходимо было учесть требования ФГОС РФ и требования к магистерским программам Южного федерального университета. Заметим, что механическое соединение предшествующих магистерских образовательных программ "Mathematical Modeling and Information Technologies" и "Financial Mathematics and Machine Learning" было невозможно, поскольку они не только имели различное информационное наполнение, но и отражали разные подходы к решению ряда организационных и учебно-методических задач. Однако и ФГОС РФ, и требования к магистерским программам ЮФУ допускают определенную гибкость и свободу реализации образовательных программ магистратуры, что позволило найти пути решения поставленной задачи.

Для решения задачи по формированию новой англоязычной магистерской образовательной программы "Computational Modeling in Technology and Finance" была выстроена информационно-дидактическая цепочка дисциплин и модулей, относящихся как к научно-техническому, так и к финансово-экономическому трекам. Для разработчиков программы было очевидно, что общей основой и связующим звеном являются информационные технологии и компьютерное моделирование. Поэтому материал таких дисциплин, как "Modern Computer Technology", "Modern Problems of Applied Mathematics аnd Informatics", "Mathematical Models of Processes and Systems" и "Analytical Computing Packages" был обобщен с учетом новых требований создания общего фундамента подготовки магистров. Ко второй группе дисциплин были отнесены предметы, расширяющие общий фундамент. Это такие дисциплины, как "Stochastic Modeling and Statistical Data Processing", "Machine learning: mathematical basis", "Web Applications for Data Visualization" и "Numerical Methods of Linear Algebra". Третью группу составили предметы узкой специализации, семинары и практики. Здесь можно указать такие дисциплины учебного плана, как "Modeling of unmanned devices and processes", "Advanced Problems of Mathematical Physics", "Mathematical modelling in finance", "Modern Numerical Methods in Mathematical Modeling", "Computational finance", "Parallel and Distributed Programming", а также "Research Seminar" и "Project activity module".

В заключение отметим, что современные технологии очень быстро изменяются, становясь все более наукоемкими. Это обуславливает новые запросы и требования со стороны индустрии к образовательным программам высшей школы, особенно к магистерским программам. Поэтому постоянное изменение, совершенствование и появление новых программ подготовки высококвалифицированных кадров – норма для сегодняшней высшей школы. Образовательные стандарты нового поколения и развитие академической мобильности стимулируют внедрение новаций в образовательный процесс в большинстве вузов России и мира.

Мехмат ЮФУ имеет все условия и хороший задел для успешной реализации англоязычной магистерской образовательной программы "Computational Modeling in Technology and Finance". На новом этапе развития англоязычной магистратуры по прикладной математике и информатике на мехмате ЮФУ вектор интернационализации меняется в направлении стран СНГ, ОДКБ, ШОС, Ближнего Востока и Юго-восточной Азии. Особую роль в международной академической мобильности, очевидно, будут играть студенты из Китая и Индии, что подтверждается расширением сотрудничества ЮФУ с университетами из этих стран.

- 1. Карякин М. И., Надолин К. А., Наседкин А. В. Реализация в рамках проекта ICARUS магистерских программ «IT in Engineering» с перспективой присуждения двух дипломов // Материалы XIII Межд. научно-метод. конф. «Информатика: проблемы, методология, технологии», г. Воронеж, 7–8 февраля 2013 г. Т. 4. С. 154-157.
- 2. Надолин К. А., Карякин М. И., Наседкин А. В. Мехмат ЮФУ: путь в европейское образовательное пространство. - «Русский язык в парадигме современного образования: Россия и Иберо-Американский мир». Материалы Международного форума (10-11 мая 2018 г., г. Кадис (Испания) / Ростов-на-Дону, Таганрог: Изд-во ЮФУ, 2018. С. 186-188.
- 3. Буркель Н., Творогова С., Шендерова С. Примеры совместных программ между европейскими и российскими вузами / Инновации и изменения в транснациональном образовании. - European Union, 2014. 178 с. ISBN 978-9-2923-8199-8, doi: 10.2871/94451.
- 4. Nadolin K. ICARUS Internationalized Curricula Advancement at Russian Universities in the Southern region / В кн. «Интернационализация учебных планов на уровне магистра в российских вузах южного региона: сборник материалов и докладов». – Ростов н/Д: Изд-во ЮФУ, 2014. – 376 с. ISBN 978-5-9275-1542-4. – С. 29–49.

## **ОЦЕНКА КАЧЕСТВА ЦВЕТОПЕРЕДАЧИ ИЗОБРАЖЕНИЙ ПОСЛЕ ПРИМЕНЕНИЯ НЕЙРОННЫХ СЕТЕЙ, ВОССТАНАВЛИВАЮЩИХ НЕДОЭКСПОНИРОВАННЫЕ СНИМКИ**

**Коваленко А. С., Демяненко Я. М.** *ФГАОУ ВО «Южный федеральный университет», Институт математики, механики и компьютерных наук им. И. И. Воровича* E-mail: alexey.s.russ@mail.ru, demyanam@gmail.com

По сравнению с полнокадровыми цифровыми камерами смартфоны имеют крайне малый размер площади сенсора камеры, что сказывается на количестве света, попадающего на каждый отдельный пиксель во время съемки. Это ведет к плохому качеству снимков при ночной съемке и при наличии плохого освещения. Данная проблема решается с помощью применения нейронных сетей, обученных улучшать качество изображений, снятых в условиях плохого освещения. Причем современные мобильные устройства позволяют запускать такие модели в режиме реального времени, что позволяет сразу видеть результат съемки. Но при восстановлении изображения с помощью нейронной сети могут искажаться цвета на кадре. В данной работе была проанализирована эффективность приближения корректных цветов на изображении нейросетевыми подходами, восстанавливающими недоэкспонирование изображения.

Для анализа были выбраны три современных подхода, для улучшения качества кадров, снятых при плохих условиях освещения: PENet [1], Unsupervised Night Image Enhancement (UNIE) [2] и SepLUT [3]. Все выбранные подходы основаны на нейронных сетях. В рамках нашей работы были взяты модели предобученные авторами оригинальных работ, дообучения или переобучения не производилось.

Для оценки уровня точности передачи оттенков цветов объектов реального мира при съемке использовалась специальная цветовая шкала, содержащая области с заранее известными фиксированными оттенками цветов [4]. Для расчета ошибки цветопередачи использовалась метрика CIE LAB 1976, показывающая наиболее корректную оценку отклонения оттенков [5]. В проводимых экспериментах использовалась цветовая шкала модели «Datacolor SCK200 SpyderCheckr 24», для данной шкалы известны точные значения нанесенных на нее оттенков [6]. Процесс выделения оттенков из шкалы на изображениях был автоматизирован, при помощи подхода детекции положения шкалы [7]. Снимки цветовой шкалы SpyderCheckr при плохом освещении, используемые в эксперименте, были

сняты со следующих мобильных устройств: Samsung S8, Samsung S9 Plus, iPhone 13. Условия съемки для всех устройств были одинаковыми.

Далее снимки с каждого устройства были обработан подходами [1], [2] и [3], после чего, как для оригинальных кадров, так и для каждого результата моделей была вычислено отклонение цветов, изображенной на кадре цветовой шкалы, от значений эталонных оттенков [6]. Все данные значение приведены в таблице 1.

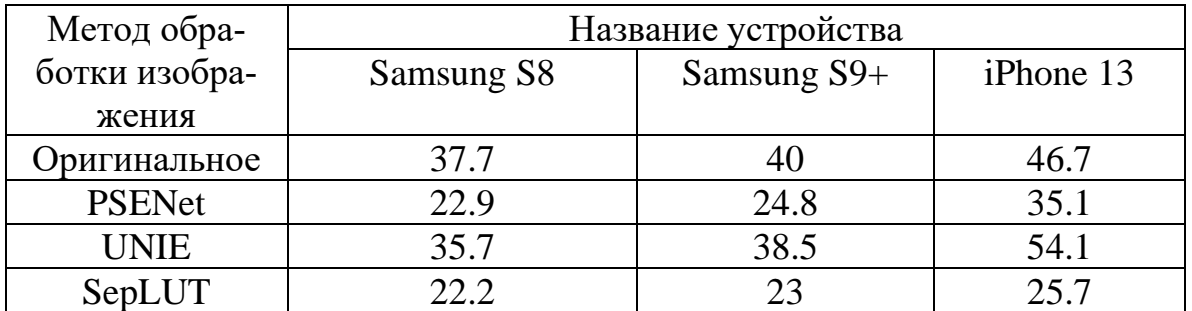

## Таблица 1. Значение метрики CIE LAB для изображений из эксперимента

Модель из подхода Unsupervised Night Image Enhancement понизила резкость входных изображений и исказила цвета оригинальных изображений, из-за чего показала большие отклонения от эталонных значений. Причем на снимке для iPhone она ухудшила цветопередачу. PSENet демонстрирует на результаты на прядок лучше, но наилучшие результаты по приближению к корректной цветопередаче показал подход SepLUT [3]. Причем модель из данного подхода не требует больших вычислительных ресурсов для своей работы, что позволит запускать её на мобильном устройстве.

- 1. Nguyen H., Tran D., Nguyen K., Nguyen R. PSENet: Progressive Self-Enhancement Network for Unsupervised Extreme-Light Image Enhancement: Proceedings of the IEEE // CVF Winter Conference on Applications of Computer Vision (WACV). — 2022. — October
- 2. Yeying J., Wenhan Y., Robby T. Unsupervised Night Image Enhancement: When Layer Decomposition Meets Light-Effects Suppression: Computer Vision – ECCV 2022 // ECCV 2022. Lecture Notes in Computer Science, vol 13697. Springer, Cham. — 2022. — October
- 3. Canqian Y., Meiguang J., Yi X. SepLUT: Separable Image-Adaptive Lookup Tables for Real-Time Image Enhancement: Computer Vision – ECCV 2022 // ECCV 2022. Lecture Notes in Computer Science, vol 13678. Springer, Cham. — 2022. — November
- 4. Скиданов, Р. В. Экспериментальное исследование дифракционных линз для работы с излучением нескольких заданных длин волн / Р. В. Скиданов, Л. Л. Досколович, С. В. Ганчевская, В. А. Бланк, В. В. Подлипнов, Н. Л. Казанский // Компьютерная оптика. – 2020. – Т. 44, No 1. – С. 22-28. – DOI: 10.18287/2412-6179-CO-646
- 5. Пальчикова, И. Г. О количественной оценке малых цветовых различий на цифровых изображениях / И. Г. Пальчикова, Е. С. Смирнов, О. А. Баринова, И. В. Латышов, В. А. Васильев, А. В. Кондаков // Компьютерная оптика. – 2020. – Т. 44, No 4. – С. 606- 617. – DOI: 10.18287/2412-6179- CO-631
- 6. Patch color definitions for Datacolor SpyderCheckr 48 [Электронный ресурс]. URL: http://www.bartneck.de/2017/10/24/patch-color-definitionsfor-datacolor-spydercheckr-48/ (дата обращения 17.03.2023)
- 7. Fernandez P. Fast and Robust Multiple ColorChecker Detection using Deep Convolutional Neural Networks / P. Fernandez, F. Pena, T. Ren, J. Leandro // Image and Vision Computing. – 2018. – DOI: 10.1016/j.imavis.2018.11.001.

## **АНАЛИЗ МЕТОДОВ АРГУМЕНТАЦИИ И ГЕНЕРАЦИИ ТАБЛИЧНЫХ ДАННЫХ ДЛЯ ЗАДАЧ МАШИННОГО ОБУЧЕНИЯ В МЕДИЦИНЕ**

**Кондаков А. А.**

*ФГАОУ ВО «Южный федеральный университет», Институт математики, механики и компьютерных наук им. И. И. Воровича, г. Ростов-на-Дону* E-mail: andreykondakov2302@gmail.com

В данный момент различные алгоритмы машинного обучения широко используются для решения задач диагностирования в медицине. Часто информация в таких задачах представлена в табличном, числовом виде: данные пациентов, полученные в результате обследований, или показания различных приборов диагностики. Сбор таких данных может быть затруднен высокой стоимостью клинических исследований, а также приватностью данных о пациентах. В результате собранные данные могут быть не очень многочисленными, а также иметь большой дисбаланс классов из-за редкости диагностируемых заболеваний. Обучение на таких данных модели более склонны к переобучению и менее точны.

Целью данной работы является сравнения различных методов предварительной модификации небольших датасетов путём генерации синтетических данных для повышения предсказательной способности моделей машиного обучению. В первую очередь рассмотрены простейшие алгоритмы пополнения датасета копиями объектов изначальных измерений с наложением на них шума или сдвига, подобные алгоритмы активно используются при аугментации изображений [1]. Также рассмотрены методы изменения состава датасета для обучения классификаторов при дисбалансе классов такие как under-sampling, over-sampling, SMOTE. Недостаточный отбор проб (under-sampling), подразумевает снижение числа использованных объектов превалирующего класса при обучении для повышения значимости менее многочисленных классов для модели. Обратный метод чрезмерная выборка (over-sampling) заключается в копировании объектов из менее многочисленных классов. Его модификация - метод синтетической передискретизации меньшинства (Synthetic Minority Oversampling Technique SMOTE) [2]. заключается не просто в копировании объектов из изначальной выборки, а создании новых объектов путем комбинации признаков уже известных объектов того же класса.

Также, для решения данной задачи рассмотрено применение генеративно состязательных нейронных сетей (GAN) [3] и их модификации для табличных данных (TabGAN) [4,5]. Данная архитектура сетей подразуме-

вает обучение пары нейронных сетей одна из которых пытается воссоздать приблизительное распределение данных, к которому принадлежат объекты тренировочной выборки, позволяя расширить её за счёт новых сгенерированных образцов. А вторая пытается определить какие из объектов находились в выборке изначально а какие были сгенерированы. Таким образов после обучения получается сеть способная генерировать новые объекты сохраняя закономерности присутствующие в исходных данных.

Для тестирования алгоритмов были использованы датасеты для задач медицинской классификации, находящиеся в открытом доступе на сайте kaggle [6]. Каждый датасет был был рассмотрен в нескольких вариация: без модификаций, с использованием базовой аугментации, с балансировкой классов с помощью техники SMOTE, а также с добавление объектов сгенерированных TabGAN сетью. Для каждой из вариаций были сравнены эффективность и точность обучения основных моделей машинного обучения: метода k-ближайших соседей, метода решающего дерева, метода градиентного бустинга, а также двухслойной нейронной сети. Результат обучения модели был оценен с помощью метрики ROC AUC [7] с использование кросс валидации [8].

- 1. S. C. Wong, A. Gatt, V. Stamatescu, and M. D. McDonnell. Understanding data augmentation for classification: when to warp? In 2016 international conference on digital image computing: techniques and applications (DICTA), pages 1–6. IEEE, 2016. URL https://arxiv.org/abs/1609.08764
- 2. N. V. Chawla, K. W. Bowyer, L. O. Hall, and W. P. Kegelmeyer, "Smote: synthetic minority over-sampling technique," Journal of artificial intelligence research, vol. 16, no. 1, pp. 321–357, 2002. https://arxiv.org/abs/1106.1813
- 3. Ian J. Goodfellow, Jean Pouget-Abadie, Mehdi Mirza, Bing Xu, David Warde-Farley, Sherjil Ozair, Aaron Courville, Yoshua Bengio "Generative Adversarial Nets" https://arxiv.org/abs/1406.2661
- 4. Amirarsalan Rajabi, Ozlem Ozmen Garibay "TabFairGAN: Fair Tabular Data Generative Adversarial with Networks" https://arxiv. Generation org/abs/2109.00666
- 5. GANs for tabular data https://towardsdatascience.com/review-of-gans-fortabular-data-a30a2199342
- 6.676 cases of pharyngitis  $in$ children https://www.kaggle.com/ datasets/yoshifumimiya/pharyngitis Kidney Stone Prediction based on Urine https://www.kaggle.com/datasets/vuppalaadithyasairam/kidney-**Analysis** stone-prediction-based-on-urine-analysis Indian Liver Patient Records https://www.kaggle.com/datasets/uciml/indian-liver-patient-records Lung

Cancer Prediction https://www.kaggle.com/datasets/thedevastator/cancerpatients-and-air-pollution-a-new-link

- 7. Understanding AUC ROC Curve https://towardsdatascience.com/ understanding-auc-roc-curve-68b2303cc9c5
- 8. Why and how to Cross Validate a Model? https://towardsdatascience. com/why-and-how-to-cross-validate-a-model-d6424b45261f

# **ОДНОСТОРОННЯЯ ИНТЕГРАЦИЯ С ПОСТОБРАБОТКОЙ ДАННЫХ**

#### **Косицына И. В.**

*ФГАОУ ВО «Южный федеральный университет», г. Ростов-на-Дону* E-mail: [ivp@sfedu.ru](mailto:ivp@sfedu.ru)

До недавнего времени перед многими предприятиями стояли задачи автоматизации ведения учета и цифровизация бумажного документооборота. На сегодняшний день большая часть работы ведется в электронном виде посредством СЭД, СУБД, АСУ, Web-сервисов, интернета и д.р. Но цифровизация рабочего процесса повлекла за собой и неизбежные трудности, такие как разрастание различных систем учета в рамках одного предприятия. Как следствие – необходимость дублирования информации в разных системах и дополнительная нагрузка на персонал предприятия. Решением является либо переход от существующих систем на «громадную» универсальную систему, которая будет состоять из модулей учета разных секторов и взаимодействовать между ними, либо построение интеграции между действующими системами. Второй вариант менее трудо- и финансово затратный, особенно для крупных предприятий. Как правило, каждая система в организации подстроена уже под нужды аналитического учета и специфики деятельности, а чаще всего доработаны группой разработчиков для определенных задач. Поэтому интеграция этих систем - наиболее эффективный метод решения проблем их взаимодействия. Часто возникает потребность в построении так называемой «односторонней» интеграции. Такой подход характерен для организации взаимодействия систем, которые ранее не предполагалось интегрировать по разным причинам. Каждая из таких систем ведет оперативный учет определенного участка бизнеспроцесса предприятия, но так как процесс цифровизации с каждым годом охватывает все большие участки работы организации, необходимость взаимодействия таких систем стала на определенном этапе очевидна. Процесс интеграции может быть осложнён, если современные системы, участвующие в интеграции, не поддаются модификации или поддаются с трудом, то имеет место «односторонняя интеграция». Такой подход может оказаться не только самым простым в реализации, но и самым эффективным, если необходимо только извлекать данные из базы данных дейтсвующей ИС, и нет необходимости изменять эти данные.[4] На основании такого подхода интеграции будет проходить реализация взаимодействия систем 1С Университет и 1С Бит Общежитие.

## Техническое задание - основа реализации

Основой любой программной реализации является грамотное техническое задание. Постоянные изменения в учетной политике приводят к тому, что новые инструменты и новые функционал предприятию нужны здесь и сейчас. Внедрять необходимо довольно быстро и уже начинать получать необходимые результаты в ближайшее время. А если техническое задание на разработку описано размыто, либо совсем отсутствует, результат очень часто приводит к конфликтам заказчика и разработчика. Если речь идет о большом проекте, то в начале составляется общее техническое задание, которое в целом описывает логику работы системы, с указанием нескольких блоков реализации. Далее для каждого блока должны быть согласованы отдельные детальные технические задания, в которых более подробно описывается каждый блок. В результате такого подхода процесс внедрения будет осуществляться оперативнее. Также преимуществом будет служить возможность скорректировать направление движения, в процессе составления следующего детального технического задания. В результате на каждом этапе реализации будет возможность учесть результаты и ошибки, которые были выявлены на предыдущем шаге.

Односторонняя интеграции с постобработкой данных

Опишем пошаговый алгоритм технического задания на интеграцию 1С Университет и 1С Бит Общежитие. Задача состоит в следующем: «На основании выхода приказа об отчислении из университета в системе 1С Университет реализовать автоматическое закрытие договора на проживание с уведомлением заведующего общежития и бухгалтера в системе 1С Бит Общежитие.»

Система 1С Бит Общежитие предназначена для ввода, хранения и учета сведений о проживающих в общежитиях университета. В 1С Университет ведется учет обучающихся ВУЗа.

Первоначально необходимо поделить процесс интеграции на следуюшие этапы:

1. Определяем, какой продукт является источником, какой - приемником

2. Сопоставляем объекты между источником и приемником.

3. Выбираем протокол для интеграции

4. Проводим постобработку данных (после переноса в одну из сторон)

Задача заключается не только в процессе односторонней интеграции, но и в последующей постобработке данных на стороне системы Бит Общежитие. Должен быть реализован бизнес-процесс выезда проживающих, с оповещением определенных пользователей.

Для решения задачи интеграции было принято решение реализовать в 1С Бит Общежитие прямой доступ к базе данных 1С Университет.

После анализа технических характеристик систем и бизнес-процессов в них были получены следующие выводы:

Обе системы реализованы на одной платформе - 1С: Предприятие 8.3, также системы работают на одном сервере университета. Поэтому проблем с разнородностью платформ не возникнет.

Обращение системы 1С Бит Общежитие к системе 1С Университет будет реализован в режиме «только для чтения».

Вопрос с защитой данных в этих системах не возникнет, так как пользователи, участвующие в процессах, имеют права доступа в обеих базах.

Заметим, что на данном этапе уже реализовано взаимодействие этих двух систем - синхронизация нескольких справочников. Это упростит процесс интеграции, так как есть уникальный идентификатор для справочника - ФИО проживающего на стороне системы 1С Бит Общежитие. Соответственно в процессе интеграции 1С Университет выступает в качестве источника данных, система 1С Бит Общежитие является приемником.

Данные по проживающим в рамках синхронизации с 1С Университет подгружаются в 1С Бит Общежитие вместе с уникальным идентификатором. Для составления таблиц соответствия процесса интеграции это будет ключевым звеном. В процессе реализации этого шага итерации важно отследить и исключить ошибки при сопоставлении данных. Например: действующий договор на проживание привязан к ФИО дубликату. Важно четко продумать и прописать правила сопоставления во избежание некорректной работы процесса интеграции.

Как отмечалось ранее, интеграция - это не финальный этап поставленной задачи. Дальнейшая постобработка данных требует тщательного анализа и составление бизнес-процесса.

При правильной работе односторонней интеграции, на выходе мы получим сведения об отчисленных студентах на дату формирования. Работа с системой 1С Университет завершена, теперь необходимо связать все полученные данные с информацией, хранящейся в 1С Бит Общежитие, и запустить процесс выселения. К каждому ФИО «подтягиваются» действующий договор на проживание, номер общежития, сумма по договору. Проверив корректность данных, пользователь (с соответствующими правами), проводя документ, автоматически создает выезд выбранных (либо всех) договоров, с изменением даты окончания договора на дату соответствующего приказа об отчислении. Список студентов на выселение должен как оповещение поступить заведующему общежития и бухгалтеру (для корректировки начислений).

Так выглядит общая модель процесса интеграции с постобработкой данных на стороне системы-приемника. Как описывалось ранее, каждый этап будет корректироваться и уточняться в процессе реализации на основании полученных данных прошлого шага итерации.

Процесс интеграции всегда непрост, особенно когда поставлена задача интеграции систем, взаимодействия которых не предполагалось на этапах их внедрения. Особенно усложняют задачу системы, модификация в которых по разным причинам невозможна. В таких случаях «обращаются» к односторонней интеграции. Как правило, такая задача не ограничивается самой интеграцией, и даже более важной частью может стать постобработка интегрированных данных.

- 1. Арлазаров В. Л., Емельянов Н. Е. Документооборот как информационная база накопления знаний// Труды ИСА РАН, 2007. С. 6-48.
- 2. Емельянов Н. Е., Тищенко В. А. Методы отображения объектов для построения Web-сервера объектно-ориентированной базы данных// Развитие безбумажной технологии в организационных системах: Сборник трудов ИСА РАН /Под ред. д. т. н. проф. Арлазарова В. Л. и д. т. н. проф. Емельянова Н. Е. М.:УРСС, 1999. С. 96-109
- 3. Информационная технология. Комплекс стандартов на автоматизированные системы. Техническое задание на создание автоматизированной системы: ГОСТ 34.602-89. М.: Издательство стандартов, 1990. 13 с.
- 4. Порай Д. С., Тарханов И. А. Односторонняя интеграция информационных систем // Труды ИСА РАН, 2007. С. 59-70.
- 5. Рейнгольд Л. А., Славин О. А. Репозитарии документов как подход к интеграции информационного наполнения автоматизированных систем// Труды ИСА РАН, 2007. С. 97-101.
- 6. Шундеев А. С., Першин И. С. Интеграция данных: от баз данных к информационным ресурсам // Знания - Онтологии - Теории (ЗОНТ-09): материалы всеросс. конф. с междунар. участием, 22-24 ноября, 2009. г. Новосибирск. Т. 2. 2009. С. 41-46.

## **ПРИМЕНЕНИЕ СРЕДСТВ СОВРЕМЕННЫХ ИКТ ПРИ ИЗУЧЕНИИ ГЕОМЕТРИИ ТРЕУГОЛЬНИКА В 7 КЛАССЕ**

#### **Костюкова Л. Ю.**

*ФГАОУ ВО «Южный федеральный университет», г. Ростов-на-Дону* E-mail: [Lkos@sfedu.ru](mailto:Lkos@sfedu.ru)

В отечественной методике обучения разработаны основания для реализации технологий развивающего обучения геометрии. В качестве примера могут служить предложенные Т. А. Ивановой, Е. Н. Перевощиковой и Т. П. Григорьевой технологии изучения математических понятий, теорем, обучения правилам. Предложенные ими технологии предусматривают включение учащихся в активную математическую деятельность поискового характера, когда усвоение учениками информационной компоненты геометрического содержания образования, освоение ими опыта творческой геометрической деятельности, развитие специфических для геометрической деятельности качеств мышления происходит в комплексе, одновременно [2. С.29]. В наше время имеется целый ряд средств обучения математике. Одним из распространенных, а также действенных считается применение информационных технологий на уроках. Примечательно, что технология развивающего обучения может применяться посредством использования ИКТ технологий в образовательном процессе. Наглядность в обучении математике занимает немаловажное место, а ИКТ превосходно демонстрирует учащимся элементы стереометрии и планиметрии, в частности геометрию треугольника.

Начиная с 7 класса школьники встречаются с изучением геометрии треугольника. Главной фигурой планиметрии может называться геометрическая фигура «Треугольник», так как с ней связаны многочисленные методы решении геометрических задач. Если произвольный многоугольник разбивается на треугольники, то изучение свойств данного многоугольника перетекает в изучение свойств образованных треугольников. В этом случае можно сказать, что изучаемая в школьном курсе геометрия — это геометрия треугольника. Вследствие чего важно заинтересовать учащихся в изучении темы «Треугольник» в курсе математики на всех этапах средней и старшей школы. Для этого стоит применить наглядность в изучении треугольника с помощью современных информационно-коммуникационных технологий. ИКТ на уроках геометрии помогают не только заинтересовать учащихся в изучении геометрии, но и помочь сформировать образное мышление, а также гарантировать правильность построения геометрических фигур.

В методических рекомендациях к своему учебнику «Геометрия 7–9 класс» Л. С. Атанасян пишет о том, что в целях экономии времени можно использовать мультимедийное оборудование. [1.С.39]. Пользуясь ИКТ можно не только применить данные рекомендации, но и осовременить их, сделав урок интересней для современных школьников.

Но как же применять ИКТ на уроках геометрии? В данной статье приводятся различные онлайн-приложения и сайты, которые можно применять на лабораторных работах по геометрии. Они помогут заинтересовать учеников и погрузить их в геометрию треугольника, а также разнообразить рабочую программу по геометрии лабораторными работами.

- 1. Самый распространённый онлайн сервис для построения стереометрических фигур – «Geogebra» [\(https://www.geogebra.org/geometry\)](https://www.geogebra.org/geometry), его возможности очень широки. Например, его можно применить в лабораторной работе, которая позволит учащимся проверить на практике третий признак равенства треугольников или теорему Пифагора.
- 2. Платформа «Desmos Geometry» (<https://www.desmos.com/geometry?lang=ru>) позволяет не только строить треугольник по точкам, но и находить центр описанной около треугольника окружности. Благодаря «Desmos Geometry» можно продемонстрировать смещение центра описанной окружности при изменении треугольника. С его использованием лабораторная работа превратиться в исследование свойств треугольника.
- 3. Математический форум «Math Help Planet» [\(http://mathhelpplanet.com/\)](http://mathhelpplanet.com/), калькулятор «Справочный портал» (https://www.calc.ru/svoystvaкалькулятор «Справочный портал» (https://www.calc.ru/svoystva-<br>treugolnika.html), справочник «Geleot» (https://geleot.ru/education/  $\cdot$   $\cdot$  Geleot» (https://geleot.ru/education/ math/geometry/calc/triangle) помогут решить треугольник или найти его отдельно заданные части, в зависимости от имеющихся данных (то есть входных параметров). Их стоит использовать при систематизации знаний. Учащиеся смогут рассчитать все стороны, углы и площадь равностороннего, разностороннего, равнобедренного, прямоугольного треугольника. А также вспомнят как находить остальные элементы треугольника.
- 4. «Online Test Pad» [\(https://onlinetestpad.com/ru/tests/triangle\)](https://onlinetestpad.com/ru/tests/triangle) представляет тесты по теме "Треугольник" для прохождения онлайн с моментальным выведением личного результата. «Образока» (https://obrazovaka.ru/ test/po-geometrii-treugolniki-7-klass-online.html) - это сайт с широкой базой онлайн-тестов по всем предметам и геометрии треугольников в частности. Он удобен для проведения онлайн-тестирования класса, все результаты автоматически направляются в личный кабинет учителя. Такая лабораторная работа избавит учителя от подготовки и последующей проверки заданий, что освободит время для практических занятий.
- 5. Сайт «Новатика. Обучение с увлечением» ([https://novatika.org/ru/7-klass](https://novatika.org/ru/7-klass-geometriya/)[geometriya/](https://novatika.org/ru/7-klass-geometriya/)) предлагает математические онлайн тренажеры по геометрии

для 7 и 8 класса. Например, тренажер «Признаки равенства треугольников» хорошо подходит для домашней лабораторной работы.

6. Так же интересной практикой для учащихся может стать разработка собственной математической игры или упражнения на ресурсах: «Wordwall» [\(https://wordwall.net/ru/account/login?redirectto=%2Fru\)](https://wordwall.net/ru/account/login?redirectto=%2Fru) или «Learning Apps» [\(https://learningapps.org/createApp.php\)](https://learningapps.org/createApp.php). Математические онлайн-игры или упражнения, которые ученики создадут в ходе лабораторной работы, позволят разнообразить с их помощью уроки для параллельных классов.

Описанный список ресурсов можно расширять и дополнять многими другими. Но их использование на уроках математики значительно увеличивает заинтересованность школьников к изучаемой теме, а также дисциплине в целом. Поэтому их применение поможет учителю и облегчит его работу.

- 1. Атанасян Л.С., Бутузов В.Ф. и др. Геометрия. Методические рекомендации. 7 класс. – М.: Просвещение, 2016. — 95 с.
- 2. Пырков В.Е. Современные образовательные технологии в обучении геометрии. – Ростов-н/Д: ПИ ЮФУ, 2009. – 62 с

## **ОЦЕНКА РАЗЛИЧИЙ ЭЭГ ПАТТЕРНОВ РЕАЛЬНЫХ И МЫСЛЕННЫХ ДВИЖЕНИЙ ДЛЯ ФОРМИРОВАНИЯ КОМАНД НЕЙРОУПРАВЛЕНИЯ**

**Костюлин Д. В.** *ФГАОУ ВО «Южный федеральный университет», г. Ростов-на-Дону* E-mail: kostyulin@sfedu.ru

### **Введение**

В наше время бурное развитие получили технологии нейрореабилитации пациентов с нейродегенеративными заболеваниями, биопротезирования, нейрогейминга на основе интерфейсов «Мозг-компьютер» (ИМК). Интерфейс мозг-компьютер – это система, которая обеспечивает связь между мозгом и внешним устройством. Интерфейс мозг-компьютер регистрирует [биоэлектрическую активность головного мозга,](https://cmi.to/%d0%b1%d0%b8%d0%be%d1%8d%d0%bb%d0%b5%d0%ba%d1%82%d1%80%d0%b8%d1%87%d0%b5%d1%81%d0%ba%d0%b0%d1%8f-%d0%b0%d0%ba%d1%82%d0%b8%d0%b2%d0%bd%d0%be%d1%81%d1%82%d1%8c-%d0%bc%d0%be%d0%b7%d0%b3%d0%b0/) анализирует ее и переводит в команды, которые передаются на управляемое устройство для выполнения желаемого действия.

Данное направление нейрокибернетических исследований достигло внушительных успехов в решении задачи ресоциализации лиц с инвалидностью. Прогресс в основном обусловлен более глубоким пониманием нейрофизиологических механизмов психических процессов, комплексными исследованиями полного бионического цикла – от нейронов к целостной структуре сложной нейронной сети головного мозга.

Ключевым элементом в реализации технологии нейрокоммуникации и нейроуправления является повышение эффективности и автономности функционирования методов и алгоритмов настройки нейроинтерфейсов, основной задачей которых является выделение из ЭЭГ специфических признаков активности, связанных с выполнением произвольных мысленных действий. Но исходный ЭЭГ может содержать шумы и артефакты, которые затрудняют извлечение этих признаков, поэтому важной составляющей обработки ЭЭГ является его препроцессинг.

В настоящей работе будет рассмотрен анализ уже прошедших предобработку данных для дальнейшей классификации. Цель проделанных анализов – это оценка различия разных состояний друг от друга (реальное движение, ментальное движение, подготовка к движению, фон). Для достижения этой цели были выдвинуты следующие задачи:

1) Провести спектральный анализ разных состояний по эпохам для создания векторов признаков для каждого состояния;

2) Провести дисперсионный анализ для полученных векторов признаков состояний;

3) Провести кластерный анализ векторов признаков;

 $4)$ Провести оценку значимых различий между состояниями.

## Метолика

Для анализа были выдвинуты обработанные данные ЭЭГ 14 пациентов. Все программное обеспечение анализа написано на Python 3.8. Данные представляют собой интегрированные в код, с помощью библиотеки mne, двумерные массивы, содержащие 23 канала и около полумиллиона отсчетов на каждый канал. Данные дискретны, поэтому будем применять терминологию отсчетов. Спектральный анализ Фурье был проведен с помощью Fast Fourier Transform (FFT). Полученные данные были использованы для формирования вектора признаков, который состоит из значений сигнала ЭЭГ по всем каналам, значений спектральной мощности по всем каналам, значений корреляций между каналами и некоторых статистических данных (Среднее значение, дисперсия, стандартное отклонение, размах (РТР) амплитуды, асимметрия, эксцесс, среднеквадратичное значение и т.д.), полученных с помощью библиотеки mne features. Важно отметить, что каждый вектор признаков сформирован относительно одной эпохи. Со сформированными векторами признаков был проведен дисперсионный анализ с помощью scipy.stats.f oneway. А полученные результаты были отображены на таблице в консольном окне. Также был проведен кластерный анализ векторов признаков. Сначала многомерные вектора признаков были вложены в 2 измерения с помощью sklearn.manifold.TSNE. А далее эти данные были точек в абстрактной плоскость с отображены в виде помошью plotly.express.scatter.

### Результаты

В ходе проведения дисперсионного анализа было получено хорошее различие между разными состояниями. В качестве примера рассмотрим полученные значения для одного из пациентов:

```
Начало анализа для пациента files_edf\subject3.EDF !
Анализ реального движения с ментальным:<br>F_onewayResult(statistic=5.636504394771325, pvalue=0.017600963954631513)
Анализ реального движения с подготовкой:
F_onewayResult(statistic=0.24914711315645827, pvalue=0.6176825341213735)
Анализ реального движения с фоном:<br>F_onewayResult(statistic=12.57163973455113, pvalue=0.00039266677049249214)
Анализ ментального движения с подготовкой:
F_onewayResult(statistic=9.020066639361943, pvalue=0.002674088819820461)
Анализ ментального движения с фоном:<br>F_onewayResult(statistic=37.461673994586356, pvalue=9.521191379251394e-10)
Анализ подготовки к движению с фоном:
F_onewayResult(statistic=10.765664587147938, pvalue=0.0010360263749145046)
```
Если р-значение лежит ниже, чем 0.05, то пара состояний распознана хорошо, если выше, то состояния считаются неразличимыми.

В таблице мы видим некоторые отступления от теории, не все состояния бывают четко различимыми друг от друга. В данном примере плохо отличаются друг от друга реальное движение с подготовительным. Это объясняется тем, что пациент во время эксперимента слишком рано начал реальное движение после подготовительного движения. Поэтому данные отклонения обоснованы. Но тем не менее мы видим, что все остальные состояния данного пациента довольно четко отличаются друг от друга.

В ходе проведения кластерного анализа было выявлено лишь несколько пациентов, у которых были хорошо распознаны все состояния. В качестве примера рассмотрим график для одного из таких пациентов:

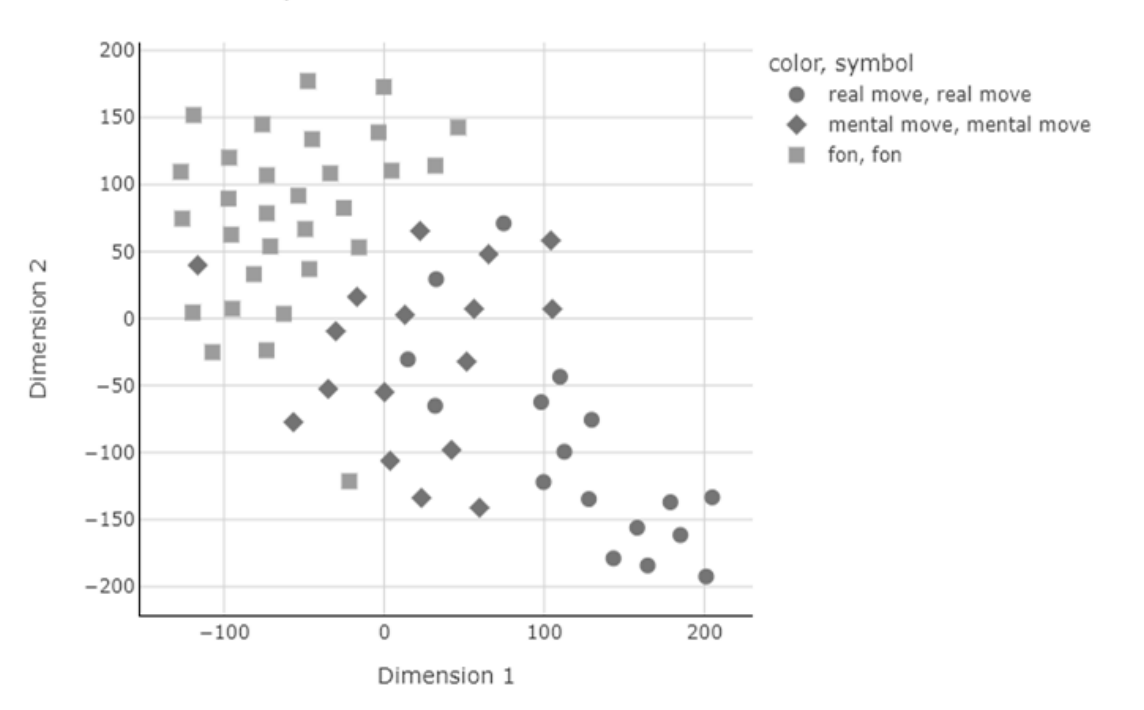

t-SNE series: 9 pacient: 5

На графике мы видим почти четкое разделение 3 состояний на отдельные кластеры. Но также мы видим некоторые отступления от теории, не все эпохи разных состояний четко различаются друг от друга. Это объясняется тем, что пациент во время эксперимента может перепутать ментальное движение с фоном, слишком рано начать реальное движение после подготовительного движения или вовсе путать состояния между собой. Поэтому данные отклонения обоснованы. Но тем не менее преимущественно все состояния довольно хорошо отличаются друг от друга.

Анализируя полученные результаты, можем сделать вывод, что данная методика построения вектора признаков дает хорошую точность распознавания состояний между собой, учитывая не идеальность исходных данных.

### Источник финансирования

Работа выполнена в рамках Программы стратегического академического лидерства Южного федерального университета "Приоритет-2030"

- 1. Jerry J. Shih, Dean J. Krusienski, Jonathan R. Wolpaw (2012) Brain-Computer Interfaces in Medicine, Mayo Clinic Proceedings
- 2. Khan, M. A., Das, R., Iversen, H. K., & Puthusserypady, S. (2020). Review on motor imagery based BCI systems for upper limb poststroke neurorehabilitation: From designing to application. Computers in Biology and Medicine, 103843.Qiu, Z., Allison, B. Z., Jin, J., Zhang, Y., Wang, X., Li, W., & Cichocki, A. (2017). Optimized motor imagery paradigm based on imagining Chinese characters writing movement. IEEE Transactions on Neural Systems and Rehabilitation Engineering, 25(7), 1009-1017.
- 3. В. Н. Кирой, Д. М. Лазуренко (2017). Нейротехнологии : Нейро-БОС и интерфейс «мозг-компьютер».
- 4. Иванов Л. Б. Прикладная компьютерная электроэнцефалография. — М.: Антидор, Нейротехнологии: Нейро-БОС и интерфейс «мозг – компьютер»,  $2000$ .
- 5. Wolpaw JR, Birbaumer N, McFarland DJ, Pfurtscheller G, Vaughan TM. Brain-computer interfaces for communication and control. Clin Neurophysiol. 2002 Jun;113(6):767-91

## **ИЗМЕРЕНИЕ ЭМОЦИОГЕННОЙ АКТИВНОСТИ ПРИ ПРОСМОТРЕ НОВОСТНОЙ ЛЕНТЫ СОЦИАЛЬНОЙ СЕТИ**

**Ксенз Е. В.<sup>1</sup> , Щербина Д. Н. <sup>2</sup>**

*ФГАОУ ВО «Южный федеральный университет», <sup>1</sup> Коммуникативно-информационный библиотечно-издательский медиа-центр; <sup>2</sup> НИТЦ Нейротехнологий, г. Ростов-на-Дону* E-mail: eksyonz@sfedu.ru

По данным ВЦИОМ об активности в Интернете часть реальной жизни большинства граждан, в т.ч. коммуникации с другими людьми, заменяется виртуальной жизнью. В Интернет переносится, по всей видимости, и потребность в эмоциональных переживаниях.

Особенность новостной ленты по сравнению с иными видами досуга заключается в том, что подстройка медиапотребления происходит не только со стороны пользователя, но и со стороны новостной ленты. Алгоритмы платформ социальных сетей ранжируют показ постов на основании пользовательской реакции (лайки, сохранения в избранном, комментарии, переписка в личных сообщениях). Значит, оставляя реакции — проявляя эмоции — пользователь формирует будущие показы постов в ленте.

Открытые сообщества (паблики) - основные генераторы контента в социальных сетях. Объемы генерации нового контента настолько огромны, что есть возможность отбора и показа контента, подходящего именно для данного пользователя. Недавние успехи моделей генерации контента типа MidJourney и DALL-E делают перспективы «приспособления» потока новостного контента к потребностям конкретного пользователя еще проще.

Серьезного научного исследования заслуживают вопросы оптимизации медиапотребления. Неконтролируемое повышение личностной значимости и эмоциональной цены новостей приводит к феноменам «думскроллинг» и «эмоциональная анестезия». С другой стороны, современному человеку необходимо «держать руку на пульсе» потока событий, чтобы не выпасть из быстро меняющегося культурного контекста, подразумевающего отслеживание актуальных сетевых мемов.

На текущий момент актуальной является разработка модели эмоциогенной активности пользователя социальной сети. Чтобы ответить на вопросы, какие эмоции и с какой частотой испытывает пользователь, погруженный в процесс скроллинга, были предприняты пилотные исследования учета эмоциональных реакций при просмотре «живой» новостной ленты. Новостная лента состоит из постов друзей, сообществ из подписки, рекламы. Формат постов: картинки (одиночные и наборы) и видеоролики. В целях подготовки новой серии контролируемых экспериментальных исследований разрабатывается модель активности пользователя, предсказания которой будут проверяться в эксперименте. Возможные действия пользователя включают реакцию «лайк», получение дополнительной информации (листание карусели, чтение продолжения текста, переход по ссылке), написание комментария, перепост. Подразумевается, что по совокупности доступных измерению параметров, могут быть рассчитаны параметры эмоциональных реакций в скрытых узлах модели. Это позволит предсказывать эмоциональные реакции с учетом особенностей пользователя и контекста.

Для измерения эмоциональных реакций производилась запись экрана, на котором происходил просмотр новостной ленты, и лица пользователя с помощью программы VSDC Free Screen Recorder (бесплатное ПО). Единицей анализа служил просмотр одного поста. Для каждого поста фиксировались:

- 1. Выраженные мимические реакции (сравнивались разметка экспертами с автоматическим распознаванием средствами пакетов Facial Expression Recognition (FER) и DeepFace).
- 2. Скрытые эмоциональные реакции, приводящие к реакции «лайк».
- 3. Особенности стимула (семантика, цветовой состав).

Анализ показал, что выраженная мимика присутствовала в реакциях только на 10-15% постов, при этом чаще всего наблюдались реакции неодобрения и интереса (удивления). Поведенческие реакции «лайк» в основном не сопровождались мимикой.

## **ПРОПЕДЕВТИКА ШКОЛЬНОГО КУРСА ИНФОРМАТИКИ СРЕДСТВАМИ БЛОЧНОГО ПРОГРАММИРОВАНИЯ**

## **Кувшинова Е. Н., Лебедь В. А.**

*ФГАОУ ВО «Южный федеральный университет»* E-mail: [lebed@sfedu.ru,](mailto:lebed@sfedu.ru) Kuvshinova@sfedu.ru

В современном мире с каждым годом растет роль компьютерной грамотности в повседневной жизни человека, будь то ребенок или взрослый. Для большинства профессий одной из основных компетенцией является умение работать с цифровыми технологиями. Так совсем очевидно, что в школьной системе образования необходимо уделять большое внимание изучению информатики и формированию алгоритмической культуры обучающихся.

В связи с этим меняется структура школьного курса информатики, что является причиной разработки и внедрения пропедевтических курсов в основной школе в области информационных технологий. Последующее изучение обучающимися основного школьного курса информатики предусматривает достаточно сложный и объемный материал. Поэтому вышеуказанные пропедевтические курсы в рамках внеурочной деятельности способны оказывать значительное влияние на успешное освоение обучающимися предметной области информатики в основной школе.

Согласно федеральным государственным образовательным стандартам, формирование информационной и алгоритмической культуры является важной целью школьного образования на разных ступенях изучения информатики [2]. Поэтому целесообразно для обеспечения непрерывности школьного образования внедрять в систему курса информатики пропедевтику изучения одних из наиболее обширных и сложных тем, в частности программирования в 5-6 классах.

Большинство обучающихся, начиная изучать программирование, сталкиваются с проблемой в понимании и использовании линейных, условных, циклических конструкций. Технологии блочного программирования могут способствовать решению этой задачи, так как, интерфейс программных сред является более доступным для овладения школьниками основных алгоритмическими конструкциями, сопровождающимися яркими визуальными средствами, что способствует их восприятию и быстрому запоминанию.

Во внеурочной деятельности с пропедевтической целью основного курса информатики при формировании алгоритмической культуры обучающихся возможно использование блочного программирования. При этом имеется возможность выбора программных сред, имеющих свои отличительные особенности.

Программная среда «Пиктами» для изучения основ программирования младшими школьниками разработана по заказу Российской Академии Наук. «Пиктами» позволяет составлять из пиктограмм простую программу, управляющую виртуальным исполнителем-роботом [1]. В процессе прохождения легких и сложных уровней школьники усваивают основные понятия программирования: программа, линейная программа, подпрограмма, цикл, условия, функции, отладка программы. Данная среда способствует формированию алгоритмической культуры и может применяться в качестве дополнительного средства обучения на уроке.

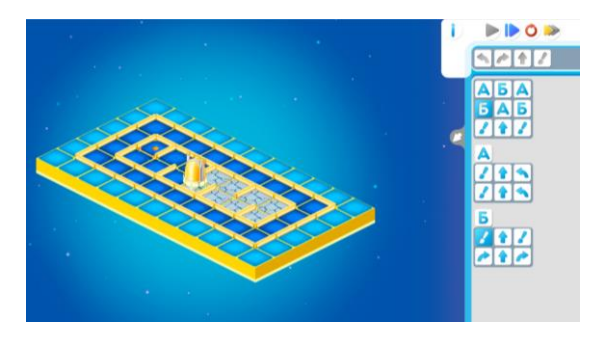

Рис. 1. Пример программы, с функцией в среде программирования «Пиктами»

Программная среда ScratchJr была разработана в США совместной командой, в которую входили Марина Умаски Берс из Tufts University, Митчел Резник из MIT Media Lab, а также Паула Бонта и Брайан Сильверман из Playful Invention Company.

Интерфейс программы очень прост для понимания и освоения: команды разделены на модули и объединены по цветам. Основное отличие от среды Scratch заключается в том, что имеется меньшее количество команд. При этом они имеют более упрощенный вид. Имеются наборы персонажей и задних фонов. Проект может содержать до четырех сцен.

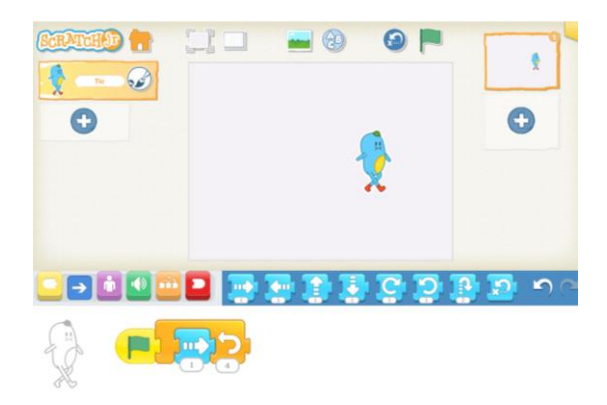

Рис. 2. Пример программы, содержащей циклическую конструкцию, в среде программирования ScratchJr

При изучении этой программы обучающиеся знакомятся с такими понятиями, как алгоритм, команда, программа, линейная программа. Таким образом, у школьников формируется понимание того, как работают цикл со счетчиком, цикл «пока» и условие.

Данную среду можно использовать в проектной деятельности по информатике, в том числе с использованием междисциплинарных связей, может быть интеграция уроков информатики с другими школьными предметами. Например, интеграция уроков информатики и литературы может быть реализована при создании простых сюжетов игр, анимации сказок, рассказов, былин, басен. Все это позволяет создавать достаточно большой функционал.

Таким образом, изучение основ программирования для школьников в рамках пропедевтического курса внеурочной деятельности может стать познавательными и развивающим занятием. Обучающиеся научаться понимать, как должна строится программа, как разбить более сложную задачу на мелкие части, как решать задачу самым оп

тимальным путем. Их знания по основам алгоритмизации и программирования будут структурированы и подкреплены визуально. При качественном преподнесении материала у обучающихся будет развиваться алгоритмическая культура, способствующая дальнейшему успешному усвоению основного школьного курса информатики.

- 1. ПиктоМир 3.1: официальный сайт. ИнфоМир, 2023 URL: [https://piktomir.ru](https://piktomir.ru/) (дата обращения: 16.03.2023)
- 2. Федеральный государственный образовательный стандарт начального общего образования. Утвержден приказом Министерства просвещения РФ от 17.12.2010 (ред. от 11.12.2020) №1897
- 3. Кувшинова Е.Н., Шаповалова Д.С. Среда программирования Scratch как инструмент формирования алгоритмического мышления младшего школьника / Современные информационные технологии: тенденции и перспективы развития: Материалы XXVIII научной конференции (Южный федеральный университет, Ростов-на-Дону, 13 – 15 мая 2021 г.) – Ростов-на-Дону ; Таганрог : Издательство Южного федерального университета, 2021 – С. 227-231

## **ОСОБЕННОСТИ ОРГАНИЗАЦИИ ЭЛЕКТИВНОГО КУРСА ПО ПРОГРАММИРОВАНИЮ НА JAVASCRIPT В ПРОФИЛЬНОМ КЛАССЕ**

**Кузнецова М. П.** *ФГАОУ ВО «Южный федеральный университет», г. Ростов-на-Дону* E-mail: markuzn@sfedu.ru

В настоящее время в школьном образовании происходит переход на обновленный ФГОС, который предполагает возможность обучения школьников в профильных классах на ступени среднего общего образования [1]. Учебный план для каждого профиля помимо обязательных дисциплин должен включать еще и элективные курсы, которые обеспечивают углубленное изучение отдельных предметов и направлены на подготовку школьников к следующему этапу – получению профессионального образования [1].

Информационно-технологический профиль может быть поддержан элективным кусом «Программирование на JavaScript», целесообразность включения его в учебный процесс обусловлена рассмотренными ниже причинами.

Во-первых, в основной школе теме «Разработка веб-сайтов» на базовом уровне посвящено всего 10 часов, а на профильном уровне – 20 часов. При этом изучаются только основы языка HTML, которых недостаточно для создания динамического сайта, отвечающего современным потребностям пользователя.

Во-вторых, JavaScript позволяет создавать интерактивные страницы, которые способны совершать обмен данными между сервером и пользователем.

В-третьих, в настоящее время существует высокая потребность в специалистах по созданию веб-страниц. А если учитывать еще и тот факт, что JavaScript – это основной язык программирования для браузеров, то данный курс особенно актуален для школьников.

В-четвертых, материалов для изучения JavaScript на школьном уровне значительно меньше, чем по более распространенным учебным языкам программирования. Что естественно затрудняет подготовку учителей к занятиям по JavaScript, поэтому данный курс сможет помочь преподавателям тратить меньше времени на составление уроков.

Элективный курс рассчитан на 34 часа, что составляет один урок в неделю. Курс находится на стадии разработки и наполнения контентом, в дальнейшем он будет опубликован на сайте stepik.org в свободном доступе. Курс имеет следующую структуру [2]:

- 1. Введение (знакомство с JavaScript, консоль разработчика).
- 2. Основы JavaScript (переменные, типы данных, условный оператор, циклы, функции, массивы).
- 3. Объектно-ориентированное программирование.
- 4. Объектная модель документа DOM.

Каждый раздел состоит из нескольких уроков. Все уроки включают в себя практическую и теоретическую часть. Теоретическая часть разбивается на небольшие фрагменты, после каждого из которых следует одно или несколько заданий на понимание материала.

Приведем пример такого совмещения практики и теории из первого урока курса.

На первом уроке предполагается познакомить ребят с инструментами разработчика, поэтому он содержит теоретическую часть, включающую сведения, которые необходимо знать учащимся перед выполнением практических заданий: «При написании кода допускается появление ошибок. Но в браузере нет редактора кода, т.е. ошибки не будут выведены. Это означает, что если «что-то пойдет не так», то невозможно понять причину данного обстоятельства. Однако для решения данной проблемы во все современные и наиболее распространенные браузеры встроены «Инструменты разработчика», которые позволяют тестировать программный код и исправлять возникшие ошибки.

Затем учащимся предлагается на практике разобраться, что представляют собой инструменты разработчика, поэтому они должны выполнить следующие практические задания:

1. Щелкните на ссылку error.html и у вас в браузере откроется страничка

 $\leftarrow$  (g)  $\overrightarrow{C}$  iie:///C:/Users/user/Downloads/error.html

 $\overline{B}$   $\downarrow$  $\oplus$   $\blacksquare$ 

Где-то здесь прячется ошибка!

Рис.1. Страница Error.html

- 2. В коде программы есть ошибка, которая не видна пользователю, поэтому необходимо найти ее с помощью панели «Инструменты разработчика».
- 3. Нажмите кнопку «F12». По умолчанию в панели «Инстументы разработчика» откроется вкладка «Console».

Консоль - это панель в браузере, отражающая свойства сайта (рис. 2).

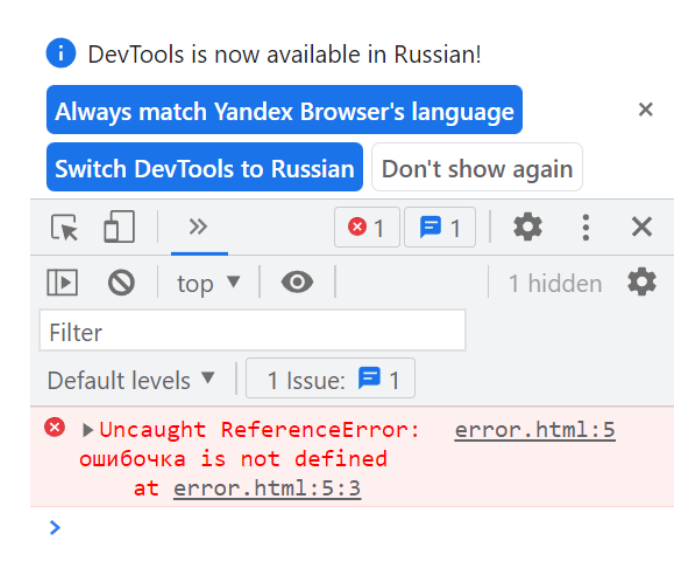

Рис. 2. Консоль браузера

- 4. В консоли можно увидеть сообщение об ошибке. Оно пишется шрифтом красного цвета. В данном случае наша программа содержит незнакомую команду «ошибочка». Справа от сообщения об ошибке можно увидеть ссылку на документ и на номер строки, в которой находится ошибка.
- 5. Под сообщением об ошибке следует символ «>» синего цвета. Так обозначается командная строка, в которой можно писать и запускать код программы.

Таким образом, в курсе будет представлена теоретическая информация, за которой будет следовать практическое закрепление материала. Одним из достоинств размещения курса на сайте stepik.org является тот факт, что ученики могут самостоятельно его проходить, т.к. проверка заданий автоматизирована.

Кроме того, очень удобно осуществлять проверку задач по программированию. Педагогу даже не нужно составлять примерный программный код, сайт автоматически его проверит по составленным ранее тестам [3]. Тесты представляют собой заданные исходные данные для задания и результаты, которые программа должна выдать при правильной работе с указанными исходными данными [3]. Составлять тестовые данные необходимо тщательно, чтобы ученикам не зачлась неверно работающая программа.

Другим достоинством курса на stepik является тот факт, что каждый учащийся может работать в своем темпе. Если учащийся прошел одну тему, он может сразу же перейти к следующей, что обеспечит индивидуальный темп усвоения материала. При этом, данный курс обеспечит дифференциацию образовательного процесса, когда учитываются индивидуальные особенности учащихся и их темп работы. Педагог, в свою очередь, сможет уделить больше времени учащимся, у которых появляются какието вопросы.

Каждый раздел курса заканчивается контрольной работой, которая состоит из практических заданий. После прохождения всех разделов учащиеся перейдут к итоговой контрольной работе. Ее суть – составить страницу с тестом, используя весь изученный до этого материал. Данная работа не будет проверяться автоматически, т.к. она индивидуальная для каждого учащегося.

Таким образом, курс по JavaScript будет полезен как для учителей, так и для школьников. А учитывая то, что он будет размещен в свободном доступе, любой желающий сможет им воспользоваться. Учителя сэкономят время для подготовки уроков и проверки домашнего задания. Учащиеся, которые много времени проводят за работой с браузером, смогут понять его устройство, и сами научатся создавать интерактивные веб-страницы. А тем ребятам, которые хотят связать свою жизнь с программированием, курс даст возможность еще больше погрузиться в эту область и быть более подготовленными к получению профессионального образования.

- 1. Федеральный закон от 12 августа 2022 года № 732 "О внесении изменений в федеральный государственный образовательный стандарт среднего общего образования, утвержденный приказом Министерства образования и науки Российской Федерации от 17 мая 2012 г. № 413"
- 2. Майер С.Ф. JavaScript для начинающих / Майер С.Ф. [Электронный ресурс] // labs-org.ru : [сайт]. — URL: https://labs-org.ru/567-2/javascript/ (дата обращения: 19.03.2023).
- 3. Рекомендации по составлению заданий / [Электронный ресурс] // support.stepik.org : [сайт]. — URL: https://support.stepik.org/hc/ru/articles/ 360000173434-Рекомендации-по-составлению-заданий (дата обращения: 19.03.2023).

# **УЛУЧШЕНИЕ КАЧЕСТВА ОБНАРУЖЕНИЯ QR-КОДОВ НА МОБИЛЬНОМ УСТРОЙСТВЕ**

**Кузуб П. Э., Коваленко А. С.** *ФГАОУ ВО «Южный федеральный университет», Институт математики, механики и компьютерных наук им. И. И. Воровича, г. Ростов-на-Дону* E-mail: pkuzub@sfedu.ru, alexey.s.russ@mail.ru

В современном мире повсеместно используются QR-коды. Одна из основных причин их использования - это доступность, так как считывать такие коды можно без специальной аппаратуры, достаточно лишь камеры мобильного телефона, который доступен каждому человеку. И хотя считать информацию с QR довольно просто, такой код все равно подвержен искажениям, из-за которых прочесть его может не получиться.

QR имеет 3 метки в углах для определения положения штрих-кода и его размера для декодирования. Чтобы прочитать QR, камера на вход должна получить квадрат, однако если штрихкод будет искажен ракурсом или объективом камеры (например, для увеличения площади съемки можно использовать камеру с углом в 180 градусов, что дешевле чем 2 камеры с углом в 90), то такой код вероятно не будет прочитан и чтобы получить из него информацию необходимо привести его к обычному виду. Задачу чтения искаженных QR можно разбить на 3 части:

- 1. Исправление искажений камеры.
- 2. Преобразование четырехугольного штрих-кода к квадратному.
- 3. Разработка мобильного приложения.

Для того что бы исправить искажения, вызванные камерой, необходимо найти коэффициенты искажения и параметры камеры. Для этого с помощью библиотеки OpenCV необходимо провести калибровку камеры сделав несколько фотографий шахматной доски.

Из-за того, что в камере с большим углом помещается больше информации, после исчезновения искажений, вызванными камерой, QR на изображении может потерять свою квадратную форму из-за чего его также не получится прочесть. В таком случае данный четырехугольник можно привести к квадрату с помощью перспективных преобразований, представленных в библиотеке OpenCV. Однако для этого нужно знать 4 угловые точки QR и, чтоб их найти в автоматическом режиме, а не в ручном понадобится обучить модель, которая будет сама их находить. Данная модель не должна быть требовательна к вычислительной мощности и должна быть достаточно быстрой чтобы работать на мобильных устройствах.

Последней частью является написание мобильного приложения. Данное приложение должно по готовому изображению или же с помощью камеры в реальном времени решать приведенные выше задачи для исправления искажений.

Из-за избыточности QR, полученный результат не обязан быть идеальным и может быть прочитан при потере некоторой информации.

Ссылка на репозиторий с примером исправления искажений: [https://github.com/K4346/FishEyeQR.](https://github.com/K4346/FishEyeQR)

- 1. Richard Szeliski. Computer Vision: Algorithms and Applications. 2022.
- 2. Wang, Y. & Li, Y. & Zheng, J.. (2010). A camera calibration technique based on OpenCV. 10.1109/ICICIS.2010.5534797.

## **МЕТОДИЧЕСКИЕ ОСОБЕННОСТИ РАЗВИТИЯ ТВОРЧЕСКИХ СПОСОБНОСТЕЙ УЧАЩИХСЯ ПРИ ИЗУЧЕНИИ КОМПЬЮТЕРНОЙ ГРАФИКИ**

**Лагута Е. А.** *ФГАОУ ВО «Южный федеральный университет»,*  E-mail: yelena.laguta@bk.ru

В наши дни, во времена информационных технологий во всех сферах используются возможности компьютерной графики. Для создания графических объектов мало знать только технологию работы в графических программах, необходимо творчески мыслить, фантазировать, придумывать интересные дизайны, иначе работа может получиться серой и не выразительной.

Изучая в школе тему «Компьютерная графика» учащиеся имеют возможность применять полученные теоретические и практические знания в разных сферах жизни. Учителю информатики важно не только сформировать у учеников представления о многообразии и целесообразности использования графических редакторов во многих сферах современного общества, но и развить творческие способности школьников при изучении графики.

Творчество активизирует человеческое сознание, формирующиеся не только с помощью знаний и практических умений, но и чувств, воображения. В энциклопедическом словаре даётся следующее определение: *Творчество* – это деятельность, порождающая нечто качественно новое и отличающаяся неповторимостью, оригинальностью и общественноисторической уникальностью [2]. Каждый человек рождается с творческими способностями, которые могут легко угаснуть, если их не поддерживать. Творческое начало не может быть развито самостоятельно, значит, требует специально организованный процесс обучения. Главная задача учителя в образовательном процессе поддерживать и развивать творческие способности учащихся.

Проблема исследования связана с тем, что в последнее время, ученики перестают творчески мыслить, ведь всё, что им требуется, они могут с лёгкостью найти в интернете. Например, шаблон для презентации, раньше ученики старались придумать что-то новое сами, а сейчас просто скачивают готовый шаблон в Интернете, не задействуя свои творческие способности и не включая своё воображение. В эпоху цифровых технологий важно развивать творческие способности учащихся. Ведь творчество помогает развивать мышление ребёнка. При развитии творческих способностей учащихся происходит не только включение образного мышления, но и развитие внимания и памяти, учащиеся учатся мыслить, анализировать, сравнивать, придумывать новое, воображать. В процессе развития творческих способностей при изучении компьютерной графики учащиеся расширяют пространственный интеллект и развивают своё воображение, что в свою очередь является неотъемлемой составляющей формирования личности ребёнка. При создании новых проектов с использованием компьютерной графики школьники учатся смотреть на вещи с новых сторон, они создают неповторимые проекты, применяя своё воображение в полной мере.

Солопанова И. Ю., описывает методы обучения информатики, которые наиболее эффективны при развитии творческих способностей учащихся [3]. Автор к данным методам относит методы проблемного, эвристического, исследовательского и логического обучения. Солопанова обращает внимание на то, что методы обучения, способствующие развитию творческих способностей учащихся, должны удовлетворять следующим требованиям: гибкость, адектватность, динамичность, так как средства информатики стремительно развиваются. Ключевой фактор, который влияет на эффективное применение данных методов обучения - это творческий потенциал педагога.

В научной работе Рыбакова Д.С. и Мурзаевой А.С. авторы, изучив и проанализировав различные способы организовать деятельность учащихся, приходят к выводу, что только во внеурочной деятельности в большей степени происходит развитие мотивации учащихся к творчеству и познанию.<br>В работе рассматриваются методы обучения, позволяющие развить

творческие способности учащихся в процессе изучения компьютерной графики. Именно методы эвристического, проблемного, логического и исследовательского обучения играют ведущую роль в развитии творческого мышления учеников средней школы.

Метод проблемного обучения.

В.П.Симонов утверждал: «Любое творчество начинается с постановки проблемы, задачи, подлежащей рассмотрению» [5]. Также согласно А.Т. Шумилину, «творить - значит решать проблемы, решать проблемы значит мыслить, мыслить - значит выдвигать гипотезы, проверять их, обращаясь к практике» [4]. Значит, в процессе решения проблем активизируется процесс творческой деятельности. Решением проблемы является выдвижение верификационных гипотез, что представляет собой центральный механизм творчества (Согласно Поликарпову В. Медитация и творчество). В ходе решения проблемных задач ученики приобретают новые знания и способы действий. Данный процесс формируют у школьников творческие способности, мотивацию, продуктивное мышление и воображение.

Эвристические методы обучения информатики.

В процессе применения данных методов у учащихся преобладает поисковая и творческая деятельность, основывающаяся на теории поэлементного усвоения знаний. В результате использования эвристического

метода учащиеся создают образовательную продукцию: идеи, гипотезы, закономерности, эксперименты, рисунок, план деятельности и т.д.

### Метод проектов

Метод проектов является объединением исследовательского, поискового, эвристического и проблемного методов обучения.

Практическая часть моей работы посвящена разработке курса по компьютерной графике в рамках внеурочной деятельности. Данный курс позволяет развить творческие способности учащихся 8 класса при изучении компьютерной графики. В нём рассматриваются различные графические редакторы, направленные на изучение фрактальной, векторной и трёхмерной графики.

Учащиеся при изучении графического редактора по векторной графике Inkscape знакомятся с интерфейсом редактора, изучают его возможности. В процессе изучения редактора учащиеся создают своего собственного персонажа, на основе полученных знаний. Далее изучаются возможности графического редактора Blender, предназначенного для трёхмерной графики. Изучив интерфейс и основные инструменты, учащиеся могут не только перенести своего созданного персонажа из двумерного пространства в трёхмерное, но и оживить его, используя анимацию. Изучение редакторов Inkscape и Blender завершается защитой проектов.

Комплекс разнообразных методов обучения и современных педагогических информационных технологий, применяющийся при составлении курса «Компьютерная графика» способствует раскрытию творческих способностей школьников. Курс направляет учащихся к творчеству, помогает реализовывать задуманные проекты и позволяет расширить представления учащихся о возможностях компьютерной графики, а также развить их творческие способности.

- 1. Лапчик, М.П. Методика преподавания информатики: Учеб. пособие для студ. пед. вузов / М.П. Лапчик и др. - М.: Издательский центр «Академия», 2001. – 624 с.
- 2. Педагогическая энциклопедия в 4 т. Т. Под ред. А.И. Каирова. М., 1964.
- 3. Солопанова И.Ю. Развитие творческих способностей старшеклассников средствами информатики: диссертация, канд. пед. наук: 13.00.01.-Тамб.гос.университет, Тамбов, 2008
- 4. Брушлинский, А.В. Психология мышления и проблемное обучение / А.В. Брушлинский. -М.: Знание, 1983. 192 с.
- 5. Симонов, В.П. Мозг и творчество / В.П. Симонов // Вопросы философии, 1992. -№11. -С. 3-24.
# **TELEGRAM БОТ ДЛЯ СОЗДАНИЯ ЭЛЕКТРОННЫХ ЗАКАЗОВ В РЕСТОРАННОМ БИЗНЕСЕ**

**Лаптев Д. С., Ячменева Н. Н.** *ФГАОУ ВО «Южный федеральный университет», Институт математики, механики и компьютерных наук им. И. И. Воровича* E-mail: danlaptev@sfedu.ru, nnyachmeneva@sfedu.ru

Ресторанный бизнес – одна из наиболее перспективных и стабильных отраслей, однако у рестораторов есть проблемы, которые затрудняют их работу. Например, трудности с обслуживанием гостей, сбором заказов и управлением процессом доставки. Но современные технологии помогают решить эти проблемы.

В последнее время все больше ресторанов переходят на электронное меню, что значительно упрощает процесс выбора и заказа блюд. Для создания электронного меню и обработки заказов в реальном времени отлично подойдет использование Telegram Bot API 6.0, в котором появилась поддержка веб-приложений. Веб-приложение – это приложение, которое запускается в браузере и обеспечивает доступ к интерактивным функциям, таким как добавление продуктов в корзину или оплата заказа.

Данный проект представляет собой веб-приложение, встроенное в Telegram бота. Бот имеет несколько функций, включая открытие вебприложения с меню ресторана, отправку уведомлений о статусе заказа и специальных предложениях ресторана.

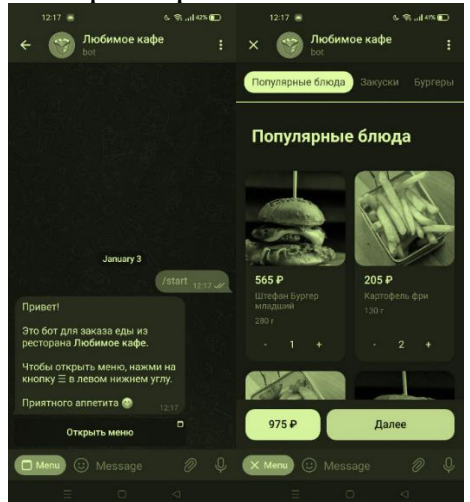

Рис. 1. Скриншоты интерфейса Telegram бота и веб-приложения

Веб-приложение позволяет пользователям выбирать блюда из меню, добавлять их в корзину и оформлять заказ. Оплата заказа происходит онлайн, что упрощает процесс заказа и экономит время как для пользователя, так и для ресторана.

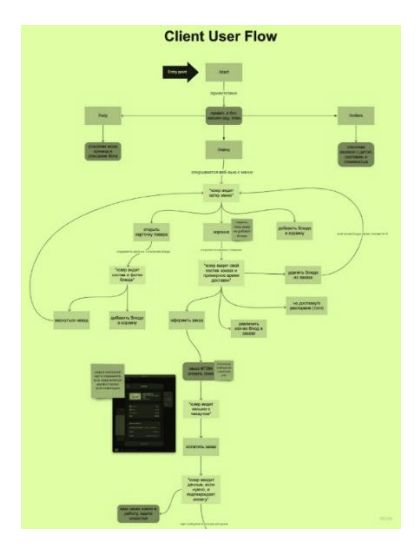

Рис. 2. Диаграмма пользовательских сценариев

В сравнении с разработкой собственного мобильного приложения для ресторана, создание бота и веб-приложения более простое и экономичное решение, которое позволяет рестораторам сократить расходы на разработку и обслуживание приложения, при этом не уступая в функциональности и удобстве использования.

Технически, архитектура проекта состоит из 4-х взаимодействующих между собой частей:

• Web интерфейс

•Бэкенд

•Telegram бот

•База ланных

Веб интерфейс реализован с помощью языка JavaScript и библиотеки Svelte JS. Выбор в пользу Svelte был сделан потому, что она позволяет быстро создавать производительные и легковесные приложения, а также предоставляет готовые решения для внедрения несложных анимаций в приложение.

Бэкенд реализован на серверном языке программирования Node JS и фреймворка Nest JS. Nest JS имеет строгую архитектуру и позволяет писать расширяемые и хорошо поддерживаемые REST API сервисы. Telegram бот так же написан на языке Node JS. Так как все три сервиса имеют схожие технологии, это облегчает работу с данными при обмене информацией между сервисами.

В качестве базы данных используется MongoDB. Это документноориентированная база данных, которая отлично подходит для хранения коллекций документов с различным набором полей, какими, например, являются коллекции блюд в ресторане. Также плюсом является то, что формат хранения данных в MongoDB схож с JSON, что позволяет удобно оперировать сущностями во всех описанных ранее сервисах.

# **ТИПОВЫЕ ПРОБЛЕМЫ СОЗДАНИЯ И СОПРОВОЖДЕНИЯ БАЗЫ ДАННЫХ И ПОДХОД К ИХ РЕШЕНИЮ**

### **Литвиненко А. Н.**

*ФГАОУ ВО «Южный федеральный университет», г. Ростов-на-Дону* E-mail: litva@sfedu.ru

В статье рассматриваются вопросы, связанные с созданием базы данных материалов промышленного и медицинского назначения. Эта база данных предназначена для накопления информации о механических и других свойствах исследуемых материалов и соответствующих источниках информации. Основное внимание в документе уделено реализации стандартных технических решений, принятых при создании базы данных и соответствующего клиентского приложения. Предлагаемый подход реализует концепцию модульных языковых расширений, созданных на основе высокоуровневых декларативных XML спецификаций. Описанное решение делает более удобным решение типовых подзадач по обслуживанию базы данных.

Рассматриваемая здесь база данных предназначена для сбора и хранения информации, которая была получена в ходе исследования материалов, используемых в медицине и промышленности. База данных может быть использована для решения задач оптимизации и определения характеристик природных и синтезированных материалов [1,2,3,4].

Информация, содержащаяся в базе данных, может помочь клиницистам собрать справочный материал для различных методов лечения твердых тканей, таких как дентин и зубная эмаль человека. Другим преимуществом является легкий доступ к справочным данным для исследователей и инженеров, работающих над моделированием многослойных или функционально дифференцированных материалов. Таким образом, собранные данные могут быть использованы для прогнозирования поведения механических свойств поверхностей деталей, деталей машин или различных типов медицинских устройств (таких как имплантаты) [5].

Следует отметить, что в целом все решения по структуре базы данных и по разработанному интерфейсу приложения для работы с базой данных достаточно классические. База данных основана на ряде справочников (сами материалы, свойства материалов и типы таких свойств, источники информации о материалах). Следует отметить, что справочный материал может содержать ссылки на самого себя. Это позволяет организовать иерархический способ представления информации о материалах. Информация о свойствах материала и связанных с ним источниках информации используется в качестве основных документов. Кроме того, существуют также

вспомогательные каталоги, например, список пользователей, список прав на работу с различными объектами базы данных и клиентскими приложениями. Быстро растущая база данных материалов с часто меняющейся структурой представляет собой динамичную техническую информационную систему.

При создании и обслуживании базы данных был выявлен ряд проблем, связанных с решением типичных, распространенных аспектов реализации как серверной части, так и клиентского приложения для работы с базой данных. Так, например, при запуске любого отчета перед его выполнением необходимо показать диалоговое окно, в котором пользователь задает параметры для запуска этого отчета. Такое диалоговое окно обладает рядом специфических особенностей, которые позволяют задать информацию, необходимую для реализации этого окна, в удобном декларативном стиле и не задавать огромное количество технической, вспомогательной информации. Другим примером типичной распространенной задачи является преобразование результата, полученного в результате запроса к базе данных, в удобный и информативный, красиво оформленный файл MS EXCEL. Существует довольно много таких типичных, часто встречающихся проблем реализации, которые могут быть описаны на высоком декларативном уровне.

Актуальность подходов, описанных в данной статье, подтверждается реальным опытом ведения и технической поддержки баз данных. Научная новизна реализации описанных здесь типичных распространенных проблем при ведении базы данных заключается в использовании высокоуровневых декларативных XML-спецификаций, которые в дальнейшем преобразуются в исполняемый программный код.

Предлагается подход к реализации таких типичных аспектов с использованием высокоуровневых спецификаций XML и разработке процедур, которые позволяют реализовать эти спецификации. Этот подход реализует концепцию "модульных языковых расширений". В рамках этой концепции в ходе практической работы над определенным повторяющимся кругом задач создаются высокоуровневые спецификации XML, которые позволяют задать минимум информации для решения каждой задачи в удобной и наглядной форме. В то же время предполагается широкий диапазон значений по умолчанию, то есть решения многих рутинных вопросов, касающихся реализации текущего аспекта. Пример такой спецификации для главного меню клиентской части приложения показан на рисунке 1.

<sup>&</sup>lt;PADS>Справочники

 $\langle$ SKIP>.F. $\langle$ /SKIP>

 $\langle$ KEYK> Alt+C  $\langle$ /KEYK>

 $<$ MSG>Paбота со справочниками: добавление, просмотр, печать</MSG>

 $<$ SUBPOP $>$ 

```
\langleBARS nazv=" Справочник источников информации " fsort="3.1"
   rv = "rv \; slmat" >\langleDO> oApp.DoForm("src")\langleDO>
\langle MSG \rangle C \piравочник источников информации \langle MSG \rangle</BARS\cdots
```
## Рис. 1. Пример высокоуровневой XML спецификации

Такие спецификации XML являются расширением и развитием концепции параметризации процедур, когда набор параметров имеет нетривиальную словарную структуру. Другим аспектом этого подхода является реализация концепции "программирования на лету", при которой соответствующий программный код динамически генерируется в соответствии со спецификацией высокого уровня, которая немедленно выполняется.

Анализ спецификации и генерация исполняемого кода в соответствии со спецификацией XML высокого уровня могут быть выполнены различными способами. Разумно использовать тот или иной набор технологий для работы с XML. Одним из таких способов работы с XML-объектами, вероятно, наиболее удобным, является использование технологии XSLT для анализа и генерации необходимого кода [6].

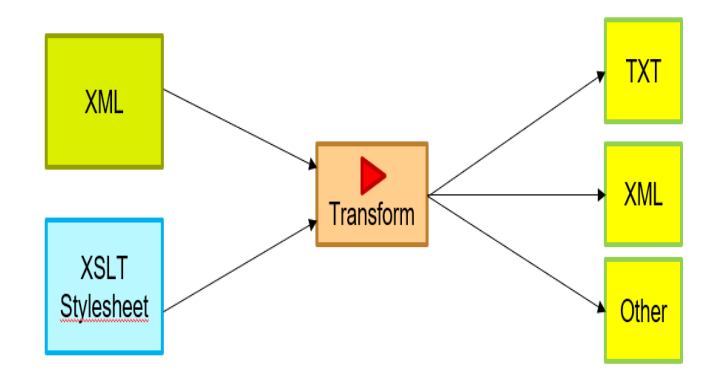

Рис. 2. Общая схема использования XSLT трансформаций

Результатом применения описанного подхода к реализации базы данных материалов и соответствующего клиентского приложения является более понятный, легко модифицируемый программный код. В то же время типичные проблемы рассматриваются и формулируются на осмысленном уровне, без ненужных технических деталей реализации. Это позволяет значительно повысить эффективность программирования и технического обслуживания. Техническая реализация соответствующих процедур, работающих с такими высокоуровневыми спецификациями, требует усилий только один раз и затем многократно окупается при повторном использовании таких спецификаций. Более того, для изменения таких спецификаций не требуется высокой квалификации программиста, и это может сделать более широкий круг специалистов.

### Заключение

Разработка и сопровождение специализированной базы данных требует принятия ряда технических решений, связанных с решением типичных, часто встречающихся подзадач. Описанный здесь подход с использованием модульных языковых расширений и технологий XML позволяет более удобно и технологично осуществлять разработку и обслуживание баз данных.

- 1. Айзикович С. М., Волков С.С., Васильев А.С, Литвиненко А.Н. Аналитическое решение контактной задачи о внедрении параболического штампа в неоднородную полосу, лежащую на однородной полуплоскости // XI Всероссийский съезд по фундаментальным проблемам теоретической и прикладной механики, г. Казань, 20 – 24 августа 2015 г. – Издво Казанского ун-та, 2015. – С. 93-95. ISBN 978-5-00019492-8
- 2. E. Sadyrin, E. Kislyakov, R. Karotkiyan, D. Yogina, E. Drogan, M. Swain, S. Maksyukov, A. Nikolaev and S. Aizikovich 2020 Influence of citric acid concentration and etching time on enamel surface roughness of prepared human tooth: in vitro study Plast. Dam. Fract. Adv. Mater. 135–50
- 3. A. S. Vasiliev, S. S. Volkov, E. V. Sadyrin and S. M. Aizikovich 2020 Simplified analytical solution of the contact problem on indentation of a coated half-space by a conical punch Math., 8(6), 983
- 4. Kudish I I, Volkov S S, Vasiliev A S and Aizikovich S M 2018 Lubricated point heavily loaded contacts of functionally graded materials. Part 1. Dry contacts Math. Mech. Solids 23(7) 1061-80
- 5. A. Litvinenko, R. Karotkiyan Features of the database implementation for materials for industry and medicine 2021 IOP Conf. Ser.: Mater. Sci. Eng. 1029 012073
- 6. XSLT 3.0 W3C Recommendation. URL: https://www.w3.org/TR/xslt-30 (date of access 04/01/2020)

## **ПРИМЕНЕНИЕ ЧИСЛЕННЫХ МЕТОДОВ ДЛЯ ИССЛЕДОВАНИЯ НЕЙРОНА НА ОСНОВЕ МОДЕЛИ МОРРИСА-ЛЕКАРА**

#### **Литвиненко М. М.**

*ФГАОУ ВО «Южный федеральный университет», Институт математики, механики и компьютерных наук им. И. И. Воровича, г. Ростов-на-Дону* E-mail: mlitvinenko@sfedu.ru

Изучение основных принципов работы мозга и нервной системы является важной задачей естествознания, поскольку активность нервного волокна лежит в основе интеллектуальных процессов и обучения. Нейросети приобретают важнейшие прикладные области применения [1,2].

В настоящее время разработано множество различных моделей для изучения нейронной активности. Первая пороговая модель нейрона «Inregrate and Fire» была предложена в 1907 году Луи Лапиком, однако имела множество несоответствий с поведением настоящего нейрона. Только в 1952 году была предложена модель Ходжкина-Хаксли, получившая широкое распространение. Она была построена с учётом экспериментальных данных, позволявших с большей точностью предсказывать появление спайков. Через 10 лет появилось её упрощение – модель Фитц-Хью-Нагумо, а в 1981 году – модель Морриса-Лекара, опирающаяся на формализм Ходжкина–Хаксли. Данная модель была предложена К. Моррисом и Г. Лекаром [3] для описания различных режимов осцилляторной активности, наблюдаемых в экспериментах с гигантским мышечным волокном усоногого рака. Несмотря на то, что это модель для мышечной клетки, она широко используется для моделирования электрической активности в других возбудимых клетках, в основном, в нейронах [4].

Модель биологического нейрона – математическое описание свойств нейронов, целью которого является моделирование процессов, протекающих в таких нервных клетках. Зачастую модели основаны на дифференциальных уравнениях в частных производных или системах обыкновенных дифференциальных уравнений (ОДУ). В нелинейном случае для получения решения необходимо использовать численные методы [5].

Простейшим численным методом для решения ОДУ является метод Эйлера.

$$
y_{i+1} = y_i + h f(x_i, y_i), i = 0, 1 ...
$$

Однако погрешность данного метода  $O(h)$ , а само вычисление итеративное.

Погрешность можно немного уменьшить, воспользовавшись улучшенным методом Эйлера:

 $y_{i+1} = y_i + h(f(x_{i-1}, y_{i-1}) + f(x_i, y_i))/2, i = 0,1...$ 

Метод Эйлера является частным случаем методов первого и второго порядков, относящихся к классу методов Рунге-Кутта. Широко распространен метод Рунге-Кутта четвертого порядка.

$$
y_{i+1} = y_i + \frac{h}{6}(k_0 + 2k_1 + 2k_2 + k_3), i = 0, 1, \dots, \nk_0 = f(x_i, y_i), \quad k_1 = f\left(x_i + \frac{h}{2}, y_i + \frac{hk_0}{2}\right), \nk_2 = f\left(x_i + \frac{h}{2}, y_i + \frac{hk_1}{2}\right), \quad k_3 = f(x_i + h, y_i + hk_2).
$$

Данный метод требует большего объема вычислений, однако погрешность составляет всего  $O(h^4)$ , что даёт возможность проводить счёт с большим шагом.

В данной работе рассмотрена модель Морриса-Лекара [3].

$$
C\frac{dV}{dt} = I_{ext} - g_L(V - V_L) - g_{Ca}M_{\infty}(V)(V - V_{Ca}) - g_KN(V - V_K),
$$
  

$$
\frac{dN}{dt} = \frac{N_{\infty}(V) - N}{\tau_N(V)}.
$$

где

$$
M_{\infty}(V) = 0.5 \left[ 1 + \tanh\left(\frac{V - V_1}{V_2}\right) \right],
$$
  

$$
N_{\infty}(V) = 0.5 \left[ 1 + \tanh\left(\frac{V - V_3}{V_4}\right) \right],
$$
  

$$
\tau_N(V) = \left[ \varphi \cosh\left(\frac{V - V_3}{2V_4}\right) \right]^{-1}.
$$

 $I_{ext}$  – внешний ток ( $\mu$ A/cm<sup>2</sup>)

 $g_L$ ,  $g_{Ca}$ ,  $g_K$  – максимальные или мгновенные значения проводимости для каналов утечки, кальция $(Ca^{++})$  и калия $(K^+)$  соответственно  $(mS/cm^2)$  $V_{L}$ ,  $V_{Ca}$ ,  $V_{K}$  – равновесный потенциал соответственно утечки, кальция(Са<sup>++</sup>) и калия(К<sup>+</sup>)

 $M_{\infty}(V)$ ,  $N_{\infty}(V)$  – нелинейные функции вероятности открытого состояния  $\tau_{\infty}(V)$  – скорость открытия калиевых $(K^{+})$  каналов

 $\operatorname{\varphi}-$  максимальная скорость открытия калиевых $(\operatorname{K}^+)$  каналов

- $\text{C}$  ёмкость мембраны ( $\mu$ F/cm<sup>2</sup>)
- $\rm N$  доля открытых калиевых $({\rm K}^+)$  каналов
- V потенциал мембраны (mV)
- V<sub>1</sub> потенциал, при котором  $M_{\infty} = 0.5$  (mV)
- $V_2$  величина, обратная наклону зависимости  $M_{\infty}$  от напряжения (mV)
- V<sub>3</sub> потенциал, при котором N<sub>∞</sub> = 0.5 (mV)
- $V_4$  величина, обратная наклону зависимости  $N_{\infty}$  от напряжения (mV)

Для реализации предложенной модели были проведены вычислительные эксперименты, позволившие оценить эффективность применения различных численных методов.

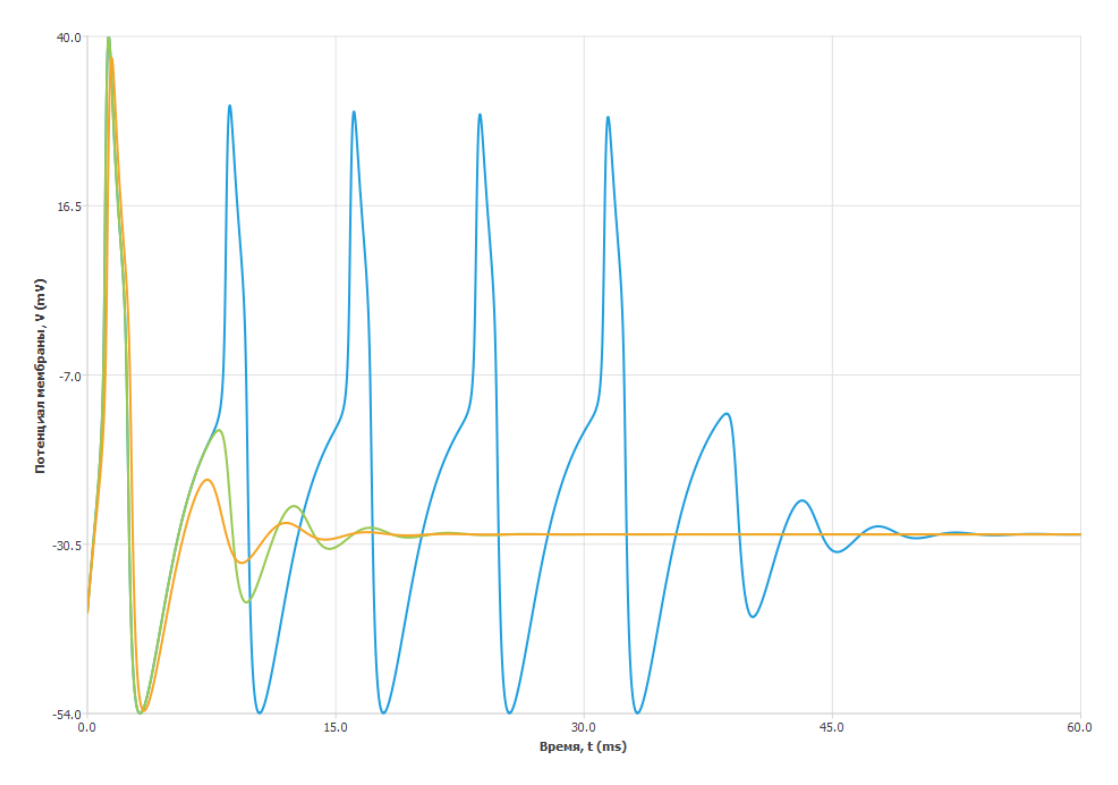

Рис. 1. Погрешности методов

На рис. 1 показаны погрешности методов, самым точным из которых является метод Рунге-Кутта (оранжевый). Самым неточным(синий) оказался метод трапеций (улучшенный метод Эйлера). При уменьшении шага в 3 раза поведение методов Эйлера практически совпадает. При уменьшении шага в более чем в 30 раз метод Рунге-Кутта уже не является самым точным и сходится к статичным и совпадающим графикам метода Эйлера.

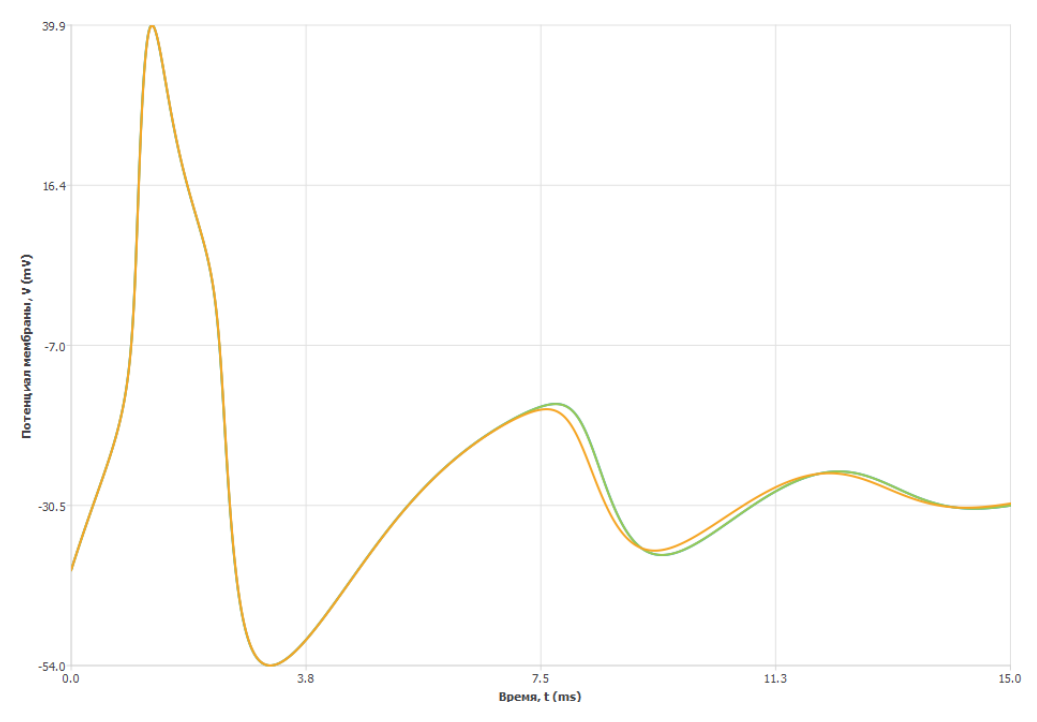

Рис. 2. Изменение по времени потенциала мембраны

Времени, необходимого для генерации данных на 15 мс с шагом 1/5000, для рассмотренных методов требуется соответственно 0.0828213 с, 0.0852135 с и 0.255184 c. На других начальных данных ситуация повторяется.

Результаты вычислительных экспериментов показали, что для реализации модели Морриса-Лекара метод Эйлера является наиболее эффективным как по времени расчета, так и по точности.

- 1. Андреева Е. М., Бавин В. В., Белоус М. А., Муратова Г. В. Моделирование электрической активности нейронов с использованием технологии параллельных вычислений // "Математическая биология и биоинформатика" 2015;10(2) стр.344-355
- 2. Чижов А. В., Турбин А. А. От моделей единичных нейронов к моделям популяций нейронов. Нейроинформатика. 2006. № 1. C. 76−88.
- 3. Morris C., Lecar H. Voltage oscillations in the barnacle giant muscle fiber // Biophysical Journal. 1981. Vol. 35. P. 193.
- 4. T. Azizi, R. Mugabi, The phenomenon of neural bursting and spiking in neurons: Morris-lecar model, Applied Mathematics 11 (2020) 203–226.
- 5. А. С. Дмитричев, Д. В. Касаткин, В. В. Клиньшов, С.Ю. Кириллов, О. В. Масленников, Д. С. Щапин, В. И. Некоркин. Нелинейные динамические модели нейронов: Обзор // Изв. вузов «ПНД», т. 26, № 4, 2018, стр. 13-14

# **ПРОБЛЕМЫ СОЗДАНИЯ ПРИЛОЖЕНИЯ ДЛЯ АВТОМАТИЧЕСКОЙ ПРОВЕРКИ ЗАДАНИЙ ПО КУРСУ «ТЕХНОЛОГИИ JAVA» С ИСПОЛЬЗОВАНИЕМ UNIT-ТЕСТОВ**

**Лобова А. С., Чердынцева М. И.** *ФГАОУ ВО «Южный федеральный университет», Институт математики, механики и компьютерных наук им. И. И. Воровича, г. Ростов-на-Дону* E-mail: anlobova@sfedu.ru

При проведении занятий по тому или иному курсу для преподавателей особое значение приобретает вопрос оценки выполненной студентом работы. В курсах по программированию этот вопрос становится еще более актуальным, так как нужно убедиться в соответствии реальных и ожидаемых результатов поведения программы. Таким образом, оценка работ в таких курсах оказывается долгой и кропотливой работой.

Именно для того, чтобы проверить выполнение поставленных задач при этом, не затрачивая на это большое количество времени, было написано приложение. Приложение организовано так, что преподаватель загружает архив с представленным решением задачи через пользовательский интерфейс. Для каждой задачи в приложении имеется набор тестов. Процесс тестирования запускается автоматически на составленных модульных тестах. В ходе создания приложения основным языком был выбран Java. Для создания графического пользовательского интерфейса использовался JavaFX, т.к. это современная и развивающаяся библиотека.

Основной проблемой была реализация тестирования, путем программного запуска модульных тестов на полученных классах из jar-файла. Приложение распаковывает jar-файл и в соответствии с выбранным тестовым случаем начинает с помощью рефлексии соотносить имеющиеся и тестовые классы. Рефлексия использовалась для получения доступа к классам и методам, находящимся в jar файле. А именно, с помощью возможностей java мы получаем реализованные методы по названию списку параметров. Найдя соответствие, приложение запускает процесс тестирования для соответственного класса.

Тесты, включенные в приложение, реализованы с использованием модуля тестирования JUnit5. Этот модуль поддерживается инструментом сборки Maven. Такое решение было принято в силу того, что именно JUnit5 поддерживает параметризированные тесты. С использованием этого функционала можно легко передавать тестируемый метод, ранее полученный с помощью рефлексии, в тестовый класс в качестве аргумента. В са-

мом тестовом методе с помощью рефлексии тестируемый метод вызывается, а полученный результат соотносится с ожидаемым.

Тестовые методы вызываются программно. Чтобы запустить тесты JUnit5 из кода Java, создается экземпляр класса LauncherDiscoveryRequestBuilder, в котором установлены селекторы пакетов и фильтры имен классов тестирования, чтобы получить все тестовые классы, которые мы хотим запустить.

Затем этот объект связывается с программой запуска, и перед выполнением тестов настраивается план тестирования. К плану тестирования присоединяется прослушиватель выполнения. Прослушиватель предоставляет информацию о результатах выполнения тестов.

Полученные результаты, приложение сохраняет в базу данных. Работа с базой данных осуществляется с помощью СУБД Postgresql. Хранение информации о пользователе и его попытках тестирования является одним из требований к приложению. В любой момент можно просмотреть результаты всех попыток тестирования выбранного задания.

В настоящий момент в приложении еще не реализовано простое расширение текущего функционала. То есть, если преподавателю понадобится добавить еще одну тестируемую ситуацию или даже целый новое задания для тестирования, то потребуется вносить изменения в исходный код приложения.

Описанное выше приложение значительно упростит процесс оценивания работ. Программа предоставляет удобный пользовательский интерфейс, что снижает времязатратность проверки, а так же обеспечивается покрытие тестами всего исполняемого кода. Принимая во внимание существование недочетов, в дальнейшем, будут рассматриваться их устранения для более доступного расширения функционала приложения.

## **МЕТОДЫ ВЫЯВЛЕНИЯ ПРЕМОТОРНЫХ ПАТЕРНОВ ЭЭГ ПРОИЗВОЛЬНОЙ ДВИГАТЕЛЬНОЙ АКТИВНОСТИ ЧЕЛОВЕКА ДЛЯ ИНТЕРФЕЙСОВ МОЗГ-КОМПЬЮТЕР**

**Лысюк Р. Р.** *ФГАОУ ВО «Южный федеральный университет», Институт математики, механики и компьютерных наук им. И. И. Воровича* E-mail: lysyuk@sfedu.ru

BCI (Brain-Computer Interface) - это технология, которая отправляет и принимает сигналы между мозгом и внешним устройством. BCI собирает и интерпретирует сигналы мозга, а затем передает их подключенному устройству, которое выдает команды, связанные с полученными сигналами мозга. Например, BCI может позволить парализованному человеку управлять протезом конечности своими мыслями, представляя движение конечности.

Исследования в области интерфейсов мозг-компьютер (BCI) позволяют анализировать многомерные сигналы и выявлять паттерны. BCI обеспечивают каналы связи со скоростью передачи информации от 5 до 30 бит в минуту, что дает возможность управлять внешними устройствами в реальном времени. Один из примеров применения BCI - управление манипуляторами без использования мышечной системы, что может помочь людям с моторными нарушениями или проблемами со спинным мозгом.

Для выявления премоторных паттернов в ЭЭГ произвольной двигательной активности используются разные методы. В одном исследовании анализировались общие и индивидуальные особенности сенсомоторных ритмов при двигательном воображении. В другом пилотном исследовании искали нейрофизиологические корреляты произвольного компонента двигательного акта, сопоставляя ЭЭГ-ответы в различных задачах.

Целью изучения произвольной двигательной активности является определение временных характеристик процессов планирования, подготовки и осуществления двигательных актов. Многомерные ЭЭГ регистрируются в стандартных отведениях и анализируются на основе сравнения двух соседних, частично перекрывающихся временных окон. В качестве метода анализа можно использовать адаптивную фильтрацию.

Критериальная функция оценивает динамические различия многофакторной ЭЭГ во временной области для каждой пары соседних окон. Она указывает на начальную или конечную границу модели активности, если таковая присутствует в окне.

Адаптивный частотный фильтр создается с использованием многомерного сингулярного спектрального анализа. Пространственная локализация паттернов ЭЭГ зависит от типа психической деятельности. Например, бета-частоты (13-35 Гц) в лобных и центральных областях связаны с подготовкой к произвольным движениям, а гамма-частоты (30-70 Гц) демонстрируют высокую чувств ительность к видам реализуемой двигательной активности.

Синтезированный адаптивный частотный фильтр позволяет лучше выделить и проанализировать паттерны активности ЭЭГ, связанные с различными типами двигательных задач. Такой подход улучшает точность и эффективность интерфейсов мозг-компьютер в области управления внешними устройствами и поддержки людей с ограниченными возможностями.

Для проверки метода использовалась группа из 24 здоровых добровольцев (16 мужчин и 8 женщин) со средним возрастом 21.5 лет. В ходе экспериментальной сессии участники производили реальные движения правой и левой руками в случайном порядке, в то время как их ЭЭГ непрерывно записывалась.

Как результат, точность метода адаптивной фильтрации ЭЭГ в вычислительных экспериментах по бинарной классификации состояний «Отдых» и «Подготовка к движению» с помощью стандартных инструментов машинного обучения показала высокий результат. Стоит отметить, что перед подготовкой к движению мозг затрачивает некоторое время, которое необходимо для активации опредленного шаблона движения. Данный метод увеличил вычислительную мощность и точность моделей классификации в среднем на 11%. Точность классификации для каждого участника в отдельности достигла 59%, а для некоторых - до 96%.

Адаптивный метод автоматического обнаружения активности мозга человека и паттернов движения может стать основой для создания нового инструментария для решения прикладных задач нейроконтроля в интерфейсах мозг-компьютер и мозг-мозг, а также повышения общей надежности нейроинтерфейсов различного назначения.

Важно продолжать разработку и совершенствование методов анализа и адаптивной фильтрации для интерфейсов мозг-компьютер. Углубленное изучение премоторных паттернов и сенсомоторных ритмов ЭЭГ может помочь разработать более точные и надежные системы управления, облегчая жизнь людей с моторными нарушениями и другими ограничениями. В долгосрочной перспективе, такие исследования могут привести к созданию новых технологий и возможностей, расширяющих границы взаимодействия человека с окружающим миром через интерфейсы мозг-компьютер.

#### *Литература*

1. Пятин В. Ф., Колсанов А. В., Сергеева М. С., Коровина Е. С., Захаров А. В. - Изменения паттернов сенсомоторных ритмов ЭЭГ при двигательном воображении - Наука и инновации в медицине, 2019

- 2. Коровина Е.С., Глазкова Е.Н., Широлапов И.В., Кузнецова О.Г., Ханбиков Н.Р., Горнякова И.С. - Cенсомоторная потенциация двигательного воображения как активатор пластичности цнс - Наука и инновации в медицине, 2019
- 3. Yijun Wang, Masaki Nakanishi, Dan Zhang EEG-Based Brain-Computer Interfaces - Institute of Semiconductors, Chinese Academy of Sciences., 2019
- 4. Nicoletta Caramia, Fabien Lotte, Stefano Ramat Optimizing spatial filter pairs for EEG classification based on phase-synchronization, 2014 IEEE International Conference on Acoustics, Speech and Signal Processing (ICASSP), 2014
- 5. Reza Abiri1, Soheil Borhani, Eric W Sellers, Yang Jiang, Xiaopeng Zhao A comprehensive review of EEG-based brain–computer interface paradigms - Journal of Neural Engineering, 2019

# **ГЕЙМИФИКАЦИЯ ПРОЦЕССА ОБУЧЕНИЯ ИНФОРМАТИКЕ УЧАЩИХСЯ В СРЕДНЕЙ ШКОЛЕ**

**Макарова М. Р., Блинова Е. Е.** *ФГАОУ ВО «Южный федеральный университет», Институт математики, механики и компьютерных наук им. И. И. Воровича* E-mail: makarova@sfedu.ru, eesivokon@sfedu.ru

Геймификация образовательного процесса является в настоящее время актуальной проблемой, которая требует всестороннего рассмотрения и поиска путей ее решения. В современных реалиях, когда у каждого человека с собой находится переносная база знаний в виде смартфона с доступом в сеть интернет, наблюдается падение интереса учащихся к изучению общеобразовательных предметов в классической системе методов обучения, вместе с чем уменьшается уровень знаний. Обучающиеся, порой относятся с некоторым пренебрежением к преподаваемому материалу и зачастую плохо усваивают изучаемые вопросы. Геймификация, как технология обучения, может помочь педагогу наладить контакт с обучающимися, повысить их вовлеченность в образовательный процесс, развить интерес к приобретению знаний и инициативность, а также повысить успеваемость.

Геймификация образовательного процесса изучалась многими отечественными и зарубежными учеными. Впервые термин геймификация был введен Ником Пеллингом в 2002 году. Однако широкое применение получила только спустя года. В настоящее время многие исследователи игр, включая Кэти Сален, основателя государственной школы Quest to Learn, Джейн Макгонигал, директора по исследованиям и развитию игр в Институте будущего, и Джоуи Дж. Ли, директора Лаборатории игр в Учительском колледже Колумбийского университета, и многие другие ученые добились значительных успехов в применении геймификации в образовательных контекстах [2]. В российском информационном поле геймификация рассматривалась В. Д. Пономаревым, С. А. Смирновым, С. А. Шмаковым и другими. Наука уже выделила основные функции геймификации образовательного процесса, разработаны методические рекомендации по ее внедрению и использованию, однако, несмотря на это, геймификация остается востребованным объектом для изучения. Технологии развиваются, трансформируются и подходы к внедрению игр в образовательный процесс, они должны соотноситься с интересами обучаемых и вмещать в себя не только устоявшиеся идеи, но и инновационные подходы и методы.

Геймификация образовательного процесса – это процесс внедрения игровых активностей в различные сферы образовательного процесса, позволяющий использовать игры в качестве метода обучения, метода воспитания и средства организации образовательного процесса [1]. В качестве синонима понятия геймификация зачастую используется термин игрофикация, который фактически является переводом первого на русский язык. Следует отметить, что игрофикация – это не погружение в виртуальный мир, не обучающая игра и для её использования не обязательно цифровое приложение.

Необходимость использования игрофикации возникла в связи с потребностью модернизации устаревших мотивационных схем [1]. Процесс обучения является самостимулирующим: чем лучше ученик разбирается в предметной области, тем интереснее она ему кажется. Именно поэтому игровая форма обучения выступает в качестве стимула для учебной деятельности.

Существует два основных вида геймификации: геймификация контента и структурная геймификация [1].

Геймификация контента подразумевает внесение в образовательный контент элементов, делающий его более похожим на игру.

Структурная геймификация заключается во внедрении игровых элементов, таких как медали, достижения, значки, рейтинг без изменения самого содержания образовательного контента. Эти элементы помогут стимулировать учеников к улучшению уровня знаний и дают возможность оценивать свои знания в соотношении с другими учениками.

Во время внедрения игровых элементов в процесс образования необходимо организовать поддержку и поощрение учеников. Полезным элементом проведения занятия в игровой форме является совместное взаимодействие в ходе занятий с теми, кто более осведомлен. Это может быть реализовано как путем создания игровых групп и команд, так и с помощью предоставления подсказок в играх, в виде возможности обратиться к справочным материалам, книгам, или обратиться за помощью через интерфейс, либо лично. Благодаря этому, отстающие ученики смогут легче осваивать информацию и стремиться к тому, чтобы получить необходимый уровень знаний, чтобы ликвидировать отставание от других. Кроме того, при работе учащихся в команде (группе), создается ситуация сотрудничества, которая позволяет успешно взаимодействовать ученикам между собой и с педагогом.

Одна из основных целей геймификации - мотивация обучающихся. Существует два типа мотивации: внешняя (экстринсивная) и внутренняя (интринсивная) мотивация.

.<br>Внешняя — это мотивация, не связанная с содержанием деятельности, а вызвана внешними по отношению к субъекту обстоятельствами. Примерами могут служить оценки, наказания, экзамены.

Внутренняя — это мотивация, вызванная самим содержанием деятельности, не зависящая от внешних обстоятельств. Примерами могут служить интерес к знаниям, желание повысить свой уровень образования или потребность в новой информации.

Необходимо стремиться к балансу между внешними и внутренними мотиваторами. Это связано с тем, что разные ученики будут по-разному подходить к содержанию образовательного процесса. Наличие обоих видов мотиваторов гарантирует охват всего разнообразия у обучающихся.

Достижения роста мотивации у учеников можно достичь различными способами, например:

1. Когда у учащихся есть выбор и они могут самостоятельно принимать решение о своем пути, который они хотят выбрать в ходе обучения, они будут иметь более высокий уровень мотивации. Например, можно разделить практическое занятие на 4 уровня: легкий, средний, опытный и продвинутый. Ученики смогут выбрать любой из предложенных и перейти к следующему. Это будет мотивировать их решить тип заданий, который они выберут и попробовать решить более сложный, когда они преуспеют.

2. Отслеживать прогресс задач от простых к сложным. Как только ученик способен выполнить простую задачу, он, вероятно, почувствует себя более компетентным и будет готов попробовать более сложную задачу.

3. Акцентуация на прогресс. Отмечая завершение уровня, получение достижения или решение задачи в классе, ученики испытывают чувство выполненного долга и понимают, что каждое маленькое действие имеет значение.

4. Возможность продемонстрировать награды и достижения. Данная возможность гарантирует рост мотивации в связи со стремлением учеников соревноваться между собой и делиться своими успехами, что будет повышать уровень вовлеченности и стремление к получению новых достижений.

Учителя могут внедрять геймификацию различными способами в бесчисленных предметных областях.

Так, например, обучение информатике учеников средней школы (особенно учащиеся седьмых и восьмых классов, которые выпадают на сложный подростковый возраст) может быть организовано с использованием технологий геймификации на платформе Classkraft [https://app.classcraft.com/?auth=google.](https://app.classcraft.com/?auth=google) Подростковый возраст - сложный переходный период от ребенка к взрослому. В этот период среди школьников нарастает число неуспевающих подростков, отличающихся апатией и неудовлетворенным отношением к школе. Вот почему важно не потерять интерес учеников в этом возрасте. Classcraft, разработанный канадским учителем физики Шоном Янгом, позволяет превратить обучение в игровой процесс, помогает повысить успеваемость и учит школьников взаимодействовать друг с другом. Концепция платформы заключается в формировании команд путем выбора одной из трех групп персонажей: воина, мага

или целителя. Затем, в зависимости от того, какую команду они формируют и какую группу персонажей выбирают, ученики могут получить особые способности. Classcraft — это игра, в которой ученики могут зарабатывать очки, выполнять задания и отвечать на вопросы через призму изучаемого ими предмета. Система платформы построена так, чтобы персонаж ученика становился сильнее с каждым занятием за счёт набора баллов (хороших оценок). Динамика игры также очень важна в данном случае, так как обучающиеся не только набирают очки, но и теряют их. Так, если кто-то ведет себя плохо, не выполняет задания или опаздывает на урок, это несёт для его персонажа негативные последствия. Другими словами, события в реальном мире влияют на игру. Учителя также могут контролировать и регулировать повышение или понижение баллов в зависимости от того, чего они хотят добиться на уроке. Важно отметить, что платформа может хранить все необходимые конспекты, материалы и подсказки для учеников в одном месте. Доступ к материалам можно получить в любое время, даже если обучающегося не было в классе.

Таким образом, геймификация — это технология, которая может интенсифицировать обучение, стимулировать процессы понимания и запоминания изучаемого материала. Помимо повышения вовлеченности учащихся в учебный процесс и развития познавательной деятельности, геймификация может выступать дополнительным источником, способным значительно увеличить мотивацию к изучению предмета.

- 1. Караваев, Н. Л., Соболева, Е. В. Совершенствование методологии геймификации учебного процесса в цифровой образовательной среде.– Киров : Вятский государственный университет, 2019 – 105 с.
- 2. Лининг, М. Исследование использования игр и геймификации для повышения вовлеченности, опыта и достижений учащихся в теоретическом курсе бакалавриата по медиа. Журнал медиа-практики, 2015, 16 (2), 155-170.
- 3. Янг, Ю. Три вопроса, которые нужно задать, прежде чем приступать к геймификации//Электронное обучение, 2014 (11).

## **РАЗРАБОТКА КОНЦЕПТУАЛЬНОЙ МОДЕЛИ ГЕОИНФОРМАЦИОННОЙ СИСТЕМЫ УЧЕТА НЕЖИЛЫХ ЗДАНИЙ И СООРУЖЕНИЙ**

**Маленок Н. В., Гордиенко Л. В.** *ФГАОУ ВО «Южный федеральный университет», г. Таганрог* E-mail: malenok@sfedu.ru, lgordienko@sfedu.ru

Современные геоинформационные системы (ГИС) позволяют решать задачи любой сложности на качественно новом уровне. Задачи учета эффективно реализуются в ГИС, так как они позволяют хранить большие объемы данных, визуализировать их и осуществлять операции поиска по различным критериям. Данные учета могут быть представлены с помощью различных информационных моделей и информационных структур.

Создание концептуальной модели геоинформационной системы является одним из основных этапов, от которого полностью зависит весь остальной процесс создания геоинформационного приложения и его эффективного функционирования. В системе учета должна быть предусмотрена единая система классификации, унификации данных, хранение метаданных и пространственных данных. Концептуальные модели отображают сущности и связи между ними и образуют смысловую структуру рассматриваемой предметной области. Таким образом, создание концептуальных моделей в рамках проектирования геоинформационных систем является актуальной задачей.

Концептуальные модели могут быть разными по форме, однако, чаще всего это картинки, схемы, изображения. Традиционно картографы называют их структурно-графическими моделями (структурно-логическими), поскольку их основная цель - показать структуру любого объекта в графическом формате. Другие профессионалы называют эти модели ментальными картами, блок-схемами и т.д. Концептуальные модели показывают структуру объектов, функции, отношения объектов, последовательность и иерархию. Они представляют собой своего рода теоретическую модель, которая является основой для создания менее формальных моделей: эскизов, графиков, карт [1].

Под концептуальной (содержательной) моделью геоинформационных систем будем понимать совокупность абстрактных моделей, определяющих структуру моделируемой геоинформационной системы, свойства её элементов и причинно-следственные связи, присущие системе и существенные для достижения цели моделирования.

В исследовании Питер Чена предложено концептуальные модели представлять диаграммами сущностей и отношений (ER) [2]. Позже был основан универсальный язык моделирования (UML), который стал очень популярным. Эти инструменты в настоящее время полезны для моделирования любого процесса или явления, при создании баз данных, управлении проектами и т.д. [3].

Основные функции геоинформационной системы учета нежилых зданий и сооружений:

- − редактирование справочников;
- ведение учета владельцев нежилых зданий;
- − учет нежилых зданий;
- − учет владельцев и доверенных лиц;
- − учет обслуживания зданий;
- − учет коммуникаций зданий;
- − печать листа учета нежилого здания;
- − реализация запросов;
- − отображение результатов;
- − формирование отчетов.

С геоинформационной системой должны работать две категории пользователей:

- 1. Администратор, который имеет полные права.
- 2. Сотрудник отдела строительства, который имеет полные права на работу с системой, но не имеет доступа к редактированию пользователей.

На рисунке 1 представлена концептуальная UML-диаграмма вариантов использования геоинформационной системы учета нежилых зданий [4].

В контексте диаграммы вариантов использования отношение ассоциации между актером и вариантом использования может указывать на то, что актер инициирует соответствующий вариант использования. Свойства вариантов использования могут быть представлены тремя различными способами, а именно — с помощью отношений включения, расширения и обобщения.

Концептуальное моделирование является важным инструментом для геоинформационного моделирования и картографирования. Разработка концептуальной модели помогает систематизировать знания о предметной области. ГИС-моделирование представляет собой мощный инструмент для решения задач учета нежилых объектов недвижимости. Концептуальное моделирование создает образ проблемы и способствует оптимальному использованию инструментов геоинформационного моделирования и поддержки принятия решений.

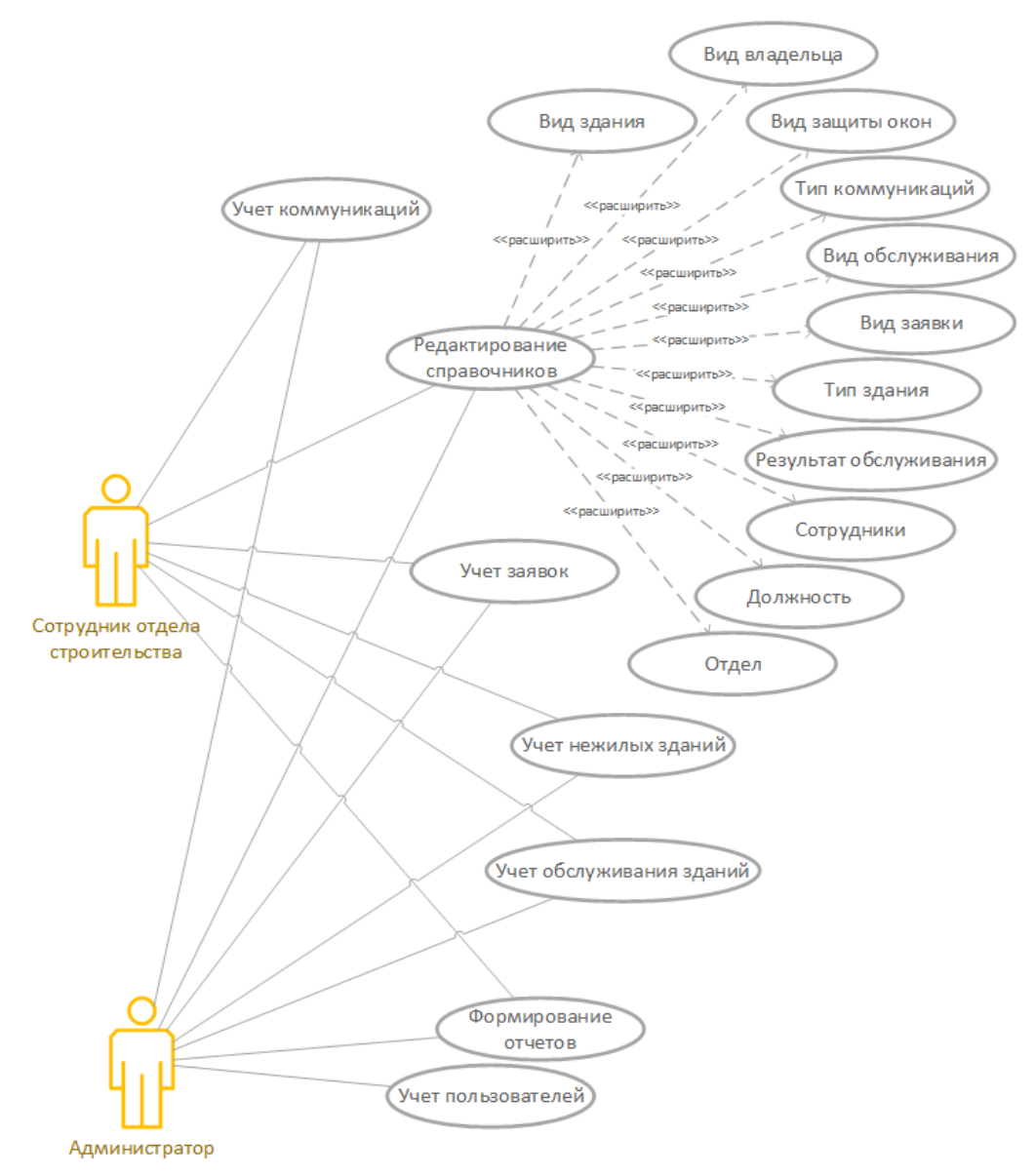

Рис. 1. Диаграмма вариантов использования

- 1. Блискавицкий А. А. Концептуальное моделирование и проектирование ГИС // Информатизация и связь. – 2013. – № 2. – С. 43-45.
- 2. Chen P. The entity-relationship model toward a unified view of data // ACM Transactions on Database Systems.  $-1(1)$ .  $-P. 9-36$ .
- 3. Guizzardi G., Heinrich H., Wagner, G. Towards ontological foundations for UML Conceptual Models // On the Move to Meaningful Internet Systems 2002: Lecture Notes in Computer Science. – 2002. – P. 1100–1117.
- 4. Исаев Г. А. Проектирование информационных систем. Учебное пособие, М.- Омега-Л. – 2017. – 432 с.

### **ТЕХНОЛОГИЯ ИЗГОТОВЛЕНИЯ ЧУВСТВИТЕЛЬНОГО ЭЛЕМЕНТА ДАТЧИКА ДАВЛЕНИЯ НА ОСНОВЕ СТРУКТУРЫ КРЕМНИЙ НА САПФИРЕ С ИСПОЛЬЗОВАНИЕМ МЕТОДА МАГНЕТРОННОГО РАСПЫЛЕНИЯ**

**Малюков С. П., Мишнев В. Д.** *ФГАОУ ВО «Южный федеральный университет», г. Таганрог* E-mail: spmalyukov@sfedu.ru, mishnev@sfedu.ru

Высокие требования, предъявляемые к тензометрическим преобразователям давления, а именно: надёжность, качество, точность измерения, возможность работы в экстремальных условиях и устойчивость к агрессивной среде, создают сегодня ряд проблем, решение которых является объектом исследования в данной работе. Основными проблемами при достижении целевых показателей являются: высокая стоимость исходных изделий, трудоёмкость технологического процесса в серийном производстве, а также ограничения, влияющие на точность и надёжность показателей исходных устройств, в зависимости от условий эксплуатации.

Для решения данных проблем и улучшения физико-механических показателей чувствительных элементов датчиков давления в данной работе представлены: конструкция разработанного тензочувствительного элемента (ТЧЭ) на основе структуры «кремний на сапфире» (КНС), технологический маршрут формирования структуры КНС и способ соединения ТЧЭ с керамическим корпусным элементом с помощью неорганического стекловидного диэлектрика.

В конструкции разработанного чувствительного элемента датчика давления контактные площадки (выполненные, например, из алюминия) вынесены из зоны измерений, при этом токоразводка до контактных площадок осуществляется в виде длинных линий коммутации, изготавливаемых из того же материала, что и контактные площадки. На рис. 1 изображена конструкция датчика давления, разработанного в рамках структуры «сапфир – стекловидный диэлектрик – керамика»,

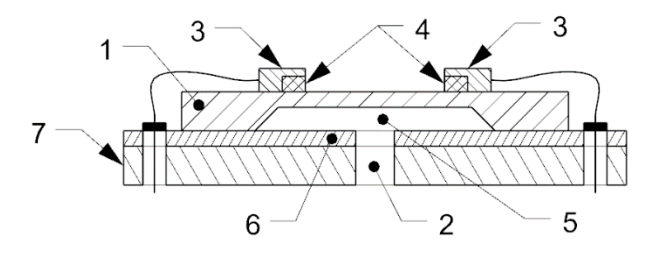

Рис. 1. Конструкция чувствительного элемента датчика давления на основе структуры КНС, размещённого на керамической подложке

где 1 – сапфировая мембрана, 2 – отверстие, 3 – алюминиевые контактные площадки, 4 – поликристаллический кремний, 5 – полость, 6 – паяное соединение (стекловидный неорганический диэлектрик), 7 – керамическое основание.

На рис. 2 представлен пример полного технологического маршрута создания датчика давления на основе структуры «сапфир – стекловидный диэлектрик – керамика».

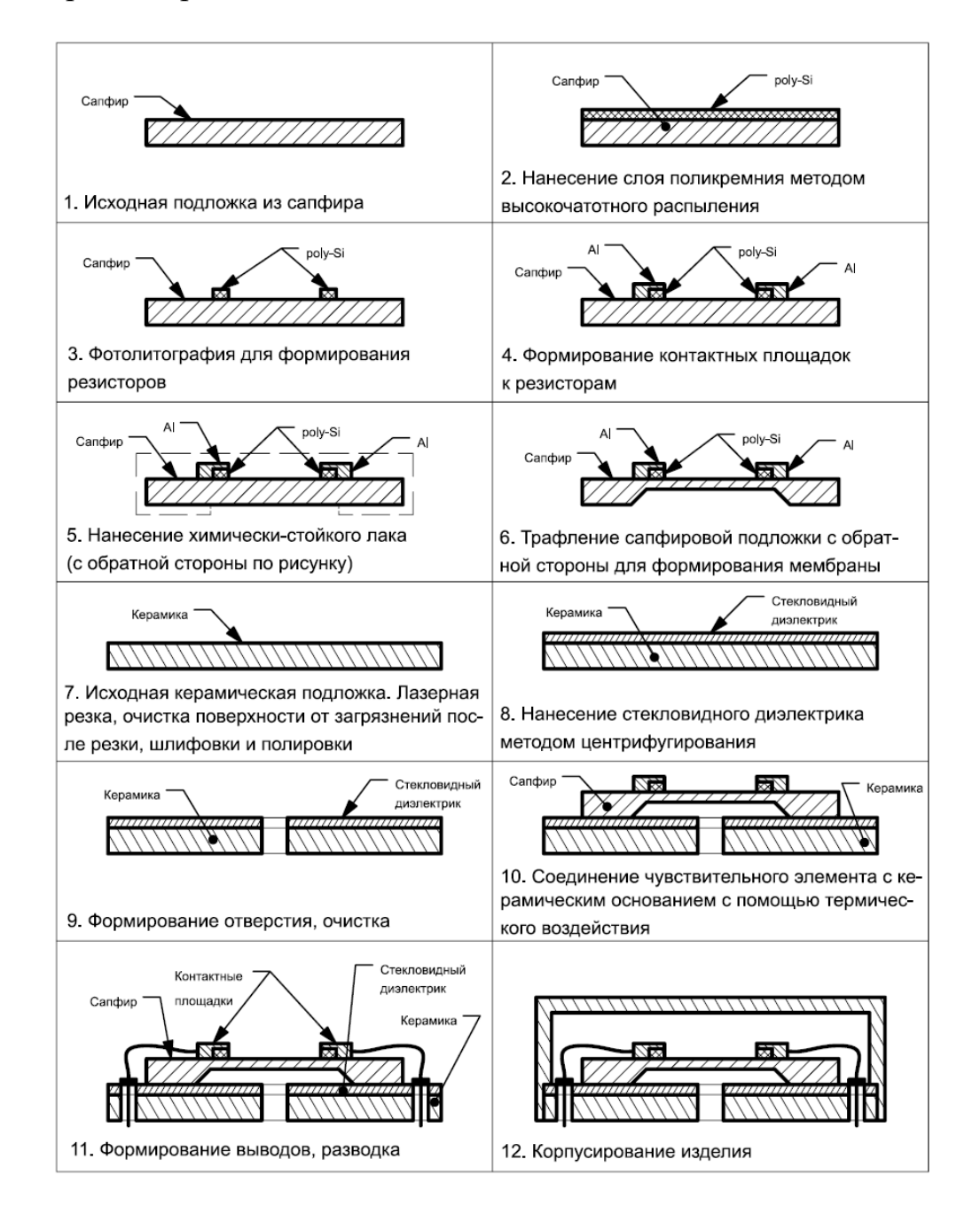

Рис. 2. Технологический маршрут создания датчика давления на основе структуры «сапфир – стекловидный диэлектрик – керамика»

Изготовление полупроводникового тонкоплёночного тензорезисторного датчика давления (ТТДД) осуществляется следующим способом. Полупроводниковый чувствительный элемент выполняется на основе структуры «кремний на сапфире» (КНС). Пластины сапфира с ориентацией (1 02), служащие подложками для изготовления чувствительного элемента, перед осаждением слоев кремния отжигаются при температуре 1400°С в течение 60 минут, что позволяет удалить с поверхности сапфира углеродные и кислородные загрязнения и обеспечить высокое качество структуры приповерхностной области слоя Si. Далее осаждается слой поликристаллического кремния методом высокочастотного распыления [1, 2] с последующим проведением фотолитографии для формирования тензорезисторов. Травление слоев поликристаллического кремния методом избирательного анизотропного травления необходимо для последующего формирования контактов к резисторам.

Электрическая схема чувствительного элемента, имеет замкнутый измерительный мост [3]. Контроль температуры в схеме ведётся по величине тока, протекающего через мостовую схему. Для подгонки измерительного моста и термокомпенсации в схему введена линейка подгоночных резисторов, включённых в противолежащие плечи моста и вынесенных на одну сторону кристалла. Ввиду того, что все резисторы находятся в одинаковых условиях, это не только позволяет правильно сбалансировать схему, но также исключить возможность возникновения теплового разбаланса.

Керамика, которая использовалась как основа при производстве датчиков давления, уменьшает температурную погрешность преобразования из-за возможности лучшего согласования коэффициента линейного термического расширения (КЛТР) керамики  $(85-100\times10^{-7} \text{ K}^{-1})$  и сапфировой  $(60-75\times10^{-7}$  K<sup>-1</sup>) подложки, позволяет уменьшить стоимость технологического процесса из-за использования керамики вместо дорогостоящих титановых сплавов и сложной металлообработки. Исходное керамическое основание разрезается с помощью лазера (модель LIMO 100-532/1064-U) с длиной волны 1064 нм, и после резки, шлифовки и полировки подвергается очистке.

Полупроводниковый чувствительный элемент на основе КНС, применяя метод центрифугирования [4, 5], соединяется с основанием корпуса из керамического материала с помощью стекловидного диэлектрика системы PbO-В2О3-ZnO с коэффициентом линейного термического расширения (КЛТР), равному 82–88×10<sup>-7</sup> К<sup>-1</sup>. Перед нанесением на керамическую подложку производится грануляция легкоплавкого неорганического диэлектрика системы PbO–B<sub>2</sub>O<sub>3</sub>–ZnO с удельной поверхностью 5000 см<sup>2</sup>/г (сухой помол). Для приготовления агрегативно устойчивой рабочей суспензии в полученный порошок добавляется изобутиловый спирт, в следующем соотношении 20 гр. порошка на 25 гр. спирта. Полученный раствор помеща-

ется в вибромельницу, в яшмовый барабан с яшмовыми шарами на 48 часов. Полученная агрегативно устойчивая суспензия может использоваться для нанесения методом центрифугирования равномерно распределённой стекловидной диэлектрической плёнки на подложке.

На заключительном этапе в керамическом основании формируется отверстие механическим методом.

В результате, датчик давления, выполненный на основе структуры КНС обладает высокой чувствительностью, стабильностью, практически не имеет механического гистерезиса и может работать в широком диапазоне температур от –60 до +350°С при воздействии радиации. В свою очередь, использование керамического основания позволяет уменьшить температурную погрешность датчика ввиду лучшего согласования коэффициента линейного термического расширения (КЛТР) керамики  $(85-100\times10^{-7} \text{ K}^{-1})$  и сапфировой подложки  $(60-75\times10^{-7} \text{ K}^{-1})$ , а также уменьшить стоимость технологического процесса из-за использования керамики вместо дорогостоящих титановых сплавов и сложной металлообработки.

Таким образом, структура «сапфир – стекловидный диэлектрик – керамика» показывает возможность повышения чувствительности датчика и снижения погрешности при расширении его функциональных возможностей, упрощении конструкции и повышении технологичности изготовления.

- 1. Goncarov E, Saaenko A., Malyukov S., Palii A. Formation of ITO Thin Films by MF Magnetron Sputtering for Solar Cells Application // Processing of ITNT 2021 – 7th IEEE International Conference on Information Technology and Nanotechnology, 2021.
- 2. Берлин Е.В., Сейдман Л.А. Получение тонких пленок реактивным магнетронным распылением Изд. 2, испр. и доп. URSS. 2022. 316 с. ISBN 978-5-9710-9680-1.
- 3. Величко А.А., Илюшин В.А., Филимонова Н.И., Крупин А.Ю., Кацюба А.В. Тензорезисторы на структурах "кремний на сапфире" (КНС) и Si/CaF2/Si // Доклады Академии наук высшей школы Российской Федерации. – 2018. – № 2(39). – С. 30-39.
- 4. Соколов. В.И. Центрифугирование // Москва. Химия, 1976. 408 с.
- 5. Панфилова Е.В., Гришаев Н.А. Отработка и исследование процесса получения фотонно-кристаллических пленок методом центрифугирования // Инженерный журнал: наука и инновации. – 2021. – № 4(112).

# **РАЗРАБОТКА СВЕРТОЧНОЙ НЕЙРОННОЙ СЕТИ ДЛЯ ОПРЕДЕЛЕНИЯ ТЯЖЕСТИ ОСТЕОАРТРИТА КОЛЕННОГО СУСТАВА**

**Маннаа А. С.** *ФГАОУ ВО «Южный федеральный университет» Институт математики, механики и компьютерных наук им. И. И. Воровича, г. Ростов-на-Дону* E-mail: Ali88mannaa@gmail.com

В настоящее время актуальной задачей является построение экономных и устойчивых алгоритмов для ранней диагностики остеоартрита (ОА) [1]. Эффективным методом такой диагностики является использование машинного обучения. Машинное обучение широко используется для улучшения качества медицинских изображений и их анализа для более точной медицинской диагностики.

Болезнь остеоартрит является одним из наиболее распространенных заболеваний костей и может иметь много негативных последствий [6], если ее не выявить на ранней стадии. Ранняя диагностика заболевания ОА может быть проведена с помощью дорогостоящего аппарата МРТ [2]. Отсюда вытекает важность разработки метода, использующего нейронные сети для анализа рентгенографических изображений и диагностики заболеваний, поскольку устройства для рентгенографической визуализации доступны и недороги [3].

В этой статье мы предлагаем метод автоматической оценки тяжести ОА коленного сустава.

Эффективная нейронная архитектура разрабатывается и обучается для изучения особенностей заболевания и демонстрации эффективных результатов при таком заболевания. Была использована сеть RESNET-34 [4], состоящая из двух ветвей, каждая из которых содержит спиральную линейную канавку и четыре скрытые сети, для идентификации области колена, настройки функции ошибок в соответствии с потребностями при различных заболеваниях и устранения проблемы классового дисбаланса [5 ,7], как показано на рисунке 1.

Нейронная сеть была обучена на двух наборах данных для женщин и мужчин, с улучшением рентгенографических изображений и устранением шума, возникающего в результате радиальных изображений. Затем изображение коленного сустава было уточнено с использованием техники imagerpixelspacing с размером 256×256.

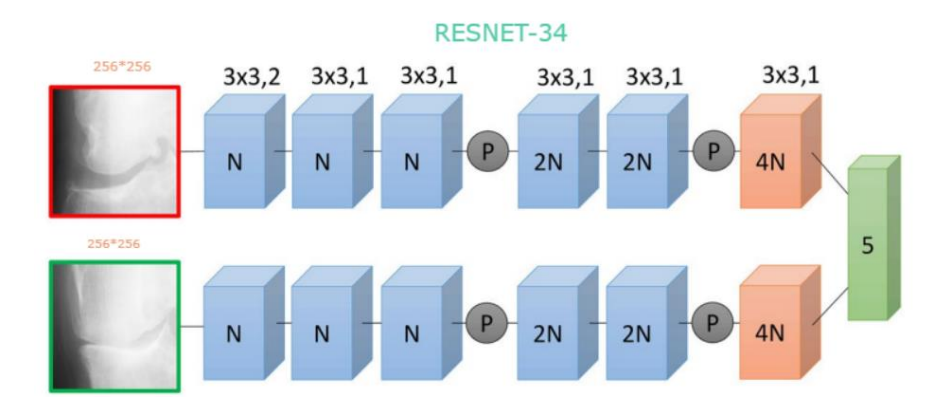

Рис. 1. Схематическое представление архитектуры предлагаемой сети RESNET-34

### ЭКСПЕРИМЕНТЫ И РЕЗУЛЬТАТЫ:

Нейронная сеть была обучена, и для подтверждения определения базовой линии был использован тест Каппа. Средняя точность мультиклассового T-теста, достигнутая разработанной моделью, составила 68,45%, а коэффициент AUC оказался на 0,94 выше, чем в любых ранее проведённых исследованиях.

- 1. Cross, M. et al. Te global burden of hip and knee osteoarthritis: estimates from the global burden of disease 2010 study. Annals rheumatic diseases annrheumdis–2013 (2014).
- 2. Puig-Junoy, J. & Zamora, A. R. Socio-economic costs of osteoarthritis: A systematic review of cost-of-illness studies. In Seminars in arthritis and rheumatism, vol. 44, 531–541 (Elsevier, 2015).
- 3. Dacree, J. & Huskisson, E. Te automatic assessment of knee radiographs in osteoarthritis using digital image analysis. Rheumatol. 28, 506–510 (1989).
- 4. Antony, J., McGuinness, K., Connor, N. E. & Moran, K. Quantifying radiographic knee osteoarthritis severity using deep convolutional neural networks. arXiv preprint arXiv:1609.02469 (2016).
- 5. Cheng, J.-Z. et al. Computer-aided diagnosis with deep learning architecture: applications to breast lesions in us images and pulmonary nodules in ct scans. Sci. reports 6 (2016).
- 6. Aletaha, D. et al. 2010 Rheumatoid arthritis classifcation criteria: An American College of Rheumatology/European League Against Rheumatism collaborative initiative. Ann. Rheum. Dis. 69, 1580–1588 (2010).
- 7. Hirano, T. et al. Development and validation of a deep-learning model for scoring of radiographic fnger joint destruction in rheumatoid arthritis. Rheumatol. Adv. Pract. 3, 1–8 (2019).

# **ОСОБЕННОСТИ РЕШЕНИЯ ОБОБЩЕННОЙ ПРОБЛЕМЫ СОБСТВЕННЫХ ЗНАЧЕНИЙ С ВЫРОЖДЕННОЙ МАТРИЦЕЙ МАСС**

**Мартынова Т. С., Муратова Г. В.** *ФГАОУ ВО «Южный федеральный университет», Институт математики, механики и компьютерных наук им. И. И. Воровича* E-mail: martynova@sfedu.ru, muratova@sfedu.ru

Исследование выполнено при поддержке гранта Российского научного фонда № 22-21-00318, https://rscf.ru/project/22-21-00318/ в Южном федеральном университете.

В результате конечно-элементного моделирования электроэластичных материалов возникает необходимость решения обобщенной проблемы собственных значений (СЗ) [\[1\]](#page--1-0), матрица масс которой часто является полуопределённой или вырожденной. Рассмотрим задачу:

$$
Cv = \mu M v, \ v \neq 0, v \in R^N,
$$
\n<sup>(1)</sup>

где  $\mu$  - искомое СЗ,  $\nu$  - соответствующий собственный вектор (CB),  $C \in \mathbb{R}^{N \times N}$ - симметричная квазиопределённая (SQD от Symmetric Quasi-Definite [\[2\]](#page--1-1)) матрица жёсткости,  $M \in \mathbb{R}^{N \times N}$ - матрица масс. Матрицы в (1) имеют следующую блочную структуру:

$$
C = \begin{bmatrix} C_u & C_{u\varphi} \\ C_{u\varphi}^T & -C_{\varphi} \end{bmatrix}, \qquad M = \begin{bmatrix} M_u & 0 \\ 0 & 0 \end{bmatrix}, \tag{2}
$$

где  $C_u \in \mathbb{R}^{n \times n}$ ,  $C_\varphi \in \mathbb{R}^{m \times m}$ ,  $M_u \in \mathbb{R}^{n \times n}$  – симметричные положительно определённые матрицы; *n*, *m* – положительные целые, и  $n + m = N$ .

Отметим особенность данной задачи. Несмотря на то, что обе матрицы в (1)-(2) не являются определёнными, а именно, SQD матрица незнакоопределена (имеет как положительные, так и отрицательные СЗ), а матрица  $M$  вырождена, пучок  $\{C, M\}$  оказывается определённым, т.е. линейная комбинация  $\alpha C + \beta M$  является положительно определённой матрицей для некоторых  $\alpha, \beta \in R$  (например,  $\alpha = -0.5, \beta = 7$ ). Под *определённой* парой  $\{C, M\}$  эрмитовых или вещественных симметричных матриц понимается такая пара, что в пучке  $\alpha C + \beta M$  содержатся определённые матрицы [\[3\]](#page--1-2). Из этого следует, что все СЗ (1) вещественны, кроме того, все они положительны  $\mu \in R$ ,  $\mu > 0$ , и мы имеем *симметричный определённый* пучок. Это предположение имеет место для широкого класса практически важных задач, и теория для таких пучков близка к стандартной для симметричных

(эрмитовых) проблем за исключением того, что некоторые СЗ (1) могут быть бесконечными [1, 3]. Поскольку матрица М вырождена, а М<sub>и</sub> положительно определена, то  $rank(M) = n$ . Соответственно, спектр (1) имеет п конечных СЗ  $\mu_j \in R$ ,  $j = 1, ..., n$ , а оставшиеся т СЗ принадлежат бесконечности  $\mu_j = \pm \infty, j = n + 1, ..., N$ . В большинстве случаев мы ищем конечные СЗ и не интересуемся бесконечными. СВ  $v_i$ , связанные с бесконечными СЗ, принадлежат  $Ker(M)$  и не имеют физического смысла:  $Mv_j = 0, j = n + 1, ..., N.$ 

Заметим, что СВ, соответствующие конечным СЗ, могут быть М-ортонормализованы:  $v_i^T M v_j = \delta_{ij}$ , где  $\delta_{ij}$  – символ Кронекера. Основными методами численного решения (1) с матрицами большой размерности являются методы на подпространствах Крылова. Один из эффективных подходов - это использование метода Ланцоша [4] со спектральной трансформацией «сдвиг-обращение» [5, 6]. Одним из преимуществ метода Ланцоша является то, что ему не требуется никакой информации о знакоопределённости матрицы. Когда матрица М вырождена, процесс Ланцоша происходит с полу-скалярным произведением, определяемым М. Известно [7], что такое скалярное произведение математически корректно применительно к данному методу и ограничивает вычисление СВ теми, которые принадлежат образу  $M: v_j \in Range(M)$ .

Пусть имеется некоторое число  $\sigma \in R$ , отличное от любого СЗ, и мы ищем несколько СЗ  $\mu$  близких к  $\sigma$  (возможно, с соответствующими СВ). Тогда задача (1) заменяется на следующую [6, 7]

$$
[(C - \sigma M)^{-1}M - \theta E]v = 0,
$$

где  $E \in \mathbb{R}^{N \times N}$ - единичная матрица и  $\theta = 1/(\mu - \sigma)$ . Обозначим через

$$
B = (C - \sigma M)^{-1} M. \tag{3}
$$

Спектральная трансформация есть метод Ланцоша, применённый к (3). Оператор В не является симметричным в общем случае, но он самосопряжён в отношении *М*-скалярного произведения, т.е.  $x^T M (By) = (Bx)^T My$  [7]. Для измерения ошибки между точным и приближённым решением мы используем векторную норму:  $||v||_M = (v, v)^{1/2}_M = (v^T M v)^{1/2}$ .

Следует отметить, что матрица  $(C - \sigma M)^{-1}$  не вычисляется. Вместо этого система линейных алгебраических уравнений (СЛАУ) с матрицей  $(C - \sigma M)$  решается каждый раз, когда матрицу нужно умножить на вектор. Пусть  $\mu_{min}$  и  $\mu_{max}$  - минимальное и максимальное СЗ (1) и предположим, что собственные числа упорядочены по возрастанию. Для нормализованных матриц  $\{C, M\} C(i, i) = M(i, i) = 1, i = 1, ..., n;$ 

 $C(i, i) = -1$ ,  $i = n + 1, ..., N$ ,  $\mu_{min} \approx 0.0207$ ,  $\mu_{max} \approx 11.294$ . Можно показать, что при  $\sigma \in (\mu_{min}, \mu_{max})$ , матрица  $(C - \sigma M)$  является SQD. Когда  $\sigma \approx \mu_{max}$  у данной матрицы остаётся лишь одно положительное СЗ, остальные - отрицательные, при  $\sigma > \mu_{max}$  матрица становится отрицательно определённой. Заметим, что знание типа данной матрицы является принципиальным при выборе итерационного решателя СЛАУ. Поскольку на практике интерес представляет обычно нижняя часть спектра задачи (1)-(2), далее будем считать, что необходимо решить систему линейных алгебраических уравнений с SQD-матрицей.

Обычно в литературе [1,2,5] и др. используется прямой метод решения СЛАУ, позволяющий факторизовать данную матрицу. Известно [2], что если матрица является SQD, то она строго факторизуема, т.е. для любой матрицы перестановок Р существует нижняя треугольная матрица L (с единичной диагональю) и диагональная матрица D (имеющая в общем случае положительные и отрицательные диагональные элементы), такие<br>что  $P^{T}(C - \sigma M)P = LDL^{T}$ . Кроме того, в случае  $LDL^{T}$ -разложения разреженной матрицы, L также является разреженной и сохраняет характерные особенности структуры исходной матрицы. Однако, при решении задачи (1)-(2) в [8] этот подход себя не оправдал. Главной проблемой явилось отсутствие упорядоченной структуры у матриц  $\{C, M\}$  из (2) при наличии сильной разреженности, т. е. преобладающего числа нулевых элементов. Вследствие этого оказалось нецелесообразным использование модифицированного разложения Холецкого, т.к. матрица L стала целиком заполненной. Можно получить блочно-ленточную структуру матрицы задачи путём переупорядочивания неизвестных и затем применить данную факторизацию, но это не исправит ситуацию для матриц большого размера.

Альтернативным вариантом является итерационное решение СЛАУ, при этом система уравнений должна решаться более точно, чем желаемая точность искомых СЗ [9, 10]. Поскольку матрица СЛАУ ( $C - \sigma M$ ) является SQD, то для ее решения можно использовать несколько подходов:

- Общий итерационный метод для незнакоопределённых симметричных CЛAV: SYMMLQ и MINRES [11]; SYMMBK [12]; MINRES-QLP [13]. Однако, в работах [14, 15] и других показано, что данные методы не используют специфическую SQDструктуру матрицы СЛАУ и делают избыточные итерации при решении таких систем.
- Переход от СЛАУ с SQD-матрицей к системе уравнений с блочной несимметричной положительно определённой матрицей, спектр которой находится в правой полуплоскости.

Утверждение [16]. Пусть  $J = E_n \oplus (-E_m)$ . Тогда для любой SQDматрицы  $K = \begin{pmatrix} P & Q^T \ Q & -R \end{pmatrix}$ , матрица  $\widetilde{K} = KJ = \begin{pmatrix} P & -Q^T \ Q & R \end{pmatrix}$  является несимметричной положительно определённой, т. е. её симметричная часть  $\frac{1}{2}(\widetilde{K} + \widetilde{K}^T) = P \oplus R$  положительно определена.

Такой подход является правым предобусловливанием СЛАУ, и, если  $x$  – решение системы линейных уравнений с матрицей  $K$ , а  $y$  – решение СЛАУ с матрицей  $\widetilde{K}$ , то  $x = ly$ . Для решения таких СЛАУ существует огромное количество итерационных методов: HSS [17] (и его многочисленные модификации и обобщения), AMG [18], который можно реализовать с HSS- (и другими) сглаживателями и другие итерационные методы [10].

• Решение СЛАУ с использованием дополнения Шура.

Известно [2, 16], что SQD-матрица невырождена, и обратная к ней матрица также является SQD. Дополнением Шура для матрицы  $K = \begin{pmatrix} P & Q^T \\ Q & -R \end{pmatrix}$  является матрица  $S = -(R + QP^{-1}Q^{T})$ . Известно, что К невырождена тогда и только тогда, когда невырождена  $S$  [19]. Важность последней для построения итерационных методов следует из разложения:

$$
K = \begin{pmatrix} P & Q^T \\ Q & -R \end{pmatrix} = \begin{pmatrix} E & 0 \\ QP^{-1} & E \end{pmatrix} \begin{pmatrix} P & 0 \\ 0 & S \end{pmatrix} \begin{pmatrix} E & P^{-1}Q^T \\ 0 & E \end{pmatrix},
$$
(4)

где  $E$  – единичная матрица нужного размера. Выражение (4) формально сводит решение СЛАУ с матрицей К к обращению двух подматриц P и S, а фактически – только S, так как в определение последней уже входит  $P^{-1}$ . Таким образом, этот приём позволяет понизить размерность решаемой задачи путём сведения её к равносильной системе с матрицей специальной структуры [19].

- Итерационный метод для SQD-систем.
- Переход к СЛАУ с блочно-ленточными матрицами  $\{\tilde{C}, \tilde{M}\}\$ , которые обладают упорядоченной структурой.

Еще одной особенностью задачи (1)-(2) является наличие (отсутствие) явного нулевого (2, 2)-блока у вырожденной матрицы масс [20]. Метод Ланцоша обычно порождает базисные векторы с большими компонентами в Ker(M) и, соответственно, с большой 2-нормой. Если *М* имеет явный нулевой блок, то эти компоненты уничтожаются в М-скалярном произведении, и  $v^T M v \ge 0$ . Если вырожденная матрица *M* не имеет явного нулевого блока, то большие компоненты в  $Ker(M)$  могут доминировать над базисными векторами и приводить к большим ошибкам [20].

В [8] задача (1)-(2) решалась для модельных матриц ( $N = 500$ ) в среде МАТЛАБ (R2019a) и в пакете ACELAN-COMPOS [21] для больших матриц. При численном решении (1) проблемой является отсутствие точного решения задачи. В [8] проверка созданных программ осуществлялась сравнением результатов с соответствующими, полученными в МАТЛАБ для модельной задачи с использованием имеющихся в данном пакете встроенных решателей для обобщенной задачи на СЗ. Этот подход не является математически корректным, он был удобен на начальном этапе моделирования. Более правильным является следующий. Для тестирования созданных алгоритмов берётся диагональная матрица размера  $N \times N$ , имеющая  $n$  положительных и т отрицательных диагональных элементов (являющихся её точными СЗ). Это позволяет более надёжно оценивать получаемую численно точность собственных чисел.

- 1. B.N. Parlett, The Symmetric Eigenvalue Problem, SIAM, Philadelphia, PA, 1998.
- 2. R.J. Vanderbei, Symmetric quasidefinite matrices, SIAM J. Optim., 5(1), p. 100-113, 1995.
- 3. Икрамов Х.Д., Матричные пучки теория, приложения, численные методы, Итоги науки и техн. Сер. Мат. Анал., т.29, с. 3-106, 1991.
- 4. Lanczos C., An iteration method for the solution of the eigenvalue problem of linear differential and integral operators, J. Res. Nat. Bur. Stand. B, v.45, p. 255-281, 1950.
- 5. Деммель Дж., Вычислительная линейная алгебра, М.: Мир, 2001.
- 6. Saad Y., Numerical methods for large eigenvalue problems, SIAM, second edition. 2011.
- 7. Nour-Omid B., Parlett B.N., Ericsson T., Jensen P.S., How to implement the spectral transformation, Math. Comp., v.48, p.663–673, 1987.
- 8. Martynova T., Muratova G., Oganesyan P., Shtein O., The Numerical Solution of Large-Scale Generalized Eigenvalue Problems Arising from Finite-Element Modeling of Electroelastic Materials, MDPI, Symmetry, 15, 171, 2023.
- 9. Bai Z., Demmel J.W., Dongarra J.J., Ruhe A., van der Vorst H.A., Templates for the Solution of Algebraic Eigenvalue Problems: A Practical Guide; SIAM: Philadelphia, PA, USA, p. 109-112, 2000.
- 10. Saad Y., Iterative methods for Sparse Linear Systems, PWS Publishing Company, 1995.
- 11. Paige C.C., Saunders M.A., Solution of sparse indefinite systems of linear equations, SIAM J. Numer. Anal., v.12, p. 617–629, 1975.
- 12.R. Chandra. Conjugate gradient methods for partial differential equations, Ph.D.Thesis, Department of Computer Science, Yale University, New Haven CT, USA, 1978.
- 13.S.-C. Choi, C. C. Paige, and M. A. Saunders. MINRES-QLP: A Krylov subspace method for indefinite or singular symmetric systems. SIAM J. Sci. Comput., v. 33(4), p.1810–1836, 2011.
- 14.B. Fischer. Polynomial Based Iteration Methods for Symmetric Linear Systems, Number 68 in Classics in Applied Mathematics, SIAM, Philadelphia, PA, 2011.
- 15.R. W. Freund, G. H. Golub, and N. M. Nachtigal, Iterative solutions of linear systems, Acta Numerica, v.1, p.1–44, 1991.
- 16.George A., Ikramov Kh., Kucherov A.B., Some properties of symmetric quasi-definite matrices, SIAM J. Matrix Anal. Appl., v.21, N4, p.1318- 1323, 2000.
- 17.Bai Z.-Z., Golub G.H., Ng M.K., Hermitian and skew-Hermitian splitting methods for non-Hermitian positive definite linear systems, SIAM J. Matrix Anal. Appl. 24, p. 603-626, 2003.
- 18.U. Trottenberg, C. Oosterlee, A. Schuller, Multigrid, Academic Press, 2001.
- 19.Быченков Ю.В., Чижонков Е.В. Итерационные методы решения седловых задач. М.: БИНОМ, 342 с, 2010.
- 20.Meerbergen K., The Lanczos method with semi-definite inner product, BIT, v.41, p.1069–1078, 2001.
- 21.Kurbatova N.V., Nadolin D.K., Nasedkin A.V., Oganesyan P.A., Soloviev A.N., Finite element approach for composite magneto-piezoelectric materials modeling in ACELAN-COMPOS package. In «Analysis and Modelling of Advanced Structures and Smart Systems», Springer: Singapore, v. 81, p. 69–88, 2018.

# **СИСТЕМА ПРОГРАММИРОВАНИЯ PASCALABC.NET - 20 ЛЕТ РАЗВИТИЯ**

#### Михалкович С. С.

ФГАОУ ВО «Южный федеральный университет», Институт математики, механики и компьютерных наук им. И. И. Воровича E-mail: miks@sfedu.ru

30-летний юбилей конференции «Современные информационные технологии: тенденции и перспективы развития» совпал с 20-летием создания и развития системы программирования PascalABC.NET. Результаты, связанные с развитием системы PascalABC.NET, неоднократно докладывались на конференциях СИТО, начиная с 2004 г. [1,2,4,6,7,8,11].

В 2003 году для учебных целей была создана система Pascal ABC, являвшаяся интерпретатором языка Паскаль и призванная заменить Turbo Pascal с его устаревшим интерфейсом. Первое сообщение о ней было сделано в [1]. В 2007 г. компилятор и оболочка были полностью переписаны NET. соответствующий был  $\overline{\text{LO}}$ платформу Продукт назван PascalABC.NET; опыт его разработки проанализирован в [2]. Мощность языка даже на тот момент превосходила мошность языка Delphi, что позволило использовать его для эффективного обучения современному программированию студентов направления ФИИТ мехмата ЮФУ [3]. В [6,7,8] был проанализирован цикл 10 и 15-летнего развития PascalABC.NET.

В разные годы для школьников был написан ряд учебников [9-10], посвященных изучению современного программирования.

С 2010 по 2017 г. поддерживалась веб-среда разработки WDE PascalABC.NET  $[4-5]$ , разрабатывать позволявшая программы на PascalABC.NET непосредственно в браузере, а запускать программы - на сервере. Проект WDE был закрыт из-за сложностей технической поддержки.

В 2015 году был осуществлен переход PascalABC.NET на свободную лицензию LGPL, что повлекло за собой взрывное развитие возможностей языка и позволило наладить выпуск систематических версий, а также оперативно устранять возникающие ошибки.

Среди наиболее значимых изменений последнего пятилетия выделим:

- 1. Создание устойчивых версий PascalABC.NET для использования при подготовке к ЕГЭ и в системах олимпиадного программирования.
- 2. Разработка Linux-версий графической среды программирования PascalABC.NET и включение их в репозитории наиболее известных российских Линуксов: Alt Linux образование и Astra Linux Orel.
- 3. Проведение четырех научно-методических конференций «Использование системы программирования PascalABC.NET в обучении программированию».
- 4. Создание ядра PascalABC.NET для Jupyter Notebook.
- 5. Создание пяти курсов на платформе Stepik по PascalABC.NET.

Из значимых изменений в языке за последнее пятилетие:

- 1. Реализован модуль WPFObjects векторных графических объектов, широко используемый начинающими для изучения объектноориентированного программирования.
- 2. Реализован модуль Controls для создания элементов управления в WPF-программах.
- 3. Реализован модуль PlotWPF для построения графиков.
- 4. Интерфейс графической среды значительно переработан для правильного отображения на мониторах высокого разрешения.
- 5. Реализовано автозавершение кода в редакторе, помогающее начинающим писать правильно структурированные программы.
- 6. Реализованы новые диапазоны а.. b, значительно повышающие читаемость программы у начинающих в нескольких сценариях.
- 7. На порядок ускорен перенаправленный ввод, что важно в системах олимпиадного программирования.
- 8. Реализованы конструкции индексации с конца для массивов, списков и срезов.
- 9. Реализованы массивы-значения  $|1,3,5|$ .
- 10. Реализован командный режим выполнения программ, позволяющий записывать простые программы в одну строку.
- 11. Реализованы срезы многомерных массивов.
- 12. Реализованы лямбда-выражения с распаковкой параметров в переменные.
- 13. Реализована директива {\$zerobasedstrings} для индексации строк и срезов строк с нуля.
- 14. Реализованы многочисленные стандартные функции и методы расширения, позволяющие писать лаконичный, понятный и эффективный код.
- 15. Разработан модуль невидимой автоматической проверки заданий, выполняемых школьниками.

Изменения, произошедшие с языком и системой программирования PascalABC.NET в последнее пятилетие, привели к дальнейшей серьёзной переработке программ обучения школьников и студентов мехмата ЮФУ. Основное направление здесь - изучение эффективного современного программирования - сохраняется благодаря изменениям в языке уже второе лесятилетие.
Из недостатков развития следует отметить некоторое ослабевание интереса к PascalABC.NET ввиду активного внедрения в школы языка Python за последние 5 лет. Так, за 5 лет посещаемость сайта и количество скачиваний снизились примерно в 2 раза до 1500 скачиваний в день. Значительно уменьшилось также количество школьников, использующих PascalABC.NET на олимпиадах по информатике, в связи с активным внедрением в школы языка Python. Так, на московских олимпиадах по информатике PascalABC.NET на школьном этапе олимпиады используют всего 1.5 % школьников, что тем не менее остаётся третьим результатом после сверхпопулярного Python и языка C++, подавляюще используемого на Всероссийских олимпиадах.

- 1. Михалкович С.С. Учебная система программирования Pascal ABC / Научная конференция «Современные информационные технологии в образовании: Южный Федеральный округ». Материалы конференции. Ростов-на-Дону, 2004. С. 128–132.
- 2. Водолазов Н.Н., Михалкович С.С., Ткачук А.В. Опыт разработки учебного языка программирования для платформы.NET//СИТО-2007. С. 71-73
- 3. Михалкович С.С. Курс «Основы программирования» на базе системы PascalABC.NET / Научная конференция «Современные информационные технологии и ИТ-образование». Материалы конференции. Москва, 2009. № 5, С. 385.
- 4. Ю. В. Белякова, И. В. Бондарев, С. С. Михалкович. Первое сообщение о Web-среде разработки PascalABC.NET./Научно-методическая конференция «Современные информационные технологии в образовании: Южный Федеральный округ». Ростов-на-Дону, 2010. -С.58-59.
- 5. Белякова Ю.В., Михалкович С.С. Web-среда разработки PascalABC.NET / Материалы конференции «Телематика'2010: телекоммуникации, вебтехнологии, суперкомпьютинг». Санкт-Петербург, 2010. С. 139-142.
- 6. Бондарев И.В., Белякова Ю.В., Михалкович С.С. Система программирования PascalABC.NET: 10 лет развития / XX Научная конференция «Современные информационные технологии: тенденции и перспективы развития». Материалы конференции. Ростов-на-Дону, 2013. С. 69–71.
- 7. Бондарев И.В., Михалкович С.С. Система программирования PascalABC.NET: новые возможности 2015-16 гг. / Труды XXIII Научнометодической конференции «Современные информационные технологии: тенденции и перспективы развития». Ростов-на-Дону: Издво ЮФУ, 2016. С. 69–71.
- 8. Бондарев И.В., Михалкович С.С. Система программирования PascalABC.NET: 15 лет развития / XXV Научная конференция «Совре-

менные информационные технологии: тенденции и перспективы развития». Материалы конференции. Ростов-на-Дону, 2018. С. 31–34.

- 9. Михалкович С.С., Абрамян М.Э. Основы программирования на языке PascalABC.NET. Скалярные типы данных, управляющие операторы, знакомство с массивами, процедуры и функции, работа с графикой / Учебник. Ростов-на-Дону - Таганрог: 2017. 248 с.
- 10.Михалкович С.С., Абрамян М.Э. Программирование на языках PascalABC.NET и Python: 2 ступень / Учебник. Ростов-на-Дону - Таганрог: 2019. 248 с.
- 11.Михалкович С.С. Первое сообщение о модуле невидимой автоматической проверки заданий по программированию в среде PascalABC.NET / XXIX Научная конференция «Современные информационные технологии: тенденции и перспективы развития». Материалы конференции. Ростов-на-Дону, 2022. С. 204-207.

# **ОПЫТ ИСПОЛЬЗОВАНИЯ НЕВИДИМОЙ АВТОМАТИЧЕСКОЙ ПРОВЕРКИ ЗАДАНИЙ ПО ПРОГРАММИРОВАНИЮ**

**Михалкович С. С., Пучкин М. В.**

*ФГАОУ ВО «Южный федеральный университет», Институт математики, механики и компьютерных наук им. И. И. Воровича* E-mail: miks@sfedu.ru, [mpuchkin@sfedu.ru](mailto:mpuchkin@sfedu.ru)

Среда программирования PascalABC.NET активно развивается в последние 8 лет [1–3]. Каждый год происходят не только изменения в языке программирования и библиотеках, но и создаются новые и модифицируются старые сервисы для обучения. Данные сервисы активно используются в Компьютерной школе мехмата ЮФУ для обучения современному программированию.

В [3] описывался модуль невидимой проверки задач по программированию в среде PascalABC.NET, позволяющий преподавателю к каждому уроку готовить набор задач, решения которых проверяются без подключения дополнительных модулей и вызова дополнительных функций, в результате чего у обучаемого создаётся ощущение, что его «невидимо» проверяет и оценивает виртуальный преподаватель

В данной работе представлен первый опыт масштабного использования данного модуля за период с сентября по март 2022-23 учебного года в курсах Компьютерной школы мехмата ЮФУ [4].

Как было отмечено в [3], новый модуль обладает следующими уникальными возможностями, отличающими его от систем олимпиадной проверки задач и от электронного задачника Programming Taskbook [5]:

- не требуется устанавливать на сервер сложный софт проверка интегрирована в один из модулей в папке урока;
- новые задания можно разрабатывать массово к уроку. Простые задания для проверки требуют всего одну строку в проверочном модуле, более сложные – в зависимости от логики – от 2 до 10 строк;
- система проверяет типы вводимых данных (в системах олимпиадной проверки – данные вводятся из текстового файла);
- ввод данных по заданию может осуществляться учеником из различных источников: с клавиатуры или генерацией случайных чисел;
- нет проблем с использованием разных версий компилятора;
- информация об ошибках выдаются в понятной форме: у входных данных проверяется тип и количество, у выходных – значения. Если часть значений совпала, то в диагностике решения будет фраза «Все выведенные данные верны, выведены не все данные» или «Часть выведенных данных верна»;
- можно учитывать, что часть ввода-вывода в шаблоне задания уже была сделана, и проверять только дополнительный ввод-вывод;
- можно учитывать этапы решения задачи: после каждого этапа система запоминает, какой этап решен, и переходит к следующему этапу. Это позволяет реализовать блок заданий с последовательным усложнением задачи в соответствии с технологией программирования «снизу вверх».

В ранних версиях системы информация о результатах каждого запуска заданий записывалась в локальный файл db.dat. К обязательной информации относятся идентификатор автора (для школьников – ФИО), название урока и имя задания (обычно совпадает с именем файла задания), дата решения и статус решения (решено либо не решено). Дополнительно предусмотрена возможность сохранять полные тексты программ. Преподаватель с помощью специального скрипта может собирать данные из таких файлов для всей группы. Недостатком здесь является то, что все школьники должны присутствовать в дисплейном классе и не могут работать из дома, т. к. доступ к рабочим папкам домашних компьютеров проблематичен.

Для ликвидации этого недостатка была разработана и реализована информационная система, сохраняющая в БД результаты всех запусков проверяемых таким образом заданий. Кроме того, была разработана простая веб-среда, позволяющая визуализировать результаты таких запусков по каждому ученику, а также по группе учеников в течение урока. Данная веб-среда позволяет преподавателю прямо на занятии отслеживать прогресс каждого ученика каждые 10-15 секунд, причем, независимо от того, работает ли ученик из дома или присутствует в дисплейном классе. Подобное отслеживание оказывает обратное положительное воздействие на проведение занятия: преподаватель видит, когда все ученики решили необходимое задание, может помочь отстающим и вовремя перейти к следующему заданию. Отметим, что контроль проверки заданий, сделанных учеником, осуществляется только после его авторизации в среде программирования PascalABC.NET.

Отметим также, что по выполненным заданиям подсчитывается рейтинг ученика по простой формуле:

$$
Pe\ddot{u}mu\ = Oc\mu * I + \text{A}on * 2 + \text{A}on * 3 + KP * 5
$$

Рейтинг отображается как в среде PascalABC.NET, так и в веб-среде, визуализирующей результаты решения задач. Наличие рейтинга стимулирует учеников на решение дополнительных задач, а для преподавателя упрощает оценку работы ученика по каждой теме и в конце года.

Использование модуля невидимой проверки задач в среде PascalABC.NET в массовых занятиях со школьниками в 2022-23 учебном году изменило организацию занятий, сделало их более эффективными и подконтрольными преподавателю, а также стимулировало учеников на выполнение домашних заданий. Более того, принципиальным достоинством такой системы является для преподавателя возможность в любой момент времени получить информацию о том, кто и в каком объеме сделал домашнюю работу к предстоящему уроку.

Следует отметить, что некоторыми из указанных возможностей обладают многие системы для обучения (LMS – Learning Management System), однако все они работают в web-браузерах или отдельных приложениях, весьма сложны для подготовки заданий, и сильно ограничены в возможностях IDE для написания программ. Поэтому даже в современных олимпиадных системах написание и отладка программ выполняется в некоторой IDE, потом авторизация на сайте и отправка текста программы в тестирующую систему, и зачастую дальше процесс решения превращается в попытки угадать ошибку и «угодить» той версии компилятора/интерпретатора, которая установлена в тестирующей системе. Все эти проблемы полностью решаются предложенной системой проверки, что на данный момент не имеет аналогов в обучении программированию. Единственным же недостатком можно считать неявную интеграцию проверяющего модуля в текст программы, что не позволяет с той же легкостью реализовать аналогичную схему для других языков программирования.

- 1. Бондарев И. В., Михалкович С. С. Система программирования PascalABC.NET: новые возможности 2015-16 гг. / Труды XXIII Научнометодической конференции «Современные информационные технологии: тенденции и перспективы развития». Ростов-на-Дону: Издво ЮФУ, 2016. С. 69–71.
- 2. Бондарев И. В., Михалкович С. С. Система программирования PascalABC.NET: 15 лет развития / XXV Научная конференция «Современные информационные технологии: тенденции и перспективы развития». Материалы конференции. Ростов-на-Дону, 2018. С. 31–34.
- 3. Михалкович С. С. Первое сообщение о модуле невидимой автоматической проверки заданий по программированию в среде PascalABC.NET / XXIX Научная конференция «Современные информационные технологии: тенденции и перспективы развития». Материалы конференции. Ростов-на-Дону, 2022. С. 204-207.
- 4. Михалкович С. С., Абрамян М. Э. Основы программирования на языке PascalABC.NET. Скалярные типы данных, управляющие операторы, знакомство с массивами, процедуры и функции, работа с графикой / Учебник. Ростов-на-Дону - Таганрог: 2017. 248 с.
- 5. Абрамян М. Э., Михалкович С. С. Конструктор учебных заданий для системы Pascal ABC. Труды конференции «Современные системы Pascal ABC. Труды конференции информационные технологии в образовании: Южный федеральный округ». Ростов-на-Дону: Изд-во ЮФУ, 2007. С. 20-21.

### **РАЗРАБОТКА И ПОДДЕРЖКА УЧЕБНЫХ КУРСОВ ПО ЯЗЫКУ PASCALABC.NET НА ПЛАТФОРМЕ STEPIK**

#### **Михалкович С. С., Осипов А. В.**

*ФГАОУ ВО «Южный федеральный университет», Институт математики, механики и компьютерных наук им. И. И. Воровича* E-mail: miks@sfedu.ru

Возникновение системы программирования PascalАВС.NЕТ принято относить к 2007 году. За прошедшее время она показала свою эффективность при обучении современному программированию студентов направления ФИИТ мехмата ЮФУ [1, 2]. Появление отечественной бесплатной среды программирования на языке Паскаль, имеющей русскоязычный интерфейс и встроенную Справку на русском языке не могло остаться незамеченным и в других образовательных учреждениях. В частности, PascalАВС.NЕТ быстро набрал популярность в общеобразовательных школах и колледжах. Для школьников был написан ряд учебников [3, 4], посвященных изучению современного программирования. В 2015 году был осуществлен переход PascalABC.NET на свободную лицензию LGPL, что позволило наладить выпуск систематических версий, а также оперативно устранять возникающие ошибки.

В последнее время произошло некоторое ослабевание интереса к PascalАВС.NЕТ ввиду активного внедрения в школы языка Python. Значительно уменьшилось количество школьников, использующих PascalАВС.NЕТ на олимпиадах по информатике. Тем не менее, на Всероссийских олимпиадах PascalАВС.NЕТ занимает третье место после языков Python и C++. За годы своего существования язык претерпел множество изменений и дополнений, следить за которыми образовательным учреждениям оказалось трудно.

С целью дальнейшей популяризации языка в 2019 году на официальном сайте в свободный доступ было выложено интернет-издание книги «PascalАВС.NЕТ: введение в современное программирование» [5]. Как выяснилось в дальнейшем, вследствие большого объема – 572 страницы книга скорее оказалась универсальным справочником, чем пособием по изучению языка. Вторая попытка создать учебное пособие завершилась выходом трех интернет-книг серии «PascalАВС.NЕТ: выбор школьника» [6-8]. Обратная связь с читателями показала острую необходимость наличия более интерактивного, чем книга, ресурса. Таким ресурсом стала платформа создания и поддержки обучающих курсов Stepik.

На базе имеющихся книг были разработаны и выложены в свободный доступ пять учебных курсов по языку PascalАВС.NЕТ.

Курс «PascalABC.NET: современный код» является основным при обучении языку и приемам программирования на нём. Рекомендован всем желающим с самого начала научиться писать современный код, а также желающим углубить свои знания современных языков программирования школьникам, студентам, учителям и преподавателям. За успешное прохождение курса автоматически выдается сертификат Stepik. Автор курса осуществляет постоянную актуализацию предлагаемого материала, в связи с чем курс позволяет отследить все новинки, появляющиеся в PascalABC.NET.

Курс «PascalABC.NET: от предков к потомку» позволит лицам, уже знакомым с языками Turbo Pascal, Free Pascal или Delphi повысить свою квалификацию в вопросах современного программирования, откроет путь к пониманию. концепций .NET-языков. Слушатель сможет указывать в программе ЧТО нужно сделать вместо утомительных и однообразных описаний того, КАК это надо делать. Прошедшие курс смогут писать (и главное, учить других писать) программы, которые будут понятнее, чем в популярном сейчас языке Python и в то же время, работающие в десятки и сотни раз быстрее. И при этом, программы будут такими же компактными, как в Python.

Курс «PascalABC.NET: 220 задач к ЕГЭ с сайта К.Ю.Полякова» предлагает варианты решения заданий для подготовки к ЕГЭ. В нем приведено достаточно большое количество вариантов и везде, где возможно, дается два решения - длинное в парадигме структурного программирования и короткое с использованием элементов функционального программирования.

Курс «PascalABC.NET: если в школе надоел Python» адресован тем, кто уже умеет программировать на языке Python. Где возможно, подача материала ведется путем сравнения этих двух языков. В курсе подробно рассматриваются преимущества и недостатки каждого из языков в контекстах различных задач.

Курс «PascalABC.NET: спасибо, КуМир, но нужно сдавать ЕГЭ» - методическая разработка для тех, кто знает КуМир и собирается освоить «настоящий» язык программирования, который присутствует на станциях для сдачи ЕГЭ по информатике. Слушатель сможет сразу писать код в среде PascalABC.NET и постепенно надобность в КуМир отпадет. Взамен останутся и будут развиваться дальше приобретенные навыки алгоритмизации задач.

Платформа Stepik предлагает возможность создавать бесплатные курсы и курсы на платной основе. В последнем случае курсы могут быть как открытыми, так и платными для их слушателей.

Учебный курс строится в виде набора тематических модулей. Каждый модуль делится на уроки, состоящие, в свою очередь, из некоторого количества шагов. В шаге можно либо излагать материал, либо проводить те-

стирование. Имеется достаточное количество разновидностей тестовых заданий, в том числе, можно предлагать разработку программного кода с последующим его запуском средствами платформы Stepik и получением контрольных результатов.

К сожалению, платформа Stepik, как любой коммерческий ресурс, не лишена недостатков в работе с бесплатными курсами. Преподаватель бесплатного курса практически лишен возможностей наблюдения за процессом обучения: он не может даже получить список слушателей, не говоря о каком-либо контроле прохождения курса слушателями. Роль преподавателя в этом случае сводится лишь к ответам на письменные вопросыкомментарии слушателей.

Осенью 2021 года на базе курса «PascalABC.NET: современный код» было проведено ДПО для учителей системы средних общеобразовательных учебных заведений. Чтобы ограничить аудиторию, был создан коммерческий учебный курс, бесплатный для слушателей и открытый три месяца - время, достаточное для получения сертификатов желающими пройти ДПО и получить удостоверение ЮФУ.

- 1. Михалкович С. С. Курс «Основы программирования» на базе системы PascalABC.NET / Научная конференция «Современные информационные технологии и ИТ-образование». Материалы конференции. Москва, 2009. № 5, C. 385.
- 2. Михалкович С. С., Абрамян М. Э. Основы программирования на языке PascalABC.NET. Скалярные типы данных, управляющие операторы, знакомство с массивами, процедуры и функции, работа с графикой / Учебник. Ростов-на-Дону - Таганрог: 2017. 248 с.
- 3. Бондарев И. В., Михалкович С. С. Система программирования PascalABC.NET: 15 лет развития / XXV Научная конференция «Современные информационные технологии: тенденции и перспективы развития». Материалы конференции. Ростов-на-Дону, 2018. С. 31-34.
- 4. Михалкович С. С., Абрамян М. Э. Программирование на языках PascalABC.NET и Python: 2 ступень / Учебник. Ростов-на-Дону - Таганрог: 2019. 248 c.
- 5. Осипов А. В. PascalABC.NET: введение в современное программирование. -Ростов-на-Дону, 2019 – 572 с.: ил. (интернет-издание)
- 6. Осипов А. В. PascalABC.NET: выбор школьника. Часть 1. Ростов-на-Дону,  $2020. - 154c.$
- 7. Осипов А. В. PascalABC.NET: выбор школьника. Часть 2. Ростов-на-Дону, 2020. - 179с. (интернет-издание)
- 8. Осипов А.В. PascalABC.NET: выбор школьника. Часть 3. Ростов-на-Дону,  $2020 - 146c$ . (интернет-издание)

# ПОИСК ЦИКЛОВ БЕЗ САМОПЕРЕСЕЧЕНИЙ В ГРАФАХ СПЕЦИАЛЬНОГО ВИДА

Моздоров Н. А., Скороходов В. А. ФГАОУ ВО «Южный федеральный университет», Институт математики, механики и компьютерных наук им. И. И. Воровича E-mail: mozdorov@yandex.ru, vaskorohodov@sfedu.ru

Теория графов зародилась в первой половине XVIII века благодаря работам Леонарда Эйлера. Спустя почти три столетия эта область математики получила большое развитие, а задачи из этой области нашли широкое применение в науке и технике. В данной работе исследуется конструкция графов специального вида, а также поиск циклов без самопересечений в таких графах.

Пусть имеется некоторый набор попарно различных натуральных чисел  $A = \{a_1, a_2, ..., a_k\}$ . В дальнейшем элементы этого набора будем называть шагами. Рассматриваются неориентированные графы, в которых множество вершин  $V = \{v_i | i \in \mathbb{Z}\}\$ , множество ребер  $E$  определяется следующим образом:  $E = \{(v_i, v_{i+a_i}), i \in \mathbb{Z}, j = 1, 2, ..., k\}$ . Таким образом, каждая вершина графа связана с *k* последующими вершинами и с *k* предшествующими, и ребра графа определяются набором шагов.

Цикл длины п в графе можно рассматривать как последовательность вершин  $C = \{c_i\}_{i=1}^n$ ,  $c_i \in E$ . Ограничение на отсутствие самопересечений означает, что  $c_i \neq c_j$   $\forall i, j \mid i \neq j$ . Поскольку граф содержит бесконечно много вершин, предметом интереса является не общее количество циклов в графе, а количество циклов, проходящих через одну вершину.

Количество циклов длины  $n$ , проходящих через одну вершину графа, может быть найдено путем решения набора уравнений

$$
\pm x_1 \pm x_2 \pm \cdots \pm x_n = 0, (*)
$$

где  $x_i \in A$ . При этом условие отсутствия самопересечений накладывает следующее ограничение: промежуточные суммы шагов  $\sum_{i=1}^{p} x_i$ ,  $p = 1,2,...,n$  должны быть попарно различными.

Рассмотрим наиболее простой случай:  $A = \{a_1, a_2\}$ . Тогда для любых  $n = 2m$  набор уравнений (\*) будет иметь решения. Например, набор

$$
x_1 = a_1, x_2 = a_2, x_3 = a_2, ..., x_m = a_2,
$$

 $x_{m+1} = a_1, x_{m+2} = a_2, x_{m+3} = a_2, ..., x_n = a_2$ 

будет являться решением следующего уравнения:

 $x_1 + x_2 + \cdots + x_m - x_{m+1} - x_{m+2} - \cdots - x_n = 0.$ 

Очевидно, что и в случае  $|A| > 2$  набор уравнений (\*) имеет решения при любых четных *п*. Таким образом, путем подбора значений шагов

 невозможно полностью исключить циклы четной длины. Однако, для циклов нечетной длины в случае  $|A| = 2$  имеет место следующая теорема:

**Теорема 1.** Пусть  $A = \{a_1, a_2\}$ ,  $a_1$  и  $a_2$  взаимно простые. Обозначим  $C_n$  — количество циклов без самопересечений длины *n*. Тогда  $\forall n \leq a_1 + a_2$ , 2  $\nmid$  *п*выполняется  $C_n = 0$ .

- 1. Ерусалимский Я.М. Дискретная математика: Теория, задачи, приложения: учеб. пособие / Я.М. Ерусалимский. – М.: Вузовская книга, 2009. – 288 с.
- 2. Пилиди В.С. Математические основы защиты информации: учебное пособие. – Ростов н/Д; Таганрог: Изд-во Южного федерального университета, 2019. – 308 с.
- 3. Кудряшов Б.Д. Основы теории кодирования: учеб. пособие. СПб.: БХВ-Петербург, 2016. – 400 с.

### **ОБ ОПРЕДЕЛЕНИИ ЭФФЕКТИВНЫХ МОДУЛЕЙ ТЕРМОЭЛЕКТРОУПРУГИХ КОМПОЗИТОВ С УЧЕТОМ ПОВЕРХНОСТНЫХ ЭФФЕКТОВ И ОСОБЕННОСТЕЙ МИКРОСТРУКТУРЫ**

**Наседкин А. В.** *ФГАОУ ВО «Южный федеральный университет», Институт математики, механики и компьютерных наук им. И. И. Воровича* E-mail: avnasedkin@sfedu.ru

Для решения задач гомогенизации активных композитов, как например для гомогенизации пьезоэлектрических композитов, может с успехом применяться метод эффективных модулей в сочетании с методом конечных элементов [1–3]. В методе эффективных модулей в представительном объеме композита  $\Omega$  решается набор краевых задач теории пьезоэлектричества со специальными краевыми условиями относительно компонент вектора перемещений **u**(x) и электрического потенциала φ(x). Из решений этих задач на основании энергетического принципа Хилла вычисляются «градиентные поля». Так, если заданы главные граничные условия для перемещений и электрического потенциала, то вычисляются компоненты тензора напряжений  $\sigma_{ij}$  и вектора электрической индукции  $D_i$ , а если заданы естественные краевые условия для напряжений и электрической индукции, то вычисляются компоненты тензора деформаций <sup>ε</sup>*ij* и вектора напряженности электрического поля  $E_i$ , и т.п. Осреднение этих величин

по представительному объему  $\Omega$  позволяет определить эффективные модули композита. Особенности внутренней структуры композита можно включить в модель, если численно построить представительный объем с учетом основных характеристик фаз композита и для решения задач гомогенизации использовать метод конечных элементов.

Наноразмерность неоднородностей композита можно учесть по обобщенной теории Гуртина–Мурдоха путем добавления поверхностных полей напряжений и электрической индукции на интерфейсных границах раздела фаз [4–6].

В настоящей работе описанные подходы распространяются на пироэлектрические композиты. Модели данные композитов обобщают модели пьезоэлектрических композитов путем добавления связанности электромеханических полей с температурными.

Для пироэлектрических композитов для определения свойств эквивалентной гомогенной среды надо решать следующие краевые задачи статической теории термоэлектроупругости

$$
\nabla \cdot \mathbf{\sigma} = 0, \quad \nabla \cdot \mathbf{D} = 0, \quad \mathbf{x} \in \Omega,
$$
\n<sup>(1)</sup>

$$
\boldsymbol{\sigma} = \mathbf{c}^E : \boldsymbol{\varepsilon} - \mathbf{e}^{\mathrm{T}} \cdot \mathbf{E} - \gamma \theta, \quad \mathbf{D} = \mathbf{e} : \boldsymbol{\varepsilon} + \mathbf{\kappa}^S \cdot \mathbf{E} + \mathbf{g} \theta,\tag{2}
$$

$$
\mathbf{\varepsilon} = [\nabla \mathbf{u} + (\nabla \mathbf{u})^{\mathrm{T}}]/2, \qquad \mathbf{E} = -\nabla \varphi, \tag{3}
$$

$$
\mathbf{u} = \mathbf{x} \cdot \mathbf{\varepsilon}_0, \qquad \varphi = -\mathbf{x} \cdot \mathbf{E}_0, \qquad \qquad \mathbf{x} \in \Gamma = \partial \Omega, \ \theta = \theta_0, \qquad \mathbf{x} \in \Omega, \tag{4}
$$

где  $\sigma$ ,  $\varepsilon$  – тензоры второго ранга напряжений и деформаций; **D**, **E** – векторы электрической индукции и напряженности электрического поля, соответственно;  $\theta$  – прирост температуры или просто температура;  $\mathbf{c}^E$  – тензор четвертого ранга модулей упругих жесткостей  $c_{ijkl}^E$ , измеренных при постоянном электрическом поле; е - третьего ранга тензор пьезомодулей  $e_{ikl}$ ; к<sup>S</sup> - тензор второго ранга диэлектрических проницаемостей  $\kappa_{ii}^s$ , измеренных при постоянных деформациях;  $\gamma$  - тензор второго ранга температурных напряжений  $\gamma_{ij}$ ;  $\mathbf{g}$  – вектор пироэлектрических констант  $g_i$ ; (...): (...) – операция двойного внутреннего произведения тензоров;  $\epsilon_0 = \epsilon_0^T$ и  $\mathbf{E}_0$  – постоянные тензор второго ранга и вектор.

Если неоднородности композита наноразмерны, то для моделирования масштабного фактора можно использовать теорию поверхностных эффектов Гуртина-Мурдоха. Аналогично случаю чисто упругого тела, при учете поверхностных эффектов примем, что на границе раздела фаз  $\Gamma^s$  поверхностные напряжения  $\sigma^s$  и электрическая индукция  $\mathbf{D}^s$  связаны с поверхностными деформациями  $\varepsilon^s$ , напряженностью электрического поля Е<sup>s</sup> и температурой  $\theta$  следующими соотношениями (**n** - вектор единичной нормали к  $\Gamma^s$ ,  $\nabla^s = \nabla - \mathbf{n}(\partial/\partial n)$ ,  $\Box$  – скачок величины ( $\Box$ ) через  $\Gamma^s$ , I - единичный тензор второго ранга)

$$
\mathbf{n} \cdot [\mathbf{\sigma}] = \nabla^s \cdot \mathbf{\sigma}^s, \qquad \mathbf{n} \cdot [\mathbf{D}] = \nabla^s \cdot \mathbf{D}^s, \qquad \mathbf{x} \in \Gamma^s,
$$
\n<sup>(5)</sup>

$$
\boldsymbol{\sigma}^s = \mathbf{c}^s : \boldsymbol{\varepsilon}^s - \mathbf{e}^{sT} \cdot \mathbf{E}^s - \boldsymbol{\gamma}^s \boldsymbol{\theta}, \qquad \boldsymbol{\mathbf{D}}^s = \mathbf{e}^s : \boldsymbol{\varepsilon}^s + \boldsymbol{\kappa}^s \cdot \mathbf{E}^s + \mathbf{g}^s \boldsymbol{\theta}, \qquad (6)
$$

$$
\mathbf{g}^s = [\nabla^s \mathbf{u} \cdot \mathbf{A} + \mathbf{A} \cdot (\nabla^s \mathbf{u})^T]/2, \quad \mathbf{E}^s = -\nabla^s \varphi, \quad \mathbf{A} = \mathbf{I} - \mathbf{n} \otimes \mathbf{n}, \tag{7}
$$

с поверхностными модулями с<sup>*s*</sup>, е<sup>*s*</sup>, к<sup>*s*</sup>,  $\gamma$ <sup>*s*</sup> и **g**<sup>*s*</sup>.

В задаче гомогенизации (1)-(7) пиропьезоэлектрического композита известны некоторые особенности структуры представительного объема  $\Omega$ , т.е. его отдельных фаз  $\Omega^{(1)}$ ,  $\Omega^{(2)}$  и т.д., материальные модули каждой фазы  $c_{ijkl}^E = c_{ijkl}^{E(n)}$ ,  $e_{ikl} = e_{ikl}^{(n)}$ ,  $\kappa_{ij}^S = \kappa_{ij}^{S(n)}$ ,  $\gamma_{kl} = \gamma_{kl}^{(n)}$ ,  $g_i = g_i^{(n)}$ ,  $\mathbf{x} \in \Omega^{(n)}$  (*n* – количество фаз), и поверхностные модули. По этим данным требуется найти эффективные модули  $c_{ijkl}^{\text{Eeff}}$ ,  $e_{ikl}^{\text{eff}}$ ,  $\kappa_{ij}^{\text{Seff}}$ ,  $\gamma_{kl}^{\text{eff}}$  и  $g_i^{\text{eff}}$  однородной среды, которая при одинаковых внешних воздействиях (4) эквивалентна по потенциальной энергии исходному композиту. При этом на межфазных границах для наноструктурированного композита принимаются условия (5)-(7), а для обычного композита - условия полного контакта.

Для определения полного набора эффективных модулей пьезоэлектрического композита без пироэффекта задачи (1)-(7) для общего случая анизотропии следует решать девять раз при  $\theta = 0$ , полагая в (4) только какие-то отдельные значения в  $\varepsilon_0$  и  $\mathbf{E}_0$  отличными от нуля ( $\eta$  = 1, 2, ..., 9). Именно, можно решить шесть задач (1)–(7) с ненулевыми смещениями на границе  $\Gamma$  ( $\delta_{ij}$  – символ Кронекера, *i*, *j* = 1, 2, 3

$$
\eta = 1, 2, ..., 6, \ \eta \Leftrightarrow (rs), \ r, s = 1, 2, 3; \ k \Leftrightarrow (kk), \ k = 1, 2, 3, 4 \Leftrightarrow (23),
$$
  
\n $5 \Leftrightarrow (13), 6 \Leftrightarrow (12),$ 

$$
\varepsilon_{0ij} = \varepsilon_{0ij}^{\eta} = S_0 (\delta_{ir} \delta_{js} + \delta_{is} \delta_{jr}) / 2, \qquad E_{0i} = E_{0i}^{\eta} = 0.
$$
 (8)

и три задачи (1)–(7) с ненулевым электрическим потенциалом на Г

$$
\eta = 7, 8, 9, \eta \Leftrightarrow q = \eta - 6, q = 1, 2, 3,
$$
  

$$
\varepsilon_{0ij} = \varepsilon_{0ij}^{\eta} = 0, \qquad E_{0i} = E_{0i}^{\eta} = E_0 \delta_{iq}. \tag{9}
$$

После получения решений  $u_i^n$ ,  $\varphi^n$  для каждой из задач (1)–(7) с  $\eta$  = 1, 2, ..., 9, т.е. с (8) или с (9), вычисляются компоненты напряжений  $\sigma_{ij}^{\eta}$ и вектора электрической индукции  $D_i^{\eta}$ . Затем для этих величин находятся осредненные по объему значения согласно формуле

$$
\langle \cdots \rangle = \frac{1}{|\Omega|} \Big( \int_{\Omega} (\cdots) d\Omega + \int_{\Gamma^s} (\cdots)^s d\Gamma^s \Big). \tag{10}
$$

Полученные средние величины позволяют определить все эффективные модули пьезокомпозита без пироэффекта. Так, из решений задач (1)-(7) при  $\eta$  = 1, 2, ..., 6, по (8), (10) определяются эффективные жесткости  $c_{ijkl}^{E\text{eff}}$ и эффективные пьезомодули  $e_{ik}^{\text{eff}}$  (*i*, *j* = 1, 2, 3).

$$
c_{ijrs}^{E \text{ eff}} = \left\langle \sigma_{ij}^{\eta} \right\rangle / S_0, \qquad e_{irs}^{\text{ eff}} = \left\langle D_i^{\eta} \right\rangle / S_0
$$
 (11)

Решения задач (1)–(7), (9) при  $\eta$  = 7, 8, 9,  $q$  =  $\eta$  – 6, т.е.  $q$  = 1, 2, 3, позволяют еще раз найти эффективные пьезомодули  $e_{qij}^{\text{eff}}$  и эффективные диэлектрические проницаемости  $\kappa_{iq}^{S \text{ eff}}$ :

$$
e_{qij}^{\text{eff}} = -\langle \sigma_{ij}^{\gamma} \rangle / E_0, \quad \kappa_{iq}^{s \text{ eff}} = \langle D_i^{\gamma} \rangle / E_0.
$$
 (12)

Следующим этапом является определение эффективных температурных напряжений  $\gamma_{kl}^{\text{eff}}$  и пироэлектрических коэффициентов  $g_i^{\text{eff}}$ . Решим снова шесть задач (1)–(7), (8) с  $\eta$ =1, 2, ..., 6, но теперь будем полагать в (4)

 $\theta = \theta_0 \neq 0$ , т.е. внутри  $\Omega$  принимается ненулевое постоянное поле температур. Полученные новые решения позволяют теперь определить эффективные модули температурных напряжений и пироэлектрические константы

$$
\gamma_{ij}^{\text{eff}} = \left( c_{ijrs}^{\text{E eff}} S_0 - \left\langle \sigma_{ij}^{\eta} \right\rangle \right) / \theta_0, \qquad g_i^{\text{eff}} = \left( e_{irs}^{\text{eff}} S_0 - \left\langle D_i^{\eta} \right\rangle \right) / \theta_0. \tag{13}
$$

Эти же эффективные константы можно определить из решений трех задач  $(1)$ – $(7)$ ,  $(9)$  c  $\eta$  = 7, 8, 9,  $q = \eta - 6$ ,  $\eta p$   $\theta = \theta_0 \neq 0$ 

$$
\gamma_{ij}^{\text{eff}} = \left(-e_{qij}^{\text{eff}} E_0 - \left\langle \sigma_{ij}^{\eta} \right\rangle\right) / \theta_0, \qquad g_i^{\text{eff}} = \left(\kappa_{qi}^{\text{eff}} E_0 - \left\langle D_i^{\eta} \right\rangle\right) / \theta_0. \tag{14}
$$

Наконец, следует отметить, что для моделирования представительных объемов и решения задач гомогенизации здесь эффективен метод конечных элементов, как было продемонстрировано в [1-6].

Работа выполнена при поддержке гранта РНФ № 22-11-00302.

- 1. Kurbatova N.V., Nadolin D.K., Nasedkin A.V., Nasedkina A.A., Oganesyan P.A., Skaliukh A.S., Soloviev A.N. Models of active bulk composites and new opportunities of ACELAN finite element package / Wave Dynamics and Composite Mechanics for Microstructured Materials and Metamaterials. Advanced Structured Materials, Vol. 59, M.A. Sumbatyan (Ed.). Springer, Singapore, 2017. Ch.8. P. 133-158.
- 2. Nasedkin A. Finite element modelling of active composite materials in ACELAN-COMPOS package / Advanced Materials. Springer Proceedings in Materials. Vol. 6. I.A. Parinov, S.-H. Chang, B.T. Long (Eds.) Springer, Cham. 2020. Ch. 26. P. 311-323.
- 3. Наседкин А.В., Наседкина А.А., Нассар М.Э. Гомогенизация пористых пьезокомпозитов с экстремальными свойствами на границах пор методом эффективных модулей // Известия РАН. МТТ. 2020. № 6. С. 82–92.
- 4. Eremeyev V.A., Nasedkin A.V. Mathematical models and finite element approaches for nanosized piezoelectric bodies with uncoupled and coupled surface effects / Wave Dynamics and Composite Mechanics for Microstructured Materials and Metamaterials. Advanced Structured Materials, Vol. 59, M.A. Sumbatyan (Ed.). Springer, Singapore, 2017. Ch.1. P. 1-18.
- 5. Наседкин А.В. Анализ влияния поверхностных напряжений на эффективные свойства нанопористых пьезокомпозитов // Проблемы прочности и пластичности. 2019. Т. 81, № 1. С. 5-18.
- 6. Nasedkin A. Modelling of piezocomposites with mechanical interface effects / Mathematical Applications in Continuum and Structural Mechanics. Advanced Structured Materials. Vol. 127. F. Marmo, S. Sessa, E. Barchiesi, M. Spagnuolo (Eds.) Springer, Cham, 2021. Ch. 2. P. 13-31.

### МАТЕМАТИЧЕСКАЯ МОДЕЛЬ ТРЕХ КОНКУРИРУЮЩИХ ПОПУЛЯЦИЙ С МУЛЬТИСТАБИЛЬНОСТЬЮ СТАЦИОНАРНЫХ РЕШЕНИЙ И ПЕРИОДИЧЕСКИХ РЕЖИМОВ

Нгуен Б. Х., Ха Т. Д., Цибулин В. Г. ФГАОУ ВО «Южный федеральный университет», Институт математики, механики и компьютерных наук им. И. И. Воровича E-mail: kng@sfedu.ru, toanhd.viu@gmail.com, vgcibulin@sfedu.ru

Проводится исследование модели Вольтерры, описывающей конкуренцию трех видов. Соответствующая система дифференциальных уравнений первого порядка с квадратичной правой частью после замены переменных сводится к системе с восемью параметрами. Два из них характеризуют скорости роста популяций, остальные шесть коэффициентов описывают матрицу взаимодействий видов:

$$
u_1 = u_1(1 - u_1 - \alpha_1 u_2 - \beta_1 u_3)
$$
  
\n
$$
u_2 = r_2 u_2(1 - \beta_2 u_1 - u_2 - \alpha_2 u_3)
$$
  
\n
$$
u_3 = r_3 u_3(1 - \alpha_3 u_1 - \beta_3 u_2 - u_3)
$$

Ранее при исследовании так называемой симметричной модели [1] (два параметра) и асимметричной модели [2-5] были найдены соотношения на коэффициенты, при которых система имеет однопараметрическое семейство предельных циклов. В данной работе проведено численноаналитическое исследование полной системы на основе косимметричного подхода [6], позволившего определить соотношения на параметры, которым отвечают семейства равновесий.

При  $\alpha_i = \beta_i = 1$  система имеет двухпараметрическое семейство равновесий:

$$
u_1 = 1 - u_2 - u_3, 0 \le u_2 + u_3 \le 1
$$

и соответствующие косимметрии:

$$
L_1 = (r_2 u_2, -u_1, 0)^T, L_2 = (r_3 u_3, 0, -u_1)^T, L_3 = (0, r_3 u_3, -r_2 u_2)^T
$$

Анализ устойчивости равновесий и проведенный вычислительный эксперимент показали, что при отличных от единицы значениях  $r_i$  на плоскости параметров  $\alpha_i = \alpha$ ,  $\beta_i = \beta$  получается карта режимов, аналогичная приведенной в работе [1], см. рис. 1. При  $\alpha, \beta > 1$  имеется мультистабильность: устойчивы равновесия  $E_i$ , причем реализация конкретного равновесия зависит от выбора начальной точки.

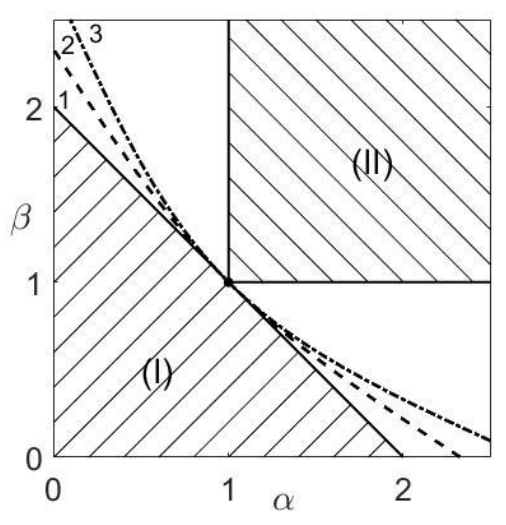

Рис. 1. Области устойчивости равновесий E<sub>\*</sub> (I) и E<sub>i</sub> (II) системы при  $\alpha_i = \alpha$ ,  $\beta_i = \beta$ . Граница области (I) при  $r_2 = r_3 = 1$  (1), при  $r_2 = 0.5$ ,  $r_3 = 2.5$  (2), при  $r_2 = 2$ ,  $r_3 = 0.2$  (3).

Треугольник, ограниченный отрезками  $\alpha = 0$ ,  $\beta = 0$ ,  $\alpha + \beta = 2$ , определяет область устойчивости равновесия с тремя ненулевыми компонентами  $E_*$  при  $r_2 = r_3 = 1$ . С ростом  $r_i$  прямая  $\alpha + \beta = 2$  превращается в вогнутую кривую, так что область устойчивости равновесия  $E_*$  включает треугольник, получающийся при  $r_i = 1$ . При этом граница деформированной области содержит точку с координатами  $\alpha = \beta = 1$ . Именно для этих значений система имеет двухпараметрическое семейство равновесий и косимметрии  $L_i$ . При значениях  $\alpha$  и  $\beta$  вне области устойчивости равновесия  $E_*$  и зоны мультистабильности (устойчивость равновесий с одним ненулевым видом  $E_i$ ) получается гетероклинический цикл, формирующихся из кривых, "соединяющих" равновесия  $E_1, E_2$  и  $E_3$ . Данные равновесия при  $\alpha_i < \beta_i$  имеют по одному устойчивому и одному неустойчивому усу, которые принадлежат плоскостям, соответствующим отсутствию одного из видов.

При нарушении некоторых соотношений на параметры теряется косимметрия и происходит разрушение семейства. Реализующиеся в результате разрушения семейства решения анализируются с помощью метода вычисления косимметричного дефекта и селективной функции.

Получены различные варианты однопараметрических семейств и показано, что они могут состоять как из устойчивых, так и неустойчивых равновесий. Для различных коэффициентов численно найдены значения параметров роста, при которых реализуются периодические режимы. Принадлежность их континуальному семейству предельных циклов подтверждена расчетом мультипликаторов. На рис. 2 представлены предельные циклы из двух семейств, вычисленные при  $\alpha_i = 0.8$ ,  $\beta_1 = 1.1$ ,  $\beta_2 = 1.2$ ,  $\beta_3 = 1.4$ ,  $r_2 = 1$  для значений  $r_3 = 1$  (синие кривые) и  $r_3 = 0.5$  (красные

304

штриховые). Начальные точки и все семейство, отвечающее значению  $r_3 = 0.5$ , лежат в плоскости  $\sum_{i=1}^{3} u_i(t) = 1$ . Предельные циклы для случая  $r_3 = 1$  пересекают эту плоскость и по мере удаления начальной точки от  $E_*$  амплитуда колебаний становится больше. Это характеризует рис. 2, где представлены графики изменения времени  $\Pi$ O суммы ВИДОВ  $S(t) = \sum_{i=1}^{3} u_i(t)$ .

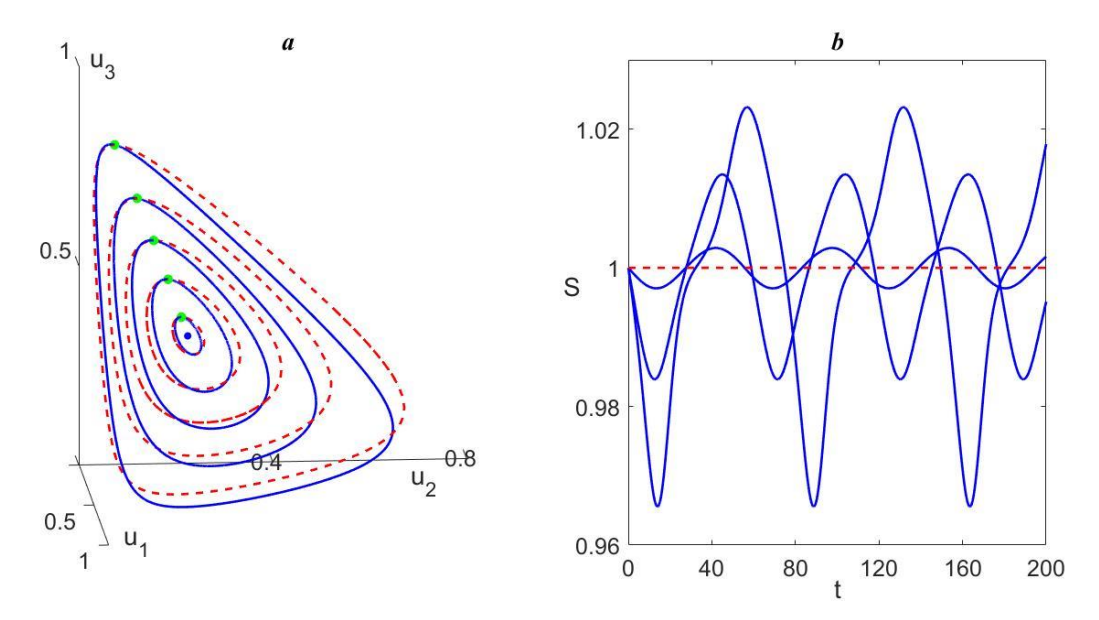

Рис. 2. Семейство предельных циклов при  $r_2 = 1$ ,  $r_3 = 1$  (красные штриховые) и  $r_2 = 1$ ,  $r_3 = 1/2$  (синие сплошные): а – траектории в фазовом пространстве, b - зависимость от времени значения суммы видов S;  $\alpha_i = 0.8, \beta_1 = 1.1, \beta_2 = 1.2, \beta_3 = 1.4.$ 

Найдены примеры бистабильности в виде сосуществования гетероклинического цикла и изолированного устойчивого предельного цикла, а также равновесия (стационарного решения) и изолированного устойчивого предельного цикла. Этот результат устанавливает вариативность сценариев развития трехвидовой системы.

Подход на основе теории косимметрии позволяет найти соотношения на параметры, при которых имеются семейства стационарных решений [7,8]. Эти ситуации мультистабильности затем дают возможность анализировать динамику при отклонении параметров от значений, обеспечивающих косимметрию.

#### Литература

1. May R.M., Leonard W.J. Nonlinear aspects of competition between three species // SIAM J. Applied Math.. 1975. Vol. 29. P. 243-253.

- 2. Chi C-W, Wu L-I, Hsu S-B. On the asymmetric May–Leonard model of three competing species // SIAM J. Applied Math. 1998. Vol. 58. P. 211–226.
- 3. Hou Z., Baigent S. Heteroclinic limit cycles in competitive Kolmogorov systems // Discrete & Continuous Dynamical Systems. 2013. Vol. 33, no 9. P. 4071–4093.
- 4. Antonov V., Dolicanin D., Romanovski V. G., T´oth J. Invariant planes and periodic oscillations in the May–Leonard asymmetric model // MATCH Commun. Math. Comput. Chem. 2016. Vol. 76, no 2. P. 455–474.
- 5. Jiang J., Liang F. Global dynamics of 3D competitive Lotka-Volterra equations with the identical intrinsic growth rate // J. Diff. Eq. 2020. Vol. 268, P. 2551–2586.
- 6. Юдович В.И. Косимметрия, вырождение решений операторных уравнений, возникновение фильтрационной конвекции // Мат. заметки. 1991. Т. 49. С. 142 – 148.
- 7. Ха Д.Т., Цибулин В.Г. Мультистабильные сценарии для дифференциальных уравнений, описывающих динамику системы хищников и жертв // Компьют. исслед. и моделирование. 2020. Т. 12. С. 1451–1466.
- 8. Нгуен Б.Х., Ха Д.Т., Цибулин В.Г. Мультистабильность для системы трех конкурирующих видов // Компьютерные исследования и моделирование. 2022. Т. 14, № 6. С. 1325–1342.

# КЛАСТЕРИЗАЦИИ ДАННЫХ НА ОСНОВЕ ОБЩИХ ХАРАКТЕРИСТИК ГРУППЫ ОБЪЕКТОВ

Нестеренко В. А.

ФГАОУ ВО «Южный федеральный университет», Институт математики, механики и компьютерных наук им. И. И. Воровича E-mail: neva09@mail.ru

Кластеризация или классификация данных соответствует разбиению набора объектов на группы таким образом, что объекты из одной группы "более похожи", чем объекты из разных групп. Конкретизация понятия схожести или близости характеристик определяет тот или иной алгоритм кластеризации. Понятие близости объектов кластеризации формализуется посредством оптимизации целевой функции. Так, например в алгоритме Кmeans результат находится из условия минимума расстояния объектов от центра кластера. Для алгоритма K-nearest neighbors (ближайших соседей) минимизируется расстояние до соседей из одного кластера. В любом случае в этих и большинстве других алгоритмах кластеризации рассматриваются свойства отдельного объекта относительно остальных, подобный подход учитывает "локальные" свойства объектов кластеризации. В противоположном случае можно учитывать "глобальные" свойства - свойства группы объектов или даже всего набора данных одновременно.

В предлагаемом докладе рассматриваются два оригинальных метода кластеризации основанных на рассмотрении групповых свойств объектов из исследуемого набора данных: классификация данных на основе функции распределения [1] и кластеризация данных на основе G-статистики Губерт (Hubert's G statistics) [2].

Классификация данных на основе функции распределения. В основе первого метода лежит мера сходства функций распределения объектов тестовой и обучающей выборок объектов, представленных точками в пространстве характеристик. Произвольной выборке можно сопоставить экспериментальную функцию распределения:

$$
f_m(x) = 1/m \sum_{i=1}^m \theta(x - x_i)
$$

где  $\theta(x)$ - функция, которая равна 1 при  $x > 1$  и равна 0 в противном случае.

Статистика Смирнова:  $D_{n,m} = \sup_{x} |e_n(x) - f_m(x)|$  позволяет сравнить эталонную и тестовую выборки (здесь  $e_n(x)$ и  $f_m(x)$ - экспериментальные функции распределения эталонной и тестовой выборок). Если критерий однородности выполняется, то большинство объектов тестовой выборки и

объекты обучающей выборки принадлежат к одному классу. Повторяя подобную проверку для разных наборов тестовых выборок, мы можем определить вероятность принадлежности объектов рассматриваемого множества к тому или иному классу.

Результат применения указанной процедуры к тестовому набору данных приведён на рисунках:

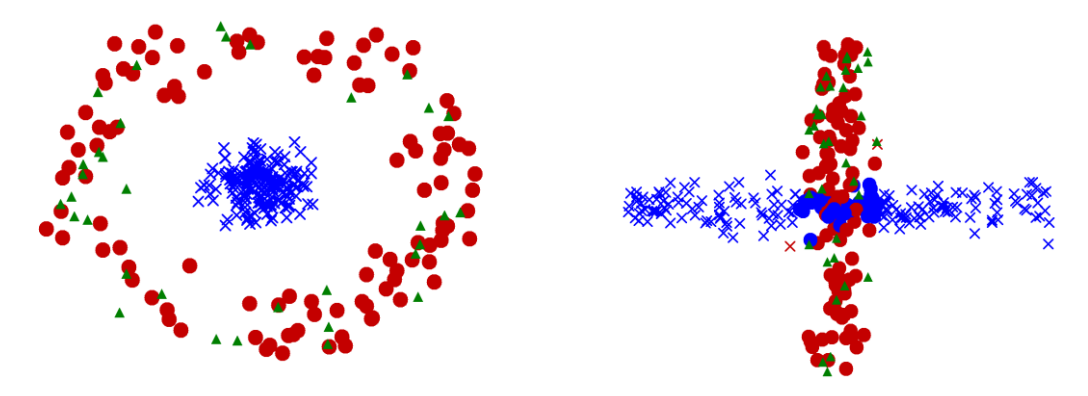

Исходный набор данных сгруппирован в двух областях, они обозначены синим и красным цветами соответственно. Обучающая выборка выбирается случайным образом и обозначена зелёным цветом. Крупными точками обозначен результат применения метода к тестовому набору данных.

Кластеризация данных на основе G-статистики Губерт. В этом подходе сравниваются две матрицы: матрица смежности<br>  $A = \{a_{ij}, 1 \le i, j \le N\}$ ,  $a_{ij}$  равен 1 если объекты  $U_i$  и  $U_j$  принадлежат одному кластеру и равен 0 в противном случае; и матрица близости<br>  $P = \{p_{ij}, 1 \le i, j \le N\}$  - задаёт меру схожести объектов  $U_i$  и  $U_j$ . В качестве целевой функции используется корреляции предварительно нормализованных наборов  $\{\tilde{a}_{ij}, 1 \le i, j \le N\}$  и  $\{\tilde{p}_{ij}, 1 \le i, j \le N\}$ :

$$
G = \frac{2}{N(N-1)} \sum_{i=1}^{N-1} \sum_{j=i+1}^{N} \tilde{\alpha}_{ij} \tilde{p}_{ij}
$$

В этом случае задача кластеризации определяется следующим образом: По заданной матрице близости Р найти матрицу смежности А так, чтобы значение G статистики (коэффициента корреляции P и A) было максимальным.

Данный метод может быть применим к данным с числовыми и категориальными характеристиками, так как для формализации "близости" объектов используется понятие схожести взамен расстояния.

Результат кластеризации данных этим методом приведён на рисунках;

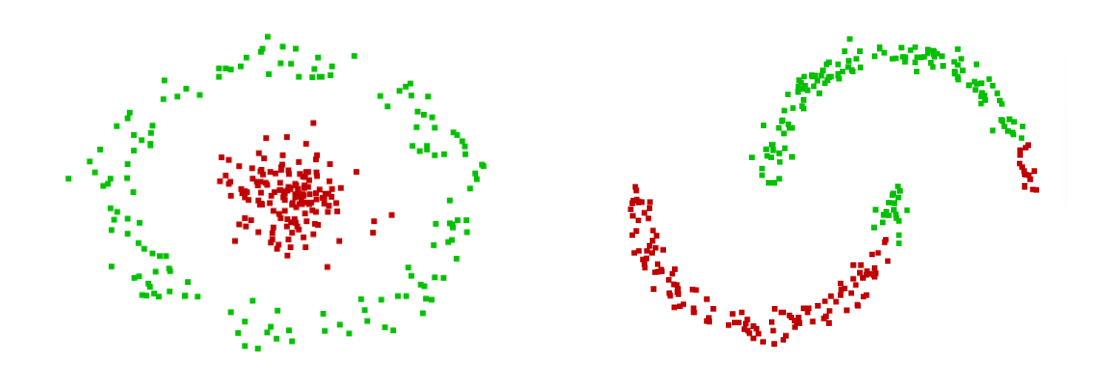

Приведённые методы кластеризации данных рассматриваются в курсе "Data Mining – методы анализа и обработки данных" для студентов факультета специальности ФИИТ. Эти методы хорошо дополняют известные алгоритмы кластеризации и позволяют обрабатывать кластеры сложной формы.

- 1. Нестеренко В. А., Метод классификации данных и функции распределения. Электронный научный журнал "Информационные процессы", 2018, т. 18, в. 2, с. 118-124.
- 2. Hubert L. J., Levin J. R. A general statistical framework for assessing categorical clustering in free recall. Psychological Bulletin. 1976. vol. 83, pp. 1072–1080.

# **ПРИМЕНЕНИЕ МЕТОДОВ КОМПЬЮТЕРНОГО ЗРЕНИЯ ДЛЯ СКАНИРОВАНИЯ ДОКУМЕНТОВ В СИСТЕМЕ ANDROID**

#### **Николаев А. В., Абрамян А. В.**

*ФГАОУ ВО «Южный федеральный университет», Институт математики, механики и компьютерных наук им. И. И. Воровича* E-mail: andn@sfedu.ru, avabramyan@sfedu.ru

Проблема передачи копий документов стоит особенно остро в век цифровых технологий. Для того, чтобы ознакомиться с тем или иным печатным текстом, для большинства случаев хватает фотографии, сделанной на смартфон и переданной по какому-либо каналу связи. Но ситуация меняется, когда требуется именно скан-копия документа. В этом случае важна не только читаемость текста, но и его выравнивание, а также правильное положение и масштаб страницы. Эти факторы сильно влияют, например, на качество печати полученной цифровой копии. Кроме того, предобработка фотографии документа сильно повышает качество распознавания текста (задача оптического распознавания символов) [1].

Была решена задача по улучшению качества скан-копии изображения, сделанной с помощью камеры смартфона под управлением операционной системы Android. Основные проблемы, решаемые разработанным алгоритмом, присущи большинству фотографий документов: искажённая перспектива, шумы, наличие заднего фона.

В целях безопасности и конфиденциальности данных одним из требований при работе с камерой в новейших версиях системы Android является необходимость получать временное разрешение у пользователя, и именно с этого начинается работа приложения. Для получения доступа к функциям одной из установленных камер был использован API Camera 2, пришедший на смену устаревшему подходу без использования callback. После получения изображения с камеры начинается его обработка в параллельном потоке. Для манипуляций с изображением была использована библиотека OpenCV.

Первый шаг обработки полученного изображения – удаление фона. Для этого был использован подход с «очищением» листа, который заключается в применении морфологической операции эрозии на копии исходного изображения, в результате чего получается убрать весь текст с листа, что облегчает работу алгоритма по удалению фона и дальнейшую детекцию границ. Перед применением этой операции изображение было переведено в градации серого. Для удаления фона используется алгоритм GrabCut.

Наиболее важный шаг в решении поставленной задачи – определение контура листа. Для этого перед непосредственным установлением положения границ необходимо исправить ошибки предыдущего шага, ведь в зависимости от характеристик изображения алгоритм GrabCut мог захватить часть фона. Для этого сначала для избавления от шума применяется Гауссово размытие, а затем с помощью применения оператора Собеля находятся границы листа и к ним применяется морфологическая операция дилатации для их увеличения и исправления возможных разрывов в границе. После этого производится бинаризация границ и построение контура на их основе.

После того, как документ был отделён от фона и границы были установлены, необходимо определить положение углов листа для исправления его перспективы. Чтобы это сделать, был использована реализация алгоритма Дугласа-Пекера, заключающегося в аппроксимации кривой некоторой другой кривой с меньшим количеством точек. После получения точек, представляющих углы, они упорядочиваются по часовой стрелке.

Долгая подготовительная работа завершается расчётом матрицы перспективной трансформации и применением её к исходному изображению. После её применения к изображению получается скан-копия документа с исправленным расположением и масштабом. Последним шагом выполняется перевод изображения в градации серого и его последующая бинаризация с использованием алгоритма Оцу для нахождения оптимального порога.

В результате вышеописанной обработки на выходе приложение получает результирующее изображение, близкое к работе стандартных офисных сканеров, который можно использовать далее при решении задачи распознавания текста, либо любой другой задачи, заключающейся в работе с отсканированными документами.

#### *Литература*

1. Bieniecki W, Grabowski S, Rozenberg W. Image preprocessing for improving ocr accuracy // International conference on perspective technologies and methods in MEMS design, 2007 – P. 75-80.

### ПРИМЕНЕНИЕ ТЕХНОЛОГИИ СUDA В РАЗРАБОТКЕ ГРАФИЧЕСКОЙ ПОДСИСТЕМЫ ИГРОВОГО ДВИЖКА

Никульников С. В.

ФГАОУ ВО «Южный федеральный университет», Институт математики, механики и компьютерных наук им. И. И. Воровича E-mail: nikulnikov@sfedu.ru

Можно бесконечно долго нахваливать современные движки вроде Unity и Unreal Engine и всецело проповедовать современное высокоуровневое и визуальное программирование. Быть может, завтра физики издадут указ на повышение скорости света, чтобы наши видеокарты стали быстрее, но до тех пор, пока существуют пределы аппаратных возможностей, низкоуровневое программирование не потеряет актуальность. Доклад посвящен реализации подсистем игрового движка на низком уровне и с упором в максимальное использование ресурсов видеокарты.

Игровой движок по своей сути большая и сложная система, выполняющая массу преобразований над широким спектром данных. Естественно, написать качественный движок на уровне едва выше ассемблера задача титаническая и принципиально невыполнимая одним человеком за полгода, поэтому в докладе будет представлена реализация отправной точки и по совместительству самой важной части игровых (и не только) движков графической подсистемы.

Основное предназначение видеокарт - однообразные вычисления над многочисленными данными, для этого любое ГПУ располагает значительным количеством физических и еще большим числом виртуальных ядер, работающих параллельно над одной задачей. Помимо этого, ГПУ как отдельное от ЦПУ устройство оснащено собственной памятью и имеет специфичные для своей области применения возможности, такие как текстурная память. Для доступа ко всем этим ресурсам существуют специальные технологии GPGPU, и CUDA [1] среди них дает наиболее полный контроль над ресурсами видеокарт NVidia, вплоть до возможности создания управляемого кэша [2].

Технология CUDA позволяет управлять ресурсами видеокарты, но она не имеет никакого отношения к операционной системе, в которой приложение выполняется. Задачи создания окна и обработки событий остаются на ЦПУ и для них из соображений кроссплатформенности и простоты использования рекомендуется использовать OpenGL (с библиотеками GLEW и FREEGLUT) [3]. Этот набор позволяет не просто создавать окна и заливать весь экран цветом BSoD, самое важное достоинство OpenGL в контексте поставленной задачи - возможность доступа из ГПУ напрямую к буферу кадра. Эта крайне важная деталь позволяет выводить графику на экран без затратной передачи кадров между ГПУ и ЦПУ.

Совместимость между OpenGL и CUDA предусмотрена и обеспечивается поставляемой с CUDA SDK библиотекой cuda\_gl\_interop, что лишний раз подчеркивает пригодность CUDA для работы с графикой [4]. Хотя OpenGL сама по себе дает массу средств работы с графикой, ее предметная область на том и заканчивается, в то время как CUDA может быть использована хоть для графики, хоть для физики, хоть для ИИ, хоть даже для генерации звуковых данных.

Прежде, чем видеокарта сможет что-то посчитать и вывести на экран, необходимо обеспечить ее данными для работы. В контексте игровых движков графика прежде всего означает ULTRA 4K HD текстуру арбуза натянутую на низкополигональную модель куба. Естественно, никто в здравом уме не станет вручную прописывать в коде массивы вершин, нормалей, текселей и прочих данных модели и уж тем более текстуры. Для их загрузки необходим функционал, которого нет ни в CUDA ни в OpenGL, поэтому здесь нужны либо дополнительные библиотеки, либо самописные парсеры простейших форматов, таких как wavefront OBJ [5] и ВМР [6].

Даже если не проводить никаких манипуляций над моделью ее вывод на экран задача не из простых. Все дело в том, что модели эффективно представляются в векторном виде при помощи вершин, соединенных отрезками и гранями. Естественно, чтобы отобразить на экране не 3 пикселя, а полноценный закрашенный треугольник, необходимо перебрать все пиксели в пределах его трех вершин. Этот процесс зовется растеризацией и является первой горячей точкой на пути эффективного отображения модели на экран.

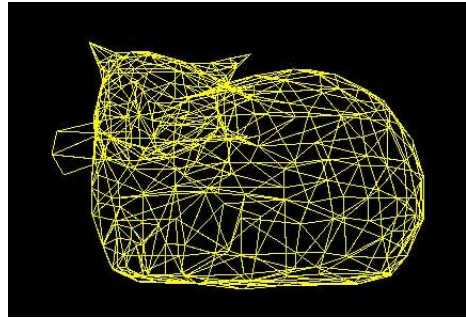

Рис. 1. Модель Максвелла

Очевидно, что для быстрейшей растеризации многогранной модели необходимо задействовать все ядра ГПУ, вопрос только в том, как их распределить. Архитектура CUDA позволяет распараллелить ресурсы ГПУ для отрисовки одной грани одним потоком, одним варпом (32 потока), одним блоком (1-16 варпов) или одним гридом (всеми блоками), и при этом ничто не мешает группировать потоки по-своему (например по 4 потока на грань).

Вариантов много, но все кроме самого медленного (весь грид на одну грань) непременно сталкиваются с проблемой параллельного обращения к Z-буферу. При одновременной отрисовке нескольких граней разные потоки с разными фрагментами могут обратиться к одной ячейке дисплея, одновременно считать одно значение Z-буфера и игнорируя друг друга прийти к выводу, что их фрагмент лежит на переднем плане, а потому должен быть помещен на дисплей. Это приводит к тому, что в некоторых местах модели задний план нестабильно отображается поверх переднего.

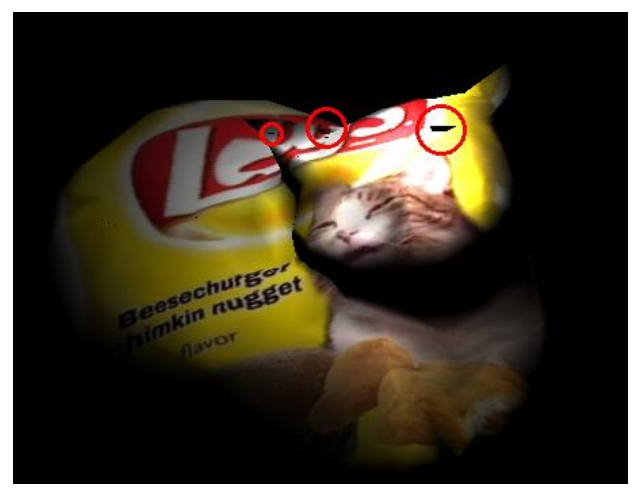

Рис. 2. Кошка с дефектами растеризации

Проблема не возникает, когда все мультипроцессоры ГПУ одновременно направляются только на одну грань, но такой подход может запросто привести к обширному простою ресурсов видеокарты. Из-за того же множества мультипроцессоров и особенностей CUDA организовать глобальную синхронизацию или мьютексы перед обращением к Z-буферу может оказаться затруднительным и гарантированно ударит по производительности. Вариант предварительного отсечения граней заднего плана тоже отпадает поскольку две грани переднего плана могут частично перекрываться и провоцировать баг, поэтому предлагаемое решение проблемы - атомарные операции работы с Z-буфером, что тоже бьет по производительности.

Следующий после растеризации (или же параллельный растеризации) этап - выполнение фрагментного шейдера. Самый распространенный тип шейдера, использующий модель затенения Фонга, требует интерполировать помимо координат фрагмента его нормаль. Шейдер производит ряд однообразных вычислений буквально над каждым пикселем, поэтому вполне хорошо выполняется одним потоком на фрагмент.

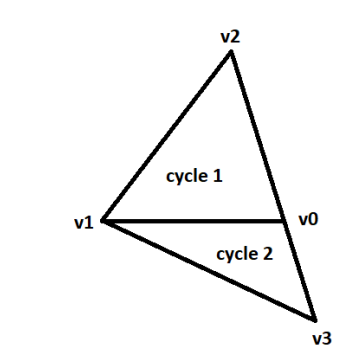

Рис. 3. Разбиение треугольников при растеризации

Реализованный алгоритм растеризации условно разбивает треугольник на верхнюю и нижнюю части при помощи горизонтали, проходящей через среднюю по высоте вершину. Это позволяет интерпретировать треугольник как массив горизонтальных линий вычисляемой ширины, что дает возможность перебирать пиксели с шагом +-1 по осям Х и Y без риска возникновения разрывов между линиями.

Координаты фрагмента, как и все остальные его свойства интерполируются исходя из координат его пикселя и вершин треугольника путем свертки барицентрических координат фрагмента со свойствами вершин треугольника. Стоит отметить, что эти координаты можно не рассчитывать для каждого фрагмента отдельно через определители 3х3, растеризация горизонтальными линиями позволяет вести всего две координаты по вертикали и горизонтали от 0 (начального пикселя) до 1 (конечного) и интерполировать каждое свойство фрагмента парой линейных интерполяций.

Напоследок, была добавлена функция понижения разрешения, дающая прирост скорости растеризации за счет потерь в качестве. Функция сужает область используемого в растеризации пространства дисплея и по окончанию отрисовки эта область относительно быстро (в сравнении с вычислениями шейдера) растягивается до размеров всего экрана при помощи линейной интерполяции.

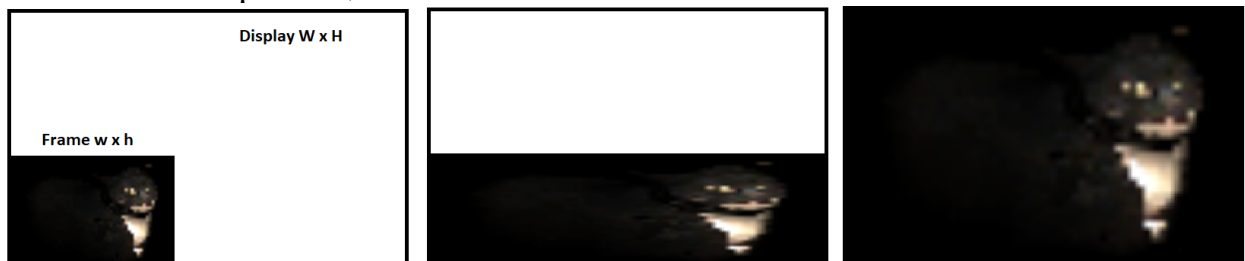

Рис. 4. Понижение детализации с растяжением

Можно отметить, что суженная область растеризации может располагаться на самом же буфере кадра до растяжения. Хотя это и применимо только если разрешение у всех объектов сцены одинаковое и их отрисовка производится до растяжения, при таком раскладе можно не выделять память под суженную область, а рисовать прямо на буфере кадра до растяжения и отображения. Если при растяжении перебирать пиксели дисплея начиная с конца, растяжение будет произведено корректно.

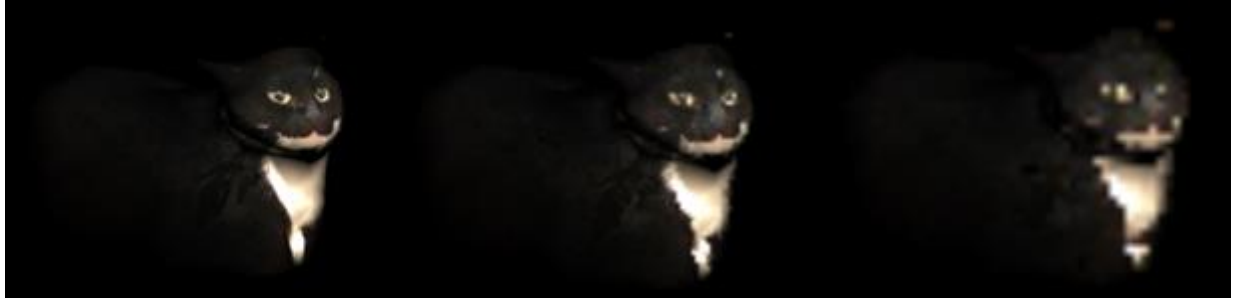

Рис. 5. Кошка с разрешениями 100%, 67% и 33%

Примечательно то, что атомарные операции над Z-буфером суженной области работают медленнее из-за большей частоты одновременного обращения потоков к одной ячейке, поэтому максимальная производительность лежит где-то в диапазоне сжатия между 0 и 100%.

В результате проделанной работы был реализован алгоритм параллельной растеризации средствами CUDA, а также подготовлен базовый сопутствующий функционал для дальнейшей разработки графической подсистемы. Конечно, это всего лишь первичная реализация, требующая дальнейшей переработки и оптимизации с учетом полученного опыта.

- 1. Параллельное программирование с CUDA (октябрь 2022) [https://habr.com/ru/company/epam\\_systems/blog/245503/](https://habr.com/ru/company/epam_systems/blog/245503/)
- 2. CUDA: работа с памятью (октябрь 2022) <https://habr.com/ru/post/55461/>
- 3. Моделирование электрического поля средствами CUDA (ноябрь 2022) [https://habr.com/ru/post/164499/O](https://habr.com/ru/post/164499/)penGL interoperability with CUDA (ноябрь 2022) <https://www.3dgep.com/opengl-interoperability-with-cuda/>
- 4. Wavefront OBJ file format (ноябрь 2022) [https://www.programmersought.](https://www.programmersought.com/article/910210448785/) [com/article/910210448785/](https://www.programmersought.com/article/910210448785/)
- 5. Описание формата BMP (декабрь 2022) [https://jenyay.net/Programming](https://jenyay.net/Programming/Bmp) [/Bmp](https://jenyay.net/Programming/Bmp)

### **КАВИТАЦИОННОЕ ДВИЖЕНИЕ КРУГОВОГО ЦИЛИНДРА В ЖИДКОСТИ ПОСЛЕ УДАРА С НЕПОДВИЖНЫМИ ТОЧКАМИ ОТРЫВА**

**Норкин М. В.** *ФГАОУ ВО «Южный федеральный университет», г. Ростов-на-Дону* E-mail: norkinmi@mail.ru

Рассматривается плоская задача о вертикальном и отрывном ударе кругового цилиндра в идеальной, несжимаемой, однородной, тяжелой жидкости [1]. Предполагается, что после удара цилиндр движется вглубь жидкости с постоянной скоростью. За телом образуется присоединенная каверна и появляется новая внутренняя свободная граница жидкости. Требуется изучить вопрос о возможности представления решения данной задачи в виде степенного асимптотического разложения по малому времени, удовлетворяющего условию Кутты-Жуковского в точках отрыва. Такие задачи исследовались ранее на малых временах с учетом динамики точек отрыва (обзор соответствующих работ дан в [2]). Возникающие при их решении технические трудности обусловлены необходимостью использовать специальную замену переменных, переносящую информацию о динамике точек отрыва в уравнение и краевые условия задачи. По этой причине анализ данных задач проводился только на основании первых двух членов асимптотики, где в качестве главного приближения выступало решение классической модели удара. В настоящей работе делается дополнительное предположение о неподвижности точек отрыва, позволяющее существенно упростить техническую работу по построению асимптотики на малых временах. Однако при этом приходится накладывать серьезные ограничения на выбор характерных физических величин. В работе показывается, что решение поставленной задачи можно представить в виде искомого асимптотического разложения (с учетом первых трех членов) только при специальном выборе числа Фруда и вполне определенном законе искусственной подачи газа в каверну со стороны тела. При этом определяющую роль играет искусственная кавитация, благодаря которой удается удерживать точки отрыва неподвижными (в обычных условиях эти точки движутся по направлению друг к другу). В более общем случае происходит нарушение степенного характера асимптотики, что приводит к изменению структуры решения задачи. Ниже приводится математическая постановка задачи и структура ее решения при малых временах (Рис. 1):

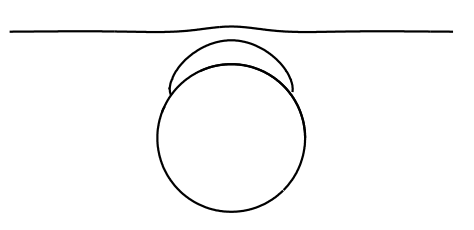

Рис. 1. Образование присоединенной каверны после удара

$$
\Delta \Phi = 0, \quad r \in \Omega(t)
$$
\n
$$
\frac{\partial \Phi}{\partial n} = -n_y, \quad r \in S_{11}
$$
\n
$$
\frac{\partial \Phi}{\partial t} + \frac{\partial \Phi}{\partial y} + 0.5(\nabla \Phi)^2 + Fr^{-2}(y - t - H) - 0.5\chi = 0, \quad r \in S_{12}(t);
$$
\n
$$
\frac{\partial \Phi}{\partial r} + \sin \theta = \frac{\partial \eta}{\partial \theta} \dot{\theta}(t) + \frac{\partial \eta}{\partial t}, \quad r \in S_{12}(t)
$$
\n
$$
\dot{\theta}(t) = R^{-2}[(\Phi_y + 1)x - \Phi_x y],
$$
\n
$$
\frac{\partial \Phi}{\partial t} + \frac{\partial \Phi}{\partial y} + 0.5(\nabla \Phi)^2 + Fr^{-2}\xi(x, t) = 0, \quad r \in S_2(t)
$$
\n
$$
\frac{\partial \Phi}{\partial y} = \frac{\partial \xi}{\partial x} \frac{\partial \Phi}{\partial x} + \frac{\partial \xi}{\partial t}, \quad r \in S_2(t)
$$
\n
$$
\frac{\partial \Phi}{\partial y} = 0, \quad y = -H_b + t; \quad \frac{\partial \Phi}{\partial x} = 0, \quad x = \pm H_R
$$
\n
$$
\Phi(x, y, 0) = \Phi_0(x, y), \quad \xi(x, 0) = 0, \quad \eta(\theta, 0) = 0
$$
\n
$$
\Delta \Phi_0 = 0, \quad r \in \Omega(0)
$$
\n
$$
\frac{\partial \Phi_0}{\partial n} = -n_y, \quad \Phi_0 \le 0, \quad r \in S_{11}
$$
\n
$$
\frac{\partial \Phi_0}{\partial n} \ge -n_y, \quad \Phi_0 = 0, \quad r \in S_{12}(0)
$$
\n
$$
\Phi_0 = 0, \quad y = H
$$
\n
$$
\frac{\partial \Phi_0}{\partial y} = 0, \quad y = -H_b; \quad \frac{\partial \Phi_0}{\partial x} = 0, \quad x = \pm H_R
$$

$$
\Phi = \Phi_0 + t\Phi_1 + t^2 \Phi_2 + \dots ;
$$
  
\n
$$
\eta(\theta, t) = t\eta_0(\theta) + t^2 \eta_1(\theta) + t^3 \eta_2(\theta) + \dots
$$
  
\n
$$
\xi(x, t) = t\xi_0(x) + t^2 \xi_1(x) + t^3 \xi_2(x) + \dots
$$
  
\n
$$
\chi = \chi_0 + t\chi_1
$$

Используемые в настоящей работе обозначения идентичны тем, которые применялись в статье [2]. Главными неизвестными в задаче являются потенциал скоростей и возмущения внутренней и внешней свободных границ жидкости, асимптотические разложения которых приведены выше. В качестве основных характерных физических величин выступают числа Фруда и кавитации. Характерные параметры (число Фруда и коэффициенты линейной зависимости числа кавитации от времени) выбираются таким образом, чтобы выполнялось условие Кутты-Жуковского в точках отрыва.

Среди близких задач, в которых важную роль играет явление кавитации, отметим задачи проникания твердых тел в жидкость [3], а также задачи подводного старта ракет кавитационным способом [4]. Общие принципы кавитационных течений при взаимодествии твердых тел с жидкостью изложены в [5-6].

- 1. Седов Л.И. Плоские задачи гидродинамики и аэродина-мики. М.: Наука, 1966.
- 2. Норкин М.В. Образование каверны при наклонном отрывном ударе кругового цилиндра под свободной поверхностью тяжелой жидкости//Сиб. журн. индустр. матем., 19(4) (2016), 81-92. DOI:10.17377/SIBJIM.2016. 19.409
- 3. Reinhard M., Korobkin A.A., Cooker M.J. Cavity Formation on the Surface of a Body Entering Water with Deceleration// J. Engng Math. 2016. V. 96, № 1, pp. 155-174. doi.org/10.1007/s10665-015-9788-8
- 4. Пегов В.И., Мошкин И.Ю. Расчет гидродинамики кавитационного способа старта ракет// Челябин. физ.-мат. журн., 3(4) (2018), 476-485. DOI:10.24411/2500-0101-2018-13408
- 5. Гуревич М.И. Теория струй идеальной жидкости. М.: Наука, 1979.
- 6. Иванов А.Н. Гидродинамика развитых кавитационных течений. Л.: Судостроение, 1980.

# **WEB-ПРИЛОЖЕНИЕ ДЛЯ РАБОТЫ С БАЗОЙ ДАННЫХ КОМПОЗИТНЫХ МАТЕРИАЛОВ**

**Оганесян П. А., Соловьев А. Н., Таилова Н. Г., Фоменко Е. И.** *ФГАОУ ВО «Южный федеральный университет», Институт математики, механики и компьютерных наук им. И. И. Воровича, г. Ростов-на-Дону* E-mail: poganesyan@sfedu.ru

Библиотеки материальных свойств для различных типов материалов широко используются в исследованиях. Появление новых материалов, в том числе композитных, приводит к расширению существующих баз данных. Наборы материальных свойств существуют как в виде отдельных справочников [1,2], так и в виде компонентов CAE-пакетов. Так, в пакете COMSOL Multiphysics [3] присутствует модуль с более чем 12000 материалов.

Для решения различных задач требуются различные наборы материальных свойств, в том числе упругие, диэлектрические, магнитные свойства для твердых тел. В случае решения связной задачи, например, задачи электроупругости, требуется дополнительная информация о том, как связаны механические и электрические поля в материале. Для различных моделей жидкостей и газов также используются отдельные наборы материальных свойств. Важную роль играет и класс анизотропии материала: для изотропного материала упругие свойства описываются двумя константами, а для анизотропного используется матрица 6x6, в которой 9 уникальных констант. В ряде случаев материальные свойства описываются как функции от отдельных параметров, а не как константы. Таким образом, универсальный формат хранения и представления данных о материалах разработать достаточно сложно, и такой формат оказывается избыточным для многих случаев.

В рамках работ по созданию комплекса ACELAN-COMPOS была решена задача проектирования и разработки web-приложения на основе фреймворка Ruby on Rails для управления базой данных материальных свойств. В качестве формата хранения данных использована комбинация реляционной базы данных с основной информацией о материалах, включая тип материала и класс анизотропии, и формата JSON с описанием конкретных материальных свойств. Данный подход позволил реализовать быстрый поиск по названию, типу и другим информативным полям материалам и сохранить компактность и универсальность формата хранения данных.

Заполнение базы данных материалов осуществляется как с помощью пользовательского интерфейса, так и автоматически в результате выполнения расчетов в комплексе ACELAN-COMPOS. При определении материальных свойств композита результатом расчетов является новый материал, обладающий новыми свойствами и относящийся к классу анизотропии, отличному от классов исходных материалов. Полученные автоматическим образом материалы пригодны для использования в качестве входных данных для новых задач.

Каждый материал в базе данных сопровождается метаинформацией об источнике данных, дате внесения в базу, пользователи, добавившем материал. Права на чтение разграничиваются следующим образом: основная коллекция материалов доступна всем пользователям, материалы, которыми пользователи поделились с сообществом, также доступны всем и отмечены специальным тегом. По умолчанию пользовательские материалы приватны и доступны только автору. Платформа также поддерживает выгрузку материальных свойств в форматах, удобных для импорта в распространенные CAE пакеты.

Исследование выполнено за счет гранта РНФ No 22-11-00302.

- 1. Библиотека материалов Materials Project, https://materialsproject.org/
- 2. Библиотека материалов MatWeb, https://www.matweb.com/
- 3. Библиотека материалов пакета COMSOL Multiphysics, https://www.comsol.com/material-library

### **РАСЧЕТНЫЕ МОДУЛИ ДЛЯ РЕШЕНИЯ ОБОБЩЕННОЙ ЗАДАЧИ НА СОБСТВЕННЫЕ ЗНАЧЕНИЯ В ПАКЕТЕ ACELAN-COMPOS**

**Оганесян П. А., Штейн О. О.**

*ФГАОУ ВО «Южный федеральный университет», Институт математики, механики и компьютерных наук им. И. И. Воровича, г. Ростов-на-Дону* E-mail: poganesyan@sfedu.ru

Определение собственных частот электроупругих тел – это распространённая задача, реализация которой встречается во многих конечноэлементных пакетах. Актуальность задачи связана с необходимостью поиска частот резонанса и антирезонанса при исследовании устройств, работающих в режиме колебаний. В данной работе рассматривается численная реализация решения такой задачи в пакете ACELAN-COMPOS.

Математическая модель, описывающая поставленную задачу, представлена в работе [1]. Дискретизация модели проводилась на основе метода конечных элементов. В качестве метода решения был использован модифицированный метод Ланцоша, разработанный Мартыновой Т.С. С программной точки зрения наибольший интерес представляли два этапа вычислений: формирование разреженных матриц масс и жесткости [2] и операции с этими матрицами.

Для хранения разреженных матриц в памяти существует несколько широко распространенных форматов: триплеты, CSR (Compressed Sparse Row), SKS (SKyline Storage). Данные форматы обладают различными свойствами. Так, формат триплетов позволяет осуществлять быструю вставку значений и быстрый доступ к значению по индексам, но плохо подходит для математических операций. Форматы CSR и SKS не позволяют эффективно редактировать матрицу, но удобны для определенных операций. Для матриц общего вида CSR наиболее эффективен, а для матриц с узкой полосой ненулевых элементов около главной диагонали удобен SKS. В случае, если метод предполагает обращение матрицы, то преимущество в скорости работы за форматом SKS. В ряде случае, когда структура матрицы заранее известна, применяются более узкоспециализированные форматы, однако в рамках данной работы рассматривались три вышеперечисленных.

На этапе ансамблирования матриц масс и жесткости в пакете ACELAN-COMPOS допускается автоматическая перенумерация неизвестных, которая позволяет добиться заранее заданной структуры для некоторых топологий конечно-элементных сеток. В рамках работы рассматривались задачи с квазирегулярными сетками из восьмиузловых конечных элементов. Было определено, что вне зависимости от структуры матрицы оптимальной комбинацией форматов хранения является пара триплеры-CSR, используемая следующим образом: матрица заполняется в формате триплетов, и в этом же формате происходит редактирование матрицы для учета граничных условий. Перед запуском метода Ланцоша матрица трансформируется в формат CSR. Затраты времени на преобразование форматов оказались незначительными.

В силу размерности решаемых задач и структуры матриц было принято решение использовать только итерационные методы, не требующие обращения или факторизации матриц. При решении задачи возникает ряд операций с матрицами и векторами, но около 95% всего времени занимает операция умножения разреженной матрицы на вектор. В частности, эта операция является ключевой в алгоритме решения систем линейных алгебраических уравнений на основе метода SYMMLQ [3].

Для этого метода был реализован простой метод параллельного умножения отдельных строк разреженной матрицы на вектор, который позволил сократить время выполнения операции на 40-45% в зависимости от размерности матрицы.

В результате работы была разработана процедура решения задачи на собственные значения с учетом особенностей конечно-элементной сетки и связанной с ней структурой матрицы. Выбор формата хранения, типа перенумерации неизвестных и реализации итерационного метода решения СЛАУ позволяет значительно оптимизировать время решения и объем выделяемой памяти. Все исследуемые алгоритмы и методы были реализованы в пакете ACELAN-COMPOS на языке C#.

Работа выполнена при финансовой поддержке Российского научного фонда, грант No 22-21-00318, https://rscf.ru/project/22-21-00318/, выполняющийся в Южном федеральном университете.

- 1. Белоконь А.В., Наседкин А.В., Соловьев А.Н. Новые схемы конечноэлементного динамического анализа пьезоэлектрических устройств // ПММ 2002. Т. 66, № 3. С. 491-501.
- 2. N.V. Kurbatova, Finite element approach for composite magnetopiezoelectric materials modeling in ACELAN-COMPOS package. / N.V. Kurbatova, D.K. Nadolin, A.V. Nasedkin, P.A. Oganesyan, A.N. Soloviev // Advanced Structured Materials. - 2018. - P. 69-88.
- 3. C.C. Paige, M.A. Saunders, Solution of sparse indefinite systems of linear equations, SIAM J. Numer. Anal., -1975. -12, p. 617-629.

### ЧИСЛЕННОЕ МОДЕЛИРОВАНИЕ ДИНАМИКИ ЧАСТИЦ ЖИДКОСТИ МЕТОДОМ ДИСКРЕТНЫХ ВИХРЕЙ В КОМБИНАЦИИ С БЫСТРЫМ МЕТОДОМ МУЛЬТИПОЛЕЙ

Пискунов А. С. ФГАОУ ВО «Южный федеральный университет», Институт математики, механики и компьютерных наук им. И. И. Воровича E-mail: piskunov@sfedu.ru

В данной работе будет рассматриваться модель движения идеальной несжимаемой жидкости в терминах завихренности, которая описывается уравнением Эйлера и уравнением неразрывности [1]:

$$
\left(\frac{\partial \omega}{\partial t} + v_x \frac{\partial \omega}{\partial x} + v_y \frac{\partial \omega}{\partial y} = 0\right),\tag{1}
$$

$$
\frac{\partial v_x}{\partial x} + \frac{\partial v_y}{\partial y} = 0.
$$
 (2)

Здесь  $v_x(x, y, t)$ ,  $v_y(x, y, t)$  – компоненты вектора скорости частиц жидкости,  $\omega$  - функция завихренности.

Для решения системы уравнений (1)-(2) необходимо осуществить переход от непрерывной математической модели к дискретной, в которой применяется процедура дискретизации движения вихрей по времени. Соответственно, сплошная жидкая среда представляется в виде системы дискретных вихрей с интенсивностью  $\omega_i$ , которые, согласно уравнению (1), остаются постоянными в каждой вихревой частице в процессе движения среды. При этом каждый і вихрь меняет свое расположение под влиянием остальных вихрей.

Компоненты скорости движения введенных дискретных вихрей определяются по формулам Био-Савара [2, 3]

$$
\frac{dx_i}{dt} = v_{x_i} = -\frac{1}{2\pi} \sum_{j \neq i}^{N} \frac{\omega_j (y_i - y_j)}{(x_i - x_j)^2 + (y_i - y_j)^2},
$$
\n
$$
\frac{dy_i}{dt} = v_{y_i} = \frac{1}{2\pi} \sum_{j \neq i}^{N} \frac{\omega_j (x_i - x_j)}{(x_i - x_j)^2 + (y_i - y_j)^2}, \text{ mpn } i = 1..N,
$$
\n(3)

в котором значения  $\omega_j$  определяются исходным распределением функции завихренности по объему жидкости в начальный момент времени.

Предлагается рассмотреть метод Эйлера, как простейший подход к классической задаче Коши с начальными условиями, если исходная конфигурация в начальный момент времени известна. На каждой итерации компоненты скорости (3) определяют новые координаты частиц жидкости:
$$
x_i(t + \Delta t) = x_i(t) + v_{x_i} \Delta t, \quad y_i(t + \Delta t) = y_i(t) + v_{y_i} \Delta t, \text{ при } i = 1..N,
$$
 (4)

где  $N-$  количество вихревых элементов в рассматриваемой области,  $\Delta t$  временной шаг итерационного алгоритма.

Кроме того, предлагается рассмотреть метод Рунге-Кутты четвертого порядка (РК4), который имеет точность  $O(\Delta t^4)$  на временном интервале произвольной длины, что позволит решить проблему устойчивости. Каждая итерация данного метода состоит из пяти шагов. На первом шаге вычисляются параметры  $k_{1,x_i}$ ,  $k_{1,y_i}$  по формуле (3).

Далее определяется новое промежуточное расположение вихрей:

$$
y_{m,i} = y_i + a_{m-1,x}, \t\t(5)
$$

При  $m=1..2 - a_{m,x} = k_{m,x} \Delta t/2$ ,  $a_{m,y} = k_{m,y} \Delta t/2$ , при  $m=3 - a_{3,x} = k_{3,x} \Delta t$ ,  $a_{3,y} = k_{3,y} \Delta t$ .

На следующих шагах в формулу (3) подставляются новые промежуточные координаты (5), таким образом, для каждого  $m = 2.4$  по очереди вычисляются параметры  $k_{m,x_i}$ ,  $k_{m,y_i}$ .

На пятом шаге через новые координаты дискретных вихрей вычисляются через итерационную формулу следующим образом:

$$
x_i(t + \Delta t) = x_i(t) + \frac{1}{6}(k_{1,x_i} + 2k_{2,x_i} + 2k_{3,x_i} + k_{4,x_i})\Delta t,
$$
  

$$
y_i(t + \Delta t) = y_i(t) + \frac{1}{6}(k_{1,y_i} + 2k_{2,y_i} + 2k_{3,y_i} + k_{4,y_i})\Delta t, \text{ IPM } i = 1..N.
$$
 (6)

При увеличении числа дискретных вихрей допустимо применение быстрого мультипольного метода (БММ) с целью ускорения классического численного метода.

Переход в комплексную плоскость позволяет записать формулу Био-Савара (3) в упрощенном виде:

$$
\frac{dx_i}{dt} = v_{x_i} = -\frac{1}{2\pi} Im \sum_{j\neq i}^{N} \left( \frac{\omega_j}{\zeta_i - \zeta_j} \right),
$$
  

$$
\frac{dy_i}{dt} = v_{y_i} = \frac{1}{2\pi} Re \sum_{j\neq i}^{N} \left( \frac{\omega_j}{\zeta_i - \zeta_j} \right), \text{ input } i = 1..N, \quad \zeta = x + iy.
$$
 (7)

Для реализации БММ необходимо выделить область  $G$ , в которой исследуется течение. Разделим выделенную область, в которой расположены вихри в количестве N, на L подобластей  $G_i$ , при  $l = 1, ..., L$ .

Для каждого і вихря, который выбирается из произвольной области  $G_i$ , вычисляются суммы влияющих вихрей *j*, но формулы влияния (7) различны в зависимости от области, в которой располагается *ј* вихрь. Если вихри с номерами і и ј расположены в одной области, то суммы считаются напрямую по формуле Био-Савара (3) и имеют вид:

$$
S_{l,i}^{0} = \frac{1}{2\pi} \sum_{\substack{\zeta_j \in G_l \\ j \neq i}} \left( \frac{\omega_j}{\zeta_i - \zeta_j} \right), \quad \zeta_i \in G_l.
$$
 (8)

Влияние же вихрей с номерами *j*, расположенных в любой другой области, на данный вихрь і вычисляется через разделение переменных. Так, например, влияние вихрей, которые удовлетворяют условию  $|\zeta_i| < |\zeta_i|$ , на вихрь с номером і рассчитывается в следующем виде:

$$
S_{l,i}^{1} = \sum_{|\zeta_j| \leq |\zeta_i|} \frac{\omega_j}{\zeta_i - \zeta_j} = \sum_{k=0}^{K} \frac{A_k}{\zeta_i^{k+1}}, \quad \zeta_i \in G_l, \text{ The } A_k = \sum_{|\zeta_j| \leq |\zeta_i|} \zeta_j^{k} \omega_j. \tag{9}
$$

Аналогично для вихрей, которые удовлетворяют неравенству  $|\zeta_i| > |\zeta_i|$ , по отношению к вихрям из области  $G_i$  выделяется сумма  $B_k$ :

$$
S_{i,i}^2 = \sum_{|\zeta_j| \ge |\zeta_i|} \frac{\omega_j}{\zeta_i - \zeta_j} = \sum_{k=0}^K \zeta_i^k B_k, \quad \zeta_i \in G_i, \text{ The } B_k = \sum_{|\zeta_j| \ge |\zeta_i|} \frac{\omega_j}{\zeta_j^{\kappa+1}}
$$
(10)

Влияние вихрей из той же области  $G_i$ , что и вихрь с номером *i*, рассчитывается напрямую по формуле (8), сложность расчета равна  $N^2/L$ .

Влияние вихрей из других областей вычисляется по формулам (9) и (10), где сложность вычислений равна произведению  $N \cdot L \cdot K$ .

Очевидно, что полный вклад всех вихрей *ј* в сумму для *i*-го вихря получается простым суммированием:

$$
S_{l,i} = S_{l,i}^0 + S_{l,i}^1 + S_{l,i}^2, \quad (\zeta_i \in G_l, l = 1,...,L). \tag{11}
$$

При предварительном вычислении промежуточного расположения вихревых элементов по формуле (5), параметры  $k_{m,x_i}$ ,  $k_{m,y_i}$ , при  $m=1..4$ , имеют следующий вид.

$$
k_{m,x_i} = -\frac{1}{2\pi} Im(S_{l,i}(x_{m-1,i}, y_{m-1,i}))
$$
\n
$$
k_{m,y_i} = \frac{1}{2\pi} Re(S_{l,i}(x_{m-1,i}, y_{m-1,i}))
$$
\n
$$
, \text{IPM } i = 1..N, l = 1..L.
$$
\n(12)

В методе Эйлера+БММ параметры  $k_{m,x}$ ,  $k_{m,y}$ , при  $m=1$ , являются компонентами скорости.

На каждом шаге какой-то из вихрей из одной области может сдвинуться в соседнюю, поэтому на каждом шаге итерационного процесса в численных методах с применением БММ необходимо реорганизовывать распределение вихрей по выбранным областям.

Для тестирования алгоритмов моделируется перемещение диполя Лэмба-Чаплыгина [4]. Функция тока связана с завихренностью и в диполе Лэмба-Чаплыгина имеет место линейная зависимость:  $\omega = k^2 \psi$ .

Решением уравнения Пуассона будет функция тока у в декартовых координатах  $(x, y)$  представленная в виде:

$$
\psi = \frac{-2UJ_0(kr)}{kJ_0(kR)} \sin \theta, \text{ при } r^2 = x^2 + y^2 < R^2,
$$
\n(13)

 $J_0$ ,  $J_1$  функции Бесселя нулевого и первого порядка, соответственно. Значение  $kR = 3.83171$  является первым нетривиальным нулем функции Бесселя первого рода. Вихри в начальный момент времени задаются равномерно на интервалах  $x = -R...R$  и  $y = -R...R$ . Из них выбираются только те, которые попадают в круг радиуса R.

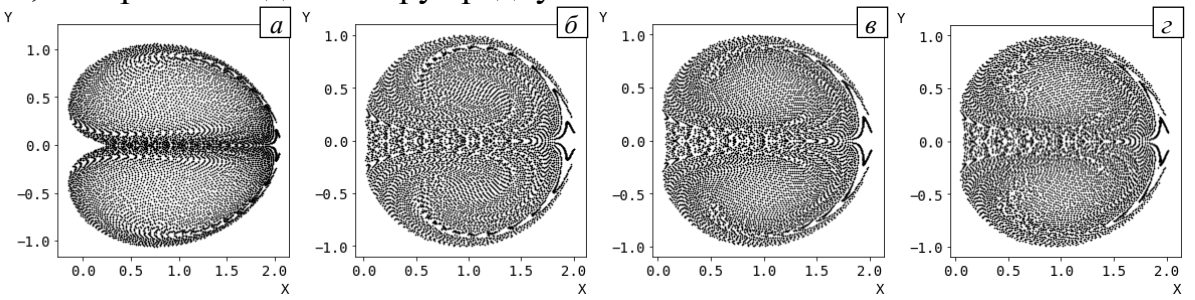

Рис. 1. Расположение вихрей по методу Эйлера+БММ при шаге  $\Delta t = 0.1$  (a) и по методу Эйлера+БММ при шаге  $\Delta t = 0.01$  (б), по методу Рунге-Кутты при шаге  $\Delta t = 0.33$  (в), и по методу Рунге-Кутты+БММ при шаге  $\Delta t = 0.33$  (г) в момент времени  $t_0 = 1$ 

Численные результаты на Рис.1 показывают, что методы высокого большим временным близки порядка  $\mathbf{c}$ шагом  $\Pi$ <sup>O</sup> точности  $\mathbf{K}$ аналитическому решению илеальной модели жилкости. при a  $O(N^2)$ использовании **SMM** вычислений сложность снижается ДО  $O(N^2/L+N\cdot L\cdot K)$ .

Работа выполнена при финансовой поддержке проекта РФФИ  $N_2$  19-29-06013.

- 1. Лойцянский Л. Г. Механика жидкости и газа. М.: Наука. 1973.
- 2. Beale J.T., Majda A. Rates of convergence for viscous splitting of the Navier-Stokes equations // Mathematics of Computation. 1981. V.37. P.243-259.
- 3. Говорухин В. Н. Вариант метода вихрей в ячейках для расчета плоских течений идеальной несжимаемой жидкости, Ж. вычисл. матем. и матем. физ., 2011, том 51, номер 6, 1133-1147
- 4. Meleshko V. V, van Heijst G. J. F. On Chaplygin's investigations of twodimensional vortex structures in an inviscid fluid. Journal of Fluid Mechanics. 1994. V. 272. P. 157-182.

## **ОСОБЕННОСТИ ФОРМИРОВАНИЯ ПРОЕКТНОЙ КУЛЬТУРЫ ШКОЛЬНИКОВ СРЕДСТВАМИ ОБРАЗОВАТЕЛЬНОЙ РОБОТОТЕХНИКИ**

**Подкуйко Д. В., Кузнецова Е. М.** *ФГАОУ ВО «Южный федеральный университет», Институт математики, механики и компьютерных наук им. И. И. Воровича, г. Ростов-на-Дону* E-mail: podkuyko@sfedu.ru

В настоящее время в России наблюдается снижение престижа инженерного образования и нехватка квалифицированных инженерных кадров. Молодые люди, только окончившие школу, в своем большинстве делают выбор не в пользу инженерного образования. Это обусловлено рядом причин, одной из которых является недостаточная своевременная мотивация школьников к изучению таких сложных школьных предметов, как физика, математика и информатика.

В новых условиях развития экономики становятся востребованными идеи, реализация которых дает материальный результат, с ограниченными материально-техническими, человеческими и временными ресурсами. Данный подход к получению результата в различных областях деятельности называется проектным. Сейчас проектный подход выступает востребованным и наиболее надежным методом достижения точного результата в любой профессиональной деятельности.

Изучением вопросов развития теории проектного подхода и организации проектной деятельности в образовании занимались отечественные и зарубежные авторы (Д. Дьюи, Е. С. Полат, Х. Паркхерст, А. Е. Маркачев, П. П. Блонский, А. А. Вербицкий и др.). В соответствии с настоящим ФГОС основного общего образования проектная деятельность выступает одним из обязательных компонентов процесса образования. Поэтому важно начать формировать навык проектной деятельности уже в школе.

Необходимость развития у учащихся на уровне общего образования определенных умений, ориентаций, универсальных компетенций, которые могут быть актуализированы в различной деятельности, определяет важность применения проектной деятельности в системе образования.

Работа над проектами дает возможность научиться менеджменту проектов. Участие в данной деятельности, наличие разных ролей, а также наличие иерархии в команде позволяет построить для каждого обучающегося индивидуальный маршрут. Проектная деятельность способствует развитию системного мышления у учащихся, формированию профессиональных навыков, IT-компетенций. Эффективным средством реализации проектного подхода может выступить образовательная робототехника. Это область знаний о проектировании и конструировании различных механизмов, состоящих их модулей и обладающих мощными микропроцессорами.

Немало важно, что изучение образовательной робототехники может способствовать раскрытию творческого потенциала учащихся, развитию умения участвовать в командной работе над собственным проектом, результат которого можно увидеть в будущем.

О применении образовательной робототехники в системе образования России писали в своих работах С. А. Филиппов, А. А. Салахова, Д. Г. Копосов и др.

Актуальность работы определяется необходимостью разработки методики формирования проектной культуры учащихся в рамках внеурочной деятельности средствами образовательной робототехники.

Занятия робототехникой рационально начинать в средней школе, поскольку на данном этапе образования учащиеся обладают базовыми знаниями об окружающем их мире, имеют хорошее воображение для его описания, к тому же именно в это время начинается изучение одного из самых трудных, и в то же время увлекательных, предметов – физики. Именно включение робототехники в рамках внеурочной деятельности на данном этапе обучения дает возможность реализовать межпредметные связи на стыке естественно-научных дисциплин.

Одной из востребованных платформ для построения простых систем является Arduino. Достоинством данной платформы являются универсальность, модульность и относительно не высокая стоимость. Arduino пользуется большой популярностью за счет удобства и простоты языка программирования, а также открытой архитектуры и программного кода.

В настоящее время существует множество пособий по робототехнике, ориентированных на более высокий уровень знаний в данной области, чем тот, которым обладают учащиеся средней школы.

Возникает необходимость разработки курса внеурочной деятельности по робототехнике, ориентированного на уровень средней школы, материал которого будет понятным и доступным, и, что немало важно, интересным и мотивирующим для учащихся.

В результате участия во внеурочных занятиях учащиеся будут

– знать: основные понятия робототехники, основные характеристики робототехнических устройств, особенности конструирования роботов, основные принципы управления роботом, особенности платформы Arduino;

– уметь: применять знания в области робототехники для создания простых устройств, использовать платформу Arduino для конструирования и программирования роботов, модифицировать созданные самостоятельно устройства.

К тому же, учащиеся приобретут навык работы в группе, участвую в занятиях и работая над одним робототехническим проектом.

Курс внеурочной деятельности состоит из двух уровней: «новичок» и «любитель». На первом уровне происходит изучение теории образовательной робототехники с включением некоторых практических вопросов. Основной уклон здесь идет на конструирование и аппаратно-технические решения. Изучение теории начинается с рассмотрения истории робототехники, устройства и особенностей механизмов, а также основ программного управления. Практическая часть направлена на знакомство учащихся с платформой Arduino, и попытки создания простых робототехнических молелей.

На втором уровне делается акцент на программирование. Учащиеся применяют полученные ранее знания для создания программы, которая будет решать поставленную задачу. Помимо этого, к числу решаемых задач добавляются вопросы эффективности решений, функциональности конструкций. Теоретические знания первого уровня значительно расширяются и дополняются за счет материалов из таких пограничных дисциплин, как физика, математика, химия и других.

Результатом изучения курса робототехники является выполнение проекта, индивидуального или группового, реализация которого осуществляется за счет изучения нового материала по робототехнике и постепенной разработки собственного управляемого устройства.

Таким образом, включение курса робототехники в качестве внеурочной деятельности в средней школе и применением метода проектов способствует формированию проектной культуры учащихся и поддержанию интереса учащихся к школьным предметам, смежным с робототехникой.

Данный курс позволит учащимся переходить от работы с заранее подготовленными схемами и наборами деталей к созданию собственных управляемых устройств.

- 1. Голобородько Е. Н. Робототехника как ресурс формирования ключевых компетенций обучающихся // Педагогическое образование на Алтае. - $2013. - N_2 1.$
- 2. Тарапата В. В., Самылкина Н. Н. Робототехника в школе. Методика, программы, проекты. М.: Лаборатория знаний, 2017.

## **ВИХРЕВОЕ ТЕЧЕНИЕ ЖИДКОСТИ С ТУРБУЛЕНТНОЙ ВЯЗКОСТЬЮ МЕЖДУ РЕБРИСТЫМИ ПЛОСКОСТЯМИ**

**Полякова Н. М., Цветкова В. И.**

*ФГАОУ ВО «Южный федеральный университет», г. Ростов-на-Дону*

E-mail: [nmzhukova@sfedu.ru,](mailto:nmzhukova@sfedu.ru) [vcvetkova@sfedu.ru](mailto:vcvetkova@sfedu.ru)

**Введение.** Численными методами при помощи пакета конечных элементов FreeFem++ исследована структура симметричного двухмерного нестационарного течения между частично ребристыми плоскостями. Уравнения Навье–Стокса для несжимаемой жидкости, вязкость которой зависит от координат, решаются методом штрафов. Кинематическая вязкость жидкости выбрана в виде  $\mu = \mu_0(\eta^2(x) - z^2)$ ,  $\eta(x) = h(x) + \delta$ , где  $\mu_0$  — характерная вязкость,  $\delta$  — шероховатость,  $h(x)$  — функция, задающая границу  $z = h(x)$  (профиль плоскости). Такая вязкость типична для турбулентных течений в области с реальной границей  $z = \eta(x)$ , имеющей постоянную шероховатость  $\delta$  [1, 2]. Для исходной задачи методом, описанным в [1], построена асимптотическая модель квазистационарного течения, которая, также как и для цилиндрической области, предсказывает существование вихрей в окрестности точек границы с отрицательной кривизной. Отличительной чертой исследуемой задачи является постановка краевых условий — на неровной части границы заданы лишь условия непроницаемости жидкости (нет прилипания !), а на плоских участках границы условия прилипания выполнены. Вычисления показали, что для широкого набора параметров (в частности, различного типа неровностей плоскостей) структура течения, описываемого исходной нестационарной полной задачей, и квазистационарного течения, описываемого асимптотической моделью, для которой имеется точное решение, находятся в хорошем соответствии — в нестационарном течении устанавливается стабильная система вихрей, сосредоточенная вблизи тех неровностей поверхности, для которых граница имеет отрицательную кривизну («ямках» границы).

**Постановка задачи.** Для описания нестационарного двухмерного симметричного течения между двумя неровными плоскостями несжимаемой жидкости с турбулентной вязкостью используем систему уравнений Навье–Стокса в безразмерных переменных

$$
\nabla_k v_k = 0, \quad \partial_t v_i + v_k \nabla_k v_i = -\nabla_k p + \nabla_k (\mu(\mathbf{x}) D_{ik}), \quad D_{ik} = \nabla_k v_i + \nabla_i v_k, \quad (1)
$$

$$
\mu(\mathbf{x}) = \mu_0 (\eta^2(x) - z^2), \quad \eta(x) = h(x) + \delta. \tag{2}
$$

 $3 \text{mech } x = (x_1, x_2, x_3) = (x, y, z)$  — координаты,  $u = v_1$ ,  $w = v_3$  —

компоненты скорости,  $p$  — давление,  $D_{ik}$  — тензор деформаций,  ${\operatorname{\partial}}_t,$   $\nabla_i$  производные по времени и направлению  $x_i$ ,  $i, k = 1, 3$ , по повторяющимся индексам подразумевается суммирование, зависимость от координаты  $x_2$ отсутствует  $(\nabla_2 = 0)$ ,  $\mu(\mathbf{x}) = \mu(x, z)$  — кинематическая вязкость жидкости,  $\mu_0$  — характерная величина вязкости,  $\delta$  — постоянная шероховатость границы,  $h(x)$  — функция, задающая границу области  $\mathbb D$  (см. рис. 1)

$$
(x, z) \in \mathbb{D} = \{0 \le x \le L, 0 \le z \le h(x)\}.
$$
 (3)

Для уравнений (1) задаем следующие условия  $(u, w)|_{x=0} = (u_{in}(z), 0)$   $(u, w)|_{x=L} = (u_{out}(z), 0)$   $u_z|_{z=0} = 0$ ,  $w|_{z=0} = 0$ , (4) и условие непроницаемости границы  $z = h(x)$ , совпадающее со стационарным кинематическим условием  $(w = h_x u)$ ,

$$
(u n_1 + w n_3)|_{z=h(x)} = 0 \t (v \cdot n|_{z=h(x)} = 0), \t (5)
$$

где **n** — внешняя нормаль к границе  $z = h(x)$ , функция  $h(x)$  задает профиль границы,  $u_{in}(z)$ ,  $u_{out}(z)$  — заданные горизонтальные компоненты скорости на границах  $x = 0$ ,  $x = L$ ,  $L$  - длина области.

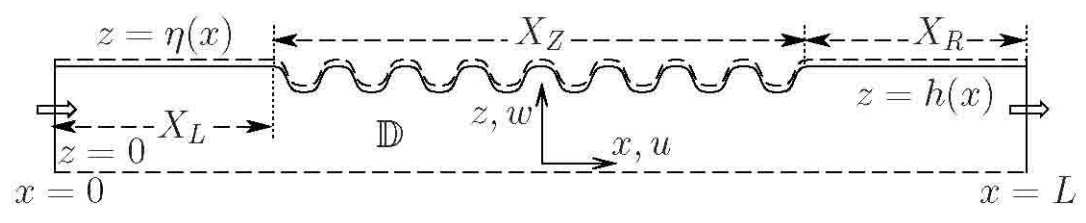

Рис. 1: Схема области.  $(x, y, z) = (x_1, x_2, x_3)$  — прямоугольная система координат,  $u = v_1$ ,  $w = v_3$  — компоненты скорости  $\mathbf{v} = (u, 0, w)$ ,  $z = \eta(x)$  — уравнение поверхности

Примером функции  $h(x)$  служит функция (используемая ниже при вычислениях, см, также, рис. 1)

$$
h(x) = h_0, \qquad 0 \le x \le X_L, \qquad L - X_R \le x \le L,
$$

$$
h(x) = h_0 + a(\tanh(\beta \cos(m(x - X_L))) - \tanh \beta), X_L \le x \le L - X_R,
$$

$$
X_R = L - \frac{(4p+1)\pi}{2m} = L - X_Z,\tag{6}
$$

где L,  $X_L$ ,  $X_R$ ,  $X_Z$  — длина области, размеры плоских участков границы и ребристой части,  $h_0$  — ширина области,  $a$  — амплитуда неровностей, параметры  $m$ ,  $p$ ,  $\beta$  задают количество неровностей и их сглаживание.

Указанная постановка задачи в действительности моделирует симметричное течение жидкости c турбулентной вязкостью (2) в области (ср. с (3))  $\mathbb{D}_0 = \{0 \le x \le L, -\eta(x) \le z \le \eta(x)\}, \eta(x) = h(x) + \delta, \; (\delta \ll h_0),$ где  $\eta(x)$  — граница реальной области  $\mathbb{D}_0$ ,  $\delta$  — шероховатость ( $\delta \ll h_0$ ).<br>Иными словами, течение жидкости происходит между двумя Иными словами, течение жидкости происходит симметричными относительно  $z = 0$  ребристыми плоскостями  $z = \pm \eta(x)$ . Замена реальной области  $\mathbb{D}_0$  на некоторую фиктивную «полуобласть»  $\mathbb{D}$ , в

332

первую очередь, связана с выбором вязкости  $\mu$  в виде (2), для которой, как показывает анализ, профиль скорости  $u(x, z)$  имеет сингулярность в точках границ  $z = \pm \eta(x)$  (логарифмический профиль скорости). Такой подход типичен при рассмотрении течений с турбулентной вязкостью. Вводится параметр шероховатости  $\delta$ , позволяющий «отступить» от границы  $z = (x)$  и задавать условия на некоторой фиктивной границе  $z = h(x) \approx \eta(x)$  [2].

Особенно обратим внимание на то, что на границе  $z = h(x)$  заданы лишь условия непроницаемости жидкости (5) (нет прилипания !). Иными словами, на неподвижной твердой границе  $z = h(x)$  выбрано стационарное кинематическое условие, типичное для свободной границы (или идеальной невязкой жидкости). Обоснованием служит тот факт, что вязкость  $\mu(x, z)$ , заданная соотношением (2), обращается в нуль на границе  $z = \eta(x)$  (и является почти нулевой при  $z = h(x)$  ввиду  $\delta \ll h_0$ ,  $\eta(x) \approx h(x)$ ). Иными словами, считается, что к шероховатостям, по крайней мере, неровной части границы, жидкость не прилипает.

Замена полной области (D плюс зеркальное отражение относительно  $z = 0$ , условия (4)  $u_z|_{z=0} = 0$ ,  $w|_{z=0} = 0$  как раз моделируют такую симметрию) на полуобласть не является критической — связана с желанием построить простой аналог задачи для цилиндрической области, рассмотренный в работе [1].

Асимптотическая модель. Аналогично работе [1] для задачи (1)-(5) строим асимптотическую модель. Производя замены  $w \rightarrow \varepsilon w$ ,  $z \rightarrow \varepsilon z$ ,  $p \rightarrow$  $\varepsilon^{-1}p$ ,  $\mu \to \varepsilon\mu$ ,  $\eta \to \varepsilon\eta$ ,  $h \to \varepsilon h$ , считая все новые переменные (и параметры) имеющими порядок малости  $O(1)$  при  $\varepsilon = h_0/L \rightarrow 0$  получим асимптотическую стационарную задачу. Опуская обратный переход к старым переменным и другие подробности, запишем асимптотическую задачу в старых (исходных) переменных (для области -∞ < x < ∞, 0 ≤  $z \leq h(x)$ ) в терминах функции тока  $\psi(x, z)$ 

$$
(\mu(x, z)\psi_{zz}(x, z))_z = p_x(x), \quad (u = \psi_z, \quad w = -\psi_x), \tag{7}
$$

$$
\psi_{zz}(x,0) = 0, \quad \psi(x,0) = 0, \quad \psi(x,h(x)) = Q,\tag{8}
$$

где  $Q$  — заданный расход жидкости,  $Q = \int_0^{n(x)} u(x, z) dz = const.$ Решение линейной задачи (7), (8) имеет вид ( $\eta = \eta(x)$ ,  $h = h(x)$ )

$$
\psi(x,z) = \frac{Qz}{h} + \frac{p_x(x)}{2\mu_0} \left(\frac{z\eta}{h} \ln \frac{\eta + h}{\eta - h} - z \ln \frac{\eta^2 - z^2}{\eta^2 - h^2} - \eta \ln \frac{\eta + z}{\eta - z}\right).
$$
(9)

В случае, когда на прямолинейных участках границы выполнено условие прилипания  $u(x, h_0) = 0$ ,  $w(x, h_0) = 0$ ,  $\eta(x) = \eta_0 = const$ ,  $h(x) = h_0 =$ const градиент давления  $p_x$  постоянен и связан с расходом жидкости соотношением (см. аналогичное условие для цилиндрической области  $B[1]$ 

$$
p_{x}(x) = \frac{2\mu_{0}Q}{2\eta_{0} - \ln\frac{\eta_{0} + h_{0}}{\eta_{0} - h_{0}}} = const.
$$
 (10)

Численное решение и результаты. Анализ асимптотического решения (9) показал, что в окрестности границы, где  $h_{rr}(x) < 0$ (отрицательная кривизна), при некоторых значениях параметров возможно существование стационарных вихрей. Для того, чтобы подтвердить наличие вихрей для полной модели, исходная задача (1)-(6), (10) исследована численно методом конечных элементов с помощью пакета FreeFem  $+ +$ . Уравнения Навье-Стокса численно решены модифицированным методом штрафов, и некоторые результаты расчетов представлены на рис. 2.

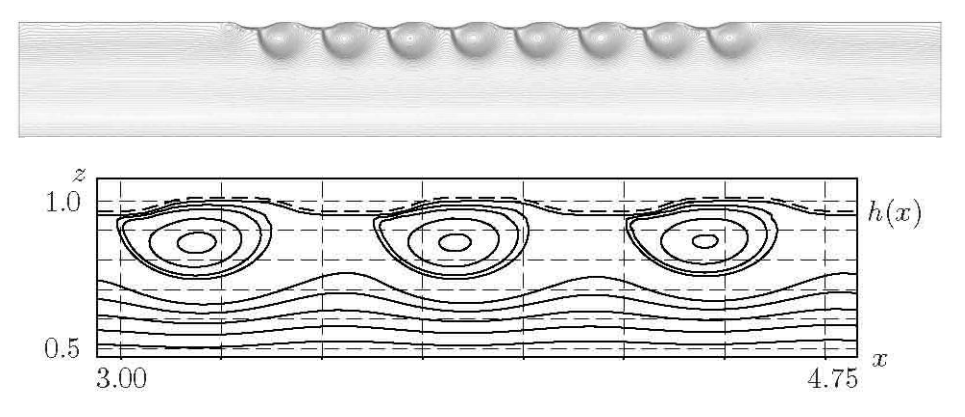

Рис. 2. Функция тока  $\psi(x, z)$ . Область D и фрагмент в момент  $t = 1.5$ . Параметры (см. (6) и рис. 1):  $h_0 = 1$ ,  $X_L = X_R = 2$ ,  $m = 10$ ,  $p = 7$ ,  $\beta = 2$ ,  $a = 0.025$ ,  $\delta = 0.0125$ ,  $L = 9.02655$ . Триангуляция - 12000 треугольников, шаг по времени  $\Delta t = 0.01$ , число Рейнольдса Re =  $Lu(x, 0)/\mu_0 \approx 440$ 

В качестве начального условия для задачи (1)-(6), (10) выбрано асимптотическое решение - начальные компоненты скорости вычислены при помощи функции тока (9). Аналогично, при помощи асимптотики скорости  $u_{in}(z)$ ,  $u_{out}(z)$  на границах  $x = 0$ , выбраны  $x = L$ . B квазистационарная нестационарном течении система вихрей устанавливается достаточно быстро, примерно к моменту  $t \approx 0.3$ , в лальнейшем незначительно изменяется и, практически, остается стабильной, начиная с момента  $t \approx 1.5$  (см. рис. 2).

- 1. Жуков М. Ю., Полякова Н. М., Ширяева Е. В. Квазистационарное турбулентное течение в цилиндрическом канале с неровными стенками // Изв. вузов. Сев.-Кавк. регион, Естеств. 2020. № 1. С. 4-10.
- 2. Шлихтинг Г. Теория пограничного слоя / М.: Наука. 1974.722 с.

# **ПРОЕКТИРОВАНИЕ КОМПЬЮТЕРНОЙ ИГРЫ НА ПЛАТФОРМЕ UNITY 3D**

#### **Проскуряков А. А.**

*ФГАОУ ВО «Южный федеральный университет», Институт компьютерных технологий и информационной безопасности,*

*г. Таганрог*

E-mail: proskuriakov@sfedu.ru

## ВВЕДЕНИЕ

Головоломка – популярный игровой жанр, получивший повсеместное массовое распространение благодаря своей доступности, а именно отсутствию возрастных ограничений, а также популярным досуговым инструментом, используемым с целью развития интеллектуальных способностей. Игра-головоломка представляет из себя непрерывный путь, наполненный препятствиями, которыми являются головоломки. Задача игрока – применяя свои логические навыки с целью их решения, пройти эту полосу препятствий и достигнуть выхода.

Жанр головоломки был выбран неслучайно, он открывал простор для творчества не только в визуальной составляющей, но и в организации механики игрового процесса, так как взаимодействие в такой игре на уровне логики может быть самое разнообразное.

## ПОСТАНОВКА ЗАДАЧИ

Предметной областью разрабатываемого приложения является однопользовательская 3D игра на игровом движке Unity [1,2].

Игру должны составлять взаимосвязанные между собой этапы (уровни). В процессе разработки функционал конечного приложения должен быть четко поделен на модули, написанные на языке «C#» и отвечающие за свою часть функциональности [1,2].

В состав игрового приложения должны входить перечисленные далее компоненты:

1. Взаимосвязанные между собой уровни;

2. Объекты взаимодействия с игроком.

### АНАЛИЗ ПРЕДМЕТНОЙ ОБЛАСТИ

Рассматриваемый проект относится к предметной области, именуемой "видеоигры".

Если более узко обозначать область и категории, к которым принадлежит разрабатываемый программный продукт, мы встретимся с таким сочетанием понятий, как "Однопользовательская игра", "Головоломка", "Приключение".

## ЭТАПЫ РАЗРАБОТКИ ИГРОВОГО ПРИЛОЖЕНИЯ

- 1. Выбор общей стилистики;
- 2. Дизайн интерактивных объектов;
- 3. Проектирование 3D моделей;
- 4. Level-дизайн;
- 5. Реализация алгоритмов;
- 6. Тестирование.

# ВЫБОР ОБЩЕЙ СТИЛИСТИКИ

Unity позволяет использовать готовые решения, такие как ассеты (модели, разработанные другими пользователями и размещенные в общем доступе), однако было решено прибегнуть к проектированию моделей и всех сопутствующих элементов, которые планировалось использовать в создании окружения игрового мира, индивидуально под свои задачи, так как целью было достигнуть выраженной уникальности проекта, которая бы могла выгодно отличать его от аналогичных представителей жанра.

В процессе проработки концепта игры был написан сюжет, проработан внешний облик будущего игрового мира в виде концепт-артов и схем игровых пространств.

# ДИЗАЙН ИНТЕРАКТИВНЫХ ОБЪЕКТОВ

Дизайн функциональных элементов сводился к проработке не только внешнего вида, но и логики взаимодействия игрока с этими объектами во время его прохождения того или иного уровня, так как от построения не только алгоритмической, но и пространственной логики взаимодействия игрока с окружением, зависит характер опыта, который игрок получит во время её прохождения.

Как таковые в игре отсутствуют явные выпуклые элементы взаимодействия, которые позволяли бы сказать, что игра спроектирована в соответствии с принципами взаимодействия через так называемые кеи (от слова key - ключ). Переход с одного уровня на другой осуществлен благодаря переносу модели игрока между локациями, а влияние на интерактивные объекты главного героя игры происходит без непосредственного контакта с ними.

# ПРОЕКТИРОВАНИЕ 3D МОДЕЛЕЙ

Для решения поставленной задачи по созданию индивидуального стиля окружения был использован редактор с открытым исходным кодом под названием Blender [3].

Blender предоставил для этого весь необходимый инструментарий, а именно: кисти, параметры которых проектировщик может менять в любой момент, таким образом делая процесс создания 3d-модели максимально схожим с процессом создания скульптуры в реальной жизни; также в Blender с помощью режима эмуляции физики и пространства можно было производить полноценное тестирование модели, с целью мгновенного перехода от её прототипа к версии, которая будет употреблена в работу, что значительно ускоряло процесс модификации моделей и позволяло сократить время на тестирование их в среде Unity.

# LEVEL-ДИЗАЙН

В первую очередь Level-дизайн решает проблему нативного ориентирования игрока в виртуальном пространстве.

Так как игра была выполнена в стиле минимализма и нарушать сложившуюся концепцию усложнением интерфейса или созданием явных ориентиров, было недопустимо, использование Level-дизайна с внимательной проработкой деталей, стало объективной необходимостью [4].

В каждой из спроектированных локаций были размещены источники света, которые на контрасте с затемненными зонами создают эффект, при котором освещенная зона выделяется на фоне общей картинки, которую видит игрок, и невольно заставляет его двигаться в нужную сторону.

Так как Unity обладает также инструментами моделирования распространения звука в пространстве. С помощью размещения элементов воспроизведения и последующего назначения для них необходимых звуковых дорожек были созданы дополнительные ориентиры, которые позволяли направлять игрока посредством привлечения его внимания к источнику, откуда исходит тот или иной звук.<br>ВЗАИМОДЕЙСТВИЯ МЕЖДУ ОБЪЕКТАМИ

## Уровень-Персонаж

Данный тип взаимодействия был реализован двумя способами: первым был разработанный собственными силами персонаж, логика взаимодействия которого как с внешними объектами, так и с движком Unity была описана в классе "Person". Вторым методом реализации был сторонний «First-Person Shooter Controller», так как он значительно упрощал реализацию персонажа в одной из локаций. Отслеживание действий такого рода контроллера не нуждалось в детальной проработке, элементарный функционал движения и простейшего влияния на объекты внешнего игрового пространства нуждался в доработке на стороне интерфейса, то есть взаимодействия пользователя с самим контроллером на уровне манипуляции с простейшими внешними устройствами управления, в данном случае в роли них выступали клавиатура и мышь.

## Объект-Персонаж

Взаимодействие «Объект внешней среды», которые в абсолютном большинстве являлись головоломками, и «Персонаж» было проработано индивидуально для каждого объекта такого типа. Решение такого рода позволяло оптимизировать систему обработки действий пользователя и свести на минимум количество затрачиваемых ресурсов, так как каждая головоломка отличалась логикой и не представлялось возможным унифицировать способ описания работы с ними игрока.

## Интерфейс

В данном программном продукте интерфейс разработан в минималистических традициях, чтобы не отвлекать игрока от процесса прохождения и соответствовать стилистике игры. Было решено уйти от всех излишеств в виде дополнительных иконок на экране, поэтому все внимание было уделено управлению, которое следует давно устоявшемуся в мире игровой разработки тренду, а именно: управление камерой полностью осуществляется за счет движения мышкой; передвижение персонажа реализовано путем назначения клавиш W, A, S, D на клавиатуре, для направления его вперед, влево, назад и вправо соответственно.

## **ТЕСТИРОВАНИЕ**

Всего видов тестирование было 4, это: дымовое, функциональное, тестирование безопасности, тестирование производительности [5]. Каждое из них применялось на разных этапах по мере разработки, чтобы гарантировать качество итогового приложения и измерять его надежность во всех плоскостях.

### ЗАКЛЮЧЕНИЕ

Продукт, разработка которого описана в докладе, представляет из себя законченный на данном этапе проект.

Он является DEMO-версией, то есть демонстрационным вариантом, и предназначен в первую очередь для знакомства с наработками, на основе которых в будущем будет сформулировано полноценное игровое приложение, предполагающее полную самостоятельность, конкурентоспособность и реализацию всех возможных идей на разработанной ранее платформе.

- 1. Албахари Д., Албахари Б. С# 8.0. Карманный справочник.: Пер. с англ. -СпБ.: ООО "Диалектика", 2020. - 240 с.
- 2. Документация: Документы и справочники по работе с экосистемой Unity. - 2023 [Электронный ресурс]. URL: https://docs.unity.com/ (Дата обращения 26.02.2023).
- 3. Документация: Справочное руководство по работе с Blender 3.3. 2023 **[Электронный** pecypc. URL: https://docs.blender.org/manual/ en/latest/index.html (Дата обращения 27.02.2023).
- 4. Статья об использовании визуального языка в целях проектирования Level-дизайна. - 2020 [Электронный ресурс]. URL: https://iuliu-cosminoniscu.medium.com/how-to-articulate-a-visual-language-system-in-a-leveldesign-environment-17fecbcbede9 (Дата обращения 08.03.2023).
- 5. Статья о тестировании игр. 2023 [Электронный ресурс]. URL: https://www.softwaretestingmaterial.com/game-testing/ (Дата обращения 08.03.2023).

## **РЕШЕНИЕ ОТДЕЛЬНЫХ ЗАДАЧ ВЗАИМОДЕЙСТВИЯ СЕРВИСА БРС И 1С ПРИ АВТОМАТИЗАЦИИ ОРГАНИЗАЦИИ УЧЕБНОГО ПРОЦЕССА В СИСТЕМЕ «1С УНИВЕРСИТЕТ: ПРОФ»**

**Рудько Е. А., Баглий А. П.** *ФГАОУ ВО «Южный федеральный университет», г. Ростов-на-Дону* E-mail: rea@sfedu.ru, abagly@sfedu.ru

В целях повышения качества профессиональной подготовки в ЮФУ была разработана и внедрена накопительная бально-рейтинговая система оценивания достижений обучающихся [1], а затем разработан, и апробирован в образовательном процессе отдельных структурных подразделений ЮФУ сервис автоматизированного учета, хранения и обработки информации о накоплении баллов обучающимися, результатах текущего контроля, промежуточной аттестации – СБРС.

|                                                                                                    | Показать баллы продленной сессии ◘ Показать баллы качества диплома ◘<br>Дисциплина находится на этапе №1 "Семестр/Аттестация" |                    |                                   |        |                |                                    |                   |       |            |                    |                                                    |                              |                   |                              |        |                       |  |                                  |            |    |
|----------------------------------------------------------------------------------------------------|----------------------------------------------------------------------------------------------------|--------------------|-----------------------------------|--------|----------------|------------------------------------|-------------------|-------|------------|--------------------|----------------------------------------------------|------------------------------|-------------------|------------------------------|--------|-----------------------|--|----------------------------------|------------|----|
| Модуль                                                                                                    |                                                                                                    |                    | Экзамен                           |        |                |                                    | Продленная сессия |       |            |                    |                                                    | Пересдачи                    |                   |                              |        |                       |  |                                  |            |    |
| Мероприятие                                                                                                    |                                                                                                    | Итог за<br>семестр | Основная сдача<br>Показать даты ⊠ |        |                |                                    | дата сдачи        | Баллы |            | ИР по<br>продлению | Добор<br>Показать<br>даты добора<br>1 <sup>0</sup> | Пересдача 1<br>Показать даты |                   | Пересдача 2<br>Показать даты |        | дата сдачи для<br>УКД |  | Улучшение<br>качества<br>диплома | Бонус Итог |    |
| Удалить                                                                                                    | Макс, балл                                                                                                    |                    | 40                                |        | Неявка Автомат | Лата                               |                   | 60    | 40         |                    |                                                    | 40                           | Неявка            | 40                           | Неявка |                       |  | 100                              |            |    |
| 2 курс 1 группа   Фундаментальная информатика и информационные технологии<br>Выгрузка ведомостей группы<br>Сводная ведомость группы |                                                                                                    |                    |                                   |        |                |                                    |                   |       | Аттестация | $\check{ }$        | Скачать ведомость                                  |                              |                   |                              |        |                       |  |                                  |            |    |
|                                                                                                    |                                                                                                    |                    |                                   |        |                | дата сдачи группы:<br>16.03.2023 □ |                   |       |            |                    |                                                    |                              |                   |                              |        |                       |  |                                  |            |    |
|                                                                                                    | Иванов Иван                                                                                                    | 38                 | 30                                | $\Box$ |                | $\Box$<br>16.03.2023               | дд. мм. гггг      |       |            | 38                 | $\sim$                                             |                              |                   |                              |        | AA, MM, FFFF          |  |                                  |            | 68 |
|                                                                                                    | Иванов Вадим                                                                                                    | 46                 | 30                                | ō      |                | 16.03.2023                         | AA.MM.FFFF        |       |            | 46                 | $\sim$                                             |                              | $\Box$            |                              |        | AA.MM.FFFF            |  |                                  |            | 76 |
|                                                                                                    | Вадимов Иван                                                                                                    | 38                 | 25                                | о      |                | 16.03.2023 □                       | дд. мм. гггг      |       |            | 38                 | $\overline{\phantom{a}}$                           |                              | ш                 |                              |        | AA, MM, FFFF          |  |                                  |            | 63 |
| 2 курс 4 группа   Фундаментальная информатика и информационные технологии<br>Выгрузка ведомостей группы<br>Сводная ведомость группы |                                                                                                    |                    |                                   |        |                |                                    |                   |       |            |                    | Аттестация                                         | $\check{}$                   | Скачать ведомость |                              |        |                       |  |                                  |            |    |

Рис. 1. Ведомость СБРС

В 2019/2020 учебном году было принято решение отказаться от использования "бумажных" ведомостей и об обязательной эксплуатации сервиса СБРС во всех структурных подразделениях ЮФУ. В связи с чем остро встал вопрос об обеспечении автоматизированного взаимодействия, интеграции СБРС и эксплуатируемой в ЮФУ учётной системой 1С-Университет, обеспечивающей ведение нормативных данных по движению контингента студентов, успеваемости, стипендиальным приказам, формированию приложений к дипломам и т.п.

При обмене данными между СБРС и 1С-Университет используются HTTP-запросы с XML содержимым по протоколу SOAP.

# **Обмен данными между СБРС и 1С.**

Для управления обменом данных со стороны СБРС используется отдельный мини-сервис синхронизации, который выполняет следующие функции:

1. Получение списков преподавателей, студентов и рабочих планов (с учетом семестра) и их передача в СБРС по расписанию.

- 2. Получение указанных выше списков и их хранение для поиска по данным, их анализа и выбора части данных для передачи СБРС.
- 3. Получение из СБРС данных для ведомости и передача этих данных в 1С.

Типичный порядок обмена данными между СБРС и 1С следующий:

- В начале учебного семестра в СБРС добавляются данные о рабочих планах и предметах этого семестра, обновляются списки преподавателей и студентов.
- После этого каждый день данные обновляются по расписанию, при этом редактируются только новые записи и атрибуты. При изменении рабочих планов, закреплении нагрузки и переводе студентов на другие планы и направления подготовки или в другие группы в СБРС будут своевременно обновляться:
	- o списки дисциплин рабочего плана;
	- o списки студентов определенной группы;
	- o списки групп;
	- o списки студентов, записанных на конкретную дисциплину.
- Параллельно с обновлением данных в СБРС по образцу из 1С из СБРС в 1С отправляются данные об успеваемости для ведомостей. Для каждой дисциплины в СБРС после ее подписания «автором» (т. е. главным преподавателем) по команде сотрудника деканата в 1С отправляется запрос для добавления оценок в ведомость.

Во время этого процесса данные в сервисах могут потерять согласованность по следующим причинам:

- Непредвиденные изменения данных о пользователях, например некорректные изменения номера личной карточки сотрудника.
- Перевод студента на новый рабочий план в течение учебного се-

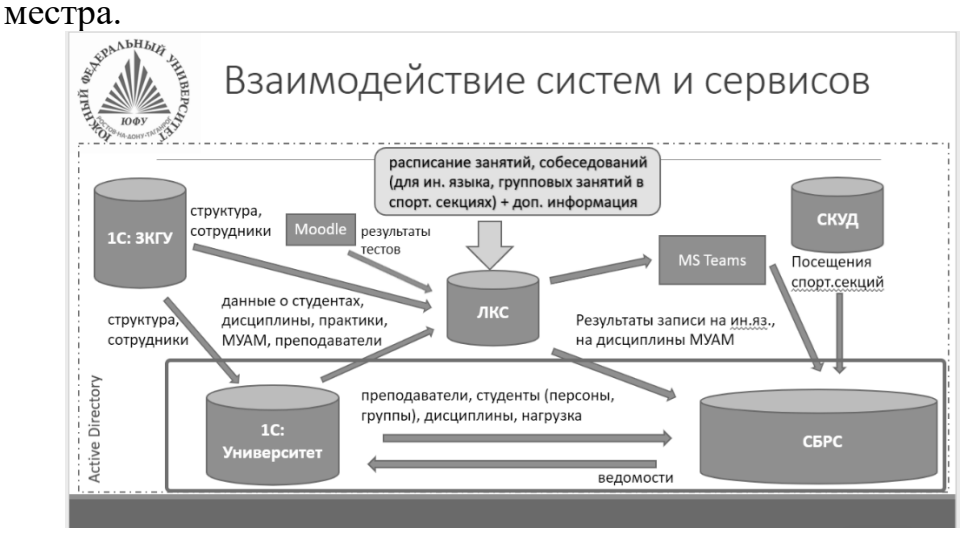

Рис. 2. Общая схема взаимодействия систем и сервисов ЮФУ

Поскольку система 1С-Университет и СБРС, а также другие системы и сервисы ЮФУ, задействованные в работе СБРС хранят и обрабатывают данные по своим собственным принципам, поэтому обеспечить универсальный формат обмена для интеграции, а также качество хранящейся информации (её актуальность и корректность) непросто.

Далее рассмотрим примеры задач, которые потребовалось решить.

# Ведение истории запросов.

Единственный способ передачи данных из СБРС в 1С - это запросы создания ведомостей. Эти запросы направляются из СБРС по команде сотрудников деканата. По всевозможным причинам, запросы могут завершаться ошибками. Обычно возникают следующие проблемы:

- 1. Ошибки при создании ведомостей в 1С или при поиске там соответствующих предметов и планов для списка зачетных книг и оценок.
- 2. Ошибки из-за времени обработки запросов, связанные с периодами повышенной нагрузки на сервис 1С.
- 3. Другие ошибки со стороны 1С, например, связанные с периодами технического обслуживания.
- 4. Ошибки формирования содержимого запроса со стороны СБРС, изза которых он не может быть правильно обработан 1С.

Для своевременного обнаружения проблем в передаче данных между сервисами требуется хранить всю историю запросов к методу сервиса 1С, который обеспечивает создание ведомостей. Для этого в веб-сервисе для обмена данными разработаны функции для сохранения данных о запросах с помощью СУБД mongodb, а также разработаны средства поиска и получения содержимого запросов на основе веб-сервиса Redash. Это позволяет своевременно обнаружить ошибки, отладить их, а также повторить ранее направленные запросы.

Также к настоящему моменту не автоматизирован обмен данными об успеваемости с учётом ситуаций продления сессии, ..решается вручную....

## Проблемы интеграции систем.

На практике не удается обеспечить постоянную согласованность данных в системах Сервиса БРС и 1С-Университет. В связи с этим разработан набор функций для своевременного согласования данных. Они включают:

- функции редактирования списка учебных предметов в СБРС;
- функции добавления отдельных дисциплин и рабочих планов в СБРС.

Наиболее частые проблемы передачи данных об успеваемости в 1С-Университет были связаны с несогласованностью данных между сиданных поэтому для их согласования и отладки возникающих проблем добавлены функции удаления повторяющихся сущностей из списка учебных предметов Сервиса БРС, которые должны вызываться после аналогичной операции в 1С-Университет. Дубликаты одного и того же учебного предмета могут возникать из-за ошибок при вводе названий предметов в 1С, которые сложно контролировать.

Кроме этого, частой проблемой поддержания согласованности данных между системами является внесение исправлений в рабочие планы 1С после конца учебного семестра, в котором эти планы выполнялись. В связи со сложностью обработки всего массива данных из 1С-Университет об уже завершенных семестрах в сервис БРС своевременно добавляются данные только о планах текущего семестра. При необходимости обновить данные выбранного плана можно использовать разработанные методы поиска по планам и предметам, доступные в веб-сервисе Redash.

Причины рассогласования данных между системами разнообразны и не исчерпываются обозначенными выше причинами.

Общая схема взаимодействия систем и сервисов ЮФУ представлена на рисунке 2. В рамке - рассматриваемое в данной публикации взаимодействие сервисов.

## Основные причины проблем согласования данных СБРС и 1С.

1С-Университет обеспечивает «полный цикл» обработки данных о работе Университета, включая большинство документооборота. В то же время СБРС предназначен только для учета баллов и посещаемости, поэтому включает очень простую логику записи студентов на учебные дисциплины. СБРС не рассчитан на автоматическую обработку сложных траекторий обучения, при которых студент переводится на другие направления подготовки, в другие подразделения, уходит в академический отпуск, переводится с перезачетом нескольких предметов и т.п. Все эти случаи вызывают типичную проблему: как сопоставить оценки студента по предметам в 1С и выставленные ему в СБРС оценки? Сейчас решение этих проблем проводится часто вручную или без участия СБРС. Решение этих проблем требует небольших доработок СБРС для автоматизации рутинных операций, а также основной работы - составления алгоритмов поведения сервиса при возникновении этих событий. Тогда при возможности отследить возникновение этих событий в 1С можно выполнять соответствующие алгоритмы в СБРС, чтобы пользователям вовремя были доступны страницы для заполнения баллов именно в том плане, в котором студент должен их получить.

- 1. Положение о применении балльно-рейтинговой системы оценивания знаний при проведения текущего контроля и промежуточной аттестации обучающихся ЮФУ. https://grade.sfedu.ru/order248.pdf
- 2. Руководство пользователя CБРС. https://grade.sfedu.ru/instructions.pdf

## ОСОБЕННОСТИ УПОРЯДОЧЕНИЯ КЛЕТОК В РАКОВЫХ И ЗДОРОВЫХ МОНОСЛОЯХ

Рошаль Д. С.<sup>1</sup>, Федоренко К. К.<sup>1</sup>, Аззаг К.<sup>2</sup>, Рошаль С. Б.<sup>1</sup>, Баглигян С.<sup>3</sup>

<sup>1</sup> ФГАОУ ВО «Южный федеральный университет», г. Ростов-на-Дону

<sup>2</sup> Университет Миннесоты, Миннеаполис, США

3 Университет Монпелье, Монпелье, Франция

E-mail: rochal.d@yandex.ru

Самоорганизация структурных элементов примерно одинакового размера на плоских и искривленных поверхностях является актуальной задачей в математике, физике и биологии. В 1904 г. Дж. Дж. Томсон после того, как предложил модель атома, поставил задачу о определении наиболее низкоэнергетической конфигурации N электронов, расположенных на поверхности единичной сферы, которые отталкиваются друг от друга силой, определяемой законом Кулона. В рамках такой простой модели хорошо описываются такие объекты как вирусные оболочки, сферические коллоидные кристаллы [1], фуллерены. Недавно, нами было показано [2], что модификация этой модели хорошо описывает однослойный эпителий на поверхности икринок асцидий. В ней минимизируется энергия парного клеток  $U = \sum_{k > j}^{N} \left( \frac{s_k + s_j}{|\overrightarrow{r_k} - \overrightarrow{r_j}|} \right)^a$ по координатам клеток, взаимолействия где  $s_k$  – усредненный радиус k-ой клетки,  $\overrightarrow{r_k}$  характеризует положение

клетки,  $N - o6$ щее число клеток в образце,  $a=12 - \text{k}$ онстанта.

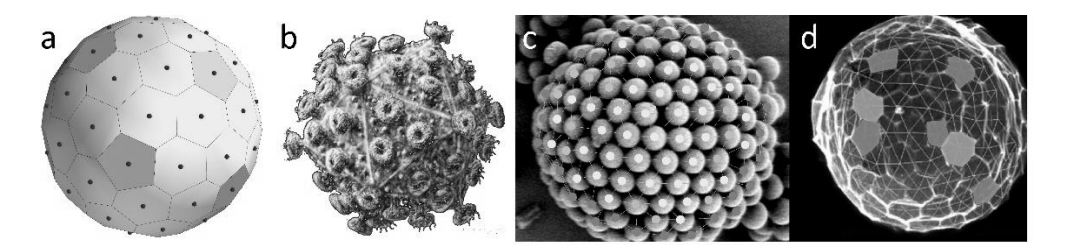

Рис. 1. Плотные упаковки на сфере. Структурные элементы с числом соседей, отличным от 6, выделены цветом: а - решение проблемы Томсона для N=72 частиц; b - вирусная оболочка с 72 белками; c - сферический коллоидный кристалл [1];  $d$  – эпителий икринки асцидии [2]

Для перехода от описания непролиферативного (клетки которого не делятся) эпителия икринок асцидий к медленно (пролиферативного) и быстро (гиперпролиферативного) делящемуся эпителию необходимо рассматривать уже более сложные модели, учитывающие механику взаимодействия отдельных клеток, поскольку Томсоновские модели не способны описывать структуры с сильно нарушенным гексагональным порядком.

Цель данной работы - сравнение топологических особенностей непролиферативных, пролиферативных и гиперпролиферативных эпителиальных монослоев, а также моделирование структуры и процессов роста эпителия.

В ходе исследования проанализировано более 200 фотографий эпителиальных монослоев раковых клеток шейки матки человека [3] (HeLa), пролиферативных монослоев клеток эпителия почек обезьян [4] (COS) и непролиферативного эпителия, покрывающего яйца асцидий. Для обработки столь большого объема данных разработана программа на языке Python. Она накладывает триангуляцию Делоне на центры ядер клеток эпителиального монослоя и строит разбиение Вороного (см рис. 2). С её помощью были найдены распределения клеток по числу их соседей. Показано, что доля клеток с шестью соседями падает с ростом скорости деления клеток в монослое.

Также в работе разработан новый метод парных корреляционных функций для более глубокого анализа топологии монослоя. Рассмотрим все ребра триангуляции Делоне на некоторой фотографии монослоя. Тогда парную корреляционную функцию можно ввести как:

$$
\widetilde{C}_{ij} = \frac{L_{ij}}{L_{tot}} - \frac{2ijP_iP_j}{(\Sigma_k P_k k)^2},\tag{1}
$$

где  $L_{ij}$  – число ребер триангуляции, соединяющих клетки с числом соседей і и с числом соседей ј,  $L_{tot}$  – общее число ребер триангуляции,  $P_i$  – доля клеток, имеющих і соседей. В ней сравниваются вероятности соседства клетки с числом соседей і с клеткой с числом соседей ј в некоторой абсолютно случайной теоретической упаковке  $\frac{2ijP_iP_j}{(\sum_k P_k k)^2}$  и в реальном монослое  $\frac{L_{ij}}{L_{tot}}$ . В случае поиска числа корреляции клеток с однинаковым числом со-<br>седей в силу комбинаторных соображений в формуле (1) исчезает двойка:  $C_{ii} = \frac{L_{ii}}{L_{tot}} - \frac{i^2 P_i^2}{(\sum_k P_k k)^2}$ . Показано, что во всех рассмотренных видах монослоев клеток COS наблюдается тенденция к расположению рядом клеток с разным по знаку топологическим зарядом (q=6-i, где i - число соседей у клетки), например, клеток с пятью и семью соседями. Также только в монослоях асцидий выявлена заметная тенденция к агломерации клеток с 6 соседями. Мы предполагаем, что это корреляция может быть связана с тем, что в эпителии яиц асцидий отсутствует митоз.

Так же было проведено моделирование клеточной топологии. Был разработан алгоритм случайной упаковки клеток, где случайным образом распределялись точки (центры клеток) с минимально допустимым расстоянием между ними,  $d_{min}$ . Если расстояние между точкой, которая в данный

момент размещается, и любой из ранее размещенных точек меньше расстояния  $d_{min}$ , то эта точка удаляется, и случайная вставка повторяется. Когда достигается желаемое число точек N, вставка прекращается. Оказалось, что модель случайных упаковок хорошо описывает топологию HeLa.

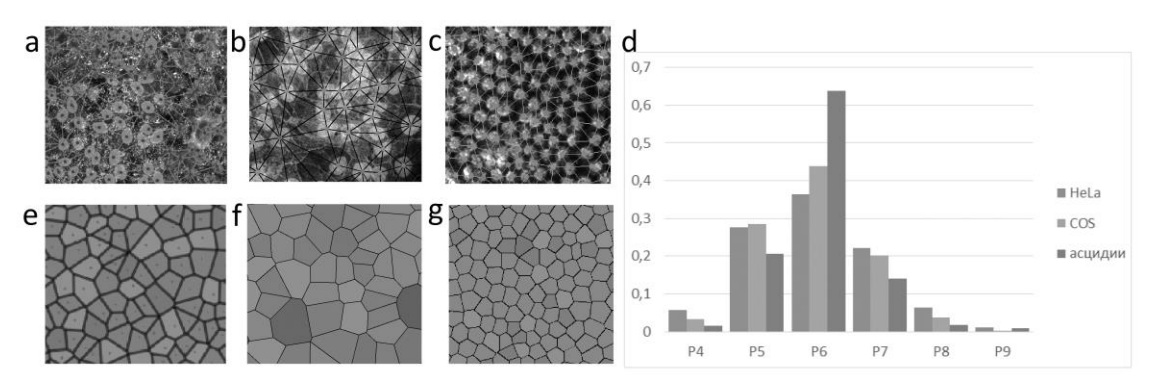

Рис. 2. Микрофотографии монослоев эпителия HeLa (a,e), COS (b,f), асцидий (с, g) с наложенными триангуляцией Делоне (верхняя строчка) и разбиением Вороного (нижняя строчка панелей). (d) – распределения клеток по числу их соседей

Для моделирования более упорядоченного здорового эпителия, после случайного распределения точек с минимально допустимым расстоянием между ними, производилась минимизация энергии упругой деформации монослоя:

$$
E = \sum_{i=1}^{N} (A_i - A_i^0)^2 + \zeta \left( P_i - q \sqrt{A_i^0} \right)^2
$$
 (2)

где  $N$  – число ячеек Вороного (клеток),  $A_i$ ,  $A_i^0$  и  $P_i$  – текущая и начальная площадь и текущий периметр і-ой ячейки, соответственно. Первый член связан с несжимаемостью клетки, а второй член, ответственен за энергию "прилипания" клеток друг к другу и за силы поверхностного натяжения в оболочке клетки. Было показано, что чем более сильно упорядочена модельная упаковка клеток, то есть чем больше в ней клеток имеют 6 соседей, тем больше корреляции между клетками с 5 и 7 соседями. Тенденция к агломерации клеток с 6 соседями, наблюдаемая в эпителии асцидий, полностью отсутствует во всех модельных структурах.

Также проведено моделирование процесса деления клеток в эпителии. Показано, что если модельная структура изначальна упорядочена не ниже, чем структуры, аналогичные раковому эпителию, то в процессе деления клеток, происходящем одновременно с минимизацией энергии (2), распределение клеток по числу их соседей, а также парные корреляции остаются практически неизменными.

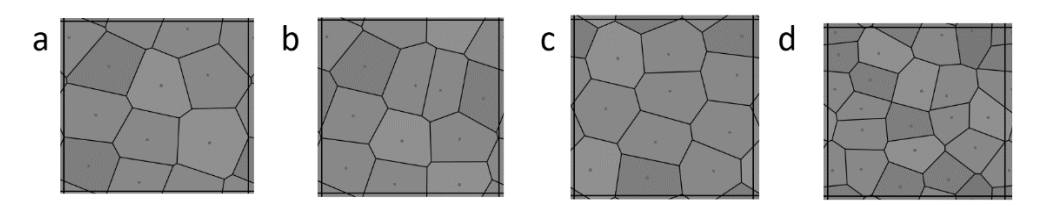

Рис. 3. Моделирование деления клеток. a – начальная структура; \b – структура после 1 деления клеток и 1 шага минимизации энергии; с – структура b после 9 шагов минимизации энергии; d – структура a после 10 циклов добавления частицы и одного шага минимизации энергии

Таким образом, проведено сравнение топологий нескольких видов эпителия, обладающих разной скоростью деления клеток. Рассчитаны распределения клеток по числу их соседей и парные корреляции. Проведено моделирование структуры эпителиальных монослоев и процессов деления. Разрабатываемые в работе методы могут быть полезны для создания компьютерных алгоритмов по поиску различий в топологии между изображениями раковых и здоровых тканей.

Исследование выполнено за счет гранта Российского научного фонда № 22-72-00128, https://rscf.ru/project/22-72-00128/.

- 1. Roshal D.S., Konevtsova O.V., Myasnikova A.E., Rochal S.B. (2016). Assembly of the most topologically regular two-dimensional micro and nanocrystals with spherical, conical, and tubular shapes // Phys. Rev. E, vol. 94, pp. 052605.
- 2. Roshal D. S., Azzag K., Le Goff E., Rochal S.B., Baghdiguian S. Crystal-like order and defects in metazoan epithelia with spherical geometry // Sci. Rep. 2020. T.10. С.1-11.
- 3. Roshal D.S., Martin M., Fedorenko K.K., Molle M., Rochal S.B., Baghdiguian S. Random nature of epithelial cancer cell monolayers // J. R. Soc., Interface, T. 19, С. 20220026.
- 4. Рошаль Д.С., Аззаг К., Федоренко К.К., Рошаль С.Б., Багдигьян С. Проявление сферической геометрии в монослоях клеток // Известия вузов. Северо-Кавказский регион. Естественные науки. 2023. № 1. С. 17–23.

## **ВНЕДРЕНИЕ АВТОРИЗАЦИИ С ПОМОЩЬЮ ТОКЕНОВ В СЕРВИСЕ БРС ДЛЯ ИСПОЛЬЗОВАНИЯ С МОБИЛЬНЫМ ПРИЛОЖЕНИЕМ**

**Савельев М. А.** *ФГАОУ ВО «Южный федеральный университет», Институт математики, механики и компьютерных наук им. И. И. Воровича* E-mail: msavelev@sfedu.ru

В отправной точке архитектура сервиса БРС включала в себя REST API, а веб-приложение имело контроллеры, обеспечивающие авторизацию пользователя и возможность создания окружения, соответствующего его роли, однако была реализована лишь часть API – необходимая для синхронизации с платформой 1С: Университет, в частности, загрузки учебных планов, списков студентов и преподавателей и выгрузки ведомостей. Доступ к API осуществлялся с предъявлением токена, привязанного к аккаунту СБРС, при каждом запросе. При этом генерация токенов в БД была реализована, но выведена в интерфейс только в панели администрирования, что давало доступ к ней только пользователям с ролью администратора сервиса.

Для создания документации к API использовался генератор apiDoc, использующий специальным образом сформированные комментарии к коду обработчиков контроллеров API для генерации, непосредственно, документации.

В Южном федеральном университете для аутентификации студентов и сотрудников во внутренних сервисах университета, в т. ч. сервисе БРС, использовалась система, реализующая стандарт OpenID, которая в последствии была заменена на Microsoft. В связи с этим, было решено применять наиболее универсальный подход к аутентификации в веб-сервисе – через WebView, т.е. приложение формирует ссылку специального вида на страницу аутентификации и выводит пользователю окно браузера, где она открыта.

| GET | $\overline{\mathbf{v}}$              | https://openid.sfedu.ru/server.php?openid.return_to=http://grade.sfedu.ru/handler/sign/openidfinish?user_role=student& | Send<br>Save<br>o                                                            |  |  |  |  |  |  |
|-----|--------------------------------------|----------------------------------------------------------------------------------------------------|------------------------------------------------------------------------------|--|--|--|--|--|--|
|     | Authorization<br>Params <sup>@</sup> | Headers (6)<br>Pre-request Script<br>Tests<br>Body                                                                     | Cookies Code<br>Settings                                                     |  |  |  |  |  |  |
|     | Query Params                         |                                                                                                    |                                                                              |  |  |  |  |  |  |
|     | <b>KFY</b>                           | <b>VALUE</b>                                                                                                    | 0.0.0<br><b>Bulk Edit</b><br>DESCRIPTION                                     |  |  |  |  |  |  |
|     | openid.return to                     | http://grade.sfedu.ru/handler/sign/openidfinish?user_role=student_                                                     | URL BO3BDATA                                                                 |  |  |  |  |  |  |
| ∨   | openid.mode                          | checkid_setup                                                                                                    | Режим запроса к OpenID                                                       |  |  |  |  |  |  |
| ∨   | openid.identity                      | https://openid.sfedu.ru/server.php/idpage?user=useruser                                                                | Идентификатор                                                                |  |  |  |  |  |  |
|     | openid.trust_root                    | http://grade.sfedu.ru                                                                                                  | Корень сервиса, в котором происходит аутентификация                          |  |  |  |  |  |  |
| ∨   | openid.ns                            | http://specs.openid.net/auth/2.0                                                                                       | Стандарт аутентификации                                                      |  |  |  |  |  |  |
|     | openid.claimed_id                    | https://openid.sfedu.ru/server.php/idpage?user=useruser                                                                | Индентификатор по которому запрашвается подтверждение доступа                |  |  |  |  |  |  |
|     | openid.realm                         | http://grade.sfedu.ru                                                                                                  | Адрессное простарнство, в котором будет действовать полученное подтвреждение |  |  |  |  |  |  |
| ◡   | openid.ns.sreg                       | http://openid.net/extensions/sreg/1.1                                                                                  | Стандарт запроса данных пользователя                                         |  |  |  |  |  |  |
| ◡   | openid.sreg.optional                 | email,nickname,r61globalkey,staff,student,r61studentid                                                                 | Заправшиваемые данные пользователя                                           |  |  |  |  |  |  |
| ☑   |                                      |                                                                                                    |                                                                              |  |  |  |  |  |  |

Рис. 1. Схема формирования запроса аутентификации через OpenID ЮФУ

На этой странице пользователь проходит авторизацию и перенаправляется в БРС, где, отследив переход по URL возврата через события Web-View, мы можем его закрывать и переводить пользователя на главный экран самого приложения.

Исходя из вышеописанного, для работы с АРІ сервиса пользователю необходимо иметь токен СБРС. Учитывая то, что токены непосредственно пользователями не используются, разумно будет реализовать автоматизированное получение приложением токена пользователя. Для этого к набору контроллеров СБРС, добавим ещё один, который будет обращаться к БД с запросом токена, закреплённого за приложением, у авторизованного пользователя и, в случае отсутствия, запускать процедуру создания нового с указанием назначения для приложения, так или иначе будет получен токен.

Теперь токен нужно отдать приложению, это делается созданием нового шаблона страницы представления, который получает из соответствующего контроллера токен и выводит. Также, с целью обеспечения доступа к новой странице добавляем её в список роутинга представления.

Таким образом, приложение, переведя WebView на страницу получения токена, сможет его извлечь и сохранить для дальнейших обращений к сервису БРС уже через АРІ.

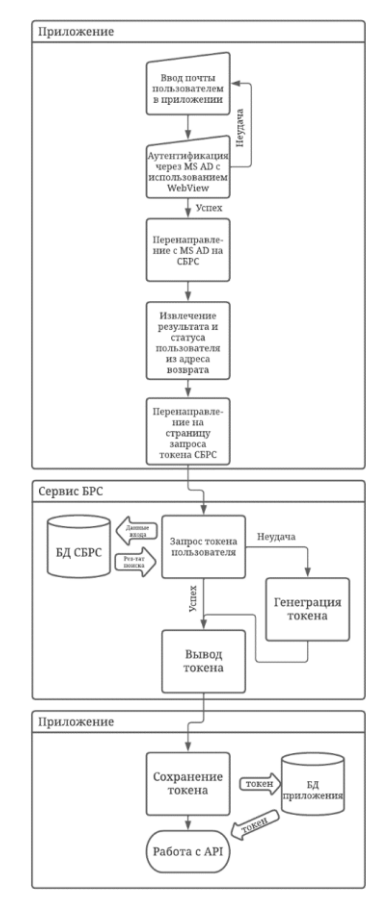

Рис. 2. Схема работы с токеном

348

Для обеспечения функционирования новой версии АРІ, путь к нему был внесён в список маршрутизации, а также составлен список маршрутизации по версии API, для дальнейшего внесения в него маршрутов API к добавляемым функциям СБРС, включая адрес генерации токенов.

Для нормальной работы с АРІ, написанном на динамически типизируемом РНР, из статически типизируемого С#, требуется библиотека, содержащая не только функции вызова необходимых функций АРІ, но и описание в коде всех классов данных, которые планируется получать от API. При создании библиотеки, для лучшей совместимости с актуальной версией Xamarin.Forms, фрейморком, на котором реализуется приложение, был выбран целевой платформой .NET Standard 2.1.

Для обмена данными через сеть, в библиотеке АРІ был использован HttpClient в виде статического поля класса API, исходя из рекомендации Microsoft его к использованию, как современного решения, объект которого не необходимо пересоздавать каждый раз при вызове, для наилучшей эффективности.

Обработка полученных по сети от АРІ ответов, в свою очередь, была отдана популярному пакету для .NET - Newtonsoft.Json, который, в отличие от относительно недавно добавленного System. Text. Json лишён «детских болезней» и решения сложных ситуаций для которого присутствуют в Интернете в достаточном объёме, чего нельзя сказать про System.Text.Json. Кроме того, для Newtonsoft.Json существует генератор классов объектов, классов запросов и функций выполнения запросов на С# на основе ответа сервера в формате JSON, что значительно ускоряет разработку без потери качества.

Решение на фреймворке Xamarin.Forms состоит из нескольких проектов - основного кроссплатформенного проекта и проектов для каждой и целевой платформ, которые в обязательном порядке содержат необходимые конфигурационные данные, как по пакету, так и по сборке и отладке и в необязательном - платформозависимый код, который можно использовать для более тонкой работы, благодаря доступу к возможностям платформы.

Страница авторизации - одна из самых простых по структуре в решении, её содержимое ограничивается элементом WebView, который открывает страницу авторизации, фиксирует результат, и, если он положительный, то перенаправляет на страницу генерации токена, откуда его считывает, далее передавая управление странице списка дисциплин.

- 1. Руководство пользователя URL: системы «Сервис **GPC**» https://grade.sfedu.ru/instructions.pdf (дата обращения 17.03.2023).
- 2. Репозиторий CБРС URL: http://gitlab.mmcs.sfedu.ru/it-lab/grade (дата обращения 15.03.2023)
- 3. Описание API БРС ЮФУ URL: https://grade.sfedu.ru/restapi (дата обращения 14.03.2023)

## **ИССЛЕДОВАНИЕ ОКСИДНОГО СОЛНЕЧНОГО ЭЛЕМЕНТА НА ОСНОВЕ Cu2O и TiO<sup>2</sup> МЕТОДОМ ЧИСЛЕННОГО МОДЕЛИРОВАНИЯ**

**Саенко А. В., Жейц В. В., Билык Г. Е., Малюков С. П.** *ФГАОУ ВО «Южный федеральный университет», г. Таганрог* E-mail: [avsaenko@sfedu.ru](mailto:avsaenko@sfedu.ru)

В настоящее время активно ведутся исследования в области поиска недорогих материалов, простых технологий, более тонких и эффективных структур для применения в солнечных элементах. Полупроводники на основе оксидов металлов представляют группу новых недорогих материалов с большим потенциалом для данного применения [1, 2]. Слои оксидных полупроводников обычно имеют толщину всего несколько микрометров, являются химически стабильными и безопасными для окружающей среды материалами. Однако на сегодняшний день солнечные элементы на основе  $TiO<sub>2</sub>$  и Cu<sub>2</sub>O показывают эффективность всего порядка 2 % и пока не могут конкурировать с традиционными кремниевыми солнечными элементами. Численное моделирование солнечных элементов является важным методом теоретического исследования их принципов работы, а также поиска возможных путей улучшения их эффективности.

В данной работе представлена модель оксидного солнечного элемента на основе p-n гетероперехода Cu<sub>2</sub>O/TiO<sub>2</sub> в программе численного моделирования SCAPS. Проведено исследование влияния толщин пленок Cu<sub>2</sub>O и TiO<sup>2</sup> на фотоэлектрические параметры солнечного элемента.

При моделировании рассматривался солнечный элемент, состоящий из фронтального контакта (ITO), прозрачного оконного слоя n-типа (TiO<sub>2</sub>), фотоактивного слоя p-типа (Cu<sub>2</sub>O) и тыльного контакта (Cu). Программа SCAPS является средством одномерного численного моделирования и широко используется для прогнозирования плотности тока короткого замыкания, напряжения холостого хода и эффективности солнечных элементов. В основу SCAPS положена нестационарная диффузионно-дрейфовая система уравнений полупроводника, в которую входят уравнения непрерывности и уравнение Пуассона [2]:

$$
\frac{\partial}{\partial x}\left[\mu_n\left(-n\frac{\partial\varphi}{\partial x} + \frac{kT}{q}\frac{\partial n}{\partial x}\right)\right] + G - R = \frac{\partial n}{\partial t},\tag{1}
$$

$$
\frac{\partial}{\partial x} \left[ \mu_p \left( p \frac{\partial \varphi}{\partial x} + \frac{kT}{q} \frac{\partial p}{\partial x} \right) \right] + G - R = \frac{\partial p}{\partial t},\tag{2}
$$

$$
\frac{\partial^2 \varphi}{\partial x^2} = -\frac{q}{\epsilon \epsilon_0} (p - n - N_A + N_D + p_t - n_t),\tag{3}
$$

где n, p – концентрация свободных электронов и дырок;  $\mu_n$ ,  $\mu_p$  – подвижности электронов и дырок; φ – электрический потенциал; k – постоянная Больцмана; T – температура; q – элементарный заряд; ε – относительная диэлектрическая проницаемость;  $\varepsilon_0$  – диэлектрическая постоянная;  $G$  – скорость оптической генерации электронно-дырочных пар; R – скорость рекомбинации электронно-дырочных пар;  $N_D$ ,  $N_A$  – концентрация донорной и акцепторной легирующей примеси;  $n_t$ ,  $p_t$  – плотность ловушек (дефектов) для электронов и дырок.

Основным фактором, влияющим на фотоэлектрические параметры оксидного солнечного элемента, является толщина фотоактивного слоя Cu2O, поскольку она осуществляет поглощение солнечного излучения и генерацию электронно-дырочных пар. Для исследования влияния толщины слоя Cu2O на фотоэлектрические параметры солнечного элемента проведено моделирование при изменении толщины в диапазоне от 100 нм до 3 мкм и толщине слоя  $TiO<sub>2</sub>$  равной 50 нм.

Из рисунка 1 видно, что эффективность солнечного элемента резко возрастает (с 1,29 % до 6,44 %) при увеличении толщины слоя  $Cu<sub>2</sub>O$  до 1 мкм, а затем медленно приближается к приделу до 1,5 мкм (эффективность 6,54 %). При увеличении толщины слоя Cu2O поглощается большее количество фотонов с длиной волны до границы поглощения вблизи 600 нм, что приводит к генерации большего количества избыточных носителей заряда и, соответственно, возрастанию плотности тока короткого замыкания с 2,52 мА/см<sup>2</sup> до 7,19 мА/см<sup>2</sup>. Увеличение толщины слоя Cu<sub>2</sub>O до примерно 2 мкм также приводит к возрастанию напряжения холостого хода, а затем незначительному уменьшению, что связано с увеличением плотности темнового тока насыщения за счет возрастания рекомбинации фотогенерированных носителей заряда.

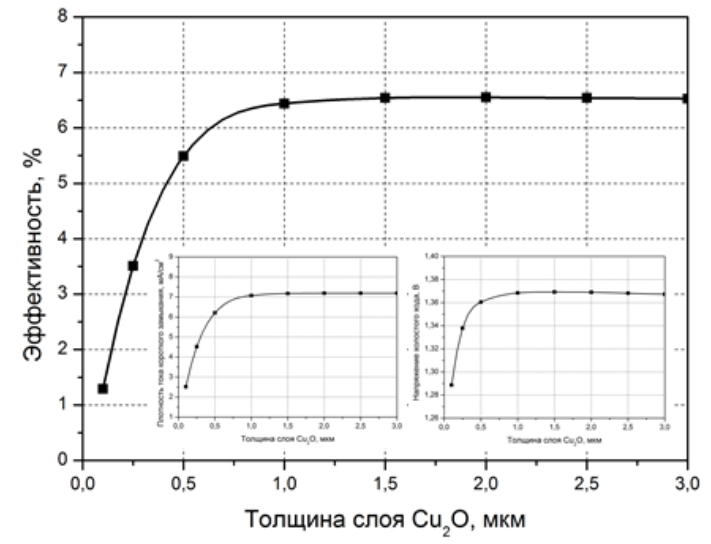

Рис. 1. Зависимость эффективности солнечного элемента от толщины слоя Cu<sub>2</sub>O

Для исследования влияния толщины  $TiO<sub>2</sub>$  на фотоэлектрические параметры солнечного элемента проведено моделирование при изменении толщины в диапазоне от 50 нм до 500 нм и толщине слоя  $Cu<sub>2</sub>O$  равной 1,5 мкм. Из рисунка 2 видно, что увеличение толщины слоя  $TiO<sub>2</sub>$  от 50 нм до 500 нм приводит сначала к возрастанию, а затем к снижению эффективности солнечного элемента. Это связано с неглубоким проникновением ультрафиолетового света в слой  $TiO<sub>2</sub>$  и увеличением плотности темнового тока насыщения за счет возрастания рекомбинации носителей заряда.

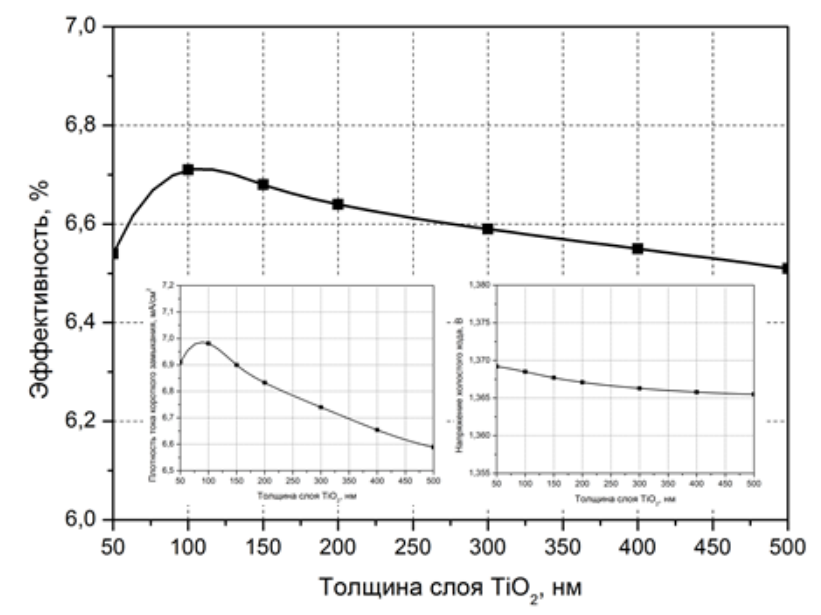

Рис. 2. Зависимость эффективности солнечного элемента от толщины слоя  $TiO<sub>2</sub>$ 

Показано, что оптимальная толщина фотоактивного слоя Cu2O составляет порядка 1,5 мкм, а слоя  $TiO<sub>2</sub> -$  порядка 100 нм. Получена максимальная эффективность солнечного элемента на основе p-n гетероперехода  $Cu<sub>2</sub>O/TiO<sub>2</sub>$  равная 6,71 % при концентрации доноров в  $TiO<sub>2</sub>$  равной  $10<sup>16</sup>$  см<sup>-3</sup> и концентрации акцепторов в Cu2O равной  $10^{17}$  cm<sup>-3</sup>.

Исследование выполнено за счет гранта Российского научного фонда № 23-29-00827, https://rscf.ru/project/23-29-00827/ в Южном федеральном университете.

#### *Литература*

1. Amador Perez-Tomas. Functional Oxides for Photoneuromorphic Engineering: Toward a Solar Brain // Adv. Mater. Interfaces, 2019, 6, 1900471. 2. A. V. Saenko , V. S. Klimin, A. A. Rozhko, S. P. Malyukov. Modeling the Structure of an Oxide Solar Cell // Journal of Communications Technology and Electronics, 2022, 67, 1, S108–S114.

## **МОДЕЛИРОВАНИЕ ПРОЦЕССА МАГНЕТРОННОГО РАСПЫЛЕНИЯ ДЛЯ ФОРМИРОВАНИЯ ТОНКИХ ПЛЕНОК**

**Саенко А. В., Жейц В. В., Малюков С. П.** *ФГАОУ ВО «Южный федеральный университет», г. Таганрог* E-mail: avsaenko@sfedu.ru

Для получения тонких пленок оксидов металлов и металлических контактов применяются различные методы, такие как газофазное осаждение, лазерное осаждение, магнетронное распыление, золь-гель метод. Метод магнетронного распыления представляет наибольший интерес, поскольку не требует использования высоких температур для формирования тонких пленок и позволяет использовать в качестве подложек различные материалы, в том числе и гибкие. Проблема управления электрофизическими и структурными свойствами тонких пленок при магнетронном осаждении остается актуальной из-за большого числа влияющих технологических факторов [1, 2]. Тщательное понимание взаимосвязи между параметрами процесса распыления и свойствами осаждаемых пленок необходимо для получения высококачественных слоев функционального назначения для применения в солнечных элементах и мемристорах.

Правильный выбор параметров процесса распыления влияет на эффективность и стабильность плазменного разряда в магнетроне, открывая возможность улучшения характеристик осаждаемых слоев и оптимизации работы магнетронной распылительной системы, что определяет постоянство скорости осаждения и воспроизводимость свойств получаемых пленок [1]. Высокая скорость осаждения обусловлена локализацией плазмы вблизи поверхности мишени и поперечного магнитного поля, что может приводить к ухудшению равномерности пленки. Неравномерность напыления материала в магнетроне в первую очередь является следствием неравномерности распределения плазмы вблизи катода-мишени и расстояния между мишенью и подложкой. Одним из решений оптимизации метода магнетронного распыления является построение математической модели процесса распыления в электрическом и магнитном полях.

В данной работе представлена математическая модель напыления в магнетронной распылительной системе, показывающая возможность минимизации неравномерности напыления путем численного расчета в Mathcad движения электрона в скрещенных магнитном и электрическом полях и в программе FEMM распределения магнитного поля для определения оптимального расстояния от катода-мишени до подложки и до анода.

В процессе движения в пространстве между катодом-мишенью и анодом магнетронной распылительной системы электрон испытывает воздействие трех сил [2, 3]: взаимодействия с переменным электрическим полем  $(F_3)$ , взаимодействия с постоянным магнитным полем  $(F_M)$ , столкновения с атомами рабочего газа ( $F_c$ ).

Уравнение движения частицы можно записать в виде:

$$
m\frac{\partial v}{\partial t} = F_3 + F_M + F_C = qE + q[v, B] + m\frac{v}{\tau'},
$$
 (1)

где τ – среднее время между столкновениями, q и m – заряд и масса электрона, v – скорость движения электрона, E – напряженность электрического поля, B – индукция магнитного поля.

Тогда уравнение (1) в проекциях на оси координат примет вид:

$$
m\frac{\partial v_x}{\partial t} = qE_x + q(v_yB_z - v_zB_y) + m\frac{v_x}{\tau},
$$
\n(2)

$$
m\frac{\partial v_y}{\partial t} = qE_y + q(v_zB_x - v_xB_z) + m\frac{v_y}{\tau},
$$
\n(3)

$$
m\frac{\partial v_z}{\partial t} = qE_z + q(v_xB_y - v_yB_x) + m\frac{v_z}{\tau},
$$
\n(4)

Большая часть энергии электрона, прежде чем она попадет на анод, используется на ионизацию и возбуждение молекул рабочего газа (аргона), что значительно увеличивает эффективность процесса ионизации и приводит к возрастанию концентрации положительных ионов у поверхности мишени [1]. Это в свою очередь обусловливает увеличение интенсивности ионной бомбардировки мишени и значительный рост скорости распыления.

На рисунке 1 приведен график траектории электрона по направлению от катода-мишени и распределение магнитного поля в магнетронной распылительной системе в зависимости от расстояния между катодом и анодом.

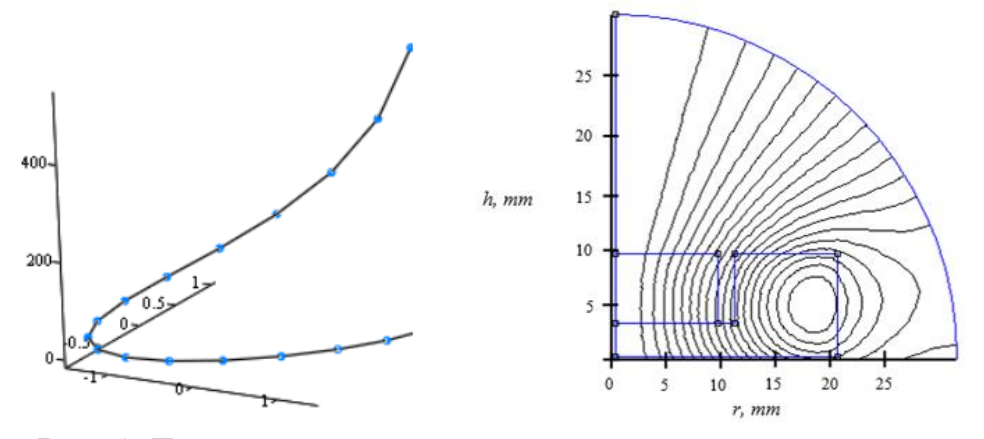

Рис. 1. Траектория электрона от катода и распределение магнитного поля в магнетроне

Оптимизация магнетронного напыления пленок на основе оксидов металлов и металлических контактов методом математического моделирования позволяет реализовывать возможность создания структур солнечных элементов и мемристоров низкотемпературным методом. В результате моделирования получено, что оптимальное расстояние между мишенью и подложкой составляет порядка 70 мм, а зазор между катодом и анодом 2 мм, при которых минимальная неравномерность напыления не превышает 2-3 % относительно средней толщины пленки.

Исследование выполнено за счет гранта Российского научного фонда № 23-29-00827, https://rscf.ru/project/23-29-00827/ в Южном федеральном университете.

- 1. Берлин Е. В., Двинин С. А., Сейдман Л. А. Вакуумная технология и оборудование для нанесения и травления тонких пленок. - М: Техносфера, 2007, 176 с.
- 2. Исмагилов Ф. Р., Максудов Д. В. Математическая модель процесса напыления нанопокрытий в электрическом и магнитном полях // Вестник Воронежского государственного технического университета, 2012, с. 17–20.
- 3. S. P. Malyukov, A. V. Saenko, S. S. Zinovev. Mathematical Modelling of Magnetron Sputtering Process During Thin Films Formation // Proceedings - 2020 International Russian Automation Conference, RusAutoCon 2020, 2020. P. 368–373, 9208191.

## **МЕТОДИЧЕСКИЕ АСПЕКТЫ ПРИМЕНЕНИЯ СИСТЕМ КОМПЬЮТЕРНОЙ МАТЕМАТИКИ В ШКОЛЕ**

## **Салмашова А. А., Кузнецова Е. М.**

*ФГАОУ ВО «Южный федеральный университет», Институт математики, механики и компьютерных наук им. И. И. Воровича, г. Ростов-на-Дону* E-mail: [salmashova](mailto:salmashova.nastya@mail.ru) @sfedu.ru

Системы компьютерной математики (СКМ) все более широко применяются во многих областях научного знания. В последнее время они становятся востребованными и в области образования, а в частности методики преподавания математических дисциплин. Maple, Octave, Mathematica, MathCad, MuPAD, Macsyma начинают применяться в школьном образование не только на уроках информатики и ИКТ, но и физики и математики.

Проанализировав научно-методическую литературу по проблеме использования СКМ в образовательном процессе, можно сделать вывод, что их изучение в основном происходит в ВУЗовском образовании. В средней школе данные программные продукты плохо знакомы современным обучающимся. Лишь небольшая часть учителей-новаторов берет на себя смелось знакомить учеников в данными программными комплексами.

Довольно часто в методической среде встречаются дискуссионные споры о предметности использования СМК. Зачастую изучение возможностей СМК ограничивается только лишь уроками информатики и ИКТ, дополняя их курсами по внеурочной деятельности. Кроме этого, часть методистов сходится во мнениях о целесообразности использования СМК в интегративном подходе на стыке физики и информатики. В то же время, методисты в области методики преподавания математики отмечают нехватку качественно проработанных курсов внеурочной деятельности по подготовке к Единому Государственному Экзамену (ЕГЭ) по математике с применением СМК. Компьютерная составляющая таких курсов очень важна, т. к. позволяет учащимся быстро проверить конечный результат аналитических вычислений. Используя визуальные возможности математических пакетов, учащиеся смогут создавать объемные фигуры, которые можно перемещать, вращать. Наглядность в СМК является отличной возможностью развития пространственного мышления у школьников.

Актуальность работы заключается в методической проработанности применения СМК в рамках внеурочной деятельности с целью качественной подготовки учащихся в сдаче ЕГЭ по математике.

Изучением методических аспектов применения СКМ в школе занималась, в частности, учитель информатики и ИКТ МБОУ «Средняя общеобразовательная русско-татарская школа № 161» Советского района г. Казани Саркеева Анна Николаевна.

В ее арсенале есть две работы, которые связаны с применением СКМ в школе. Одна из работ направлена на изучении пакета Maple на уроках информатики [3], а другая на уроках физики и математики. [2]

Учитывая положительный опыт Саркеевой А.Н. и других учителей разработан курс внеурочной деятельности по информатике и ИКТ «Maple и Octave в подготовке к ЕГЭ». Данный курс ориентирован на учеников 10-11 класса. Он представляет собой знакомство c функциональными возможностями таких математических пакетов как Maple и Octave, изучение основных функций данных сред, с целью проверки решения типовых задач из ЕГЭ. Остановить свой выбор именно на этих математических пакетах, нужно в связи с тем, что обе эти системы имеют примерно одинаковый широкий диапазон возможностей, плюс ко всему именно Octave более удобно использовать ученикам, увлекающимся физикой и стремящимся развиться в области инженерии. Проведя опрос среди учеников 10 классов (в выборке участвовали 40 учеников), и изучив «Методические рекомендации для учителей, подготовленных на основе анализа типичных ошибок участников ЕГЭ 2022 года» составленных И. В. Ященко [1] были выбраны темы, в которых на основании вышесказанного совершается большее число ошибок. С затруднениями в этих заданиях школьники сталкиваются изза недоработки навыков решения, а также невнимательности. В перечень тем вошли следующие: «Уравнения», «Неравенства», «Функции и графики», «Преобразования выражений». Курс рассчитан на обучающихся, желающих расширить свои знания в использовании СКМ, познакомиться с математическими пакетами, имеющими различный функционал, а также наработать навык решения типовых задач ЕГЭ. Внеурочная деятельность рассчитана на 34 часа, один раз в неделю.

К особенностям данного курса можно отнести приемы индивидуальной, парной, групповой деятельности учеников на занятиях, а также взаимоконтроль и самоконтроль после прохождения каждой темы.

Апробация элементов курса проходила во время прохождения педагогической практики в специализированном учебно-научном центре южного федерального округа (СУНЦ) в 10 физико-математическом классе. Ребята этого центра, несомненно, отличаются более широкими знаниями в области математики, физики и информатики, однако, им было очень интересно познакомиться с математическими пакетами Maple и Octave, которые за считанные секунды могут дать правильный ответ на предложенные задачи. Так как ребята СУНЦА используют не только стандартные методы решения, с которыми мы сталкиваемся в обычной школе, то использование математических пакетов для проверки их решений подходит как нельзя кстати.

Первое знакомство со средами Maple и Octave произвело на школьников большое впечатление, ведь они могли не только решать уравнения или неравенства, но и строить фигуры, которые можно вращать, переворачивать, растягивать. Урок проходил следующим образом, ребятам выдавались заранее подготовленные документы с функциями пакета и предлагалось попробовать их в приложении. Затем, после отработки по шаблону, школьникам давались задания, которые они решали сами, используя полученные знания.

По истечению времени была проведена самостоятельная работа, которая показала, что усвоение основных функций математических пакетов прошло успешно, так же как и на уроках по математике ребята пытались формировать свои собственные алгоритмы решения задач.

В заключении хочется отметить, что изучение СКМ Maple и Octave способствует развитию логики и мышления учащихся, выработке внимательности и терпения при работе с программой, расширению знаний в области математики. Показатели интереса учащихся к СКМ Maple и Осtave, осознание полезности и актуальности умений работать с данными математическими системами служат подтверждением необходимости внедрения СКМ в систему школьного образования. [2]

- 1. И. В. Ященко, И. Р. Высоцкий, А. В. Семенов Методические рекомендациидля учителей, подготовленные на основе анализа типичных ошибок участников ЕГЭ 2022 по года по математике. Москва, 2022. 15-20 с
- 2. Саркеева А. Н. Элективный курс «Изучение пакета символьной математики «Maple»: Учебно-методическое пособие. - Казань: Изд-во ТГГПУ,  $2009 - 111$
- 3. Саркеева А. Н. Элективный курс «Использование систем компьютерной математики Maple для обучения программированию в курсе информатики средней школы».2009.3с

# ТОНКОЕ КРЫЛО С ВИНГЛЕТАМИ НАТУРНЫЙ И ЧИСЛЕННЫЙ ЭКСПЕРИМЕНТ

#### Самсонов И. К.

ФГАОУ ВО «Южный федеральный университет» E-mail: hazar7073@vandex.ru

В наши дни винглеты всё чаще используют в конструкции летательных аппаратов [1-3]. В настоящее время применяются либо экспериментальные, либо прямые численные методы моделирования, - в том числе, с использованием современных вычислительных коммерческих пакетов. В свою очередь, трёхмерная теория тонкого крыла, основанная на методе малых возмущений, объединяет в себе несколько классических теорий. <sub>B</sub> этом случае задачу обтекания можно свести к двумерному интегральному уравнению. Основное интегральное уравнение теории тонкого крыла, согласно монографиям [4,5], выводится на основе физических принципов вихревой динамики, где крыло заменяется системой неизвестнрых вихрей и задача сводится к нахождению интенсивности этих вихрей при условии удовлетворения граничному условию непроницаемости на поверхности крыла. Данный метод получил название «метод дискретных вихрей».

Пусть равномерный при  $x \rightarrow -\infty$  однородный поток идеальной несжимаемой жидкости обтекает крыло с двумя винглетами (рисунок 1). Основное крыло представляет собой тонкую жесткую слабоизогнутую пластинку, поверхность которой определяется уравнением  $z=f(x, y)$ .

В работе авторов [6] показано, что в рамках теории малых возмущений для тонкого крыла в общем случае задача может быть сведена к системе трех двумерных интегральных уравнений относительно трех функций  $\gamma_w(x, y), \gamma_1(x, z), \gamma_2(x, z)$ , которые связаны с распределением аэродинамического давления на основном крыле и на лвух винглетах.

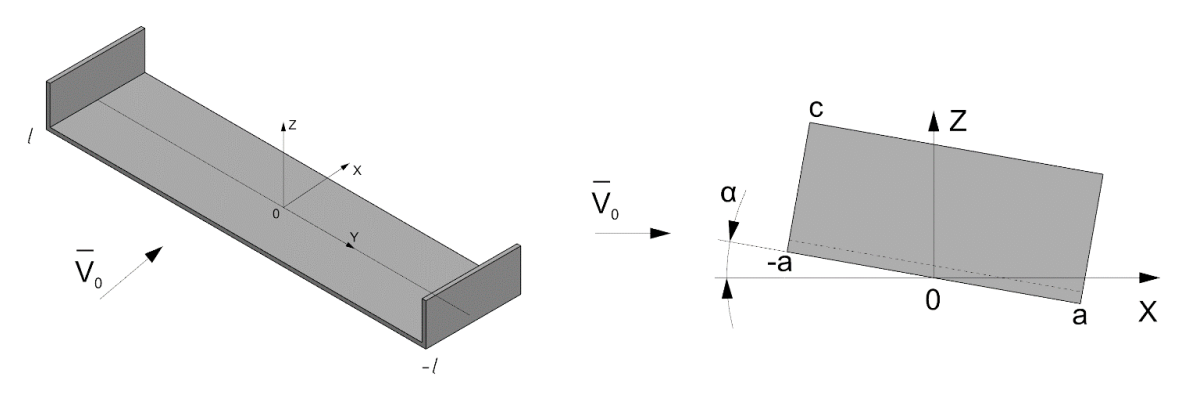

Рис. 1. Схема обтекания тонкого крыла с винглетами

В случае симметричного обтекания относительно оси Ох система 3 х 3 из [15] упрощается до системы 2 х 2. Такой подход обспечивает устойчивость вычислений после сведения интегральных операторов к дискретному виду.

При удовлетворении условию непроницания на основном крыле  $S_n$ :  $\partial \varphi$  /  $\partial z = V_0 \partial f / \partial x$  (условие (3.6 из [6]), можно показать, что при  $z=0$  первое уравнение выглядит следующим образом:

$$
\iint_{S_w} \frac{\gamma_w(\xi, \eta)}{(y - \eta)^2} \left( \frac{x - \xi}{q_{ww}} + 1 \right) d\xi d\eta -
$$
\n
$$
-\iint_{S_1} \gamma_1(\xi, \zeta) \frac{\partial}{\partial \zeta} \left[ \frac{l + y}{t_{w1}} \left( \frac{x - \xi}{q_{w1}} + 1 \right) +
$$
\n
$$
+\frac{l - y}{t_{w2}} \left( \frac{x - \xi}{q_{w2}} + 1 \right) \right] d\xi d\zeta = 4\pi \rho V_0^2 \frac{\partial f}{\partial x}, \quad (x, y, 0) \in S_w,
$$
\n
$$
t_{w1} = (l + y)^2 + \zeta^2, \quad q_{w1} = [(x - \xi)^2 + (l + y)^2 + \zeta^2]^{1/2},
$$
\n
$$
t_{w2} = (l - y)^2 + \zeta^2, \quad q_{w2} = [(x - \xi)^2 + (l - y)^2 + \zeta^2]^{1/2},
$$
\n
$$
q_{ww} = [(x - \xi)^2 + (y - \eta)^2]^{1/2}
$$
\n(1)

Для разностных ядер, которые зависят по третьей переменной только от  $(z-\hat{\zeta})$ , имеет место соотношение  $\partial/\partial z = -\partial/\partial \zeta$ .

Второе уравнение при условии непроницания на винглете  $S_1$ .  $\partial \varphi / \partial y = 0$ (условие (3.5 из [6]):

$$
-\iint_{S_w} \gamma_w(\xi, \eta) \frac{\partial}{\partial \eta} \left[ \frac{z}{t_{1w}} \left( \frac{x - \xi}{q_{1w}} + 1 \right) \right] d\xi d\eta +
$$
  
\n
$$
\iint_{S_1} \frac{\gamma_1(\xi, \zeta)}{(z - \zeta)^2} \left\{ \left( \frac{x - \xi}{q_{11}} + 1 \right) +
$$
  
\n
$$
+\frac{1}{t_{12}} \left[ \left( \frac{8l^2}{t_{12}} - 1 \right) \left( \frac{x - \xi}{q_{12}} + 1 \right) + \frac{4l^2(x - \xi)}{q_{12}^3} \right] d\xi d\zeta = 0,
$$
  
\n
$$
(x, -l, z) \in S_1,
$$
  
\n
$$
t_{1w} = (l + \eta)^2 + z^2, q_{1w} = [(x - \xi)^2 + (l + \eta)^2 + z^2]^{1/2},
$$
  
\n
$$
t_{12} = 4l^2 + (z - \zeta)^2, q_{12} = [(x - \xi)^2 + 4l^2 + (z - \zeta)^2]^{1/2},
$$
  
\n
$$
q_{11} = [(x - \xi)^2 + (z - \zeta)^2]^{1/2}
$$
При этом в уравнениях  $(1) - (2)$  интегралы по  $S_{w}$  применяются на крыле, а по S<sub>1</sub> - на винглете. Следовательно, функция v<sub>w</sub> определяет основную аэродинамическую характеристику – локальную подъемную силу на крыле. Полная подъемная сила равна интегралу от функции  $\gamma_w$  по основному крылу  $S_w$ .

Дискретизация двумерных интегралов в полученной системе осуществляется в соответствие с методом дискретных вихрей [5]. Для валидации вышеописанной математической модели сравнения с теоретическими результатами были проведены натурные эксперименты по обдуву в аэродинамической трубе пластинок без винглетов и с винглетами. Образец без винглетов представляет собой металлическую пластинку толщиной 2 мм габаритами 20х5 см в плане. Пластинка с винглетами имеет те же габаритные размеры, имеющая по краям два вертикальных винглета высотой 2 см. Скорость набегающего потока составляла 11 м/с. Угол атаки  $\alpha = -\partial f / \partial x$ выбран постоянным как вдоль размаха, так и вдоль хорды в каждом сечении. В эксперименте угол атаки *α* изменялся от 2° до 14° с шагом 2°. Сравнение между расчетными результатами по предложенной здесь линейной теории малых возмущений и экспериментальными данными представлены в таблице 1, а в графическом виде – на рисунке 2.

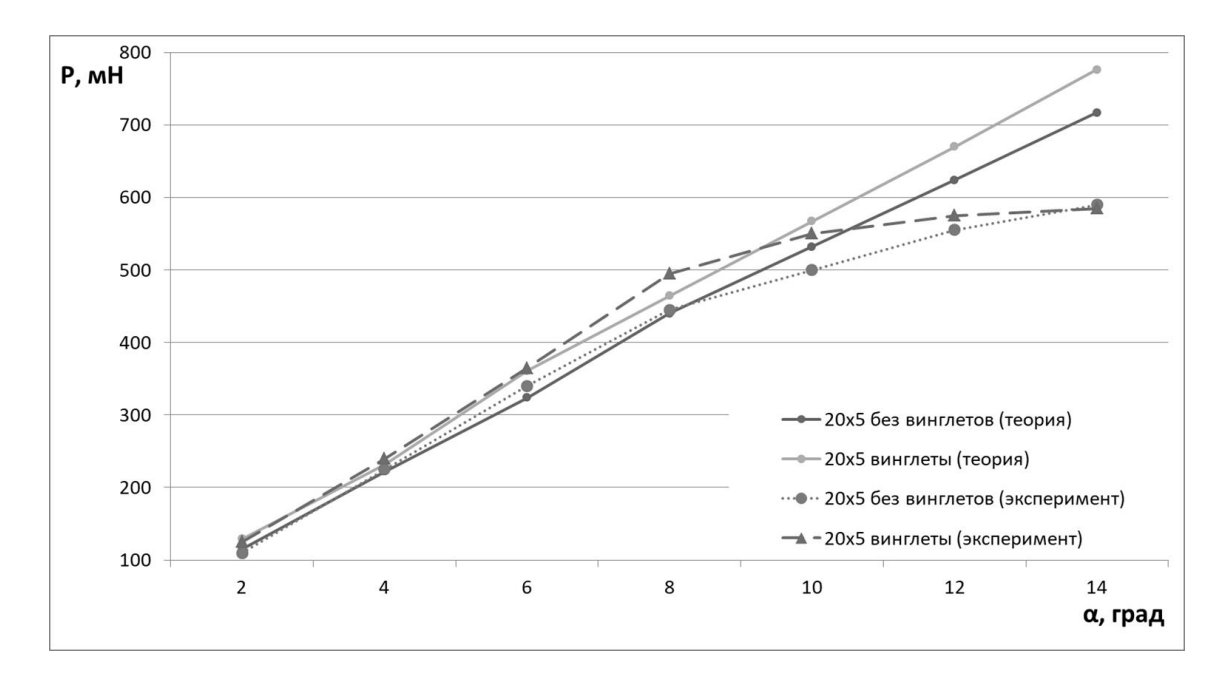

Рис. 2. График зависимости подъёмной силы пластинки 20х5 см, измеренной в мН, с винглетами и без винглетов, от угла атаки.

| $\alpha$ | Эксперимент   |              | Теория        |              |
|----------|---------------|--------------|---------------|--------------|
| град.    | без винглетов | с винглетами | без винглетов | с винглетами |
| 2        | 110           | 125          | 115           | 129          |
| 4        | 225           | 240          | 222           | 232          |
| 6        | 340           | 365          | 324           | 361          |
| 8        | 445           | 495          | 440           | 464          |
| 10       | 500           | 550          | 532           | 567          |
| 12       | 555           | 575          | 624           | 670          |
| 14       | 590           | 585          | 717           | 776          |

Таблица 1. Данные по подъёмной силе *P (мН)* для пластинки размером 20х5 см.

Из вышеописанных данных видно, что пластинка с винглетами имеет выигрыш в подъёмной силе порядка 10%, причем как в теории, так и в эсперименте. Близость графиков теоретических и экспериментальных данных говорит о том, что полученная теория тонкого крыла с винглетами адекватна и приближена к реальности. Заметим, что теоретические кривые являются практически прямыми линиями во всем диапазоне изменения угла атаки, что естественно для развиваемой линейной теории. Также стоит обратить внимание на то, что на углах атаки выше 10 градусов экспериментальные данные показывают снижение скорости роста подъёмной силы при дальнейшем возрастании угла атаки. Данный факт хорошо известен в авиастроении для крыльев без винглетов. Полученные результаты подтверждают это свойство также и для крыльев с винглетами.

Работа выполнена при финансовой поддержке проекта РФФИ №19-29-06013.

- 1. Allen A., Breitsamter C. Transport aircraft wake influenced by a large winglet and winglet flaps // Journal of Aircraft. 2008. V. 45. No. 2. P. 686–699.
- 2. Ning A.S. Kroo I. Multidisciplinary considerations in the design of wings and wing tip devices // Journal of Aircraft. 2010. V. 47. No. 2. P. 534–543.
- 3. Takenaka K., Hatanaka K. Multidisciplinary design exploration for a winglet // Journal of Aircraft. 2008. V. 45. No. 5. P. 1601–1611.
- 4. Белоцерковский С.М., Ништ М.И. Отрывное и безотрывное обтекание тонких крыльев идеальной жидкостью. Москва: Наука, 1978. 351 с.
- 5. Белоцерковский С.М., Лифанов И.К. Численные методы в сингулярных интегральных уравнениях и их применение в аэродинамике, теории упругости, электродинамике. М.: Наука, 1985. 254 с.
- 6. Sumbatyan, M.A., Samsonov, I.K. On the theory of thin lifting surface with winglets // Mechanics Research Communications. 2020. V. 109. 103519.

# **ИСПОЛЬЗОВАНИЕ ТВОРЧЕСКИХ ЗАДАНИЙ ПРИ ИЗУЧЕНИИ ОСНОВ АЛГОРИТМИЗАЦИИ В ШКОЛЬНОМ КУРСЕ ИНФОРМАТИКИ**

### **Сафарова М., Бордюгова Т. Н.**

*ФГАОУ ВО «Южный федеральный университет»* E-mail: [safarovamilara01@gmail.com,](mailto:safarovamilara01@gmail.com) tnbodyugova@sfedu.ru

Освоение основ алгоритмизации в школьном курсе информатики являются базовыми знаниями для изучения любого языка программирования и построения различных алгоритмов при решении сложных задач. Согласно [1] «творческая задача выступает одновременно и как объект учебнотворческой деятельности, и как средство педагогической организации творческой деятельности. При помощи творческой задачи прямо или косвенно задаются цели, условия, которые определяют учебно-творческую деятельность». Применение творческих заданий при изучении данной темы, обеспечит не только формирование познавательного интереса к предмету в целом, но и поможет школьнику применить нестандартный, креативный способ решения задач по основам алгоритмизации.

В данной статье представлены некоторые методические разработки, которые были применены в ходе производственной (педагогический) практики в 8 классе в МБОУ СОШ №117 г. Ростова-на-Дону. После изучения раздела «Основы алгоритмизации» школьника было предложено решить ряд задач. Первой задачей была проверка понятия алгоритма и его использования. На электронной доске демонстрируется слайд презентации, на котором изображена шахматная доска. Им необходимо отгадать пословицу, обойдя поле ходом шахматного коня. Перед началом решения задачи обсудили, как правильно ходит конь, а затем они составляют алгоритм движения фигуры по шахматному полю. Вторая задача состояла из нескольких интерактивных упражнений, разработанных на образовательной платформе Word wall: «Самолет», «Викторина Игровое шоу», «Случайное колесо». Данные упражнения были в большей степени направлены на проверку теоретических знаний по пройденному ранее материалу и представлены в виде тестов в игровой форме с элементами соперничества в группе. После решения всех упражнений каждый из учеников смог увидеть свой рейтинг в таблице Лидеров.

Платформа Word wall достаточна, проста в освоении, имеет встроенные шаблоны и позволяет дидактические средства представить в виде печатного материала, поэтому обучающимся в качестве творческого домашнего задания было предложено разработать самостоятельно интерактивное упражнение на знание линейных алгоритмов, алгоритмов с ветвлением и циклов. Следует отметить, что сами условия задач необходимо сформулировать учителю, а ученики самостоятельно выбирают готовый шаблон и варианты выборочных ответов. В качестве таких вопросов могут быть использованы следующие задания:

- указать те свойства алгоритма, которые чаще всего используются при решении задачи с разбиением действий по шагам;
- исполнителю Черепаха была дано команда Повтори 4 раза (вперед 60, направо 90), чему равна площадь полученной фигуры;
- к алгоритму можно отнести: решение квадратного уравнения, уборку дома… (допиши еще варианты);
- пронумеруй порядок исполнения алгоритма (например, нарисовать в Paint ромашку);
- укажите порядок команд, которые необходимо выполнить исполнителю Черепаха, чтобы нарисовать четыре прямоугольник со сторонами (a, b), пересекающихся в одной точке.

Оценивается задание и с точки зрения правильно сформулированных ответов и внешнего дизайна интерактивного упражнения. Лучшие из разработок были использованы в качестве упражнений на другом уроке.

Последняя задача проверяла навыки работы с программой «Кумир». В качестве творческого задания учащимся было дано задание «написать алгоритм рисования произвольной фигуры, с помощью Исполнителя Робот или Чертежник в «Кумире». Данное задние предполагало обязательное использование базовых алгоритмических конструкций, при этом Исполнитель должен использовать не менее 10-15 команд. В качестве альтернативы можно предложить аналогичное задание для реализации в системе программирования PascalABC.NET (модуль DrawMan или Robot). На занятии были разработаны школьниками алгоритмы изображения в виде сердца, снежинки, района города, шахматного поля, героя из игры и др.

Анализ результатов выполненных школьниками заданий свидетельствует о том, что использование нестандартных творческих заданий может повысить уровень освоения учебного материала, однако следует помнить, что такие задачи следует тщательно готовить содержательно и они идут, как дополнительный образовательный элемент наряду с классическим обучением. Творчество занимает отдельное и очень важное место в развитии школьников, оно дает возможность понять и проявить свои эмоции. Занятия творчеством развивает память и креативность, учат концентрировать внимание и проявлять самостоятельность. [2].

- 1. Яруллин И.Ф. Педагогика: Практическая педагогика: Краткий конспект лекций / Яруллин И.Ф.; Казанский (Приволжский) федеральный университет. – Казань, 2013. – 136 с.
- 2. Залесова Н. В., Башлыкова А. В. Творческие задания как средство развития познавательного интереса учащихся // Вестник Шадринского государственного педагогического института. — Шадринск: ШГПИ, 2014. — № 2. — С. 150–159

## **ЗАВЫШЕННЫЙ ЛИНЕЙНЫЙ ГРАДИЕНТ СКОРОСТИ УПРУГОЙ ВОЛНЫ – СВИДЕТЕЛЬСТВО СУЩЕСТВОВАНИЯ ИСТОЧНИКА ГАЗА?**

**Смагличенко Т. А.<sup>1</sup> , Саянкина М. К. 1 , Смагличенко А. В.<sup>2</sup>** *<sup>1</sup> ИПНГ РАН «Институт Проблем Нефти и Газа», г. Москва <sup>2</sup>Институт сейсмологии и геодинамики, г. Симферополь* E-mail: tasmaglichr@gmail.com

Модели упругих сред широко распространены во многих практических задачах механики жидкости и газа, где важной характеристикой течения среды является скорость звуковой упругой волны [1]. Например, при определенных условиях скорость течения газа может быть равна скорости звука. Слоистые среды и градиентные изменения скорости имеют место в теории пограничного слоя.

Приближенные одномерные модели являются неплохой альтернативой для двумерных и трехмерных подходов при исследовании напряженного состояния материалов, испытывающих предельные нагрузки [2]. Параметры изменения упругих свойств материалов (например, возникновение трещин, их развитие) определяются с помощью измерений ультразвуковых упругих волн [3].

Ниже мы кратко описываем инновационный метод поиска одномерной минимальной линейно-градиентной модели и обсуждаем с практической точки зрения результаты применения этого метода к данным записей сейсмических волн, полученных от событий – землетрясений малых магнитуд, которые имели место в пределах локальных территорий. Характеристикой упругой среды является модель линейного изменения сейсмической скорости с глубиной:  $V(z) = a + b * z$ , где  $a$  и  $b$  – параметры модели,  $z$  – глубина. Минимальная модель отвечает таким значениям параметров, для которых достигается минимальная разница (невязка) между наблюденными и теоретическими временами пробега сейсмической волны и распределение оценок невязок имеет близкое к нулю среднее значение и среднеквадратичное отклонение. Чтобы найти такую модель, надо начать со стартовой опорной модели, полученной из априорной информации об упругой среде и вычислить поправки к стартовым параметрам. Вычислительная технология была разработана авторами настоящей статьи [4]. Она основана на оригинальном способе применения разложения функции времени по Тейлору и на методе наименьших квадратов, который используется для решения системы линейных уравнений, неизвестными которой являются по-

правки к параметрам стартовой модели. Отметим, что один из основоположников метода наименьших квадратов Ф. Гаусс указал на два аргумента: 1) найденные неизвестные должны быть такими, чтобы соответствовать наибольшей вероятности наблюдений и 2) оценки должны иметь наименьшее среднее значение, то есть близкое к нулю. Эти два принципа положены в основу разработанного метода.

Рисунок 1 иллюстрирует эффективность метода для данных неглубоких 203 землетрясений малой магнитуды, зарегистрированных в течение 2001 г. в юго-западной вулканической зоне Исландии. Результаты были получены для двух стартовых моделей, имеющих различные параметры. Первая модель (в верхней части рисунка слева) – SIL модель, оцененная по данным проведения взрывных работ на сейсмических профилях на юге Исландии в 1990 г. [5], параметры модели: *a* = 3.926, *b* = 0.479. Вторая модель (в верхней части рисунка справа) построена по локальным данным землетрясений на северо-востоке Исландии [6], её параметры: *a* = 5.9895, *b* = 0.0579. Метод был применён к разным опорным моделям, но в результате были построены минимальные модели, которые практически совпали, что говорит об устойчивости метода. Минимальная модель показана в нижней части рисунка. Можно заметить, что невязки, посчитанные для SIL модели недалеко, но смещены от нулевой линии. А для другой стартовой модели распределение невязок – в стороне от нулевой линии. Распределение невязок для минимальной модели показательно, так как все точки невязок располагаются довольно симметрично относительно вычисленной модели. Подробное описание алгоритма дано в [7].

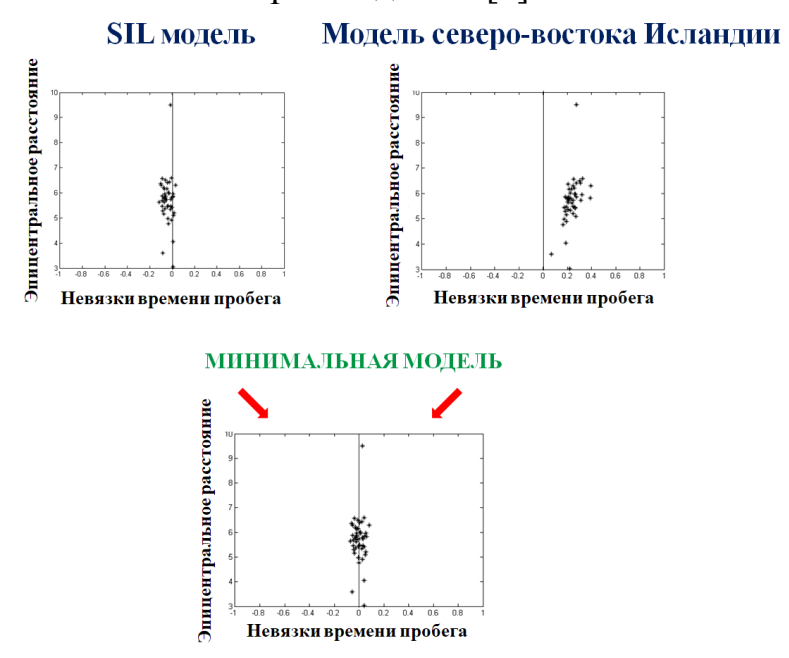

Рис. 1. Иллюстрация результативности метода 1D линейно-градиентной модели

Известно, что изменение градиента параметров топливноэнергетических систем (температуры, пористости и т.д.) часто является свидетельством изменения свойств упругой среды: проявления различных типов пород или видов теплообмена, присутствия радиоактивных элементов и т. д. Например, геотермический градиент – одно из входных данных для определения месторасположения нефтегазоносности на территории пробуренных скважин. Однако, линейные градиенты скоростей, построенные по данным локальных событий малых магнитуд, не использовались для распознавания мест скоплений нефти и газа.

Применение метода 1D линейной градиентной модели к сейсмическим данным, зарегистрированным в течение 1991 г. в районе гидротермальных скважин завода Хайдаренди на юге Исландии, позволило выявить предполагаемый критерий газоносности [8,9]. Завод Хайдаренди функционирует с 1986 года и производит до 550 тонн диоксида углерода (углекислого газа) в год, извлекая его из геотермальной жидкости. Согласно разработанной междисциплинарной стратегии исследуемый регион был разделен на составляющие его районы, для которых были построены устойчивые градиенты линейного изменения скорости сейсмической волны с глубиной. Результаты показали, что район (площадь около 100 км<sup>2</sup>), включающий месторождение природного углекислого газа Хайдаренди (площадь 1 км<sup>2</sup>), выделяется из соизмеримых по площади и расположенных в низменности соседних районов тем, что имеет завышенный градиент скорости продольной волны.

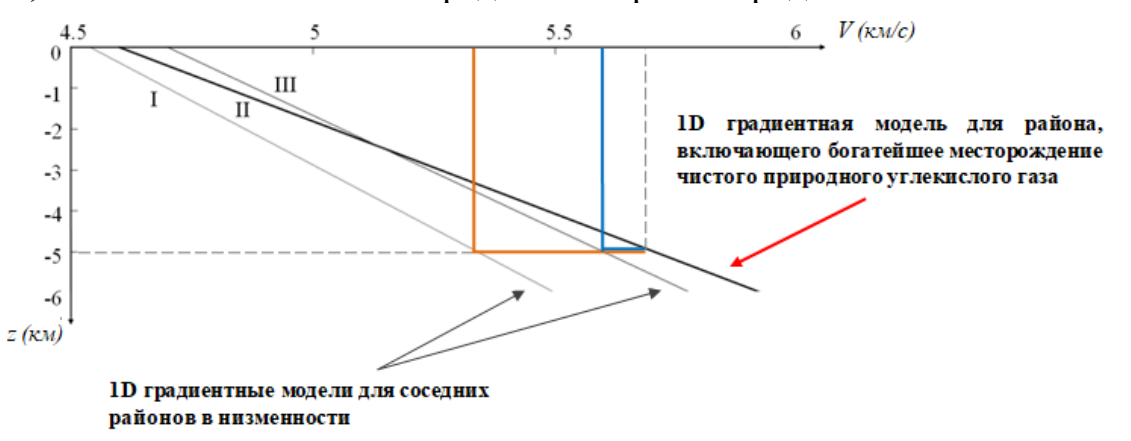

### Рис. 2. Вычисленные минимальные линейно-градиентные модели: для районов в низменности (I,III); для района Хайларенди, включающего скважины по добыче газа (II).

Рисунок 2 показывает, что завышение сейсмического градиента для района II, включающего месторождение газа, в сравнении с районами I и III начинается на глубине 2.5 км и усиливается до глубины 6 км. Обнаруженное явное завышение сейсмического градиента для

диапазона глубин 4-6 км. Согласно данным бурения, в диапазоне глубин 4-5 км обнаружены бактериальные сообщества, жизнедеятельность которых поддерживается благодаря присутствию углеводородов, транспортируемыми к поверхности земли с газами и подземными водами. Следовательно, завышение градиента характерно не только для выходов углекислого газа, но и для более глубоких пластов углеводородов. Таким образом, возможно, что исследование линейного сейсмического градиента может иметь практическую значимость в целом для идентификации районов, содержащих углеводороды.

*Работа выполнена в рамках государственного задания (тема «Фундаментальный базис энергоэффективных, ресурсосберегающих и экологически безопасных, инновационных и цифровых технологий поиска, разведки и разработки нефтяных и газовых месторождений, исследование, добыча и освоение традиционных и нетрадиционных запасов и ресурсов нефти и газа; разработка рекомендаций по реализации продукции нефтегазового комплекса в условиях энергоперехода и политики ЕС по декарбонизации энергетики (фундаментальные, поисковые, прикладные, экономические и междисциплинарные исследования)», № 122022800270-0)*.

- 1. Евдокимов, О.А., Веретенников, С.В. Механика жидкости и газа. Часть 1 Гидрогазодинамика, 2017. 138 с.
- 2. Ericksen, J.L. Equilibrium Of Bars // J. Elast. 1975. Vol. 5 (3–4). P. 191–201.
- 3. Потапова, Л.Б., Ярцев, В.П. Механика материалов при сложном напряженном состоянии. М: Издательство Машиностроение-1, 2005. 209 с.
- 4. Smaglichenko, T.A., Bjarnason, I.Th., Smaglichenko, A.V. Method to find the minimum 1D linear gradient model for seismic tomography // Fundamenta Informaticae. 2016. Vol. 146, No. 2. P. 211–217.
- 5. Bjarnason, I.Th., Menke, W., Flovenz, O.G., Caress, D. Tomographic Image of Mid-Atlantic Plate Boundary in Southwestern Iceland // Journal of Geophysical Research. 1993. V. 99(B4). P.6607–6622.
- 6. Smaglichenko, T, Jacoby, W, Fedorova, T, Wallner, H. Stable Estimate of Velocity Anomalies around Grimsey Lineament (Tjornes Fracture Zone, Iceland) with Differentiated Tomography // In: Arabelos DN, Tscherning CC, editors. EGU General Assembly Conference Abstracts. 2009. Vol. 11 of EGU General Assembly Conference Abstracts. P. 11–1332. Provided by the SAO/NASA Astrophysics.
- 7. Smaglichenko, T.A., Smaglichenko, A.V., Zelinka, I., Chigarev, B. Seismic attractor canassist in finding of geothermal area? // International Journal of Parallel, Emergent andDistributed Systems. 2018. Vol. 33 (5). P. 503-512.
- 8. Смагличенко, Т.А., Чигарев, Б.Н., Смагличенко, А.В. Несмещенная линейная оценка сейсмической скорости при различных температурных режимах геотермальных площадей [Электронный ресурс] // Актуальные проблемы нефти и газа. 2017. Вып. 2(17). Режим доступа: [http://oilgasjournal.ru/issue\\_17/smaglichenko-chigarev-smaglichenko.](http://oilgasjournal.ru/issue_17/smaglichenko-chigarev-smaglichenko.html) [html](http://oilgasjournal.ru/issue_17/smaglichenko-chigarev-smaglichenko.html), свободный. – Загл. с экрана.
- 9. Отчёт НИР промежуточный 2019. № AAAA-A19-119013190038-2 Фундаментальный базис инновационных технологий нефтяной и газовой промышленности (фундаментальные, поисковые и прикладные исследования). M.: ФГБУН, ИПНГ РАН, 2019. Книга 2. 137 c.

# **ОРГАНИЗАЦИЯ И СОПРОВОЖДЕНИЕ ЛИЧНОГО КАБИНЕТА СТУДЕНТА ЮЖНОГО ФЕДЕРАЛЬНОГО УНИВЕРСИТЕТА**

### **Соколова В. Н.**

*ФГАОУ ВО «Южный федеральный университет», г. Ростов-на-Дону* E-mail: vng@sfedu.ru

1. В условиях цифровой трансформации образовательного процесса личный кабинет студента становится одним из центральных средств достижения необходимых результатов.

Цель создания личного кабинета студента (ЛКС) – обеспечение персонифицированного доступа к различным сервисам, информационным и образовательным ресурсам университета посредством возможностей информационно-коммуникационных технологий. Личный кабинет студента – часть единого образовательного пространства для студента. Личный кабинет студента, в общем смысле, является точкой входа, предоставляющей доступ к различным сервисам: расписание занятий, запись на иностранный язык и физическую культуру, модули академической мобильности, просмотр результатов успеваемости, учебных планов и др.

Интерфейс ЛКС представлен на рисунке 1 и включает в себя:

- 1. «Профиль студента». В этом разделе размещена информация: фио студента, фотография, место обучения, курс, группа. Также расположен блок «В центре внимания» с популярными ссылками на сервисы и ресурсы.
- 2. «Портфолио и конкурсы» предоставляет доступ к информационноаналитической системе «Персональный рейтинг обучающихся».
- 3. «Запись». В этом разделе представлена общая информация и требования по процедурам записи на иностранный язык, физическую культуру, модули академической мобильности.
- 4. «[Результаты освоения образовательной программы»](https://sfedu.ru/www/stat_pages15.show?p=LKS/usp/D) позволяет просматривать результаты успеваемости из «1С: Университет» в режиме реального времени.
- 5. «Помощь». Раздел содержит контактную информацию технической службы поддержки и порядок составления заявок.
- 6. «РУПы». Просмотр рабочих учебных планов студентов по годам.

Несмотря на достаточно широкие функциональные возможности, среди перспективных функций для усовершенствования можно выделить:

- заказ справок;
- приказы о зачислении, переводе и др.
- формирование индивидуальных траекторий обучения;
- формирование квитанций на оплату обучения и проживания в общежитии;
- контроль посещаемости занятий (даты и время прохода в университет);
- лента новостей и система уведомлений для групп или определенных студентов.

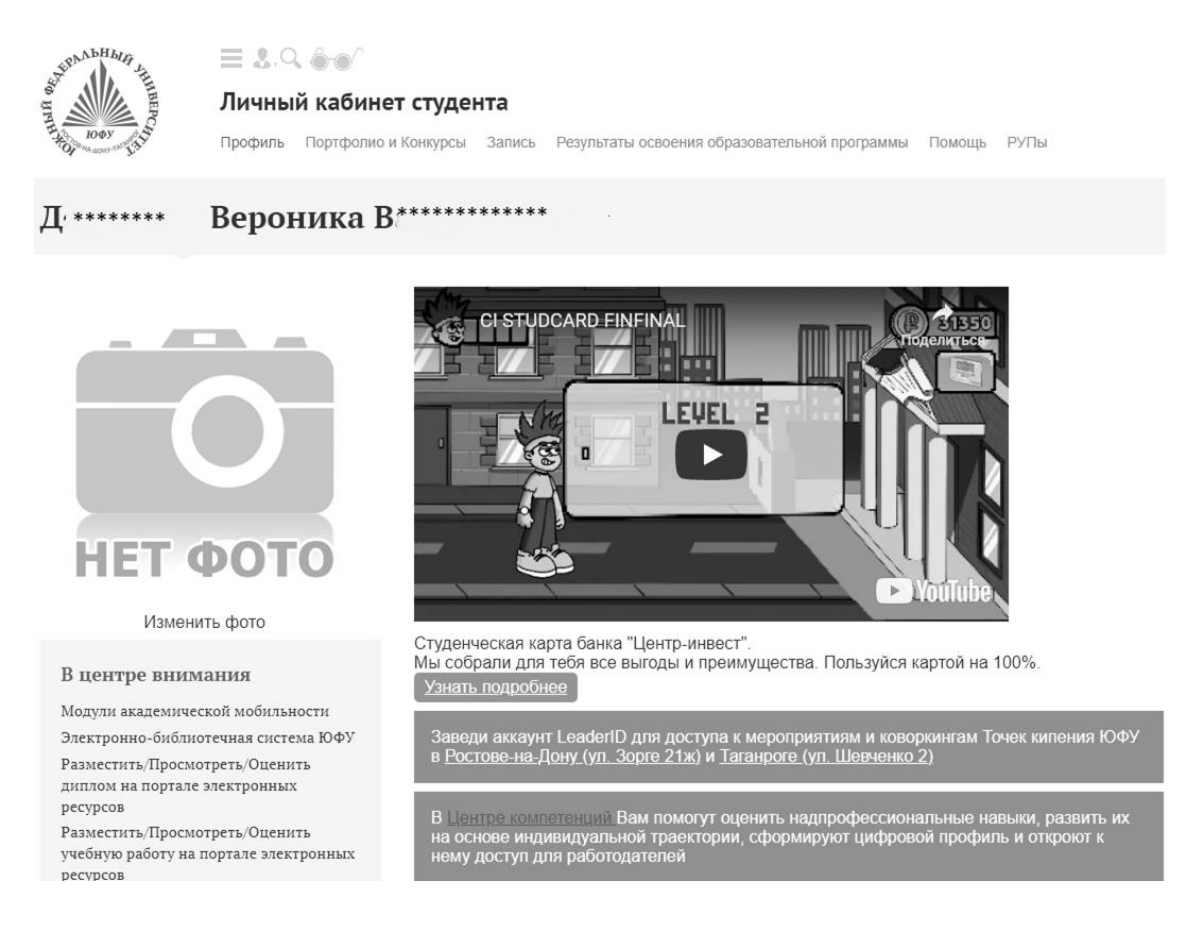

Рис. 1. Интерфейс личного кабинета студента

2. Отображаемая в личном кабинете студента информация поступает из разных источников и сервисов. На схеме (рисунок 2) представлено взаимодействие ЛКС с другими сервисами и системами ЮФУ, из которых в ЛКС поступает информация и в которые передается.

Результаты записи на иностранный язык, физическую культуру и модули академической мобильности передаются в Microsoft Teams для формирования команд, в БРС для формирования ведомостей. Из 1С: Университет поступает информация о студентах, преподавателях, дисциплинах и др.

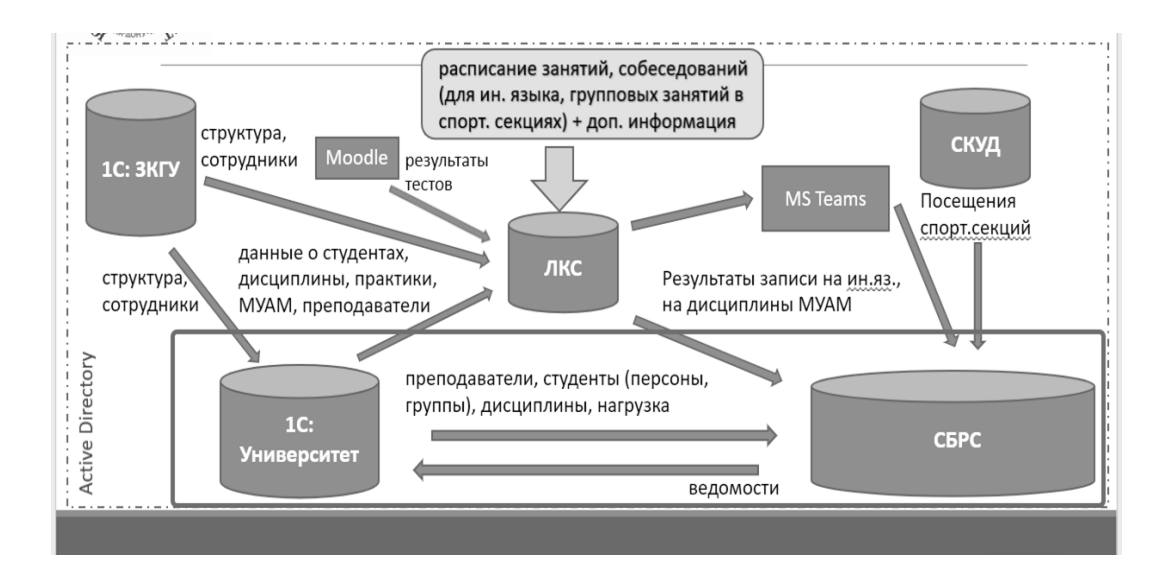

Рис. 2. Схема взаимодействия ЛКС с другими системами и сервисами

3. Поддержкой ЛКС занимается служба технической поддержки пользователей. Студенты обращаются в службу поддержки чаще всего по следующим проблемам: регистрация и авторизация в личном кабинете студента, восстановление доступа, запись/перезапись на иностранный язык, модули академической мобильности, элективные курсы по физической культуре, конкурс ПГАС, необходимость корректировки краткой сводки и др.

Помимо технических вопросов, касающихся работы сервисов, у студентов возникают и организационные вопросы, с которыми они также обращаются в службу технической поддержки. Поэтому помимо технической осведомленности о работе сервисов специалистам службы поддержки необходимо обладать знаниями об организации учебного процесса в университете. Это позволит обработать запрос от пользователя быстро, дать исчерпывающий ответ и, при необходимости, оперативно перенаправить запрос в соответствующую службу или ответственному сотруднику.

- 1. Разумова А. Б., Рицкова Т. И., Синицын И. С. Цифровая трансформация высшего образования: новый взгляд на конфигурацию образовательного процесса и взаимодействия // Ярославский педагогический вестник. 2020. № 6 (117). С. 56-63. DOI 10.20323/1813-145X-2020-6-117-56-63
- 2. Бабкова А.А., Мушкудиани Г. П. Возможности личного кабинета студента как цифрового ресурса: кейс УРФУ // Международная конференция студентов и молодых ученых «Весенние дни науки» Екатеринбург, 21-23 апреля 2022 г. Сборник докладов. С. 452-456.

# РАЗРАБОТКА МОДЕЛИ УМНОГО ПОИСКА И КЛИЕНТСКОЙ ЧАСТИ ВЕБ-ПРИЛОЖЕНИЯ "SMART LIBRARIAN"

Солёный В. А., Юрушкин М. В.

ФГАОУ ВО «Южный федеральный университет», Институт математики, механики и компьютерных наук им. И. И. Воровича E-mail: vsolenyi@sfedu.ru, myurushkin@sfedu.ru

NLP (Natural Language Processing, обработка естественного языка) это набирающее обороты направление в машинном обучении, посвященное распознаванию, генерации и обработке устной и письменной человеческой речи. Находится на стыке дисциплин искусственного интеллекта и лингвистики. Технологии NLP используют как в науке, так и для решения коммерческих бизнес-задач: например, для исследования искусственного интеллекта и способов его развития, а также создания «умных» систем, работающих с естественными человеческими языками, от поисковиков до музыкальных приложений [1].

### Залачи NLP:

- Распознавание речи.
- Обработка текста.
- Извлечение информации.
- Анализ информации.
- Генерация текста и речи.
- Автоматический пересказ.
- Машинный перевод.

Однако все эти задачи невозможно решить с «сырыми» данными. Большая часть процесса - это именно подготовка текста или речи, преобразование их в вид, доступный для восприятия компьютером [2].

Очистка. Первый этап подготовки, в ходе которого из текста удаляются бесполезные для машины данные (большинство знаков пунктуации, особые символы, скобки, теги и пр.). Некоторые символы могут быть значимыми в конкретных случаях. Например, в тексте про экономику знаки валют несут смысл.

Препроцессинг. Далее следует большой этап предварительной обработки текста — препроцессинг. Это есть не что иное, как приведение информации к виду, в котором она более понятна алгоритму. Популярные методы препроцессинга:

- Приведение символов к одному регистру, чтобы все слова были написаны с маленькой буквы;
- Токенизация разбиение текста на токены. Так называют отдельные компоненты — слова, предложения или фразы;
- Тегирование частей речи определение частей речи в каждом предложении для применения грамматических правил;
- Лемматизация и стемминг приведение слов к единой форме. Стемминг более грубый, он обрезает суффиксы и оставляет корни. Лемматизация — приведение слов к изначальным словоформам, часто с учетом контекста;
- Удаление стоп-слов артиклей, междометий и пр.;
- Спелл-чекинг автокоррекция слов, которые написаны неправильно.

Векторизация. После предобработки на выходе получается набор подготовленных слов. Но алгоритмы работают с числовыми данными, а не с чистым текстом. Поэтому из входящей информации создают векторы представляют ее как набор числовых значений.

Популярные варианты векторизации - «мешок слов» и «мешок N-грамм». В «мешке слов» слова кодируются в цифры. Учитывается только количество слова в тексте, а не их расположение и контекст. N-граммы - это группы из N слов. Алгоритм наполняет «мешок» не отдельными словами с их частотой, а группами по несколько слов, и это помогает определить контекст.

Применение алгоритмов машинного обучения. С помощью векторизации можно оценить, насколько часто в тексте встречаются слова. Но большинство актуальных задач сложнее, чем просто определение частоты - тут нужны продвинутые алгоритмы машинного обучения. В зависимости от типа конкретной задачи создается и настраивается своя отдельная модель.

В рамках исследовательской работы были поставлены следующие залачи:

- Исследование области извлечения информации (именованных сущностей) из текстов.
- Разработка нескольких вариантов модели «умного поиска» по электронной библиотеке.
- Сравнительный анализ результатов работы разработанных моделей.
- Разработка клиентской части приложения, согласно современным стандартам веб-разработки.

- 1. Правильный NLP: как работают и что умеют системы обработки есте-[электронный ственного языка pecypc]. URL: https://tproger.ru/articles/natural-language-processing/
- 2. Акжолов Р.К., Верига А.В. Предобработка текста для решения задач NLP, 2020. C. 66-68.

## **ТЕНДЕНЦИИ УГРОЗ И ЗАЩИТЫ ИНФОРМАЦИОННОЙ БЕЗОПАСНОСТИ С НЕКОТОРЫМИ ОСОБЕННОСТЯМИ В ГОСУДАРСТВЕННОЙ БЮДЖЕТНОЙ ОБРАЗОВАТЕЛЬНОЙ ОРГАНИЗАЦИИ**

**Сорокин Я. А.** *ФГАОУ ВО «Южный федеральный университет», г. Ростов-на-Дону* E-mail: yar@sfedu.ru

Количество данных, число пользователей интернета, устройств и приложений непрерывно растет. Появляются новые информационные технологии и сферы их применения, что приводит и к росту числа угроз и методов воздействия на информационную инфраструктуру. В период 2019-2023 гг. мир столкнулся с пандемией, происходят геополитические волнения, усиливается конкуренция государств, что также заставляет государство отвечать реалиям и вводить дополнительные нормативные акты, законы.

Целью данной работы является рассмотрение текущих угроз и методов защиты информации и попытка определить основные тенденции.

Число утечек информации выросло почти в два раза в мире и в полтора раза — в России Более 80% утечек информации спровоцированы хакерскими атаками [1]

Рост больших данных и развитие этой технологии приводит к незаконному сбору информации. Так, трояны составили подавляющую часть найденного вредоносного программного обеспечения — 91%. [2]

Число DDoS-атак достигло рекордно высоких уровней.[3]

Развитие искусственного интеллекта приводит к тому, что его все сложнее отличить от человека [4], что в купе с социальной инженерией позволяет автоматизировать и масштабировать атаки непосредственно на люлей.

С переходом на удаленный режим приобрело еще большую актуальность и дистанционное образование. один из результатов деятельности образовательных учреждений - это видеолекции. С развитием автоматической видеообработки стали возможны подмены фрагментов изображения и видео технологиями искусственного интеллекта (DeepFake) [5]

Некоторые развивающиеся технологии уже помогают создателям видеоконтента защищать его аутентичность. С помощью специального шифровального алгоритма в видеопоток с определенными интервалами встраиваются хеши; если видео будет изменено, хеши также изменятся. Создавать цифровые сигнатуры для видео также можно, используя ИИ и блок-

чейн. Это похоже на защиту документов водяными знаками; в случае с видео, правда, трудности заключаются в том, что хеши должны оставаться неизменными при сжатии видеопотока различными кодеками.

Так же дистанционная работа приводит к тому, что сотрудники начинают использовать личные устройства для доступа к внутренним ресурсам организаций. Появляются различные устройства интернета вещей (LoT). Все это приводит к размытию границ защищаемого периметра и к необходимости пересмотра стратегии по обеспечению безопасности. Так, набирает популярность концепция «нулевого доверия» (Zero Trust).

Неизменный тренд угроз безопасности информации - это сам человек. Развитие социальной инженерии актуализирует существующий комплексный (политики, инструкции, обучение персонала, аудит ИБ) и процессный и беспрерывный подход к обеспечению информационной безопасности [6] и получит более широкое распространение.

Кроме того, необходимо упомянуть и новые требования регулятора в области информационной безопасности. Такие как Указы Президента РФ № 250 [7] и № 166 [8]. В которых возлагается персональная ответственность на руководителей организаций владельцев критической информационной инфраструктуры и усложняет, а в некоторых случаях исключает закупку иностранного программного обеспечения

Так, указ № 250 говорит о необходимости руководителям субъектов критической инфраструктуры возложить на заместителя полномочия по обеспечению информационной безопасности, создать структурное подразделение по информационной безопасности, в случае необходимости привлекать к обеспечению ИБ и устранению последствий только лицензированные сторонние организации. А также, допускать сотрудников ФСБ к мониторингу, обеспечить незамедлительную реализацию мер, которые принимаются ФСБ или ФСТЭК. Возлагает персональную ответственность за информационную безопасность на руководителя. Устанавливает, что с 1 января 2025 года запрещается использовать СЗИ недружественных государств.

Указ № 166 запрещает покупать иностранное программное обеспечение по 223-ФЗ для использования на объектах критической информационной инфраструктуры.

Ускоренное импортозамещение, часто вынужденное, так же влияет на информационную безопасность - недавно разработанные программные или программно-аппаратные комплексы еще не прошли проверку временем и могут нести повышенные риски.

Появление пандемии и геополитических волнений, увеличения информации, новых технологий привело к увеличению атак на информационные инфраструктуры. Множественные аналитические центры сообщают о большом росте атак и утечек данных. Как реакция на новые угрозы, появляются как новые средства предупреждения и борьбы – такие как модель нулевого доверия, использование искусственного интеллекта, машинного обучения, блокчейна, так и нормативные требования регулятора.

- 1. Отчёт об исследовании утечек информации ограниченного доступа в I половине 2022 года. Экспертно-аналитический центр InfoWatch. 2022г.
- 2. Официальный сайт Positive Technologies https://www.ptsecurity.com/ruru/about/news/positive-technologies-bolshinstvo-obnaruzhennyh-spomoshchyu-pesochnicy-vredonosov-v-korporativnyh-setyah-okazalisshpionskim-po/
- 3. Официальный сайт АО «Лаборатория Касперского» https://securelist.ru/ ddos-report-q3-2022/106012/
- 4. Азина Д.Б., Пьянкова П.А., Козицына М.О., Потапов Д.А., Иванова В.В., Кулагина Е.В., Кузнецова А.С. Речевое взаимодействие между человеком и искусственным интеллектом посредством чат-ботов и умных устройств (Обзор) Научно-исследовательский университет «Высшая школа экономики» // Социальные и гуманитарные науки. Отечественная и зарубежная литература. Серия 6: Языкознание. Реферативный журнал  $-2022 - C.54-65.$
- 5. Иванов В.Г., Игнатовский Я.Р., Deepfakes: перспективы применения в политике и угрозы для личности и национальной безопасности // Вестник РУДН. Серия: Государственное и муниципальное управление –  $2020 - C.379 - 386$
- 6. ГОСТ Р ИСО/МЭК 27001— 2021 Информационная технология Методы и средства обеспечения безопасности. Системы менеджмента информационной безопасности. Требования
- 7. Указ Президента Российской Федерации от 01.05.2022 г. № 250 «О дополнительных мерах по обеспечению информационной безопасности Российской Федерации»
- 8. Указ Президента Российской Федерации от 30.03.2022 № 166 «О мерах по обеспечению технологической независимости и безопасности критической информационной инфраструктуры Российской Федерации»

## **ЭФФЕКТИВНОСТЬ СТЕГОАНАЛИЗА ИЗОБРАЖЕНИЙ**

### **Субботина М. П., Абрамян А. В.**

*ФГАОУ ВО «Южный федеральный университет», Институт математики, механики и компьютерных наук им. И. И. Воровича, г. Ростов-на-Дону* E-mail: [msubbotina@sfedu.ru,](mailto:msubbotina@sfedu.ru) [grace.hopper99@mail.ru,](mailto:grace.hopper99@mail.ru) [avabramyan@sfedu.ru](mailto:avabramyan@sfedu.ru)

### **Введение**

Во все времена на протяжении истории человечества задача защиты информации от несанкционированного доступа оставалась актуальной и в настоящее время остается не решенной до конца. Уже в древнем мире выделилось два основных направления решения этой задачи, существующие и по сегодняшний день: криптография и стеганография. Целью криптографии является скрытие содержимого сообщений за счет их шифрования.

В отличие от этого, при стеганографии скрывается сам факт существования тайного сообщения.

Сильным толчком к развитию стеганографии послужило как развитие средств вычислительной техники, так и то, что в большинстве стран на криптографию накладываются определенные ограничения: так, например, требуется передача ключей от используемых систем шифрования государству.

Методы стеганографии применяются не только для скрытной передачи сообщений, но и используют для защиты авторских или имущественных прав на цифровое изображение, фотографии или другие оцифрованные произведения искусства. Один из наиболее эффективных технических средств защиты мультимедийной информации заключается во встраивании в защищаемый объект невидимых меток – цифровых водяных знаков с полезной информацией: когда создан файл, кто владеет авторскими правами, как вступить в контакт с автором и т.д.

Наиболее распространенным на сегодняшний день методом цифровой стеганографии является метод, заключающейся во вложении скрываемого сообщения в изображение (видео, звуковой файл) путем модификации наименее значимых бит (LSB, НЗБ).

Нормальный человек не заметит изменение яркости или цветности точки на 1/256 или 1/128 от текущей. А значит, абсолютно не важно, каковы последние биты каждого байта. И их можно обнулять, переставлять, заменять, — картинка при этом будет казаться одинаковой.

Достоинства метода заключаются в его простоте и сравнительно большом объеме встраиваемых данных. Недостатком является то, что скрытое сообщение легко разрушить. Для этого необходимо просто записать в один или два младших бита каждого байта графического изображения нули или единицы.

Целью данной работы является исследование свойств естественных изображений-контейнеров, обеспечивающих наилучшую защиту встроенной информации от стегоанализа, основанного на статистических методах.

#### Основная часть

### Метод стегоанализа «Хи-квадрат»

В методе используется анализ гистограммы, полученной по элементам изображения и оценка распределения пар значений этой гистограммы. Для ВМР- файлов пары значений формируются значениями пикселов изображения, для JPEG-квантуемыми коэффициентами дискретного косинусного преобразования, которые отличаются по младшему биту. Может также использоваться развертка сжатого изображения в пиксельную многоцветную матрицу соответствующего размера. Здесь и далее контейнером будем называть изображение, используемое для вложения скрываемой информации. Частоты двух соседних элементов контейнера должны находиться достаточно далеко от значения частоты среднего арифметического этих элементов. В пустом контейнере ситуация, когда частоты элементов со значениями 2N и 2N + 1 близки по значению, встречается достаточно редко. При встраивании информации данные частоты сближаются или становятся равными.

Идея стегоанализа хи-квадрат заключается в поиске этих близких значений и подсчете вероятности встраивания на основе того, как близко располагаются значения частот четных и нечетных элементов анализируемого контейнера.

Особенностью алгоритма является последовательный анализ всего изображения и, соответственно, накапливание частот элементов.

.<br>При последовательной записи в НЗБ элементов контейнера метод обеспечивает хорошие результаты, а при псевдослучайном выборе младших бит и рассеивании сообщения по всей длине контейнера метод не срабатывает [1].

### **Метол RS**

Одним из оригинальных методов статистического стегоанализа является метод RS, впервые опубликованным в 2001 г. коллективом ученых под руководством Дж. Фридрих. Сокращение в названии расшифровывается как Regular-Singular, то есть «регулярно-сингулярный».

Суть метода состоит в следующем. Все изображение разбивается на группы по n пикселей  $G(x, x_2,...,x_n)$ , где n четно, например по 2 пикселя, находящихся рядом по горизонтали. Для группы пикселей определяется функция регулярности или «гладкости» f(G), в качестве такой функции

можно выбрать, например, дисперсию значений внутри группы, либо просто сумму перепадов значений смежных пикселей [2, 3]. Под значением пиксела понимаем целое число от 0 до 255:

$$
f(x_1, x_2, ..., x_n) = \sum_{i=1}^{n-1} |x_{i+1} - x_i|.
$$

#### Выводы

Метода анализа на основе Хи-квадрат является универсальным методом стеганографического анализа и основан на сравнении частот соседних элементов изображения. Данный метод показывает хорошие результаты при соблюдении следующих условий:

- Контейнер должен заполняться вложенным изображением как можно в большей степени. При малом уровне заполненности контейнера (менее 50%) метод можно считать недостаточно эффективным, а при заполненности менее, чем на 1/3 - практически неработающим.
- Контейнер должен содержать информацию с малым уровнем шумов. Эффективность метода можно существенно повысить, если проводить анализ не всего контейнера, а его частей, полученных декомпозицией изображения (например, на строки или пиксельные фрагменты)

Так же существенным недостатком данного метода является то, что при псевдослучайном (непоследовательном) встраивании данных метод не может быть применен.

Метод RS является достаточно новым методом стеганоанализа, основанном на анализе соотношения между группами в цифровом изображении. Данный метод позволяет избежать некоторые недостатки, присущие методу анализа на основе Хи-квадрат, так как он не зависит от метода встраивания информации в пространственные области изображений. Но, в то же время, он так же не дает однозначную оценку наличия или отсутствия вложения в анализируемом контейнере.

В общем случае, надежное обнаружение вложений в контейнере возможно только при наличии оригинального изображения (пустого контейнера). В этом случае попиксельное сравнение позволяет легко детектировать вложение и даже выделить его, независимо от размера. С другой стороны, использование объемных (4-20 Мрх) контейнеров с оригинальными изображениями, полученными современными цифровыми камерами и не прошедшими обработку (сглаживание, фильтрация) графическими редакторами, является надежным средством защиты информации, особенно, если объем этой информации существенно (на порядок и более) отличается от размера контейнера. Так же степень защищенности вложенной информации существенно повышается при использовании для контейнера изображений с широкой гаммой содержащихся цветов (пиксели с различными значениями) и с отсутствием больших одноцветных фрагментов таких как ясное небо на половину фотографии, большие облака, морские пейзажи и т.п.

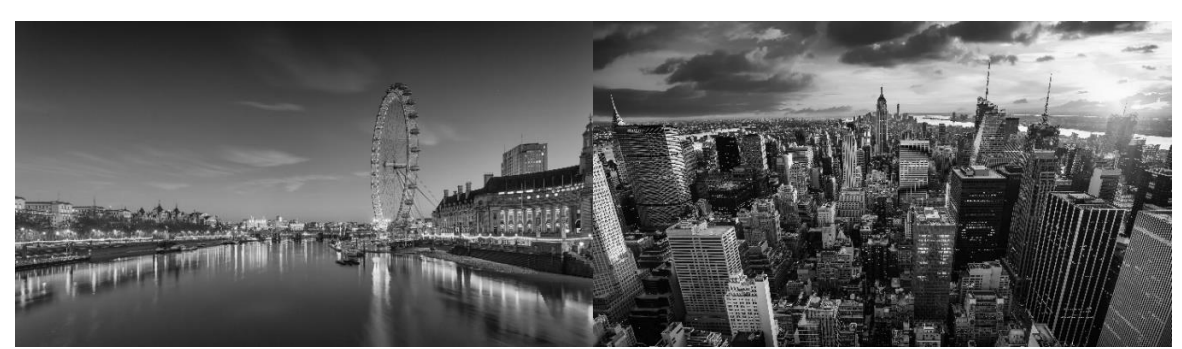

Рис. 1. Неудачный контейнер Рис. 2. Улачный контейнер

При современном уровне развития технологий создания цифровой информации, пригодной для использования в качестве контейнера, статистические методы не могут считаться надежными для обнаружения имеющихся вложений. Вероятность обнаружения статистическими методами тем ниже, чем меньше плотность заполнения контейнера.

В последнее десятилетие обозначился интерес к стегоанализу с использованием нейросетевых систем и алгоритмов, но пока эти методы так же не имеют однозначной эффективности, особенно с учетом роста размера контейнера (например, для случаев, когда контейнер - видеофайл).

В дальнейшем, возможно, сочетание статистических методов на пиксельных фрагментах изображений с нейросетевыми методами, даст большие возможности для обнаружения стеганографических вложений.

- 1. Разинков Е.В. Стойкость стеганографических систем /Е.В. Разинков, Р.Х. Латыпов //Учёные записки Казан. гос. ун-та. -Казань, 2009. -Т. 151, No 2.
- 2. Замена наименее значащего бита [Электронный ресурс]. Режим доступа: http://www.nestego.ru/2012/07/lsb.html. - Дата доступа: 17.01.2015
- 3. Westfeld A. Attacks on Steganographic Systems: Breaking the Steganographic Utilities EzStego, Jsteg, Steganos and S-Tools-and Some Lessons Learned / A. Westfeld, A. Pfitzmann // 3rd International Workshop on Information Hiding  $(2000)$

# **ИНФОРМАЦИОННЫЕ РЕСУРСЫ ПРИ ИЗУЧЕНИИ АКТИВНЫХ ДИЭЛЕКТРИКОВ И ИХ ПРИМЕНЕНИЙ**

#### **Тополов В. Ю.**

*ФГАОУ ВО «Южный федеральный университет», физический факультет* E-mail: vutopolov@sfedu.ru

Активные диэлектрики как функциональные материалы с очень низкой проводимостью и с различными возможностями изменения физических свойств при внешних воздействиях представляют большой интерес в академическом и прикладном смысле. Изучению физических свойств активных диэлектриков уделяется внимание в курсах физического материаловедения, материалов электронной техники и др. На физическом факультете Южного федерального университета активные диэлектрики, их свойства и применения включены в учебные программы ряда дисциплин, как правило, в рамках отдельных модулей. К таким дисциплинам относятся «Физическое материаловедение. Физика конденсированного состояния» (3 курс) и «Твердотельная электроника. Гетерогенные активные материалы» (4 курс) для студентов бакалавриата по направлению 16.03.01 – Техническая физика.

Информационные ресурсы Интернета важны при рассмотрении справочных данных и при сравнительном анализе различных активных диэлектриков, включая их физические свойства и связанные с ними применения. Как известно, активные диэлектрики подразделяют на следующие пять групп [1]: сегнетоэлектрики, пироэлектрики, пьезоэлектрики, оптически активные среды и электреты. Иногда среди активных диэлектриков рассматривают мультиферроики, однако последние могут обладать достаточно высокой проводимостью. Известны учебные пособия [2, 3] по активным диэлектрикам. Ниже приведены примеры информационных ресурсов, которые можно задействовать при изучении активных диэлектриков и их применений.

1. Доступ к электронной версии "Физической энциклопедии" (М.: Советская энциклопедия, 1984, см. веб-страницу [https://dic.academic.ru](https://dic.academic.ru/) /contents.nsf/enc\_physics/) позволяет рассмотреть ряд статей по упомянутым выше группам активных диэлектриков. Например, в "Физическую энциклопедию" включена статья "Сегнетоэлектрики" с таблицей физических свойств и констант ряда кристаллических сегнетоэлектриков, "Пироэлектрики" с таблицей свойств, "Пьезоэлектрики" и "Пьезоэлектрические материалы" с таблицей свойств. Имеются статьи "Оптическая активность" и "Оптически активные вещества", в которых даны характеристики некоторых материалов, важных для оптических применений. Статья "Электреты" содержит краткую характеристику соответствующих материалов.

-<br>2. Образовательные ресурсы Московского энергетического института<br>нического университета), доступные на веб-странице (технического университета), доступные на http://ftemk.mpei.ac.ru/ctlw/LocalContent.aspx?id=dielref6, позволяют рассмотреть разделы "Жидкие кристаллы", "Активные диэлектрики оптических квантовых генераторов", "Сегнетоэлектрики", "Электреты" и др. Отдельно приведен список литературы ко всем разделам.

3. Подробное описание сегнетоэлектрических материалов доступно по веб-адресу https://www.electrical4u.com/ferroelectric-materials/ Здесь рассмотрен широкий круг вопросов – от физической сущности сегнетоэлектричества до применений современных сегнетоэлектрических материалов. Вообще сайт Electrical4u ориентирован на преподавание учебных дисциплин и на распространение знаний, полезных для специалистов в области электротехники и электроники.

4. На сайте Springer Materials (Швейцария, ФРГ) имеются информационные ресурсы по активным диэлектрикам. Например, тома Ландольта – Бернштейна с экспериментальными данными по сегнетоэлектрикам упомянуты на веб-странице https://materials.springer.com/search?searchTerm= ferroelectrics&propertyFacet= Данные по пьезоэлектрическим материалам можно найти, рассмотрев перечень соединений на веб-странице https://materials.springer.com/textsearch?searchTerm=piezoelectrics&propertyF acet=&autoRedirectTextSearch=true Аналогичная подборка данных по пи-<br>роэлектрическим материалам доступна по веб-ссылке роэлектрическим материалам доступна по веб-ссылке https://materials.springer.com/textsearch?searchTerm=pyroelectrics&propertyFa cet=&autoRedirectTextSearch=true

5. На сайте НИИ "Элпа" (Россия) имеется большой раздел по сегнетои пьезоэлектрическим материалам, см. https://www.elpapiezo.ru/materials.html Отдельно на веб-странице https://www.elpapiezo.ru/Catalogs/catalog\_materials\_company\_countries.pdf размещен "Справочник пьезокерамических материалов различных фирм", где даны для сравнения параметры материалов, производимых в США, Японии, ФРГ, России и других странах.

6. Статистика публикаций в научных изданиях, индексируемых в БД Скопус (www.scopus.com), показывает, что число работ за 2019 г. –март 2023 г. по ключевым словам следующее: сегнетоэлектрические материалы (ferroelectric materials) – 10849, пьезоэлектрические материалы (piezoelectric materials) – 12174, пироэлектрические материалы (pyroelectric materials) – 685, электреты (electrets) – 507. По числу публикаций, посвященных сегнетоэлектрическим материалам, первое место занимает журнал "Ceramics International" (522 работы). Этот же журнал стоит на первом месте по числу публикаций по пьезоэлектрическим материалам (278 работ).

Что касается пироэлектрических материалов, то по этой тематике первое место занимает журнал "Nano Energy" (18 работ). Примечательно, что "Ceramics International" и "Nano Energy" относятся к журналам издательства "Elsevier" (Нидерланды), причем, согласно данным SCImago Journal Rank (https://www.scimagojr.com), оба издания квартиля Q1.

- 1. Сорокин В. С. Материалы и элементы электронной техники. Т. 2. Активные диэлектрики, магнитные материалы, элементы электронной техники: учебник для студ. высш. учеб. заведений / В. С. Сорокин, Б. Л. Антипов, Н. П. Лазарева.– М.: Академия, 2006.– 384 c.
- 2. Поплавко Ю. М. Физика активных диэлектриков: учеб. пособие / Ю. М. Поплавко, Л. П. Переверзева, И.П. Раевский. – Ростов н/Д: Изд-во ЮФУ, 2009.– 480 с.
- 3. Борисова М. Э. Активные диэлектрики: учеб. пособие. СПб.: CПГТУ,  $2012 - 82$  c.

# **РАЗРАБОТКА МАТЕМАТИЧЕСКОЙ МОДЕЛИ ЭКОНОМИКИ В ПОШАГОВОЙ СТРАТЕГИИ**

**Фатеев В. С.** *ФГАОУ ВО «Южный федеральный университет», г. Ростов-на-Дону* E-mail: vasfateev@sfedu.ru

Игровая экономика — аспект игры, определяющий получение и трату внутриигровых сущностей, таких как ресурсы, время, юниты, технологии и иные внутриигровые объекты, присутствующие в игре и влияющие на геймплей. Именно это понятие будет подразумеваться под термином экономика.

Во всех современных играх игровая экономика является основополагающим элементом игры. Роль экономики очевидна в играх жанра ММОРПГ, в которых игроки добывают и продают ресурсы, создают из ресурсов снаряжение и иные игровые элементы, а также торгуются между собой. Менее очевидна она в казуальных играх, где нет как таковой добычи и продажи предметов, но есть донат валюта, покупаемая за реальные деньги и позволяющая сберегать другой иной неочевидный ресурс - время игрока.

В играх жанра военно-экономических стратегий игроки развивают свою промышленность и налаживают торговые связи, и параллельно с тем сражаются, конечной целью игры является уничтожение сил противника. В таких играх экономика включает в себя добычу и трату ресурсов, постройку и уничтожение зданий, характеристики юнитов, улучшения юнитов, исследование технологий, торговлю. Все из названных игровых аспектов взаимосвязаны и влияют друг на друга, что создаёт сложности в разработки модели. Поэтому профессиональные геймдизайнеры рекомендуют разделять модель [3] на отдельные замкнутые системы, настраивать базовый баланс в каждой из них, а затем путем проведения плейтестов (тестовые игровые сессии, направленные на выявление проблем в балансе и иных аспектах игры) выравнять баланс между всеми отдельными системами. Примерно по такому алгоритму настраивается экономическая модель игр.

Было решено разделить систему на следующие замкнутые системы:

1) Баланс боевых параметров юнитов.

Включает в себя балансировки начальных характеристик юнитов и улучшения этих характеристик. Для баланса применяется метод "Сведения к одному", подразумевающий что все параметры пытаются свести к одному параметру, в нашем случае это количество урона, которое может нанести юнит за время своей жизни в бою.

2) Баланс производства юнитов.

Включает в себя балансировку добычи ресурсов, траты их на производство армии.

3) Баланс улучшений и технологий.

Открытие улучшений для армии, технологического древа.

4) Баланс торговли.

Включает в себя настройку ценообразования ны рынках, прогрессию цены с учётом действий всех игроков.

Получив начальные значений баланса замкнутых систем, можно приступать к сборки игрового процесса и по плейтестам корректировать значения по ощущению от игры, ведь самое главное в играх - ощущения и эмоции, которые они вызывают у игрока.

- 1. Игровой баланс #1 "Введение". Илья Туменко. URL: https://gdcuffs.com/balance-1/
- 2. Игровой баланс #2 "Константы и прогрессии". Илья Туменко. URL: https://gdcuffs.com/balance-2/
- 3. Игровой баланс #3 "Боевой баланс или расчет эффективности". Илья Туменко. URL: https://gdcuffs.com/balance-3/
- 4. Базовые принципы игровой экономики. Евгений Судак. URL: https://gdcuffs.com/monetization\_in\_games1/
- 5. Game Mechanics: Advanced Game Design by Ernest Adams and Joris Dormans
- 6. Геймдизайн. Тайнан Сильвестр

# **РАЗРАБОТКА ПРОЦЕДУРНОЙ ГЕНЕРАЦИИ ИГРОВОГО ПОЛЯ В ПОШАГОВОЙ СТРАТЕГИИ**

**Федоров В. Р.** *ФГАОУ ВО «Южный федеральный университет», Институт математики, механики и компьютерных наук им. И. И. Воровича* E-mail: vitalic\_fedorov\_1999@mail.ru

Процедурная генерация – это метод создания данных при помощи алгоритма [1]. Многие игры сейчас тем или иным способом используют процедурную генерацию. Это может быть процедурная генерация персонажей - Crusader Kings II. В таких играх как Minecraft, Terraria, No Man`s Sky с помощью процедурной генерации создают игровые миры. Игровой мир среда, в которой происходит действие игры.

Также есть примеры с процедурной генерацией в пошаговой стратегии Fantasy General 2. В данной игре есть режим, который полностью строится на процедурной генерации. Так в данном режиме процедурно создается рельеф и биомы, потом создаются и расставляются нейтральные поселения и НПС. После создаются вражеские отряды в зависимости от сложности миссии. Процедурная генерация позволяет создавать каждый раз новые игровые поля, что увеличивает интерес игрока и реиграбельность игры.

В этом докладе рассматривается задача создания игрового поля для пошаговой стратегии. Игровое поле представляет собой матрицу клеток. Размер матрицы задается параметрами уровня. Каждая клетка может иметь следующие свойства: рельеф, биом, ресурсы. Каждая клетка может иметь только один вид рельефа, один вид биома и один вид ресурса. В рассматриваемом проекте рельеф — это свойство клетки, влияющее на возможность передвижения и на скорость игровых персонажей (юнитов). Свойство может быть нескольких видов:

- 1) Непроходимые горы Невозможно пройти
- 2) Пересеченная местность Низкая проходимость
- 3) Равнина Средняя проходимость

4) Естественные тропы - Высокая проходимость

Биом – это свойство клетки, которое обладает особенными пропорциями ресурсов и коэффициентом перемещения. Свойство может быть нескольких видов:

1) Металлические леса - больше металлов, других ресурсов меньше

2) Кристальная долина - больше кристаллов, других ресурсов меньше

3) Поле боя - больше остатков кораблей, других ресурсов меньше

- 4) Каменная пустыня всех ресурсов меньше, выше коэффициент проходимость (модификатор ОД, затрачиваемый при посещении клетки)
- 5) Болота всех ресурсов больше, меньше коэффициент проходимости (модификатор ОД, затрачиваемый при посещении клетки)

Ресурс – это свойство клетки означающее есть ли тип ресурса в клетке и сколько можно его добыть. Свойство может быть нескольких видов и располагается не в каждой клетке.

- 1) Энергокристаллы
- 2) Металлы
- 3) Наноструктуры (остатки кораблей).

Создание игрового поля происходит в несколько этапов. Сначала создается матрица клеток заданная параметрами уровня. Потом начинается генерация карты рельефа - все клетки получают свой вид рельефа по шуму Перлина [2]. После происходит генерация карты биом - все клетки получают свой вид биома по алгоритму разрастания регионов [3]. После того как две карты созданы можно расставлять ресурсы - каждый биом может иметь от 3 до 7 ресурсных клеток расставляем случайным образом на любом рельефе кроме "Непроходимые горы". В зависимости от биома подбирается соотношение ресурсов, например, имея 5 ресурсных клеток в металлических лесах может быть соотношение 1:3:1 (энергокристаллы, металлы, наноструктуры). Насыщенность ресурсных клеток берется из параметров уровня. После того как все ресурсы расставлены и все игровое поле готово, можно расставлять игроков. Для расстановки игроков на карте выбираются разные биомы и в них ищутся клетки с минимальным расстоянием до ресурсных клеток. На эти клетки и становится главное здание игроков.

Опишем подробней метод генерации биом. Он основан на алгоритме разрастания регионов. Создается n списков (динамических массивов). Параметра n зависит от количества биом, например, n=5 так как у меня 5 видов биом. По всей карте выбираются клетки и отправляются в список своего биома. Количество стартовых клеток биома зависит от параметров уровня. Дальше случайно берутся клетки из списков и расширяются. А именно соседи клеток добавляются в список биома к которому принадлежит клетка, а клетка удаляется из списка. И так биомы разрастаются пока не встретят ограничение для роста. Ограничение может быть задано параметрами уровня, например, размер биома или же у биома не будет свободных клеток и он будет окружен другими биомами из-за чего не сможет расти. Пример первых итераций алгоритма показаны на рисунке 1.

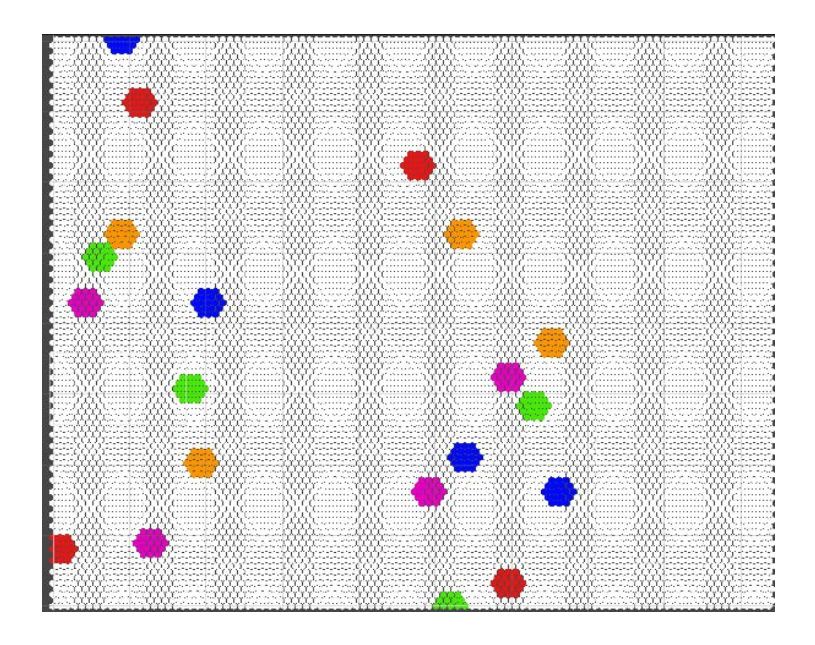

Рис. 1. Точки биом расставлены и началось разрастания биом

Параметров, с которыми можно взаимодействовать в данном алгоритме много. Это и максимальной количество клеток для биома и стартовое количество клеток для каждого биома. Также есть процентное соотношение каждого биома к планете. На рисунках 2 и 3 показаны разные карты биом в зависимости от количества стартовых точек.

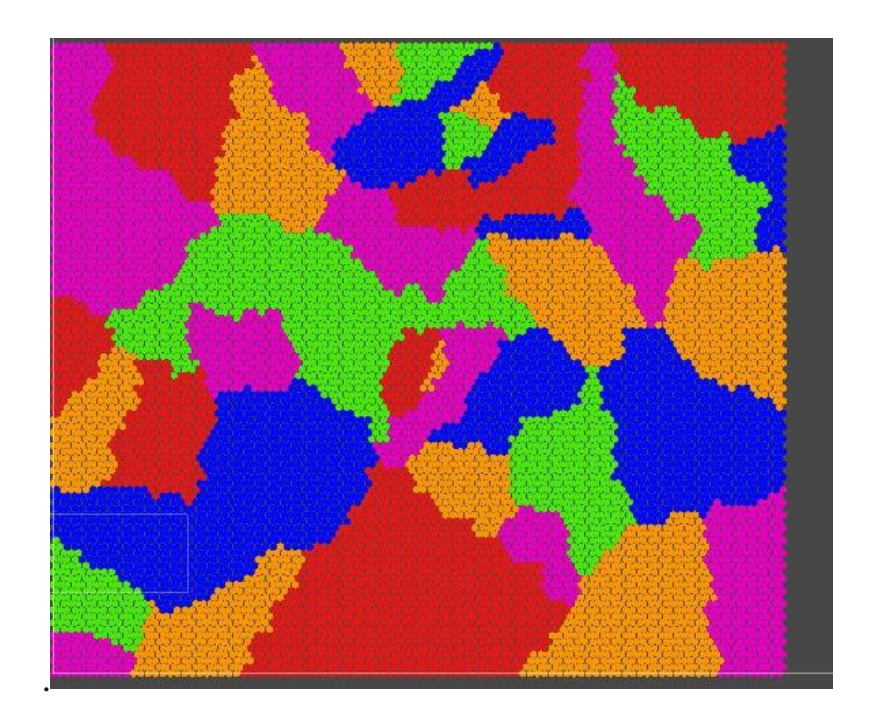

Рис. 2. Карта биом с количеством стартовых клеток 40

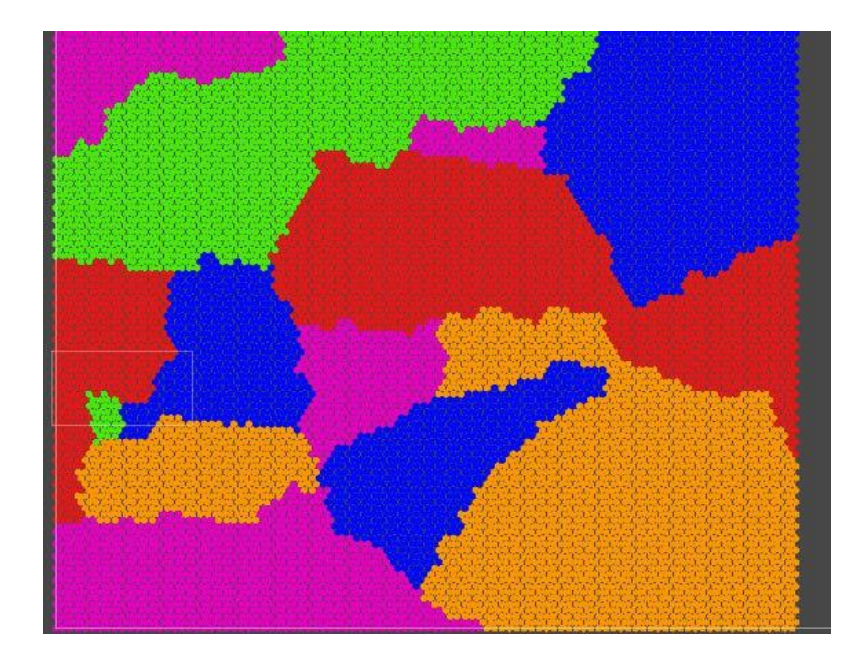

Рис. 3. Карта биом с количеством стартовых точек 15

Алгоритм разрастания регионов выполняет возложенную на него функцию. Создавая карту, которая имеет случайную природу, но построена на достаточно больших областях с одинаковыми свойствами. Чего и добивались. Результат работы предоставленного алгоритма дает хорошие результаты. Наложенные несколько псевдослучайных карт (рельеф, биом и ресурсы) позволяет создавать уникальные игровые поля. Что должно помочь сделать игру разнообразней для повторных прохождений.

- 1. Процедурная генерация [Электронный ресурс] URL: Процедурная генерация (Дата обращения 14.03.2023).
- 2. Шум Перлина [Электронный ресурс] URL: https://habr.com/ru/post/342906/ (Дата обращения 14.03.2023).
- 3. Алгоритм разрастания регионов [Электронный ресурс] URL: <https://stydopedia.ru/2xc4b4.html> (Дата обращения 14.03.2023).

# **ЭЛЕКТРОННО-ЦИФРОВЫЕ ПОДПИСИ И ИХ ПРИМЕНЕНИЕ В ЮФУ**

**Чебаков И. М.**  *ФГАОУ ВО «Южный федеральный университет» Управление информационных технологий* E-mail: ichebakov@sfedu.ru

На сегодняшний день во многих сферах деятельности и различных структурах, в том числе и в Южном федеральном университете, широкое распространение получило использование электронных документов, причем они применяются не только наряду с бумажными документами, но и вместо них.

Одним из важнейших направлений развития российского законодательства и правоприменительной практики в настоящее время является правовое регулирование отношений в области электронного документооборота и придания юридической силы электронным документам.

В Южном федеральном университете во многих областях применяется электронная цифровая подпись. Это очень облегчает взаимодействие с другими государственными органами в процессах сдачи отчетности, закупок, работы с государственными информационными системами, участия в электронных торгах и так далее.

В России применение электронной подписи регулируется федеральным законом от 06.04.2013 № 63-ФЗ «Об электронной подписи». Закон устанавливает виды электронных подписей, правила признания юридической силы подписанных документов, правила выдачи и использования электронной подписи.

Чтобы получить электронную подпись, надо обратиться в удостоверяющий центр. ЮФУ сотрудничает с УЦ «Казначейство» и «СКБ Контур».

Существует два вида ЭП: простая и усиленная. Усиленная ЭП может быть неквалифицированной и квалифицированной.

Простую ЭП создают средствами информационной системы, в которой ее используют. Эта подпись подтверждает только то, что ее создал конкретный человек. Простая ЭП – это пароли, коды и прочие простые средства идентификации.

Усиленную неквалифицированную ЭП создают с помощью специальных программных средств путем криптографического шифрования. Ее выдают в удостоверяющем центре.

Усиленная квалифицированная ЭП – самый регламентированный государством вид подписи. Усиленная квалифицированная ЭП обязательно имеет квалифицированный сертификат ключа проверки ЭП в бумажном

или электронном виде. Сертификат подтверждает подлинность подписи, которую можно оспорить только судебным решением.

При подписании документа используют два метода создания подписи. Подпись бывает присоединенная и отсоединенная. В случае с присоединенной, подпись как бы прикрепляется к подписываемому документу. В случае с отсоединенной подписью, подписываемый документ остается неизменным, подпись же сохраняется в отдельном файле.

В Южном федеральном университете электронный документооборот прочно вошел во все сферы деятельности.

Для обеспечения аутентичности / целостности электронного документа в соответствии с Законом используется электронная цифровая подпись, которая является обязательным реквизитом электронного документа, создается и проверяется с помощью системы закрытого и открытого ключей с соответствующими полномочиями по их созданию и распространения

Система электронной цифровой подписи базируется на методах криптографической защиты данных.

Электронное сообщение, подписанное электронной цифровой подписью или иным аналогом собственноручной подписи, признается электронным документом, равнозначным документу, подписанному собственноручной подписью, в случаях, если законами или иными нормативными правовыми актами не устанавливается или не подразумевается требование о составлении такого документа на бумажном носителе.

# **МОДЕЛИРОВАНИЕ ВРЕМЕННОЙ ЭВОЛЮЦИИ ПАРАМЕТРОВ РЕКОМБИНИРУЮЩЕЙ ПЛАЗМЫ В ЛАЗЕРНО-АКТИВНЫХ СРЕДАХ**

**Чеботарев Г. Д.** *ФГАОУ ВО «Южный федеральный университет», физический факультет* E-mail: gdchebotarev@sfedu.ru

Ионные рекомбинационные лазеры на парах стронция и кальция являются эффективными источниками коротковолнового излучения ( $\lambda$ =430,5 и 416,2 нм SrII; λ=373,7 и 370,6 нм CaII) [1, 2]. Информативным методом исследования активных сред рекомбинационных лазеров является метод математического моделирования, позволяющий исследовать физические процессы в газоразрядной плазме в широком диапазоне условий возбуждения (в том числе трудных для экспериментальной реализации), а также осуществлять численную многопараметрическую оптимизацию параметров рекомбинационных лазеров.

В настоящей работе была детально численно исследована временная эволюция параметров плазмы в послесвечении импульсно-периодического разряда, которые определяют скорость рекомбинационной накачки и выходные характеристики рекомбинационных лазеров. Численные расчеты проводились с использованием самосогласованной математической модели [3], включающей описание электрической схемы возбуждения разряда, газоразрядной плазмы и выходного излучения.

В частности, в ходе моделирования был численно рассчитан временной ход электронной температуры в широком диапазоне давлений активной среды при оптимальном для лазерной генерации энерговкладе (рис. 1). Результаты моделирования показали хорошее согласие с данными экспериментальных измерений параметров плазмы.

Анализ результатов моделирования позволил установить ряд закономерностей функционирования активных сред рекомбинационных лазеров на парах металлов.

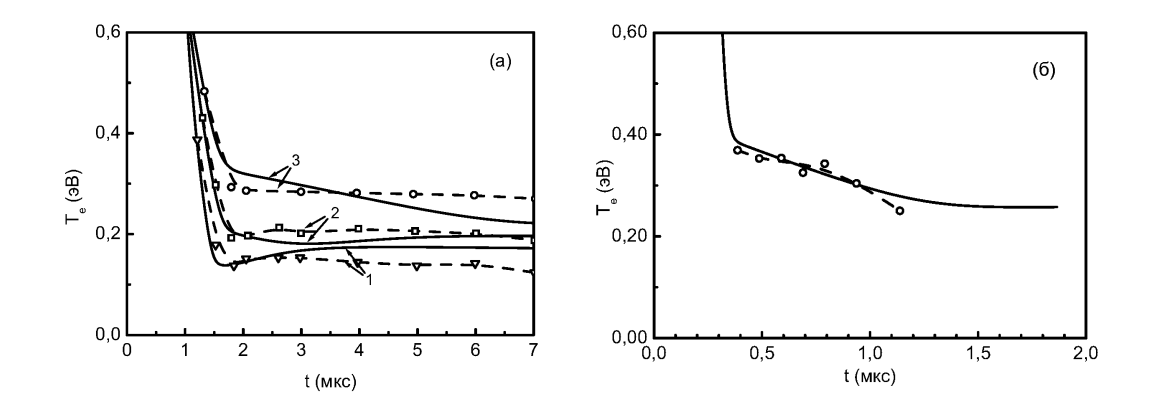

Рис. 1. Временной ход электронной температуры при разряде в смеси гелий-стронций (сплошные кривые – расчет по модели, штриховые кривые – эксперимент):  $(a) - p_{He} = 9$  Top,  $p_{Sr} = 0$  (*1*), 1,5⋅10<sup>-3</sup> (2) и 7,5∙10-3 Тор (*3*); (*б*) – *p*He = 112,5 Top, *N*Sr = 2,75∙10<sup>14</sup> см-3

- 1. A. N. Soldatov, N. V. Sabotinov, E. L. Latush, G. D. Chebotarev, N. K. Vuchkov, N. A. Yudin. Strontium and calcium vapour lasers. Volume I / Prof. A. N. Soldatov, Academician N. V. Sabotinov, Editors. – Sofia: Prof. Marin Drinov Academic Publishing House, 2013. – 293 p.
- 2. A. N. Soldatov, N. V. Sabotinov, E. L. Latush, G. D. Chebotarev, N. K. Vuchkov, N. A. Yudin. Strontium and calcium vapour lasers. Volume II / Prof. A. N. Soldatov, Academician N. V. Sabotinov, Editors. – Sofia: Prof. Marin Drinov Academic Publishing House, 2014. – 323 p.
- 3. Chebotarev G. D., Prutsakov O. O., Latush E. L. Mathematical modeling of ion recombination strontium vapour laser // Proc. SPIE. 2004. V. 5483. P. 83–103.

# **ПРИМЕР ОБЪЕДИНЕНИЯ ДВУХ ГИДРОДИНАМИЧЕСКИХ МОДЕЛЕЙ В ОДНУ**

**Чикина Л. Г.<sup>1</sup> , Чикин А. Л.<sup>2</sup>**

*<sup>1</sup> ФГАОУ ВО «Южный федеральный университет», <sup>2</sup> Федеральный исследовательский центр, Южный научный центр РАН г. Ростов-на-Дону* E-mail: [chikin1956@gmail.com](mailto:chikin1956@gmail.com)

При расчете течений в рукавах Дона в качестве входных данных используются уровни воды в принимающем водоеме – Таганрогском заливе, а также расход поступающей в основное русло воды. Эти данные берутся, как правило, из наблюдений. Однако, снять наблюдения в нужных точках (устьях основных рукавов Дона) часто не представляется возможным. Для преодоления этой проблемы было предложено использовать модель гидродинамики Азовского моря [1] для получения значений уровня воды в нужных точках при заданной ветровой ситуации. Таким образом происходит своего рода объединение модели гидродинамики Азовского моря и модели гидродинамики устьевого участка реки Дон [2].

Принцип работы объединенной модели следующий. Для заданной ветровой ситуации на каждом временном шаге рассчитываются скорости течения и величина уровня воды. Расчет проводится для всего Азовского моря в целом, а не только для Таганрогского залива. Это объясняется тем, что гидродинамика Таганрогского залива определяется гидродинамикой Азовского моря. Кроме того, с вычислительной точки зрения такой подход существенно облегчает решение задачи, так как нет необходимости ставить граничные условия на открытой границе Таганрогского залива. Затем значения уровня воды, соответствующие точкам устьев основных рукавов Дона, передаются в модель руслового потока и производится расчет параметров течения в русле. Таким образом, имеется возможность наблюдать расчетные значения как в основных рукавах Дона, так и в точках принимающего водоема – Таганрогского залива.

Математическое представление объединенной модели моря и русла можно дать следующим образом. Движение воды в Азовском море описывается уравнениями длинных волн в однородной несжимаемой жидкости в поле силы Кориолиса:

$$
\frac{du}{dt} - \Omega v = -g\frac{\partial \zeta}{\partial x} + \frac{\tau_{sx}}{H} - \frac{\tau_{bx}}{H},
$$

$$
\frac{dv}{dt} + \Omega u = -g \frac{\partial \zeta}{\partial y} + \frac{\tau_{sy}}{H} - \frac{\tau_{by}}{H},
$$

$$
\frac{\partial \zeta}{\partial t} + \frac{\partial Hu}{\partial x} + \frac{\partial Hv}{\partial y} = 0.
$$

Здесь  $H = h + \zeta$ ;  $h = h(x, y)$  – глубина мелководного слоя;  $u_s = u_s(x, y, t), v_s = v_s(x, y, t)$  – скорости компоненты скорости;  $\zeta = \zeta(x, y, t)$  – возмущение уровня воды;  $\Omega$  -коэффициент Кориолиса;  $\tau_{xx}, \tau_{yy}$  - проекции на оси ОХ и ОУ силы трения ветра о поверхность водоема;  $\tau_{bx}, \tau_{by}$  – проекции на оси ОХ и ОҮ силы трения жидкости о дно.

В качестве граничных условий ставится условие скольжения на твердой границе, кроме точек, где происходит втекание или вытекание воды. Начальные условия нулевые.

Движение воды в открытом русле без распределенного бокового притока задается следующей системой дифференциальных уравнений в предположении, что поперечное сечение русла имеет параболический профиль

$$
\begin{cases}\n\frac{\partial Q}{\partial t} + gW\left(\frac{\partial z}{\partial x} + \frac{Q|Q|}{K^2}\right) = 0, \\
b\frac{\partial z}{\partial t} + \frac{\partial Q}{\partial x} = 0,\n\end{cases}
$$
\n(1)

где х - координата; t - время; Q - расход воды; z - уровень воды; W площадь живого сечения; К - модуль расхода; g - ускорение свободного падения; b - ширина русла; v - скорость движения воды в русле.

Первые два уравнения системы (1) сводятся к характеристическим уравнениям

$$
\begin{cases}\n\frac{gW}{c_*} \frac{\partial z}{\partial t} + \frac{\partial Q}{\partial t} + gW \frac{\partial z}{\partial x} + c_* \frac{\partial Q}{\partial x} = -gW \frac{Q|Q|}{K^2}, \\
-\frac{gW}{c_*} \frac{\partial z}{\partial t} + \frac{\partial Q}{\partial t} + gW \frac{\partial z}{\partial x} - c_* \frac{\partial Q}{\partial x} = -gW\n\end{cases},
$$
\n
$$
c_* = \sqrt{\frac{gW}{b}}
$$
\n
$$
c_* = \sqrt{\frac{gW}{b}}
$$

В качестве граничных условий в начальной точке задается расход поступающей воды  $Q_0(0,t)$ , в конечных точках  $X_k$  (устья рукавов) задается
уровень в принимающем водоеме  $z_{\rm \scriptscriptstyle k}({X_{\rm \scriptscriptstyle k}},t)$ . В узлах ветвления граничные условия задаются следующим образом: сумма притоков-оттоков равна ну- $\sum Q_*^i = 0$  $\sum_i Q^i_* = 0$  <sub>(</sub>i – число рукавов, приходящих в узел разветвления), а уровни водной поверхности равны между собой  $z_i = z_*$ .

Задача решается конечно-разностными методами на равномерной сетке с использованием неявных разностных схем. В модели гидродинамики Азовского моря уравнения количества движения аппроксимировались разностями против потока. Перепад уровня воды определяется из соответствующего разностного аналога. Для решения систем линейных алгебраических уравнений, возникающих при дискретизации исходных дифференциальных уравнений, использовалась библиотека параллельных подпрограмм Aztec.

При конечно-разностной аппроксимации уравнений для открытого русла полученная система линейных алгебраических уравнений имеет преимущественно пятидиагональный вид. После индексации ячеек и конечно-разностной аппроксимации системы уравнений получена ленточная матрица общего вида. Решение системы линейных алгебраических уравнений проводилось с помощью пакета LAPACK.

В период с 11.02.2021 по 16.02.2021 года после действия восточного ветра силой 8–10 с (11.02.2021 и 12.02.2021) ветер резко изменил направление на западное силой 6–9 м/с и действовал до 14.02.2021. Затем ветер ослаб до 1–2 м/с и принял северные направления. На рис. 1 представлены графики наблюденных и расчетных значений уровня в основном русле Дона в Ростове-на-Дону. Расчетные значения несколько занижены по сравнению с наблюденными данными, но хорошо повторяют динамику колебаний уровня воды на станции наблюдения. Несоответствие расчетных и наблюденных значений уровня, возможно, происходит из-за того, в этот период были доступны данные по ветровой нагрузке только на метеостанциях в Таганроге и Азове. Данных по ветру над самим Азовским морем не было, и ветер задавался таким же, как в Таганрогском заливе.

Данная модель позволяет определять гидродинамические характеристики руслового потока в основных рукавах дельты Дона в зависимости от ветровой ситуации в Азовском море и Таганрогском заливе.

Сравнение расчетных значений уровня воды со значениями на станциях наблюдения показывает идентичную динамику их изменения, что говорит о достаточной адекватности представленной модели. В то же время модель лучше работает при сгонных явлениях, чем при нагонных. Это объясняется тем, что при нагонах происходит подтопление всей поймы рукавов, а модель предполагает, что рукава Дона имеют параболический про-

филь, что не совсем так. Для моделирования нагонов в дельте Дона с подтоплением всей поймы целесообразно использовать двухмерные модели.

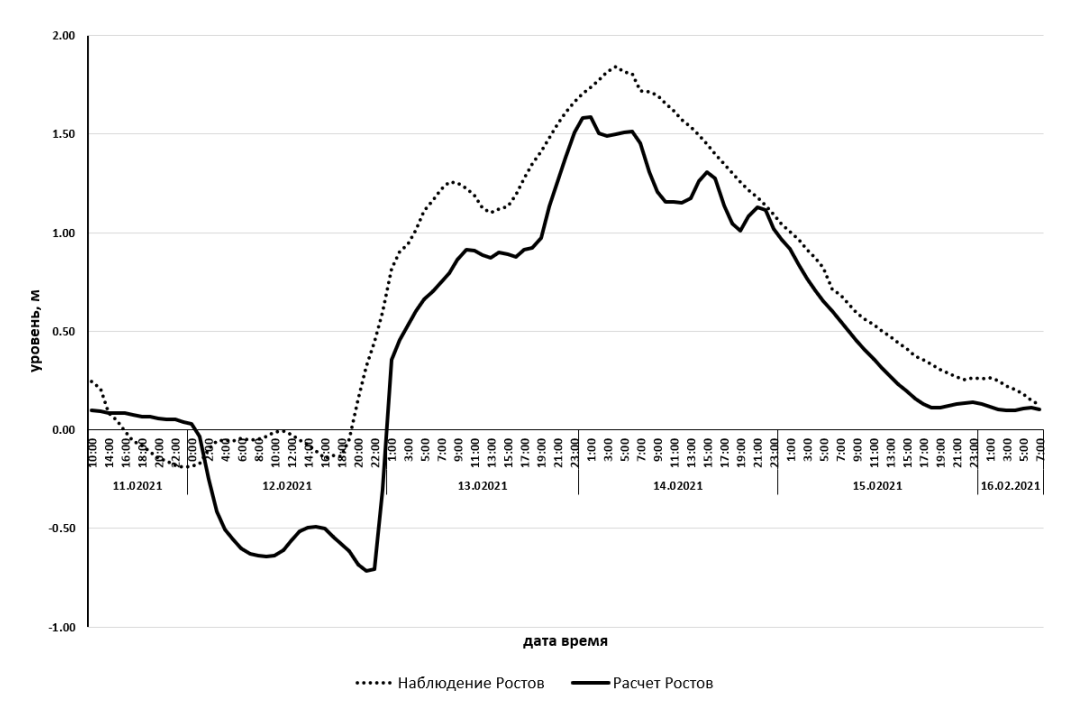

Рис. 1. Сравнение наблюденных и расчетных колебаний уровня воды на станции в Ростове (период с 11.02.2021 по 16.02.2021)

Предлагаемая методика может применяться и для других водоемов при совместном расчете течений в устьевых руслах и ветровых течений в принимающем водоеме.

#### *Литература*

- 1. Дацюк В. Н., Крукиер Л. А., Чикин А. Л., Чикина Л. Г. Моделирование экстремального наводнения в дельте Дона на многопроцессорных вычислительных системах. Вестник Южно-Уральского государственного университета. Вычислительная математичка и информатика. 2014. Т. 3., № 1. С. 80–88.
- 2. Чикин А. Л., Клещенков А. В., Чикина Л. Г. Один из подходов к численному исследованию гидрологии дельтовой области Дона. Водные ресурсы. 2021. Т. 48, № 5, с. 492–499.

# **МОДЕЛИРОВАНИЕ РАДИОНУКЛИДНОГО ЗАГРЯЗНЕНИЯ ВОДНЫХ ЭКОСИСТЕМ РОСТОВСКОЙ ОБЛАСТИ**

### **Шабас И. Н.**

*ФГАОУ ВО «Южный федеральный университет», Институт математики, механики и компьютерных наук им. И. И. Воровича* E-mail: [shabas@sfedu.ru](mailto:shabas@sfedu.ru)

#### **Введение**

Во второй половине XX века началась научно-техническая революция, которая привела к возникновению сложных технологических производств, что потребовало широкого использования природных ресурсов, потребления все большего количества энергии. И, как следствие, во много раз возрос риск возникновения техногенных аварий и катастроф. Концентрация в промышленности большого количества радиационно, химически, биологически и взрывоопасных производств представляет весомую опасность. Но отдельным видом опасности является радиоактивное загрязнение окружающей среды. Оно может быть вызвано авариями на производствах ядерного цикла, испытаниями ядерного оружия, при транспортировке ядерных материалов, добыче радиоактивных руд и т.д.

#### **Радиоактивность и ее влияние на биосферу**

Радионуклиды бывают естественного и искусственного происхождения. Источниками природных радионуклидов являются космические лучи и земная радиация. Суммарная доза внешнего и внутреннего облучения от естественных источников радиации сравнительно невелика и чаще всего не представляет угрозы для человека.

К техногенным источникам загрязнения окружающей среды радиоактивными изотопами могут быть отнесены:

- ядерная промышленность, которая вносит основной вклад в антропогенное загрязнение окружающей среды наряду с испытаниями ядерного оружия;
- добыча и переработка радиоактивного минерального сырья;
- радиоактивные отходы;
- сжигание топлива (особенно каменного угля);
- переработка фосфоритов (при которой происходит концентрирование находящихся в них урана и тория);
- тепловые электростанции;
- аварии искусственных спутников земли и самолетов;
- боеприпасы с обедненным ураном;
- «космический мусор»;
- загрязнение морей атомными кораблями.

Воздействие вышеназванных источников приводит к существенным изменениям экологии окружающей среды. На сегодня заметен рост уровня естественного радиоактивного фона Земли, остававшегося стабильным в течение многих миллионов лет [7].

Каждый природный водоем представляет из себя экосистему, которая, конечно, не изолирована от внешнего мира. В ней может происходить накопление и перенос радионуклидов, что приведет к дальнейшему распространению загрязнения на другие экосистемы. Так, реки способны переносить попавшие в них «грязные» воды на большие расстояния.

Отдельная опасность состоит в способности гидробионтов к накоплению радионуклидов, а это ведет к увеличению дозы облучения этих организмов ионизирующей радиацией [10]. Основная часть радионуклидов в водных экосистемах накапливается в донных отложениях водоема (80% и более нуклидов), которые являются отдельным длительным, и неизбежно в будущем и возобновляемым, источником радиационной опасности. Меньшее накопление – в пределах от долей процента до 20% – обеспечивает водная компонента и самую меньшую часть накопления осуществляют гидробионты [11]. Хотя нужно отметить и положительную барьерную (сорбирующую и очистительную) роль перечисленных компонентов водных экосистем.

В цепочках переноса радионуклидов в природных экосистемах следует отдельно отметить почву, как наиболее емкое и самое инерционное звено. Поэтому исследование поведения радионуклидов в почве представляет из себя отдельную важную и необходимую задачу.

Температура водной среды определяет разнообразие живых организмов, их распределение по акватории и миграцию. Температура водоема является одним из существенных факторов, которые следует учитывать при изучении разнообразных процессов, происходящих в водных экосистемах природных водоемов.

# **Потенциально опасные объекты Ростовской области (ПОО РО)**

В Ростовской области к производствам, способным в той или иной степени изменять радиоактивный фон местности, следует отнести следующие:

- Волгодонская АЭС;
- ФГУП «Ростовский спецкомбинат «Радон»;
- Новочеркасская ГРЭС
- Ростовский ПЗРО
- Шахтинская газотурбинная электростанция
- Ростовская ТЭЦ имени Ленина

В обычный технологический процесс работы реакторных установок АЭС часто встроены соседние водоёмы естественного или искусственного происхождения, такие, как реки, озёра, водохранилища, моря [\[1,](#page--1-0) [2\]](#page--1-1). И понятно, что вода из этих водных источников будет использована не только для охлаждения энергоблоков или технических нужд радиационноопасных объектов, но и для других хозяйственных целей и самого производства, и региона его расположения: водоснабжения населения, полива сельскохозяйственных угодий, рыборазведения и рыболовства, водопоя животных, рекреационных нужд и т. п.

В результате возможной аварии, например на Ростовской АЭС, в зону радиоактивного заражения попадут территории на расстоянии 150 км от станции. В первые 2 месяца после возможной аварии наибольшую опасность будут представлять радионуклиды йода (в первую очередь йода 131). В более длительной перспективе основную роль в формировании дозы облучения будут играть долгоживущие радионуклиды, такие как цезия-134 и -137.

Предприятия, работающие на угле, так же могут являться одним из источников повышенного радиационного фона местности. Уголь содержит значительное количество естественных радионуклидов, таких как  $^{40}$ K,  $^{238}$ U,  $^{232}$ Th и их продуктов распада. Эти вещества в результате сжигания углеводородного топлива неизбежно попадут в окружающую среду и в виде радиоактивной пыли будут составлять вторичное загрязнение атмосферы, которое будет оседать на землю, подниматься ветром в воздух, и при значительном своем количестве и в условиях местной розы ветров представлять из себя значительную угрозу.

Присутствие на территории области перечисленных ПОО, а так же наличие и близость в соседних регионах аналогичных предприятий, обуславливают необходимость наблюдения за динамикой изменения содержания радионуклидов в нашем регионе.

## **Модель переноса радионуклидов**

Одним из способов оценки возможных последствий от деятельности ПОО может быть использование математических моделей распространения потенциально опасных загрязнений.

При построении модели распространения радиоактивного загрязнения в водоеме можно разделить экосистему водоема на подсистемы и учитывать в модели связи между этими подсистемами, таким образом, чтобы модель более точно отображала реальные процессы в водоеме и удовлетворяла поставленным целям моделирования.

На высокопроизводительной вычислительной системе ИММиКН им. И. И. Воровича разработан программный комплекс, на основе следующей трехмерной математической модели, описывающей транспорт многофазного вещества в водоеме [14].

В области  $\overline{\Omega} \times T$ ,  $\overline{\Omega} = \Omega \cup \Gamma$  рассматривается система трехмерных уравнений, которая описывает процессы переноса вещества в многофазной среде:

$$
\frac{\partial \overline{S}}{\partial t} - \sum_{i=1}^{3} \left( \frac{\partial}{\partial x_i} \left( M^i \frac{\partial \overline{S}}{\partial x_i} \right) \right) + \gamma \sum_{i=1}^{3} \frac{\partial}{\partial x_i} \left( V^i \overline{S} \right) + (1 - \gamma) \sum_{i=1}^{3} V^i \frac{\partial \overline{S}}{\partial x_{\alpha i}} +
$$
  
+ 
$$
B(\overline{S}) \overline{S} = \overline{f}(x, y, z),
$$
  

$$
div \overline{v}_i = 0,
$$
 (1)

здесь  $\bar{S} = \{S_1, S_2, \ldots, S_k\}$  – вектор концентраций i-х веществ,  $M^1, M^2, M^3$  – диагональные матрицы размера  $k \times k$  с элементами  $\{\mu_i^{\alpha}\}_{i=1}^k$ , – коэффициентами турбулентной диффузии i-го вещества,  $\alpha = 1.2.3$ ,  $V^1$ ,  $V^2$ ,  $V^3$  – диагональные матрицы размера  $k \times k$ , элементами которых являются скорости движения каждой компоненты примеси по направлениям х, у и z соответственно,  $\bar{v}_i = \{u_i, v_i, w_i\}$  – вектор скорости движения i-го вещества. В общем случае нелинейный оператор вида  $B(\bar{S})$  – описывает взаимодействие веществ в среде. Система (1) замыкается начальными

$$
\bar{S}|_{t=0} = \bar{S}^0
$$

и смешанными краевыми условиями на границе  $\Gamma = \bigcup_{i=0}^{4} \Gamma_i$  области  $\Omega$ :

$$
G\frac{\partial \overline{S}(x)}{\partial \overline{n}} + P\overline{S}(x) = R, \quad x \in \Gamma, \quad t > 0,
$$

где  $\Gamma_0$  – боковая непроницаемая граница,  $\Gamma_1$  – участки впадения рек,  $\Gamma_2$  – открытые участки границы, на которых происходит водообмен,  $\Gamma_3$  – поверхность водоема,  $\Gamma_4$  – дно водоема, G, P, R – диагональные матрицы размера  $k \times k$ .

В качестве многофазного вещества, попавшего в природный водоем, может быть рассмотрено радионуклидное загрязнение [13]. Фазами будем считать различные состояния рассматриваемого радионуклида:

- радионуклиды в растворенной фазе С,
- радионуклиды, вступившие во взаимодействие с частицами взвеси взвешенная фаза Cs,
- осевшие на дно радионуклиды донная фаза Сb.

Наличие в водоеме взвесей S обеспечивает переход растворенной фазы во взвешенную. Таким образом, вектор концентраций в системе (1) примет вид  $\bar{S} = \{S, C, C_s, C_b\}$ . При описании процесса распространения радионуклидов в водоеме за основу была взята модель М. И. Железняка [4].

При помощи программного комплекса проводились вычислительные эксперименты [12], которые показали, что модель позволяет получать результаты, не противоречащие наблюдаемым натурным данным.

Для увеличения точности получаемых данных возможно к предлагаемой модели добавить модель расчета температурных полей водоема, а также модель распределения радионуклидных и других загрязнений в атмосфере над водоемом.

## *Литература*

- 1. Kryshev I.I., Sazykina T.G., Pavlova N.N., Kosykh I.V., Buryakova A.A., Kryshev A.I. Assessment of radiation state of marine environment in the Leningrad NPP area according to long-term monitoring data (1973-2019) //Mar. Biol. J. 2021. V. 6, N 1. P. 41-57. DOI: 10.21072/mbj.2021.06.1.04.
- 2. Natural radioactivity levels in topsoil from the Pearl River Delta Zone, Guangdong, China / G. Song et al. // Journal of Environmental Radioactivity. 2012. V. 103. P. 48-53.
- 3. Studies on natural radioactivity of soil in Xiazhuang uranium ore field, Guangdong, China / W.X. Wang et al. // EnvironmentalScience. 2005. V. 25. P. 120–123.
- 4. Zheleznyak M.J. The mathematical modelling of radionuclide transport by surface water flow from the vicinity of the Chornobyl Nuclear Power Plant. Condensed Matter Physics, №12, 1997, pp.37-50.
- 5. И.А. Бубликова, О.Ф. Цуверкалова Анализ динамики радиационных факторов региона расположения Ростовской АЭС. / Глобальная ядерная безопасность, 2019 №3(32), С. 24–32
- 6. Вернадский В.И. Химический состав живого вещества в связи с химией земной коры. – Пг.: Время, 1922. – 48 с.
- 7. Захарычева Н.С. Мониторинг радиоактивного загрязнения природной среды. Учебное пособие, 2013, 18.с
- 8. Зенкевич Л.А. Фауна и биологическая продуктивность моря. М.: Сов.наука, 1947. – Т. 2. – 588 с.
- 9. Лотин, А. В. Радионуклиды: правда и мифы [Электронный ресурс] / А. В. Лотин // Okeydoc.ru = ОкейДок : [сайт]. – Режим доступа: https://okeydoc.ru/ radionuklidy-pravda-i-mify/ (дата обращения: 30.03.2019).
- 10.Тертычная, С. В. Проблема загрязнения биосферы радиоактивными элементами. Измерение радионуклидов в пробах меда, собранного на пасеках Пензенской области / С. В. Тертычная // Вестник Пензенского государственного университета. – 2015. – № 2 (10). – С. 111–114.
- 11.В.Н. Трапезникова, А.В. Трапезников, Радиоэкология пресноводных экосистем как научная дисциплина / Вопросы радиационной безопасности № 1, 2006, С. 35-58
- 12.Шабас И.Н. Визуализация результатов расчетов решения задач переноса вещества // Современные проблемы математического моделирования, труды XIV молодежной конференции-школы с международным участием, Издательство ЮФУ, Ростов на Дону, 2011г., с.378-383
- 13.Шабас И.Н. Моделирование процесса распространения примеси в водоеме с использованием высокопроизводительных вычислительных систем. // Параллельные вычисления в задачах математической физики,

сборник трудов Всероссийской научно-технической конференции, Ростов-на-Дону, Издательство РГУ, 2004, с.171-177

- 14.Шабас И.Н. Моделирование на высокопроизводительных вычислительных системах процессов распространения многокомпонентных примесей в водоеме. // Вестник Южно-Уральского государственного университета, серия «Вычислительная математика и информатика», Челябинск: Издательский центр ЮУрГУ, 2014, с. 89-96
- 15.http://www.obzh.ru/learn/u1-012.html

## **К ВОПРОСУ О ПРОВЕДЕНИИ ТЕХНИЧЕСКОЙ ИНВЕНТАРИЗАЦИИ ОБЪЕКТОВ НЕДВИЖИМОСТИ С ПОМОЩЬЮ ПРОГРАММНОГО ОБЕСПЕЧЕНИЯ АИС «ТЕХНИЧЕСКАЯ ИНВЕНТАРИЗАЦИЯ»**

**Шагойко А. С., Богуш И. Ю.** *ФГАОУ ВО «Южный федеральный университет», Институт нанотехнологий, электроники и приборостроения, г. Таганрог* E-mail: ashagoyko@sfedu.ru

В настоящее время мир стремительно меняется, информатизация общества принимает все более глобальный характер, поэтому внедрение информационных систем в кадастровую деятельность, является как никогда актуальным вопросом. В рамках государственной программы «Национальная система пространственных данных», которая направлена на создание единого информационного ресурса Росреестра по учету земли и недвижимости, ставится задача для подготовки высококвалифицированных специалистов в области кадастровой деятельности и геоинформационных систем [1].

Таким образом, на сегодняшний день, важнейшее значение в управлении недвижимостью занимает техническая инвентаризация и учет объектов недвижимостью. В этой связи возникает необходимость в программном продукте, с помощью которого можно быстро и качественно провести техническую инвентаризацию и учет объектов недвижимости.

Для начала определимся с понятием технической инвентаризации. Это система сбора, обработки, хранении, местоположении и техническом состоянии объектов капитального строительства, и выдачи информации на основе результатов обследований на местности.

В статье [2], автор описывает цели проведения технической инвентаризации, а именно: «установление наличия использования, принадлежности, стоимости, состояния (т. е. износ объекта), а также учет недвижимости и документирование».

Из выше сказанного можно сделать вывод, что кадастровый учет и проведение технической инвентаризации отражает показатели износа и живучести таких объектов.

Для проведения технической инвентаризации существует множество программных продуктов, такие как АИС Техническая инвентаризация, PlanTracer Тех План Pro 6, Полигон Про и другие. В результате сравнительного анализа наиболее информативной и простой в эксплуатации является программный продукт АИС «Техническая инвентаризация».

АИС «Техническая инвентаризация» – это профессиональное решение для БТИ и кадастровых инженеров [3]. С помощью данной программы можно подготовить технический план, сформировать пакет электронных документов для постановки на государственный кадастровый учет.

В качестве объекта исследования для проведения инвентаризации был выбран жилой дом, расположенном в Ростовской области, город Таганрог, садоводческое товарищество "Дружба - 1" Участок 224. Информация объекта капитального строительства приведена в таблице 1:

| Наименование                      | Характеристики                                  |  |  |
|-----------------------------------|-------------------------------------------------|--|--|
| Тип                               | Объект недвижимости                             |  |  |
| Вид                               | Здание                                          |  |  |
| Кадастровый номер                 | 61:58:0005165:1341                              |  |  |
| Кадастровый квартал               | 61:58:0005165                                   |  |  |
| Адрес                             | Ростовская область, г. Таганрог,                |  |  |
|                                   | садоводческое товарищество "Дружба - 1" Участок |  |  |
|                                   | 224                                             |  |  |
| Наименование                      | Жилой дом                                       |  |  |
| Площадь общая                     | 69, 1 кв.м.                                     |  |  |
| Статус                            | Учтенный                                        |  |  |
| Форма собственности               | Частная                                         |  |  |
| Кадастровая стоимость             | 747 481, 65 руб.                                |  |  |
| Дата определения                  | 06.03.2019                                      |  |  |
| Дата внесения сведений            | 06.03.2019                                      |  |  |
| Дата применения                   | 06.03.2019                                      |  |  |
| Количество этажей (в<br>том числе | 1                                               |  |  |
| подземных)                        |                                                 |  |  |
| Материал стен                     | Смешанные                                       |  |  |
| Завершение строительства          | 2019                                            |  |  |

Таблица 1. Информация объекта капитального строительства

Техническая инвентаризация объекта недвижимости была выполнена с использованием программы «АИС ТИ», которая предназначена для изготовление технических планов и актов обследования.

Работа в программе начинается с заполнения поля «Общие сведения» (рис. 1) по объекту недвижимости, то есть назначение ОН; год: постройки, ввода в эксплуатацию, капитальный ремонт и проведение технической инвентаризации (реконструкция); также сведения о кадастровом, реестром и инвентарном номере.

Далее были заполнены такие данные: местоположение ОН (см. табл. 1), части здания, правообладатель (Собственность. На данном этапе заполняются данные о собственнике. В нашем случае это физическое лицо), конструктивные элементы (рис. 2), характеристики, то есть информация о площади, количество лестниц, лифтов и т. д., этажность здания; в экономических характеристиках указывается стоимость здания.

Из имеющихся данных мы можем рассчитать физический износ здания по формуле:

 $H_{\phi u3} = \frac{B_x}{R} \cdot 100\%$ *cc*  $=\frac{A}{B}$ 

где  $B_x$  – фактический (хронологический) возраст объекта оценки; Всс – нормативный срок эксплуатации (экономической жизни).  $\frac{4}{100\%}$  = 5%  $M_{\phi u s} = \frac{4}{80} \cdot 100\% = 5\%$  - физический износ здания.

Согласно Методике определения физического износа гражданских зданий [4] 5% - хорошее техническое состояние здания.

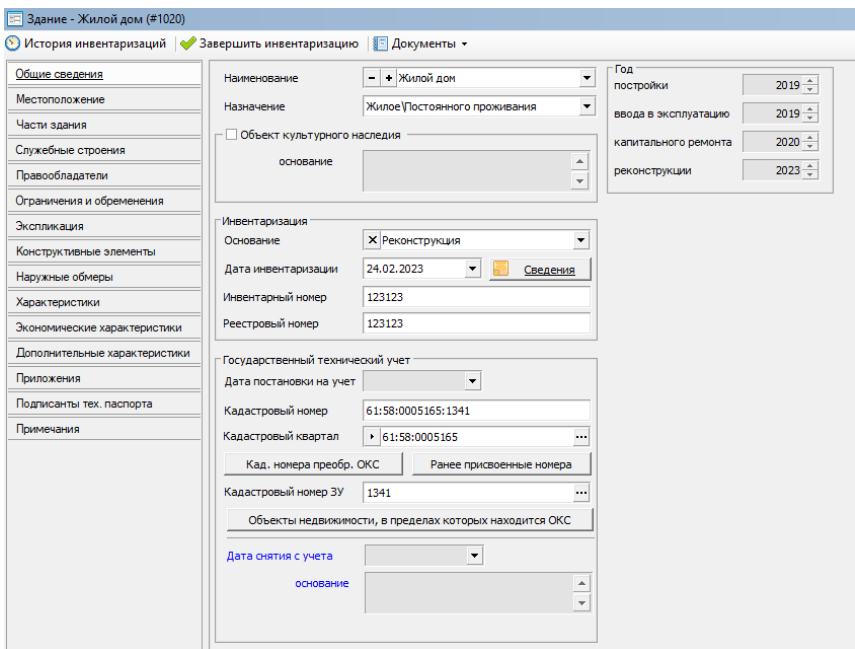

Рис. 1. Работа в программе «АИС ТИ». Общие сведения

| Tim                             | Эленент                                                                                                    | <b>YB.%</b> | $\mathsf{u}$                   | <b>LIKKYB</b> | Износ.%  | Уд.износ.% Тех.состояние |
|---------------------------------|----------------------------------------------------------------------------------------------------|-------------|--------------------------------|---------------|----------|--------------------------|
| Фундамент                       | Бетонный лентомный                                                                                                    | 2,00        | $1,000 \cdots \times$          | 2,00          | $2 - x$  | 0.04 Xopowee             |
| Каркас                          | Железобеточный                                                                                                    | 2,00        | $1,000$ $\times$               | 2,00          | $2 - x$  | 0.04 Xopowee             |
| Колонны                         | Железобетонные                                                                                                    | 2,00        | $1,000 \cdots \times$          | 2,00          | $2 - x$  | 0,04 Xopowee             |
| Стены и перегородки             | Стены каменные, из штучного (пилёного)<br>камня                                                                                                    | 2.00        | $1.000 \cdots \times$          | 2.00          | $2 - x$  | 0.04 Xopowee             |
| Перекрытия                      | Перекрытия неждуэтажные деревянные                                                                                                    | 5,00        | $1,000 \cdots \times$          | 5,00          | $6 - x$  | 0,30 Xopowee             |
| Покрытие                        | Железобетонное                                                                                                    | 2,00        | $1,000$ ×                      | 2,00          | $2 - x$  | 0.04 Xopowee             |
| Комша                           | Тёплый чердак<br>Прочие совмещённые<br>Кровля асбестоценентная                                                                                                    | 1,00        | $1,000 \cdots \times$          | 1,00          | $1 - x$  | 0,01 Xopowee             |
| Полы                            | Деревяные<br>Каненные                                                                                                    | 6,00        | $1,000 \cdots \times$          | 6,00          | $6 - x$  | 0.36 Xopowee             |
| Проемы                          | Двери неталлические                                                                                                    | 7,00        | $1,000 \cdots \times$          | 7,00          | $7 - x$  | 0,49 Xopowee             |
| Отделка                         | Натяжные потолки<br>Оклейка стен обояни<br>Простое<br>Стены общивка тесон                                                                                                    | 8,00        | $1,000 \cdots \times$          | 8.00          | $9 - x$  | 0.72 Xopowee             |
| Сан. и электрические устройства | Ванны<br>Интернет<br>Холодильные устройства<br>Отопление<br>Водопровод<br>Канализация<br>Горячее подоруабжение<br>Газоочабжение<br>Светивники лоникодентные<br>Электропроводка скрытая |             | 9.00 $1.000$ ×                 | 9.00          | $10 - x$ | 0.90 Xopowee             |
| Прочие работы и констр. эл-ты   | Отностки<br>Trunconnon acharmuseumani                                                                                                    |             | $5,00$ 1,000 $\cdots$ $\times$ | 5,00          | $6 - x$  | 0,30 Xopowee             |

Рис. 2. Конструктивные элементы здания и пример расчета физического износа здания

Таким образом, АИС «Техническая инвентаризация» это не только, универсальная и многофункциональная, но в то же время очень простая автоматизированная информационная система, которая позволяет произ-

водить ведение электронного архива обо всех видах ОКС в единой базе данных, а также формирование технических паспортов, справок, выписок, которые могут быть использованы при подготовке документов для кадастрового учета.

Данная программа широко применяется при проведении практических работ по дисциплине " Инвентаризация объектов недвижимости " в рамках направления подготовки «Землеустройство и кадастры». С ее помощью студенты могут получить практический опыт ведения электронного архива объектов капитального строительства, создания технических паспортов и других документов, а также ознакомиться с процедурами кадастрового учета. Это позволяет им лучше понимать и осваивать профессиональные навыки и умения, необходимые для работы в области технической инвентаризации недвижимости.

#### *Литература*

- 1. Гульмутдинов Р.Р. Кадастровые работы в связи с созданием технического плана индивидуального жилого дома // Российский электронный научный журнал. – 2022. - №3(45). – с.10-16.
- 2. Тарасевич Е.И. К вопросу методологии автоматизации управления недвижимым имуществом организации // Недвижимость: экономика, управление. – 2019. - № 1. – С. 25–31.
- 3. Юрлова А.А., Вавулина Л.П. Особенности государственного учета и регистрации объектов капитального строительства после проведения реконструкции на примере города Тюмени // Московский экономический журнал. – 2021. - № 10. – С. 63–72.
- 4. Методика определения физического износа гражданских зданий. Утверждена приказом по Министерству коммунального хозяйства РСФСР от 27 октября 1970 года N 404 URL: https://docs.cntd.ru/ document/1200005761

# **АНАЛИЗ И ВНЕДРЕНИЕ НОВЫХ КОМПОНЕНТОВ В МОБИЛЬНОЕ ПРИЛОЖЕНИЕ ЭКСПЕДИТОРА SMARTSEEDS**

**Шалимов Д. О.** *ФГАОУ ВО «Южный федеральный университет», Институт математики, механики и компьютерных наук им. И. И. Воровича* E-mail: deshalimov@sfedu.ru

В настоящее время, современный бизнес, связанный с логистической деятельностью, становится все более востребованным и требует оперативного и удобного управления логистическими процессами. В связи с этим, различные мобильные приложения для управления логистическими операциями становятся все более популярными.

Экспедиторы и компании, осуществляющие транспортировку грузов, остро нуждаются в удобных и эффективных инструментах для управления своей деятельностью. Одним из таких инструментов является мобильное приложение Smartseeds, разработанное специально для управления логистическими операциями экспедиторов.

В компании Smartseeds используется в разработке такой тип проектирования как реверс-инжиниринг. Реверс-инжиниринг – это процесс разработки внутренней документации на основе данных о внедрении и эксплуатации готового продукта [1].

Постановка задачи: приведение базы данных водителей в мобильном приложении экспедитора к общему виду (рис. 1).

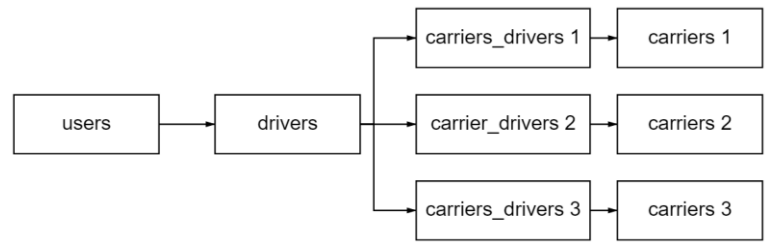

Рис. 1. Приведение базы данных водителей к общему виду

Принципы построения общего вида базы данных водителей:

- Один физический пользователь имеет данные в таблице users.
- Каждый users имеет сущность drivers.
- Каждый drivers имеет carriers\_drivers. В таблице carriers\_drivers указаны данные водителя у каждого перевозчика. И данные о водителе отображаются в профиле перевозчика.
- Каждый carriers\_driver имеет связь с перевозчиком, т.е. с таблицей carriers.

Поиск в базе данных проблемных водителей и приведение их к общему виду осуществляется с помощью реверс-инжиниринга на основании внутренней документации мобильного приложения экспедиторов Smartseeds [2]. С помощью реверс-инжиниринга в базе данных найдены проблемные записи, не соответствующему общему виду, которые представлены на рис. 2 и рис. 3.

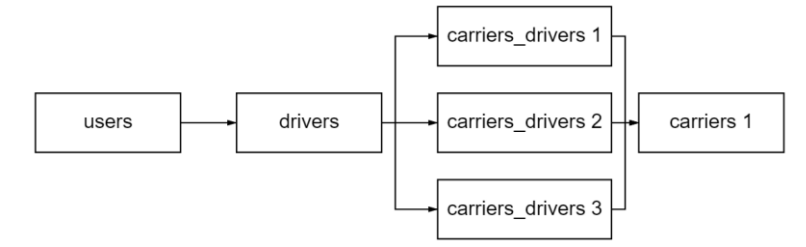

Рис. 2. Первый тип проблемных водителей

Первый тип проблемных записей заключается в том, что один перевозчик может иметь несколько дублей одного и того же водителя. В последствии, при назначении транспортного средства с водителем первого типа в заказ перевозки в системе возникает разногласие среди данных водителя: какого конкретного водителя назначил перевозчик в заказ.

Исправление первого типа проблемных водителей заключается в том, чтобы выявить закономерность таких записей и, в последствии, исправить. В процессе проведения данной аналитики выявлена такая закономерность, что у проблемных водителей первого типа содержится только одна запись в таблице carriers\_drivers со статусом не удален. Остальные записи у данных водителей содержат статус «Удален».

Решением проблемы первого типа водителей состоит в том, чтобы присвоить заказы carriers\_drivers со статусом не удален, a carriers\_drivers которые находятся в статусе «Удален» произвести soft delete. Soft delete это процедура, результат которой является скрытие из личного кабинета дублей одного и того же водителя и прекращение операций над ним, кроме загрузки документов отчета.

Изменения в базу данных были внесены SQL-запросом, который обновляет записи таблицы carriers drivers, а именно поля user id и deleted at таблицы cd1. Они изменяются на значения d.id (идентификатор водителя) и null соответственно для тех записей, где номера телефонов владельцев u, перечисленных в IN условии, не равны 'deleted', а их соответствующие cd1 записи находятся в той же таблице соответствующих удаленных водителей cd, а также для которых фамилия, имя и отчество (last name, first name, middle name) cd и cd1 совпадают, т.е. имеют одинаковые значения.

Второй тип проблемных записей заключается в том, что один физический водитель имеет несколько записей в базе данных у разных перевозчиков. В последствии, при авторизации в мобильном приложении водителя, сам водитель может попасть в разные учетные записи и не сможет видеть актуальный заказ в приложении, назначенным конкретным перевозчиком.

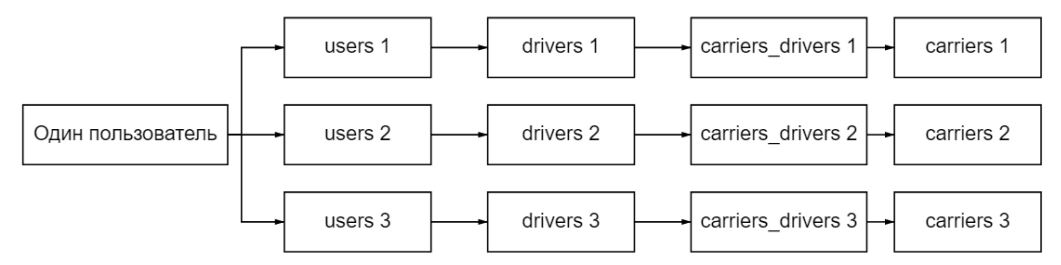

Рис. 3. Второй тип проблемных водителей

Решением проблемы второго типа водителей заключается в том, чтобы корректному drivers присвоить значения carriers drivers, а некорректых drivers удалить, т.к. они больше не содержат привязку к carriers\_drivers.

Внесение изменений удалось достичь путем составления SQLзапросов. В данном случае, запрос был составлен для обновления таблицы carriers drivers, изменения значения поля deleted at на текущее время для строк, где id равен carriers\_drivers\_id\_temp из таблицы temp.

В данный момент соответствующие изменения применены и в мобильном приложении экспедиторов исправлены дубли в виде связки одного и того же водителя и транспортного средства (рис. 4).

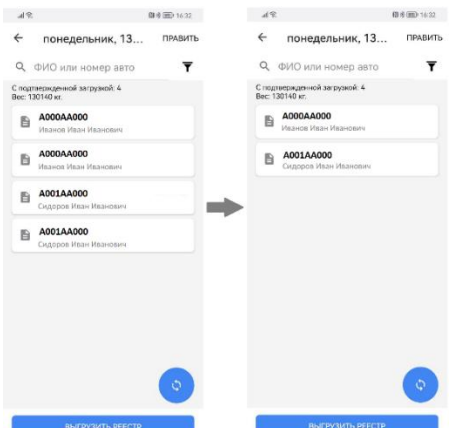

Рис. 4. Применение изменения в мобильном приложении экспедиторов Smartseeds

Таким образом, вышеперечисленные исправления в мобильном приложении Smartseeds позволило исправить существующие недоработки и повысить его эффективность, что поможет экспедиторам и компаниям, связанным с логистикой, более эффективно управлять своей деятельностью.

#### Литература

- 1. Гребенников, О. И. Реверс-инжиниринг систем автоматизации на производствах. Промышленные системы управления / О. И. Гребенников - 65-69 с.
- 2. Продуктовая документация Smartseeds [Закрытый ресурс]. Дата доступа: 10.03.2023.

## **ПРОЕКТИРОВАНИЕ СТРУКТУРЫ УЧЕБНОГО ПЛАНА В УСЛОВИЯХ АВТОМАТИЗАЦИИ ОРГАНИЗАЦИИ УЧЕБНОГО ПРОЦЕССА В СИСТЕМЕ 1С УНИВЕРСИТЕТ: ПРОФ**

**Шандулина А. А.** *ФГАОУ ВО «Южный федеральный университет», г. Ростов-на-Дону* E-mail: aashandulina@sfedu.ru

Комплексная автоматизация управления организацией образовательного процесса по полному циклу «Зачисление в ВУЗ – Выдача диплома» предполагает работу с планированием структуры различных элементов учебного процесса на программном уровне.

В настоящее время в Южном федеральном университете активно используются возможности программного продукта 1С Университет: Проф, целью которого является автоматизация отдельных информационных блоков и технологических цепочек, связанных с планированием учебного процесса, а также образовательной деятельности ВУЗа в целом.

Одним центральных элементов планирования и организации учебного процесса в ВУЗе является учебный план.

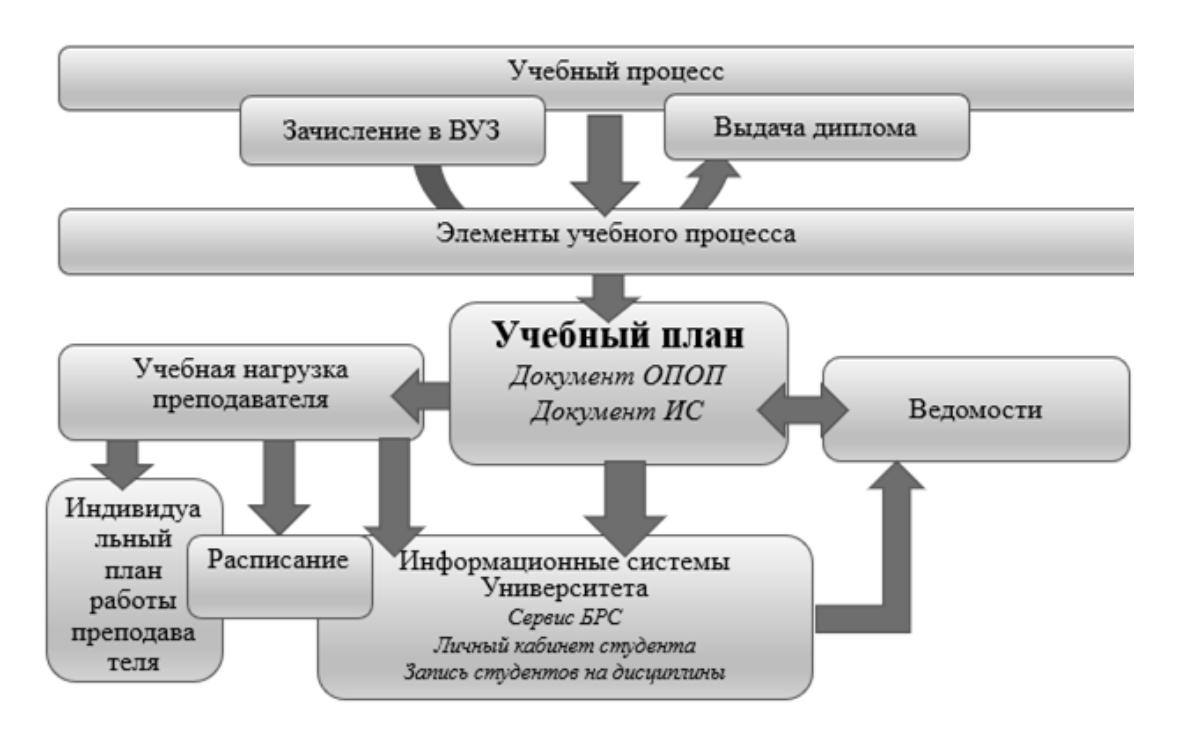

Учебный план представлен не только как документ образовательной программы, но и как основной документ информационной системы, данные которого используются другими элементами учебного процесса – объектами ИС.

Готовые программные решения предназначенные для автоматизации управления образовательным процессом оказываются недостаточно гиб-<br>кими и требуют постоянной оптимизации. Относится это и к эксплуатиру-<br>емому в ЮФУ программному продукту 1С Университет: Проф.

Современные тренды обеспечения индивидуализации образовательных траекторий, специфика и правила организации учебного процесса в университете, а также значительный объем постоянно вносимых изменений как в содержание учебных планов, так и в их структуру, накладывает определённые требования на обеспечение гибкости настроек системы, и организацию качественной и эффективной совместной работы пользователей ИС и управления на этапах организации планирования учебного процесса.

В поисках решения основных проблем при работе пользователей в ис - обеспечения консистентности данных, соблюдения нормативных<br>сроков и обеспечения корректной последовательности выполнения операций в системе 1С Университет Проф на разных этапах планирования учебдля в системе те з инверситет гроф на разных зтанах планирования учесного процесса, было принято решение менять подход к работе с учебными планами в системе, устанавливая ограничения и организовывать централизованное техн рамках данного направления было реализовано:

- 1. отказ от загрузки учебных планов из другого программного ком-<br>плекса с доработкой структуры учебного плана непосредственно в системе 1С Университет Проф путем введения нового документа системы «Образовательный стандарт», определяющий структуру плана, как элемента образовательной программы. Такое решение позволило начать реализацию многопрофильного учебного плана в 1С;
- 2. механизм согласования учебных планов в системе 1С Университет Проф, с возможностью перевода документа из состояний «Проект -<br>Проект отправлен администратору - Утвержден», позволяющий организовать совместную, последовательно выстроенную работу пользователя и управления;
- 3. закрытие доступа к несвоевременному редактированию элементов учебного плана, для сохранения фактических данных (наименования дисциплин, периодов реализации, форм контроля и т.д.) в процессе обучения, что позволило минимизировать ошибки в ведомостях, сохранив достоверность данных для диплома;<br>4. введение и разработка планового и фактического графиков учебного
- процесса как важных элементов структуры учебного плана, которые используется для расчетов основных показателей средней учебной нагрузки обучающихся, для планирования обучения по курсам, а также являются источниками данных для других документов программы 1С - справок, приказов, договоров;

5. работа со справочниками в системе: ограничение доступа пользователей, сведение дублей, создание новых элементов с указанием необходимых свойств позволило управлению осуществлять контроль уникальности элементов справочников, которые используются в учебных планах.

В процессе решения поставленных задач мы столкнулись с определенными сложностями. Представленные материалы основаны на опыте циклической оптимизации процесса администрирования системы управления образовательным процессом. Сложностью является двух-циклический процесс реализации оптимизационного процесса, когда управление выступает посредником между пользователем и разработчиком:

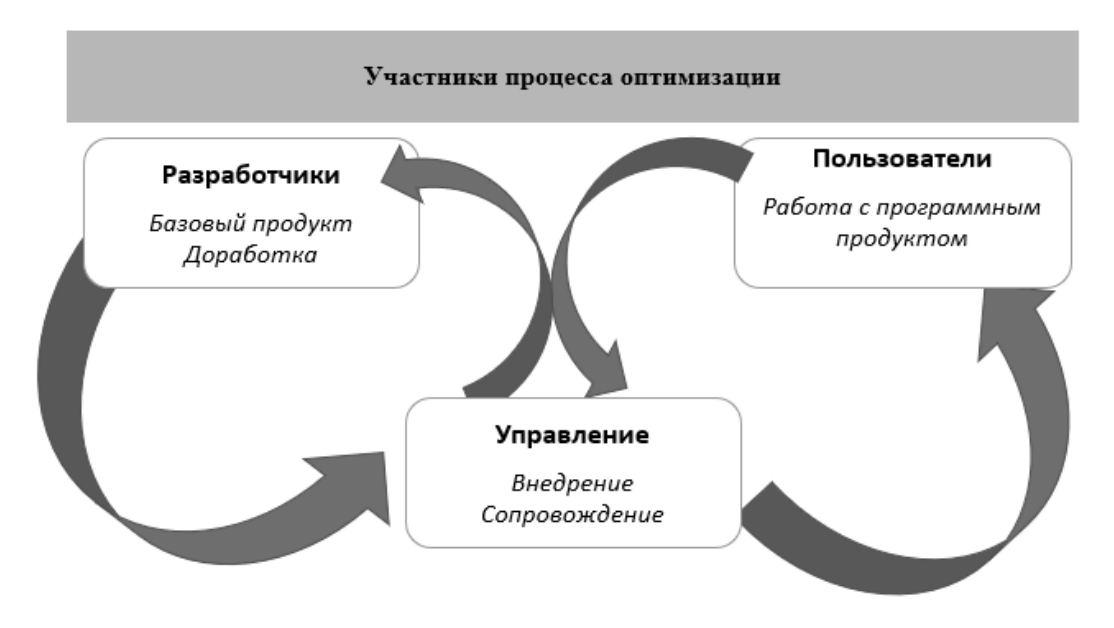

В данном представлении при оптимизации работы с учебными планаотсутствует прямая и устойчивая коммуникация компании-МИ разработчика с пользователями, в результате того, что каждый имеет свое определенное понимание процесса, компания-разработчик достаточно долго реагирует на замечания и предложения управления, не имея общей картины жалоб и предложений пользователей.

Также одной из немаловажных проблем при запуске оптимизации является неравномерная нагрузка на управление. Внедрение "с колёс" решений по оптимизации провоцирует валовый рост обращений пользователей, что резко увеличивает нагрузку на сотрудников Управления, усложняет работу. Наиболее верной формой решения данной проблемы может выступать разработка демо-режима, когда система имеет отдельный цикл оптимизации и отдельный цикл внедрения готового продукта. Большинство сложностей связаны как раз с параллельным использованием имеющейся сборки системы (базового продукта/тиражного решения) и одновременной её оптимизацией, когда мы работаем в режиме «реального времени» и все доработки внедряются сразу в рабочую базу.

В процессе оптимизации к настоящему моменту удалось решить ряд проблем, связанных с работой пользователей. Общее количество учебных планов, сопровождаемых в учебном процессе фактически двумя сотрудниками управления университета, составляет более 3000. Такое соотношение обеспечивается именно благодаря оптимизация некоторых процессов при проектировании учебного плана, что в свою очередь сокращает количество обращений пользователей в службу технического сопровождения университета.

Работа с учебными планами в системе 1С на данный момент фактически становится уникальным программным комплексом, так как более гибко подстраивается под нужды университета в соответствии с вносимыми изменениями на административном уровне - смена образовательных стандартов высшего образования (федеральных и собственных), а также локальных актов университета.

#### Литература

- 1. Федеральный закон «Об образовании в Российской Федерации» от 29.12.2012 N 273-Q3.
- 2. Локальные акты университета об организации образовательной деятельности Обучение (sfedu.ru).
- 3. Федеральные государственные образовательные стандарты высшего образования ФГОС ВО по направлениям бакалавриата (fgosvo.ru).

# **АВТОМАТИЗАЦИЯ ПРОЦЕССА МОНИТОРИНГА ПОЛЬЗОВАТЕЛЬСКИХ ОТЗЫВОВ**

**Шевелева А. Г., Демяненко Я. М.** *ФГАОУ ВО «Южный федеральный университет», Институт математики, механики и компьютерных наук им. И. И. Воровича, г. Ростов-на-Дону* E-mail: doitforsasha@yandex.ru, [demyanam@gmail.com](mailto:demyanam@gmail.com)

Большинство крупных компаний выделяет значительные ресурсы на анализ пользовательского отношения к своему продукту: проводятся репутационные исследования, интервью с пользователями продукта, опросы качества и т.д., однако наибольшее количество естественных отзывов все еще приходит из комментариев и упоминаний в социальных сетях и маркетах приложений. Встает задача своевременно обработать и проанализировать естественную речь пользователя: определить его настроение и отношение к деятельности компании, выделить темы жалоб и быстро отловить баги. Автоматизированный подход к анализу пользовательских отзывов позволил бы определять тренды основных проблем; предсказывать, какие темы жалоб взлетят, а какие недочеты удалось устранить; лучше и нагляднее оценивать влияние нового функционала и политик продукта на отношение пользователей; следить за портретом целевой и фактической аудитории.

В данной работе были рассмотрены несколько подходов к анализу пользовательских комментариев. Первым из них стал zero-shot classification. Этот метод классификации не требует обучения на заранее размеченном наборе данных: это подход, при котором эмбеддинги слов из отзыва (векторные представления слов, полученные с помощью заранее обученных тяжеловесных моделей) сравниваются с эмбеддингами заранее выбранных лейблов. Таким образом, каждому отдельному отзыву мы можем сопоставить либо одну из эмоциональных оценок («позитивно», «нейтрально», «негативно»), либо одну из тематик обращения («интерфейс», «поиск и навигация», «производительность» и т.д.).

Самый подходящий, то есть самый близкий из векторов, возвращается в качестве тематики жалобы. Были протестированы разные модели для русского языка, которые отличаются корпусом обучения. В сравнении участвовали классический RuBERT и Conversational RuBERT, обученный на корпусе Твиттера. По результатам были сделаны следующие выводы: поведение модели неустойчиво и сильно зависит от формулировок, лексикона, порядка слов в предложении. В условиях маленького количества слов в отзывах против (примерно 10-50 слов) и большого количества тематик (около 20) zero-shot классификация показывает низкие результаты точности определения темы. Мы приходим к неизбежной потребности в ручной эталонной разметке, чтобы, во-первых, лучше исследовать такое поведение уже описанной модели, а, во-вторых, точно считать метрики качества определения этой модели и количественно сравнивать с результатами других моделей.

Вручную были размечены 2 тысячи отзывов из Google Play и App Store. Каждому отзыву проставлялись 1-5 тэгов в зависимости от текста обращения. После этапа разметки был проведен анализ текста: частотный анализ слов и биграмм для каждой тематики. Было установлено практически полное соответствие самых популярных слов в каждой теме. Для извлечения информации об уникальных словах для каждой тематики подсчитывали показатель TF-IDF, обратно пропорционально учитывающий количество тематик, в которых слово популярно. Однако в условиях сильно ограниченного количества тематик и отзывов по каждой из них в таком подходе теряется много важной информации о семантически важных словах: их TF-IDF оказывается слишком маленьким из-за популярности сразу в нескольких тематиках. Например, слово «фильтр» или биграмма «неудобный фильтр» популярна (и важна!) как в тематике «поиск и навигация», так и в теме «интерфейс». Получается, в обеих темах популярность слова высокая, но TF-IDF показатель низкий, поскольку термин популярен в двух из двадцати темах (10%), что несоразмерно частоте этих терминов в теме (2-3% от всех слов) и, как следствие, подавляет ее. В то время, как общие для всех тематик слова (например, «объявление») остаются «непотопляемыми» лидерами и по популярности, и по показателю TF-IDF из-за аномально частого (в сравнении с остальными словами) использования практически в каждом отзыве. Таким образом, для качественного частотного анализа важных биграмм или слов-маркеров для каждой темы нужно значительно большее количество размеченных данных, а значит, ресурсов для разметки.

Далее пробуем обратиться к здравому смыслу и построить модель, работающую на самой простой эвристике - вхождении в текст отзыва определенных слов. За часы ручной разметки и частотного анализа слов складывается представление, что большинство пользователей используют один и тот же набор слов для комментариев по теме. Используя достижения предыдущего пункта и собственную наблюдательность, составим словарь терминов/биграмм для каждой категории отзывов и будем ставить отзыву соответствующий лейбл в случае вхождения этого слова. Первый же эксперимент с таким подходом показывает средний по лейблам recall = 60% и precision =  $45\%$ .

Дальнейшим шагом будет совершенствование словарей путем исследования и добавления биграмм и триграмм, а также использование моделей, определяющих семантическую близость слов – синонимичность.

#### *Литература*

- 1. Xuandong Zhao, Siqi Ouyang, Zhiguo Yu, Ming Wu, Lei Li. Pre-trained Language Models can be Fully Zero-Shot Learners. arXiv:2212.06950  $[cs.CL]$
- 2. Jacob Devlin, Ming-Wei Chang, Kenton Lee, Kristina Toutanova. BERT: Pre-training of Deep Bidirectional Transformers for Language Understanding. arXiv:1810.04805 [cs.CL]
- 3. Trevor Hastie, Robert Tibshirani, Jerome Friedman. The Elements of Statistical Learning. Data Mining, Inference and Prediction.
- 4. Hobson Lane, Hannes Hapke, Cole Howard. Natural Language Processing in Action: Understanding, analyzing, and generating text with Python.

## **РАЗРАБОТКА СИСТЕМЫ ОТСЛЕЖИВАНИЯ В РЕЖИМЕ РЕАЛЬНОГО ВРЕМЕНИ ДВИГАТЕЛЬНЫХ ЭЭГ АРТЕФАКТОВ ДЛЯ ЗАДАЧ НЕЙРОУПРАВЛЕНИЯ**

**Экизян A. X.** *ФГАОУ ВО «Южный федеральный университет», г. Ростов-на-Дону* E-mail: ekizyan@sfedu.ru

## **Введение**

Интерфейс мозг-компьютер — это технология, которая позволяет управлять устройствами с помощью сигналов, получаемых из мозга через электроэнцефалограмму. Эти интерфейсы могут использоваться для управления компьютерами, протезами и другими устройствами.

Одной из основных проблем при использовании подобных технологий на основе ЭЭГ является наличие артефактов, которые могут искажать сигнал и снижать точность управления. Поэтому важно использовать методы для устранения артефактов при разработке таких интерфейсов. В данной работе ставилась задача разработать систему для автоматического распознания артефактов с использованием методов машинного обучения и нейросетевых подходов. Данные ЭЭГ были получены с мобильного электроэнцефалографа, для которых проблема наличия артефактов стоит крайне остро, ввиду повседневного использования таких устройств. Рассматривался ряд артефактов, а именно: движения головой вверх-вниз, артефакты, связанные с зубами, артефакты, связанные с морганием, артефакты, связанные с ходьбой. Информативными же данными были записи ЭЭГ при различных состояниях: состояние покоя с открытыми глазами, когнитивная нагрузка. Используемые данные записывались с 10 человек.

Для классификации полученных данных были опробованы следующие методы машинного обучения с использованием библиотеки sklearn для языка программирования python: Случайный лес, Метод к-ближайших соседей. Также опробованы подходы с использованием многослойного персептрона и сверточной нейронной сети.

#### **Регистрация ЭЭГ**

Данные записывались с мобильного четырехканального электроэнцефалографа. Каналы записи – F3, F4, O1, O2 расположенные по международной системе 10–20%.

#### **Структура данных**

ЭЭГ данные в режиме реального времени записывались в файл формата txt. Размерность получаемых данных была в виде timesteps x 4, где timesteps – количество временных отсчетов. Частота дискретизации мобильного ЭЭГ 250 Гц, что означает, что за 1 секунду записывается 250

временных отсчетов. Для обработки, данные были разбитые секундные эпохи и отмечены номерами соответствующих состояний: 0 – состояние покоя с открытыми глазами, 1 – движения головой вверх-вниз, 3 – зубы, 4 – моргания, 5 – спокойная ходьба, 6 – когнитивная нагрузка.

## **Описание методики**

В каждой секундной эпохе был вычислен ряд статистических и спектральных характеристик с помощью библиотеки MNE. Ниже список полученных признаков:

- спектральная плотность мощности, вычисленная и усредненная в следующих частотных диапазонах по всем каналам: 1–7 Гц; 8–13 Гц; 14–30 Гц; 31–70 Гц.
- разность максимального и минимального значения по каналам
- стандартное отклонение
- фрактальная размерность по методу Хигучи
- среднее квадратичное отклонение
- коэффициенты корреляции между каналами
- коэффициенты корреляции, рассчитанные между спектрами мощности

Составлена модель нейронной сети с комбинированными входами, состоящая из сверточной нейронной сети и персептрона со скрытым слоем. На вход сверточной нейронной сети подаются исходные данные в формате (число эпох × число каналов × число отсчетов), а на вход персептрона данные с посчитанными характеристиками в формате (число эпох × число характеристик). Данные с выхода каждой модели объединяются и отправляются на выходной слой с функцией активации softmax, выдающей вероятность принадлежности к тому или иному классу.

#### **Результаты**

Матрица ошибок предложенной модели для тестовых данных:

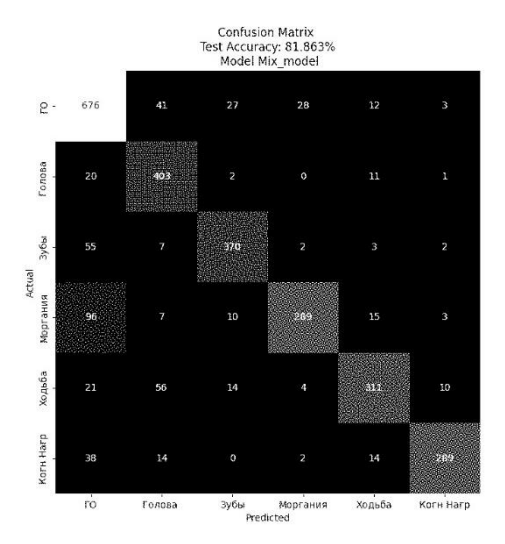

Рис. 1. Матрица ошибок модели с комбинированными входами

Как видно из матрицы ошибок модель с комбинированными входами демонстрирует высокую точность классификации секундных эпох различных артефактов и состояний.

Так же были опробованы другие классические методы классификации ЭЭГ сигналов, такие как Случайный лес», «Метод к-ближайших соседей", "Многослойный персептрон". Результирующая точность приведена на рисунке 2. Как видно, предложенная модель превосходит по точности мульти- классовой классификации классические методы машинного обучения, такие как: "Случайный лес", "Метод к-ближайших соседей". Однако незначительно отличается классической сверточной нейронной сети.

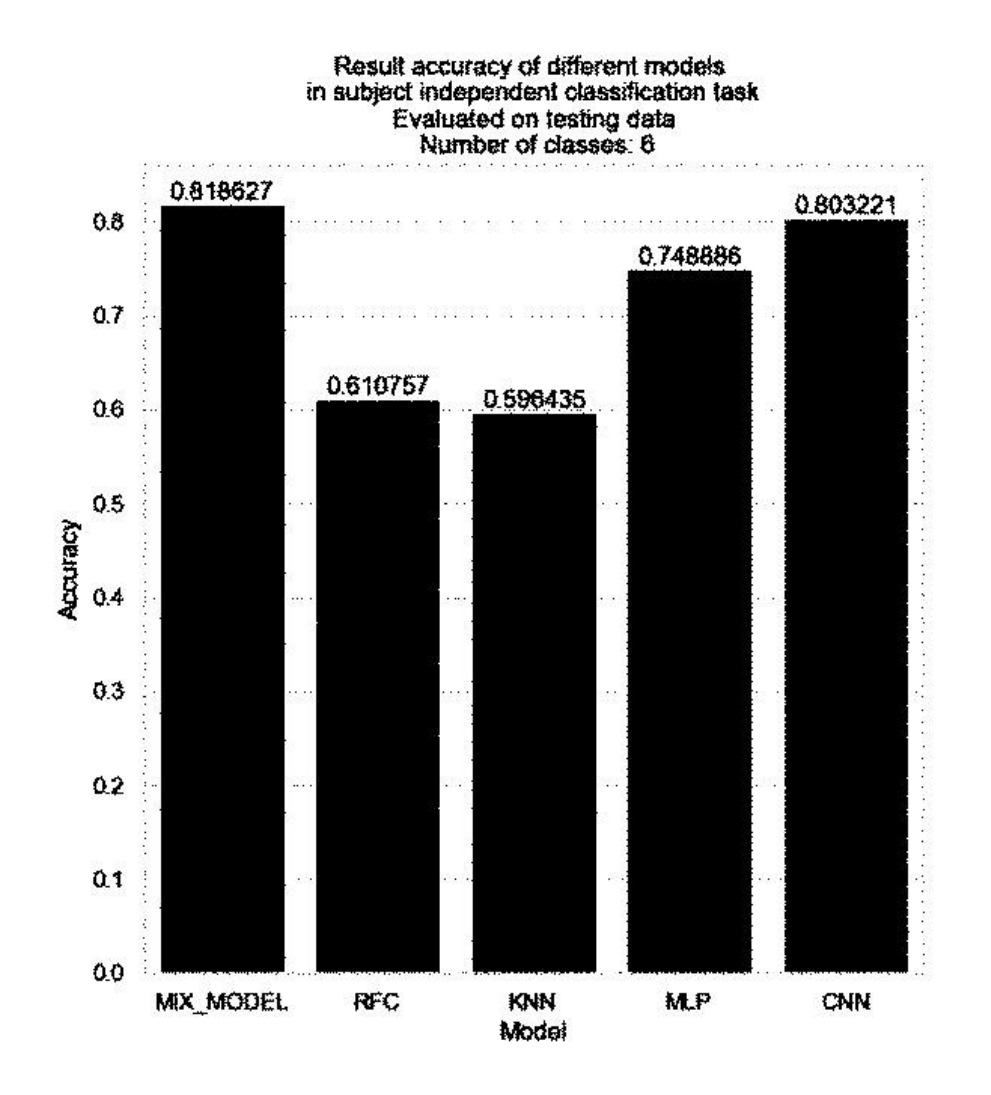

Рис. 2. Точность классификации для различных моделей

## *Литература*

1. Kousarrizi, Mohammad Reza Nazari, et al. (2009) "Feature extraction and classification of EEG signals using wavelet transform, SVM and artificial neural networks for brain computer interfaces." International Joint Conferences on Bioinformatics, Systems Biology and Intelligent Computing

- 2. Damodar Reddy Edla, Kunal Mangalorekar, Gauri Dhavalikar, Shubham Dodia, Procedia Computer Science (2018) "Classification of EEG data for human mental state analysis using Random Forest Classifier", International Conference on Computational Intelligence and Data Science
- 3. Laurent Vézard, Pierrick Legrand, Marie Chavent, Frédérique Faïta-Aïnseba, Leonardo Trujillo, Applied Soft Computing (2015) "EEG classification for the detection of mental states."
- 4. Siamac Fazli, Florin Popescu, Márton Danóczy, Benjamin Blankertz, Klaus-Robert Müller, Cristian Grozea Neural Networks 22 (2009) "Subjectindependent mental state classification in single trials"
- 5. Fabien Lotte. Springer, 2014 "A Tutorial on EEG Signal Processing Techniques for Mental State Recognition"
- 6. P. Bashivan, I. Rish, and S. Heisig, "Mental State Recognition via Wearable EEG," arXiv preprint arXiv, 2016.
- 7.K.-R. Muller, M. Tangermann ¨ et al., "Machine learning for real-time singletrial EEG-analysis: from brain–computer interfacing to mental state monitoring," J. Neurosci. Methods, vol. 167, no. 1, pp. 82–90, 2008
- 8. R. Vempati and L.D. Sharma, A Systematic Review on Automated Human Emotion Recognition using Electroencephalogram Signals and Artificial Intelligence, Results in Engineering, 101027
- 9. H. Tang, W. Liu, W.-L. Zheng, B.-L. Lu, Multimodal emotion recognition using deep neural networks, in: International Conference on Neural Information Processing, Springer, 2017, pp. 811–819.

# **АВТОМАТИЗАЦИЯ УЧЕТА ВОДНЫХ РЕСУРСОВ С ПРИМЕНЕНИЕМ ГЕОИНФОРМАЦИОННЫХ ТЕХНОЛОГИЙ**

#### **Яценко Н. Ю.**

*ФГАОУ ВО «Южный федеральный университет», Институт математики, механики и компьютерных наук им. И. И. Воровича* E-mail: [niatsenko@sfedu.ru](mailto:niatsenko@sfedu.ru)

Одним из наиболее эффективных и важных приложений геоинформационной технологии является создание автоматизированных информационно-справочных аналитических систем учета водных ресурсов.

Задача: Разработать ГИС приложение, обеспечивающее учет водных ресурсов.

Назначение: Разрабатываемая ГИС учета водных ресурсов предназначена для автоматизации контроля за состоянием и качеством вод речного бассейна, изменяющихся в результате производственной и бытовой деятельности человека, анализа данных по водопотреблению и водоотведению, прогноза качества воды.

Целями такой ГИС являются:

- своевременное выявление и прогнозирование развития негативных процессов, влияющих на качество воды в водных объектах, разработка и реализация мер по предотвращению негативных последствий этих процессов;

- оценка эффективности осуществляемых мероприятий по охране водных объектов;

- информационное обеспечение управления в области использования и охраны водных объектов.

Основные задачи разрабатываемой ГИС:

- вести пространственную базу данных водных объектов, количественных и качественных показателей состояния водных ресурсов, режима использования водоохранных зон;

- создавать пространственные данные на основе использования беспилотных летательных аппаратов, на основе анализа состояния водных ресурсов;

- формировать пространственные данные в электронном виде для передачи в органы учета.

Решение этих задач требует интеграции различных компьютерных информационных технологий. Такие системы обязательно должны базироваться на геоинформационных технологиях, обеспечивающих ведение пространственной информации, выполнение пространственного анализа и создание выходных картографических документов.

Источниками данных являются:

- архивные данные различного характера (информация из государственных фондов данных);

- актуальные данные ДЗЗ;

- данные полевых изысканий (гидрологические, фотографические).

Функциональность. Модуль обработки данных выполняет следующие функции: визуализация, идентификация, хранение, редактирование, преобразование.

Функциональное назначение модуля анализа данных: автоматизация процессов и агрегирование данных, связанных с мониторингом и оценкой динамики изменений состояния водных ресурсов, осуществление геоинформационной поддержки экспертному прогнозированию и планированию природоохранных мероприятий.

Функциональное назначение модуля представления данных: формирование отчетов, схем, карт, графиков.

ГИС позволяет автоматизировать следующие этапы производства работ:

- привязка топографических карт, материалов спутниковой съемки;

- анализ водных объектов;

- оценку состояния берегов и дна водных ресурсов;

- проектирование мест установки технических сооружений;

- оформление необходимых отчетных материалов.

Специализированная ГИС и базы данных направлены на решение практических задач, связанных с управлением водными ресурсами, их охраной и рациональным водопользованием. В результате внедрения автоматизированной системы учета водных ресурсов значительно упростится сбор и обработка данных, повысится эффективность анализа информации на всех этапах производства работ, существенно облегчая труд эксплуатационного персонала.

## ГЕНЕРАЦИЯ НАБОРА МАТЕМАТИЧЕСКИХ СИМВОЛОВ С ПОМОЩЬЮ НЕЙРОННЫХ СЕТЕЙ

Ячменева Н. Н. ФГАОУ ВО «Южный федеральный университет», Институт математики, механики и компьютерных наук им. И. И. Воровича E-mail: nnyachmeneva@sfedu.ru

В задачах распознаваниях с использованием методов машинного обучения требуется размеченный набор данных достаточного большого размера. Особенно это актуально при работе с изображениями. Не всегда можно найти готовый сбалансированный набор однородных данных, поэтому генерация изображений — это естественная задача, которую можно решить с помощью методов генеративного моделирования, а именно, нейронных сетей специального вида. Требуется создать набор изображений математических символов реалистичного вида, который можно использовать в приложениях распознавания в сфере математической логике, дискретной математике. В частности, требуется рукописный набор, содержащий основные логические операции, греческие буквы, знак логического следования, отдельные латинские буквы. На платформе Kaggle имеется крайне несбалансированный набор, который включает в себя изображения цифр, некоторые буквы греческого алфавита, символы математических операций, а также некоторых основных математических функций. Именно поэтому данный набор был выбран за основу для генеративных моделей. Из 82-х классов были отобраны 10 наиболее относящихся к предметной области (Рис. 1). Остальные символы созданы самостоятельно в небольшом объеме.

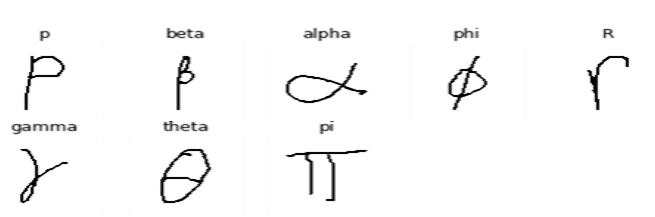

Рис. 1. Примеры выбранных данных

К изображениям применена предобработка: изменение размера до 28×28, увеличение толщины - границ контуров.

В качестве генеративных моделей были использованы вариационные автоэнкодеры/автокодировщики (Variational AutoEncoders, VAE) и генеративно-состязательные сети (Generative Adversarial Networks, GAN). Автокодировщики (Рис. 2) используют два вида сетей: кодировщик для преобразования исходных многомерных сигналов в вектор меньшего размера в

некотором скрытом пространстве, и декодировщик, который восстанавливает исходные данные [1]. Вариационный автокодировщик превращает входное изображение в параметры статистического распределения: математическое ожидание и стандартное отклонение. Вариационный автокодировщик затем использует среднее и дисперсию как параметры для случайного отбора одного элемента из распределения и декодирует его обратно в оригинальный вход.

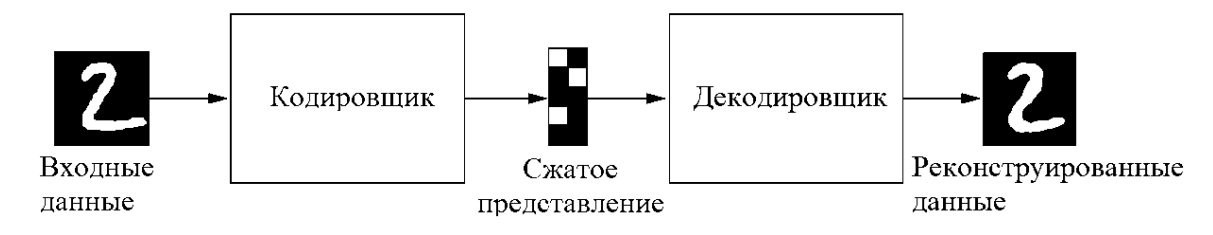

Рис. 2. Архитектура автоэнкодера

В автокодировщике функция потерь оценивает среднеквадратичную ошибку между исходными изображениями и их реконструированными экземплярами. В вариационном автоэнкодере для функции потерь необходим дополнительный элемент - расстояние Кульбака-Лейблера, которое измеряет насколько одно распределение вероятности отличается от другого:

$$
D_{KL}[N(\mu, \sigma) \parallel N(0,1)] = \frac{1}{2} \sum (1 + \log(\sigma^2) - \mu^2 - \sigma^2),
$$

В качестве сетей кодировщика и декодировщика можно использовать различные нейронные сети от многослойного перцептрона до свёрточных. GAN — алгоритм машинного обучения, который состоит из комбинации двух нейронных сетей (рис. 2): генератора и дискриминатора. Генератор модель, принимающая на вход случайный вектор - шум определенной длины и генерирует новую правдоподобное изображение. Дискриминатор - классификационная модель, цель которой максимально различать данные, сгенерированные генератором (фейковые) от реальных (подлинных) ланных.

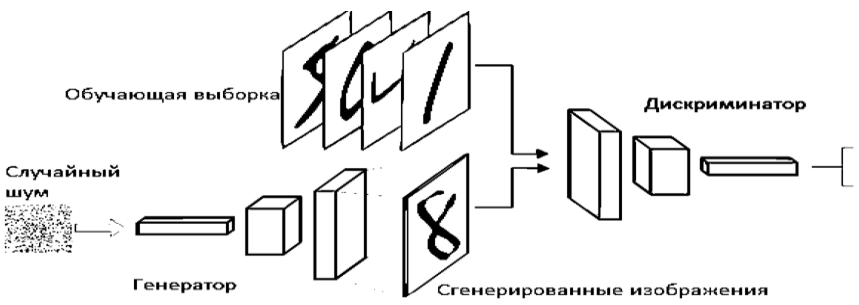

Рис. 3. Архитектура GAN

Главной особенностью этой архитектуры является попеременное обучение двух подсетей: генератор постепенно совершенствуется в преобразовании шума в изображения, похожие на реальные, для обмана дискриминатора, а дискриминатор учится правильно определять фальшивые наблюдения, что заставляет генератор искать новые способы обмана дискриминатора. Каждая сеть обучается с помощью метода обратного распространения ошибки. В процессе обучения дискриминатор стремится к минимизации потерь для экземпляров:

$$
\theta_d = \theta_d - \nabla_{\theta_d}(\log(D(X_s)) + \log\left(1 - D(G(Z))\right)),
$$

где  $X_s$ - выборка,  $\theta_d$ - веса дискриминатора. А генератор обновляет свои веса в сторону максимизации потери дискриминатора для реконструированных им данных:

$$
\theta_g = \theta_g + \nabla_{\theta_g} \log (1 - D(G(Z))).
$$

Тогда задача, которую решает GAN, сводится к следующему: min max  $\mathbb{E}_{X \sim P} [\log (D(X))] + \mathbb{E}_{Z \sim P_Z} [\log (1 - D(G(Z)))]$ .

По окончании обучения генератор способен превратить любую точку из своего входного пространства в реалистичное изображение.

Были проведены эксперименты по генерации математических символов с использованием вариационных автоэнкодирах и GAN разных топологий, гиперпараметров. Пример работы свёрточных GAN на рисунке 4. Существует разные виды GAN, например, DCGAN, Conditional GAN, Progressive GAN, Wassertein GAN (WGAN) [3] и др.

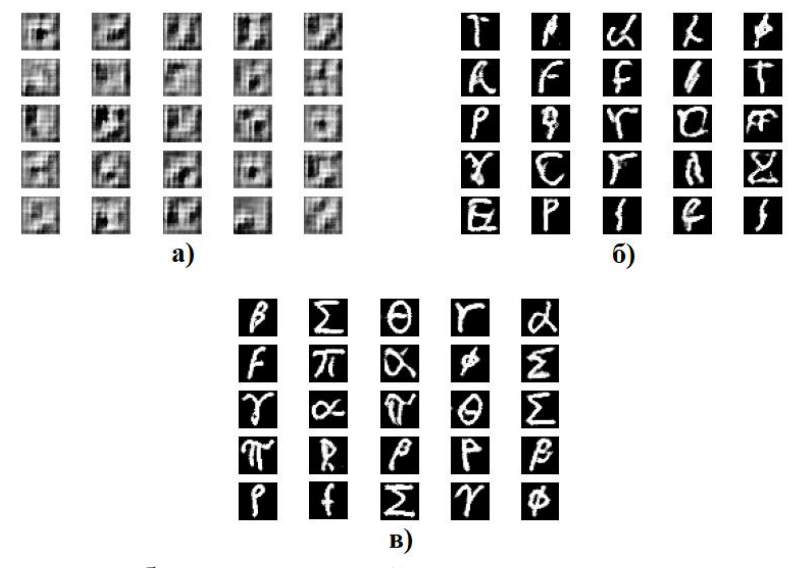

Рис. 4. Результат работы свёрточной генеративно-состязательной сети по эпохам. а) 200 эпоха б) 2000 эпоха в) 6000 эпоха

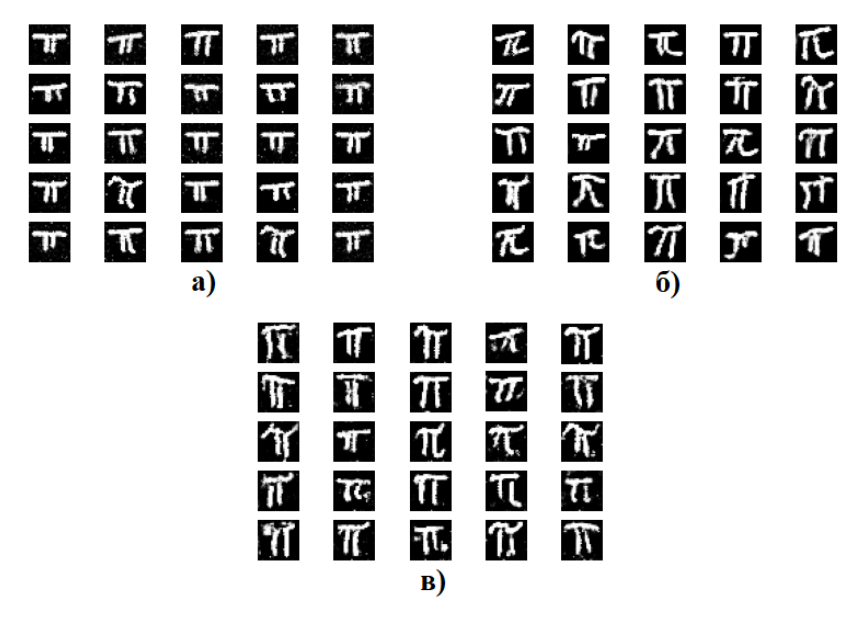

Рис. 5. Результат генерации буквы π из обучающей выборки с помощью: а) многослойной GAN б) DCGAN в) WGAN

*Литература*

- 1. G. E. Hinton, R. R. Salakhutdinov. Reducing the Dimensionality of Data with Neural Networks (англ.) // Science. — 2006-07-28. — Vol. 313, iss. 5786. — P. 504–507. — ISSN 1095-9203 0036-8075, 1095-9203. doi:10.1126/science.1127647
- 2. Goodfellow I. J., Pouget-Abadie J., Mirza M., Xu B., Warde-Farley D., Ozair S., Courville A., Bengio Y. Generative Adversarial Nets. 2014 – URL: https://arxiv.org/abs/1406.2661
- 3. 10. Arjovsky M., Chintala S., Bottou L. Wasserstein GAN. 2017 URL: https://arxiv.org/abs/1701.07875

## **DEVELOPMENT OF AN ENGLISH-LANGUAGE VERSION OF THE MEHMAT WEBSITE**

**Almaee G. M. M., Mayer S. F.** *Southern Federal University, I. I. Vorovich Institute of Mathematics, Mechanics and Computer Science, Rostov-on-Don, Russia*  E-mail: [almaee@sfedu.ru,](mailto:almaee@sfedu.ru) sfmayer@sfedu.ru

The MMCS Institute (I.I. Vorovich Institute of Mathematics, Mechanics and Computer Science) website is an essential tool that makes it easier for students to access the Institute's programs and services. With its easy-to-use design, new features, and focus on helping international students, we're confident that it will continue to play a significant role in the success of our institution.

To increase the popularity of the MMCS Institute (as well as the Southern Federal University) among international students, there are several strategies that can be implemented.

In today's globalized world, international students play a crucial role in promoting cultural exchange and enhancing the academic environment. As a result, more and more universities are opening their doors to students from all over the world, providing them with exceptional educational opportunities. To support these students in navigating the complexities of studying abroad, universities are also investing in comprehensive online resources.

One of the primary reasons of the decision to create an English-language version of website for the MMSC Institute is to make it easier for international students to enroll in the Institute's programs. Students from all over the world who are looking to gain knowledge and experience in mathematics and programming are very welcome here. Our website allows students to easily navigate through the programs, admission requirements, and application process, making it easier for them to get started on their academic journey. In addition to the user-friendly design, our website offers new features that enhance the learning experience.

Another goal of the website is to encourage and inspire students to pursue careers in various fields of programming and mathematics. By providing them with the necessary tools and knowledge, we can help them achieve their goals and become successful in their chosen careers. The website showcases the success stories of MMCS alumni, providing motivation and encouragement to current students.

The choice of technological stack for the institute's website, the primary languages and tools that were selected were HTML, CSS, JavaScript, and PostgreSQL. Here's a brief explanation of why these tools were chosen:

- 1. HTML: HTML is the foundation of any website, providing the structure and content for web pages. It's a widely-used markup language that's essential for building websites [1].
- 2. CSS: CSS is used to style and layout web pages, providing visual design and user interface elements that make the website more appealing and user-friendly.
- 3. JavaScript: JavaScript is a programming language that's used to add interactivity and dynamic functionality to web pages. It's essential for creating responsive and interactive websites [2].
- 4. PostgreSQL: PostgreSQL is a powerful and reliable open-source relational database management system that's commonly used for web applications. It's known for its scalability, security, and flexibility.

Overall, these tools were chosen for their versatility, reliability, and suitability for building a modern, user-friendly website for institute. They are widely used in the industry and have a strong community of developers and resources available to support their use [3].

The site includes the following new features for international students:

− **The admission section** of the site provides detailed information about the admissions process of international students. It covers everything from application requirements to visa procedures and requirements. This section is essential for international students who are looking to apply to the university.

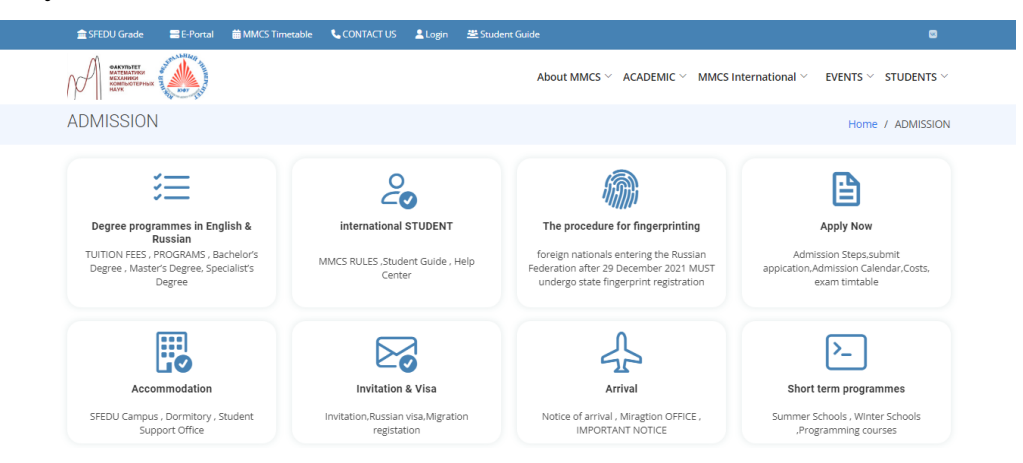

Fig. 1. The admission section of the site

− **The international student guide** is a new addition to the site, and it is designed to provide comprehensive information about studying abroad. International student guide, which provides helpful information on accommodation and invitation procedures, arrival logistics, and the rules and regulations of our institute.

- − **The current student** section of the site is a hub of information for students who are currently studying at the university. This section provides access to academic calendars, course catalogs, and other resources that are essential for students to succeed. It is also a platform for students to connect with each other and access important updates and news about the university.
- − **Alumni network** for an institute website can provide the similar advantages as it does for Russian students, and even more. It offers a range of resources and networking opportunities. Alumni can access career services, mentoring programs, and other resources that can help them advance in their careers. They can also connect with other alumni and stay updated on news and events related to the university. Overall, an alumni network can help foster a strong sense of international community, provide career opportunities and resources, and promote lifelong learning and personal growth.
- − **Prospective students** can explore the university's offerings and get a sense of what it's like to study at the institution. This section provides information about the university's programs, faculty, and research initiatives. Prospective students can also access information about the application process, tuition and fees, and financial aid opportunities.
- − **The postgraduate studies** section of the site provides information about advanced degree programs, such as master's and doctoral programs. It offers detailed information about the programs offered, faculty members, research opportunities, and other resources that can help students succeed in their academic pursuits.

In addition to providing valuable resources for international students, universities are also partnering with institutions around the world to enhance academic collaboration and exchange. These partnerships can take many forms, from joint research initiatives to student exchange programs.

The website will serve both the Institute and the students. Having a website that caters to both groups can help streamline communication and improve access to important information and resources.

For the Institute, the website serves as a platform to provide announcements, updates, and other important information related to the administration of the institute. This includes information about academic policies, faculty and staff resource, and other administrative matters. The website also provides a portal for the dean's office to communicate with faculty, staff and students, allowing for easy distribution of important documents and information.

For students, the website serves as a hub for all things related to their academic journey at the institute. This includes information about academic programs, course schedules, registration and enrollment procedures, financial aid and scholarship opportunities, and other resources to support their academic success. The website also provides a platform for students to connect with each other and the broader academic community, through forums, discussion groups, and other interactive features.

By providing a welcoming and supportive environment, the website will serve as a valuable resource for international students as they embark on this exciting new chapter in their lives.

### *References*

- 1. Hickson I., Berjon R. A vocabulary and associated APIs for HTML and XHTML. URL: <https://www.w3.org/TR/html5/> (дата обращения: 01.03.2023).
- 2. Flanagan D. The Definitive Guide: Activate Your Web Pages. URL: https://www.oreilly.com/library/view/javascript-the-definitive/ 9781491952023/ (дата обращения: 02.03.2023)
- 3. Obe R., Hsu L. Up and Running: A Practical Guide to the Advanced Open Source Database. URL: https://doc.lagout.org/programmation/Database/ PostgreSQL/PostgreSQL%20Up%20and%20Running\_%20A%20Practical %20Guide%20to%20the%20Advanced%20Open%20Source%20Database%2 0%5BObe%20%26%20Hsu%202017-06-25%5D.pdf.
# **FITTING PARAMETERS OF THE KOU MODEL TO EUTHEREUM QUOTES**

**Gbammeton C. J.** *Southern Federal University, Rostov-on-Don* E-mail: Gbammeton@sfedu.ru

Decentralized finance (DeFi) has seen significant growth in recent years, with Ethereum being one of the most popular platforms for DeFi applications. Understanding the behavior of Ethereum prices is crucial for making informed investment decisions and managing risk. In this paper, we propose an algorithm for fitting the Kou model to Ethereum quotes using barrier crossing events. The Kou model is a stochastic process that incorporates both jumps and continuous movements, making it an ideal choice for modeling financial assets such as Ethereum. It assumes that stock prices follow a compound Poisson process, where the underlying process is a mixture of two normal distributions with different means and variances. It also incorporates a jump component to account for the occurrence of rare events and is defined by the following stochastic differential equation:

$$
dX(t) = \mu X(t)dt + \sigma X(t)dW(t) + Y(t)dN(t),
$$

where  $W(t)$  is a Wiener process,  $N(t)$  is a Poisson process,  $Y(t)$  is a jump process, and μ, σ, and the jump parameters are constants. The jump process is given by :

$$
Y(t) = \sum_{i=1}^{N} J_i e^{\beta it}
$$

where N is a Poisson process with intensity  $\lambda$ ,  $J_i$  are independent and identically distributed random variables representing the size of the jumps, and  $\beta_i$ are the jump times.

We use barrier crossing events to estimate the parameters of the Kou model that best fit the observed price movements of Ethereum. We then use the estimated parameters to calculate the VaR at a given level and estimate the cumulative distributive functions (cdf) for the supremum and infimum processes of the Kou model. Our results provide insights into the behavior of Ethereum prices and demonstrate the potential of the Kou model for predicting future price movements.

#### **Methodology**

We propose an algorithm for fitting the Kou model to Ethereum quotes using barrier crossing events. With barrier crossing events we investigated the crossing probabilities of log-returns of asset prices over a series of barriers and

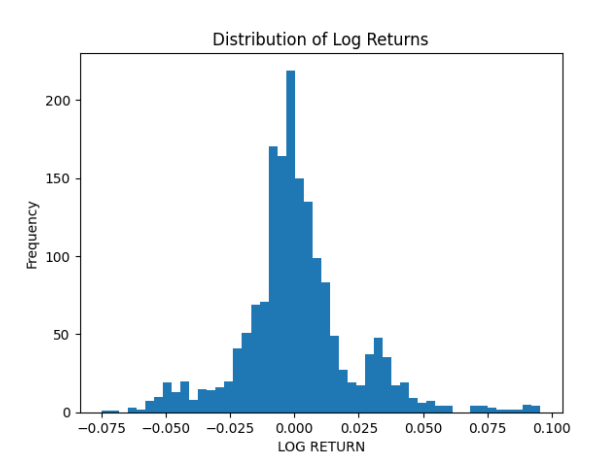

price(the lowest deal price during the time period), and close price(the price of the last deal during the time period) for each day.

## *Calculate Frequencies*

 Then we calculate the log-returns for each asset in the database. The log-returns  $X_t$  can be calculated as:

$$
X_t = log(S_t) - log(S_0)
$$

where  $S_t$  is the price of the asset at time t and  $S_0$  the opening price of the day.

## *Barrier Crossing Analysis*

Set barriers and estimate crossing frequency: we will set up a series of upward and downward barriers at regular intervals for the current log price. These barriers will be set ranging from  $\pm 1\$ % to  $\pm 30\$ %. We will use these barriers to detect when the log-returns of the asset prices cross these levels.

For each barrier level, we count the number of times that the log-returns of the asset prices cross the barrier in either direction within a day. If a barrier, which is further from zero, gets crossed, then all barriers between zero and this barrier are also considered crossed. The barrier crossing frequency can be estimated using the empirical probability of observing log returns that cross the bar-

for estimate the parameters of the Kou model that best fit the observed price movements of Ethereum.

### *Data Collection*

We begin by collecting daily data on the Ethereum prices from an online cryptocurrency exchange (FINAM). This data include the date, open price (the price of the first deal during the time period), high price (the highest deal price during the time period), low

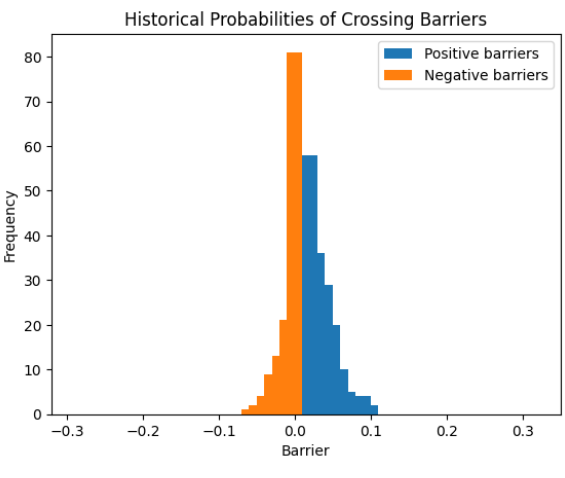

rier which is defined as the number of crossing events divided by the total number of observations in the dataset.

*Model Calibration*

• Compare with theoretical probability:

The theoretical probability can be calculated using the cumulative distribution function (CDF) of the supremum or infimum of the Kou model at the barrier level. In a practical sense, we are estimating the probability that the Ethereum price will increase or decrease by at least  $1\%$ ,  $2\\%$ , ...,  $30\%$  during the day using the Kou model.

In a practical sense it can be estimated as the cdf of the supremum or infimum of  $X_t$  at  $\pm x\%$ :

At first we choose an initial set of parameters for the Kou model. For example, we have chosen  $\sigma = 0.02$ ,  $r = 0.04$ ,  $c_{+} = c_{-} = 1$ ,  $\lambda_{-} = -\frac{a}{\lambda_{+}} = 10$ .

Next, we use these parameters to calculate the theoretical cdfs for  $X_t$ , using the Cdfs for the supremum and infimum processes,  $Sup_cdf$  and  $Inf_cdf$ , respectively.

We can represent the probability that the price will increase by at least  $x\%$ during the day for positive barriers as:

$$
P(SupX_t \ge x\%) = 1 - Sup_cdf(x)
$$

And the probability that the price will decrease by at least  $x\%$  during the day for negative barriers as:

 $P(Inf X_t \leq x\%) = Inf\_cdf(x)$ , where  $X_t$  follows the Kou model.

To find those cdfs we use the Laplace transform. We assume that:

 $F_{+}(-x, q) = P(\overline{X_t} < x)$  and  $F_{-}(-x, q) = P(\underline{X_t} < x)$ .

And by applying the Laplace transform on  $F_+$  and  $F_-$ , we obtain :

$$
\widehat{F_+}(-x,q) = \int_0^\infty e^{-qt} E^x \big[1_{(-\infty,0)}(\overline{X_t})\big] dt
$$

$$
\widehat{F_+}(-x,q) = q^{-1} \varepsilon_q^+ \cdot 1_{(-\infty,0)}(x)
$$

and

$$
\widehat{F_{-}}(-x,q) = \int_0^{\infty} e^{-qt} E^x \big[1_{(-\infty,0)} \big(\underline{X}_t\big)\big] dt
$$

$$
\widehat{F_{-}}(-x,q) = q^{-1} \varepsilon_q^{-} \cdot 1_{(-\infty,0)}(x)
$$

The Cdf for the supremum process is then given by the following expression:

$$
f_{+}(-x,q) = \frac{1}{\tau} \sum_{k=1}^{14} W_k \frac{\tau}{k \ln 2} \left( \alpha_0 + \alpha_1 - \alpha_0 e^{\beta_0^+ x} - \alpha_1 e^{\beta_1^+ x} \right)
$$

and the Cdf for the infimum process is given by the following expression:

$$
f_{-}(-x,q) = \frac{1}{\tau} \sum_{k=1}^{14} W_k \frac{\tau}{k \ln 2} \left( \alpha_0 e^{\beta_0^{-}x} + \alpha_1 e^{\beta_1^{-}x} \right)
$$

• Assess goodness of fit: Assess the goodness of fit of the Kou model by comparing the empirical barrier crossing frequency with the theoretical probability. we calculate the mean squared error (MSE) between the theoretical probabilities and the empirical probabilities, using the following formula:

$$
MSE = \frac{1}{n} \cdot \sum_{i=1}^{n} (empirical\_prob_i - theoretical\_prob_i)^2
$$

where n is the number of barriers (31 in this case), *empirical\_prob<sub>i</sub>* is the empirical probability of crossing the  $i<sup>th</sup>$  barrier, and theoretical\_prob<sub>i</sub> is the theoretical probability of crossing the  $i^{th}$  barrier.

We minimize the MSE, by changing the values of the Kou model parameters to find the optimal parameters thanks to the Trust-Region-Reflective algorithm.

#### *Results and analysis*

Our results show that the Kou model provides a good fit for the Ethereum price dynamics. The optimal values of the model parameters are as follows:  $\lambda_+ = 9.95858249$ ,  $\lambda_- = -11.99703634$ ,  $c_+ = 1.06462705$ ,  $c_- =$ 1.27193471,  $\sigma = 0.06562008$ . These values provide insights into the underlying mechanisms of Ethereum price movements. For example, the high values of  $\lambda_+$  and  $\lambda_-$  suggest that there is a high degree of persistence in the Ethereum price dynamics, while the small value of  $\sigma$  indicates that the price changes are relatively small.

## **Conclusion**

In this paper, we have presented a statistical analysis for calibrating the parameters of the Kou model to Ethereum price dynamics. Our results show that the Kou model provides a good fit for the Ethereum price dynamics, and the optimal values of the model parameters provide insights into the underlying mechanisms of Ethereum price movements. This analysis can be used to develop trading strategies and risk management tools for Ethereum investors.

## *References*

- 1- Basel Committee., Overview of the amendment to the capital accord to incorporate market risks, Basel Committee on Banking Supervision , (1996)
- 2- Kim, Y.S., Rachev, S., Bianchi, M.S., Fabozzi, F.J., Computing VaR and AVar in Infinitely Divisible Distributions, Probability and Mathematical Statistics (2010)
- 3- Bakshi, G. and Panayotov, G., First-passage probability, jump models, and intra-horizon risk, Journal of Financial Economics (2010)
- 4- Kudryavtsev O., Advantages of the Laplace transform approach in pricing first touch digital options in Levy-driven models, Boletin de la Sociedad Matematica Mexicana (2016)
- *5-* Kudryavtsev, O.E., Approximate Wiener–Hopf factorization and Monte Carlo methods for Levy processes, Theory Probab. Appl. 2019, Vol. 64, No. 2.

## **PRINCIPAL COMPONENT ANALYSIS AND OPTIMAL PORTFOLIO**

**Yao Keyu** *Southern Federal University, Rostov-on-Don* E-mail: iao@sfedu.ru

*We try to apply the advantages of principal component analysis (PCA) and online learning to the calculation of optimal portfolio investments. Each of these methods is widely used separately. This is done to make it possible to use online learning algorithms for high-dimension portfolios.*

*principal component, Minimal variance portfolio, Mean-variance portfolio, Online learning*

## **Introduction**

Portfolio selection aims to optimize the wealth distribution of a set of assets and choose the right combination of risks and returns. It is one of the core components of Modern Portfolio Theory, which first published by Harry Markwitz in 1952 [1]. Markowitz model is a theoretical framework for the analysis of risk and return. It used statistical analysis for the measurement of risk and mathematical programming for the selection of assets in an efficient manner. The framework led to the concept of efficient portfolios which expected to yield the highest return for a given level of risk or the lowest risk for a given level of return. Investors are faced with constant changes in the market environment when conducting investment activities. To maximize investment returns, investors need to continually adjust their investment strategies based on currently known information under the conditions of unpredictable future changes.

#### **Problem Description**

The problem of optimal portfolio finding has been relevant since 1952 [1] to the present day. An investor has  $n$  different types of assets. The recursive formula  $S_j^i = S_{j-1}^i r_j^i$  is used to calculate the price of an asset with number *i* at

moment *j*. We assume that random vectors  $R_j =$  $r_j^1$ …  $r_j^n$  $, j = 1, ..., N$  are inde $r<sub>1</sub>$ 

pendent and equally distributed, just like random vector  $R = |$ …  $r_n$  $\vert$ . Vector *R* is called vector of profitabilities. Let us calculate the sample average

$$
b = \frac{1}{N} \sum_{i=1}^{N} R_i
$$

and enter  $R_i = R_i - b$ . We consider a one-step portfolio vector  $y = \begin{bmatrix} 1 \\ 1 \end{bmatrix}$  $y_1$ …  $y_n$ ), whose capital is  $X_0 = \sum_{i=1}^n y_i S_o^i$  $_{i=1}^{n} y_i S_0^i$  at the start of time  $t_0$  and  $X_1 = \sum_{i=1}^{n} y_i S_1^i$  $\sum_{i=1}^n y_ir_iS_o^i$  $_{i=1}^{n} y_i r_i S_o^i$  at the end of time  $t_1$ . Coefficients  $y_i$  are real numbers, equal to number of units of asset number  $i$ , included in an investment portfolio. The final capital of portfolio is  $X_1 = (\sum_{i=1}^n x_i r_i) X_0$  $\sum_{i=1}^{n} x_i r_i$   $X_0$ , where  $x_i = \frac{y_i S_0^i}{x_i}$  $\frac{y_i S_0^i}{x_0}$  and  $\sum_{i=1}^n x_i = 1$  $_{i=1}^{n} x_i = 1.$ Vector  $x =$  $x_1$ …  $x_n$ is the portfolio, and scalar product  $(R, x)$  is the portfolio prof-

itability. The problem is to choose optimal vector  $x$  (portfolio). Works [2,3] contain detailed analyses of optimal portfolio problems.

In Markowitz's interpretation, the quality of a portfolio is determined by two parameters: average profitability and risk. Average profitability is calculated using the mean  $E(R, x) = (\overline{R}, x)$ ,  $\overline{R} = ER$ . The risk  $D(R, x) = (Cx, x)$  represents the variance, C represents the covariance matrix, and  $C = E(RR^T T) \overline{R}\overline{R}^T$ . In addition to variance, some other functions can be used as risk evaluation indicators [4,5,6]. The portfolio should be chosen in a way that average profitability is as high as possible, and risk is as low as possible. So, the optimal portfolio problem belongs to optimization problems with vector criteria, which solution usually gets across as a Pareto set. Two types of portfolios are most common: the mean-variance portfolio and the minimum variance portfolio. The mean-variance portfolio is a problem-solving decision:

$$
\min(Cx, x), (I, x) = 1, (\overline{R}, x) \ge \theta, \text{ here } I = \begin{pmatrix} 1 \\ 1 \\ \vdots \\ 1 \end{pmatrix}.
$$

#### **The PCA Method**

In this work, we consider a situation in which the number of assets n is large, and we apply the subspace analog of the principal components analysis (PCA) to reduce the dimension of the problem. The PCA has a longstanding origin, dating back to the well-known work [7]. The PCA is widely used in finance. For example, in [8] two-factor model for volatility is suggested. In the paper [9], the statistical factor analysis approach in the high-dimensional minimum estimator is proposed, and it is shown that the portfolio satisfies sharp risk consistency. The quasi-Monte Carlo method under the PCA model to evaluate value-at-risk is proposed in the work [10]. In the paper [11], the different traditional robust methods are compared with the PCA estimator applied to the calculation of the mean-variance portfolio, and it's shown that the PCA portfolio has some advantages.

However, there are three main drawbacks to the classical PCA. The first of them is that the problem has large dimensions. If we apply the PCA to asset profitability, we have a problem with large dimensionality because a typical portfolio may consist of dozens of stocks. For instance, the portfolio with 100 stocks has 5050 different parameters in the covariance matrix, and the series (sample) must contain more than 15000 elements to estimate the covariance matrix. Second, the asymptotic theory is fundamentally based on frequency domain analysis under the stationarity assumption (see [12]). We need to analyze long time series, which is why we have non-stationarity and non-constant parameters. Moreover, asset profitabilities are known to exhibit time-varying volatility and heavy tails, leading to deviation from the assumptions required by the classical PCA asymptotic theory. Thirdly, principal components are the linear combinations of the dataset, which fail to capture potentially nonlinear patterns. The prices of options are often a nonlinear function of an asset's price and volatility. These drawbacks are investigated in paper [13] to develop the tools required for connecting PCA with continuous time models of processes. The results of this paper allow us to mitigate the problems of using the classical PCA, which were discussed above. The most difficult problem is the estimation of eigenvalues, and the estimation of eigenvalues is presented in the [13].

#### **PCA Problem Setting**

Let  $(\lambda_i)_{i=1}^n$  – eigenvalues of matrix C;  $(u_i)_{i=1}^n$  – eigenvectors of matrix C. For matrix  $C$ , the following spectral representation is true:

$$
C = \sum_{i=1}^{n} \lambda_i u_i u_i^T
$$
 (1)

Let us sort all eigenvalues in descending order:  $\lambda_1 > \cdots > \lambda_m > \lambda_n$ . We suppose that starting from number m, eigenvalues practically do not change. Let us define matrix  $\bar{C}$  as follows:

$$
\bar{C} = \sum_{i=1}^{m} \lambda_i u_i u_i^T + a \sum_{i=m+1}^{n} u_i u_i^T
$$
 (2)

Let us solve the problem of choosing a. We suggest two methods. In method 1, we suppose that the trace of the matrix  $C(TrC)$  is equal to the trace of the matrix  $\overline{C}(Tr\overline{C})$ . So,

$$
a = \frac{1}{n-m} \left( TrC - \sum_{i=1}^{m} \lambda_i \right) = \frac{1}{n-m} \left( \sum_{i=1}^{n} a_{i,i} - \sum_{i=1}^{m} \lambda_i \right) \tag{3}
$$

In method 2, we suppose that  $a = \arg \min_{a} ||C - \overline{C}||$ . If A is the spectral norm, then

$$
a = \frac{\lambda_{m+1} + \lambda_n}{2} \tag{4}
$$

Risk of portfolio x is  $Dx = (\bar{C}x, x) = \sum_{i=1}^n \lambda_i (u_i, x)^2$ .  $i=1$ Approximate risk of portfolio x is  $Dx \approx (\bar{C}x, x)$ , so  $Dx \approx \sum_{i=1}^{m} \lambda_i (u_i, x)^2 +$  $a \sum_{i=m+1}^{n} (u_i, x)^2$  $\lim_{i=m+1}^{n} (u_i, x)^2$ , and the error  $\Delta = |(Cx, x) - (\bar{C}x, x)| \leq \frac{\lambda_{m+1} - \lambda_n}{2}$  $\frac{1-\lambda_n}{2}((x,x) \sum_{i=1}^{m} (x, u_i)^2$  $_{i=1}^{m}(x, u_i)^2$ ), if *a* is evaluated by formula (4).

Let us consider the first problem (the minimal variance portfolio):

$$
\min(\bar{C}x, x) (I, x) = 1
$$
 (5)

Solution of problem (5) is

$$
x = \eta_{\pi} \bar{C}^{-1} I \tag{6}
$$

where

$$
\eta_{\pi} = \frac{1}{(\bar{C}^{-1}I, I)}\tag{7}
$$

is optimal portfolio risk.

From (6), it follows that  $x = \eta_{\pi}(\frac{1}{a})$  $\frac{1}{a}I-\sum_{i=1}^m\Big(\Big(\frac{1}{a}\Big)$  $\frac{1}{a} - \frac{1}{\lambda}$  $\binom{m}{i=1}\left(\frac{1}{a}-\frac{1}{\lambda_i}\right)$  $\binom{m}{i} \left( \frac{1}{a} - \frac{1}{\lambda_i} \right) (u_i, l) u_i$ ), so we may define the structure of an optimal portfolio as follow:

$$
x = \mu_0 I + \sum_{i=1}^{m} \mu_i u_i
$$
 (8)

Otherwise, the optimal portfolio belongs to the subspace that is spanned by vectors  $\{I, u_1, u_2, \dots, u_m\}$ . Let us consider the second problem (mean variance portfolio):

$$
\min(\bar{C}x, x)
$$
  
(*I*, *x*) = 1, (*x*, *b*)  $\ge \theta$  (9)

Here  $b = ER$ . From optimal condition the optimal portfolio has the form:

$$
x = \mu_0 b + \mu_1 I + \sum_{i=1}^{m} \mu_{i+1} u_i
$$
 (10)

Otherwise, the optimal portfolio belongs the subspace that is spanned by vectors  ${b, I, u_1, u_2, \cdots, u_m}.$ 

The third problem is the evaluation of the subspace  $L(u_1,\dots, u_m)$ . The direct method is to solve the optimization problem: min  $E \mid |R - b| - \sum_{i=1}^{m} (R - b)^i$  $i=1$  $|b, u_i|$ ,  $|u_i|$ ,  $(u_i, u_j) = \delta_{i,j}$ . We can look at the goal function of the optimization problem as the distance between the stochastical vector R and the subspace  $L(u_1,\dots, u_m)$ . It is no difficult to show that this problem is equivalent the next problem:

$$
\max \sum_{i=1}^{m} E(R - b, u_i)^2, (u_i, u_j) = \delta_{i,j} \tag{11}
$$

The next theorem is true.

Theorem [14]. The decision of the problem  $(11)$  is m first eigenvectors of covariance matrix  $E(R - b)(R - b)^T$ .

 $\boldsymbol{m}$ 

#### **Algorithms to solve problems**

Let us consider first problem:

$$
\min_{\mu} E(\mu_0(I, R - b) + \sum_{i=1}^m \mu_i(u_i, R - b))^2, \tag{12}
$$
\n
$$
\mu_0(I, I) + \sum_{i=1}^m \mu_i(u_i, I) = 1
$$

Problem (12) may be presented proximally in the following form

$$
\min_{\mu} \sum_{i=1}^{N} \left( \mu_0(I, R_j - b) + \sum_{i=1}^{N} \mu_i(u_i, R_j - b) \right)^2, \tag{13}
$$
\n
$$
\mu_0(I, I) + \sum_{i=1}^{N} \mu_i(u_i, I) = 1
$$

#### **Conclusions**

In this work, we present the method in two stages. On the first stage, we evaluate the subspace on small dimensions to determine the sample of vectors' profitability. We use historical data to do it. On the second stage, we use the online learning algorithm to evaluate the portfolio. We see two problems with the application of this method. First, a small-dimensional subspace does not exist. This is a critical moment for methodology. Second, independence and equal distribution do not exist. This is not a critical element of the method. For the Markov chain, for example, we can use reinforcement learning. Experiments on real data, some of which are presented in this work, demonstrate the usefulness of the method if these problems are absent.

#### *References*

- 1. Markowitz H. Portfolio selection. J. Financ. V. 7. N. 1. pp. 77-91. 1952.
- 2. Brandt M. Portfolio choice problems. Handbook financ. economet. n. 1. p. 269-336. 2009.
- 3. Steinbach M.C. Markowitz revisited: mean-variance models in financial portfolio analysis. SIAM rev. v. 43. n. 1. p. 31-85. 2001.
- 4. Konno H., Yamazak H. Mean-absolute deviation portfolio optimization model and its applications to Tokyo stock market. Manag. sci. v. 37. n.5. p. 519-531. 1991.
- 5. Basak S., Shapiro A. Value-at-risk-based risk management: optimal policies and asset prices. Rev. financ. stud. v. 14. n. 2. p. 371-405. 2001.
- 6. Rochafellar R., Uryasev S. Optimization of conditional value-at-risk. J. risk. n. 2. p. 21-42. 2000.
- 7. Pearson K. On line and planes of closet fit to systems of points in space. Philosophical magazine. v. 2. p. 559-572. 1901.
- 8. Egloff M., Leippold M., Wu L. The term structure of variance swap rates and optimal variance swap investments. Journal of financial and quantitative analysis. v. 45. p. 1279-1310. 2010.
- 9. Ding Y., Yingying L., Xinghua Z. High dimensional minimum variance portfolio estimation under statistical factor models. Journal of econometrics v. 222. p. 502-515. 2021.
- 10.Kreinin A., Merkoulovitch L., Rosen D., Zerbs M. Principal component analysis in quasi Monte-Carlo simulation. Algo research quarterly. v.1. n. 2. p. 21-29. 1988.
- 11.Peng Y., Albuquerque P., Nascimento I. Machado J. Between nonlinearities, complexity: an application on portfolio selection using kernel principal component analysis. Entropy. v. 21. n. 376. p. 2-27. 2019.
- 12.Brillinger D. Time series: Data analysis and theory. Classic and applied mathematics. SIAM. 2001.
- 13.Ait-Sahalla Y., Xiu D. Principal component analysis of high-frequency data. Journal of the american statistical association. v. 114. n. 525. p. 287-303. 2019.
- 14.Bau D., Trefethen, L. Numerical linear algebra. Philadelphia: society for industrial and applied mathematics. (Lecture 31). 1997.

*Научное издание*

# **Современные информационные технологии: тенденции и перспективы развития**

Материалы XXX научной конференции (Южный федеральный университет, Ростов-на-Дону, 13 – 15 апреля 2023 г.)

Компьютерная верстка: Багдасарян А. Л.